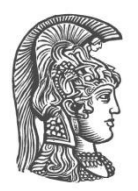

# **ΕΘΝΙΚΟ ΚΑΙ ΚΑΠΟΔΙΣΤΡΙΑΚΟ ΠΑΝΕΠΙΣΤΗΜΙΟ ΑΘΗΝΩΝ**

#### **ΣΧΟΛΗ ΘΕΤΙΚΩΝ ΕΠΙΣΤΗΜΩΝ ΤΜΗΜΑ ΠΛΗΡΟΦΟΡΙΚΗΣ ΚΑΙ ΤΗΛΕΠΙΚΟΙΝΩΝΙΩΝ**

**ΠΤΥΧΙΑΚΗ ΕΡΓΑΣΙΑ**

# **ΕΚΠΑΙΔΕΥΤΙΚΟ ΠΑΙΧΝΙΔΙ ΓΙΑ ΤΗ ΓΛΩΣΣΑ PYTHON**

**Οδυσσεύς Β. Δάλλας**

**Επιβλέπουσα Αγορίτσα Γόγουλου,** μέλος ΕΔΙΠ

**ΑΘΗΝΑ**

**ΙΟΥΝΙΟΣ 2021**

# **ΠΤΥΧΙΑΚΗ ΕΡΓΑΣΙΑ**

Εκπαιδευτικό παιχνίδι για τη γλώσσα Python

**Οδυσσεύς Β. Δάλλας Α.Μ.:** 1115200500016

**ΕΠΙΒΛΕΠΟΥΣΑ: Αγορίτσα Γόγουλου,** μέλος ΕΔΙΠ

### **ΠΕΡΙΛΗΨΗ**

Η αξιοποίηση εποικοδομητικών προσεγγίσεων συμβάλλει αποτελεσματικά στην εκμάθηση προγραμματιστικών εννοιών. Σε αυτή την κατεύθυνση η παιχνιδοκεντρική μάθηση είναι ένα είδος βιωματικής μάθησης που βασίζεται στην εμπειρία που προσφέρει ένα παιχνίδι στο οποίο ο/η παίκτης/τρια δρα ενεργά αντί να είναι παθητικός αποδέκτης γνώσης. Βασικά χαρακτηριστικά ενός παιχνιδιού είναι η πρόκληση, οι επιλογές που έχει ο/η χρήστης και η ανατροφοδότηση που παρέχεται. Όσον αφορά την εκμάθηση εννοιών προγραμματισμού και ιδιαίτερα μέσω της γλώσσας Python, τα διαθέσιμα παιχνίδια είναι περιορισμένα και επιπλέον παρουσιάζουν μειονεκτήματα για την εισαγωγή τους σε ένα τυπικό ελληνικό εκπαιδευτικό πλαίσιο. Στο πλαίσιο της παρούσας πτυχιακής προτείνεται ένα εκπαιδευτικό παιχνίδι, το DigiWorld, το οποίο βασίζεται στο πλαίσιο σχεδιασμού εκπαιδευτικών παιχνιδιών εκμάθησης προγραμματισμού CMX και στις αρχές της ψηφιακής αφήγησης, υλοποιημένο εξ'ολοκλήρου στην ελληνική γλώσσα με τη χρήση του προγράμματος δημιουργίας οπτικών νουβελών Ren'Py. Το παιχνίδι DigiWorld στοχεύει κυρίως στη δευτεροβάθμια εκπαίδευση και μπορεί να χρησιμοποιηθεί στο πλαίσιο της εκπαιδευτικής διαδικασίας στη σχολική τάξη ή ως υποστηρικτικό εργαλείο για ατομική εκμάθηση/εξάσκηση. Το παιχνίδι εξελίσσεται βάσει ενός ολοκληρωμένου σεναρίου στο οποίο ενσωματώνονται οργανικά τα προβλήματα-προκλήσεις μέσω των οποίων πραγματώνεται η εκμάθηση της προγραμματιστικής γλώσσας Python, με απώτερο στόχο τη δημιουργία κατάστασης ροής και την εμβύθιση μέσα στον φανταστικό κόσμο του παιχνιδιού για την επίτευξη των μαθησιακών του αποτελεσμάτων. Ο/η εκπαιδευόμενος/η υποστηρίζεται από κατάλληλη ανατροφοδότηση που δίνεται υπό τη μορφή Βοήθειας και σχολιασμού των απαντήσεων που δίνει. Η φιλοσοφία του παιχνιδιού βασίζεται στον απρόσκοπτο συνδυασμό του ψυχαγωγικού με το εκπαιδευτικό τμήμα, με το δεδομένο ότι ένα παιχνίδι που δεν ψυχαγωγεί δεν παίζεται, άρα δεν εκπαιδεύει. Με την ολοκλήρωση του, έγινε πειραματική εφαρμογή σε φοιτητές του τμήματος Πληροφορικής & Τηλεπικοινωνιών του ΕΚΠΑ, με θετικά αποτελέσματα, καταδεικνύοντας την αποδοχή του σχεδιασμού, του σεναρίου και των γραφικών καθώς και την καταλληλότητα των προβλημάτωνπροκλήσεων για την επίτευξη των προσδοκώμενων μαθησιακών αποτελεσμάτων.

#### **ΘΕΜΑΤΙΚΗ ΠΕΡΙΟΧΗ**: ΔΙΔΑΚΤΙΚΗ ΤΗΣ ΠΛΗΡΟΦΟΡΙΚΗΣ

.

**ΛΕΞΕΙΣ ΚΛΕΙΔΙΑ**: παιχνιδοκεντρική μάθηση, προγραμματισμός, δευτεροβάθμια εκπαίδευση, Python, εκπαιδευτικά παιχνίδια

# **ABSTRACT**

The employment of constructivist approaches contributes effectively in learning programming concepts. Along these lines, game-based learning is a type of experiential learning based on the experience provided by a game in which the player is active instead of being a passive recipient of knowledge. Basic characteristics of a game include challenge, the decisions made by the user and the feedback provided. When it comes to learning programming concepts and specifically through the Python programming language, the available games are limited and moreover present flaws concerning their introduction into a typical greek educational context. In this thesis, an educational game is suggested. DigiWorld, which is based on the CMX design framework for designing educational games to teach computer programming and the principles of digital storytelling, implemented entirely in the greek language with the aid of the Ren'Py visual novel creation toolbox. DigiWorld targets mainly secondary education and can be used in an educational context within the classroom or as a supplementary tool for personal learning/practice. The game is based on a fullydeveloped scenario in which the problems-challenges, through which learning Python takes place, are organically incorporated with the goal of creating a state of flow and immersion in the imaginary world of the game to achieve the learning outcomes. The student is supported by relevant feedback given through a specific Help format and commentary upon the answers given. The mentality of the game is based on the seamless combination of the recreational with the educational aspect, under the premise that a game which does not entertain is not played, therefore it does not education. Upon its completion, an experimental application was conducted on students of the Department of Informatics & Telecommunications of the National and Kapodistrian University of Athens, with positive results, establishing the approval of the design, the scenario and the graphics as well as the relevance of the problemschallenges to the achievement of the expected learning outcomes.

#### **SUBJECT AREA**: COMPUTER SCIENCE EDUCATION

**KEYWORDS**: game-based learning, programming, secondary education, Python, educational games

# **ΕΥΧΑΡΙΣΤΙΕΣ**

Για τη διεκπεραίωση της παρούσας Πτυχιακής Εργασίας, θα ήθελα να ευχαριστήσω την επιβλέπουσα, κα. Αγορίτσα Γόγουλου, για την υπομονή και την επιμονή της κατά τη διάρκεια της εκπονήσεως, καθώς και για την ευκαιρία που έδωσε στον συγγράφοντα και σε άλλους φοιτητές του τμήματος να αποκτήσουν μια ολοκληρωμένη παιδαγωγική κατάρτιση στο αντικείμενο των Τεχνολογιών Πληροφορίας & Επικοινωνίας.

# *<u>ΠΕΡΙΕΧΟΜΕΝΑ</u>*

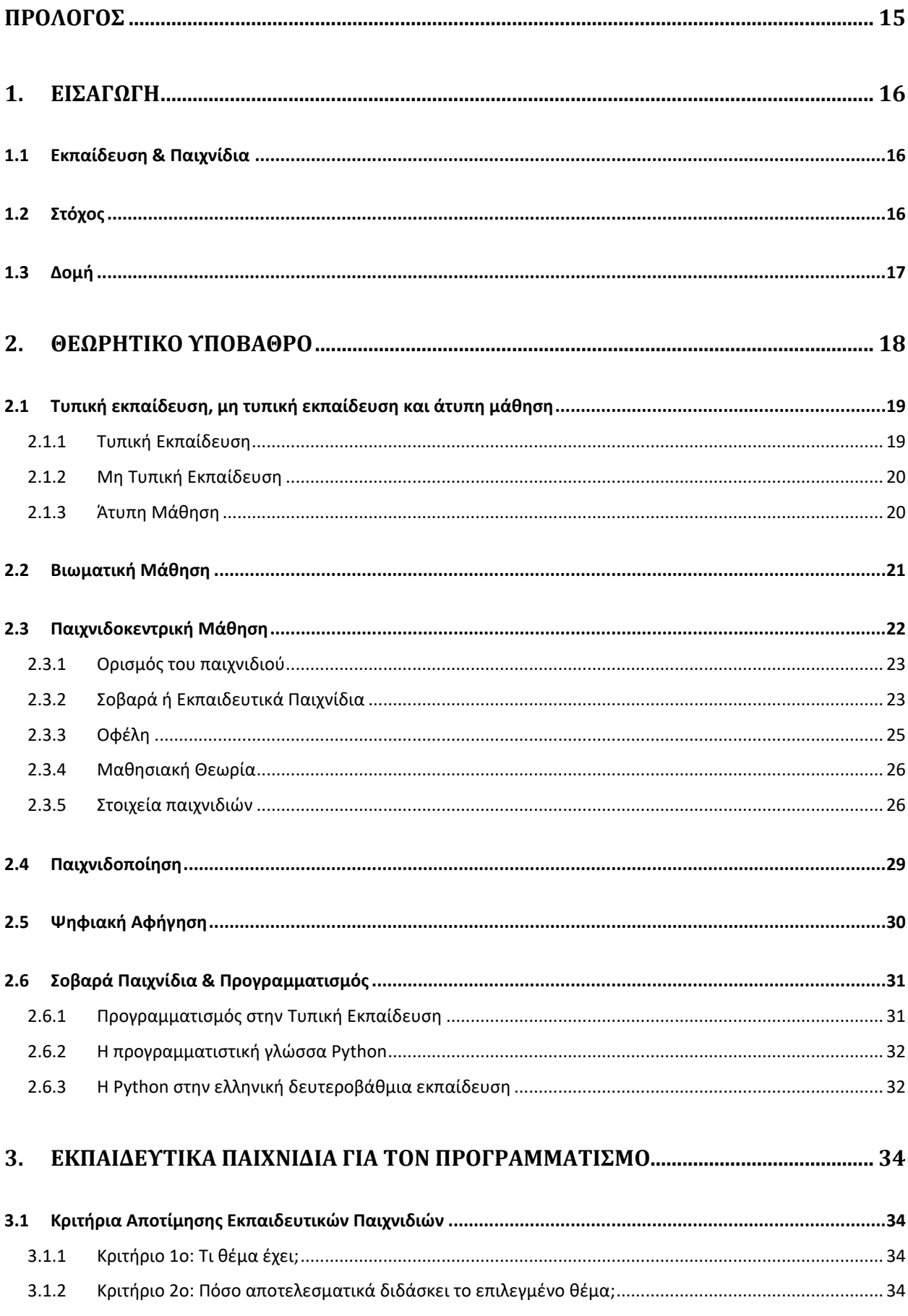

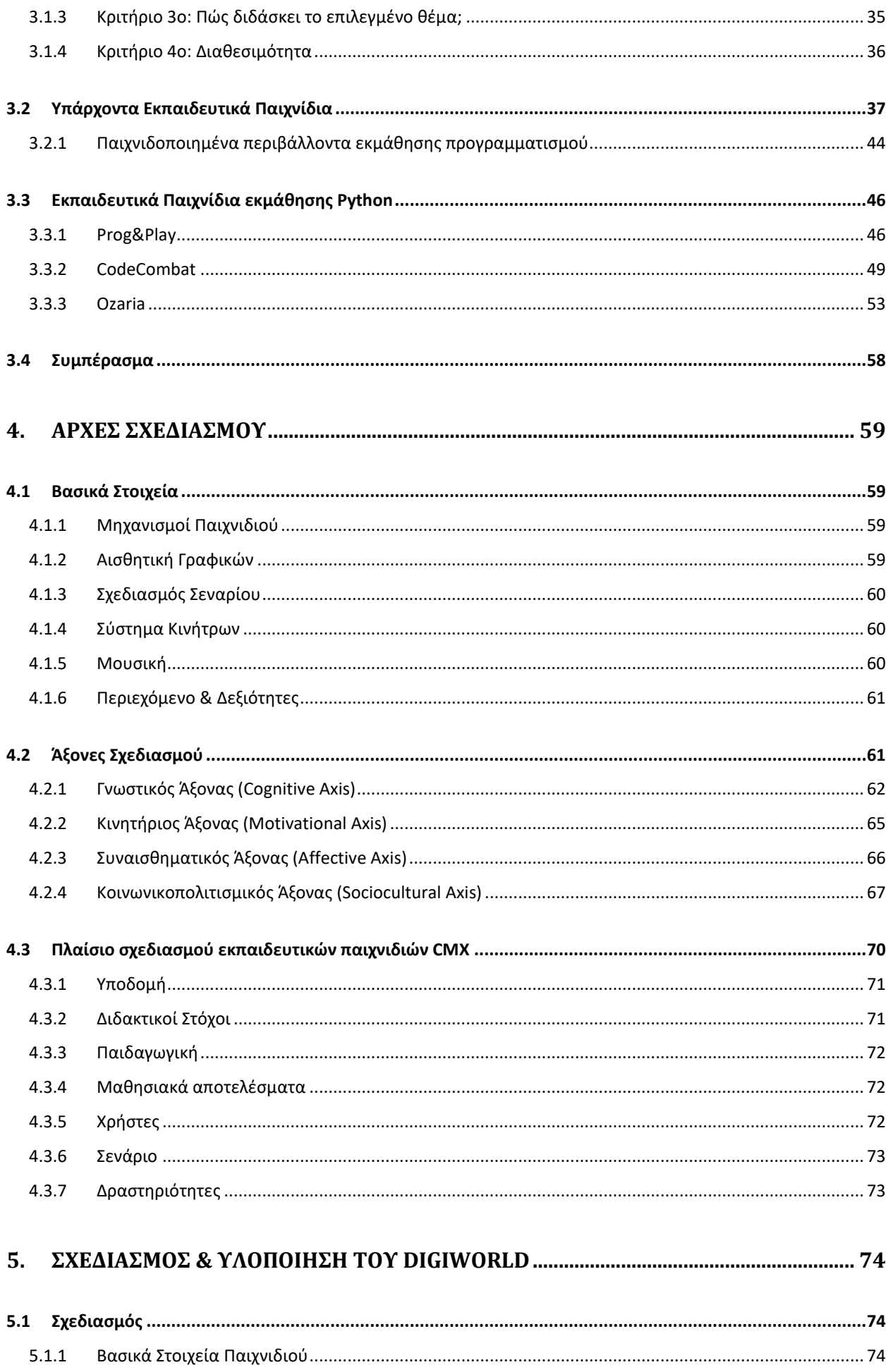

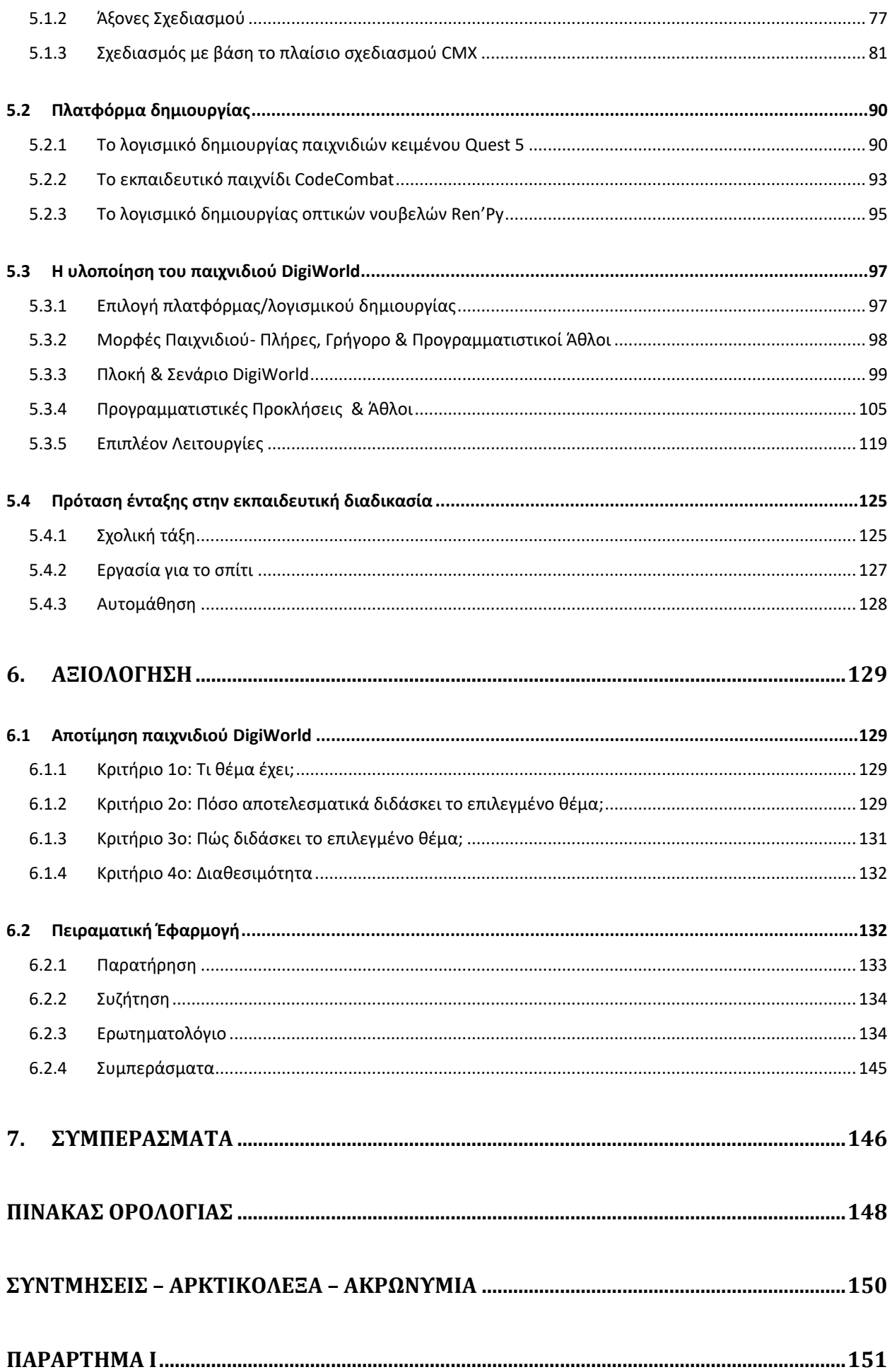

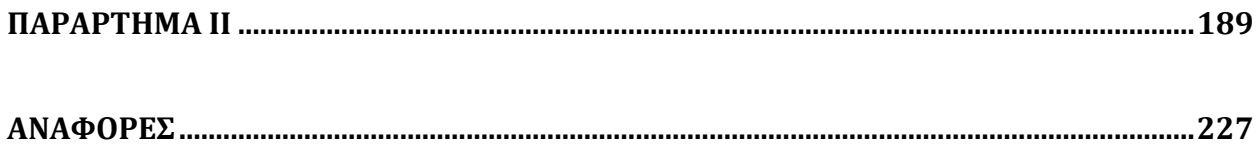

# **ΚΑΤΑΛΟΓΟΣ ΣΧΗΜΑΤΩΝ**

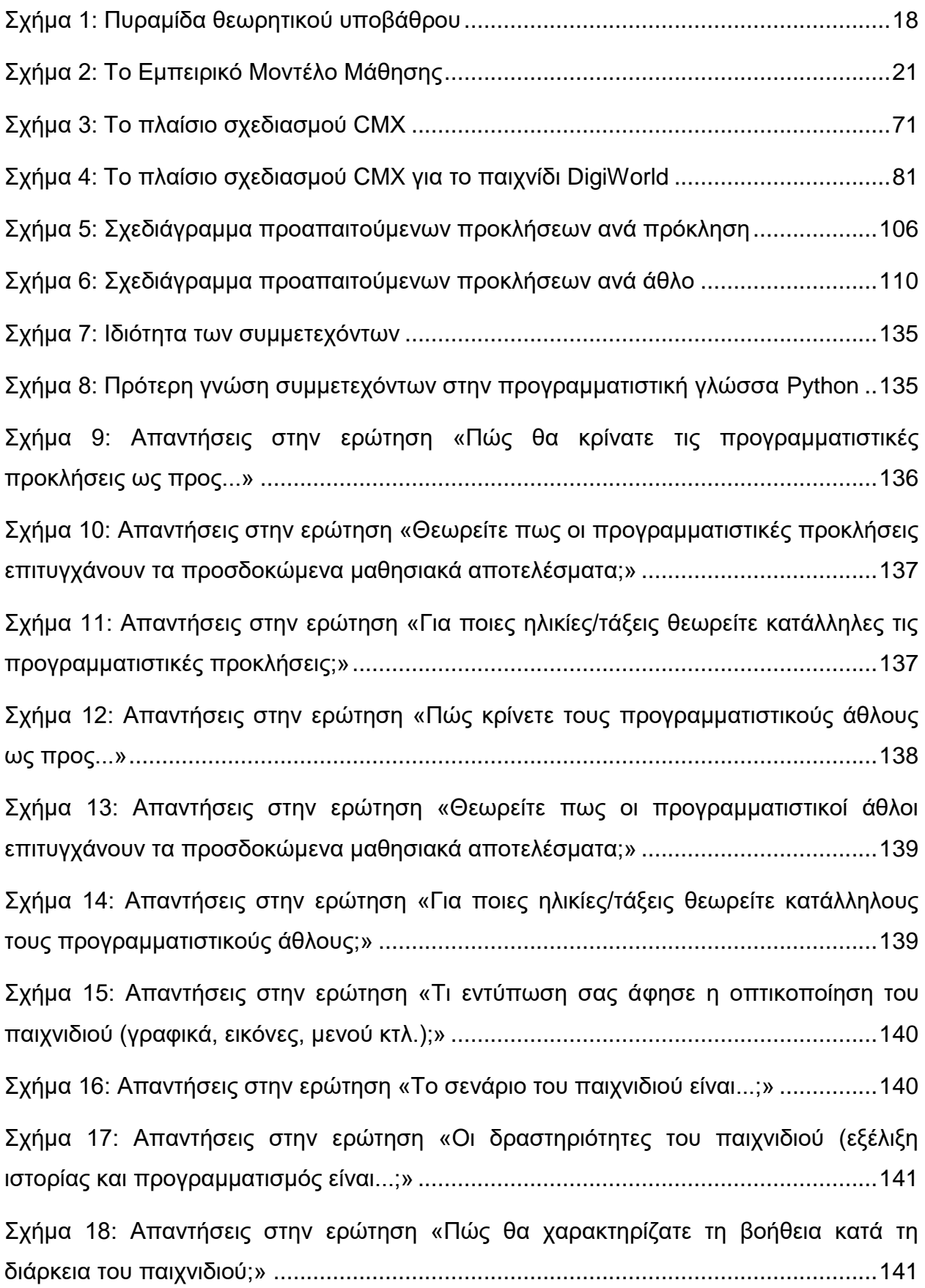

Σχήμα 19: Απαντήσεις στην ερώτηση «Πώς θα χαρακτηρίζατε τις οδηγίες στο μενού;» ....................................................................................................................................142 Σχήμα 20: Απαντήσεις στην ερώτηση «Πώς θα χαρακτηρίζατε τις Ρυθμίσεις;» ..........142 Σχήμα 21: Απαντήσεις στην ερώτηση «Επιτύχατε κατάσταση ροής (flow) στο παιχνίδι;» ....................................................................................................................................143 Σχήμα 22: Απαντήσεις στην ερώτηση «Πόσο επιτυχημένα θεωρείτε πως υλοποιήθηκε ο εκπαιδευτικός σχεδιασμός;» ........................................................................................143 Σχήμα 23: Απαντήσεις στην ερώτηση «Σε τι βαθμό θεωρείτε ότι επιτυγχάνονται συνολικά τα μαθησιακά αποτελέσματα μέσω του παιχνιδιού;» ...................................144

# **ΚΑΤΑΛΟΓΟΣ ΕΙΚΟΝΩΝ**

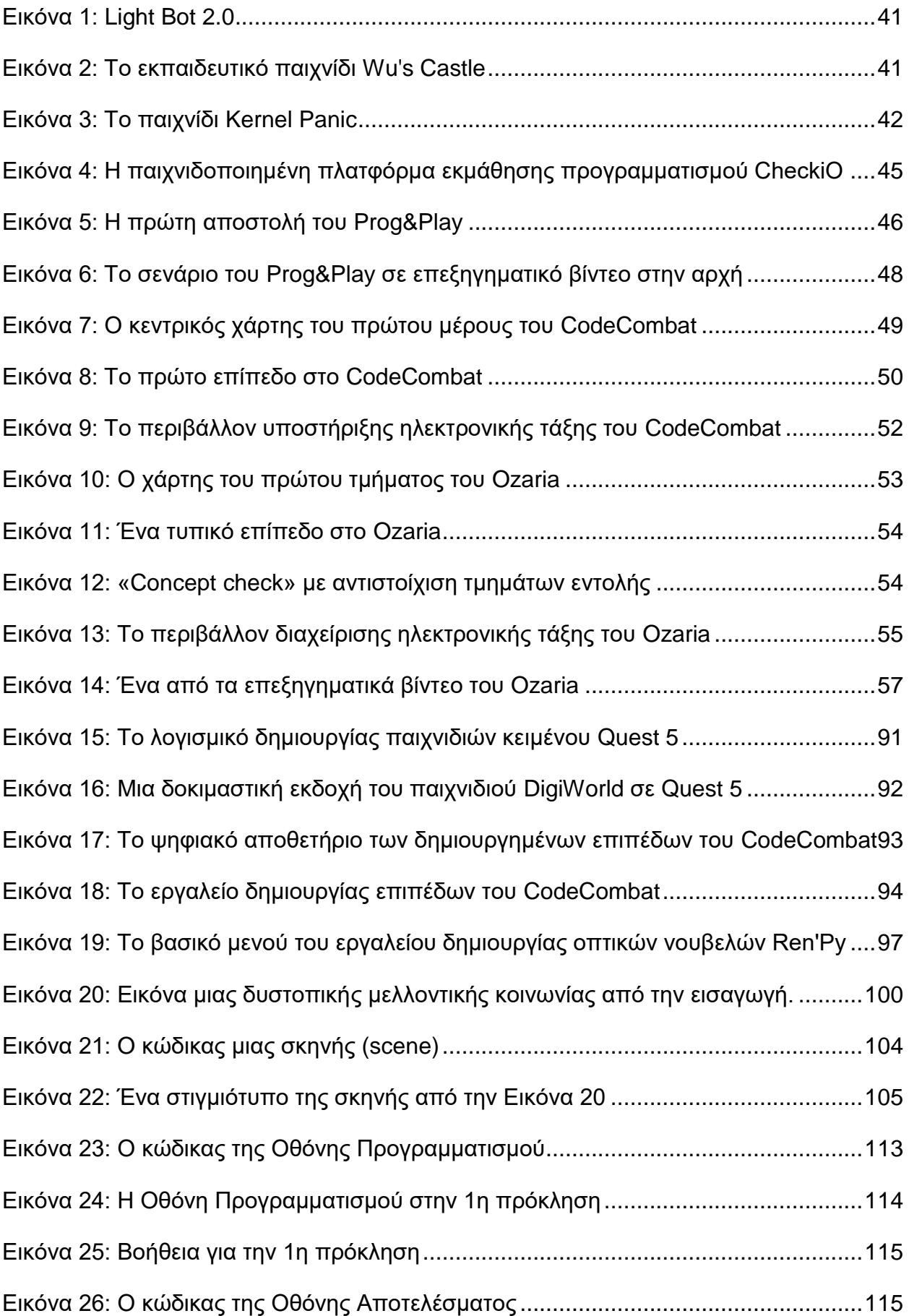

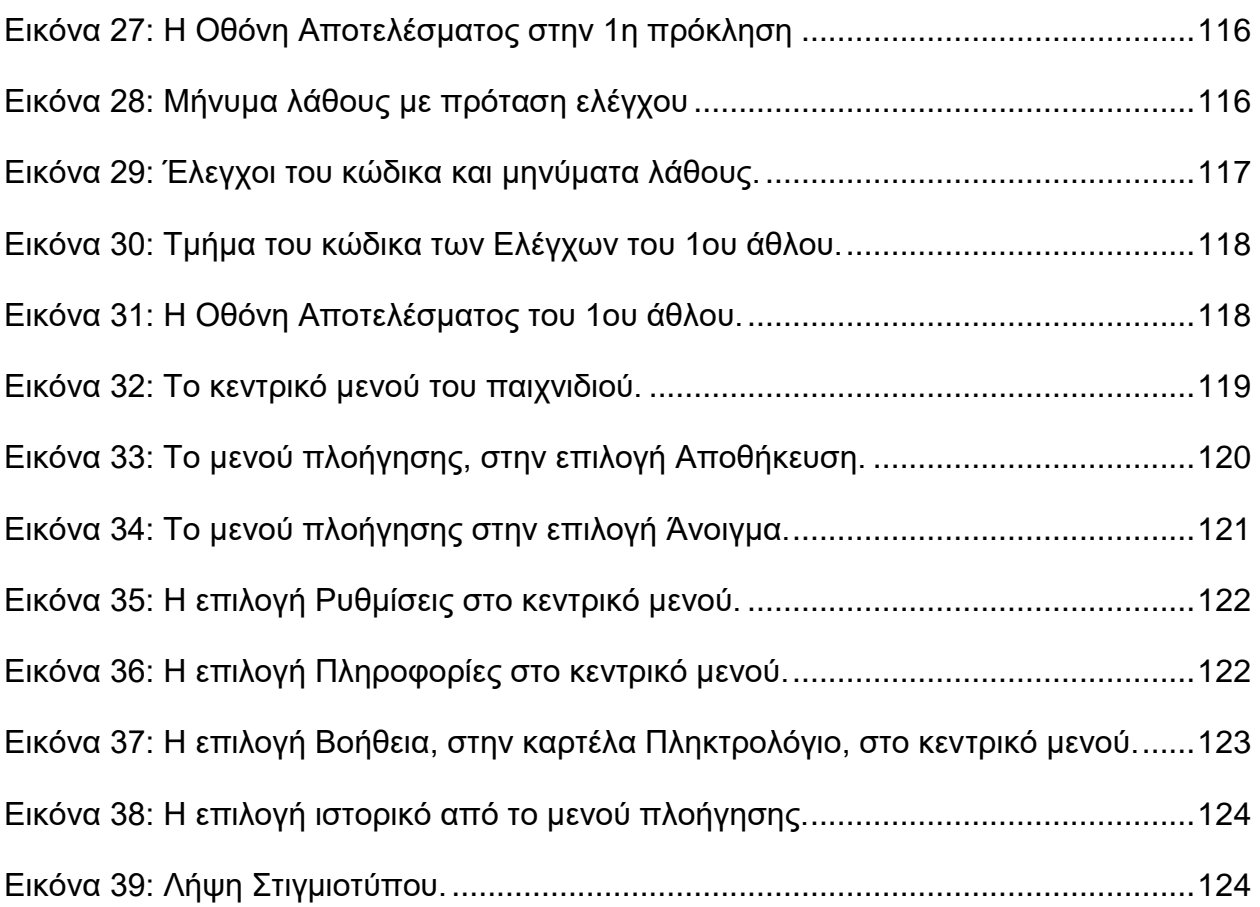

# **ΚΑΤΑΛΟΓΟΣ ΠΙΝΑΚΩΝ**

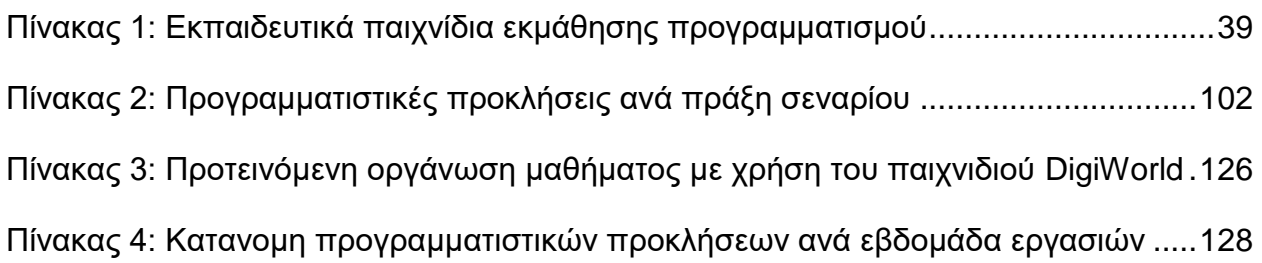

# **ΠΡΟΛΟΓΟΣ**

<span id="page-14-0"></span>Η παρούσα πτυχιακή εκπονήθηκε την περίοδο Μάιος 2020-Ιούνιος 2021, ενώ το εκπαιδευτικό παιχνίδι DigiWorld το οποίο σχεδιάστηκε ως μέρος της ολοκληρώθηκε και δοκιμάστηκε το Δεκέμβριο του 2020 μέσω τηλεδιάσκεψης.

Το εκπαιδευτικό παιχνίδι DigiWorld υπάρχει στον ακόλουθο ιστότοπο, σε εκδοχές για Windows, Linux και Mac OS:

[https://drive.google.com/drive/folders/1mB36KaI7swBRmXxjJwAMjHAn00M1v4x0?usp=](https://drive.google.com/drive/folders/1mB36KaI7swBRmXxjJwAMjHAn00M1v4x0?usp=sharing) [sharing](https://drive.google.com/drive/folders/1mB36KaI7swBRmXxjJwAMjHAn00M1v4x0?usp=sharing)

Δεν χρειάζεται εγκατάσταση, μόνο λήψη του κατάλληλου φακέλου, αποσυμπίεση του και εκτέλεση του αντίστοιχου εκτελέσιμου αρχείου, αναλόγως το λειτουργικό σύστημα.

# **1. ΕΙΣΑΓΩΓΗ**

# <span id="page-15-1"></span><span id="page-15-0"></span>**1.1 Εκπαίδευση & Παιχνίδια**

Στον τομέα της εκπαίδευσης, η είσοδος στη νέα χιλιετία σηματοδότησε μια στροφή προς την εξερεύνηση εναλλακτικών μορφών μάθησης και διδασκαλίας, αρχικά με περισσότερο συντηρητικά βήματα βασισμένα σε δεκαετίες εμπειρίας επάνω στον εποικοδομητισμό του Papert και στις πρακτικές μορφές διδασκαλίας του εποικοδομητισμού (Logo και άλλα εκπαιδευτικά προγραμματιστικά περιβάλλοντα).

Ωστόσο, από το 2005 και με την έκρηξη των ψυχαγωγικών ηλεκτρονικών παιχνιδιών, πληθώρα εκπαιδευτικών παιχνιδιών (διαδικτυακών και μη) εμφανίστηκε επιδιώκοντας να κερδίσει εκπαιδευόμενους από διαφορετικά επίπεδα. Ο Zyd[a\[1\]](#page-226-1) όρισε ένα σοβαρό παιχνίδι (serious game) ως «ένα νοητικό αγώνα που διαδραματίζεται μέσω υπολογιστή και σύμφωνα με συγκεκριμένους κανόνες, ο οποίος χρησιμοποιεί την ψυχαγωγία για να προωθήσει στόχους κυβερνητικής ή εταιρικής εκπαίδευσης, μόρφωσης, υγείας, δημόσιας πολιτικής και στρατηγικής επικοινωνίας». Από τους βασικότερους στόχους ενός εκπαιδευτικού παιχνιδιού (educational game) είναι η εκπαίδευση, γεγονός το οποίο δεν πέρασε απαρατήρητο από άλλους ερευνητές τα επόμενα χρόνια.

Παράλληλα με την ανάπτυξη των ψυχαγωγικών ηλεκτρονικών παιχνιδιών, προσπάθειες αφορούν στη χρησιμοποίηση ήδη υπαρχόντων παιχνιδιών ή στη δημιουργία νέων για τη διδασκαλία και εκμάθηση προγραμματισμού και την καλλιέργεια της υπολογιστικής σκέψης. Οι Muratet et a[l\[1\]](#page-226-1) ήταν από τους πρώτους που πειραματίστηκαν χρησιμοποιώντας ειδικά σχεδιασμένα ηλεκτρονικά παιχνίδια στρατηγικής για τη διδασκαλία εννοιών προγραμματισμού.

Σε συνδυασμό με μεθόδους διδασκαλίας παιχνιδοκεντρικής μάθησης (game-based learning), τις οποίες θα δούμε στο Κεφάλαιο [2,](#page-17-0) ερευνητές όπως οι Livovský και Porubä[n\[2\]](#page-226-2) προσπάθησαν να διδάξουν έννοιες αντικειμενοστραφούς προγραμματισμού μέσω παιχνιδιού, ενώ άλλοι ερευνητές όπως οι Becke[r\[4\],](#page-226-3) Gibso[n\[5\]](#page-226-4) και Malliarakis et al[.\[6\]](#page-226-5) κατευθύνθηκαν σε πιο θεωρητικό πλαίσιο, αναλύοντας υπάρχοντα παιχνίδια ως προς την πληρότητα των εκπαιδευτικών κριτηρίων που θέσπισαν.

# <span id="page-15-2"></span>**1.2 Στόχος**

Παρ΄όλη την ακαδημαϊκή έρευνα και τις εκάστοτε προσπάθειες δημιουργίας, και διάχυσης εκπαιδευτικών παιχνιδιών εντός και εκτός σχολικού πλαισίου, τα εκπαιδευτικά παιχνίδια αποτελούν ένα ελάχιστο ποσοστό σε σχέση με το σύνολο των ψυχαγωγικών παιχνιδιών.

O Gibso[n\[5\]](#page-226-4) εξέτασε 80 παιχνίδια, από τα οποία τα μισά μπορούν να θεωρηθούν επιτυχημένα εκπαιδευτικά παιχνίδια, ενώ οι Malliarakis et al[.\[6\]](#page-226-5) μελέτησαν 70 ακαδημαϊκά άρθρα για να καταλήξουν στην εξέταση συνολικά 12 εκπαιδευτικών παιχνιδιών, ορισμένα από τα οποία είναι κοινά με τον κατάλογο του Gibson.

Ένα κοινό χαρακτηριστικό που έχουν τα περισσότερα παιχνίδια, το οποίο δε συνάδει με την οπτική του Zyd[a\[1\],](#page-226-1) είναι πως η ιστορία και η πλοκή στα παιχνίδια δεν είναι αρκετά ανεπτυγμένη ή στο προσκήνιο, καθιστώντας το παιχνίδι μη ελκυστικό.

Επομένως, κρίθηκε αναγκαία η δημιουργία ενός εκπαιδευτικού παιχνιδιού στην Ελληνική γλώσσα, το οποίο θα είναι σχεδιασμένο με τις αρχές της παιχνιδοκεντρικής μάθησης και της ψηφιακής αφήγησης (digital storytelling) ώστε να αποτελεί ένα αποτελεσματικό εργαλείο διδασκαλίας και μάθησης εντός και εκτός της τάξης.

Ο λόγος που επιλέχθηκε η γλώσσα Python είναι επειδή τα τελευταία χρόνια χαίρει ευρύτατης αποδοχής σε τμήματα Πληροφορικής στην Τριτοβάθμια εκπαίδευση και επιπλέον προτείνεται και εισάγεται στην ανώτερη δευτεροβάθμια εκπαίδευση. Το προτεινόμενο παιχνίδι μπορεί να αξιοποιηθεί στο πλαίσιο της τυπικής εκπαίδευσης αλλά και της άτυπης ως αυτό-μάθηση.

# <span id="page-16-0"></span>**1.3 Δομή**

Η παρούσα εργασία είναι δομημένη στα εξής ξεχωριστά κεφάλαια:

- Στο Κεφάλαιο [2,](#page-17-0) Θεωρητικό Υπόβαθρο, εξετάζονται οι θεωρητικές βάσεις του εγχειρήματος, με ανάλυση των εννοιών της μάθησης (τυπικής, μη τυπικής και άτυπης), καθώς και των εναλλακτικών μορφών μάθησης που αναδεικνύονται στον εκπαιδευτικό ορίζοντα όπως η παιχνιδοκεντρική μάθηση και η ψηφιακή αφήγηση και στις οποίες βασίστηκε η ανάπτυξη του παιχνιδιού, αλλά και παρεμφερείς μα όχι ταυτόσημες όπως η βιωματική μάθηση (experiential learning) και η παιχνιδοποίηση (gamification). Επίσης, αναλύεται η σχέση μεταξύ σοβαρών παιχνιδιών και διδασκαλίας προγραμματισμού, καθώς και ο προγραμματισμός στην τυπική εκπαίδευση και δη στη δευτεροβάθμια.
- Στο Κεφάλαιο [3,](#page-33-0) Εκπαιδευτικά Παιχνίδια για τον προγραμματισμό, παρουσιάζεται μια έρευνα για τον εντοπισμό κατάλληλων εκπαιδευτικών παιχνιδιών για τον προγραμματισμό της Python στη δευτεροβάθμια εκπαίδευση, καθώς και η ανάλυση τους με βάση κριτήρια που διατυπώνονται στην αρχή του κεφαλαίου.
- Στο Κεφάλαιο [4,](#page-58-0) Αρχές Σχεδιασμού, παρουσιάζονται συγκεκριμένες αρχές σχεδιασμού με βάση τις οποίες μπορεί να σχεδιαστεί και υλοποιηθεί ένα παιχνίδι εκμάθησης προγραμματισμού, βασισμένες στη βιβλιογραφία που παρουσιάστηκε στο Κεφάλαιο [2](#page-17-0) και με επιπλέον παρουσίαση ειδικού πλαισίου σχεδιασμού εκπαιδευτικών παιχνιδιών.
- Στο Κεφάλαιο [5,](#page-73-0) Σχεδιασμός & Υλοποίηση του DigiWorld, περιγράφεται αναλυτικά ο σχεδιασμός ενός νέου εκπαιδευτικού παιχνιδιού για τη διδασκαλία και εκμάθηση της προγραμματιστικής γλώσσας Python στην Ελληνική γλώσσα, το οποίο εκπονήθηκε στο πλαίσιο της παρούσας πτυχιακής εργασίας με βάση τις αρχές και τις ανάγκες που αναλύθηκαν στα προηγούμενα κεφάλαια ώστε να πληροί τις απαραίτητες προδιαγραφές.
- Στο Κεφάλαιο [6,](#page-128-0) Αξιολόγηση, αξιολογείται το συνολικό εγχείρημα της δημιουργίας του παιχνιδιού και παρουσιάζονται τα αποτελέσματα ερωτηματολογίων και δοκιμών.

 Η παρούσα πτυχιακή εργασία κλείνει με τα συμπεράσματα που συζητούνται στον επίλογο, τα οποία αποτιμούν το συνολικό εγχείρημα και προβληματίζουν για το μέλλον των εκπαιδευτικών παιχνιδιών στην Ελλάδα.

# **2. ΘΕΩΡΗΤΙΚΟ ΥΠΟΒΑΘΡΟ**

<span id="page-17-0"></span>Η παιδαγωγική επιστήμη προχωρά με ραγδαίο ρυθμό και συχνά επαναπροσδιορίζονται όροι και αξιώματα τα οποία θεωρούνταν θεμελιώδη. Στο συγκεκριμένο κεφάλαιο αναλύεται η παιδαγωγική θεωρία στην οποία βασίστηκε η δημιουργία του παιχνιδιού όπως θα παρουσιαστεί στο Kεφάλαιο [5](#page-73-0) με το όνομα DigiWorld, από το πιο γενικό επίπεδο στο πιο ειδικό.

Συγκεκριμένα, το θεωρητικό υπόβαθρο δύναται να αναπαρασταθεί ως μια πυραμίδα, η κορυφή της οποίας είναι το εκπαιδευτικό παιχνίδι DigiWorld. Με σειρά από κάτω προς τα πάνω, τα επίπεδα της πυραμίδας, όπως διαφαίνονται στο (Σχήμα 1), είναι:

- 1. Τυπική Εκπαίδευση, μη τυπική εκπαίδευση και άτυπη μάθηση
- 2. Βιωματική μάθηση
- 3. Παιχνιδοποίηση & Παιχνιδοκεντρική μάθηση
- 4. Εκπαιδευτικό παιχνίδι

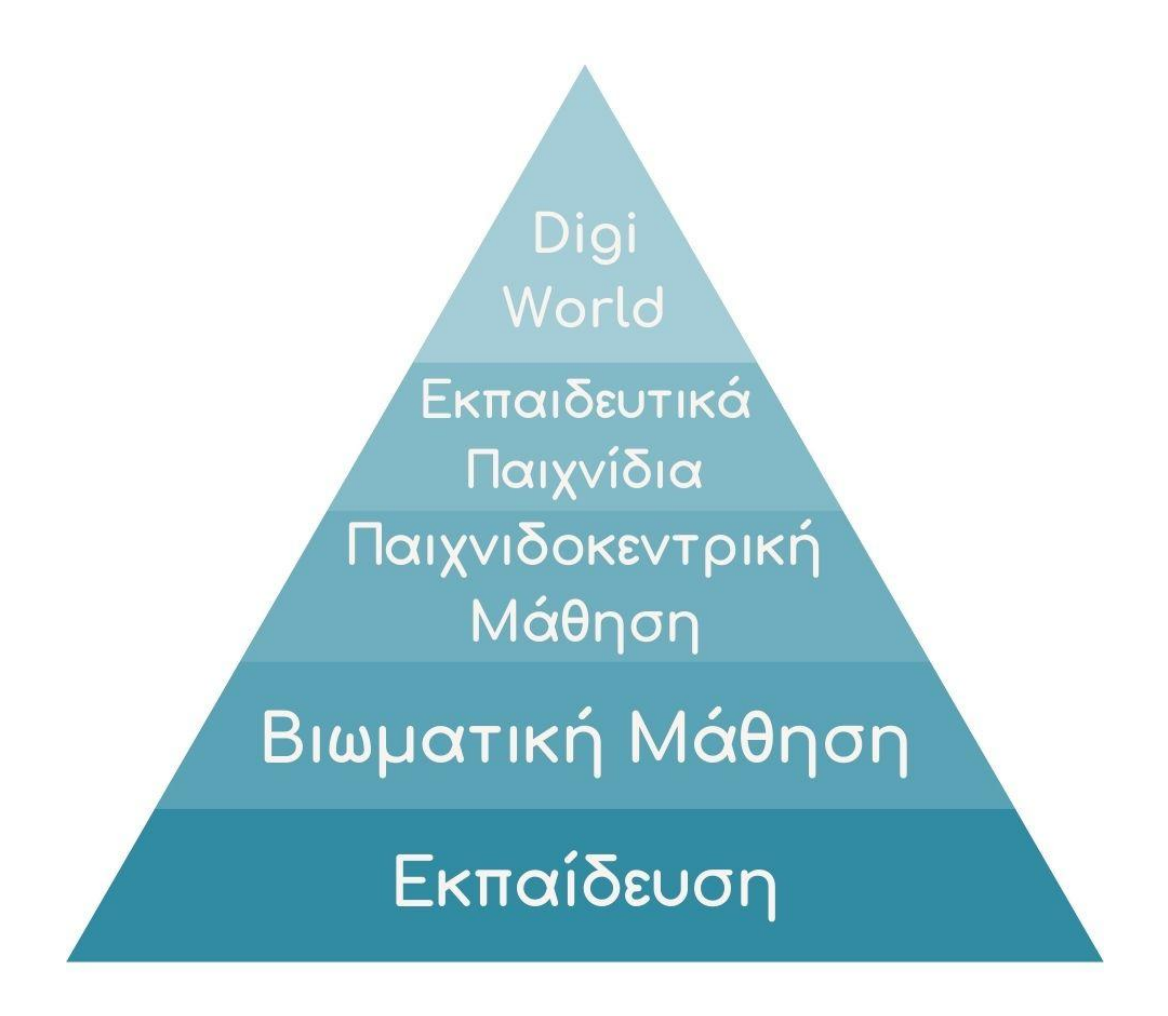

**Σχήμα 1: Πυραμίδα θεωρητικού υποβάθρου**

#### <span id="page-18-0"></span>**2.1 Τυπική εκπαίδευση, μη τυπική εκπαίδευση και άτυπη μάθηση**

Το πρώτο και πιο γενικό επίπεδο το οποίο θα αναλυθεί είναι ο διαχωρισμός της μάθησης σε τυπική, μη τυπική και άτυπη. O επίσημος ορισμός τους γίνεται σύμφωνα με τον νόμο 3879/201[0\[7\],](#page-226-6) ο οποίος ορίζει, κατά το ελληνικό κράτος, τα τρία διαφορετικά είδη μάθησης.

Άξιο αναφοράς αποτελεί το γεγονός ότι παρόλο που στη διεθνή βιβλιογραφία ορίζονται ως Formal Learning ή Formal Education, Non-formal Learning ή Non-formal Education και Informal Learning or Informal Education, στην Ελλάδα μεταφράζονται νομικά ως Τυπική Εκπαίδευση, Μη τυπική Εκπαίδευση και Άτυπη Μάθηση. Όπως θα δούμε, για αυτό ευθύνεται η φιλοσοφία του νόμου που αφορά την πιστοποίηση της διαδικασίας μάθησης η οποία μπορεί να γίνει μόνο στην τυπική και στη μη τυπική μάθηση.

#### <span id="page-18-1"></span>**2.1.1 Τυπική Εκπαίδευση**

Ως τυπική εκπαίδευση (formal education) ορίζεται: «Η εκπαίδευση που παρέχεται στο πλαίσιο του τυπικού εκπαιδευτικού συστήματος, οδηγεί στην απόκτηση πιστοποιητικών αναγνωρισμένων σε εθνικό επίπεδο από τις δημόσιες αρχές και αποτελεί μέρος της διαβαθμισμένης εκπαιδευτικής κλίμακας. Στην τυπική εκπαίδευση εντάσσεται και η γενική τυπική εκπαίδευση ενηλίκων.[»\[7\]](#page-226-6)

Τα χαρακτηριστικά της τυπικής εκπαίδευσης είναι η αυστηρή δομή (διαχωρισμός σε ηλικιακές τάξεις ή χρόνια, καθώς και σε ξεχωριστά μαθήματα/τομείς εκπαίδευσης), η πιστή ακολούθηση μιας συγκεκριμένης ύλης κατ'ελάχιστο (η οποία συχνά δεν αφήνει περιθώρια χρόνου για δοκιμές ή συμπληρωματικές δραστηριότητες), και πιστοποιείται άνευ αμφιβολίας με απολυτήρια, τίτλους σπουδών και πτυχία, μεταξύ άλλων μεθόδων.

Η τυπική εκπαίδευση έχει ταυτιστεί με το σχολείο, το σχολικό περιβάλλον εν γένει με τη διδασκαλία εντός τάξης συγκεκριμένα. Συνδέεται παραδοσιακά με το δασκαλοκεντρικό μοντέλο διδασκαλίας, αν και σε περισσότερο προχωρημένες χώρες δοκιμάζεται με όλο μεγαλύτερη επιτυχία το μαθητοκεντρικό μοντέλο καθώς και εναλλακτικές προσεγγίσεις όπως η ομαδοσυνεργατική διδασκαλία και η βιωματική μάθηση, αποδεικνύοντας πως μπορεί η τυπική εκπαίδευση να είναι σε πλαίσιο σχολείου, αλλά το σχολείο μπορεί να αποτελέσει πλαίσιο και για μη τυπική εκπαίδευση αλλά και για άτυπη μάθηση.

Έχει υποχρεωτικό χαρακτήρα για τους ανήλικους (η ακριβής ηλικία διαφέρει από χώρα σε χώρα), και συνήθως συνδυάζεται με επαγγελματική κατάρτιση σε θεωρητικό ή ακόμη και σε πρακτικό επίπεδο (επαγγελματικά σχολεία).

Ταυτόχρονα, οι δάσκαλοι και οι καθηγητές οι οποίοι διδάσκουν στο πλαίσιο της τυπικής εκπαίδευσης έχουν τα απαραίτητα προσόντα, τα οποία συνοψίζονται σε πτυχίο στο εκάστοτε γνωστικό αντικείμενο καθώς και Παιδαγωγική & Διδακτική Επάρκεια.

Η τυπική εκπαίδευση δεν προσαρμόζεται εύκολα στις ιδιαίτερες ανάγκες του/της εκάστοτε μαθητή/τριας. Εξαιτίας της αυστηρής δομής, της ανάγκης διδασκαλίας της ύλης, και της αυξανόμενης σημασίας των εξετάσεων και συνεπώς των πιστοποιήσεων, υπάρχει ελάχιστος χώρος για αυτοσχεδιασμό ή εναλλακτικές προσεγγίσεις.

# <span id="page-19-0"></span>**2.1.2 Μη Τυπική Εκπαίδευση**

Ο ορισμός της μη τυπικής εκπαίδευσης (non-formal education) είναι: «Η εκπαίδευση που παρέχεται σε οργανωμένο εκπαιδευτικό πλαίσιο εκτός του τυπικού εκπαιδευτικού συστήματος και μπορεί να οδηγήσει στην απόκτηση πιστοποιητικών αναγνωρισμένων σε εθνικό επίπεδο. Περιλαμβάνει την αρχική επαγγελματική κατάρτιση, τη συνεχιζόμενη επαγγελματική κατάρτιση και τη γενική εκπαίδευση ενηλίκων.[»\[7\]](#page-226-6)

Η μη τυπική εκπαίδευση αποτελεί μια ενδιαφέρουσα τομή ανάμεσα στην τυπική εκπαίδευση και στην άτυπη μάθηση, προσπαθώντας να κρατήσει τα καλύτερα στοιχεία και να ελαχιστοποιήσει τα αρνητικά από την κάθε μέθοδο. Την τελευταία δεκαετία αποτελεί όλο και δημοφιλέστερη μέθοδο εκπαίδευσης, μέσω της δια βίου μάθησης, των ομάδων εμψύχωσης, και των μεθόδων διδασκαλίας που βασίζονται σε εναλλακτικές προσεγγίσεις όπως η ομαδοσυνεργατική προσέγγιση, η μαθητοκεντρική προσέγγιση, η παιχνιδοκεντρική μάθηση και η βιωματική μάθηση.

Περισσότερο παραδοσιακές μορφές μη τυπικής εκπαίδευσης είναι τα μαθήματα σε αθλητικούς ομίλους, σχολές πολεμικών τεχνών, κύκλοι σεμιναρίων τεχνικής και επαγγελματικής κατάρτισης καθώς και άλλες μορφές ενήλικης εκπαίδευσης που προσφέρονται από ακαδημαϊκούς ή ιδιωτικούς φορείς όπως τα κέντρα δια βίου μάθησης.

Συγκεκριμένα, στη μη τυπική εκπαίδευση υπάρχει μια δομή η οποία διευκολύνει τη διαδικασία της μάθησης, ωστόσο δεν είναι αυστηρή όπως στην τυπική μάθηση, και συχνά είναι αρκετά ευέλικτη ώστε να προσαρμοστεί και στην ομάδα των μαθητών/τριών αλλά και στον/στην κάθε μαθητή/τρια ξεχωριστά, εφόσον υπάρχει ο κατάλληλος μαθησιακός σχεδιασμός.

Ταυτόχρονα, η μη τυπική εκπαίδευση μπορεί να λάβει χώρα σε πληθώρα περιβαλλόντων και όχι μόνο στο σχολικό ή ακαδημαϊκό, ενώ δεν είναι απαραίτητο ο εκάστοτε εμψυχωτής/τρια ή εκπαιδευτής/τρια να έχει πιστοποιημένο παιδαγωγικό υπόβαθρο, δίνοντας την ευκαιρία σε περισσότερους ανθρώπους να μοιραστούν την εμπειρία τους και να την τοποθετήσουν σε ένα παιδαγωγικό πλαίσιο. Επίσης, συχνά υπάρχουν πιστοποιήσεις για την ολοκλήρωση δραστηριοτήτων μη τυπικής εκπαίδευσης, με τη μορφή διπλωμάτων και βεβαιώσεων.

# <span id="page-19-1"></span>**2.1.3 Άτυπη Μάθηση**

Η άτυπη μάθηση (informal learning), γενικά, αποτελεί τεράστιο τομέα της μάθησης. Ορίζονται ως: «Οι μαθησιακές δραστηριότητες που λαμβάνουν χώρα εκτός οργανωμένου εκπαιδευτικού πλαισίου, σε όλη τη διάρκεια της ζωής του ανθρώπου, στο πλαίσιο του ελεύθερου χρόνου ή επαγγελματικών, κοινωνικών και πολιτιστικών δραστηριοτήτων. Περιλαμβάνει τις κάθε είδους δραστηριότητες αυτομόρφωσης, όπως η αυτομόρφωση με έντυπο υλικό ή μέσω διαδικτύου ή με χρήση ηλεκτρονικού υπολογιστή ή ποικίλων εκπαιδευτικών υποδομών, καθώς και τις γνώσεις, δεξιότητες και ικανότητες που αποκτά το άτομο από την επαγγελματική εμπειρία του.[»\[7\]](#page-226-6)

Τα ιδιαίτερα χαρακτηριστικά της άτυπης μάθησης είναι πως συμβαίνει σε οποιοδήποτε πλαίσιο στο οποίο το άτομο μπορεί να επεξεργαστεί την εμπειρία του και να αποκομίσει από αυτήν γνώσεις ή δεξιότητες, ή να βελτιώσει τις εγγενείς του ικανότητες. Επιπροσθέτως, μπορεί να έχει έναυσμα είτε την ίδια την επιθυμία του ατόμου να μάθει, είτε μπορεί να γίνεται απρόσκοπτα και οργανικά μέσω των καθημερινών διαδικασιών στην εργασία, σε κοινωνικά ή πολιτιστικά περιβάλλοντα ή ακόμα και σε

σχολικά/ακαδημαϊκά περιβάλλοντα (σε θέματα τα οποία συνήθως εφάπτονται, αλλά δεν καλύπτονται από την διαδικασία της διδασκαλίας).

Όπως είναι αναμενόμενο, η άτυπη μάθηση δεν μπορεί να πιστοποιηθεί, ωστόσο δεν είναι αυτός ο σκοπός της. Αποτελεί την έμφυτη ανάγκη του ανθρώπου να βελτιώσει τον εαυτό του, καθώς και την ικανότητα του να μαθαίνει και να προσαρμόζεται σε νέα και διαρκώς εξελισσόμενα περιβάλλοντα.

Ιδιαίτερα σημαντικό μέρος της άτυπης μάθησης είναι η αυτομόρφωση, όπου το άτομο μέσω της κατανάλωσης εκπαιδευτικού υλικού αποκτά νέες γνώσεις και δεξιότητες. Παραδοσιακά το εκπαιδευτικό υλικό αποτελούνταν συνήθως από βιβλία, και από τη δεκαετία του '80 και μετά, εκπαιδευτικά βίντεο, ωστόσο τη σήμερον ημέρα υπάρχει τεράστια πληθώρα εκπαιδευτικού υλικού αλλά και λογισμικού το οποίο είναι διαθέσιμο.

Σημείο αναφοράς θα αποτελέσει η τελευταία αυτή περίπτωση, του εκπαιδευτικού λογισμικού, και συγκεκριμένα το εκπαιδευτικό λογισμικό το οποίο είναι σχεδιασμένο με βάση την παιχνιδοκεντρική μάθηση, ώστε να χρησιμοποιεί τους μηχανισμούς των ψυχαγωγικών παιχνιδιών, ηλεκτρονικών (κυρίως) αλλά και μη, ώστε να ενεργοποιήσει μηχανισμούς μάθησης οι οποίοι θα επιτρέψουν στο άτομο να δημιουργήσει νέες γνωστικές συνδέσεις κατά τη διάρκεια της ψυχαγωγίας.

#### <span id="page-20-0"></span>**2.2 Βιωματική Μάθηση**

Μια θεωρία μάθησης η οποία ανάγεται στις αρχές του 20ου αιώνα με πρωτεργάτες τους Kurt Lewin, John Dewey και Jean Piaget, απέκτησε ιδιαίτερο βάρος στις δεκαετίες του '80 και του '90 κυρίως χάρη στο ομώνυμο έργο του David A. Kolb, «Βιωματική Μάθηση[»\[8\],](#page-226-7) το οποίο εκδόθηκε το 1984 αλλά βασίστηκε σε μια δεκαετία ερευνών του Εμπειρικού Μοντέλου Μάθησης (Experiential Learning Model).

Σύμφωνα με την εν λόγω θεωρία, "η μάθηση είναι μια διαδικασία όπου η γνώση δημιουργείται μέσω του μετασχηματισμού της εμπειρίας" (Kolb, 1984), συνεπώς κρίσιμο ρόλο παίζει το ίδιο το βίωμα της εμπειρίας και η περαιτέρω κατανόηση και επεξεργασία του βιώματος, μέσω τεχνικών όπως η ανατροφοδότηση (feedback) και ο αναστοχασμός (reflection). Συγκεκριμένα κατά τον Kolb, υπάρχουν τέσσερα στάδια στο Εμπειρικό Μοντέλο Μάθησης, όπως φαίνονται στο Σχήμα 2:

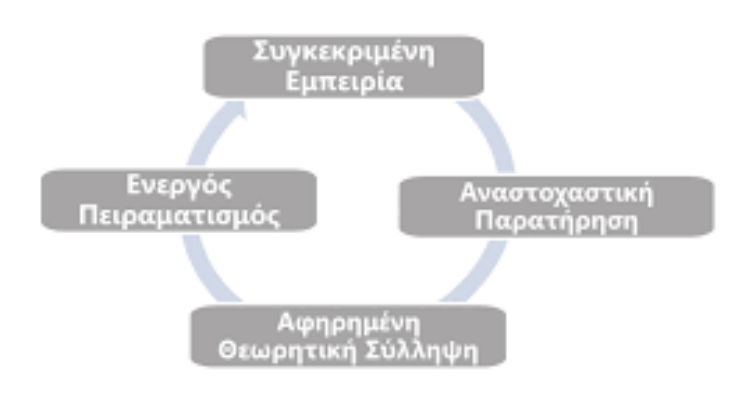

**Σχήμα 2: Το Εμπειρικό Μοντέλο Μάθησης**

Επιπρόσθετα, υπάρχουν τέσσερις πολύ σημαντικές προϋποθέσεις ώστε ο/η μαθητής/τρια να κατορθώσει να μετασχηματίσει την εμπειρία σε γνώση αποτελεσματικά, καθώς ο/η μαθητής/τρια θα πρέπει να

- επιθυμεί να συμμετάσχει ενεργά στην εμπειρία
- μπορεί να αναστοχαστεί την εμπειρία
- διαθέτει και να χρησιμοποιήσει τις δεξιότητες ανάλυσης του/της ώστε να συλλογιστεί την εμπειρία
- διαθέτει δεξιότητες επίλυσης προβλημάτων και λήψης αποφάσεων ώστε να εκμεταλλευτεί πλήρως τις νέες ιδέες και γνώσεις που αποκομίζει από την εμπειρία.

Παρ'όλο που το βασικό μοντέλο μάθησης στο οποίο βασίζεται το εκπόνημα της παρούσας πτυχιακής είναι η παιχνιδοκεντρική μάθηση, την οποία θα αναλύσουμε παρακάτω, κρίνεται σημαντική η αναφορά στα κοινά χαρακτηριστικά της καθώς οφείλει πολλά στην βιωματική μάθηση, και καθώς καθιστά εμφανές πώς η παιχνιδοκεντρική μάθηση μπορεί να δώσει λύσεις στα βασικά ζητήματα της βιωματικής μάθησης, όπως για παράδειγμα στην επιθυμία ενεργούς συμμετοχής στη διαδικασία της μάθησης.

#### <span id="page-21-0"></span>**2.3 Παιχνιδοκεντρική Μάθηση**

Μια επαναστατική, φαινομενικά, προσέγγιση μάθησης είναι η παιχνιδοκεντρική μάθηση ή game-based learning (GBL). Επαναστατική διότι χρησιμοποιεί παιχνίδια, ψυχαγωγικού σκοπού ή ειδικά σχεδιασμένα με εκπαιδευτικά κριτήρια, σε αντίθεση με περισσότερο παραδοσιακές μεθόδους διδασκαλίας όπως η παράδοση και η απλή αναπαραγωγή γνώσης.

Φαινομενικά επαναστατική, καθώς ο επιστημονικός και ακαδημαϊκός κόσμος γνωρίζει ήδη εδώ και δεκαετίες πως το παιχνίδι αποτελεί ένα ισχυρό εργαλείο μάθησης για τον άνθρωπο (και όχι μόνο). Ο ίδιος ο Piage[t\[9\]](#page-226-8) συνέδεσε το παιχνίδι με τα στάδια γνωστικής ανάπτυξης της παιδικής ηλικίας, θεωρώντας τα αναπόσπαστο κομμάτι των, το οποίο εξελίσσεται παράλληλα και επιτρέπει στα παιδιά να αναπτύξουν τη συμβολική σκέψη (DeLoache, 1987[\)\[10\].](#page-226-9)

Ο ακριβής ορισμός της παιχνιδοκεντρικής μάθησης αποτελεί ακόμα ένα ιδιαίτερα έντονο θέμα συζητήσεω[ν\[11\]](#page-226-10) ωστόσο οι μελετητές έχουν κατασταλάξει σε κοινά και σαφώς ορισμένα χαρακτηριστικά: χρησιμοποιείται ένα ή περισσότερα παιχνίδια (συνήθως, αλλά όχι απαραίτητα, ψηφιακά) και υπάρχουν καθορισμένα μαθησιακά αποτελέσματα.

Από τις βασικές αρχές της παιχνιδοκεντρικής μάθησης είναι η έμφαση στην εμπειρίακατά τους Perotta et al[.\[12\],](#page-226-11) η παιχνιδοκεντρική μάθηση είναι ένα είδος βιωματικής μάθησης, καθώς βασίζεται στην εμπειρία που προσφέρει ένα παιχνίδι στο οποίο ο παίκτης δρα ενεργά αντί να είναι παθητικός αποδέκτης γνώσης.

Υπάρχει επίσης μια σαφής διαφορά ανάμεσα στην παιχνιδοκεντρική μάθηση και την παιχνιδοποίηση, η οποία θα εξεταστεί παρακάτω, καθώς είναι σημαντική η κατανόηση των διαφορών ανάμεσα στις δύο μεθόδους.

# <span id="page-22-0"></span>**2.3.1 Ορισμός του παιχνιδιού**

Δεν υπάρχει απόλυτη σύμπνοια στον ορισμό του ίδιου του παιχνιδιού- φυσικά υπάρχει μια άτυπη κατανόηση του τι είναι παιχνίδι, αλλά συχνά υπάρχουν εξαιρέσεις στα γνωστά παραδείγματα. Για τους σκοπούς της παρούσας εργασίας, χρησιμοποιείται ο ορισμός που υπάρχει στους Salen & Zimmerma[n\[13\]:](#page-226-12) *Ένα παιχνίδι είναι ένα σύστημα εντός του οποίου οι παίκτες ενασχολούνται με μια τεχνητή σύγκρουση, καθορισμένη από κανόνες, η οποία καταλήγει σε μετρήσιμο αποτέλεσμα.* Περιληπτικά:

- Το σύστημα, το οποίο αποτελεί θεμελιώδη έννοια κατά τους Salen & Zimmerman, είναι ένα άθροισμα μερών τα οποία συσχετίζονται μεταξύ τους ώστε να συνιστούν ένα πολύπλοκο σύνολο. Διαθέτει πάντα τέσσερα στοιχεία: αντικείμενα, χαρακτηριστικά, εσωτερικούς συσχετισμούς και περιβάλλον.
- Οι παίκτες είναι οι συμμετέχοντες στο παιχνίδι, ένας ή περισσότεροι, η αλληλεπίδραση των οποίων με το σύστημα του παιχνιδιού και μεταξύ τους δημιουργεί το παιχνίδι.
- Η τεχνητότητα αφορά τον διαχωρισμό από το περιβάλλον της «πραγματικής ζωής» (real-life), όπου τα παιχνίδια κάνουν αυτόν τον διαχωρισμό όσον αφορά το χώρο και το χρόνο.
- Η σύγκρουση αποτελεί καίριο στοιχείο ενός παιχνιδιού, αλλά δεν είναι απαραίτητα μεταξύ των παικτών, καθώς υπάρχουν παιχνίδια για έναν παίκτη καθώς και παιχνίδια μερικώς ή πλήρως συνεργατικά, εναντίον του συστήματος του παιχνιδιού.
- Οι κανόνες αποτελούν αναπόσπαστο κομμάτι των παιχνιδιών, προσφέροντας τη δομή στην οποία βασίζεται το παιχνίδι, πλαισιώνοντας τις επιτρεπτές και μη δράσεις των παιδιών.
- Το μετρήσιμο αποτέλεσμα είναι ουσιαστικά η τελική κατάσταση του παιχνιδιού, το οποίο όταν έρχεται σε πέρας γνωρίζουμε αν ένας παίκτης κέρδισε, έχασε, ή/και έλαβε κάποια αριθμητική ή περιγραφική βαθμολογία.

Υπάρχουν περιπτώσεις όπου τα άνωθεν κριτήρια δυσκολεύονται να περιγράψουν, όπως τα παιχνίδια ρόλων (role-playing games, RPG) που διαθέτουν όλα τα ανωτέρω χαρακτηριστικά πλην του μετρήσιμου αποτελέσματος- ωστόσο, όπως αποδεικνύουν οι Salem & Zimmerman, ο ορισμός δεν είναι απόλυτος και σε μεγάλο βαθμό εξαρτάται από την ίδια την ερώτηση- στο συγκεκριμένο παράδειγμα, κανείς δεν "κερδίζει" στα παιχνίδια ρόλων καθώς το σημαντικό είναι οι παίκτες να εμβαθύνουν στους χαρακτήρες τους- όμως οι χαρακτήρες συχνά έχουν στόχους, ή οι παίκτες θέτουν στόχους για τους χαρακτήρες τους, και η επίτευξή τους ή μη μπορεί να θεωρηθεί μετρήσιμο αποτέλεσμα.

# <span id="page-22-1"></span>**2.3.2 Σοβαρά ή Εκπαιδευτικά Παιχνίδια**

Η παιχνιδοκεντρική μάθηση είναι μια προσέγγιση που χρησιμοποιεί παιχνίδια ως εργαλεία μάθησης. Όπως σε κάθε διαδικασία, έτσι υπάρχουν ειδικά κατασκευασμένα εργαλεία τα οποία έχουν ως στόχο τη βελτιστοποίηση της διαδικασίας. Στην περίπτωση της παιχνιδοκεντρικής μάθησης, τα συγκεκριμένα εργαλεία είναι τα λεγόμενα εκπαιδευτικά παιχνίδια ή σοβαρά παιχνίδια.

Συμφωνα με τον Zyd[a\[1\],](#page-226-1) ένα Σοβαρό Παιχνίδι είναι "ένας πνευματικός αγώνας, ο οποίος παίζεται με έναν υπολογιστή σύμφωνα με συγκεκριμένους κανόνες, ο οποίος χρησιμοποιεί την ψυχαγωγία για να προωθήσει κυβερνητική ή εταιρική εκπαίδευση, εκπαίδευση (κατά το επίσημο εκπαιδευτικό σύστημα), υγεία, δημόσια πολιτική, και στόχους στρατηγικής επικοινωνίας".

Δεν αρκεί όμως ένα ψυχαγωγικό περιτύλιγμα γύρω από έναν εκπαιδευτικό πυρήνα για να δημιουργηθεί ένα επιτυχημένο σοβαρό παιχνίδι. Αντίθετα, η παιδαγωγική είναι υποτελής στο σενάριο, και συγκεκριμένα στο γενικότερο ψυχαγωγικό στοιχείο του παιχνιδιού. Συμπληρωματικά, ο Gibso[n\[5\]](#page-226-4) προτείνει 5 διαφορετικά χαρακτηριστικά τα οποία πρέπει να πληροί ένα παιχνίδι για να θεωρείται εκπαιδευτικό:

- **Διαχωρισμένο** (οριοθετημένο εκ των προτέρων στο χώρο και στον χρόνο),
- **Αβέβαιο** (να μην υπάρχει προαποφασισμένη διαδρομή ώστε να επιτρέπεται στον παίκτη ελευθερία ιδεών)
- **Διεπόμενο από κανόνες** (με το δικό του κανονιστικό πλαίσιο το οποίο αδιαφορεί για ο,τιδήποτε εκτός του)
- **Φαντασιακό** (να συνοδεύεται από το δικό του πλαίσιο πραγματικότητας άσχετο με την πραγματική ζωή)
- **Εκπαιδευτικό** (συγκεκριμένα στον τομέα της επιστήμης των υπολογιστών).

Η διερεύνηση που κάνουν οι Μαραγκός & Γρηγοριάδο[υ\[14\]](#page-226-13) καταλήγει πως τα εκπαιδευτικά παιχνίδια είναι δυνητικά εργαλεία στη μαθησιακή διδασκαλία, αρκεί να τηρούνται ορισμένες προϋποθέσεις, τις οποίες ορίζουν ως «...τα προκαθορισμένα σενάρια, η ακρίβεια περιεχομένου, η αποθήκευση κατάστασης, οι πληροφορίες για τον εκπαιδευτικό, ο ήχος, η προοδευτικότητα δυσκολίας, η διασύνδεση με το χρήστη, η πρόκληση για συνεργασία, ο πραγματικός κόσμος και ο χρόνος.», οι οποίες χρειάζεται να ληφθούν υπόψιν κατά το σχεδιασμό ενός εκπαιδευτικού παιχνιδιού.

Τέλος, ενώ οι περισσότεροι ερευνητές στον τομέα των σοβαρών παιχνιδιών εστιάζουν στην χρήση των πιο προηγμένων συστημάτων γραφικών, ήχου, και γενικότερων τεχνολογιών εμβύθισης όπως οι τεχνολογίες εικονικής πραγματικότητας, οι Rooney et al[.\[15\]](#page-226-14) αναφέρουν πως κατά τη διάρκεια της υλοποίησης ενός εκπαιδευτικού παιχνιδιού, προτίμησαν συνειδητά ένα απλούστερο δισδιάστατο περιβάλλον για το παιχνίδι τους Contamin8, κατά τις κατευθυντήριες γραμμές των "χαλαρών" παιχνιδιών (casual games). Αναλύονται παρακάτω οι λόγοι που τους παρακίνησαν να λάβουν αυτή την απόφαση, καθώς είναι άξιοι αναφοράς και έχουν ληφθεί υπόψιν για τη δημιουργία του DigiWorld, όπως θα δούμε στο Κεφάλαιο [5.](#page-73-0)

- 1. Περιορισμοί κόστους και χρόνου, θεώρησαν πως ένα απλούστερο παιχνίδι δεδομένων των ανωτέρω περιορισμών θα ήταν πιο εφικτό, καθώς η δημιουργία πολύπλοκων παιχνιδιών, και δη με στόχο την εκπαίδευση, έχει τεράστιες χρονικές και χρηματικές απαιτήσεις.
- 2. Τα αποτελέσματα της έρευνας τους από το προηγούμενο παιχνίδι που δημιούργησαν, Serious Gordon, κατέδειξαν ότι πολλοί μαθητές/τριες με περιορισμένη ή και καθόλου εμπειρία στα παιχνίδια δυσκολεύονταν στο χειρισμό και κατ'επέκταση δεν μπορούσαν να χρησιμοποιήσουν το παιχνίδι ικανοποιητικά, μειώνοντας την ενεργή τους συμμετοχή. Συνεπώς, αποφάσισαν πως ένα απλούστερο παιχνίδι με ευκολότερο χειρισμό θα είχε καλύτερα αποτελέσματα, όντας περισσότερο προσβάσιμο και εύχρηστο.
- 3. Η χρήση της ειδικής μηχανής παιχνιδιού Valve για το προηγούμενο παιχνίδι τους, Serious Gordon, δημιούργησε προβλήματα προσβασιμότητας καθώς έπρεπε να εγκαταστήσουν στους ακαδημαϊκούς υπολογιστές επιπλέον λογισμικό, γεγονός το οποίο δεν ήταν επιτρεπτό. Κατέληξαν λοιπόν πως είναι απαραίτητη η ελαχιστοποίηση τεχνικών προβλημάτων στο μέλλον, έχοντας ως κριτήριο τα μελλοντικά παιχνίδια που θα δημιουργούσαν (όπως το Contamin8) να μπορούν να τρέχουν σε οποιοδήποτε υπολογιστή χωρίς την ανάγκη εγκατάστασης επιπλέον λογισμικού.

# <span id="page-24-0"></span>**2.3.3 Οφέλη**

Η παιχνιδοκεντρική μάθηση προσφέρει τεράστια οφέλη ως διδακτική προσέγγισηορισμένα αποδεδειγμένα μέσω θεωρίας και έρευνας, ενώ άλλα υποστηριζόμενα μόνο από την εμπειρία.

- **Κίνητρο:** Το πιο δημοφιλές από τα οφέλη, τα παιχνίδια συχνά προσφέρουν κίνητρο για τη συμμετοχή του παίκτη, όπως βαθμολογία, πίνακες κατάταξης (leaderboards) και τρόπαια (trophies), καθώς και μηχανισμούς και δραστηριότητες που οι παίκτες βρίσκουν ψυχαγωγικές ή ενδιαφέρουσες. Χωρίζεται σε εσωτερικό κίνητρο (το πώς το παιχνίδι το ίδιο ελκύει τους παίκτες) και σε εξωτερικό κίνητρο (επιπρόσθετες διαδικασίες και μηχανισμοί που δεν ανήκουν στο παιχνίδι).
- **Ενασχόληση:** Σχετικό με το κίνητρο αλλά διαφορετικό όφελος, η ενασχόληση αφορά την ενεργοποίηση των παικτών εντός του περιβάλλοντος του παιχνιδιού, και χωρίζεται σε γνωστική ενασχόληση, συναισθηματική ενασχόληση και συμπεριφορική ενασχόλησ[η\[16\],](#page-226-15) ενώ οι Plass et al[.\[11\]](#page-226-10) προσθέτουν και την κοινωνικοπολιτισμική ενασχόληση που αφορά την κοινωνική δραστηριότητα εντός ενός πολιτισμικού περιβάλλοντος.
- **Προσαρμοστικότητα:** Η δυνατότητα του παιχνιδιού να προσαρμόζει το επίπεδο ενασχόλησης του κάθε παίκτη αλλά και δυσκολίας της διαδικασίας με βάση την κατάσταση του παίκτη, είτε αυτό αφορά πρότερη εμπειρία, είτε άλλους παράγοντες όπως συναισθηματική κατάσταση ή γενικότερο γνωστικό επίπεδο.
- **Ανοχή στην Αποτυχία:** Ένα παιχνίδι δύναται να αντιμετωπίζει την αποτυχία ως μέρος της μαθησιακής διαδικασίας και όχι ως ανεπιθύμητο αποτέλεσμα, ενισχύοντας την εξερεύνηση και την αποδοχή ρίσκων στους παίκτες.

Ωστόσο, υπάρχει ένα συγκεκριμένο φαινόμενο το οποίο παρατηρείται τόσο από επιφανείς ερευνητές όσο και από την καθημερινότητα των εκπαιδευτικών στην τάξη. Ο Prensk[y\[17\],](#page-226-16) σε άρθρο του αναφέρει πως η νέα γενιά στην οποία ανήκουν αυτή τη στιγμή οι μαθητές είναι «ψηφιακοί ιθαγενείς» (digital natives), δηλαδή άτομα τα οποία έχουν μεγαλώσει εμβυθισμένα στην ψηφιακή τεχνολογία και είναι αναπόσπαστο κομμάτι της ζωής και της ανατροφής τους, σε αντίθεση με προηγούμενες γενιές που ήρθαν σε επαφή με την ψηφιακή τεχνολογία σε περισσότερο ανεπτυγμένα στάδια της ζωής τους.

Εξαιτίας του γεγονότος αυτού, παρατηρείται ένα κενό, ως άλλο χάσμα γενεών, ανάμεσα στους εκπαιδευτικούς που διδάσκουν με ένα τρόπο ελαφρώς παρωχημένο, και στους μαθητές τους οι οποίοι έχουν μάθει να μαθαίνουν με ένα πολύ διαφορετικό τρόπο- με γρήγορη πρόσληψη πληροφορίας, με συνεργασία εντός ευρύτερων κοινωνικών δικτύων, και με διαδραστικά πολυμέσα και πειραματισμό αντί για αναπαραγωγή γνώσης (ομολογουμένως, ο Prensky τα έγραψε το 200[3\[17\],](#page-226-16) όμως το φαινόμενο αυτό όχι μόνο δεν έχει υποχωρήσει, αλλά τουναντίον περιγράφει όλο και μεγαλύτερο ηλικιακό εύρος, δείγμα ενός νέου κοινωνικού φαινομένου).

Η παιχνιδοκεντρική μάθηση λοιπόν, δεδομένων των χαρακτηριστικών της αλλά και της θέσης που κατέχουν τα παιχνίδια, και δη τα ψηφιακά (αλλά όχι μόνο), στις ζωές των παιδιών, μπορεί να προσφέρει την εναλλακτική μέθοδο διδασκαλίας που θα γεφυρώσει αυτό το χάσμα και θα μπορέσει να "αναβαθμίσει" το σχολείο και πάσας μορφής εκπαιδευτική διαδικασία ώστε να μπορέσει να κερδίσει πάλι τους μαθητές, με ένα τρόπο που στο παρελθόν θα φάνταζε ανέφικτος.

Επιπρόσθετα, κατά τους Pivec et al[.\[18\],](#page-226-17) η παιχνιδοκεντρική μάθηση αποτελεί ιδιαίτερα αποτελεσματικό τρόπο διδασκαλίας σε διεπιστημονικά θέματα όπου απαιτούνται ικανότητες κριτικής σκέψης, ομαδικής επικοινωνίας και συνεργασίας, παραγωγικού διαλόγου και λήψης αποφάσεων. Συγκεκριμένα, αναφέρουν ότι οι ανωτέρω ικανότητες, αν διδαχθούν κατά μόνας αντί σε ένα ευρύτερο πλαίσιο, συχνά παρουσιάζουν δυσκολίες όταν χρειάζεται να εφαρμοστούν στα πλαίσια του πραγματικού κόσμου.

#### <span id="page-25-0"></span>**2.3.4 Μαθησιακή Θεωρία**

Η παιχνιδοκεντρική μάθηση δεν είναι άρρηκτα συνδεδεμένη με μια συγκεκριμένη μαθησιακή θεωρία. Αντίθετα, ανάλογα με το σχεδιασμό του παιχνιδιού αλλά και τη χρήση του, μπορεί να χρησιμοποιηθεί ως συμπεριφοριστικό ή εποικοδομητιστικό εργαλείο μάθησης. Για την πρώτη περίπτωση, υπάρχουν παιχνίδια τα οποία οδηγούν τους παίκτες σε επαναλαμβανόμενες δραστηριότητες και μηχανισμούς μέσω δομημένων επιπέδων, ανταμείβοντας τους για την κατάκτηση συγκεκριμένων δεξιοτήτων. Για τη δεύτερη περίπτωση, υπάρχουν παιχνίδια τα οποία οι παίκτες μπορεί να θέσουν μόνοι τους τους στόχους τους, σε ένα ανοικτό περιβάλλον με τα εργαλεία της επιλογής τους και ανατροφοδότηση από άλλους παίκτες αντί απευθείας από το παιχνίδι.

Κατά τους Salen & Zimmerma[n\[13\],](#page-226-12) το μυστικό έγκειται στον συνδυασμό τριών διαφορετικών παραμέτρων:

- **Πρόκληση:** Η δυσκολία την οποία καλούνται οι παίκτες να αντιμετωπίσουν, π.χ. να περάσουν ένα επίπεδο με παγίδες ή να επιλύσουν ένα πρόβλημα διαχείρισης πόρων.
- **Απάντηση:** Οι επιλογές που έχουν οι παίκτες για να αντιμετωπίσουν την πρόκληση του παιχνιδιού, π.χ. κίνηση στο χώρο του παιχνιδιού ή προγραμματισμός αντικειμένων ή στρατηγικές επιλογές διαλόγου.
- **Ανατροφοδότηση:** Η επιβράβευση (στην επιτυχία) ή υποβοήθηση (στην αποτυχία) η οποία προσφέρεται στους παίκτες.

Συνεπώς, δεν υπάρχει μια μαθησιακή θεωρία της παιχνιδοκεντρικής μάθησης (αν και ορισμένοι υπέρμαχοι της πιστεύουν διαφορετικά), αλλά ανάλογα με τις σχεδιαστικές επιλογές των δημιουργών του, μπορεί να βασιστεί σε μια ήδη υπάρχουσα μαθησιακή θεωρία σχεδιάζοντας κατάλληλα τις τρεις προαναφερθέντες παραμέτρους: την πρόκληση, την απάντηση και την ανατροφοδότηση.

# <span id="page-25-1"></span>**2.3.5 Στοιχεία παιχνιδιών**

Κάθε παιχνίδι αποτελείται από έναν αριθμό διακριτών μεταξύ τους στοιχείων, το σύνολο των οποίων συνδυάζεται στο παιχνίδι για να επιτευχθεί το απαραίτητο ψυχαγωγικό, και στην περίπτωση των εκπαιδευτικών παιχνιδιών, μαθησιακό αποτέλεσμα. Προτείνεται η κατηγοριοποίηση σε διακριτά στοιχεία την οποία κάνουν οι Plass et al[.\[11\]:](#page-226-10)

- **Μηχανισμοί Παιχνιδιού (Game Mechanics):** Ο τρόπος που το παιχνίδι διδάσκει ή αξιολογεί τους παίκτες. Συχνά εξαρτάται από το είδος του, όπως ένα παιχνίδι γνώσεων μπορεί να έχει ερωτήσεις, ένα παιχνίδι ρόλων μπορεί να έχει διαφορετικές αποφάσεις και ενέργειες, ένα κατασκευαστικό παιχνίδι διάφορα υλικά κ.τ.λ.
- **Αισθητική γραφικών (Visual Aesthetic Design):** Τα γραφικά του παιχνιδιού και ο γενικότερος σχεδιασμός τους. Καθορίζει το πώς υλοποιούνται οι μηχανισμοί του παιχνιδιού, τι μορφή παίρνουν τα στοιχεία και η ανατροφοδότηση. Έχει γνωστική και αισθητική σημασία, καθώς αναπαριστά πληροφορία και αφορά τις πολυμεσικές (multimedia) διδακτικές πτυχές του παιχνιδιού, ενώ συνδέεται και με το σενάριο.
- **Σχεδιασμός Σεναρίου (Narrative Design):** Η υπόθεση του παιχνιδιού, η οποία εκτυλίσσεται τόσο κατά τη διάρκεια του παιχνιδιού όσο και με διαλόγους ή κινηματογραφικού τύπου σκηνές. Συχνά επιτρέπουν μη γραμμική εξέλιξη της πλοκής, σε αντίθεση με βιβλία ή ταινίες, ενώ προσφέρουν ένα πλαίσιο στο οποίο μπορεί να τοποθετηθεί η μάθηση, οι κανόνες, οι χαρακτήρες, τα γεγονότα και τα κίνητρα, συνδέοντας τα ομαλά. Το σενάριο είναι βασικό κίνητρο του παιχνιδιού και είναι παράμετρος της προσκόλλησης (stickiness), δηλαδή της επιθυμίας των παικτών να συνεχίσουν να παίζουν.
- **Σύστημα Κινήτρων (Incentive System):** Το σύνολο των κινητήριων στοιχείων που προσφέρει το παιχνίδι ως ανταμοιβή. Πρόκειται για εσωτερικά, όπως νέες δυνατότητες στο παιχνίδι ή κρυφά επίπεδα, ή εξωτερικά, όπως μια βαθμολογία, αστεράκια ή ένας πίνακας κατάταξης.
- **Μουσική (Musical Score):** Η μουσική υπόκρουση του παιχνιδιού καθώς και τα ηχητικά εφέ τα οποία συνοδεύουν συγκεκριμένες ενέργειες και αποτελέσματα και οι φωνές οι οποίες ακούγονται στους διαλόγους (αν δεν είναι μόνο γραπτοί). Ενίοτε, σε ορισμένα παιχνίδια στην κατηγορία αυτή ανήκει και οποιαδήποτε απτική (haptic) πληροφορία, όπως η δόνηση στο χειριστήριο.
- **Περιεχόμενο & Δεξιότητες (Content & Skills):** Το τελευταίο και σημαντικότερο στοιχείο είναι το ίδιο το περιεχόμενο το οποίο σχεδιάστηκε το παιχνίδι να διδάξει, και το οποίο επηρεάζει τον σχεδιασμό και την υλοποίηση όλων των προαναφερθέντων στοιχείων με βάση την επιλεγμένη θεωρία μάθησης που χρησιμοποιείται ως κατευθυντήρια γραμμή σχεδιασμού. Κατά τους Tobias et al[.\[19\],](#page-226-18) είναι υψίστης σημασίας το περιεχόμενο του παιχνιδιού να έχει άμεση μεταφορά στις δεξιότητες που θέλουμε να διδάξουμε, ώστε να ενεργοποιούνται παρόμοιες γνωστικές διαδικασίες. Σύμφωνα με τους Plass et al[.\[11\],](#page-226-10) χωρίζεται σε τέσσερις ευρετικές κατηγορίες:
	- o *Προετοιμασία για μελλοντική μάθηση,* όπου το παιχνίδι δεν έχει μαθησιακά αποτελέσματα αλλά προσφέρει εμπειρίες στους παίκτες που μπορούν αργότερα να αναλύσουν σε μετέπειτα μαθησιακές διαδικασίες.
	- o *Εκμάθηση νέων γνώσεων και δεξιοτήτων,* όπου ως μέρος του παιχνιδιού οι παίκτες έρχονται σε επαφή με νέες γνώσεις και δεξιότητες
	- o *Εξάσκηση και ενίσχυση υπαρχόντων γνώσεων και δεξιοτήτων,* όπου στο παιχνίδι προσφέρονται ευκαιρίες για εξάσκηση γνώσεων ή δεξιοτήτων που ήδη κατέχουν οι παίκτες με σκοπό την εμβάθυνση σε αυτές ή την αυτοματοποίησή τους.

o *Ανάπτυξη δεξιοτήτων ζωής*, όπου προσφέρονται στο παιχνίδι ευκαιρίες για ανάπτυξη περισσότερο πολύπλοκων κοινωνικοσυναισθηματικών δεξιοτήτων που αφορούν τη συνεργασία εντός ομάδας και εκτός ομάδας, την επίλυση προβλημάτων, τη δημιουργικότητα, την επικοινωνία, και λοιπές δεξιότητες ζωής (soft skills, life skills ή 21st century skills).

Ομολογουμένως, ανάλογα με τα μαθησιακά αποτελέσματα τα οποία επιθυμούν οι σχεδιαστές να επιτύχουν, τα ανωτέρω στοιχεία μπορεί να υλοποιηθούν μερικώς ή και καθόλου, καθώς εξαρτάται και από το είδος του παιχνιδιού που έχουν επιλέξει να χρησιμοποιήσουν ως βάση (παιχνίδι ρόλων, παιχνίδι οπτικής πρώτου προσώπου, παιχνίδι στρατηγικής, παιχνίδι δράσης, παιχνίδι πλατφόρμας κτλ).

Συχνά, για παράδειγμα, η μουσική είναι περιορισμένη ή απουσιάζει παντελώς, ή το σύστημα κινήτρων μπορεί να διαθέτει μόνο εσωτερικά ή μόνο εξωτερικά κίνητρα, ανάλογα με το τι θεωρούν περισσότερο παραγωγικό οι σχεδιαστές του παιχνιδιού σε σχέση πάντα με τα επιλεγμένα μαθησιακά αποτελέσματα.

Μια πιο αναλυτική θεώρηση των ανωτέρω στοιχείων υπάρχει στους Plass et al[.\[11\]](#page-226-10) όσον αφορά τους τέσσερις θεμελιώδεις άξονες που βασίζεται η παιχνιδοκεντρική μάθηση: γνωστικό, κινητήριο, συναισθηματικό και κοινωνικοπολιτισμικό. Θα μελετηθούν περαιτέρω, στο Κεφάλαιο [4.2.](#page-60-1)

Προς τη δημιουργία μιας ολοκληρωμένης εικόνας, παρατίθεται και μια εναλλακτική θεώρηση των στοιχείων του παιχνιδιού, η οποία αναλύεται στους Pivec et a[l\[18\]](#page-226-17) και την οποία έχουν πάρει από τον Malon[e\[20\]:](#page-226-19) *φαντασία (fantasy), περιέργεια (curiosity), πρόκληση (challenge)* και *έλεγχος (control)*.

- **Φαντασία:** Το σενάριο και ο κόσμος στον οποίο εκτυλίσσεται η δράση του παιχνιδιού, όπου το αυξημένο ενδιαφέρον που προκαλεί στον/στην μαθητή/τρια οδηγεί σε βελτιωμένη αποτελεσματικότητα στη διαδικασία της μάθησης. Μπορούμε να το αντιστοιχίσουμε με τον **Σχεδιασμό Σεναρίου**[\[11\]](#page-226-10) αλλά και με την **Αισθητική Γραφικών**[\[11\]](#page-226-10) και τη **Μουσική**[\[11\],](#page-226-10) ως τα τρία μέρη που αναπαριστούν τον φανταστικό αυτό κόσμο.
- **Περιέργεια:** Το ενδιαφέρον των παικτών, το οποίο ανάγεται στην πληροφορία αλλά και στους κανόνες/μηχανισμούς του παιχνιδιού τους οποίους μαθαίνουν εντός του παιχνιδιού. Αντιστοιχείται με τους **Μηχανισμούς Παιχνιδιού**[\[11\],](#page-226-10) ωστόσο υπάρχει αντιστοιχία και με το **Σύστημα Κινήτρων**[\[11\]](#page-226-10) καθώς σκοπός του είναι να εντείνει την περιέργεια ως καταλύτη μάθησης, και με το **Περιεχόμενο & Δεξιότητες**[\[11\],](#page-226-10) καθώς υπάρχει ταύτιση του εκπαιδευτικού περιεχομένου με την πληροφορία που δέχονται.
- **Πρόκληση:** Η δυσκολία την οποία αντιμετωπίζουν οι παίκτες στο παιχνίδι, ώστε να μπορέσουν υπερνικώντας την να ακονίσουν τις δεξιότητες τους και να νιώσουν το αίσθημα ικανοποίησης που προσφέρει η επιτυχία και η ολοκλήρωση του παιχνιδιού, εν μέρει (μεμονωμένα επίπεδα/πίστες) ή στο σύνολο του παιχνιδιού. Υπάρχει αντιστοιχία με τους **Μηχανισμούς Παιχνιδιού**[\[11\]](#page-226-10) και τον διαχωρισμό σε πίστες, αλλά επίσης και με το **Σύστημα Κινήτρων**[\[11\]](#page-226-10) στο σημείο που υπάρχει επιβράβευση της επιτυχίας, και με το **Περιεχόμενο & Δεξιότητες**[\[11\]](#page-226-10) στο σημείο που η πρόκληση προέρχεται από την κατάλληλη επιλογή του εκπαιδευτικού υλικού με το οποίο έρχονται σε επαφή ανάλογα με το σημείο στο οποίο βρίσκονται στο παιχνίδι (πολύ δύσκολο/προχωρημένο αποτελούν απαγορευτική πρόκληση, ή πολύ εύκολο/δεδομένο δεν υπάρχει αρκετή πρόκληση, και στις δύο περιπτώσεις υπάρχει έλλειψη ενδιαφέροντος).
- **Έλεγχος:** Οι ενέργειες των παικτών εντός του παιχνιδιού οι οποίες προκαλούν συνέπειες αλλά και ελέγχουν την εξέλιξη του παιχνιδιού. Μπορούμε να δούμε την

αντιστοιχία με τους **Μηχανισμούς Παιχνιδιού**[\[11\],](#page-226-10) αφού μιλάμε για το τι μπορούν να κάνουν οι παίκτες, αλλά και με το **Σύστημα Κινήτρων**[\[11\]](#page-226-10) και συγκεκριμένα με το εσωτερικό κίνητρο που δημιουργείται με την επιθυμία του παίκτη να παίξει το παιχνίδι για να δει την εξέλιξη κατά τη δική του επιλογή.

Ο διαφορετικός διαχωρισμός που παρατηρείται πρόκειται ουσιαστικά για μια διαφορετική θεώρηση και ομαδοποίηση των ίδιων απλούστερων στοιχείων, ανάλογα με τις εκάστοτε θεωρήσεις των συγγραφέων. Άξιο αναφοράς είναι όμως το γεγονός πως και στις δύο περιπτώσεις, η πλήρης ταύτιση μεταξύ φαντασίας και σεναρίου/γραφικών/μουσικής, καταδεικνύει την υπέρμετρη σημασία που έχει σε ένα παιχνίδι ο φανταστικός κόσμος τον οποίο δημιουργεί, ώστε ακόμα και η μάθηση να τοποθετηθεί σε κατάλληλο πλαίσιο, μια βασική αρχή του εποικοδομητισμού.

# <span id="page-28-0"></span>**2.4 Παιχνιδοποίηση**

Μια νεότερη προσέγγιση που παρατηρείται λίγο περισσότερο από μια δεκαετία είναι η διαδικασία της παιχνιδοποίησης. Κατά τους Deterding et al[.\[21\],](#page-226-20) η παιχνιδοποίηση "...είναι η χρήση στοιχείων σχεδιασμού παιχνιδιών σε μη-παιγνιώδη πλαίσια", ένας ορισμός στον οποίο κατέληξαν μετά από αρκετή ανασκόπηση της (σύντομης) ιστορίας της έννοιας και των πολλών αντικρουόμενων ορισμών που προϋπήρχαν.

Συγκεκριμένα, η παιχνιδοποίηση χρησιμοποιεί συγκεκριμένα στοιχεία παιχνιδιού όπως βαθμολογία, πίνακες κατάταξης ή κονκάρδες (badges), κατ'εξοχήν στοιχεία επιτυχίας σε ένα παιχνίδι, ως ανταμοιβή για συγκεκριμένες δραστηριότητες εκτός του παιχνιδιού, όπως π.χ. η ολοκλήρωση ενός μαθήματος ή καλά αποτελέσματα σε μια εξέταση. Άλλα τυπικά παραδείγματα παιχνιδοποίησης είναι η μετονομασία απαραίτητων υποχρεώσεων όπως μια εργασιακή αναφορά ή τα μαθήματα του σχολείου σε περισσότερο παιγνιώδεις όρους, όπως "αποστολή", ή ο σχεδιασμός ενός γραφικού περιβάλλοντος για ακαδημαϊκό ή εργασιακό λογισμικό βασισμένος σε αρχές σχεδίασης παιχνιδιών, προς βελτιστοποίηση της ευχρηστίας και της προσβασιμότητας του.

Η παιχνιδοποίηση συγκεκριμένα χρησιμοποιείται ευρέως εδώ και αρκετά χρόνια τόσο στον επιχειρηματικό τομέα (όπου συχνά υπάρχει μια αντιστοιχία ανάμεσα σε ψηφιακές βαθμολογίες και ανταποδοτικά οφέλη, όπως π.χ. εκπτώσεις, δωρεάν προωθητικό υλικό ή εξατομικευμένες υπηρεσίες) καθώς και στο γενικότερο περιβάλλον του Διαδικτύου (π.χ. βαθμολογία ανάλογα με τον αριθμό δημοσιεύσεων ή το πόσο δημοφιλείς ή αξιόπιστες είναι οι δημοσιεύσεις ενός χρήστη).

Όπως και η παιχνιδοκεντρική μάθηση, έτσι εξερευνάται η παιχνιδοποίηση ως πιθανό ενισχυτικό της διαδικασίας μάθησης. Ερευνητές όπως οι Aparicio et al[.\[22\],](#page-226-21) Stott & Neustaedte[r\[23\]](#page-226-22) και Kiryakova et al[.\[24\]](#page-226-23) προτείνουν μεθόδους παιχνιδοποίησης στο πλαίσιο της εκπαίδευσης. Όμως σε όλες τις περιπτώσεις που έχουν παρατηρηθεί ως τώρα, η παιχνιδοποίηση είναι μια διαδικασία ιδιαίτερα εξατομικευμένη στις ανάγκες της εκάστοτε τάξης και των εκπαιδευτικών που επιθυμούν να τη χρησιμοποιήσουν.

Συνεπώς, αν και η παιχνιδοποίηση σχετίζεται έμμεσα με την παιχνιδοκεντρική μάθηση, συχνά οι συγκεκριμένοι δύο όροι συγχέονται, οπότε κρίθηκε απαραίτητο να εντοπιστούν οι διαφορές ανάμεσα στις δύο αυτές μεθόδους (μια πιο αναλυτική σύγκριση υπάρχει στο Al-Azawi et al[.\[25\]\)](#page-226-24):

● Η παιχνιδοκεντρική μάθηση χρησιμοποιεί ένα ψυχαγωγικό ή εκπαιδευτικό παιχνίδι ως εργαλείο διδασκαλίας, ενώ η παιχνιδοποίηση χρησιμοποιεί μεμονωμένα στοιχεία παιχνιδιών για να ενισχύσει υπάρχοντα εργαλεία όπως η παράδοση του μαθήματος, η εργασία στο σπίτι ή η αξιολόγηση.

- Η παιχνιδοκεντρική μάθηση παρέχει νέες προκλήσεις χρησιμοποιώντας το παιχνίδι ως μέσο, ενώ η παιχνιδοποίηση επαναπροσδιορίζει υπάρχουσες προκλήσεις.
- Η παιχνιδοκεντρική μάθηση συνήθως απαιτεί περισσότερο χρόνο και κόστος σε σχέση με την παιχνιδοποίηση.

### <span id="page-29-0"></span>**2.5 Ψηφιακή Αφήγηση**

Μια επίσης νέα μεθοδολογία που χρησιμοποιείται στην εκπαίδευση, τυπική και μη τυπική, είναι η Ψηφιακή Αφήγηση. Σύμφωνα με τις Rossiter & Garci[a\[26\]](#page-226-25) η Ψηφιακή Αφήγηση «συνδυάζει την τέχνη της αφήγησης ιστοριών με πολυμεσικά αντικείμενα όπως εικόνες, ήχος και βίντεο», μετασχηματίζοντας την παραδοσιακή τέχνη της αφήγησης ιστοριών ώστε να εκμεταλλευθούν τις νέες αυτές δυνατότητες.

Αν και η Ψηφιακή Αφήγηση δεν περιλαμβάνει εκ φύσεως την έννοια του παιχνιδιού, καθώς πρόκειται ουσιαστικά για αφήγηση συγκεκριμένων ιστοριών με επιπλέον εργαλεία του λόγου (και, συχνά, αντικαθιστώντας μερικώς ή και πλήρως το λόγο, αντί απλά ενισχύοντας τον), οι προηγούμενες ενότητες κατέδειξαν τη σημασία που έχει το σενάριο του παιχνιδιού, καθώς και η απόδοσή του χρησιμοποιώντας εικόνα και ήχο, ώστε να επιτευχθεί η εμβύθιση στο πλαίσιο του παιχνιδιού και να βελτιστοποιηθεί η μαθησιακή διαδικασία.

Ταυτόχρονα, υπάρχει ένα είδος παιχνιδιού το οποίο συνδυάζει την έννοια του παιχνιδιού με την ψηφιακή αφήγηση: πρόκειται για τις λεγόμενες Οπτικές Νουβέλες (Visual Novels), ένα είδος διαδραστικών παιχνιδιών με έμφαση στην ιστορία και την εξέλιξη αυτής μέσω αφήγησης και επιλογών, οι οποίες χρησιμοποιούν απλοποιημένα γραφικά, συχνά καρτουνίστικα, και κείμενο. Ένα τέτοιο παιχνίδι, θεωρητικά, ανήκει στο γενικότερο πλαίσιο της Ψηφιακής Αφήγησης κατά τον van Gil[s\[27\],](#page-227-0) ο οποίος θεωρεί μία από τις προσεγγίσεις της Ψηφιακής Αφήγησης να είναι η δημιουργία ιστοριών μέσω της διάδρασης με τον υπολογιστή.

Συνεπώς, εφόσον μια Οπτική Νουβέλα δίνει τόση έμφαση στην ιστορία και λιγότερο στους μηχανισμούς του παιχνιδιού, προσφέρει τη δυνατότητα χρήσης τεχνικών Ψηφιακής Αφήγησης ώστε να βελτιστοποιηθεί η εμπειρία, και δη η μαθησιακή. Ένα χαρακτηριστικό παράδειγμα, κατά τον van Gils, είναι η δημιουργία μιας ιστορίας με έναν ιππότη που πρέπει να νικήσει έναν δράκο- κατά τη διάρκεια της αποστολής, ο ιππότης συναντά μαθηματικά προβλήματα, τα οποία καλείται ο/η μαθητής/τρια να λύσει ώστε να συνεχίσει η ιστορία, χρησιμοποιώντας την ιστορία ως κίνητρο επίλυσης των προβλημάτων, και πρακτικά, ως εσωτερικό κίνητρο εκπαίδευσης. Έτσι, η χρήση της Ψηφιακής Αφήγησης δημιουργεί μια «καθηλωτική» μαθησιακή εμπειρία που προωθεί την «ενεργή μάθηση[»\[27\].](#page-227-0)

Οι προσπάθειες εισαγωγής της Ψηφιακής Αφήγησης στην εκπαίδευση αφορούν κυρίως τη δημιουργία ψηφιακών ιστοριών από μαθητέ[ς\[28\]](#page-227-1) αλλά και τη χρήση ψηφιακών ιστοριών που έχουν δημιουργήσει οι εκπαιδευτικοί ως εργαλείο διδασκαλία[ς\[29\].](#page-227-2) Λαμβάνοντας υπόψιν μια διευρυμένη έννοια της Ψηφιακής Αφήγησης, ένα κατάλληλα δομημένο ψηφιακό εκπαιδευτικό παιχνίδι μπορεί να χρησιμοποιηθεί στη θέση μιας Ψηφιακής Ιστορίας.

Με παρόμοια λογική, όπως περιγράφεται στο Κεφάλαιο [5,](#page-73-0) δημιουργήθηκε το εκπαιδευτικό παιχνίδι DigiWorld. Μια ιστορία η οποία εξελίσσεται με βάση τις αποφάσεις του/της παίκτη/τριας, κατά την πορεία της οποίας καλούνται να λύσουν προγραμματιστικά προβλήματα ώστε να συνεχίσει η ιστορία ως το τέλος.

## <span id="page-30-0"></span>**2.6 Σοβαρά Παιχνίδια & Προγραμματισμός**

Όπως παρουσιάστηκε, τα σοβαρά ή εκπαιδευτικά παιχνίδια είναι το βασικό εργαλείο της παιχνιδοκεντρικής προσέγγισης, ανεξαρτήτως της μαθησιακής θεωρίας που έχει επιλεχθεί. Η ψηφιακή φύση των περισσότερων εκπαιδευτικών παιχνιδιών τα θέτει σε πλεονεκτική θέση για τη διδασκαλία βασικών επιστημονικών αρχών όπως η υπολογιστική σκέψη, αλλά και περισσότερο συγκεκριμένων δεξιοτήτων όπως ο προγραμματισμός.

#### <span id="page-30-1"></span>**2.6.1 Προγραμματισμός στην Τυπική Εκπαίδευση**

Όσον αφορά τη διδασκαλία του προγραμματισμού εν γένει, στο ελληνικό εκπαιδευτικό σύστημα υπάρχουν οι εξής τάσεις:

- Στην πρωτοβάθμια εκπαίδευση υπάρχει μια γνωριμία με τον προγραμματισμό, πρώτα με απλές εκδοχές τύπου Logo, και αργότερα μέσω περιβαλλόντων οπτικού προγραμματισμού όπως το Scratch.
- Στη δευτεροβάθμια εκπαίδευση προτείνεται η αξιοποίηση περιβαλλόντων οπτικού προγραμματισμού (π.χ. SCRATCH, Pencil Code, AppInventor, Alice) αλλά και κειμενικού προγραμματισμού για τη ΓΛΩΣΣΑ (γενικό λύκειο) ή την Python (επαγγελματικό λύκειο).
- Στην τριτοβάθμια εκπαίδευση, ανάλογα με τον χαρακτήρα του ιδρύματος, διδάσκονται κυρίως οι τυπικές γλώσσες προγραμματισμού που χρησιμοποιούνται ακαδημαϊκά ή εμπορικά, όπως η C, C++, Java κτλ. στα αντίστοιχα μαθήματα.

Τόσο στην πρωτοβάθμια όσο και στη δευτεροβάθμια εκπαίδευση, χρησιμοποιούνται εκτός από οπτικά περιβάλλοντα προγραμματισμού (για τη διευκόλυνση της εκμάθησης βασικών αρχών προγραμματισμού π.χ. SCRATCH, Pencil Code) και επιπλέον πόροι όπως η ιστοσελίδα προγραμματιστικών δραστηριοτήτων code.or[g\[30\]](#page-227-3) η οποία διαθέτει και δραστηριότητες με αφηγηματικό χαρακτήρα. Τα ανωτέρω καλύπτουν ορισμένα θέματα της διδασκαλίας της πληροφορικής εν γένει και του προγραμματισμού συγκεκριμένα, όμως δεν καλύπτουν πλήρως το Πρόγραμμα Σπουδών και απαιτούνται προσαρμογές για την αξιοποίησή τους.

Σύμφωνα με τους Μπελεσιώτη & Βραχν[ό\[31\],](#page-227-4) η συστηματική χρήση της "ΓΛΩΣΣΑ" δημιουργεί περισσότερα προβλήματα από ό,τι λύνει στην προετοιμασία των μαθητών/τριών για την μετάβαση τους σε ένα ίδρυμα τριτοβάθμιας εκπαίδευσης στο οποίο θα διδαχθούν πραγματικές γλώσσες προγραμματισμού, οι οποίοι υποστηρίζουν άμεσα την αντικατάσταση της "ΓΛΩΣΣΑ" με την προγραμματιστική γλώσσα Python.

Από τα κυριότερα επιχειρήματα των Μπελεσιώτη και Βραχνο[ύ\[31\]](#page-227-4) είναι η ευκολία σύνταξης και κατανόησης κώδικα στην προγραμματιστική γλώσσα Python εν αντιθέσει με την "ΓΛΩΣΣΑ", η ευρεία αποδοχή και υποστήριξη της Python παγκόσμια, και οι δυνατότητες της Python να αποδώσουν επιτυχημένα τα τρία μοντέλα προγραμματισμού: διαδικαστικό, αντικειμενοστραφή και συναρτησιακό. Μάλιστα, αναφέρουν χαρακτηριστικά την αδυναμία της "ΓΛΩΣΣΑ", η οποία είναι πρακτικά ένα περιβάλλον υλοποίησης αλγορίθμων, να υποστηρίξει αντικειμενοστραφή προγραμματισμό, αναγκάζοντας το αντίστοιχο τμήμα της ύλης να διδάσκεται μόνο θεωρητικά.

Επιπρόσθετα, το γεγονός πως η «ΓΛΩΣΣΑ» χρησιμοποιείται μόνο στο σχολικό περιβάλλον της ελληνικής δευτεροβάθμιας εκπαίδευσης καθιστά την εύρεση εκπαιδευτικών παιχνιδιών που τη χρησιμοποιούν πρακτικά αδύνατη- το πλησιέστερο σε εκπαιδευτικό παιχνίδι ήταν η διδακτική πρόταση των Μαραγκού και Γρηγοριάδο[υ\[32\],](#page-227-5) οι οποίοι πρότειναν τη δημιουργία ενός εκπαιδευτικού παιχνιδιού με συγκεκριμένο σενάριο, βασισμένο σε αρχές αφήγησης (storytelling) και παιχνιδιού ρόλων. Ακόμα και το συγκεκριμένο, ωστόσο, αποτελεί μια πρόταση και όχι ένα ολοκληρωμένο εκπαιδευτικό παιχνίδι.

### <span id="page-31-0"></span>**2.6.2 Η προγραμματιστική γλώσσα Python**

Στο εξωτερικό, πολλοί εκπαιδευτικοί και ερευνητές μελετούν την πιθανότητα διδασκαλίας Python ως εργαλείο διδασκαλίας προγραμματισμού στη δευτεροβάθμια εκπαίδευση. Η Mészárosov[á\[33\],](#page-227-6) μέσω συνεντεύξεων και ερευνών με εκπαιδευτικούς, καταλήγει πως «...σε σχέση με άλλες γλώσσες, η Python ικανοποιεί τις περισσότερες απαιτήσεις των εκπαιδευτικών», όπως εύκολη συγγραφή και ανάγνωση κώδικα, αντοχή σε λάθη και εύκολη εύρεση λαθών από τον διερμηνευτή, εύκολη προσαρμογή της ύλης για σταδιακή ανακάλυψη.

Πρόκειται για μια γλώσσα η οποία έχει χρησιμότητα πέραν του σχολικού περιβάλλοντος, καθώς πολλοί επαγγελματίες προγραμματιστές αλλά και μη (όπως π.χ. θετικοί επιστήμονες) τη χρησιμοποιούν καθημερινά είτε για εργασιακές και ακαδημαϊκές ανάγκες, είτε για προσωπική χρήση και ανάλυση δεδομένων.

Μάλιστα, ο ίδιος ο δημιουργός της είχε στο νου του τον τομέα της εκπαίδευσης όταν δημιούργησε τη γλώσσα το 1989, όπως διαβάζουμε στο «Python in Education[»\[34\].](#page-227-7) H Python συγκεκριμένα διαθέτει πέντε πολύ βασικά χαρακτηριστικά που την καθιστούν ιδανική ως πρώτη γλώσσα προγραμματισμού:

- **Αναγνωσιμότητα κώδικα:** εύκολη ανάγνωση της σύνταξης με τη χρήση ενδοπαραγραφοποίησης, χρήσης δηλαδή εσοχών, αντί συμβόλων όπως οι αγκύλες ή το ελληνικό ερωτηματικό.
- **Προφανής απλότητα:** χρήση απλών εντολών γραμμένων σε καθημερινή γλώσσα, καθιστώντας την Python εύκολη και προσβάσιμη προς όλους.
- **Ανοιχτή επεκτασιμότητα:** η Python είναι λογισμικό ανοικτού κώδικα με τεράστια υποστήριξη από έτοιμες βιβλιοθήκες και πλαίσια εφαρμογών.
- **Διαλειτουργικότητα:** όχι μόνο η Python δεν περιορίζεται σε συγκεκριμένη πλατφόρμα, αλλά μπορεί να χρησιμοποιηθεί από υπολογιστές μέχρι ενσωματωμένα συστήματα και πλακέτες.
- **Κοινότητα:** η Python υποστηρίζεται από μια μεγάλη και ενεργή κοινότητα, και έχει γίνει αποδεκτή από διαφορετικές ομάδες και για διαφορετικές χρήσεις, από την κατασκευή παιχνιδιών έως την συλλογή και επεξεργασία δεδομένων.

#### <span id="page-31-1"></span>**2.6.3 Η Python στην ελληνική δευτεροβάθμια εκπαίδευση**

Η χρήση της Python στη δευτεροβάθμια εκπαίδευση δεν αποτελεί μια υπόθεση σε θεωρητικό πλαίσιο, αλλά έχει ήδη δοκιμαστεί και σε ορισμένες περιπτώσεις συνεχίζει να χρησιμοποιείται επιτυχώς, αν και είναι αρκετά νέα εξέλιξη και όχι τόσο ευρέως διαδεδομένη όσο θα επιθυμούσαν οι υπέρμαχοί της.

Στα επαγγελματικά λύκεια συγκεκριμένα, χρησιμοποιείται η Python τόσο στη Β['\[35\]](#page-227-8) όσο και στη Γ' τάξ[η\[36\]](#page-227-9) από το 2016, όπως διαπιστώνεται από το διδακτικό υλικό το οποίο είναι διαθέσιμο από το Ινστιτούτο Εκπαιδευτικής Πολιτική[ς\[37\],](#page-227-10) και έχει δοκιμαστεί στις Πανελλαδικές Εξετάσεις του 2018 και 2019 με επιτυχί[α\[38\].](#page-227-11)

Μια ακόμη δοκιμή έγινε το σχολικό έτος 2016-2017 σε ένα τμήμα Γ' Γυμνασίου του Ζαννείου Πειραματικού Γυμνασίου, κατά τους Βραχνός & Κατσέν[η\[39\],](#page-227-12) η οποία ανέδειξε τα θετικά και αρνητικά τα οποία προέκυψαν κατά την πιλοτική αυτή εφαρμογή. Συγκεκριμένα, καταλήγουν στο συμπέρασμα πως η διδασκαλία Python ενδείκνυται ακόμη και σε μικρότερες ηλικίες, καθώς τα περισσότερα αρνητικά προβλήματα εντοπίστηκαν στην δυσκολία κατανόησης εννοιών που οι μαθητές/τριες δεν έχουν διδαχθεί ακόμα σε ευρύτερο πλαίσιο, όπως οι συναρτήσεις, οι οποίες έπρεπε να διδαχθούν εκ περιτροπής.

Ωστόσο, ένα τέτοιο πρόβλημα δεν υφίσταται στις περιπτώσεις διδασκαλίας Python στις ανώτερες τάξεις της δευτεροβάθμιας εκπαίδευσης, ειδικά αν ακολουθηθεί μια πειραματική-διερευνητική προσέγγιση όπως προτείνουν οι Βραχνός & Κατσέν[η\[39\].](#page-227-12)

Οι Μπελεσιώτης & Βραχνό[ς\[31\]](#page-227-4) προτείνουν την εισαγωγή της Python και στο Γενικό Ενιαίο Λύκειο, προς αντικατάσταση της παρωχημένης "ΓΛΩΣΣΑ", εναρμονίζοντας τα προγράμματα σπουδών μεταξύ Γενικών Ενιαίων Λυκείων και Επαγγελματικών Λυκείων, και αναβαθμίζοντας τη διδασκαλία του μαθήματος της Πληροφορικής στη δευτεροβάθμια εκπαίδευση.

# **3. ΕΚΠΑΙΔΕΥΤΙΚΑ ΠΑΙΧΝΙΔΙΑ ΓΙΑ ΤΟΝ ΠΡΟΓΡΑΜΜΑΤΙΣΜΟ**

<span id="page-33-0"></span>Κατόπιν του ορισμού της θεωρητικής βάσης στο πρώτο κεφάλαιο, ακολουθεί μια μελέτη των υπαρχόντων εκπαιδευτικών παιχνιδιών τα οποία αφορούν συγκεκριμένα τη διδασκαλία προγραμματιστικών αρχών, και όπου είναι εφικτό, της γλώσσας Python.

Κύριο σημείο αναφοράς αποτελεί η θέση του Gibso[n\[5\],](#page-226-4) η οποία έχει ως στόχο την καταγραφή και ανάλυση εκπαιδευτικών παιχνιδιών με κριτήρια τα οποία παρουσίασαν οι Salen & Zimmerma[n\[40\],](#page-227-13) με μια δική του προσωπική αλλαγή- τα εν λόγω κριτήρια θα αναλυθούν παρακάτω, πριν εξεταστεί το υποσύνολο των παιχνιδιών που αφορούν τη διδασκαλία προγραμματισμού.

Η σημασία των κριτηρίων, καθώς και ο λόγος που αναλύονται, θα γίνουν εμφανέστεροι στη συνέχεια του παρόντος κεφαλαίου, καθώς με βάση αυτά θα αναλυθεί ένας αριθμός εκπαιδευτικών παιχνιδιών και παιχνιδοποιημένων δραστηριοτήτων εν γένει τα οποία έχουν ως κύριο θέμα την διδασκαλία προγραμματισμού.

Το παρόν κεφάλαιο θα ολοκληρωθεί με μια ανάλυση των παραγόντων που κατέστησαν επιτακτική την ανάγκη δημιουργίας ενός νέου εκπαιδευτικού παιχνιδιού, κατάλληλα σχεδιασμένου για να καλύψει την ανάγκη διδασκαλίας της προγραμματιστικής γλώσσας Python στη δευτεροβάθμια εκπαίδευση.

# <span id="page-33-1"></span>**3.1 Κριτήρια Αποτίμησης Εκπαιδευτικών Παιχνιδιών**

# <span id="page-33-2"></span>**3.1.1 Κριτήριο 1ο: Τι θέμα έχει;**

Ποια είναι η θεματολογία του παιχνιδιού όσον αφορά το εκπαιδευτικό υλικό; Εν προκειμένω, αντικείμενο εξέτασης αποτελούν τα παιχνίδια τα οποία εστιάζουν σε προγραμματιστικές έννοιες, και συγκεκριμένα στην προγραμματιστική γλώσσα Python.

Φυσικά, ένα εκπαιδευτικό παιχνίδι μπορεί να προσφέρει ένα εύρος θεμάτων τα οποία καλύπτει, από συγκεκριμένα και σαφώς ορισμένα θέματα όπως το δυαδικό σύστημα και μετατροπές σε αυτό ή βασικές προγραμματιστικές δομές, έως περισσότερο γενικά θέματα όπως η υπολογιστική σκέψη και οι στρατηγικές επίλυσης προβλημάτων.

Ωστόσο, ο Gibso[n\[5\]](#page-226-4) προτιμά να χρησιμοποιήσει το επίσημο πρόγραμμα σπουδών ACM/IEEE του 201[3\[41\],](#page-227-14) ώστε να καθορίσει με όσο το δυνατόν απόλυτη σαφήνεια ποια θέματα ανήκουν στο ευρύτερο πεδίο της επιστήμης των υπολογιστών. Το συγκεκριμένο πρόγραμμα σπουδών χρησιμοποιείται εξ'ολοκλήρου στην πτυχιακή του ως σημείο αναφοράς, και το ίδιο θα χρησιμοποιηθεί και στο παρόν κεφάλαιο.

# <span id="page-33-3"></span>**3.1.2 Κριτήριο 2ο: Πόσο αποτελεσματικά διδάσκει το επιλεγμένο θέμα;**

Με βάση ορισμένα υποκριτήρια, αξιολογείται κατά πόσο ένα εκπαιδευτικό παιχνίδι διδάσκει το επιλεγμένο θέμα ικανοποιητικά ή όχι. Τα συγκεκριμένα υποκριτήρια είναι:

- **Ένα εκπαιδευτικό παιχνίδι θα πρέπει να διδάσκει ενεργά αντί για παθητικά:** ενεργή διδασκαλία σημαίνει πως το ίδιο το παιχνίδι διδάσκει το θέμα, αντί για την παθητική διδασκαλία όπου το θέμα διδάσκεται ανεξάρτητα από το παιχνίδι, π.χ. εξηγώντας το σε κείμενο πριν ή κατά τη διάρκεια του παιχνιδιού.
- **Οι παίκτες/τριες μαθαίνουν βέλτιστα όταν τους δίνεται η ελευθερία να παίξουν όσο χρειάζονται:** Δεδομένης της ύπαρξης εσωτερικών κινήτρων, η μάθηση διευκολύνεται όταν υπάρχει πρόσβαση στο παιχνίδι κατά βούληση.
- **Η μάθηση έχει φθίνουσα απόδοση όσο περισσότερο παίζεται ένα παιχνίδι:** Η διαδικασία της μάθησης γίνεται όλο και πιο χρονοβόρα όσο περισσότερο παίζεται ένα παιχνίδι, καθιστώντας το ένα λιγότερο αποδοτικό εργαλείο με την πάροδο του χρόνου.
- **Η μάθηση μεγιστοποιείται όταν το παιχνίδι ακολουθείται από ομαδική ανασκόπηση:** Η ανασκόπηση εντός της τάξης ή ομάδος κατόπιν ολοκλήρωσης του παιχνιδιού, ή ενός μέρους του αν είναι αρκετά μεγάλο, βοηθάει στη διαδικασία της μάθησης ως μηχανισμός αναστοχασμού.
- **Η αύξηση του κινήτρου θα πρέπει να είναι ο κύριος στόχος, καθώς η παροχή ανατροφοδότησης έχει θετική επίδραση στο κίνητρο:** Τα εκπαιδευτικά παιχνίδια διαθέτουν τεράστιες δυνατότητες αύξησης του κινήτρου μάθησης, και μια αποτελεσματική μέθοδος αύξησης του κινήτρου είναι η παροχή κατάλληλης ανατροφοδότησης.
- **Ένα εκπαιδευτικό παιχνίδι θα πρέπει να αποσκοπεί στη δημιουργία κατάστασης «ροής»:** Η κατάσταση ροής (flow) αποτελεί το βέλτιστο στάδιο ενεργοποίησης στη διαδικασία της μάθησης, και συγκεκριμένα στα εκπαιδευτικά παιχνίδια επιτυγχάνεται με βάση τα εξής κριτήρια σχεδιασμού:
	- o Αντιστοιχία δυσκολίας με το επίπεδο του/της παίκτη/τριας.
	- o Σαφείς στόχοι και ανατροφοδότηση
	- o Ενθάρρυνση έντονης συγκέντρωσης
	- o Παροχή υψηλού επιπέδου ελέγχου στον παίκτη
- **Ένα εκπαιδευτικό παιχνίδι θα πρέπει να επιτρέπει στον/στην παίκτη/τρια να αυξήσει την αυτοπεποίθηση του/της σε ένα περιβάλλον χωρίς ρίσκο:** Η αύξηση της αυτοπεποίθησης βοηθάει τους εκπαιδευόμενους να αντιμετωπίσουν προβλήματα σε ένα πραγματικό περιβάλλον, ειδικά όταν πρόκειται για εκπαίδευση και προετοιμασία πολύπλοκων εργασιών που περιλαμβάνουν άγχος.

#### <span id="page-34-0"></span>**3.1.3 Κριτήριο 3ο: Πώς διδάσκει το επιλεγμένο θέμα;**

Η μάθηση που προσφέρει ένα παιχνίδι μπορεί να εστιάσει σε τρία διαφορετικά επίπεδα: στο επίπεδο των δεξιοτήτων, στο γνωστικό επίπεδο και στο συγκινησιακό επίπεδο.

Το επίπεδο των δεξιοτήτων αφορά την κατάρτιση και την αυτοματοποίηση, ενώ το συγκινησιακό επίπεδο αφορά στάσεις ή συμπεριφορές προς ένα αντικείμενο, πρόσωπο, ομάδα ή δραστηριότητα. Το γνωστικό επίπεδο, από την άλλη, χωρίζεται περαιτέρω σε τρεις κατηγορίες: τη δηλωτική, τη διαδικαστική και τη στρατηγική γνώση. Η δηλωτική γνώση αφορά το θεωρητικό κομμάτι της γνώσης των δεδομένων που είναι απαραίτητα για μια εργασία, η διαδικαστική γνώση αφορά τη γνώση για τη διαδικασία ολοκλήρωσης μιας εργασίας, και η στρατηγική γνώση αφορά την ικανότητα εφαρμογής κανόνων και στρατηγικών σε γενικευμένες, διαφορετικές και νέες περιπτώσεις.

Στο πρακτικό του ζητήματος, ένα εκπαιδευτικό παιχνίδι μπορεί να προσφέρει τις εξής προκλήσεις, με σκοπό την απόκτηση, εξάσκηση και βελτίωση των ανωτέρω:

● Αναγνώρισης και ανάκλησης, σε μορφή πολλαπλών επιλογών, σωστού/λάθους και ελεύθερης ανάκλησης.

- Ισχύος, όπου υπάρχουν σε μορφή ερώτησης που δεν έχουν χρονικό όριο και ελέγχουν αν ένας/μια παίκτης/τρια μπορεί να επιτύχει δεδομένου αρκετού χρόνου.
- Ταχύτητος, όπου υπάρχουν σε μορφή ερώτησης που δεν έχουν χρονικό όριο και ελέγχουν αν ένας/μια παίκτης/τρια μπορεί να επιτύχει σε συγκεκριμένο χρονικό περιθώριο.
- Ελεύθερης ταξινόμησης και δομικής οργάνωσης, που αφορούν την οργάνωση στοιχείων με βάση τις μεταξύ τους σχέσεις.
- Ερωτηματική ανάλυση πρωτοκόλλων, όπου ο/η παίκτης/τρια καλείται να περιγράψει τα βήματα ή να εξηγήσει τη διαδικασία αντί να επηρεάζει άμεσα το αποτέλεσμα.
- Αυτό-αναφορά, παρόμοια με την ερωτηματική ανάλυση πρωτοκόλλων όπου ο/η παίκτης/τρια μπορεί να κρίνει τη δική του επίδοση και να υποθέσει το αποτέλεσμα της.
- Ετοιμότητας ελέγχου, όπου ο/η παίκτης/τρια αποφασίζει ο/η ίδιος/ίδια πότε επιθυμεί να αντιμετωπίσει δυσκολότερες προκλήσεις.
- Στοχευμένη συμπεριφορική παρατήρηση, με ύπαρξη ανταμοιβών ή επιβραβεύσεων ανάλογων με τη βελτίωση των παικτών που έχει παρατηρηθεί από την αρχή του παιχνιδιού.
- Ενεργή δοκιμή, όπου ο/η παίκτης/τρια μπορεί να ακολουθήσει εναλλακτική διαδρομή για το ίδιο αποτέλεσμα.
- Απόδοση δευτερευόντων εργασιών, όπου υπάρχουν διαφορετικού μεγέθους επιβραβεύσεις για την ολοκλήρωση εργασιών παράλληλων με την κύρια εργασία.
- Προβλήματα παρέμβασης, τα οποία εμποδίζουν την ολοκλήρωση του παιχνιδιού και απαιτούν επίλυση χωρίς κάποια επιβράβευση.
- Ενσωματωμένη μέτρηση, όπου η επιβράβευση που παρέχει το παιχνίδι αφορά συγκεκριμένες προκλήσεις με διαφορετικό βάρος.

# <span id="page-35-0"></span>**3.1.4 Κριτήριο 4ο: Διαθεσιμότητα**

Ένα ιδιαίτερα σημαντικό κριτήριο στην αποτελεσματικότητα ενός εκπαιδευτικού παιχνιδιού είναι η διαθεσιμότητα του- ένα παιχνίδι το οποίο δεν μπορεί να παίξει κάποιος δεν μπορεί να του μάθει τίποτα.

Το πρώτο μέρος του κριτηρίου αφορά το κατά πόσο είναι εφικτή η εκτέλεση του παιχνιδιού ως πρόγραμμα. O Gibso[n\[5\]](#page-226-4) χωρίζει τα παιχνίδια σε τέσσερις κατηγορίες ως προς την διαθεσιμότητα τους:

- παιχνίδια Διαδικτύου, τα οποία παίζονται απευθείας σε έναν φυλλομετρητή (browser)
- λογισμικό παιχνιδιού, το οποίο χρειάζεται μεταφόρτωση και εγκατάσταση σε έναν υπολογιστή.
- παιχνίδια για κινητό τα οποία παίζουν σε Android, iPhone και λοιπά συστήματα
- παιχνίδια που δεν χρειάζονται υπολογιστή, όπως επιτραπέζια ή κινητικές δραστηριότητες
Η πρακτικότητα του κάθε είδους παιχνιδιού ως προς την ευρύτητα της διαθεσιμότητας του εξαρτάται καθαρά από τις συνθήκες. Ένα παιχνίδι λογισμικού θεωρητικά είναι το πιο δύσκολο διότι χρειάζεται εγκατάσταση και άδεια (σε περίπτωση π.χ. ενός σχολικού εργαστηρίου) εν αντιθέσει με ένα παιχνίδι Διαδικτύου το οποίο χρειάζεται απλώς σύνδεση στο Διαδίκτυο και έναν ενήμερο φυλλομετρητή.

Το δεύτερο μέρος του κριτηρίου αφορά το κόστος του παιχνιδιού για τον παίκτη/τρια. Το κόστος κάθε παιχνιδιού χωρίζεται σε

- Κόστος εφάπαξ, ένα ποσό που πληρώνεται μια φορά για την πρόσβαση στο παιχνίδι.
- Πάγια κόστη, τα οποία πρέπει να πληρώνονται τακτικά ώστε να διατηρείται η πρόσβαση στο παιχνίδι.
- Μικροσυναλλαγές, προαιρετικά κόστη τα οποία απαιτούνται για την πρόσβαση σε συγκεκριμένα τμήματα του παιχνιδιού (με το υπόλοιπο παιχνίδι να είναι δωρεάν ή με εφάπαξ ή/και πάγια κόστη).
- Δωρεές, εντελώς προαιρετικά κόστη τα οποία δεν επηρεάζουν το παιχνίδι.

Το τρίτο μέρος του κριτηρίου αφορά τη χρονική επένδυση που απαιτείται, η οποία μπορεί να χωριστεί σε πέντε αδρές κατηγορίες:

- 10 λεπτά ή λιγότερο
- 30 λεπτά ή λιγότερο
- Μια ώρα ή λιγότερο
- Δύο ώρες ή λιγότερο
- Περισσότερο από δύο ώρες

Ωστόσο, οι ανωτέρω κατηγορίες δεν αφορούν το πότε ολοκληρώνεται το παιχνίδι ή πότε ο/η παίκτης/τρια χάνει το ενδιαφέρον του σε βαθμό εγκατάλειψης του, αλλά το σημείο στο οποίο η μέγιστη μάθηση έχει επιτευχθεί. Οι παίκτες/τριες θα πρέπει να έχουν πρόσβαση γενικά στο παιχνίδι κατά βούληση και με την ενθάρρυνση των εκπαιδευτικών ώστε να εκμεταλλευτούν ό,τι προσφέρει ένα παιχνίδι.

# **3.2 Υπάρχοντα Εκπαιδευτικά Παιχνίδια**

Σε αυτό το μέρος του κεφαλαίου θα εξεταστεί ένας αριθμός παιχνιδιών τα οποία είναι διαθέσιμα την περίοδο εκπόνησης της εργασίας και τα οποία έχουν θεματολογία τουλάχιστον παραπλήσια με την προγραμματιστική γλώσσα Python: συγκεκριμένα, παιχνίδια που είτε χρησιμοποιούνται για τη διδασκαλία της Python είτε για βασικές προγραμματιστικές δομές οι οποίες βοηθούν στην περαιτέρω κατανόηση της Python.

Με τη σειρά, θα εξεταστούν αρχικά παιχνίδια που εντοπίστηκαν στο διαδίκτυο, έπειτα όσα παιχνίδια έχουν θεματολογία εκμάθησης προγραμματισμού από το σύνολο των παιχνιδιών του Gibson, έπειτα από τους Malliarakis et al[.\[6\],](#page-226-0) τους Muratet et al[.\[2\],](#page-226-1) και τέλος τους Μαραγκός & Γρηγοριάδο[υ\[14\]\[32\]](#page-226-2)[\[42\]\[43\]](#page-227-0)[\[44\]](#page-227-1) Επίσης, θα παρουσιαστούν και παιχνιδοποιημένα περιβάλλοντα εκμάθησης της προγραμματιστικής γλώσσας Python, ως σημεία σύγκρισης στους μηχανισμούς μάθησης.

Μια εκτενής αναζήτηση στο Διαδίκτυο χρησιμοποιώντας όρους όπως «educational game», «serious game», «python», «programming», «teach», «learn» σε πληθώρα συνδυασμών οδηγεί στις εξής παρατηρήσεις:

- Ένα μεγάλο μέρος των αποτελεσμάτων αφορούν την εκμάθηση Python μέσω της δημιουργίας παιχνιδιού με Python, όπως το Pursued Py Bea[r\[45\]](#page-227-2) και το Jupyte[r\[46\].](#page-227-3) Αν και υπάρχουν αρκετές μελέτες και εμπειρικά δεδομένα που αφορούν την αποτελεσματικότητα της δημιουργίας παιχνιδιών ως εργαλείο εκμάθησης μιας προγραμματιστικής γλώσσας, η δημιουργία παιχνιδιών δεν είναι εργαλείο της παιχνιδοκεντρικής μάθησης.
- Ένα άλλο μεγάλο μέρος των αποτελεσμάτων κατευθύνουν προς διαδικτυακές πλατφόρμες εκμάθησης Python (μεταξύ άλλων επιλογών σε προγραμματιστικές επιλογές) οι οποίες χρησιμοποιούν τεχνικές παιχνιδοποίησης (βλ. Πάραγραφο 2.5) για τη βελτιστοποίηση της εκμάθησης και εξάσκησης, με χαρακτηριστικά παραδείγματα το Codecadem[y\[47\]](#page-227-4) και το Checki[O\[48\].](#page-227-5) Αυτά και κάποια ακόμα θα αναλυθούν περαιτέρω στην επόμενη παράγραφο.
- Υπάρχει μια μεγάλη σύγχυση στο Διαδίκτυο όσον αφορά τα εκπαιδευτικά παιχνίδια, τις παιχνιδοποιημένες πλατφόρμες και τα ψυχαγωγικά παιχνίδια τα οποία περιλαμβάνουν γρίφους και προκλήσεις που βασίζονται σε υπολογιστική και αλγοριθμική σκέψη. Είναι αναμενόμενο δεδομένου ότι δεν υπάρχουν οι βασικές θεωρητικές γνώσεις στο ευρύ κοινό, ειδικά σε ένα πεδίο το οποίο εξερευνάται ακαδημαϊκά λίγο περισσότερο από δύο δεκαετίες. Για τη διαφορά ανάμεσα σε εκπαιδευτικά παιχνίδια και παιχνιδοποιημένα περιβάλλοντα ή δραστηριότητες, βλ. Κεφάλαιο [2.4.](#page-28-0)
- Εντοπίστηκαν μόνο δύο εκπαιδευτικά παιχνίδια τα οποία διδάσκουν συγκεκριμένα την προγραμματιστική γλώσσα Python: To CodeComba[t\[49\],](#page-227-6) το οποίο δημιουργήθηκε το 2013, και το Ozari[a\[50\],](#page-227-7) το οποίο δημιουργήθηκε το 2019. Περιέργως, αμφότερα είναι σχεδιασμένα από την ίδια εταιρεία ονόματι CodeCombat Inc., και το Ozaria αποτελεί μια μετεξέλιξη του CodeCombat με βάση την εμπειρία που απέκτησαν την περίοδο 2013-2019 τόσο στο σχεδιαστικό όσο και στο παιδαγωγικό κομμάτι. Συνεπώς, και τα δύο προστίθενται στη λίστα των παιχνιδιών τα οποία θα αναλυθούν περαιτέρω με βάση τα κριτήρια που θεσπίστηκαν προηγουμένως.
- Διάσπαρτα σε όλα τα ανωτέρω αποτελέσματα υπάρχουν οι αναμενόμενες διαφημίσεις για διαδικτυακά μαθήματα, βιβλία και οπτικοακουστικό υλικό για την εκμάθηση της Python, δημιουργώντας μεγαλύτερη σύγχυση σε οποιονδήποτε αναζητά εκπαιδευτικά παιχνίδια για την εκμάθηση της Python.

Παρά την αναλυτικότατη μελέτη του Gibson πάνω στα κριτήρια εξέτασης ενός εκπαιδευτικού παιχνιδιού, και την ανάλυση περισσότερων από σαράντα παιχνιδιών, ο Gibso[n\[5\]](#page-226-3) εντοπίζει μόνο έντεκα τα οποία αφορούν βασικές προγραμματιστικές έννοιες, ενώ τα υπόλοιπα τριάντα καταπιάνονται με θέματα όπως το δυαδικό σύστημα, αλγόριθμοι ή Διαδίκτυο & δρομολόγηση.

Ακόμα και στα συγκεκριμένα έντεκα, η θεματολογία τους είναι καθαρά η διδασκαλία πολύ βασικών προγραμματιστικών εννοιών όπως εντολές και μεταβλητές ή στις πιο προχωρημένες περιπτώσεις, δομές επανάληψης και ελέγχου. Σε κανένα από τα έντεκα αυτά παιχνίδια δεν υπάρχει εκμάθηση κειμενικής προγραμματιστικής γλώσσας. Εστιάζουν είτε σε επίπεδο αλγορίθμων, είτε χρησιμοποιούν κάποια δική τους ψευδογλώσσα ή γλώσσα οπτικού προγραμματισμού. Συνεπώς, φαίνεται ότι δεν πληρείται το πρώτο κριτήριο που αφορά στην εκμάθηση της προγραμματιστικής γλώσσας Python.

### **Πίνακας 1: Εκπαιδευτικά παιχνίδια εκμάθησης προγραμματισμού**

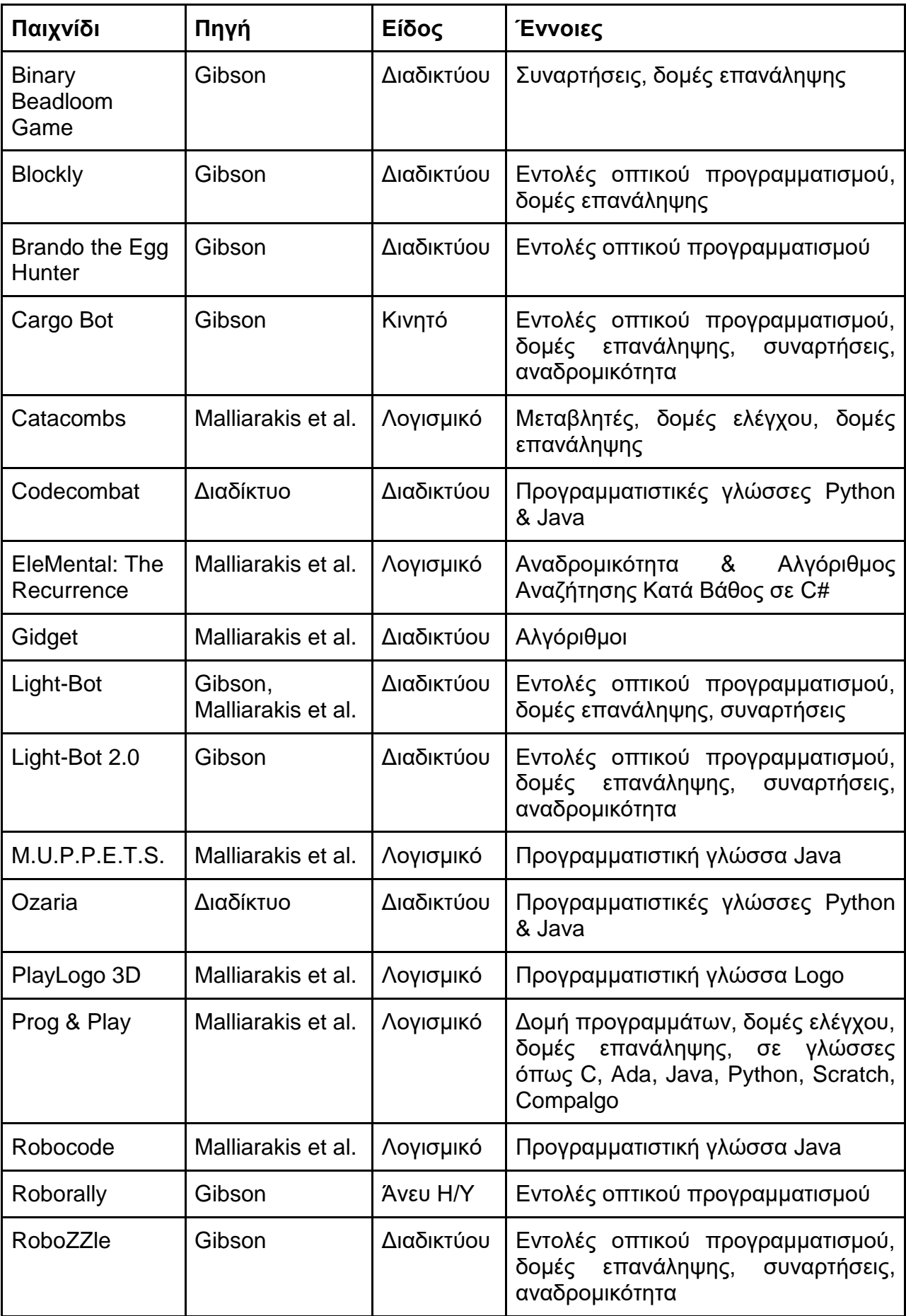

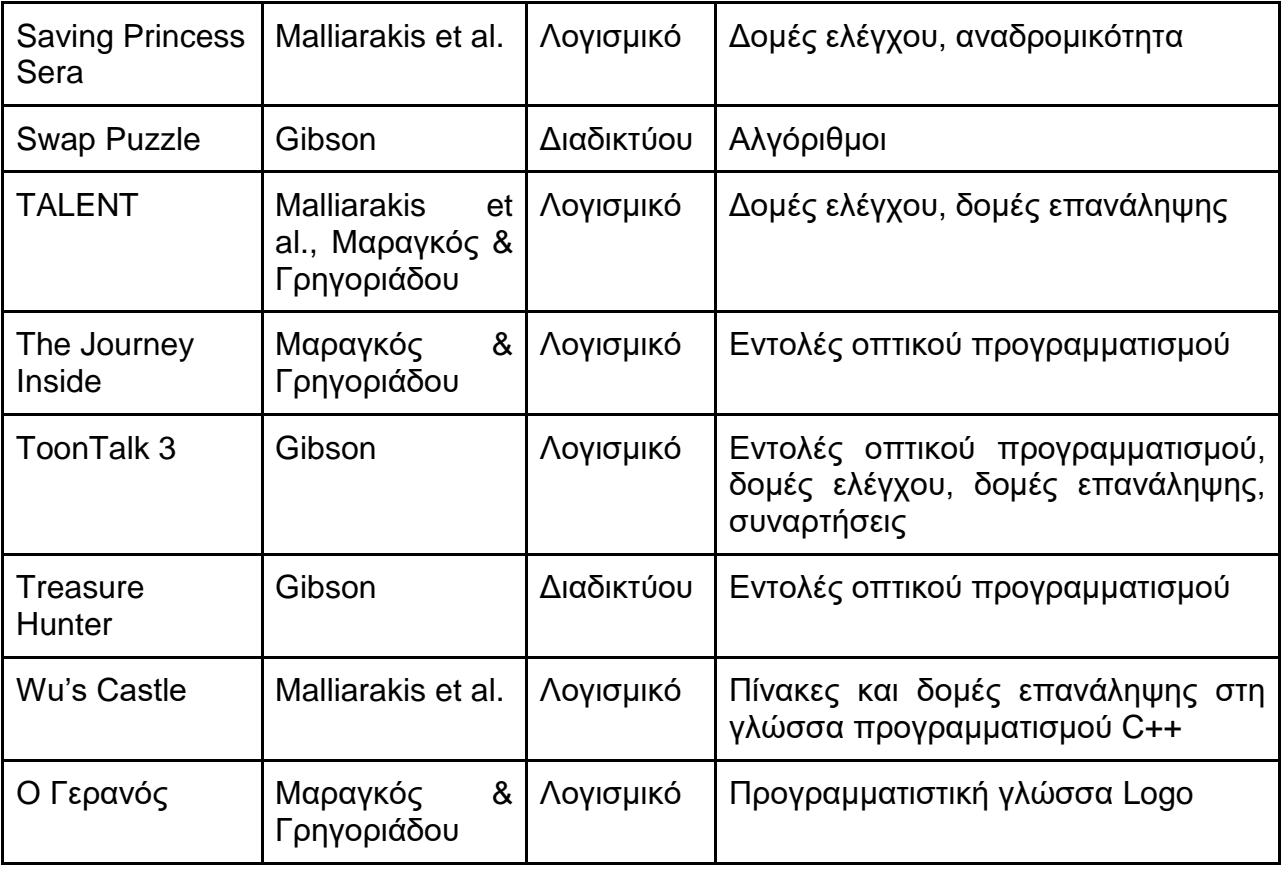

Ένας εκτενής και στοχευμένος κατάλογος υπάρχει στους Malliarakis et al[.\[6\]](#page-226-0) όπου αναλύουν δώδεκα διαφορετικά εκπαιδευτικά παιχνίδια τα οποία έχουν συγκεκριμένα στόχο την εκμάθηση:

- προγραμματιστικών εννοιών άνευ κώδικα (Robozzle, LightBot, τα οποία είδαμε και στον Gibso[n\[5\]\)](#page-226-3)
- προγραμματιστικών εννοιών με τη χρήση μικρογλώσσας (Catacombs, Saving Sera, TALENT, Gidget)
- προγραμματιστικών εννοιών με τη χρήση Logo (PlayLogo 3D)
- της προγραμματιστικής γλώσσας Java (Robocode, M.U.P.P.E.T.S.)
- της προγραμματιστικής γλώσσας C++ (Wu's Castle) & C# (EleMental)
- διαφόρων προγραμματιστικών γλωσσών, συμπεριλαμβανομένων Java και C μεταξύ άλλων (Prog&Play)

Μέσα από την ανάλυση παρατηρείται ότι λιγότερα από τα μισά παιχνίδια διδάσκουν μια συγκεκριμένη προγραμματιστική γλώσσα- στις περισσότερες περιπτώσεις χρησιμοποιείται μια μικρογλώσσα ή και απλές εντολές κίνησης, με στόχο την εκμάθηση βασικών προγραμματιστικών εννοιών.

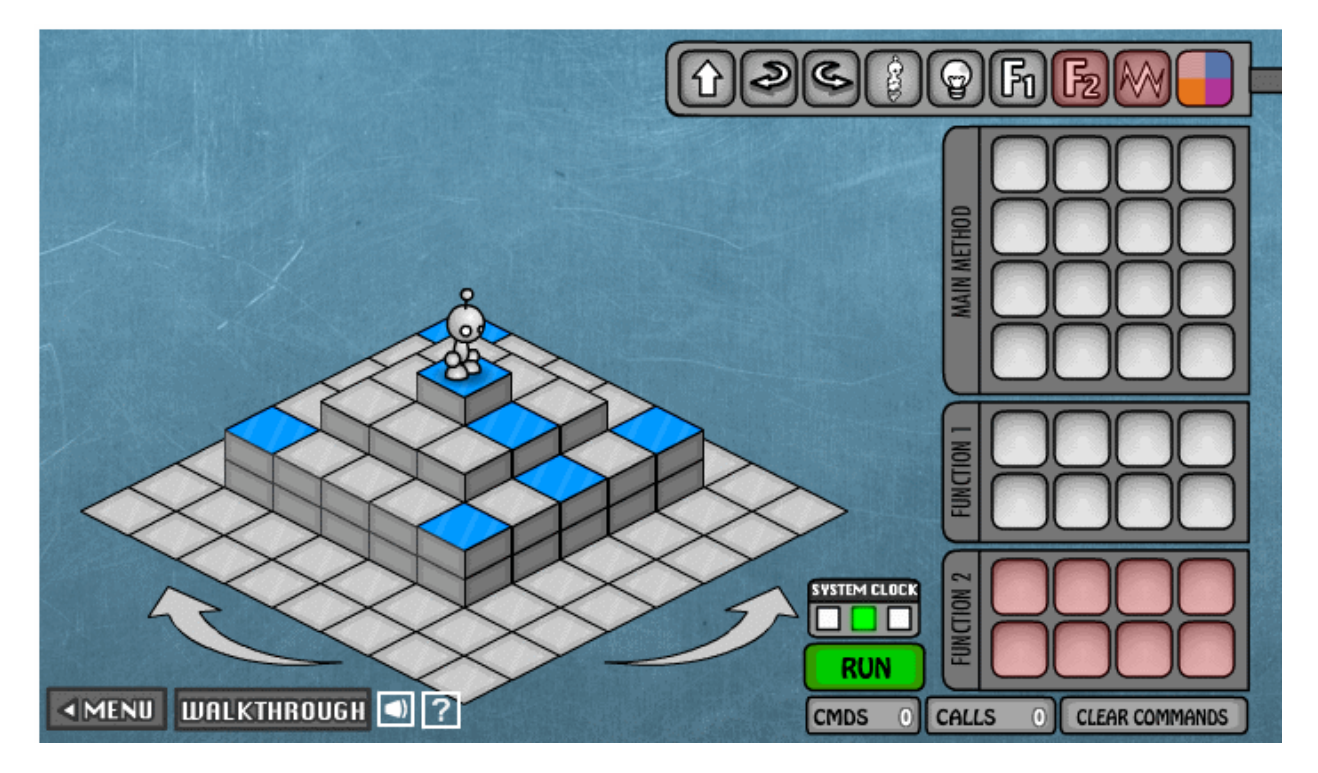

**Εικόνα 1: Light Bot 2.0**

Όσον αφορά τα παιχνίδια που είναι σχεδιασμένα για την εκμάθηση μιας προγραμματιστικής γλώσσας, δύο από τα δώδεκα που παρουσιάζονται στο συγκεκριμένο κατάλογο είναι για την εκμάθηση Java, δύο ακόμα για την εκμάθηση εξελίξεων της γλώσσας C, και το πέμπτο είναι μια ιδιαίτερη περίπτωση καθώς πρόκειται για ένα παιχνίδι στρατηγικής στο οποίο οι μαθητές/τριες επιλέγουν οι ίδιοι/ίδιες ποια γλώσσα προγραμματισμού θα χρησιμοποιήσουν για να προγραμματίσουν, και συνεπώς ποια θα μάθουν.

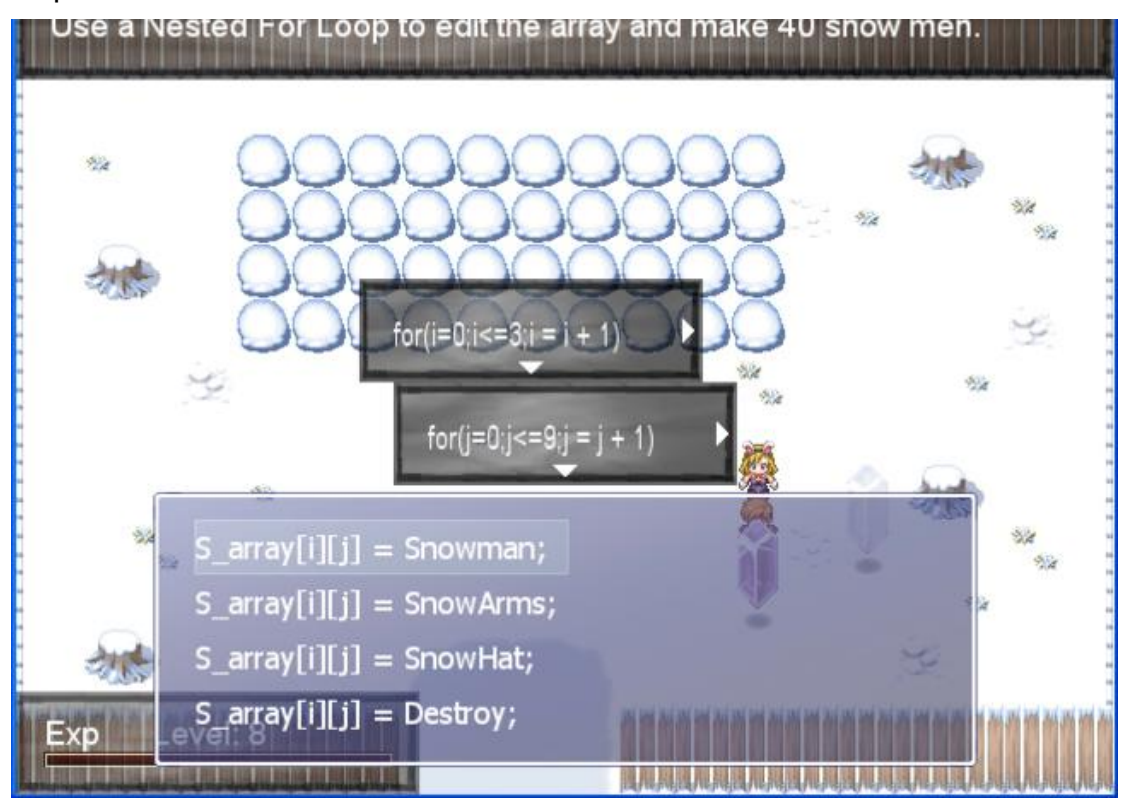

**Εικόνα 2: Το εκπαιδευτικό παιχνίδι Wu's Castle**

Στο άρθρ[ο\[2\],](#page-226-1) οι συγγραφείς παρουσιάζουν ένα εκπαιδευτικό παιχνίδι εκμάθησης προγραμματισμού που δημιούργησαν, βασισμένοι στο παιχνίδι ονόματι "Kernel Panic". Το εν λόγω παιχνίδι είναι ένα απλοποιημένο παιχνίδι στρατηγικής πραγματικού χρόνου (real-time strategy game), όπου οι παίκτες/τριες καλούνται να δώσουν διαταγές στις μονάδες τις οποίες ελέγχουν ώστε να επιτύχουν συγκεκριμένες αποστολές, είτε σε συνεργασία, είτε συχνότερα σε αντιπαράθεση με τους υπόλοιπους παίκτες/τριες ή/και την τεχνητή νοημοσύνη του παιχνιδιού. Οι μονάδες του παιχνιδιού είναι σαν φανταστικά οχήματα μέσα στον κόσμο του παιχνιδιού, τα οποία κινούνται, επιτίθενται ή χτίζουν άλλες μονάδες και κτίρια.

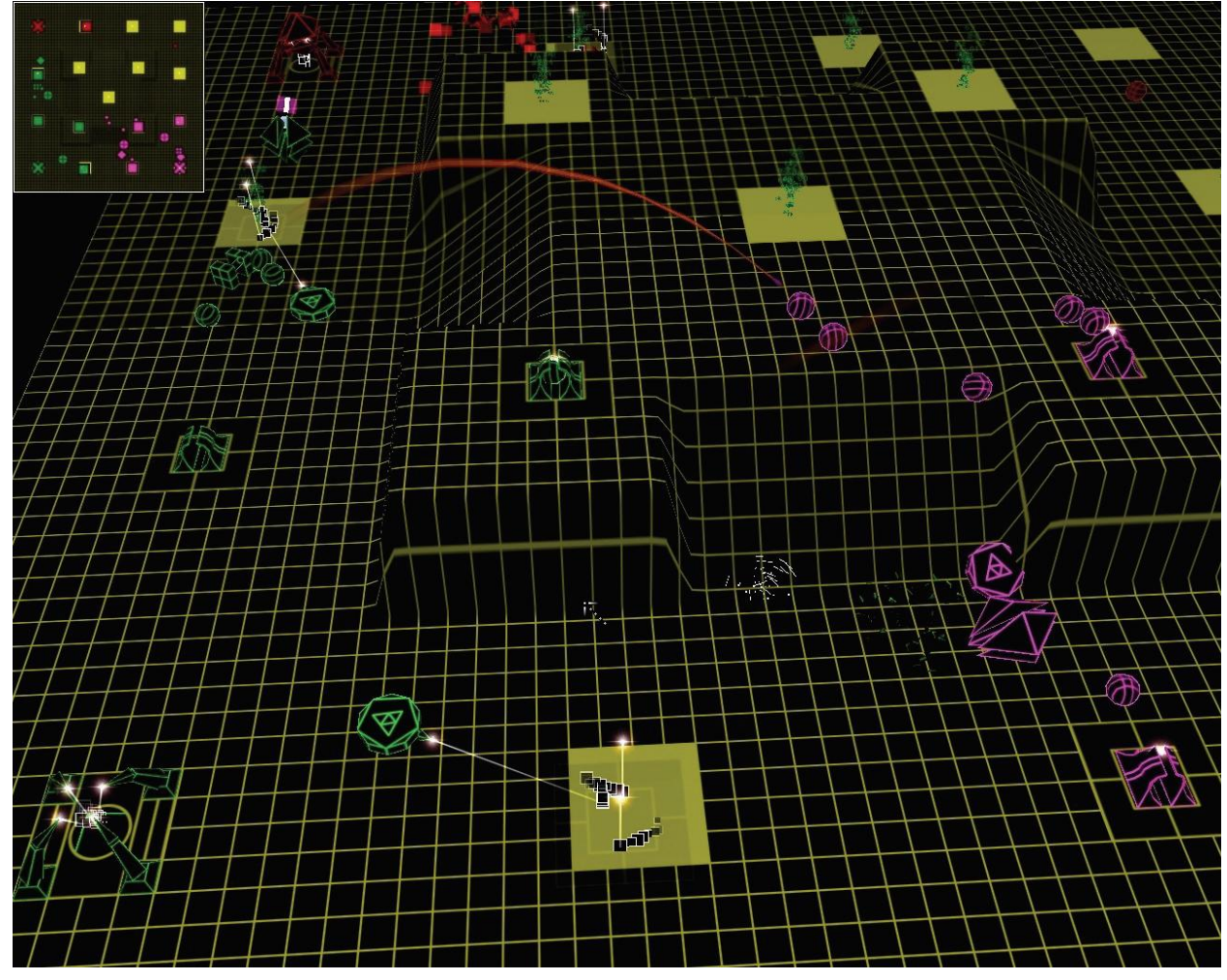

**Εικόνα 3: Το παιχνίδι Kernel Panic**

Οι Muratet et al[.\[2\]](#page-226-1) δημιούργησαν επιπρόσθετα ένα λογισμικό πελάτη το οποίο δέχεται ένα πρόγραμμα σε κώδικα C, C++, Java, Visual Basic και μιας ερμηνευτικής γλώσσας με το όνομα «Compaglo» που χρησιμοποιούν στο πανεπιστήμιο όπου διδάσκουν. Το συγκεκριμένο λογισμικό χρησιμοποιεί τον κώδικα που γράφουν οι μαθητές/τριες για να ελέγξει τις μονάδες που έχουν ως παίκτες/τριες, λειτουργώντας ως τεχνητή νοημοσύνη, αντί να χειρίζεται ο παίκτης τις μονάδες του με το ποντίκι ή κάποια άλλη συσκευή εισόδου. Συνεπώς, το να παίξει κάποιος το παιχνίδι απαιτεί τη χρήση μιας προγραμματιστικής γλώσσας, δημιουργώντας μια κατάλληλη πλατφόρμα εκμάθησης και εξάσκησης της συγκεκριμένης γλώσσας.

Το συγκεκριμένο παιχνίδι είχε χρησιμοποιηθεί δοκιμαστικά ως εργαλείο εκμάθησης προγραμματισμού στο πανεπιστήμιο Paul Sabatier με μεγάλη επιτυχία, ενώ έχει αναφερθεί προηγουμένως στον κατάλογο των Malliarakis et al[.\[6\]](#page-226-0) ως Prog&Play. Μια επίσκεψη στην ομώνυμη ιστοσελίδ[α\[51\]](#page-227-8) επιβεβαιώνει όχι μόνο πως το παιχνίδι είναι διαθέσιμο, αλλά και πως το λογισμικό πελάτης υπάρχει πλέον και για την εκμάθηση της Python. Δεδομένης αυτής της πληροφορίας, το Prog&Play προστίθεται στη λίστα των παιχνιδιών τα οποία θα εξεταστούν αναλυτικά περαιτέρω.

Οι Μαραγκός & Γρηγοριάδου, στις διερευνήσεις που έχουν κάνει ως προς την χρήση<br>των εκπαιδευτικών παιχνιδιών στην βελτιστοποίηση της μαθησιακής των εκπαιδευτικών παιχνιδιών στην βελτιστοποίηση της μαθησιακής διαδικασία[ς\[14\]\[32\]](#page-226-2)[\[42\]\[43\],](#page-227-0) εξετάζουν έναν αριθμό από εκπαιδευτικά παιχνίδια, μερικά από τα οποία αφορούν συγκεκριμένα για την εκμάθηση εννοιών πληροφορικής και τα οποία μάλιστα εκπονήθηκαν στο πλαίσιο του μαθήματος «Πληροφορική & Εκπαίδευση[»\[43\]\[44\],](#page-227-9) διδάσκουσα του οποίου ήταν η κ. Γρηγοριάδου. Τα παιχνίδια τα οποία εξετάζονται, με σειρά εμφάνισης, είναι τα εξής:

- «The Journey Inside[»\[14\],](#page-226-2) συνονθύλευμα από εκπαιδευτικές δραστηριότητεςπαιχνίδια όπως το Make Rover Fetc[h\[14\],](#page-226-2) το οποίο μοιάζει με μια απλοποιημένη εκδοχή της προγραμματιστικής γλώσσας Logo.
- «Hephaestus[»\[14\],](#page-226-2) το οποίο διδάσκει έννοιες Φυσικής μέσω του ελέγχου ειδικών εποικιστικών ρομπότ σε μια προσομοίωση αποικισμού του φανταστικού πλανήτη Ήφαιστου στο ηλιακό σύστημα του Άλφα του Κενταύρου.
- Το προτεινόμενο εκπαιδευτικό παιχνίδι της διδακτικής πρόταση[ς\[32\],](#page-227-10) το οποίο χρησιμοποιεί τεχνικές παιχνιδιών ρόλων για να κινητοποιήσει το ενδιαφέρον των παικτών/τριών στην δημιουργία ενός ψευδοκώδικα στην μικρογλώσσα προγραμματισμού «ΓΛΩΣΣΑ», με στόχο την υλοποίηση του αλγορίθμου έυρεσης μέγιστου στοιχείου σε ένα μονοδιάστατο πίνακα.
- «TALENT[»\[42\],](#page-227-0) που αναφέρθηκε και στη λίστα των Malliarakis et al[.\[6\]](#page-226-0) και χρησιμοποιεί ένα συνδυασμό Ευφυούς Συστήματος Διδασκαλίας και εκπαιδευτικού παιχνιδιού για τη διδασκαλία αλγορίθμων με μια μικρογλώσσα οπτικού προγραμματισμού
- «Ο κύριος Κάβουρας[»\[43\],](#page-227-9) εκπαιδευτικό παιχνίδι για την πρωτοβάθμια εκπαίδευση οπτικής αναγνώρισης των μερών ενός υπολογιστή, όπου ο/η παίκτης/τρια ελέγχει ένα γραφικό-καβούρι το οποίο κινείται στην οθόνη.
- «Πράξεις της Άλγεβρας Boole[»\[43\]\[44\],](#page-227-9) όπου μαθητές/τριες δευτεροβάθμιας εκπαίδευσης καλούνται να πειραματιστούν με πράξεις άλγεβρας Boole, οι οποίες αναπαριστώνται με κυνήγι διαμαντιών.
- «Ο Γερανός[»\[43\]\[44\],](#page-227-9) επίσης για τη δευτεροβάθμια εκπαίδευση, όπου ο/η μαθητής/τρια προγραμματίζει ένα γερανό με εντολές από ένα σύνολο εντολών, σε μια παραλλαγή της Logo.
- «Στα ίχνη του θησαυρού[»\[44\],](#page-227-1) «Λογικές Πύλες[»\[44\],](#page-227-1) «Δυαδικοί Διακόπτες[»\[44\],](#page-227-1) «Προσομοίωση Πτήσης[»\[44\],](#page-227-1) «Ερωτήσεις Προγραμμάτων[»\[44\],](#page-227-1) τα οποία διδάσκουν βασικές έννοιες πληροφορικής.

Ωστόσο, παρατηρείται το φαινόμενο κανένα από τα ανωτέρω παιχνίδια να μην διδάσκει τον προγραμματισμό σε μια γλώσσα προγραμματισμού- το πλησιέστερο είναι ο προγραμματισμός σε μια οπτική γλώσσα ή σε μικρογλώσσα. Τα περισσότερα παιχνίδια διδάσκουν βασικές έννοιες των τεχνολογιών πληροφορικής & επικοινωνίας, ενώ κανένα από τα ελληνικά παραδείγματα δεν είναι ολοκληρωμένο- πρόκειται είτε για προτάσεις όπως το παιχνίδι ρόλων της διδακτικής παρέμβασης, είτε για αναπτυσσόμενα παιχνίδια όπως το TALENT, είτε για μερικώς υλοποιημένα παιχνίδια (demo) με περιορισμένη λειτουργικότητα.

### **3.2.1 Παιχνιδοποιημένα περιβάλλοντα εκμάθησης προγραμματισμού**

Μια ιδιαίτερα δημοφιλής εναλλακτική στην παιχνιδοκεντρική μάθηση είναι η παιχνιδοποίηση, όπως βλέπουμε στo Κεφάλαιο [2.4,](#page-28-0) και αντίστοιχα δημοφιλείς στην εκμάθηση γλωσσών προγραμματισμού είναι οι διαδικτυακές πλατφόρμες που χρησιμοποιούν τεχνικές παιχνιδοποίησης.

Σε αντιπαράθεση με την έλλειψη ποικιλίας στα εκπαιδευτικά παιχνίδια που υπάρχουν για τη διδασκαλία προγραμματιστικών γλωσσών (μετά βίας διψήφιος αριθμός) και για την Python συγκεκριμένα (μόλις τρία), οι διαδικτυακές πλατφόρμες εκμάθησης γλωσσών προγραμματισμού ανθίζουν και μετρούν εκατομμύρια χρήστες ανά τον κόσμο. Μόνο για την εκμάθηση Python εντοπίζονται οι εξής πλατφόρμες:

- Checki[O\[48\],](#page-227-5) το οποίο παρουσιάζεται ως παιχνίδι κώδικα (coding game), με αποστολές-προβλήματα προς επίλυση και χρησιμοποιεί σύστημα ανταμοιβών με πόντους, επίπεδα και κονκάρδες.
- Codecadem[y\[47\],](#page-227-4) οργανωμένο σε πρόγραμμα διδασκαλίας, αλλά χρησιμοποιεί βαθμούς και κονκάρδες.
- CodeWar[s\[52\],](#page-227-11) το οποίο έχει τη δική του ορολογία βασισμένη στην αυτοβελτιωτική διδασκαλία των πολεμικών τεχνών- τα προβλήματα ονομάζονται «kata», σαν τις χορογραφίες επίδειξης πολεμικών τεχνών, οι μαθητές/τριες ανεβαίνουν σε βαθμούς σαν τις έγχρωμες ζώνες στις πολεμικές τέχνες,
- CodeZe[n\[53\],](#page-227-12) χρησιμοποιεί βαθμολογία και πίνακες κατάταξης.
- Codingam[e\[54\],](#page-227-13) όπου οι μαθητές/τριες μπαίνουν σε πίνακες κατάταξης και μπορούν να ανταγωνιστούν μεταξύ τους.
- Edabi[t\[55\],](#page-228-0) όπου οι μαθητές/τριες μπορούν να αντιμετωπίσουν προκλήσεις επιλεγμένης δυσκολίας και να μαζέψουν πόντους εμπειρίας (Experience Points ή εν συντομία XP).

Όλες οι ανωτέρω πλατφόρμες διαθέτουν ορισμένα κοινά χαρακτηριστικά τα οποία συνάδουν με τις τεχνικές παιχνιδοποίησης, όπως αυτές παρατέθηκαν στo Κεφάλαιο [2.4](#page-28-0)

Αρχικά, κάθε πλατφόρμα διαθέτει ένα σύστημα ανταμοιβών, το οποίο χρησιμοποιεί τουλάχιστον ένα εκ των εξής εργαλείων: βαθμολογία, πίνακες κατάταξης, κονκάρδες, επίπεδα. Τα συγκεκριμένα εργαλεία αποτελούν τα βασικότερα της παιχνιδοποίησης, για αυτό και παρατηρούνται σε κάθε υλοποίηση της σχεδόν.

Επιπρόσθετα, σε ορισμένες από τις πλατφόρμες υπάρχει μια αλλαγή των ορολογιών που χρησιμοποιούνται, και οι εναλλακτικές συχνά λαμβάνονται από τον χώρο των παιχνιδιών. Χαρακτηριστικότερο παράδειγμα αποτελεί η αλλαγή του όρου «προβλήμα», «πρόκληση» ή «άσκηση» με εναλλακτικούς όρους όπως «αποστολή» στην πλατφόρμα CheckiO και «kata», το οποίο είναι μια χορογραφημένη επίδειξη που χρησιμοποιείται στον χώρο των πολεμικών τεχνών ως τεκμήριο προόδου και ικανότητας του/της μαθητή/τριας.

Ένα ακόμα στοιχείο παιχνιδοποίησης είναι η χρήση ενός υποτυπώδους σεναρίου το οποίο συνδέει τα προβλήματα με κάποιον στοιχειώδη τρόπο- εν προκειμένω, στο CheckiO ο/η παίκτης/τρια ξεκινάει από ένα «βασικό νησί», και αφού λύσει αρκετά προβλήματα-αποστολές στο νησί αυτό μπορεί να δοκιμάσει τις ικανότητες του/της σε άλλα "νησιά", όπου κάθε "νησί" είναι ουσιαστικά μια συλλογή προβλημάτων με την ίδια θεματολογία, όπως για παράδειγμα το δυαδικό σύστημα ή είσοδος/έξοδος.

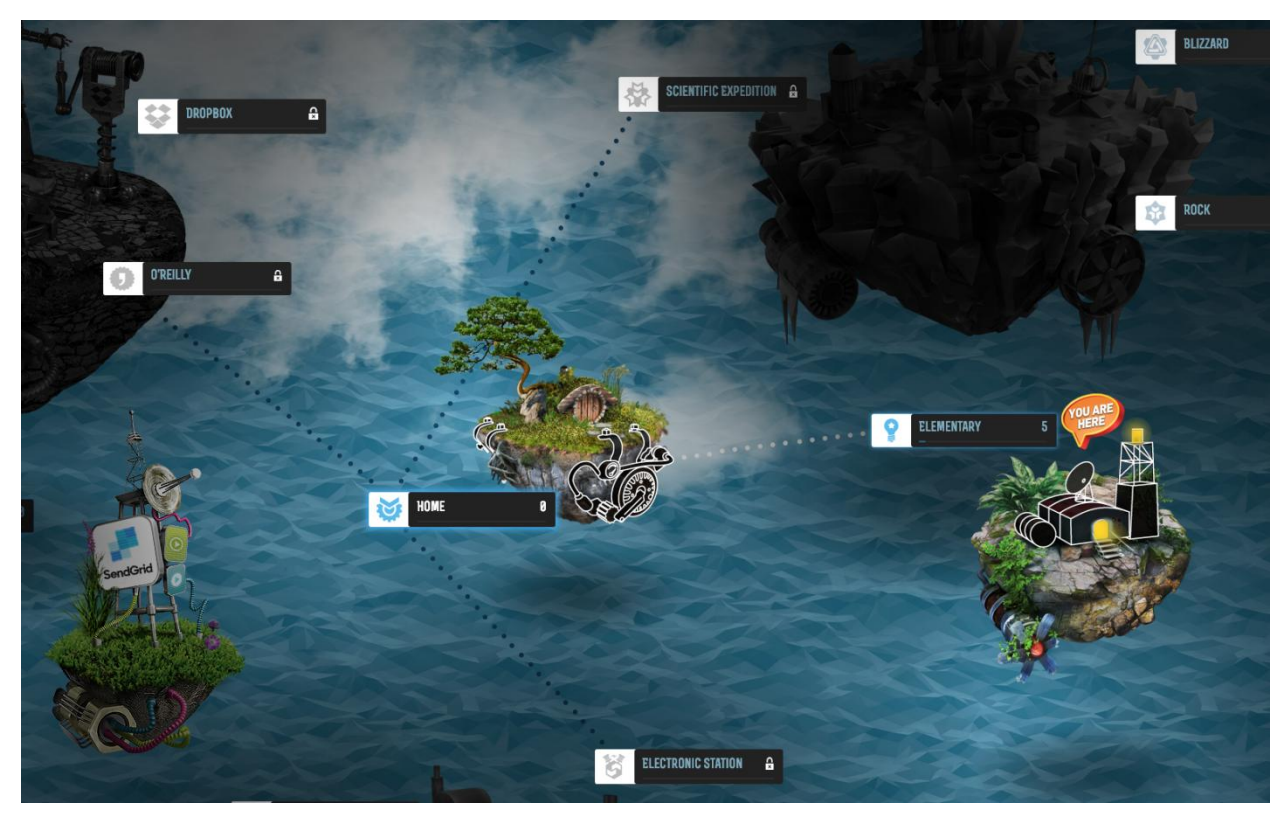

**Εικόνα 4: Η παιχνιδοποιημένη πλατφόρμα εκμάθησης προγραμματισμού CheckiO**

Όσο πιο έντονη είναι η παρουσία των στοιχείων παιχνιδοποίησης, τόσο περισσότερο πλησιάζει μια διαδικτυακή πλατφόρμα προς ένα εκπαιδευτικό παιχνίδι- το οποίο είναι αναμενόμενο, δεδομένου ότι η παιχνιδοποίηση ορίζεται ως η επιλεκτική χρήση συγκεκριμένων στοιχείων ενός παιχνιδιού.

Ωστόσο, αυτό δεν καθιστά επ' ουδενί μια παιχνιδοποιημένη πλατφόρμα ικανή να εκτελέσει χρέη ενός εκπαιδευτικού παιχνιδιού. Πρόκειται για ένα εργαλείο το οποίο δεν έχει σχεδιαστεί εξαρχής ως παιχνίδι με εκπαιδευτικό προσανατολισμό, ακόμη και όταν παρουσιάζεται ως «παιχνίδι», όπως το CheckiO το οποίο πλησιάζει περισσότερο από οποιαδήποτε άλλη πλατφόρμα.

Ο λόγος για αυτό είναι ο εξής: μια παιχνιδοποιημένη πλατφόρμα δε διαθέτει ένα ολοκληρωμένο σενάριο μέσα στο οποίο ο/η παίκτης/τρια δρα και μέσω των μηχανισμών του οποίου ο/η παίκτης/τρια μαθαίνει το εκπαιδευτικό υλικό, το οποίο στην προκείμενη περίπτωση είναι ο προγραμματισμός σε Python. Χωρίς την ύπαρξη σεναρίου, τα προβλήματα παραμένουν ασύνδετα μεταξύ τους και αυτοτελή, και το σύστημα κινήτρων είναι εξ'ολοκλήρου εξωτερικό και βασίζεται σε βαθμούς και την αίσθηση της ολοκλήρωσης, παρά στην επιθυμία του παίκτη να συνεχίζει να παίζει διότι απολαμβάνει τους μηχανισμούς ή/και επιθυμεί να δει την εξέλιξη της αφήγησης του παιχνιδιού.

### **3.3 Εκπαιδευτικά Παιχνίδια εκμάθησης Python**

Μετά από εκτενή αναζήτηση, τόσο στο ακαδημαϊκό περιβάλλον όσο και στο Διαδίκτυο, έχουν εντοπιστεί μόλις τρία ολοκληρωμένα εκπαιδευτικά παιχνίδια τα οποία έχουν ως στόχο την εκμάθηση της προγραμματιστικής γλώσσας Python, τα συγκεκριμένα τρία θα αναλυθούν με βάση τα κριτήρια τα οποία θεσπίστηκαν στην αρχή του παρόντος κεφαλαίου.

### **3.3.1 Prog&Play**

#### **3.3.1.1 Περιγραφή**

Ένα εκπαιδευτικό παιχνίδι στρατηγικής πραγματικού χρόνου, όπου κάθε παίκτης/τρια ελέγχει μέσω του κώδικα που γράφει τις μονάδες του, σε μια από τις υποστηριζόμενες γλώσσες προγραμματισμού. Η ιστορία του παιχνιδιού ακολουθεί ένα σενάριο στο οποίο μια κρυφή μάχη μαίνεται μέσα στον υπολογιστή, και ο «στρατός» του κάθε παίκτη/τριας αποτελείται από «bits», «bytes», «assemblers» και λοιπές μονάδες σε μια φουτουριστική τεχνοτροπία που θυμίζει ταινία επιστημονικής φαντασίας.

### **3.3.1.2 Βασικοί Μηχανισμοί**

Ο/Η παίκτης/τρια βλέπει μια ψευτο-τρισδιάστατη πίστα στην οποία υπάρχουν οι μονάδες του, τις οποίες όμως δεν μπορεί να ελέγξει απευθείας. Για να δώσει εντολές, θα πρέπει να συντάξει ένα πρόγραμμα Python, το οποίο θα εκτελέσει ενώ το παιχνίδι είναι παράλληλα ανοικτό, και εφόσον έχει δώσει τις κατάλληλες επιπλέον εντολές χρήσης της προγραμματιστικής διεπαφής, θα μεταφραστεί σε εντολές εντός παιχνιδιού.

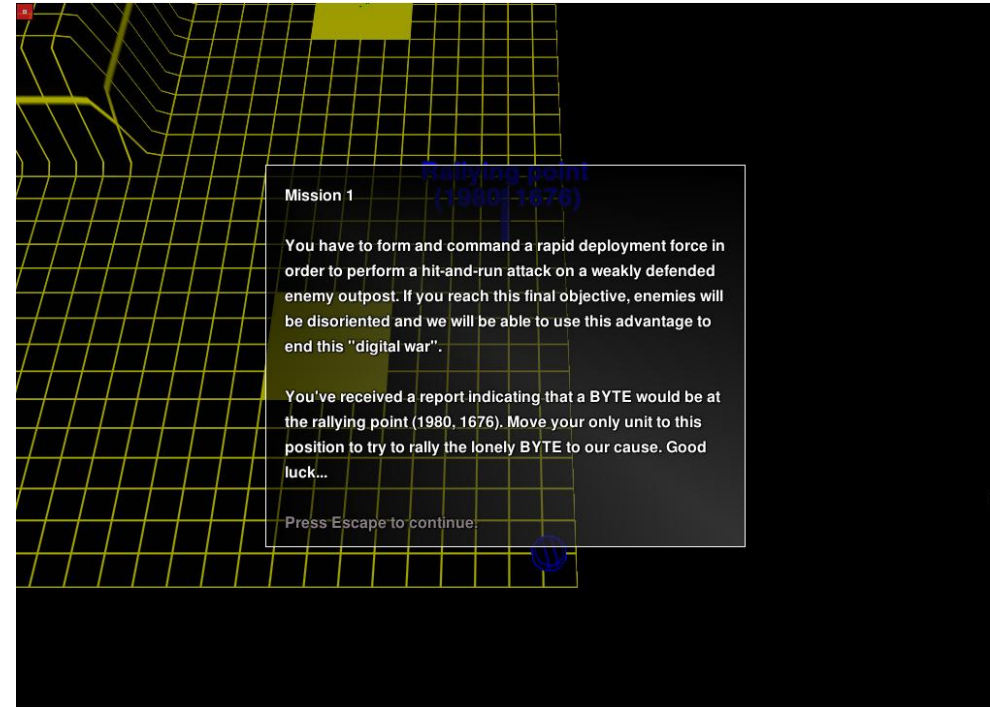

**Εικόνα 5: Η πρώτη αποστολή του Prog&Play**

#### **3.3.1.3 Κριτήριο 1ο: Τι θέμα έχει;**

Η θεματολογία του συγκεκριμένου παιχνιδιού είναι η διδασκαλία προγραμματισμού. Το συγκεκριμένο παιχνίδι υποστηρίζει τις γλώσσες Ada, C, Java, Ocaml, Python (το ζητούμενο) και Scratch.

#### **3.3.1.4 Κριτήριο 2ο: Πόσο αποτελεσματικά διδάσκει το επιλεγμένο θέμα;**

- **Ένα εκπαιδευτικό παιχνίδι θα πρέπει να διδάσκει ενεργά αντί για παθητικά:** το Prog&Play έχει ως βασικό μηχανισμό παιχνιδιού τον προγραμματισμό της συμπεριφοράς των μονάδων, επιτρέποντας στον/στην παίκτη/τρια να χρησιμοποιήσει ενεργά ό,τι μαθαίνει πειραματιζόμενος/η.
- **Οι παίκτες/τριες μαθαίνουν βέλτιστα όταν τους δίνεται η ελευθερία να παίξουν όσο χρειάζονται:** το παιχνίδι είναι δωρεάν και μπορούν να το εγκαταστήσουν στον προσωπικό τους υπολογιστή, ενώ μπορούν να παίξουν όσα σενάρια επιθυμούν, τα οποία δημιουργούνται από το παιχνίδι.
- **Η μάθηση έχει φθίνουσα απόδοση όσο περισσότερο παίζεται ένα παιχνίδι:** Όσο βελτιώνεται ο/η παίκτης/τρια, προτιμάει συγκεκριμένες στρατηγικές και εντολές, διότι πρόκειται για συγκεκριμένο είδος παιχνιδιού, αλλά η ελευθερία πειραματισμού έχει ως αποτέλεσμα να αργεί το μαθησιακό τέλμα.
- **Η μάθηση μεγιστοποιείται όταν το παιχνίδι ακολουθείται από ομαδική ανασκόπηση:** Αν και κάποιος μπορεί να παίξει το συγκεκριμένο παιχνίδι μόνος του, χωρίς πρότερη γνώση χρειάζεται οπωσδήποτε κάποιον/α εκπαιδευτικό να καθοδηγεί, και δεν υπάρχει κάποια ανασκόπηση εντός του παιχνιδιού στο τέλοςβασίζεται εξ ολοκλήρου στον/στην εκπαιδευτικό.
- **Η αύξηση του κινήτρου θα πρέπει να είναι ο κύριος στόχος, καθώς η παροχή ανατροφοδότησης έχει θετική επίδραση στο κίνητρο:** Καθώς το αποτέλεσμα του κώδικα φαίνεται άμεσα (επιτυχία ή αποτυχία στο παιχνίδι), υπάρχει άμεση ανατροφοδότηση που μπορεί να μετρηθεί.
- **Ένα εκπαιδευτικό παιχνίδι θα πρέπει να αποσκοπεί στη δημιουργία κατάστασης «ροής»:**
	- o *Αντιστοιχία δυσκολίας με το επίπεδο του/της παίκτη/τριας:* Υπάρχει αυξανόμενη δυσκολία στα επίπεδα του παιχνιδιού, είναι όμως περιορισμένα και η δυσκολία σταθερή ανά επίπεδο.
	- o *Σαφείς στόχοι και ανατροφοδότηση:* Σε κάθε επίπεδο, οι στόχοι είναι σαφείς και υπάρχει ανατροφοδότηση από την παρακολούθηση του αποτελέσματος.
	- o *Ενθάρρυνση έντονης συγκέντρωσης:* Η συγκέντρωση που προκαλείται είναι περιστασιακή, καθώς εξαρτάται πλήρως από το ενδιαφέρον του/της παίκτη/τριας στο συγκεκριμένο είδος παιχνιδιού, απαιτείται όμως για την ορθή ολοκλήρωση των επιπέδων.
	- o *Παροχή υψηλού επιπέδου ελέγχου στον/στην παίκτη/τρια:* Ο/η παίκτης/τρια μπορεί να δώσει οποιαδήποτε εντολή στις μονάδες που θα μπορούσε να δώσει και στο παιχνίδι με άμεσο έλεγχο.
- **Ένα εκπαιδευτικό παιχνίδι θα πρέπει να επιτρέπει στον/στην παίκτη/τρια να αυξήσει την αυτοπεποίθηση του/της σε ένα περιβάλλον χωρίς ρίσκο:**  Υπάρχει ενεργός αντίπαλος (η τεχνητή νοημοσύνη του παιχνιδιού ή κάποιος άλλος/η παίκτης/τρια), όμως δεν υπάρχει ρίσκο και ο/η παίκτης/τρια μπορεί να προσπαθήσει πάλι. Το επίπεδο δυσκολίας αυξάνει σταθερά.

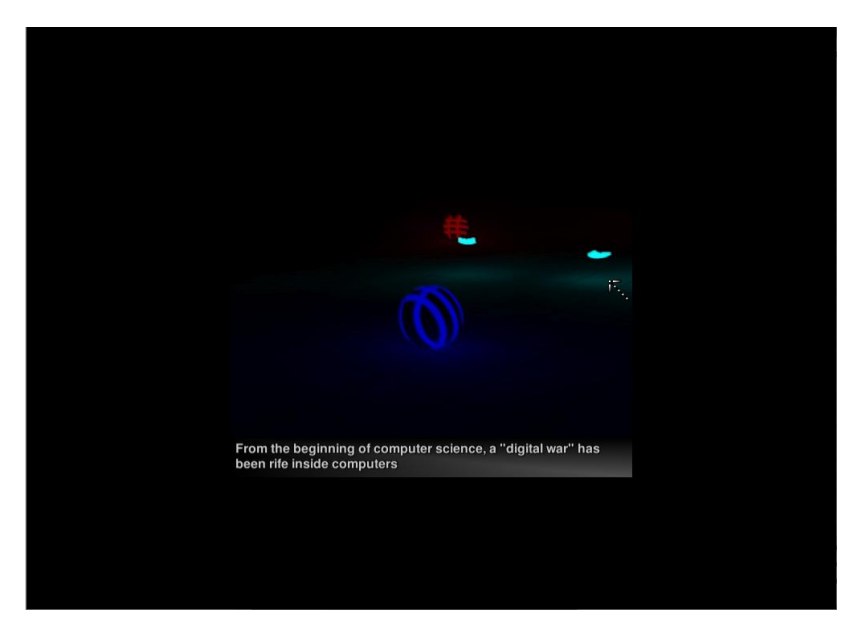

**Εικόνα 6: Το σενάριο του Prog&Play σε επεξηγηματικό βίντεο στην αρχή**

#### **3.3.1.5 Κριτήριο 3ο: Πώς διδάσκει το επιλεγμένο θέμα;**

Η διδασκαλία του προγραμματισμού Python γίνεται σε συνδυασμό με παραδοσιακή διδασκαλία από εκπαιδευτικό, ή ελλείψει αυτού, με την αναζήτηση των απαραίτητων πληροφοριών και εκπαίδευσης από τον/την μαθητή/τρια πριν μπορέσει να αντιμετωπίσει τις προκλήσεις σε κάθε επίπεδο. Ομοίως, βασίζεται στην υπόθεση πως μετά από κάθε επίπεδο, υπάρχει ανατροφοδότηση και ανασκόπηση μέσα στην τάξη από τον/την εκπαιδευτικό. Στο παιχνίδι εκτελείται ο κώδικας ο οποίος καθοδηγεί τις μονάδες να κινηθούν, να επιτεθούν, να χτίσουν κτλ. αλλά δεν υπάρχουν μηνύματα επεξήγησης λαθών οποιουδήποτε τύπου.

Όσον αφορά τους ίδιους τους μηχανισμούς του παιχνιδιού, η εξάσκηση γίνεται μέσω άμεσου πειραματισμού με την ενεργή δοκιμή, όπου ο/η μαθητής/τρια καλείται να επιτύχει ένα αποτέλεσμα στο οποίο μπορεί να φτάσει μέσω πολλών εναλλακτικών διαδρομών ή στρατηγικών, αυξάνεται το επίπεδο κατάρτισης του/της μαθητή/τριας στον προγραμματισμό σε Python, καθώς μαθαίνει έμπρακτα να γράφει κώδικα Python ο οποίος είναι εκτελέσιμος και έχει συγκεκριμένο σκοπό, αυξάνοντας τη διαδικαστική αλλά και τη στρατηγική του γνώση εμμέσως.

#### **3.3.1.6 Κριτήριο 4ο: Διαθεσιμότητα**

Το Prog&Play είναι λογισμικό το οποίο χρειάζεται μεταφόρτωση στον υπολογιστήσυγκεκριμένα χρειάζεται να μεταφορτωθούν το βασικό λογισμικό σε μορφή zip, καθώς και η προγραμματιστική διεπαφή της επιλογής του/της παίκτης/τρια (εν προκειμένω Python) επίσης σε zip. Αμφότερα πρέπει να αποσυμπιεσθούν σε ξεχωριστούς φακέλους. Επίσης θα χρειαστεί να είναι εγκατεστημένη η 32-bit έκδοση της Python στον ίδιο υπολογιστή, ώστε να μπορεί να ερμηνευθεί ο κώδικας, και κάποιου είδους προγραμματιστικό περιβάλλον ή κειμενογράφος προγραμματισμού (programming editor). Η ανάγκη μεταφόρτωσης των διαφορετικών αρχείων, η αποσυμπίεση, και η ακόλουθη διαδικασία καθιστά το παιχνίδι δύσκολο στην εγκατάσταση αλλά και στη χρήση, καθώς απαιτούνται ταυτόχρονα και οι δύο εφαρμογές (το παιχνίδι και το προγραμματιστικό περιβάλλον) καθώς και ένα τρίτο παράθυρο γραμμής εντολών στο οποίο καλείται το τελικό αρχείο .py με τις εντολές.

Το παιχνίδι είναι εντελώς δωρεάν, καθώς είναι προϊόν ακαδημαϊκής έρευνας, και δεν υπάρχει καμία υποχρέωση ούτε δυνατότητα πληρωμής ή δωρεών. Όσον αφορά τον χρόνο που χρειάζεται, οι Muratet et al[.\[56\]\[57\]](#page-228-1) υπολογίζουν τον απαραίτητο χρόνο παιχνιδιού για την ολοκλήρωση των πέντε αποστολών του βασικού παιχνιδιού (όχι των αναμετρήσεων μεταξύ παικτών) σε τουλάχιστον μια με δύο διδακτικές ώρες ανά αποστολή (μαζί με την προετοιμασία στην αρχή και την ανασκόπηση στο τέλος), οπότε με βάση τα χρονικά μας κριτήρια είναι σίγουρα περισσότερος ο χρόνος από δύο ώρες.

Τέλος, το παιχνίδι είναι διαθέσιμο μόνο στα Αγγλικά και τα Γαλλικά, και παρά την έλλειψη μακροσκελών κειμένων, αυτό το γεγονός ίσως αποτελέσει τροχοπέδη στη χρήση του σε μη αγγλόφωνο ή γαλλόφωνο κοινό.

#### **3.3.2 CodeCombat**

#### **3.3.2.1 Περιγραφή**

Το CodeComba[t\[49\]](#page-227-6) έχει ως στόχο την εκμάθηση Python ή Javascript μέσω του προγραμματισμού των κινήσεων ενός/μιας ήρωα/ηρωίδας και των βοηθών του μέσα από διάφορες πίστες οι οποίες εξερευνούν βασικές προγραμματιστικές έννοιες και δομές, και την υλοποίησή τους μέσω Python/Javascript. Το σενάριο του παιχνιδιού είναι αρκετά απλοϊκό- υπάρχουν οι «κακοί» που επιτίθενται στους «καλούς» και ο/η ήρωας/ηρωίδα πρέπει να τους νικήσει- αλλά δεν υπάρχει μια ουσιαστική πλοκή που εκτυλίσσεται, και η οργάνωση γίνεται με βάση καθαρά τα επίπεδα δυσκολίας και τις έννοιες προς διδασκαλία.

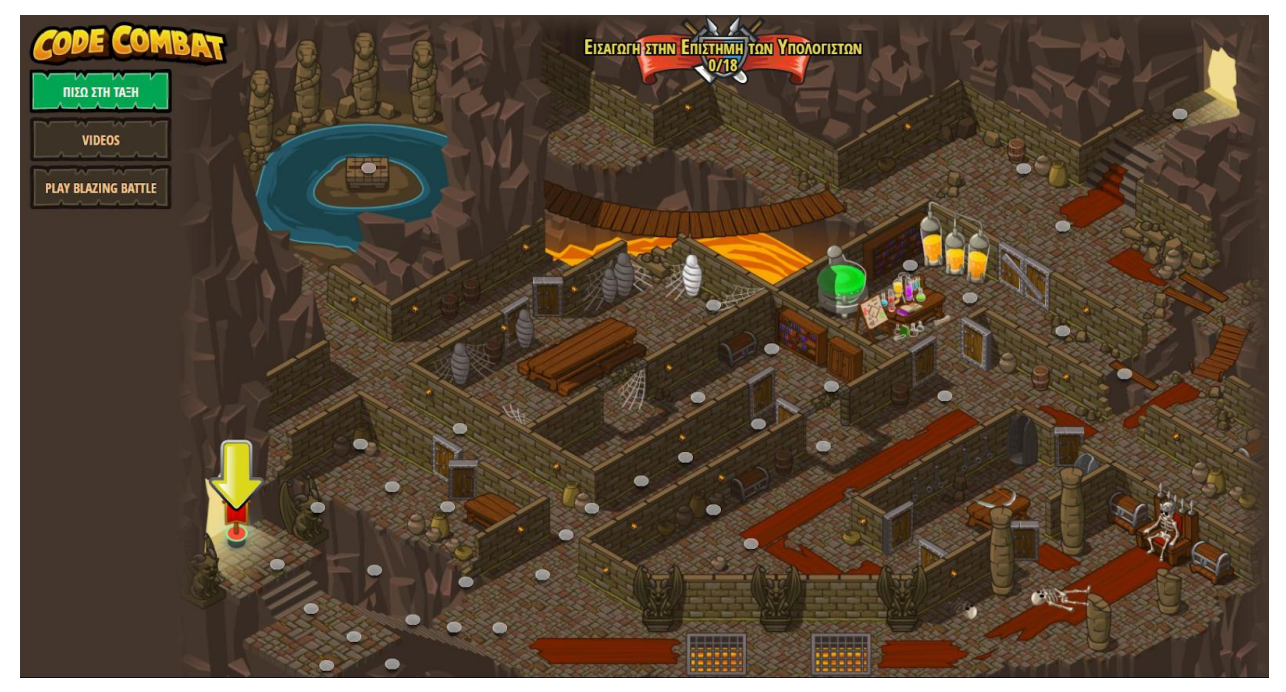

**Εικόνα 7: Ο κεντρικός χάρτης του πρώτου μέρους του CodeCombat**

#### **3.3.2.2 Βασικοί Μηχανισμοί**

Ο/η παίκτης/τρια βλέπει αρχικά έναν χάρτη ο οποίος απεικονίζει τα επίπεδα-πίστες και την πρόοδό του/της σε αυτές. Από εκεί μπορεί να επιλέξει να παίξει το επόμενο επίπεδο, ή να δοκιμάσει ξανά ένα προηγούμενο σε περίπτωση που θέλει να επαναλάβει κάποιο συγκεκριμένο επίπεδο.

Κάθε επίπεδο ακολουθεί την ίδια λογική- στο αριστερό τμήμα της οθόνης υπάρχει μια γραφική αναπαράσταση με δισδιάστατα γραφικά, ενώ στα δεξιά υπάρχει κειμενογράφος ο οποίος συνήθως έχει ήδη ένα τμήμα του κώδικα έτοιμο και ο/η παίκτης/τρια καλείται να τον συμπληρώσει. Ο/Η παίκτης/τρια μπορεί ανά πάσα στιγμή να τρέξει το πρόγραμμα και να δει το αποτέλεσμα, ή να στείλει τον κώδικα προς έλεγχο για να δει αν κατάφερε το επιθυμητό αποτέλεσμα. Ταυτόχρονα υπάρχει αναγνώριση λαθών, συμβουλές, και η δυνατότητα λήψης βοήθειας προαιρετικά.

Με την πρόοδό του στο παιχνίδι, ο/η παίκτης/τρια αποκτά περισσότερα «αντικείμενα» τα οποία του δίνουν περισσότερο πολύπλοκες συναρτήσεις και περισσότερη ποσοτική δύναμη μέσα στον κόσμο του παιχνιδιού. Μπορεί επίσης να τροποποιήσει την εμφάνιση του χαρακτήρα του/της.

Τέλος, υπάρχει πολύ μεγάλη υποστήριξη για τη χρήση του παιχνιδιού στην τάξη, με εργαλεία διαχείρισης τάξης όπως παρακολούθηση προόδου και επικοινωνία εκπαιδευτικών-μαθητών.

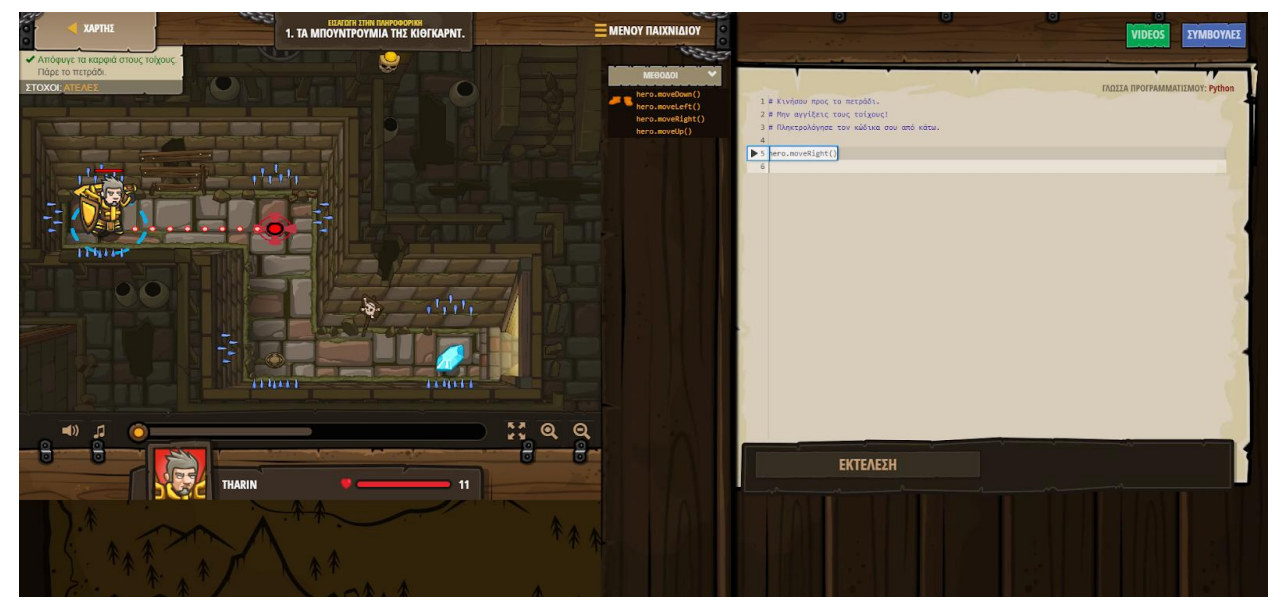

**Εικόνα 8: Το πρώτο επίπεδο στο CodeCombat**

#### **3.3.2.3 Κριτήριο 1ο: Τι θέμα έχει;**

Η θεματολογία του συγκεκριμένου παιχνιδιού είναι η διδασκαλία προγραμματισμού. Το συγκεκριμένο παιχνίδι υποστηρίζει τις γλώσσες Python και Javascript.

#### **3.3.2.4 Κριτήριο 2ο: Πόσο αποτελεσματικά διδάσκει το επιλεγμένο θέμα;**

- **Ένα εκπαιδευτικό παιχνίδι θα πρέπει να διδάσκει ενεργά αντί για παθητικά:** Ο/Η παίκτης/τρια μαθαίνει Python/Javascript γράφοντας απευθείας με τη βοήθεια και τις υποδείξεις του παιχνιδιού, ενώ το εκπαιδευτικό υλικό προς ανάγνωση υπάρχει ως αναφορά εντός του παιχνιδιού, συνεπώς η διδασκαλία της Python/Javascript είναι ενεργή.
- **Οι παίκτες/τριες μαθαίνουν βέλτιστα όταν τους δίνεται η ελευθερία να παίξουν όσο χρειάζονται:** Ο/Η παίκτης/τρια έχει πρόσβαση στο παιχνίδι από οποιοδήποτε υπολογιστή διαθέτει πρόσβαση στο Διαδίκτυο, αρκεί να έχει ετοιμάσει την ηλεκτρονική τάξη ο/η εκπαιδευτικός και να έχει δώσει τους απαραίτητους κωδικούς.
- **Η μάθηση έχει φθίνουσα απόδοση όσο περισσότερο παίζεται ένα παιχνίδι:** Ο αριθμός των επιπέδων είναι πεπερασμένος, και ακόμη και τα ελεύθερα ανταγωνιστικά επίπεδα έχουν συγκεκριμένη λογική προς ολοκλήρωση. Ωστόσο το βάθος του παιχνιδιού είναι αρκετό ώστε ως το τέλος, η μάθηση συνεχίζει.
- **Η μάθηση μεγιστοποιείται όταν το παιχνίδι ακολουθείται από ομαδική ανασκόπηση:** Το παιχνίδι προσφέρει τη δυνατότητα μετρικών ώστε να διευκολύνεται η ανασκόπηση από τον/την εκπαιδευτικό, αλλά δεν παρέχει μόνο του τη δυνατότητα ανασκόπησης.
- **Η αύξηση του κινήτρου θα πρέπει να είναι ο κύριος στόχος, καθώς η παροχή ανατροφοδότησης έχει θετική επίδραση στο κίνητρο:** Το παιχνίδι παρέχει άμεση ανατροφοδότηση καθώς το αποτέλεσμα του προγράμματος φαίνεται στο αριστερό μέρος της οθόνης με τα γραφικά που κινούνται, ενώ σε περίπτωση που υπάρχουν λάθη στον κώδικα το παιχνίδι τα καταδεικνύει και προσφέρει βοήθεια στην επίλυση τους.
- **Ένα εκπαιδευτικό παιχνίδι θα πρέπει να αποσκοπεί στη δημιουργία κατάστασης «ροής»:**
	- o *Αντιστοιχία δυσκολίας με το επίπεδο του/της παίκτη/τριας:* Ο/Η παίκτης/τρια μπορεί να λάβει βοήθεια από το παιχνίδι όταν δυσκολεύεται σε σημεία.
	- o *Σαφείς στόχοι και ανατροφοδότηση:* Οι στόχοι είναι πάντα εμφανείς και το αποτέλεσμα του κώδικα, σωστού ή λανθασμένου, φαίνεται άμεσα.
	- o *Ενθάρρυνση έντονης συγκέντρωσης:* Το άμεσο αποτέλεσμα στην οθόνη ενθαρρύνει τον/την παίκτη/τρια να έχει την προσοχή του απρόσκοπτη.
	- o *Παροχή υψηλού επιπέδου ελέγχου στον/στην παίκτη/τρια:* Ο/Η παίκτης/τρια μπορεί να ελέγξει όλες τις παραμέτρους που αφορούν τον/την ήρωα/ηρωίδα του μέσω του κώδικα.
- **Ένα εκπαιδευτικό παιχνίδι θα πρέπει να επιτρέπει στον/στην παίκτη/τρια να αυξήσει την αυτοπεποίθηση του/της σε ένα περιβάλλον χωρίς ρίσκο:** Η δυσκολία των επιπέδων αυξάνει γραμμικά ως επί το πλείστον και με αργούς ρυθμούς, η λήψη βοήθειας είναι προαιρετική αλλά χρήσιμη, και το πρόγραμμα μπορεί να εκτελεστεί όσες φορές χρειαστεί μέχρι να ολοκληρωθεί και να υποβληθεί, ενώ παρέχονται βοηθητικά σχόλια σε περίπτωση λαθών.

#### **3.3.2.5 Κριτήριο 3ο: Πώς διδάσκει το επιλεγμένο θέμα;**

Στο γνωστικό επίπεδο, το παιχνίδι διδάσκει κυρίως διαδικαστική γνώση και δευτερευόντως στρατηγική γνώση στα πιο απαιτητικά επίπεδα, εμμέσως μέσω της ενεργής δοκιμής και σε ορισμένα σημεία αμέσως, χρησιμοποιώντας σύντομες παρουσιάσεις και επεξηγήσεις. Επιπρόσθετα, χρησιμοποιείται ερωτηματική ανάλυση πρωτοκόλλων στα σημεία που ο/η παίκτης/τρια καλείται να διορθώσει και συμπληρώσει δοσμένο κώδικα και μπορεί να επιλέξει ο/η ίδιος/ίδια πότε επιθυμεί να αντιμετωπίσει τα δυσκολότερα επίπεδα.

Η ενεργή δοκιμή βοηθάει κυρίως στην ανάπτυξη κατάρτισης στον προγραμματισμό, ενώ ορισμένα επίπεδα έχουν δευτερεύοντες προαιρετικούς στόχους με μεγαλύτερη επιβράβευση, συνεπώς έχουμε απόδοση δευτερευόντων εργασιών προς ανάπτυξη της αυτοματοποίησης της προγραμματιστικής δεξιότητας.

#### **3.3.2.6 Κριτήριο 4ο: Διαθεσιμότητα**

Το παιχνίδι παίζεται εξ ολοκλήρου μέσω φυλλομετρητή. Απαιτείται όμως ο/η εκπαιδευτικός να έχει ετοιμάσει την ηλεκτρονική τάξη και να έχει δώσει τους απαραίτητους κωδικούς στους μαθητές. Η διαδικασία είναι εύκολη και απρόσκοπτη, επιτρέποντας την πρόσβαση από οποιοδήποτε σημείο χωρίς προβλήματα.

Το κόστος αγοράς των αδειών χρήσης είναι άγνωστο, καθώς η πληρωμή γίνεται κατόπιν συνεννόησης και συνήθως απευθύνεται σε εκπαιδευτικά ιδρύματα και όχι σε ιδιώτες. Είναι εφικτό κάποιος να παίξει όλα τα επίπεδα αν κάνει εγγραφή ως εκπαιδευτικός (χωρίς κάποιον έλεγχο), απλώς δεν υπάρχουν οι επιπλέον δυνατότητες υποστήριξης τάξης και χάνει ένα μεγάλο τμήμα του παιχνιδιού. Το πρώτο μέρος του παιχνιδιού, όμως, είναι δωρεάν, ως μια επίδειξη του τελικού προϊόντος.

Η διάρκεια του παιχνιδιού ξεπερνά κατά πολύ τις δύο ώρες, προς ολοκλήρωση όλων των επιπέδων. Ενδεικτικά, μόνο το πρώτο από τα επτά τμήματα του παιχνιδιού απαιτεί μία με τρεις ώρες να ολοκληρωθεί, ενώ μέχρι και στο τελευταίο τμήμα εισάγονται νέες έννοιες προς αφομοίωση και εξάσκηση.

Τέλος, άξιο αναφοράς είναι το γεγονός πως το μεγαλύτερο μέρος του παιχνιδιού έχει μεταφραστεί σε διάφορες γλώσσες, μεταξύ των οποίων είναι και τα Ελληνικά, αυξάνοντας κατακόρυφα τη διαθεσιμότητα του.

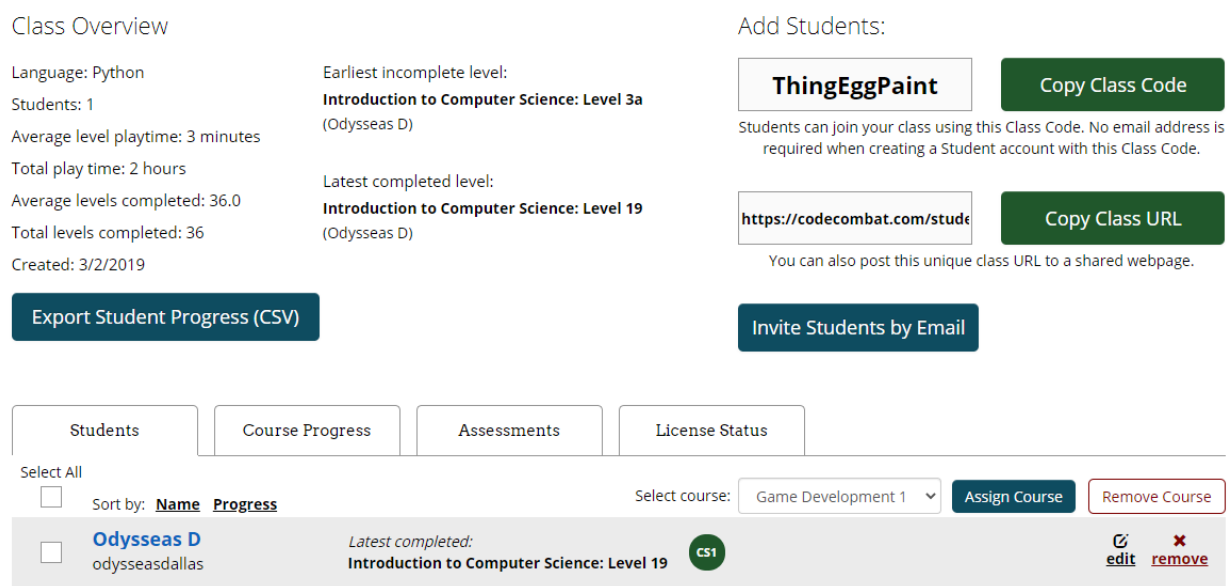

**Εικόνα 9: Το περιβάλλον υποστήριξης ηλεκτρονικής τάξης του CodeCombat**

### **3.3.3 Ozaria**

#### **3.3.3.1 Περιγραφή**

Ο πνευματικός διάδοχος του CodeCombat, το Ozari[a\[50\]](#page-227-7) έχει τον ίδιο στόχο εκμάθησης Python ή Javascript, μέσω του προγραμματισμού των κινήσεων του κεντρικού χαρακτήρα και των βοηθητικών χαρακτήρων σε αντίστοιχο κώδικα. Το σενάριο του παιχνιδιού είναι αρκετά ολοκληρωμένο- ο/η πρωταγωνιστής/τρια ζει σε έναν φανταστικό κόσμο που απειλείται από «το σκοτάδι», και ο μόνος τρόπος να το νικήσει είναι να μάθει την αρχαία τέχνη μαγείας του «προγραμματισμού», ενσωματώνοντας απρόσκοπτα τον προγραμματισμό στο περιβάλλον του παιχνιδιού. Διαθέτει επίσης οπτικοακουστικό υλικό όπως βίντεο και ηχογραφημένες συνομιλίες εντός του παιχνιδιού, ενώ ανάμεσα στα επίπεδα υπάρχουν θεωρητικές εξηγήσεις. Κάθε επίπεδο είναι άρρηκτα συνδεδεμένο με την πλοκή του παιχνιδιού, η οποία εκτυλίσσεται μπροστά στα μάτια του/της παίκτη/τριας με την ολοκλήρωση των επιπέδων και τα ενδιάμεσα κινηματογραφικά μέρη (cinematics) με τη μορφή επεξηγηματικών βίντεο.

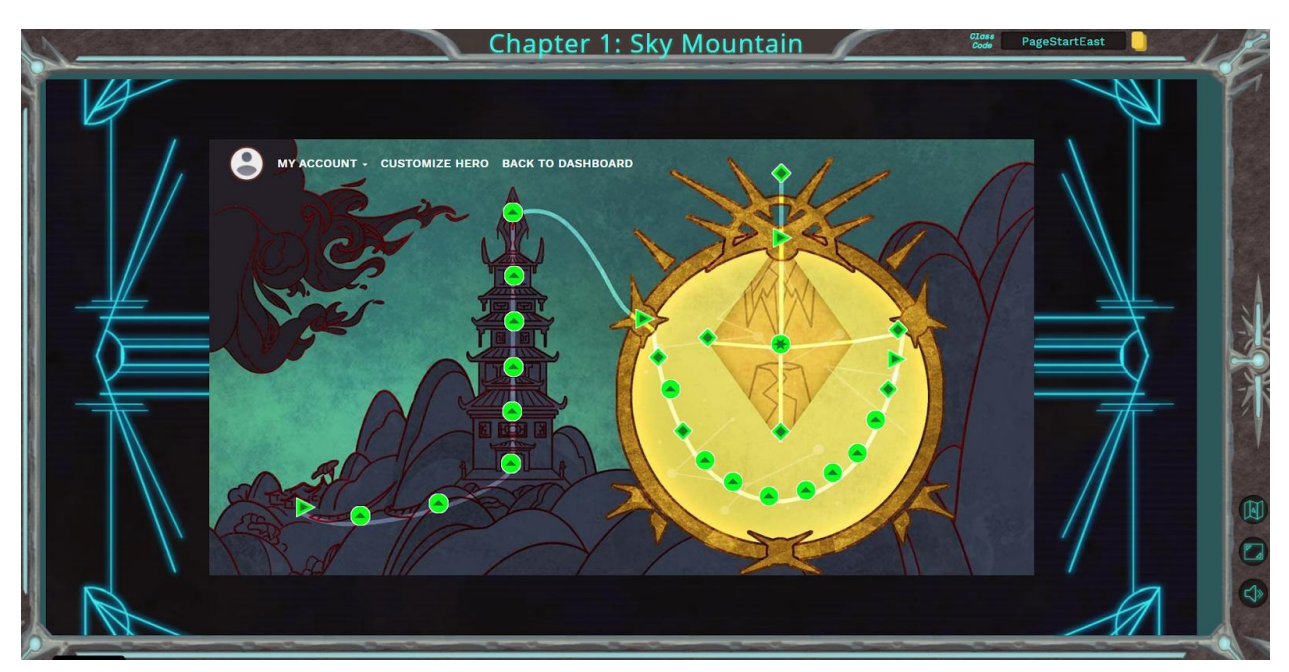

**Εικόνα 10: Ο χάρτης του πρώτου τμήματος του Ozaria**

#### **3.3.3.2 Βασικοί Μηχανισμοί**

Παρομοίως με το CodeCombat, o/η παίκτης/τρια βλέπει αρχικά ένα χάρτη ο οποίος απεικονίζει τα επίπεδα και την γενικότερη πρόοδο του/της. Η ολοκλήρωση ενός επιπέδου οδηγεί στο επόμενο, ωστόσο μπορεί πάντα ο/η παίκτης/τρια να παίξει ξανά προηγούμενα επίπεδα προς εξάσκηση και εμπέδωση.

Κάθε επίπεδο ξεκινάει με μια σύντομη εισαγωγή, η οποία έχει διττό στόχο την εμβύθιση του παίκτη στην ιστορία και ιδιαίτερα στα αρχικά επίπεδα ως βοήθεια σύνταξης του προγράμματος. Το αριστερό τμήμα της οθόνης περιλαμβάνει κυρίως τη γραφική αναπαράσταση του χαρακτήρα και του επιπέδου στο οποίο κινείται, ενώ το δεξιό τμήμα έχει τους στόχους του επιπέδου μονίμως ορατούς και από κάτω κειμενογράφο στον οποίο ο/η παίκτης/τρια συντάσσει το πρόγραμμα το οποίο μπορεί να ελέγξει αν λειτουργεί ή όχι.

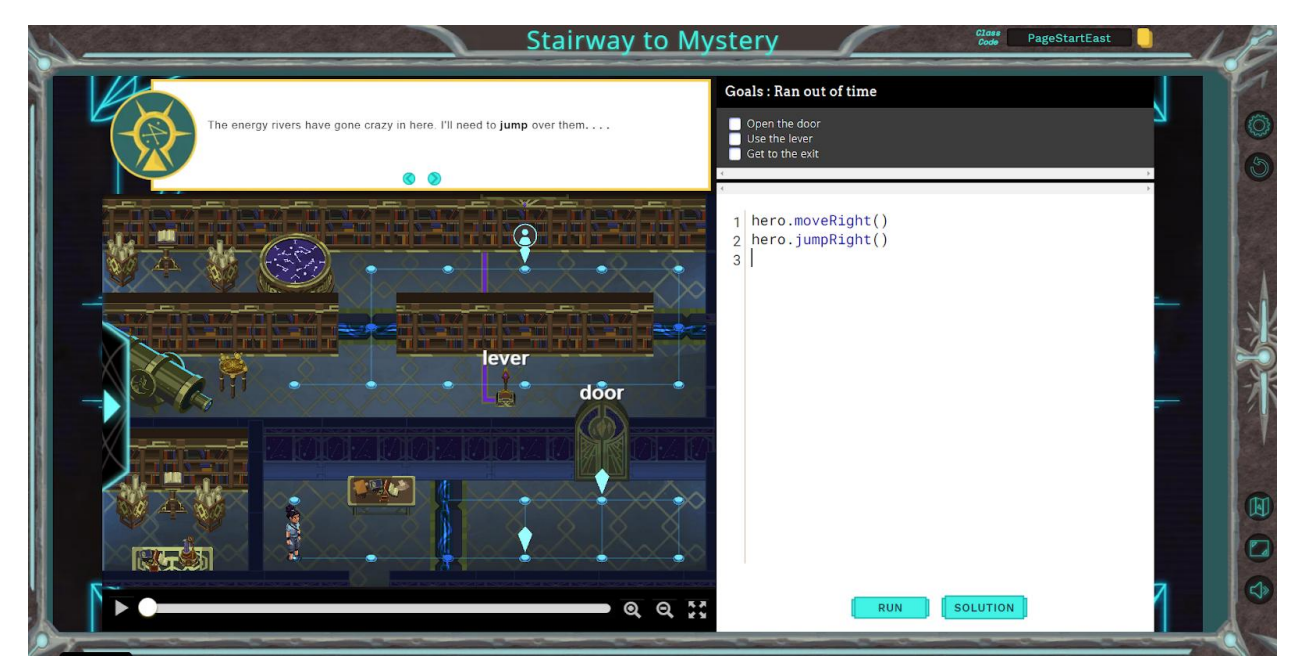

**Εικόνα 11: Ένα τυπικό επίπεδο στο Ozaria**

Εάν ο μαθητής αποτύχει ή ο κώδικας έχει λάθη, το παιχνίδι κάνει συστάσεις διόρθωσης του κώδικα, ενώ μπορεί πάντα να ζητήσει επιπλέον βοήθεια. Επίσης, στο αριστερό τμήμα της οθόνης υπάρχει η επιλογή ανάπτυξης παραθύρου με συνοπτικές περιγραφές των εντολών που έχει συναντήσει ως τώρα, προς ανασκόπηση και εύκολη αναφορά κατά τη σύνταξη του προγράμματος.

Ο/Η παίκτης/τρια μπορεί επίσης να τροποποιήσει την εμφάνιση του χαρακτήρα του/της σε ένα μικρό βαθμό, ωστόσο δεν υπάρχει κάποια αλλαγή σε αυτό, ούτε η ιστορία αλλάζει με βάση τις αποφάσεις του παίκτη σε οποιοδήποτε σημείο (είναι δηλαδή προδιαγεγραμμένη).

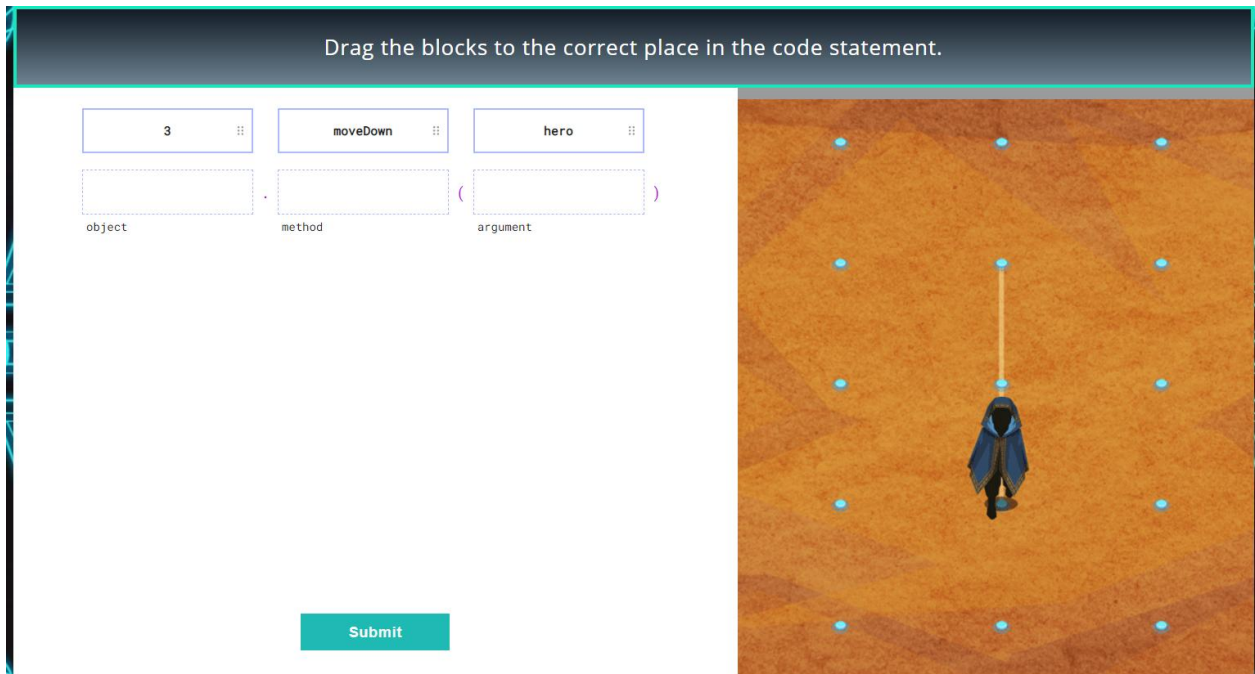

**Εικόνα 12: «Concept check» με αντιστοίχιση τμημάτων εντολής**

Ανάμεσα στα επίπεδα υπάρχουν επεξηγηματικά βίντεο τα οποία παρουσιάζουν ένα τμήμα θεωρίας με πολυμεσικό τρόπο, και ενίοτε υπάρχουν ορισμένες απλοϊκές δραστηριότητες κατανόησης με αντιστοίχιση μεταξύ εννοιών (π.χ. μια εντολή τεμαχισμένη σε τρία κομμάτια, να τοποθετηθούν με τη σωστή σειρά).

Στο τέλος του κάθε κεφαλαίου από τα τέσσερα, ο/η παίκτης/τρια καλείται να δημιουργήσει ο/η ίδιος/α, με όσα έχει μάθει ως εκείνο το σημείο, ένα πολύ απλό παιχνίδι, σε έναν ιδιαίτερο εγκιβωτισμό της διαδικασίας δημιουργίας παιχνιδιού μέσα στο ίδιο το παιχνίδι, ως μια εναλλακτική τελικού επιπέδου.

Τέλος, υπάρχουν εργαλεία διαχείρισης τάξης που διευκολύνουν τη χρήση σε πλαίσιο τυπικής ή μη τυπικής εκπαίδευσης, όπως παρακολούθηση προόδου, επικοινωνία εκπαιδευτικών-μαθητών, «κλείδωμα» ή «ξεκλείδωμα» συγκεκριμένων επιπέδων σε περίπτωση που ο εκπαιδευτικός επιθυμεί συγκεκριμένο ρυθμό, καθώς και επιλογές διαχείρισης αδειών για τους μαθητές.

| <b>ABOUT</b><br><b>FAQ</b><br><b>ENGLISH (US) -</b><br>HOME |                 |                                               |                                                          |                    |                  |                     |                                                           |                         |                      |                                         | MY CLASSES MY ACCOUNT-                  |                            |                       |
|-------------------------------------------------------------|-----------------|-----------------------------------------------|----------------------------------------------------------|--------------------|------------------|---------------------|-----------------------------------------------------------|-------------------------|----------------------|-----------------------------------------|-----------------------------------------|----------------------------|-----------------------|
|                                                             | MY CLASSES      | <b>(C)</b> STUDENT PROJECTS -                 |                                                          | <b>MY LICENSES</b> |                  | <b>RESOURCE HUB</b> |                                                           |                         |                      |                                         |                                         |                            |                       |
|                                                             |                 | RPG4Kids e Python 基 0 Students 回 Feb 18, 2021 |                                                          |                    |                  |                     |                                                           |                         |                      | No licenses yet                         | Select Chapter<br>Chapter 1: Sky Moun v | <b>ED</b> Curriculum Guide |                       |
| Color Code                                                  | complete        | $\circ$<br>$rac{in}{pregress}$<br>Assigned    | $\bullet$<br>$\circ$<br><b>Concept</b><br>Locked<br>rise | $\bullet$          | Content<br>Guide |                     | Story<br>$\triangleright$<br>♦<br>Cutscenes<br>Cinematics | Intro<br>Concept Checks | ۰<br>Practice Levels | Practice<br>$\circ$<br>Challenge Levels | Assess<br>$\circ$<br>Capstone Levels    |                            | $\boldsymbol{\wedge}$ |
| <b>View Options</b>                                         | Sort by<br>Name | $\checkmark$                                  |                                                          |                    | Manage<br>Class  |                     | <b>Assign Content</b>                                     | <b>O</b> Add            | Remove               | <b>目</b> Apply                          | ■ Revoke                                |                            |                       |
| All Students                                                | G               | <b>Module 1: Introduction to Coding</b>       |                                                          |                    |                  |                     |                                                           |                         |                      |                                         |                                         |                            | c                     |
|                                                             |                 |                                               |                                                          |                    |                  |                     |                                                           |                         |                      |                                         |                                         |                            |                       |
|                                                             |                 |                                               |                                                          |                    |                  |                     |                                                           |                         |                      |                                         |                                         |                            |                       |
|                                                             |                 |                                               |                                                          |                    |                  |                     |                                                           |                         |                      |                                         |                                         |                            |                       |
|                                                             |                 |                                               |                                                          |                    |                  |                     |                                                           |                         |                      |                                         |                                         |                            |                       |

**Εικόνα 13: Το περιβάλλον διαχείρισης ηλεκτρονικής τάξης του Ozaria**

#### **3.3.3.3 Κριτήριο 1ο: Τι θέμα έχει;**

Η θεματολογία του συγκεκριμένου παιχνιδιού είναι η διδασκαλία προγραμματισμού. Το συγκεκριμένο παιχνίδι υποστηρίζει τις γλώσσες Python και Javascript.

#### **3.3.3.4 Κριτήριο 2ο: Πόσο αποτελεσματικά διδάσκει το επιλεγμένο θέμα;**

- **Ένα εκπαιδευτικό παιχνίδι θα πρέπει να διδάσκει ενεργά αντί για παθητικά:** Ο/Η παίκτης/τρια μαθαίνει Python/Javascript γράφοντας απευθείας με τη βοήθεια και τις υποδείξεις του παιχνιδιού, ενώ το εκπαιδευτικό υλικό προς ανάγνωση υπάρχει ως αναφορά εντός του παιχνιδιού, συνεπώς η διδασκαλία της Python/Javascript είναι ενεργή. Υπάρχει παθητική διδασκαλία μέσω επεξηγηματικών βίντεο, αλλά είναι δευτερεύουσα και βοηθητική.
- **Οι παίκτες/τριες μαθαίνουν βέλτιστα όταν τους δίνεται η ελευθερία να παίξουν όσο χρειάζονται:** Ο/Η παίκτης/τρια έχει πρόσβαση στο παιχνίδι από οποιοδήποτε υπολογιστή διαθέτει πρόσβαση στο Διαδίκτυο, αρκεί να έχει ετοιμάσει την ηλεκτρονική τάξη ο/η εκπαιδευτικός και να έχει δώσει τους απαραίτητους κωδικούς. Ο/Η εκπαιδευτικός μπορεί να περιορίσει ποια επίπεδα είναι διαθέσιμα στους/στις παίκτες/τριες.
- **Η μάθηση έχει φθίνουσα απόδοση όσο περισσότερο παίζεται ένα παιχνίδι:** Ο αριθμός των επιπέδων είναι πεπερασμένος, ωστόσο το βάθος του παιχνιδιού είναι αρκετό ώστε ως το τέλος, η μάθηση συνεχίζει. Επίσης, το παιχνίδι υποστηρίζει τη δημιουργία παιχνιδιού ως μέρος του παιχνιδιού, δίνοντας τη δυνατότητα στους/στις παίκτες/τριες να δημιουργήσουν ελεύθερα ένα μικρό απλό παιχνίδι, επεκτείνοντας τη διάρκεια ζωής του παιχνιδιού ακόμα και μετά την ολοκλήρωση όλων των επιπέδων.
- **Η μάθηση μεγιστοποιείται όταν το παιχνίδι ακολουθείται από ομαδική ανασκόπηση:** Το παιχνίδι προσφέρει περιορισμένη ανασκόπηση μέσω επεξηγηματικών βίντεο σε συγκεκριμένα σημεία. Επίσης, παρέχει μετρήσεις ώστε να διευκολύνεται η ανασκόπηση από τον/την εκπαιδευτικό, αλλά δεν παρέχει μόνο του τη δυνατότητα ανασκόπησης.
- **Η αύξηση του κινήτρου θα πρέπει να είναι ο κύριος στόχος, καθώς η παροχή ανατροφοδότησης έχει θετική επίδραση στο κίνητρο:** Το παιχνίδι παρέχει άμεση ανατροφοδότηση καθώς το αποτέλεσμα του προγράμματος φαίνεται στο αριστερό μέρος της οθόνης με τα γραφικά που κινούνται, ενώ σε περίπτωση που υπάρχουν λάθη στον κώδικα το παιχνίδι τα καταδεικνύει και προσφέρει βοήθεια στην επίλυση τους.
- **Ένα εκπαιδευτικό παιχνίδι θα πρέπει να αποσκοπεί στη δημιουργία κατάστασης «ροής»:**
	- o *Αντιστοιχία δυσκολίας με το επίπεδο του/της παίκτη/τριας:* Ο/Η παίκτης/τρια μπορεί να λάβει βοήθεια από το παιχνίδι όταν δυσκολεύεται σε σημεία.
	- o *Σαφείς στόχοι και ανατροφοδότηση:* Οι στόχοι είναι πάντα εμφανείς και το αποτέλεσμα του κώδικα, σωστού ή λανθασμένου, φαίνεται άμεσα.
	- o *Ενθάρρυνση έντονης συγκέντρωσης:* Το άμεσο αποτέλεσμα στην οθόνη ενθαρρύνει τον/την παίκτη/τρια να έχει την προσοχή του απρόσκοπτη.
	- o *Παροχή υψηλού επιπέδου ελέγχου στον/στην παίκτη/τρια:* Ο/Η παίκτης/τρια μπορεί να ελέγξει όλες τις παραμέτρους που αφορούν τον/την ήρωα/ηρωίδα του μέσω του κώδικα.
- **Ένα εκπαιδευτικό παιχνίδι θα πρέπει να επιτρέπει στον/στην παίκτη/τρια να αυξήσει την αυτοπεποίθηση του/της σε ένα περιβάλλον χωρίς ρίσκο:** Η δυσκολία των επιπέδων αυξάνει γραμμικά ως επί το πλείστον και με αργούς ρυθμούς, η λήψη βοήθειας είναι προαιρετική αλλά χρήσιμη, και το πρόγραμμα μπορεί να εκτελεστεί όσες φορές χρειαστεί μέχρι να ολοκληρωθεί και να υποβληθεί, ενώ παρέχονται βοηθητικά σχόλια σε περίπτωση λαθών.

### **3.3.3.5 Κριτήριο 3ο: Πώς διδάσκει το επιλεγμένο θέμα;**

Το παιχνίδι βασίζεται στην ενεργή δοκιμή ως μέσο ανάπτυξης γνώσεων στον προγραμματισμό. Υπάρχει επίσης απόδοση δευτερευόντων εργασιών με την ύπαρξη προαιρετικών στόχων, η οποία αποσκοπεί στην ανάπτυξη αυτοματοποίησης της προγραμματιστικής δεξιότητας των μαθητών.

Στο γνωστικό επίπεδο, υπάρχει συνοπτική διδασκαλία δηλωτικής γνώσης μέσω των επεξηγηματικών βίντεο αλλά και των δοκιμών ισχύος και ανάκλησης, που το παιχνίδι ονομάζει ελέγχους εννοιών (concept checks). Επίσης, ο/η παίκτης/τρια μαθαίνει διαδικαστική γνώση και δευτερευόντως στρατηγική γνώση στα πιο απαιτητικά επίπεδα, εμμέσως μέσω της ενεργής δοκιμής και του πειραματισμού.

Τέλος, υπάρχουν σημεία που ο/η παίκτης/τρια καλείται να διορθώσει και συμπληρώσει δοσμένο κώδικα. Επομένως, υπάρχει ερωτηματική ανάλυση πρωτοκόλλων, προς ανάπτυξη στρατηγικών γνώσεων.

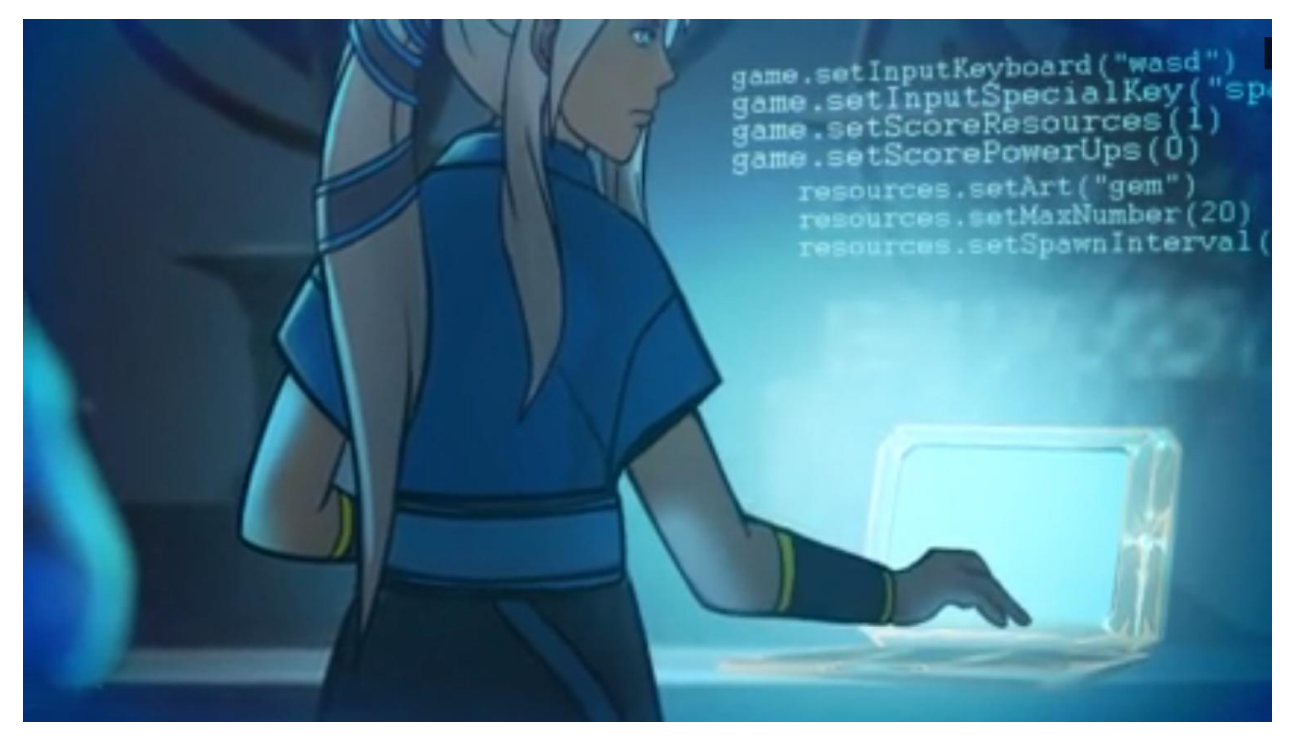

**Εικόνα 14: Ένα από τα επεξηγηματικά βίντεο του Ozaria**

#### **3.3.3.6 Κριτήριο 4ο: Διαθεσιμότητα**

Το μόνο που χρειάζεται για να έχει πρόσβαση κάποιος στο παιχνίδι είναι φυλλομετρητής, σύνδεση στο Διαδίκτυο και κάποιες ελάχιστες απαιτήσεις. Χρειάζεται να έχει ετοιμαστεί η ηλεκτρονική τάξη από τον/την εκπαιδευτικό, ώστε να υπάρχουν διαθέσιμοι οι κωδικοί για την εγγραφή των μαθητών/τριών. Η διαδικασία είναι αρκετά εύκολη, ακόμη και χωρίς καθοδήγηση.

Δεν υπάρχει συγκεκριμένο κόστος του παιχνιδιού- η εταιρεία μισθώνει άδειες κυρίως σε εκπαιδευτικούς οργανισμούς, αλλά και σε ιδιώτες, κατόπιν συνεννοήσεως. Το πρώτο εκ των τεσσάρων κεφαλαίων του παιχνιδιού είναι διαθέσιμο προς ενδιαφερόμενους εκπαιδευτικούς (δε χρειάζεται παρά εγγραφή χωρίς κάποιον έλεγχο).

Το παιχνίδι είναι σχεδιασμένο για να υποστηρίζει ένα πλάνο μαθημάτων δεκαπέντε εβδομάδων, σύμφωνα με την προτροπή της εταιρείας, αν και είναι στη διακριτική ευχέρεια του/της εκπαιδευτικού πόσο επιθυμεί να διαρκέσει. Συνεπώς, η διάρκεια του παιχνιδιού ξεπερνά κατά πολύ τις δύο ώρες, προς ολοκλήρωση όλων των επιπέδων, ενώ η ύπαρξη ανοικτών επιπέδων δημιουργίας παιχνιδιών επεκτείνει τη διάρκεια ακόμη περισσότερο.

Το παιχνίδι είναι διαθέσιμο μόνο στα Αγγλικά, περιορίζοντας την πιθανή δυνατότητα χρήσης του σε αγγλόφωνο κοινό ή στις μεγαλύτερες τάξεις της δευτεροβάθμιας εκπαίδευσης κατ'ελάχιστο.

### **3.4 Συμπέρασμα**

Μετά από εκτενή έρευνα τόσο στο ακαδημαϊκό περιβάλλον όσο και στο Διαδίκτυο, εντοπίστηκαν μόνο τρία εκπαιδευτικά παιχνίδια τα οποία μπορούν να χρησιμοποιηθούν για την εκμάθηση Python στη δευτεροβάθμια εκπαίδευση, και ικανοποιούν το πρώτο κριτήριο που τέθηκε.

Η αποτελεσματικότητα και των τριών κρίθηκε αρκετά ικανοποιητική, αν και το Prog&Pla[y\[51\]](#page-227-8) υστερεί στη δημιουργία κατάστασης ροής λόγω της δυσκολίας του χειρισμού των δύο διαφορετικών πλατφορμών (του παιχνιδιού και της προγραμματιστικής διεπαφής). Το CodeComba[t\[49\]](#page-227-6) και το Ozari[a\[50\],](#page-227-7) αντίθετα, είναι αρκετά αποτελεσματικά στη διδασκαλία/εκμάθηση της Python, με το δεύτερο να αποτελεί βελτιωμένη και περισσότερο στοχευμένη έκδοση του πρώτου.

Ο τρόπος διδασκαλίας και των τριών είναι παρόμοιος, και βασίζεται στην ενεργή δοκιμή και τη σύνταξη κώδικα Python ο οποίος εκτελείται και προκαλεί άμεση ανατροφοδότηση στα γραφικά του παιχνιδιού. Βασικά στοιχεία της διδασκαλίας είναι ο πειραματισμός και η δυνατότητα επίλυσης των προβλημάτων με περισσότερων του ενός τρόπου, δίνοντας τη δυνατότητα στους μαθητές/τριες να δοκιμάσουν διαφορετικές στρατηγικές και τεχνικές προγραμματισμού. Η διαδικασία της διδασκαλίας είναι αρκετά πιο λιτή στο Prog&Play, περιορισμένη μόνο στην απεικόνιση της κίνησης των μονάδων και του αποτελέσματος των αποστολών, ομοίως και στο CodeCombat με την επιπλέον προσθήκη του χάρτη μεταξύ των επιπέδων. Το Ozaria όμως χρησιμοποιεί ως βασικό στοιχείο του το σενάριο, με τα επίπεδα να είναι σχεδιασμένα με βάση την πλοκή, και ενισχυμένο με κομμάτια διαλόγου και βίντεο τα οποία όσο εξηγούν την πλοκή, διδάσκουν παράλληλα Python.

Η διαθεσιμότητα και των τριών παιχνιδιών, ωστόσο, αποτελεί το μεγαλύτερο πρόβλημα. Από τη μία, το Prog&Play είναι εντελώς δωρεάν, ωστόσο χρειάζεται μια διαδικασία μεταφόρτωσης σε υπολογιστή η οποία είναι ιδιαίτερα απαιτητική ακόμη και για τον/την εκπαιδευτικό, περιορίζοντας τη χρήση του σε εκπαιδευτικούς με αυξημένες τεχνικές γνώσεις και δεξιότητες σε πρακτικό επίπεδο. Από την άλλη, το CodeCombat και το Ozaria είναι ιδιαιτέρως εύχρηστα και χρειάζονται μόνο φυλλομετρητή και σύνδεση στο Διαδίκτυο, αλλά και τα δύο έχουν τιμές που απευθύνονται σε εκπαιδευτικά ιδρύματα και δεν είναι ευρέως διαθέσιμα στο κοινό. Επιπρόσθετα, από τα τρία, μόνο το CodeCombat είναι διαθέσιμο στα Ελληνικά.

Το συμπέρασμα που παρουσιάζεται δεδομένων των ανωτέρω είναι πως όχι μόνο υπάρχουν ελάχιστα παιχνίδια τα οποία μπορούν να χρησιμοποιηθούν για διδασκαλία/εκμάθηση της Python γενικά, και στη δευτεροβάθμια εκπαίδευση ειδικά, ακόμη και αυτά συναντούν προβλήματα στη διαθεσιμότητα τους, είτε λόγω τεχνικών δυσκολιών είτε λόγω υψηλού κόστους.

Συνεπώς, εντοπίζεται η ανάγκη δημιουργίας ενός εκπαιδευτικού παιχνιδιού το οποίο θα μπορεί να χρησιμοποιηθεί για τη διδασκαλία/εκμάθηση της Python στη δευτεροβάθμια εκπαίδευση, θα είναι εύκολο στη χρήση (είτε από φυλλομετρητή είτε με μεταφόρτωση σε υπολογιστή χωρίς την ανάγκη επιπλέον εγκαταστάσεων), και θα είναι στα Ελληνικά ώστε να μην υπάρχει η τροχοπέδη της ξένης γλώσσας. Ταυτόχρονα, το εν λόγω παιχνίδι θα πρέπει να είναι σχεδιασμένο με βάση τα κριτήρια που αναλύθηκαν σε αυτό και στο προηγούμενο κεφάλαιο, ώστε να θεωρείται εκπαιδευτικό παιχνίδι.

# **4. ΑΡΧΕΣ ΣΧΕΔΙΑΣΜΟΥ**

Ως βασικό πρώτο βήμα στη δημιουργία ενός εκπαιδευτικού παιχνιδιού νοείται ο αρχικός σχεδιασμός ο οποίος βασίζεται σε συγκεκριμένες αρχές. Ορισμένες από αυτές αναφέρθηκαν επιγραμματικά στο Κεφάλαιο [2,](#page-17-0) ενώ θα αναλυθούν περαιτέρω στο παρόν Kεφάλαιο.

Αν και έχουν παρουσιαστεί πάρα πολλά θεωρητικά πλαίσια σχεδιασμού εκπαιδευτικών παιχνιδιών, στο συγκεκριμένο κεφάλαιο θα παρουσιαστούν το σύνολο των βασικών στοιχείων και σχεδιαστικών αξόνων που παρουσιάζουν οι Plass et al[.\[11\]](#page-226-4) και το θεωρητικό πλαίσιο σχεδιασμού (design framework) εκπαιδευτικών παιχνιδιών CMX που όρισαν οι Malliarakis et al[.\[58\].](#page-228-2)

### <span id="page-58-0"></span>**4.1 Βασικά Στοιχεία**

Τα παρακάτω βασικά στοιχεία έχουν αναγνωριστεί ως θεμελιώδη από τους Plass et al[.\[11\]](#page-226-4) για τη δημιουργία ενός εκπαιδευτικού παιχνιδιού. Αναφέρονται επιγραμματικά στο Κεφάλαιο [2.3.5](#page-25-0) στο θεωρητικό τους υπόβαθρο, ενώ στο επόμενο κεφάλαιο, όπου παρουσιάζεται ο σχεδιασμός και η υλοποίηση του παιχνιδιού DigiWorld, χρησιμοποιούνται ως σημείο αναφοράς.

# <span id="page-58-1"></span>**4.1.1 Μηχανισμοί Παιχνιδιού**

Οι μηχανισμοί του παιχνιδιού αποτελούν τον τρόπο με τον οποίο ο/η παίκτης/τρια διαδρά με το παιχνίδι, και μέσω των οποίων το παιχνίδι τον/την διδάσκει ή αξιολογεί. Συχνά οι μηχανισμοί του παιχνιδιού επιτελούν και τις δύο λειτουργίες, διδακτικές και αξιολογητικές, καθώς ένας μηχανισμός παιχνιδιού αντιπροσωπεύει τις απαραίτητες ενέργειες ή/και συμπεριφορά που συνδέεται με τη διαδικασία μάθησης ή/και αξιολόγησης εντός του παιχνιδιού. Οι μηχανισμοί παιχνιδιού μπορεί να σχεδιάζονται για έναν ή για πολλούς παίκτες, ενώ συχνά χρησιμοποιούνται για να περιγράψουν το ευρύτερο είδος στο οποίο ανήκει το παιχνίδι, π.χ. παιχνίδι ρόλων, προοπτικής πρώτου προσώπου, πλατφόρμας κτλ.

### **4.1.2 Αισθητική Γραφικών**

Το σύνολο των γραφικών, το οποίο αποτελείται από τη γραφική υλοποίηση των μηχανισμών το παιχνιδιού έως την απόδοση του σεναρίου μέσω εικόνας και βίντεο. Συμπεριλαμβάνει οπτικά στοιχεία που αφορούν τη γενικότερη εικόνα και αισθητική του παιχνιδιού, όπως οι χαρακτήρες και τα περιβάλλοντα, αλλά και την αναπαράσταση της πληροφορίας εντός του παιχνιδιού. Διαθέτει τόσο γνωστική όσο και αισθητική χρησιμότητα, καθώς αφορά τη οπτικοποίηση εργαλείων και παραμέτρων του παιχνιδιού και την αναπαράσταση των στοιχείων και της ανατροφοδότησης. Όχι μόνο αποτελεί την αναπαράσταση της πληροφορίας και μέρος της πολυμεσικής μαθησιακής εμπειρίας, αλλά είναι και άρρηκτα συνδεδεμένη με το σενάριο του παιχνιδιού καθώς εκφράζει απτά την αισθητική του.

### **4.1.3 Σχεδιασμός Σεναρίου**

Το σενάριο του παιχνιδιού αποτελεί την υπόθεση η οποία εκτυλίσσεται ανάλογα με τις επιλογές των παικτών/τριών, δένοντας αρμονικά το σύνολο των στοιχείων του παιχνιδιού. Η πλοκή του παιχνιδιού εκτυλίσσεται συνήθως μέσω αφήγησης, διαλόγων, τμημάτων βίντεο και πράξεων εντός του παιχνιδιού. Σε αντίθεση με περισσότερο παραδοσιακά μέσα όπως βιβλία και ταινίες, τα παιχνίδια επιτρέπουν μια μη γραμμική πλοκή η οποία εξελίσσεται με βάση τις επιλογές του/της παίκτη/τριας. Το σύνολο του σεναρίου προσφέρει ένα νοηματικό πλαίσιο μάθησης, το οποίο συνδέει τους κανόνες του παιχνιδιού, χαρακτήρες, αποστολές, γεγονότα και κίνητρα, ενισχύοντας τον κινητηριακό άξονα του παιχνιδιού και αυξάνοντας την προσκόλληση, την έλξη δηλαδή του/της παίκτη/τριας να επιστρέψει στο παιχνίδι και να συνεχίζει να παίζει. Η συγκεκριμένη έννοια αποτελεί ιδιαίτερη ιδιότητα των παιχνιδιών την οποία επιθυμούν να μεγιστοποιήσουν οι σχεδιαστές ψυχαγωγικών και εκπαιδευτικών παιχνιδιών εξίσου- οι πρώτοι για να δημιουργήσουν ένα παιχνίδι με απήχηση, οι δεύτεροι για να βελτιώσουν την μαθησιακή διαδικασία.

### <span id="page-59-0"></span>**4.1.4 Σύστημα Κινήτρων**

Τα κίνητρα που το παιχνίδι μπορεί να προσφέρει για να παροτρύνει τους/τις παίκτες/τριες να ασχοληθούν ενδελεχώς και να επιστρέψουν πίσω στο παιχνίδι, ενώ ενδεχομένως και για να τροποποιήσουν συμπεριφορές, στρατηγικές ή/και νοοτροπίες. Συχνά αποτελούνται από βαθμολογίες, σύνολα πόντων, αστέρια, τρόπαια, κονκάρδες, δυνάμεις, και άλλων μορφών ανταμοιβές. Χωρίζονται σε δύο βασικές κατηγορίες- τα εξωτερικά και τα εσωτερικά κίνητρα. Τα πρώτα αφορούν διάφορες ανταμοιβές οι οποίες δεν έχουν κάποια ανταπόκριση στο παιχνίδι- βαθμολογίες, κονκάρδες, επιτυχίες κ.τ.λ. οι οποίες δεν επηρεάζουν με κάποιο τρόπο το παιχνίδι και υπάρχουν μόνο προς τέρψη των παικτών/τριών και για το αίσθημα της ικανοποίησης. Αντίθετα, τα εσωτερικά κίνητρα, ακόμα κι αν φαινομενικά μπορεί να μοιάζουν με τα εξωτερικά (π.χ. βαθμολογία), έχουν την ειδοποιό διαφορά πως επηρεάζουν άμεσα ή έμμεσα το παιχνίδι, προσφέροντας επιπλέον επιλογές, αλλάζοντας τους μηχανισμούς του παιχνιδιού, δίνοντας εναλλακτικές τροπές στο σενάριο ή προσφέροντας νέες δυνάμεις. Πολλά παιχνίδια διαθέτουν ένα μείγμα και από τα δύο, καθώς οι σχεδιαστές τους προσπαθούν να απευθυνθούν σε ένα ευρύτερο κοινό.

#### **4.1.5 Μουσική**

Η μουσική υπόκρουση ενός παιχνιδιού προσφέρει εκτός από μια συλλογή κομματιών τα οποία έχουν επιλεχθεί για την ενίσχυση του σεναρίου, ήχους περιβάλλοντος που καθοδηγούν την προσοχή των παικτών προς σημαντικά γεγονότα ή ενέργειες του παιχνιδιού, σηματοδοτούν αλλαγές, ευκαιρίες ή κινδύνους που ελλοχεύουν, ή ενημερώνουν για την επιτυχία ή αποτυχία μιας δράσης. Πρόκειται για μια ιδιαίτερα σημαντική, μη οπτική πτυχή των πολυμεσικών δυνατοτήτων των παιχνιδιών, άμεσα συνδεδεμένη με το συναισθηματικό άξονα καθώς η ορθή χρήση μουσικής και ήχων δημιουργεί και ενισχύει θετικά ή αρνητικά συναισθήματα. Σε αυτό το βασικό στοιχείο ανήκουν και παρεμφερή μέρη του σχεδιασμού, όπως οι φωνές στους διαλόγους ή σε άλλα σημεία (ως προς το φύλο, τη χροιά, την ένταση κ.τ.λ.) καθώς και πιο πρόσφατες εξελίξεις όπως η απτική πληροφορία (π.χ. με ειδικά χειριστήρια τα οποία δονούνται).

### **4.1.6 Περιεχόμενο & Δεξιότητες**

Το τελευταίο στοιχείο στο σχεδιασμό ενός εκπαιδευτικού παιχνιδιού αφορά το εκπαιδευτικό περιεχόμενο, τις γνώσεις και τις δεξιότητες τις οποίες οι σχεδιαστές επιθυμούν να διδάξει το παιχνίδι. Όλα τα προηγούμενα στοιχεία –μηχανισμοί παιχνιδιού, αισθητική γραφικών, σενάριο, κίνητρα και μουσική- εξαρτώνται από τις γνώσεις και τις δεξιότητες που πρέπει οι παίκτες/τριες να μάθουν παίζοντας το παιχνίδι. Σαφέστατα, το περιεχόμενο του παιχνιδιού επηρεάζει άμεσα όλα τα υπόλοιπα στοιχεία του παιχνιδιού και το σχεδιασμό τους.

Δεδομένης της πολυποικιλότητας τόσο των παιχνιδιών και των μηχανισμών τους, όσο και των θεματολογιών τις οποίες μπορούν να καλύψουν, δεν είναι εφικτός ένας γενικός ορισμός μαθησιακών στόχων σε σχέση με τα ανωτέρω στοιχεία. Ανάλογα με το είδος του εκπαιδευτικού παιχνιδιού και το περιεχόμενο του γίνεται και ο σχεδιασμός των ανωτέρω βασικών στοιχείων, σε βαθμό που ενδεχομένως κάποια να είναι μινιμαλιστικά ή απόντα, όπως η μουσική ή το σενάριο σε ένα απλό παιχνίδι σχεδιασμένο για την εκμάθηση του δυαδικού συστήματος με χρονικό ορίζοντα δέκα λεπτών.

Ωστόσο, εντοπίζονται τέσσερις διαφορετικές ευρετικές κατηγορίες, εν δυνάμει συνδυαζόμενες, σύμφωνα με τους Plass et al[.\[11\]](#page-226-4) οι οποίες περιγράφουν την έκταση αλλά και το σκοπό κάλυψης της θεματολογίας:

- *Προετοιμασία για μελλοντική μάθηση,* όπου το παιχνίδι επομένως αποτελεί περισσότερο βιωματικό εργαλείο παρά αυτοτελή εμπειρία. Ο σκοπός του είναι να αποκτήσουν συγκεκριμένα βιώματα οι μαθητές/τριες, τα οποία χρησιμοποιούνται αργότερα ως εφαλτήριο συζητήσεων και αναστοχασμού. Στην περίπτωση αυτή δεν μπορούν να οριστούν συγκεκριμένοι μαθησιακοί στόχοι.
- *Εκμάθηση νέων γνώσεων και δεξιοτήτων,* όπου το παιχνίδι διαθέτει ορισμένους και συγκεκριμένους μαθησιακούς στόχους, είναι μια αυτοτελή εμπειρία ως προς το σύνολο των γνώσεων και δεξιοτήτων και συνήθως περιλαμβάνει θεωρία, πράξη και ανατροφοδότηση.
- *Εξάσκηση και ενίσχυση υπαρχόντων γνώσεων και δεξιοτήτων,* παρεμφερής με τον ανωτέρω στόχο, αλλά με την προϋπόθεση πως ήδη ο/η παίκτης/τρια κατέχει ένα συγκεκριμένο επίπεδο όσον αφορά τις επιλεγμένες γνώσεις και δεξιότητες, και το παιχνίδι είναι μια ευκαιρία εξάσκησης τους με σκοπό την εμβάθυνση τους και τον αυτοματισμό τους.
- *Ανάπτυξη δεξιοτήτων ζωής*, όπου το παιχνίδι δεν στοχεύει στο να διδάξει ή εξασκήσει γνώσεις και δεξιότητες αλλά να προσφέρει ευκαιρίες για την ανάπτυξη των λεγόμενων δεξιοτήτων ζωής (γνωστές και ως soft skills, life skills ή 21st century skills), όπως ομαδικότητα, συνεργατικότητα, επίλυση προβλημάτων, προσαρμοστικότητα και επικοινωνία.

### **4.2 Άξονες Σχεδιασμού**

Οι Plass et. al[.\[11\]](#page-226-4) αναγνωρίζουν τέσσερεις άξονες στους οποίους οφείλει να κινηθεί ο σχεδιασμός ενός εκπαιδευτικού παιχνιδιού- στον γνωστικό, τον κινητήριο, τον συναισθηματικό και τον κοινωνικοπολιτισμικό, οι οποίοι είναι χωρισμένοι με βάση το είδος της ενασχόλησης που προκαλούν στους παίκτες/τριες. Οι συγκεκριμένοι άξονες δεν αποτελούν βασικά στοιχεία του σχεδιασμού, όπως στο Κεφάλαιο [4.1,](#page-58-0) αλλά κατευθυντήριες γραμμές με βάση τις οποίες θα πρέπει να προχωρήσει η ανάπτυξη ενός εκπαιδευτικού παιχνιδιού.

# <span id="page-61-0"></span>**4.2.1 Γνωστικός Άξονας (Cognitive Axis)**

Κατά τον γνωστικό άξονα, η επιλογή των βασικών στοιχείων αφορά την γνωστική επεξεργασία του περιεχομένου του παιχνιδιού, την αναπαράσταση του αλλά και την προς σχεδιασμό μαθησιακή διαδικασία η οποία θα ενασχολήσει τον/την μαθητή/τρια ώστε να επιτευχθούν οι απαραίτητοι γνωστικοί στόχοι. Κατά τον Mayer[s\[59\],](#page-228-3) οι μαθητές/τριες πρώτα επιλέγουν τι παρουσιάζεται στο παιχνίδι, έπειτα οργανώνουν τη συγκεκριμένη πληροφορία ως οπτικές και λεκτικές αναπαραστάσεις στην ενεργό μνήμη, και έπειτα ενσωματώνουν τις αναπαραστάσεις αυτές μεταξύ τους και με πρότερη γνώση.

Επιπρόσθετα, οι σχεδιαστές οφείλουν να λάβουν υπόψιν τον γνωστικό φόρτο που βιώνει ο/η παίκτης/τρια κατά το παιχνίδι, δηλαδή τις γνωστικές απαιτήσεις της νοηματικής επεξεργασίας των διαφόρων στοιχείων του παιχνιδιού. Ως προς αυτό, ο Mayer[s\[59\]](#page-228-3) προτείνει την ελαχιστοποίηση επουσιωδών νοηματικών επεξεργασιών, την κατάλληλη διαχείριση των ουσιωδών νοηματικών επεξεργασιών, και την ενθάρρυνση ανάπτυξης παραγωγικών νοηματικών επεξεργασιών, δηλαδή την επένδυση πνευματικού κόπου από τον/την μαθητή/τρια.

Οι μέθοδοι με τις οποίες βελτιστοποιείται ο σχεδιασμός κατά τον γνωστικό άξονα αναλύονται παρακάτω.

### **4.2.1.1 Τοποθέτηση (Situatedness)**

Η έννοια της τοποθέτησης αφορά τη μάθηση εντός συγκεκριμένου και σαφώς ορισμένου πλαισίου, το οποίο διευκολύνει τη μαθησιακή διαδικασία προσφέροντας τη γνώση στο κατάλληλο σημείο- εκεί που ο/η παίκτης/τρια θα το χρειαστεί άμεσα. Επίσης, αφορά την τοποθέτηση του παιχνιδιού σε σενάρια τα οποία αντικατοπτρίζουν τον πραγματικό κόσμο, βοηθώντας στην μεταφορά της γνώσης.

### **4.2.1.2 Μεταφορά Μάθησης (Transfer of Learning)**

Η δυνατότητα διδασκαλίας με τέτοιο τρόπο ώστε οι μαθητές/τριες να είναι σε θέση να εφαρμόσουν την αποκτηθείσα γνώση εκτός σχολικού πλαισίου αποτελεί μια εκπαιδευτική πρόκληση. Η μεταφορά μάθησης είναι ευκολότερη όταν το νέο πλαίσιο είναι παρόμοιο με το πλαίσιο μάθησης, αλλά δεν αποτελεί το μοναδικό παράγοντα επιρροής. Δύο τρόποι εντοπίζονται με τους οποίους η μάθηση μπορεί να μεταφερθεί σε πρωτότυπα πλαίσια:

- **Χαμηλή μεταφορά:** Αυτοματισμός μέσω συνεχούς εξάσκησης μιας δεξιότητας
- **Υψηλή μεταφορά:** συνειδητή αφαίρεση και εφαρμογή γνώσης

Αμφότεροι τρόποι μεταφοράς μπορούν να υλοποιηθούν σε ένα παιχνίδι, πρωτίστως με την ύπαρξη ευκαιριών εξάσκησης και αυτοματοποίησης δεξιοτήτων για τη χαμηλή μεταφορά, και δευτερευόντως με την ύπαρξη διαφορετικών, αλλά σχετικών, εμπειριών που διευκολύνουν τις απαραίτητες αφαιρέσεις ώστε η γνώση να μπορεί να γενικευθεί και να εφαρμοστεί σε πρωτότυπες περιπτώσεις για την υψηλή μεταφορά. Συνεπώς, σε σχέση με τις ευρετικές μεθόδους που παρουσιάστηκαν στο Κεφάλαιο 4.1.6, τόσο η εκμάθηση νέων γνώσεων και δεξιοτήτων, όσο και η εξάσκηση και ενίσχυση υπαρχόντων γνώσεων και δεξιοτήτων, έχουν τη δυνατότητα να διευκολύνουν τη μεταφορά μάθησης.

#### <span id="page-62-0"></span>**4.2.1.3 Πλαίσιο Στήριξης & Σχετική Ανατροφοδότηση (Scaffolding & Relevant Feedback)**

Το κατάλληλο πλαίσιο στήριξης μπορεί να βελτιστοποιήσει δραματικά τη μαθησιακή διαδικασία, και καθώς τα παιχνίδια ωριμάζουν και γίνονται όχι μόνο πολυπλοκότερα αλλά και σκοπίμως εκπαιδευτικά, οι σχεδιαστές προσπαθούν να μεταφέρουν το πλαίσιο στήριξης το οποίο προκύπτει οργανικά κατά το παιχνίδι, στο ψηφιακό περιβάλλον.

Η έννοια του πλαισίου στήριξης ανάγεται στους Wood et al[.\[60\],](#page-228-4) οι οποίοι το ορίζουν ως τη μεθοδολογία με την οποία ένας/μια ειδικός καθοδηγεί κάποιον λιγότερο ικανό ώστε να λύσει ένα πρόβλημα ή να ολοκληρώσει μια εργασία. Το πλαίσιο στήριξης υφίσταται όταν ο/η ειδικός ελέγχει ορισμένες πτυχές του προβλήματος που είναι πέραν των ικανοτήτων του/της μαθητή/τριας, επιτρέποντας στον/στην μαθητή/τρια να ολοκληρώσει μια εργασία την οποία δε θα μπορούσε να φέρει σε πέρας μόνο βασιζόμενος/η στις δεξιότητες του/της. Υπάρχει μια σύνδεση (την οποία δεν την έκαναν οι ίδιοι οι Wood et al.) με τη ζώνη επικείμενης ανάπτυξης του Vygotsky, καθώς για να υφίσταται ουσιαστικό πλαίσιο στήριξης, το πρόβλημα θα πρέπει να είναι εντός της ζώνης επικείμενης ανάπτυξης του/της μαθητή/τριας.

Ωστόσο, για να είναι αποτελεσματικό και ουσιαστικό το πλαίσιο στήριξης, οφείλει να είναι δυναμικά προσαρμόσιμο, δηλαδή να λαμβάνει υπόψιν ανά πάσα στιγμή τις δεξιότητες του/της μαθητής/τριας ώστε να μειώνεται καθώς ο/η μαθητής/τρια αποκτά περισσότερες γνώσεις και δεξιότητες. Συνεπώς, απαιτούνται αυτές οι δύο προϋποθέσεις ώστε να υφίσταται ουσιαστικά ένα πλαίσιο στήριξης, ενώ παρατηρείται το φαινόμενο στην εκπαιδευτική τεχνολογία να υλοποιούνται μη αφαιρέσιμα πλαίσια στήριξης τα οποία οδηγούν σε κατανεμημένη γνώση.

Τα ψυχαγωγικά παιχνίδια, συγκεκριμένα, υλοποιούν ιδιαίτερα αποτελεσματικά το πλαίσιο στήριξης, χρησιμοποιώντας τεχνικές όπως το δοκιμαστικό επίπεδο (tutorial level), το οποίο απευθύνεται σε νέους παίκτες και η απόδοση σε αυτό μπορεί να προσφέρει το κατάλληλο επίπεδο βοήθειας, αλλά και με επιπλέον βοήθεια στα κατάλληλα σημεία ή και χαρακτήρες-βοηθούς που καθοδηγούν τους/τις νέους/νέες παίκτες/τριες κατά την εμφάνιση νέων στοιχείων στο παιχνίδι. Δυστυχώς, αυτό αφορά τα ψυχαγωγικά παιχνίδια και τις δεξιότητες των παικτών/τριών σε αυτά- είναι δυσκολότερη η μεταφορά στα εκπαιδευτικά παιχνίδια καθώς είναι δυσκολότερη η δυναμική εκτίμηση που απαιτείται.

#### **4.2.1.4 Δυναμική Εκτίμηση (Dynamic Assessment)**

Απαραίτητο στοιχείο ενός ουσιαστικού πλαισίου στήριξης είναι η δυναμική εκτίμηση των ικανοτήτων των παικτών/τριών. Οφείλει να είναι ακριβής, ώστε να υλοποιείται κατάλληλα το πλαίσιο ώστε να προσφέρει την απαραίτητη βοήθεια, αλλά και δυναμική, ώστε να προσαρμόζεται κατάλληλα, προσφέροντας λιγότερη ή περισσότερη βοήθεια ανάλογα με τη φύση του προβλήματος και την εκτίμηση περί των ικανοτήτων των παικτών/τριών.

Στην εκτίμηση βοηθάει ο σαφής καθορισμός των παραγόντων προς εκτίμηση, όπως ο βαθμός επιτυχίας του/της παίκτη/τριας σε προηγούμενες προκλήσεις, ό,τι έχει παράγει ο/η παίκτης/τρια στο παιχνίδι και η διαδικασία μέσα από την οποία το παρήγαγε, καθώς και το σύνολο των ενεργειών του/της. Η εκτίμηση με βάση τους ανωτέρω παράγοντες μπορεί ενδεχομένως να αυξομειώσει αντίστοιχα τη δυσκολία ή/και την παρεχόμενη βοήθεια, καθώς και να δώσει την δυνατότητα στον/στην παίκτη/τρια να προχωρήσει περαιτέρω σε επόμενη διδακτική ενότητα.

Συχνά, τα εκπαιδευτικά παιχνίδια σχεδιάζονται έτσι ώστε ο/η παίκτης/τρια να διεξάγει συγκεκριμένες δραστηριότητες με μετρήσιμα αποτελέσματα, ώστε να εκτιμηθεί το επίπεδο γνώσεων και δεξιοτητων του/της. Συγκεκριμένα, πρόκειται για αξιολογητικούς μηχανισμούς παιχνιδιού, όπως αναφέρθηκαν στα Κεφάλαια [2.3.5](#page-25-0) και [4.1.1.](#page-58-1) Με τους κατάλληλους μηχανισμούς, μάλιστα, καθίσταται μη αναγκαία η εξωτερική αξιολόγηση των μαθησιακών αποτελεσμάτων.

### **4.2.1.5 Σχεδιασμός Πληροφορίας (Information Design)**

Η αναπαράσταση της πληροφορίας αποτελεί κρίσιμη σχεδιαστική απόφαση η οποία επηρεάζει τη γνωστική διαδικασία. Ένα μεγάλο πλεονέκτημα των παιχνιδιών είναι η δυνατότητα οπτικοποίησης της πληροφορίας με τη χρήση ελκυστικών γραφικών, ένα πλεονέκτημα που μοιράζονται με την πολυμεσική μάθηση.

Υπάρχει ένας διχασμός ανάμεσα στην ανάγκη της μείωσης του γνωστικού φόρτου (βλ. Κεφάλαιο [4.2.1\)](#page-61-0) και την επιθυμία ενίσχυσης της οπτικοποίησης της πληροφορίας, καθώς ο σχεδιασμός των οπτικών αναπαραστάσεων πρέπει να αντικατοπτρίζει τη λειτουργία τους στην μαθησιακή διαδικασία, ώστε να υποστηρίξουν την επιλογή, οργάνωση και ενσωμάτωση της πληροφορίας. Επιπρόσθετα, ο σχεδιασμός της οπτικοποίησης επηρεάζεται από τον αντίκτυπο της κατάλληλης επιλογής εικόνων που υποστηρίζουν την μαθησιακή διαδικασία, εξαιτίας λογικής ή συμβολικής σύνδεσης, ειδικά σε μαθητές/τριες με χαμηλό επίπεδο γνώσεων και νεότερους σε ηλικία.

Τυπικά, στα παιχνίδια η πληροφορία αναπαρίσταται με πλέον του ενός τρόπους, τους οποίους καλούνται να ενσωματώσουν γνωστικά οι μαθητές/τριες. Σχεδιασμός ο οποίος καταδεικνύει τις διασυνδέσεις μεταξύ των πολλαπλών αναπαραστάσεων και καθοδηγεί τους/τις μαθητές/τριες να τις εντοπίσουν, διευκολύνει την ενσωμάτωση, καθώς έχει παρατηρηθεί το φαινόμενο δυσκολίας ενσωμάτωσης της πληροφορίας σε περίπτωση πολλαπλών, και ενδεχομένως αντικρουόμενων, αναπαραστάσεων.

#### **4.2.1.6 Σχεδιασμός Διάδρασης (Interaction Design)**

Οι μαθησιακές διαδράσεις εντός του παιχνιδιού οφείλουν να εκπορεύονται από την αντιστοίχηση εκπαιδευτικών στρατηγικών βασισμένων σε μαθησιακές θεωρίες- ιδιαίτερα σημαντικό όταν ελάχιστοι σχεδιαστές εκπαιδευτικών παιχνιδιών βασίζονται σε μαθησιακές θεωρίε[ς\[11\].](#page-226-4) Οι μαθησιακοί μηχανισμοί, όπως ονομάζονται οι συγκεκριμένες μαθησιακές διαδράσεις, πρέπει να εναρμονίζονται με τους ορισμένους μαθησιακούς στόχους, ώστε να είναι αποτελεσματικές, ενώ η εναλλαγή τους μπορεί να προσφέρει διαφορετικά αποτελέσματα (π.χ. συνεργατικοί μηχανισμοί έναντι ανταγωνιστικών μηχανισμών).

Παρόμοια διαδικασία μπορεί να χρησιμοποιηθεί και για το σχεδιασμό των αξιολογητικών μηχανισμών, οι οποίοι έχουν ως στόχο την εκτίμηση των γνώσεων και δεξιοτήτων των παικτών/τριών, είτε για να προσφέρουν μια εκτιμητική εικόνα στους/στις παίκτες/τριες, είτε για να χρησιμοποιηθούν για την διαμόρφωση του πλαισίου στήριξης.

### **4.2.1.7 Χειρονομίες & Κίνηση (Gestures & Movement)**

Η μελέτη της κίνησης και της ενσωματωμένης γνώσης (embodied cognition) με τη χρήση ψηφιακής τεχνολογίας συμπεριλαμβάνει την κινητική ενασχόληση (motoric engagement) και εστιάζει στην χειρονομιακή συμφωνία (gestural congruity), δηλαδή την αντιστοίχιση μιας χειρονομίας ή κίνησης σε σημεία-κλειδιά του διδακτέου περιεχομένου.

Με την πάροδο του χρόνου, γίνονται όλο και πιο δημοφιλή τα ψηφιακά συστήματα αναγνώρισης κίνησης και χειρονομιών καθώς και απτικής ανατροφοδότησης (haptic feedback), τα οποία συμπεριλαμβάνονται σε συσκευές παιχνιδιών και αποτελούν μέρος συγκεκριμένων παιχνιδιών.

# **4.2.2 Κινητήριος Άξονας (Motivational Axis)**

Οι υποστηρικτές της παιχνιδοκεντρικής μάθησης αναφέρουν ως ένα από τα μεγαλύτερα πλεονεκτήματα της συγκεκριμένης μεθόδου τη δημιουργία πολλαπλών κινήτρων, τόσο εσωτερικών όσο και εξωτερικών- για την ακρίβεια, τα κίνητρα αποτελούν βασικό στοιχείο του παιχνιδιού (βλ. Κεφάλαιο [4.1.4\)](#page-59-0). Εξ'άλλου, αν ένα εκπαιδευτικό παιχνίδι δημιουργεί κίνητρα σε έναν/μια παίκτη/τρια για να παίζει περισσότερο, τότε αντίστοιχα μαθαίνει και περισσότερο (αν και η σχέση δεν είναι άμεσα αναλογική- βλ. Κεφάλαιο [3.1.2\)](#page-33-0).

Υπάρχουν τρεις βασικές ερωτήσεις τις οποίες ο συγκεκριμένος άξονας στοχεύει να απαντήσει, στις οποίες συγκλίνουν αρκετές κινητηριακές θεωρίες:

- «Μπορώ να το κάνω;»
- «Θέλω να το κάνω, και γιατί;»
- «Τι πρέπει να κάνω για να επιτύχω;»

Τα παιχνίδια είναι σε θέση να καλύψουν τις τρεις συγκεκριμένες ερωτήσεις όσον αφορά τα κίνητρα των μαθητών/τριών. Αρχικά, ένα παιχνίδι σχεδιάζεται ώστε να μπορεί να ολοκληρωθεί από έναν παίκτη/τρια- απαντώντας έτσι άμεσα στην πρώτη ερώτηση, «Μπορώ να το κάνω;». Ελάχιστα παιχνίδια δημιουργούνται με τη λογική της υπερβολικής δυσκολίας με στόχο την μη ολοκλήρωση τους.

Επιπρόσθετα, ένας ακόμα σχεδιαστικός στόχος των παιχνιδιών είναι να μεταφέρουν στον/στην παίκτη/τρια τις απαραίτητες γνώσεις ώστε να τα ολοκληρώσουν, μέσα από διάφορες μορφές βοήθειας και ένα πλαίσιο στήριξης όπως παρουσιάστηκε στο Κεφάλαιο [4.2.1.3:](#page-62-0) δοκιμαστικά επίπεδα, παροχή βοήθειας και εγχειριδίου, διαδικτυακές κοινότητες, βοήθεια κατά τη διάρκεια του παιχνιδιού, καθώς και η δυνατότητα «κομψής» αποτυχίας (graceful failure), όπου η αποτυχία είναι μέρος της μαθησιακής διαδικασίας. Επομένως, αυτό απαντά και στην τρίτη ερώτηση, «Τι πρέπει να κάνω για να επιτύχω;»

Η δύσκολη ερώτηση προς απάντηση είναι η δεύτερη, «Θέλω να το κάνω, και γιατί;». Εκτός από τα εσωτερικά και εξωτερικά κίνητρα, όπως παρουσιάστηκαν στο Κεφάλαιο [4.1.4,](#page-59-0) υπάρχουν θεωρητικές προσεγγίσεις επίσης ως προς τις αξίες και τα ενδιαφέροντα των μαθητών/τριών καθώς και τους επιτευγματικούς στόχους, όπως αναλύονται παρακάτω.

### **4.2.2.1 Εσωτερικά/Εξωτερικά Κίνητρα**

Τα εσωτερικά κίνητρα αφορούν την παρακίνηση των μαθητών/τριών να ολοκληρώσουν μια δραστηριότητα για χάρη της δραστηριότητες, ενώ τα εξωτερικά κίνητρα αφορούν την παρακίνηση τους προς λήψη μιας ανταμοιβής ή για κάποιον άλλο λόγο που δεν αφορά την ίδια την δραστηριότητα.

Όσον αφορά το σχεδιασμό ενός εκπαιδευτικού παιχνιδιού, ανακύπτει το ζήτημα της έλλειψης συνοχής μεταξύ των μαθησιακών μηχανισμών και των μηχανισμών παιχνιδιού, το οποίο ενδεχομένως να οδηγήσει στην δημιουργία του εσωτερικού κινήτρου της ολοκλήρωσης του παιχνιδιού αλλά όχι και της εκμάθησης του περιεχομένου. Σε αυτή την περίπτωση, οι παίκτες/τριες μπορεί να αναζητήσουν μεθόδους ολοκλήρωσης του παιχνιδιού που δε συμπεριλαμβάνουν την εκμάθηση του διδακτέου περιεχομένου, εάν αυτό είναι εφικτό. Επομένως, αναλόγως το σχεδιασμό, τα κίνητρα ολοκλήρωσης του παιχνιδιού όσο και εκμάθησης του περιεχομένου μπορεί να είναι είτε εξωτερικά είτε εσωτερικά.

Ως εσωτερικά κίνητρα θεωρούνται βασικά στοιχεία του σχεδιασμού ενός παιχνιδιού, όπως η πρόκληση, η περιέργεια και η φαντασία. Συγκεκριμένα η πρόκληση είναι βασικό κίνητρο ολοκλήρωσης ενός παιχνιδιού, καθώς συχνά το παιχνίδι θα αυξήσει τη δυσκολία του ανάλογα με την επιτυχία του/της παίκτη/τριας, προσφέροντας το κατάλληλο επίπεδο δυσκολίας. Ο ορισμός του κατάλληλου επιπέδου δυσκολίας είναι απαραίτητη προϋπόθεση για την επίτευξη κατάστασης ροής, η οποία μεγιστοποίει την γνωστική επεξεργασία από πλευράς μαθητή/τριας.

### **4.2.2.2 Αξίες & Ενδιαφέροντα**

Το ενδιαφέρον των παικτών/τριών αποτελεί βασικό κίνητρο τόσο για την ολοκλήρωση ενός παιχνιδιού όσο και, στην περίπτωση ενός εκπαιδευτικού παιχνιδιού, για την εκμάθηση του διδακτέου περιεχομένου. Ανάλογα με την αξία την οποία προσδίδουν σε μια μαθησιακή διαδικασία και στα μαθησιακά αποτελέσματα, οι μαθητές/τριες επιδεικνύουν λιγότερο ή περισσότερο ενδιαφέρον.

Συχνά το ενδιαφέρον χωρίζεται σε δύο πτυχές: το περιστασιακό και το προσωπικό. Το περιστασιακό ενδιαφέρον (situational interest) είναι η άμεση συναισθηματική απόκριση σε μια δραστηριότητα, το οποίο κατευθύνει την προσοχή τους στην συγκεκριμένη εργασία. Μετ την πάροδο του χρόνου, το περιστασιακό ενδιαφέρον μπορεί να μετουσιωθεί σε προσωπικό ενδιαφέρον (personal interest), όπου αυξάνεται η εσωτερική ανάγκη και τάση ενασχόλησης με μια συγκεκριμένη θεματολογία ή δραστηριότητα. Στην περίπτωση των εκπαιδευτικών παιχνιδιών, υπάρχει η εντύπωση ότι το περιστασιακό ενδιαφέρον που θα προκληθεί στους/στις παίκτες/τριες, τελικώς θα μετατραπεί σε προσωπικό ενδιαφέρον για το διδακτέο περιεχόμενο.

Το περιστασιακό ενδιαφέρον ενός/μιας παίκτη/τριας μπορεί να προκληθεί από μια σειρά σχεδιαστικών παραγόντων, όπως οι μηχανισμοί του παιχνιδιού, το σενάριο και η χρήση ανταμοιβών όπως βαθμολογία και κονκάρδες.

### **4.2.2.3 Επιτευγματικοί Στόχοι**

Οι στόχοι των μαθητών/τριών που ασχολούνται με μαθησιακές δραστηριότητες μπορούν να χωριστούν σε δύο ευρείες κατηγορίες: τους στόχους δεξιοτεχνίας (mastery goals) και τους στόχους απόδοσης (performance goals). Οι πρώτοι αφορούν την επίτευξη στόχων εστιασμένων στην απόκτηση νέων δεξιοτήτων και γνώσεων, στην εμβάθυνση προϋπαρχόντων γνώσεων και στην εξάσκηση και στον αυτοματισμό προϋπαρχόντων δεξιοτήτων. Οι δεύτεροι εστιάζουν στην μεγιστοποίηση των θετικών αξιολογήσεων της ικανότητας των μαθητών/τριών. Εν γένει, οι μαθητές/τριες που διαθέτουν στόχους δεξιοτεχνίας τείνουν να εμφανίζουν περισσότερη προσαρμοστικότητα στα θέματα κινήτρων και μάθησης.

### **4.2.3 Συναισθηματικός Άξονας (Affective Axis)**

Ο συγκεκριμένος άξονας αφορά τη συναισθηματική κατάσταση που προκαλείται από τα παιχνίδια και την επιρροή της στον γνωστικό άξονα. Δυστυχώς δεν υπάρχουν εμπεριστατωμένες έρευνες για το εύρος και το βάθος της συγκεκριμένης επιρροής, ωστόσο μπορούν να ληφθούν υπόψιν ορισμένες παράμετροι για τη βελτιστοποίηση της μαθησιακής διαδικασίας κατά τον συναισθηματικό άξονα.

Υπάρχουν ωστόσο μελέτες όπως παραθέτουν οι Plass et al[.\[11\]](#page-226-4) οι οποίες τονίζουν την αλληλένδετη επιρροή που ασκούν το γνωστικό επίπεδο στο συναισθηματικό επίπεδο και αντίστοιχα, καθώς σχηματίζουν ένα δυναμικό σχήμα αλληλεπίδρασης μεταξύ τους.

Ένας τρόπος συμπερίληψης των συναισθημάτων στα παιχνίδια είναι η χρήση συγκεκριμένων στοιχείων, όπως η αισθητική των γραφικών, το σενάριο και η μουσική υπόκρουση ώστε να προκληθούν συγκεκριμένα συναισθήματα στους παίκτες/τριες. Το παιχνίδι σχεδιάζεται ώστε οι παίκτες/τριες να βιώσουν συναισθήματα φόβου, άγχους, ευχαρίστησης, θυμού ή ευτυχίας. Μια λιγότερο συνηθισμένη προσέγγιση είναι η εκτίμηση των συναισθημάτων των παικτών και η απόκριση σε αυτά, συνήθως όσον αφορά την πλήξη και την σύγχυση.

Η πρόκληση συναισθημάτων, είτε εκούσια είτε ακούσια, οφείλει να ληφθεί υπόψιν κατά το σχεδιασμό του παιχνιδιού, καθώς ενδέχεται να διευκολύνει ή να δυσχεραίνουν τη μαθησιακή διαδικασία. Ο στόχος του σχεδιασμού κατά τον συναισθηματικό άξονα είναι η δημιουργία ενός διασκεδαστικού, ευχάριστου περιβάλλοντος το οποίο βελτιστοποιεί την ενασχόληση και την προσκόλληση, ακόμη και εις βάρος του γνωστικού φορτίου που προκαλεί το παιχνίδι, ενδεχομένως ώστε να επαναφέρει ορισμένους μαθητές/τριες που έχουν απομακρυνθεί από την ακαδημαϊκή μάθηση και δεν μπορούν να ενασχοληθούν με άλλες μεθόδους.

Αν και ορισμένοι ερευνητές αναφέρουν πως οι πιθανές συναισθηματικές απαιτήσεις και η ανάγκη υψηλής ενσυναίσθησης ενδεχομένως να δυσχεραίνουν τη μάθηση, υπάρχουν ενδείξεις πως τα συναισθήματα μπορούν να επηρεάσουν θετικά τη μαθησιακή διαδικασία, δεδομένου του κατάλληλου συναισθηματικού σχεδιασμού.

### **4.2.3.1 Συναισθηματικός Σχεδιασμός**

Ο συναισθηματικός σχεδιασμός αφορά τη χρήση σχεδιαστικών στοιχείων τα οποία προκαλούν συναισθήματα θετικά προς τη μαθησιακή διαδικασία. Αν και οποιοδήποτε στοιχείο του παιχνιδιού μπορεί να χρησιμοποιηθεί για να προκαλέσει συναισθήματα, οι έρευνες έχουν εστιάσει σε δύο διαφορετικές μεθόδους πρόκλησης συναισθημάτων, μέσω της αναπαράστασης της πληροφορίας και μέσω των μηχανισμών παιχνιδιού.

Η αναπαράσταση της πληροφορίας, όπως με την κατάλληλη οπτικοποίηση διδακτικού υλικού, έχει αντίκτυπο στην συναισθηματική κατάσταση των μαθητών/τριών και μπορεί να επηρεάσει θετικά τα μαθησιακά αποτελέσματα. Στρογγυλά σχήματα και ζεστά χρώματα έχει διαπιστωθεί πως προκαλούν θετικά συναισθήματα- τα στρογγυλά σχήματα βοηθούν στην κατανόηση και την μεταφορά γνώσης, ενώ τα ζεστά χρώματα στην κατανόηση.

Όσον αφορά τους μηχανισμούς παιχνιδιού, διαφορετικές υλοποιήσεις μπορούν να προκαλέσουν ευχαρίστηση, σύγχυση ή πλήξη, ενδεχομένως ενισχύοντας το περιστασιακό ενδιαφέρον και βελτιώνοντας τα μαθησιακά αποτελέσματα. Ένας συγκεκριμένος μηχανισμός ο οποίος μπορεί να επηρεάσει τα συναισθήματα των παικτών/τριών είναι η συμπερίληψη χαρακτήρων-μεντόρων οι οποίοι εκτιμούν τα συναισθήματα των παικτών/τριών και αντιδρούν σε αυτά.

Επιπλέον παράγοντες που σχετίζονται με τον συναισθηματικό σχεδιασμό είναι η μουσική υπόκρουση ενός παιχνιδιού, κινήσεις και χειρονομίες, ένα εκτενές σενάριο, χαρακτήρες με τους οποίους οι παίκτες/τριες δένονται ή/και ταυτίζονται, και συγκεκριμένα θετικά ή αρνητικά γεγονότα που λαμβάνουν χώρα στο παιχνίδι.

#### **4.2.4 Κοινωνικοπολιτισμικός Άξονας (Sociocultural Axis)**

Η μαθησιακή διαδικασία επηρεάζεται από κοινωνικούς και πολιτισμικούς παράγοντες, όπως η συνεργασία, ο ανταγωνισμός, αλλά και από παράγοντες όπως το κοινωνικό περιβάλλον στο οποίο λαμβάνει χώρα η μαθησιακή διαδικασία και η αντίληψη της μάθησης σε αυτό.

Τα παιχνίδια μπορούν να προσφέρουν ευκαιρίες για κοινωνική αλληλεπίδραση και προσφέρουν πλαίσια στα οποία κοινωνικές διαδράσεις μεταξύ ισότιμων μελών λαμβάνουν χώρα και διευκολύνουν τη μαθησιακή διαδικασία. Ο μαθησιακός σχεδιασμός που εστιάζει στην κοινωνική και πολιτισμική πτυχή της μάθησης αφορά την διαδικασία συμμετοχής των μαθητών/τριών σε ομάδες, τη χρήση συλλογικής γνώσης για την επίτευξη στόχων, την αναγωγή της μάθησης σε πολιτισμικές νόρμες και ταυτότητες, και τη χρήση κοινωνικών και πολιτισμικών επιρροών ως κίνητρα για τη μάθηση.

Ένα χαρακτηριστικό του κοινωνικοπολιτισμικού άξονα είναι πως ακόμα και οι σχεδιαστές που δεν τον λαμβάνουν εκούσια υπόψιν, επηρεάζονται έμμεσα από αυτόν, καθώς στοιχεία από το κοινωνικό και πολιτισμικό τους περιβάλλον όπως τυχεροί και άτυχοι αριθμοί ή η συσχέτιση χρωμάτων με συγκεκριμένα πολιτισμικά δεδομένα (π.χ. μαύρο για το θάνατο). Οι σχεδιαστές παραμένουν μέλη του αντίστοιχου κοινωνικού τους συνόλου, με τις προσωπικές τους επιρροές και το δικό τους μοναδικό υπόβαθρο.

Πολλά παιχνίδια επίσης διαθέτουν μια κοινωνικοπολιτισμική πτυχή ειδικά στην εποχή του διαδικτύου, είτε άμεσα καθώς είναι για πολλούς παίκτες οι οποίοι αλληλεπιδρούν μέσα στο χώρο του παιχνιδιού αλλά και έξω με τα μέσα κοινωνικής δικτύωσης, είτε έμμεσα καθώς ενώ μπορεί να είναι σχεδιασμένα για μεμονωμένους παίκτες, δημιουργούνται κοινότητες γύρω από αυτά.

Κατά τον κοινωνικοπολιτισμικό άξονα του σχεδιασμού ενός εκπαιδευτικού παιχνιδιού, αναπτύσσονται παράγοντες οι οποίοι μπορεί από μόνοι τους να μην οδηγούν στην μάθηση, μπορούν ωστόσο να την υποστηρίξουν δημιουργώντας το κατάλληλο κοινωνικό πλαίσιο και εκμεταλλευόμενοι πιθανές κοινωνικοπολιτισμικές επιρροές. Οι αρχές σχεδιασμού ως προς το συγκεκριμένο άξονα, επομένως, εστιάζουν περισσότερο στη δημιουργία κινητηριακών ευκαιριών και συλλογικής αύξησης του ενδιαφέροντος, παρά σε συγκεκριμένες διδακτικές στρατηγικές.

#### **4.2.4.1 Θεωρία Δραστηριοτήτων**

Η θεωρία δραστηριοτήτων μπορεί να χρησιμοποιηθεί για την περιγραφή των κοινωνικών διαδράσεων μεταξύ παικτών και μεταξύ παικτών και αντικειμένων. Καθώς τα παιχνίδια είναι δυναμικά και οι περιστάσεις, τα αντικείμενα και οι δεξιότητες των παικτών εξελίσσονται και αλλάζουν κατά τη διάρκεια του παιχνιδιού, οι σχεδιαστές οφείλουν να υπολογίσουν πως οι κοινωνικοπολιτισμικές διαδράσεις γύρω από τα αντικείμενα μπορούν να επηρεάσουν τις διαδράσεις- για παράδειγμα, ένα αντικείμενο στο παιχνίδι το οποίο χρειάζεται περισσότερους από έναν/μια παίκτες/τριες για να χρησιμοποιηθεί, διευκολύνει την κοινωνική διάδραση και τη μαθησιακή διαδικασία περισσότερο από κάποιο που δε χρειάζεται παρά έναν/μια παίκτη/τρια.

Επιπρόσθετα, οι σχεδιαστές/τριες εκπαιδευτικών παιχνιδιών οφείλουν να αναγνωρίσουν πως τα παιχνίδια είναι κοινωνικές εμπειρίες για τους/τις εφήβους παίκτες/τριες, οι οποίοι συχνά συζητούν για παιχνίδια με τους συνομήλικους τους και παίζουν ώστε να βιώσουν το συναίσθημα του ανήκειν σε μια κοινότητα. Επηρεάζονται ιδιαίτερα από συνομήλικους τους, παροτρυνόμενοι τόσο από το ενδιαφέρον τους όσο και από το φιλικό περιβάλλον, τα οποία συνήθως συνδέονται άμεσα. Επομένως, ο σχεδιασμός ενός εκπαιδευτικού παιχνιδιού οφείλει να λάβει υπόψιν δραστηριότητες οι οποίες προωθούν την κοινωνική διάδραση και την ανάπτυξη φιλικών σχέσεων, την κοινωνική δικτύωση γύρω από μια συγκεκριμένη δραστηριότητα, και τα κοινωνικά πλαίσια υποστήριξης γύρω από μια δραστηριότητα τα οποία οδηγούν στη μάθηση.

### **4.2.4.2 Κοινωνικό πλαίσιο μάθησης**

Τα κοινωνικά πλαίσια διευκολύνουν τη μάθηση, επιτρέποντας συνήθως στους παίκτες/τριες να συμμετάσχουν σε κοινότητες με ενεργό δράση οι οποίες επωφελούνται από τη συνεργασία. Τα παιχνίδια αποτελούν κοινωνικούς χώρους όταν ο σχεδιασμός αλλά και οι προσδοκίες των παικτών/τριών τους επιτρέπουν να αισθανθούν πως είναι μέρος μιας κοινότητας και μπορούν να συμμετάσχουν σε κοινές δράσεις και αποφάσεις.

Αν και τα παιχνίδια πολλαπλών παικτών διαθέτουν εκ φύσεως μια κοινωνική διάσταση, ακόμη και τα παιχνίδια ενός παίκτη μπορούν να εκμεταλλευθούν συγκεκριμένες δομές, τόσο ανταγωνισμού όσο και υποστήριξης, ώστε να ενέχουν το στοιχείο της κοινωνικής πίεσης ως καταλύτη της μάθησης. Πίνακες βαθμολογίας, κονκάρδες και τρόπαια μπορούν να χρησιμοποιηθούν για αυτό το σκοπό, ως εμφανή στοιχεία επιβράβευσης και ανατροφοδότησης.

### **4.2.4.3 Συμμετοχική Μαθησιακή Κουλτούρα**

Η κοινωνική πτυχή των παιχνιδιών περιλαμβάνει διάφορες διαδικτυακές μορφές κοινωνικής δικτύωσης, κοινούς ιστοτόπους και πλατφόρμες συζητήσεων, οι οποίες είναι εκτός του παιχνιδιού αλλά αποτελούν μέρος της κοινότητας του παιχνιδιού. Είτε δημιουργούνται και υποστηρίζονται από τους σχεδιαστές του παιχνιδιού, είτε από τους παίκτες τους ίδιους, μπορούν να βοηθήσουν τους παίκτες που συμμετέχουν σε αυτές, προσφέροντας πόρους όπως βοήθεια, στρατηγικές και λύσεις, καθώς και ένα μέσο οργάνωσης τόσο για μέσα στο παιχνίδι αλλά ακόμα και για έξω από αυτό, επιτρέποντας τη δημιουργία και ανάπτυξη κοινωνικών σχέσεων μεταξύ των παικτών.

# **4.2.4.4 Κοινωνικές πτυχές της αυτοβουλίας**

Η αυτοβουλία αποτελεί σημαντικό παράγοντα τόσο στον καθορισμό όσο και στην επίτευξη στόχων από τον/την μαθητή/τρια. Σε ένα καλοσχεδιασμένο παιχνίδι, οι μηχανισμοί των οποίων το υποστηρίζουν, μπορούν να υπάρξουν και οι τρεις μορφές αυτοβουλίας: η προσωπική αυτοβουλία (personal agency) που εξασκεί το κάθε άτομο μεμονωμένα, η διαμεσολαβητική αυτοβουλία (proxy agency) που τα άτομα επηρεάζονται μεταξύ τους, και η συλλογική αυτοβουλία (collective agency) όπου τα άτομα δημιουργούν ομάδες και δρουν ως σύνολο.

Συγκεκριμένα, η διαμεσολαβητική και η συλλογική αυτοβουλία εμφανίζονται στα παιχνίδια πολλαπλών παικτών, όπου δημιουργούνται ομάδες παικτών που παίζουν μαζί το παιχνίδι, συνάπτουν συμμαχίες, συμμετέχουν σε κοινές αποστολές και αντιμετωπίζουν κοινές προκλήσεις. Εν προκειμένω, η μαθησιακή διαδικασία απομακρύνεται από την πιο συνηθισμένη εκδοχή εκμάθησης δεξιοτήτων και γνώσεων, και προσεγγίζει την εκμάθηση δεξιοτήτων ζωής ή δεξιοτήτων 21<sup>ου</sup> αιώνα όπως η συνεργασία εντός και εκτός ομάδος, η ενσυναίσθηση και η επικοινωνία.

# **4.2.4.5 Παρατηρητική μάθηση**

Τα παιχνίδια έχει διαπιστωθεί πως δεν επηρεάζουν μόνο τους/τις παίκτες/τριες αλλά και τους/τις παρατηρητές/τριες. Μέσα σε ένα χώρο στον οποίο συνυπάρχουν παίκτες/τριες και παρατηρητές/τριες, οι μεν νιώθουν ότι δίνουν ένα είδος παράστασης, ενώ οι δεν μπορούν να εξίσου αφοσιωμένοι στο παιχνίδι με τους/τις παίκτες/τριες, προσφέροντας συμβουλές και ενθάρρυνση. Θα μπορούσαν μάλιστα να θεωρηθούν μέρος του κοινωνικού πλαισίου του παιχνιδιού. Ενίοτε, η μάθηση μέσω της παρατήρησης μπορεί να είναι πιο αποτελεσματική από τη μάθηση μέσω της ενεργής συμμετοχής στο παιχνίδι.

Μια ιδιαίτερη περίπτωση της κοινωνικής πτυχής αφορά την αξία των γνωσιολογικών παιχνιδιών (epistemic games), δηλαδή παιχνιδιών που τοποθετούν τους/τις παίκτες/τριες στο ρόλο συγκεκριμένων επαγγελμάτων. Οι παίκτες/τριες σε αυτά τα παιχνίδια αντιμετωπίζουν αντίστοιχες επαγγελματικές καταστάσεις και μαθαίνουν για τις κοινωνικές νόρμες και προσδοκίες για το συγκεκριμένο επάγγελμα, π.χ. ένα παιχνίδι που τοποθετεί τον/την παίκτη/τρια στη θέση ενός γιατρού ή ενός διαχειριστή νοσοκομείου. Με αυτό τον τρόπο το παιχνίδι μπορεί να βοηθήσει στην απόκτηση γνώσεων όσον αφορά τα κοινωνικά δεδομένα ενός επαγγέλματος, διευκολύνοντας τη μεταφορά γνώσης στον πραγματικό κόσμο.

### **4.2.4.6 Συνάφεια & Αυτοαντίληψη**

Η έννοια της συνάφειας (relatedness) ορίζεται ως η αίσθηση της διασύνδεσης με άλλα άτομα. Καθώς οι παίκτες/τριες αλληλεπιδρούν μεταξύ τους εντός και εκτός του παιχνιδιού, η εγκαθιδρύση σχέσεων διασύνδεσης καθίσταται σημαντική για την ενασχόληση, την ευχαρίστηση και την επιθυμία επιστροφής στο παιχνίδι. Η συνάφεια φαίνεται να έχει σχέση και με επιπλέον παράγοντες, όπως η ικανότητα των παικτών να λαμβάνουν αποφάσεις εντός του παιχνιδιού και στη δημιουργία κινήτρων. Επίσης, σε πολλά παιχνίδια, με την πάροδο του χρόνου αυξάνεται τόσο η συνάφεια όσο και η κοινωνικές αλληλεπιδράσεις, καθώς οι παίκτες/τριες μαθαίνουν καλύτερα το παιχνίδι και αναπτύσσουν τις δεξιότητες τους, κάτι το οποίο οδηγούσε σε μια αυξημένη αίσθηση αυτοαντίληψης και τους μετέτρεπε από παρατηρητές σε ενεργούς συμμετέχοντες.

### **4.2.4.7 Σχεδιασμός κοινωνικής διάδρασης**

Η αυξημένη προσβασιμότητα των παιχνιδιών μέσω φορητών συσκευών όπως τάμπλετ και κινητά έχει οδηγήσει στην ανάπτυξη παιχνιδιών επαυξημένης πραγματικότητας (augmented reality), τα οποία βασίζονται στην αλληλεπίδραση του πραγματικού και του ψηφιακού κόσμου για να προσφέρουν μια διαφορετική, υβριδική εμπειρία. Τα παιχνίδια επαυξημένης πραγματικότητας χρησιμοποιούν πληροφορία από τον πραγματικό κόσμο, όπως τοποθεσίες και αντικείμενα, και τα συμπεριλαμβάνουν στο κόσμο του παιχνιδιού, αντί να αποτελούν ένα κλειστό, εντελώς φαντασιακό οικοσύστημα.

Σε αυτή την κατηγορία ανήκουν και τα παιχνίδια πληθοπορισμού (crowdsourcing), τα οποία βασίζονται στην συμμετοχή μεγάλων ομάδων παικτών/τριών οι οποιοι/ες παίζοντας, συλλέγουν ή παράγουν δεδομένα που χρησιμοποιούνται προς επίλυση προβλημάτων μεγάλης κλίμακας, όπως η συλλογή δεδομένων για καιρικά φαινόμενά αστρονομικές παρατηρήσεις ή τάσεις της αγοράς.

### **4.3 Πλαίσιο σχεδιασμού εκπαιδευτικών παιχνιδιών CMX**

Οι Malliarakis et al[.\[58\]](#page-228-2) παρουσιάζουν ένα συγκεκριμένο πλαίσιο σχεδιασμού εκπαιδευτικών παιχνιδιών, προϊόν μελέτης και σύγκρισης με άλλα υπάρχοντα πλαίσια σχεδιασμού, ονόματι CMX, όπως παρουσιάζεται στο Σχήμα 3. Το συγκεκριμένο πλαίσιο σχεδιασμού μπορεί να χρησιμοποιηθεί για οποιοδήποτε εκπαιδευτικό παιχνίδι αφορά τη διδασκαλία ή/και εκμάθηση προγραμματισμού, και χρησιμοποιήθηκε συγκεκριμένα από τους Malliarakis et al. για τη δημιουργία ενός εκπαιδευτικού διαδικτυακού παιχνιδιού ρόλων μαζικής κλίμακας στοχευμένο προς μαθητές δευτεροβάθμιας εκπαίδευσης.

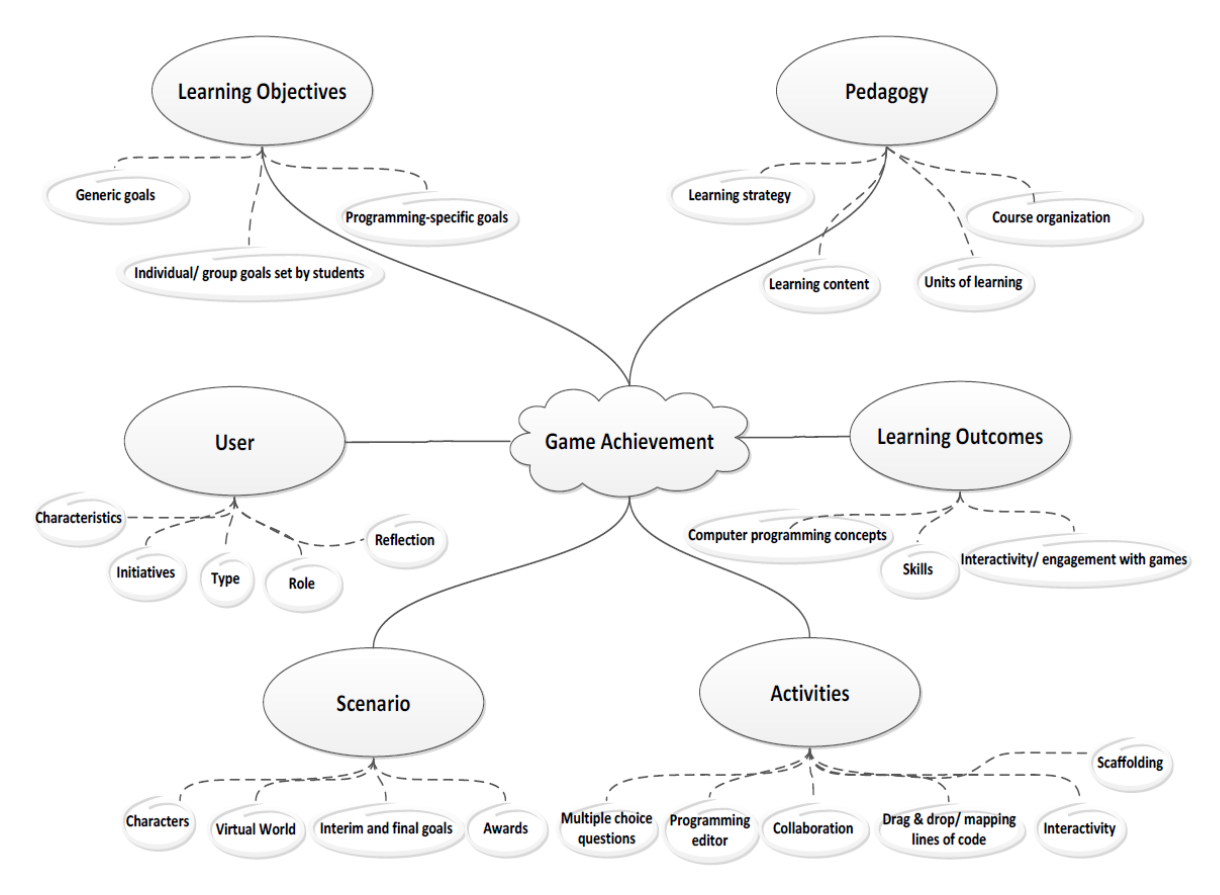

**Σχήμα 3: Το πλαίσιο σχεδιασμού CMX**

Το πλαίσιο σχεδιασμού CMX περιλαμβάνει έννοιες οι οποίες πρέπει να συμπεριληφθούν σε ένα εκπαιδευτικό παιχνίδι το οποίο στοχεύει στην εκμάθηση προγραμματισμού. Ο στόχος του είναι η ιεράρχηση των βημάτων και ο ορθός σχεδιασμός του κάθε βήματος ώστε να βελτιστοποιηθεί η μαθησιακή διαδικασία μέσω του παιχνιδιού, ενισχύοντας τα κίνητρα τους για μάθηση, ενώ παραμένει αρκετά αφηρημένο ώστε να μπορεί να χρησιμοποιηθεί και για εκπαιδευτικά παιχνίδια εκμάθησης προγραμματισμού που δεν περιλαμβάνουν όλα τα στοιχεία του CMX, π.χ. που δεν υποστηρίζουν πολλαπλούς παίκτες.

### **4.3.1 Υποδομή**

Ο σχεδιασμός ξεκινά με τον καθορισμό της αρχιτεκτονικής υποδομής και των τεχνικών προδιαγραφών. Έπειτα, ακολουθεί ο σχεδιασμός της διεπαφής χρήστη και της οπτικοποίησης των διαφόρων εννοιών οι οποίες θα υλοποιηθούν εντός του παιχνιδιού. Η υποδομή θα πρέπει να είναι εύχρηστη και απλή, ώστε να μη λειτουργεί ως τροχοπέδη για τον υπόλοιπο σχεδιασμό.

#### **4.3.2 Διδακτικοί Στόχοι**

Οι σχεδιαστές οφείλουν να καθορίσουν αρχικά τους διδακτικούς στόχους που καλείται να υποστηρίξει το παιχνίδι. Αυτοί μπορεί να είναι είτε γενικοί, όπως ένα ποσοστό των μαθητών/τριών να έχει ολοκληρώσει το παιχνίδι εντός ενός συγκεκριμένου χρονικού ορίου, είτε προγραμματιστικοί, όπως ένα ποσοστό των μαθητών/τριών να ολοκληρώσει επιτυχώς τη διδακτική ενότητα με τις δομές ελέγχου.

Επιπρόσθετα, οι μαθητές/τριες θα πρέπει να μπορούν να θέσουν τους δικούς τους στόχους αναλογικά με το τι επιθυμούν να επιτύχουν μέσω της διάδρασης τους με το παιχνίδι, π.χ. να ολοκληρώσουν όλες τις αποστολές με τις δομές επανάληψης.

Οι διδακτικοί στόχοι οι οποίοι θα καθοριστούν σε αυτό το βήμα θα επηρεάσουν αργότερα τα μαθησιακά αποτελέσματα, και αμφότερα θα επηρεάσουν τις δραστηριότητες, συνεπώς οφείλουν να είναι όσο σαφέστεροι μπορούν σε αυτό το στάδιο σχεδιασμού.

### **4.3.3 Παιδαγωγική**

Το σχέδιο του παιχνιδιού θα πρέπει να βασίζεται στην στρατηγική μάθησης η οποία θα χρησιμοποιηθεί εντός της τάξης, καθώς και στην οργάνωση του μαθήματος. Συγκεκριμένα, μπορεί κάθε επίπεδο να οργανωθεί ανάλογα με το θέμα του, ή να συνδυαστούν διαφορετικά θέματα με συγκεκριμένα μαθησιακά αποτελέσματα σε ένα επίπεδο.

Ειδικά για παιχνίδια τα οποία δεν έχουν ως κύριο στόχο την αυτομάθηση αλλά τη χρήση τους ως εκπαιδευτικό εργαλείο εντός τάξης ή εργαστηρίου, ο εναρμονισμός με τη στρατηγική μάθησης για το σχεδιασμό των κατάλληλων διδακτικών παρεμβάσεων κρίνεται απαραίτητος.

### **4.3.4 Μαθησιακά αποτελέσματα**

Άρρηκτα συνδεδεμένα με τους διδακτικούς στόχους, τα μαθησιακά αποτελέσματα και ο καθορισμός τους εξαρτώνται από τους ορισμένους διδακτικούς στόχους. Τα μαθησιακά αποτελέσματα μπορεί να αφορούν την κατανόηση του διδακτέου υλικού, την ανάπτυξη προγραμματιστικών δεξιοτήτων, την ανάπτυξη στρατηγικών επίλυσης προβλημάτων και δεξιοτήτων ζωής όπως η κριτική σκέψη, η συνεργασία, η επικοινωνία και η ενασχόληση με πρωτότυπες τεχνολογίες και τις εφαρμογές τους.

Επιπρόσθετα, τα μαθησιακά αποτελέσματα πρέπει να διατυπώνονται με σαφήνεια ώστε να μπορέσουν να χρησιμοποιηθούν για το σχεδιασμό των δραστηριοτήτων στο τελευταίο βήμα του σχεδιασμού.

### **4.3.5 Χρήστες**

Οι χρήστες ενός εκπαιδευτικού παιχνιδιού μπορεί να ανήκουν σε διαφορετικές ομάδες, όπως οι μαθητές/τριες, οι εκπαιδευτικοί, οι διαχειριστές (administrators) και οι πράκτορες (agents). Κάθε ένας σηματοδοτεί μια διαφορετική πτυχή των λειτουργιών του παιχνιδιού, και τα χαρακτηριστικά του πρέπει να εκτιμηθούν, μαζί με τις προσδοκίες του οι οποίες θα ορίσουν τις αλληλεπιδράσεις του με το παιχνίδι (π.χ. ένας μαθητής να κερδίσει το παιχνίδι, ένας διαχειριστής να διατηρεί το παιχνίδι σε λειτουργική κατάσταση, ένας εκπαιδευτικός να διδάξει και να βοηθήσει τους/τις μαθητές/τριες, και ένας πράκτορας να θέσει το κατάλληλο πλαίσιο στήριξης. Τέλος, κάθε χρήστης θα πρέπει να είναι σε θέση να αναστοχαστεί στην εμπείρια που έχει παίζοντας το παιχνίδι, διαθέτοντας αλλά και προσφέροντας την κατάλληλη ανατροφοδότηση η οποία θα βελτιώσει περαιτέρω την λειτουργικότητα του παιχνιδιού.
### **4.3.6 Σενάριο**

Το σενάριο του παιχνιδιού θα πρέπει να μελετηθεί και σχεδιαστεί κατάλληλα ώστε να δημιουργήσει έναν ελκυστικό κόσμο στον οποίο οι παίκτες/τριες θα μπορούν να εμβυθιστούν απρόσκοπτα. Χρειάζεται ενδιαφέροντες χαρακτήρες τους οποίους θα συναντήσουν οι παίκτες/τριες, ενδιάμεσους και τελικούς στόχους τους οποίους καλούνται να επιτύχουν οι παίκτες/τριες, και κατάλληλες ανταμοιβές για τους παίκτες/τριες κατά τη διάρκεια του παιχνιδιού ώστε να ενισχυθούν τα κίνητρα τους τόσο για να συνεχίσουν να παίζουν το παιχνίδι όσο και για να μάθουν.

# **4.3.7 Δραστηριότητες**

Ο σχεδιασμός και η υλοποίηση των μεμονωμένων δραστηριοτήτων είναι κρίσιμος καθώς έχει άμεσο αντίκτυπο στην ενεργή συμμετοχή των μαθητών/τριων και στην πρόκληση του απαραίτητου ενδιαφέροντος. Είναι σημαντικό μεν οι παίκτες/τριες να μπορούν να διαδρούν με τον κόσμο και τα στοιχεία που τον απαρτίζουν, αλλά και να μπορούν να συνεργαστούν μεταξύ τους για την επίτευξη κοινών στόχων. Επιπρόσθετα, το περιβάλλον θα πρέπει να προσφέρει ένα πλαίσιο στήριξης καθ'όλη τη διάρκεια των δραστηριοτήτων, βοηθώντας τους/τις μαθητές/τριες στις πιο απαιτητικές δραστηριότητες. Τέλος, προτείνεται η χρήση πολλών διαφορετικών μεθόδων εφαρμογής των γνώσεων και των δεξιοτήτων των μαθητών, καθώς δεν αποδίδουν το ίδιο όλες οι μέθοδοι για όλους τους μαθητές. Για παράδειγμα, ένα εκπαιδευτικό παιχνίδι θα μπορούσε να συμπεριλαμβάνει έναν κειμενογράφο για τη συγγραφή κώδικα, τη δυνατότητα χρήσης πλακιδίων με κώδικα ή έτοιμων γραμμών με λειτουργία συρσίματος & εναπόθεσης (drag & drop), και ερωτήσεις πολλαπλής επιλογής.

# **5. ΣΧΕΔΙΑΣΜΟΣ & ΥΛΟΠΟΙΗΣΗ ΤΟΥ DIGIWORLD**

Το παρόν κεφάλαιο, το οποίο αφορά το σχεδιασμό και την υλοποίηση του παιχνιδιού DigiWorld συγκεκριμένα, χωρίζεται σε τρία μέρη. Το πρώτο αφορά τον σχεδιασμό, ο οποίος έγινε λαμβάνοντας υπόψιν τις αρχές σχεδιασμού όπως παρατέθηκαν στο προηγούμενο κεφάλαιο. Το δεύτερο εξετάζει τρεις διαφορετικές πλατφόρμες δημιουργίας παιχνιδιών και εξηγεί την απόφαση επιλογής της πλατφόρμας δημιουργίας παιχνιδιών Ren'Py. Το τρίτο καταγράφει αναλυτικά την υλοποίηση του DigiWorld μέσω του Ren'Py.

## **5.1 Σχεδιασμός**

Ο σχεδιασμός του παιχνιδιού βασίστηκε στα βασικά στοιχεία παιχνιδιού και στους τέσσερις άξονες, όπως ορίζονται από τους Plass et al[.\[11\],](#page-226-0) καθώς και στο πλαίσιο σχεδιασμού εκπαιδευτικών παιχνιδιών εκμάθησης προγραμματισμού CMX των Malliarakis et al[.\[58\].](#page-228-0) Αμφότερα παρουσιάστηκαν στο Κεφάλαιο [4.](#page-58-0)

## **5.1.1 Βασικά Στοιχεία Παιχνιδιού**

### <span id="page-73-0"></span>**5.1.1.1 Μηχανισμοί παιχνιδιού**

Στο παιχνίδι DigiWorld θα χρειαστούν μηχανισμοί οι οποίοι όχι μόνο επιτρέπουν την ενεργή χρήση της προγραμματιστικής γλώσσας Python, αλλά και τον πειραματισμό με αυτή μέσα στο πλαίσιο συγκεκριμένων αποστολών-προγραμματιστικών προκλήσεων με σαφώς καθορισμένα μαθησιακά αποτελέσματα. Συνεπώς, κρίνεται απαραίτητο εντός του παιχνιδιού η δυνατότητα συγγραφής κώδικα σε Python καθώς και άμεσης διερμήνευσης του, η οποία θα οδηγήσει στα απαραίτητα αποτελέσματα για την περάτωση κάθε προγραμματιστικής πρόκλησης, με έναν τρόπο παρόμοιο με το παιχνίδι CodeComba[t\[49\]](#page-227-0) που παρουσιάστηκε στο Κεφάλαιο [3.3.2.](#page-48-0)

Ταυτόχρονα, για να χρησιμοποιηθούν οι τεχνικές της Ψηφιακής Αφήγησης (βλ. Κεφάλαιο [2.5\)](#page-29-0), το παιχνίδι θα πρέπει να υποστηρίζει μια ανεμπόδιστη ροή της αφήγησης και του σεναρίου, όπου οι προγραμματιστικές προκλήσεις θα ενσωματώνονται μέσα στο παιχνίδι απρόσκοπτα και θα αποτελούν οργανικό μέρος του και όχι παράταιρες προσθήκες.

Από την άλλη, δεδομένου ότι ο σκοπός του DigiWorld είναι η εκμάθηση Python και μόνο, δεν κρίνεται απαραίτητη η υλοποίηση οποιασδήποτε άλλης δοκιμασίας ή μηχανισμού παιχνιδιού πέραν των προγραμματιστικών προκλήσεων, ώστε να δοθεί η απαραίτητη έμφαση στον προγραμματισμό.

### **5.1.1.2 Αισθητική Γραφικών**

Σε συνάρτηση με την παραδοχή χρήσης τεχνικών Ψηφιακής Αφήγησης (βλ. Κεφάλαιο [2.5\)](#page-29-0), τα γραφικά τα οποία θα χρησιμοποιηθούν στο DigiWorld χρειάζεται μεν να είναι ιδιαίτερα ζωντανά και θελκτικά, ωστόσο δεν χρειάζεται να χρησιμοποιηθεί τρισδιάστατη απεικόνιση των χαρακτήρων και του περιβάλλοντος, ούτε χρειάζεται απαραίτητα να υπάρχει κάποια απεικόνιση κίνησης και ενεργειών στον χώρο για τις ανάγκες του σεναρίου- όπως αναφέρθηκε και στο Κεφάλαιο [2.3.2,](#page-22-0) όπου ένα απλούστερο περιβάλλον μπορεί να ικανοποιεί περισσότερο το διδακτικό στόχο σε σχέση με ένα υπερφορτωμένο ή υπερλεπτομερές περιβάλλον. Συνεπώς, καθίσταται δυνατή η χρήση

σταθερών εικόνων, τόσο περιβάλλοντος όσο και χαρακτήρων, για την απεικόνιση του σεναρίου και της εξέλιξης του.

Όσον αφορά τη γραφική απεικόνιση των μηχανισμών, κρίνεται απαραίτητη η οπτικοποίηση του τμήματος των προγραμματιστικών προκλήσεων καθώς και του αποτελέσματος της διερμήνευσης του κώδικα. Ιδεατά, ένα περιβάλλον οπτικοποίησης της διερμήνευσης όπως του CodeComba[t\[49\]](#page-227-0) ή του Ozari[a\[50\]](#page-227-1) θα ήταν ιδανικό, ωστόσο δεν κρίνεται απαραίτητη μια αντίστοιχη υλοποίηση.

### **5.1.1.3 Σχεδιασμός Σεναρίου**

Πολλά εκπαιδευτικά παιχνίδια διαθέτουν ένα υποτυπώδες σενάριο, ωστόσο για το DigiWorld τέθηκε ως προτεραιότητα η δημιουργία ενός ολοκληρωμένου σεναρίου το οποίο θα αυξάνει την προσκόλληση, δηλαδή την έλξη που ασκεί το παιχνίδι στον/στην παίκτη/τρια (βλ. Κεφάλαιο [2.3.5\)](#page-25-0) ώστε να επιθυμεί να παίξει περισσότερο. Ταυτόχρονα, το σενάριο αποτελεί το θεμέλιο της Ψηφιακής Αφήγησης, συνεπώς υπάρχει ένας ακόμη λόγος να δοθεί έμφαση στη δημιουργία του κατάλληλου σεναρίου.

Κρίνεται απαραίτητη η δημιουργία ενός σεναρίου το οποίο θα επιτυγχάνει τους ανωτέρω στόχους, απευθυνόμενο σε ένα κοινό κυρίως ηλικίας 16-18 ετών, αλλά με τη δυνατότητα χρήσης ως εκπαιδευτικό εργαλείο εντός τάξης, περιορίζοντας τη θεματολογία καθώς και την απόδοση διαλόγων στα αυστηρά αποδεκτά κοινωνικά πλαίσια του σχολικού περιβάλλοντος. Πρωταγωνιστής στο σενάριο, για να αυξηθεί το ενδιαφέρον των παικτών/τριών μέσω της ταύτισης, θα είναι ένα νεαρό άτομο αντίστοιχης ηλικίας, το οποίο ξεκινάει την περιπέτεια του/της μέσα στο σχολικό περιβάλλον- το φύλο και το όνομα του/της πρωταγωνιστή/τριας παραμένει ηθελημένα απροσδιόριστο καθ'όλη τη διάρκεια του παιχνιδιού, με τη χρήση κυρίως β' προσώπου και τεχνασμάτων του λόγου.

Θεμελιώδες στοιχείο του σεναρίου, το οποίο χρονικά τοποθετείται στο άμεσο μέλλον των επόμενων δύο δεκαετιών, αποτελεί η ύπαρξη ενός ψηφιακού κόσμου εικονικής πραγματικότητας, ο οποίος χάριν απλότητος ονομάζεται Ψηφιακός Κόσμος ή DigiWorld, στον οποίο περνά ο περισσότερος κόσμος τον χρόνο του ως μέσο ψυχαγωγίας, παραλληλίζοντας το με το Διαδίκτυο του οποίου αποτελεί εξέλιξη. Ο Ψηφιακός Κόσμος είναι επιρρεπής στην αλλοίωση μέσω της χρήσης προγραμματισμού, ο οποίος για το σκοπό αυτό είναι απαγορευμένος και περιορίζεται μόνο σε κυβερνητικούς εργαζομένους. Μέσα σε αυτό το πλαίσιο, τον/την πρωταγωνιστή/τρια πλησιάζει μια μυστηριώδης φιγούρα, η οποία αναλαμβάνει τον ρόλο μέντορα (βλ. Κεφάλαιο [4.2.3.1](#page-66-0) για τον ρόλο του μέντορα-«πράκτορα» στη μαθησιακή διαδικασία). Κατά τη διάρκεια του παιχνιδιού, ο/η παίκτης/τρια ανακαλύπτει τον πραγματικό μυστικό του Ψηφιακού Κόσμου, αντιμετωπίζοντας ολοένα αυξανόμενης δυσκολίας προγραμματιστικές προκλήσεις Python, και στο τέλος του παιχνιδιού παίρνει την απόφαση αν θα μοιραστεί το μυστικό με τον υπόλοιπο κόσμο ή όχι.

Το ολοκληρωμένο σενάριο, αναλυτικά, υπάρχει στο Παράρτημα Ι.

## **5.1.1.4 Σύστημα Κινήτρων**

Αποφασίστηκε πως αφού το DigiWorld θα χρησιμοποιεί τεχνικές ψηφιακής αφήγησης (βλ. Κεφάλαιο [2.5\)](#page-29-0), εξωτερικά κίνητρα όπως πόντοι, χρόνος ολοκλήρωσης κ.τ.λ. ενδεχομένως να αφαιρούν παρά να προσθέτουν κίνητρα. Αντίθετα, κρίθηκε σημαντικό να δοθεί έμφαση στα εσωτερικά κίνητρα- χωρίς την εκπλήρωση των προγραμματιστικών προκλήσεων, ο/η παίκτης/τρια δεν μπορεί να συνεχίσει περαιτέρω την ιστορία, συνεπώς για να παρακολουθήσει την εξέλιξή της ως το τέλος, πρέπει να ολοκληρώσει επιτυχώς τις προγραμματιστικές προκλήσεις.

### **5.1.1.5 Μουσική**

Η ηχητική επένδυση του παιχνιδιού. Λόγω της δυσκολίας του εγχειρήματος της σύνθεσης αυθεντικής μουσικής, καθώς και της δυσκολίας της ηχογράφησης και ανάγνωσης των διαλόγων, σε συνδυασμό με το γεγονός πως το DigiWorld θα πρέπει να μπορεί να χρησιμοποιηθεί σε περιβάλλον τάξης όπου ο ήχος του παιχνιδιού ενδεχομένως να δημιουργεί πρόβλημ[α\[14\],](#page-226-1) αποφασίστηκε να μην υπάρξει ηχητική επένδυση ή ηχητικά εφέ στο παιχνίδι.

### <span id="page-75-0"></span>**5.1.1.6 Περιεχόμενο & Δεξιότητες**

Η ουσία ενός εκπαιδευτικού παιχνιδιού, το περιεχόμενο που θέλουμε να έχει το DigiWorld αφορά την εκμάθηση της προγραμματιστικής γλώσσας Python μέσα από προγραμματιστικές προκλήσεις όπου ο/η παίκτης/τρια καλείται να συντάξει κώδικα Python, ο οποίος θα διερμηνευθεί επιτόπου και θα ελεγχθεί η εγκυρότητά του. Δεδομένου του κινδύνου ένα παιχνίδι να πλατειάσει, από τις τέσσερις ευρετικές κατηγορίες κρίθηκε σημαντικό το παιχνίδι να εστιάσει στην ανάπτυξη βασικών προγραμματιστικών δεξιοτήτων, συγκεκριμένα σε Python, χωρίς να θεωρείται δεδομένη η ύπαρξη οποιασδήποτε προγραμματιστικής εμπειρίας πάνω στην οποία θα δομηθούν οι προκλήσεις- το DigiWorld οφείλει να σχεδιαστεί ανεξάρτητα με το επίπεδο εμπειρίας των παικτών/τριών, ώστε να μεγιστοποιηθεί η προσβασιμότητα.

Αν και το DigiWorld δε σκοπεύει στην εκμάθηση δεξιοτήτων ζωής, ωστόσο το σενάριο του παιχνιδιού (βλ. Κεφάλαιο [5.1.3.6,](#page-84-0) Κεφάλαιο [5.3.3](#page-98-0) και Παράρτημα Ι) θέτει τον προγραμματισμό ως μια ικανότητα άκρως σημαίνουσα εντός του φαντασιακού κόσμου του παιχνιδιού, προσδίδοντας μια θετική χροιά σε αυτήν με απώτερο σκοπό σε συνδυασμό με την εκμάθηση της Python να προετοιμάσει το έδαφος για μελλοντική μάθηση σε περισσότερο ανεπτυγμένες έννοιες οι οποίες δε θα παρουσιαστούν στο DigiWorld.

Ωστόσο, κατά τους Μαραγκό & Γρηγοριάδο[υ\[14\],](#page-226-1) δύο πολύ σημαντικά θέματα ανακύπτουν: τα προκαθορισμένα σενάρια και η προοδευτικότητα της δυσκολίας. Όσον αφορά το πρώτο, τα σενάρια των προγραμματιστικών προκλήσεων είναι μέρος του συνολικού σεναρίου, για να διευκολυνθεί όμως η μαθησιακή διαδικασία θα πρέπει να ακολουθούν μια λογική, κλιμακωτή πορεία ολοένα αυξανόμενης δυσκολίας- γεγονός που ταυτόχρονα καλύπτει το δεύτερο θέμα. Συγκεκριμένα επίσης στην προοδευτικότητα της δυσκολίας, δεν αρκεί να είναι κλιμακούμενης δυσκολίας οι προγραμματιστικές προκλήσεις, αλλά και να μην επαναλαμβάνονται οι δραστηριότητες.

Με τη σειρά εμφάνισης τους, το παιχνίδι DigiWorld θα περιλαμβάνει προγραμματιστικές προκλήσεις οι οποίες θα αφορούν τις εξής προγραμματιστικές έννοιες, υλοποιημένες σε Python:

- Εντολές εξόδου (print)
- Μεταβλητές (ανάθεση τιμής, πράξεις)
- **●** Αλφαριθμητικά
- Λογική Boole (true-false)
- Δομές Ελέγχου (if, else-if, if-else if-else)
- **●** Αντικείμενα
- Δομές επανάληψης (for, while, εμφωλιασμένοι βρόγχοι)
- Συναρτήσεις (χρήση, παράμετροι, ορισμός)
- Λίστες
- Πίνακες

Μια αναλυτική περιγραφή των προγραμματιστικών προκλήσεων με τα μαθησιακά αποτελέσματα, υπάρχει στο Παράρτημα ΙΙ.

## **5.1.2 Άξονες Σχεδιασμού**

### **5.1.2.1 Γνωστικός Άξονας**

- **Τοποθέτηση:** Στο DigiWorld, αφ'ενός ο στόχος είναι οι γνώσεις περί προγραμματιστικών εννοιών σε Python να δίνονται εξ'ολοκλήρου στις προγραμματιστικές προκλήσεις (και πάντα αναλογικά με τον απαιτούμενο στόχο), αλλά και οι ίδιες οι προκλήσεις τοποθετούνται εντός του σεναρίου του παιχνιδιού- ένα σενάριο το οποίο είναι βασισμένο σε έναν κόσμο σχεδόν ίδιο με τον δικό μας, απλά υποθετικό στο άμεσο μέλλον.
- **Μεταφορά Μάθησης:** Η δυνατότητα μεταφοράς της γνώσης και εκτός του σχολικού περιβάλλοντος αποτελεί καίριο λόγο επιλογής της Python ως της γλώσσας προγραμματισμού, καθώς πρόκειται για μια πραγματική γλώσσας που χρησιμοποιείται ολοένα και περισσότερο (βλ. Κεφάλαιο [2.6.2\)](#page-31-0). Επιπρόσθετα, υπάρχει ο διαχωρισμός ανάμεσα στη χαμηλή (αυτοματισμός δεξιότητας μέσω χρήσης) και την υψηλή (αφαιρετική σκέψη και ικανότητα εφαρμογής της δεξιότητας) μεταφορά.
	- o **Χαμηλή μεταφορά:** Οι κύριες προγραμματιστικές προκλήσεις που παραθέτονται παράλληλα με την εξέλιξη του σεναρίου του παιχνιδιού, και οι οποίες διδάσκουν βασικές προγραμματιστικές έννοιες.
	- o **Υψηλή μεταφορά:** Η τελική προγραμματιστική πρόκληση, η οποία θα έχει τη μορφή προβλήματος προς επίλυση και θα χρησιμοποιεί τις ήδη διδαχθείσες γνώσεις όμως θα χρειάζεται ικανότητα σύνθεσης και αφαίρεσης. Επίσης, το τελευταίο επίπεδο αποτελεί ένα είδος τελικού εχθρού (boss), όπως συνηθίζεται στα ηλεκτρονικά παιχνίδια, το οποίο ο/η παίκτης θα μπορεί να το αντιμετωπίσει όταν είναι έτοιμος (βλ. Gibso[n\[5\]](#page-226-2) «Readiness for Testing» και Κεφάλαιο [3.1.3\)](#page-34-0). Είναι δυνατός ο σχεδιασμός περισσότερων του ενός τελικών επιπέδων, τα οποία οι παίκτες/τριες μπορεί να έχουν τη δυνατότητα να αντιμετωπίσει.
- **Πλαίσιο Στήριξης:** στο παιχνίδι DigiWorld καθίσταται σαφής η ανάγκη ύπαρξης ενός πλαισίου στήριξης το οποίο μπορεί να προσφέρει τις απαραίτητες γνώσεις για την αντιμετώπιση της εκάστοτε προγραμματιστικής πρόκλησης. Όπως παρατηρούν οι Plass et. al[.\[11\],](#page-226-0) η έννοια του πλαισίου στήριξης κινδυνεύει να χάσει το νόημα της καθώς διαχωρίζει μια στατική βοήθεια (η οποία δεν μπορεί να αφαιρεθεί), με το «πραγματικό» πλαίσιο στήριξης το οποίο περιέχει δυναμική εκτίμηση των δυνατοτήτων του/της μαθητή/τριας, και την προσαρμογή του πλαισίου στήριξης με βάση την εν λόγω εκτίμηση. Εξαιτίας της δυσκολίας δημιουργίας ενός αλγορίθμου εκτίμησης των προγραμματιστικών ικανοτήτων των παικτών/τριών, το παιχνίδι DigiWorld αρκείται σε έναν συμβιβασμό- θα προσφέρεται ένα στατικό πλαίσιο στήριξης, το οποίο όμως κάθε φορά θα εξαρτάται από τη συγκεκριμένη προγραμματιστική πρόκληση και όσες

προηγούμενες έχουν ήδη υπερκεραστεί. Συνεπώς καθώς θα υπάρχει γραμμική κλιμάκωση της δυσκολίας, το πλαίσιο στήριξης θα κλιμακώνεται αντίστοιχα, σε μια περιορισμένη μορφή δυναμικής εκτίμησης και προσαρμογής- για να έχει φτάσει στο εκάστοτε σημείο ο/η μαθητής/τρια, αυτό σημαίνει πως έχει κατακτήσει το αντίστοιχο επίπεδο και είναι σε θέση να προχωρήσει περαιτέρω.

- **Δυναμική Εκτίμηση:** Όπως προαναφέρθηκε, η δυσκολία δημιουργίας αλγορίθμου εκτίμησης προγραμματιστικών ικανοτήτων στο πλαίσιο του παιχνιδιού καθιστά απαγορευτική την υλοποίηση του στο πλαίσιο της παρούσας πτυχιακής εργασίας. Συνεπώς, υπάρχει μια στατική εκτίμηση στο πλαίσιο της δυναμικής εκτίμησης- η πρόοδος του/της παίκτης/τριας στην ακολουθία των προγραμματιστικών προκλήσεων αποτελεί ένδειξη των προγραμματιστικών ικανοτήτων του/της.
- **Σχεδιασμός Πληροφορίας:** Όπως αναφέρθηκε στο Κεφάλαιο [4.1.2,](#page-58-1) η γραφική απεικόνιση στο τμήμα των προγραμματιστικών προκλήσεων αποτελεί κρίσιμο σημείο- συγκεκριμένα, κατ'ελάχιστο χρειάζεται η γραφική αναπαράσταση του πλαισίου εντός του οποίου συγγράφεται ο κώδικας Python, και η αναπαράσταση των αποτελεσμάτων ως ανατροφοδότηση. Το συγκεκριμένο πλαίσιο θα πρέπει επίσης να συνάδει και με το σενάριο, συνεπώς θα πρέπει να είναι ουσιαστικά η γραφική αναπαράσταση μιας οθόνης υπολογιστή, τάμπλετ ή αντίστοιχης συσκευής υψηλής τεχνολογίας.
- **Σχεδιασμός Διάδρασης:** Εν προκειμένω, το πλεονέκτημα που προσφέρει η εκμάθηση μιας προγραμματιστικής γλώσσας στην πράξη είναι η δυνατότητα εποικοδομιστικής μάθησης (βλ. Κεφάλαιο [1.1\)](#page-15-0). Συνεπώς, θα πρέπει να αποφευχθεί η χρήση συμπεριφοριστικών διαδικασιών μάθησης (π.χ. απόδοση συγκεκριμένου «ορθού» κώδικα Python για την επίλυση ενός προβλήματος, ή καθαρές θεωρητικές προκλήσεις), γεγονός που καθιστά απαραίτητη την ανάγκη άμεσης διερμήνευσης του κώδικα και εμφάνιση των αποτελεσμάτων ως ανατροφοδότηση. Όπως είναι αναμενόμενο, στις πρώτες προγραμματιστικές προκλήσεις θα υπάρχουν ομοιότητες με συμπεριφοριστικές τεχνικές (π.χ. στην εκμάθηση βασικών εντολών όπως η ανάθεση τιμής σε μεταβλητή, υπάρχει ομολογουμένως ο «σωστός» και ο «λανθασμένος» τρόπος), ωστόσο με την κλιμάκωση της δυσκολίας αυξάνονται και οι επιλογές αντιμετώπισης μιας προγραμματιστικής πρόκλησης, ιδιαίτερα στις τελικές προγραμματιστικές προκλήσεις οι οποίες θα είναι προγραμματιστικά προβλήματα προς επίλυση.
- **Χειρονομίες & Κίνηση:** Η κινητική ενασχόληση, όσο αποτελεσματική και αν είναι σε πληθώρα εκπαιδευτικών παιχνιδιών, δε βρίσκει εφαρμογή σε ένα παιχνίδι εκμάθησης μιας προγραμματιστικής γλώσσας, το οποίο είναι εξ'ολοκλήρου μια νοητική διαδικασία.

## **5.1.2.2 Κινητήριος Άξονας**

Εκ φύσεως, τα παιχνίδια σχεδιάζονται με στόχο ο/η παίκτης/τρια να μπορεί να τα ολοκληρώσει, οπότε αρκεί να ληφθεί υπόψιν η εκτιμώμενη δυσκολία της διδασκαλίας βασικών προγραμματιστικών εννοιών άνευ προηγούμενης εμπειρίας, καθώς και να προσφερθεί πλαίσιο στήριξης (βλ. Κεφάλαιο [4.2.1.3\)](#page-62-0) ώστε να είναι σε θέση ο/η παίκτης/τρια να ανταπεξέλθει στις προγραμματιστικές προκλήσεις. Έτσι μπορεί να απαντηθεί η πρώτη ερώτηση, αλλά και η τρίτη ερώτηση με δεδομένο ότι το πλαίσιο στήριξης είναι αρκετά βοηθητικό ώστε ακόμη και κάποιος/α χωρίς πρότερη εμπειρία να μπορεί να συγγράψει τον απαραίτητο κώδικα αντίστοιχης δυσκολίας.

Επιπρόσθετα, έχει καταστεί σαφές πως είναι απαραίτητη η συγγραφή κώδικα και η άμεση διερμήνευση του και αναπαράσταση των αποτελεσμάτων. Σε συνδυασμό με μια βοήθεια στο πού μπορεί να βρίσκεται το λάθος, και τη δυνατότητα απεριορίστων δοκιμών επίλυσης ενός προβλήματος, ο/η μαθητής/τρια έχει το πλεονέκτημα της «κομψής» αποτυχία[ς\[11\],](#page-226-0) όπου το λάθος αποτελεί μέρος της μαθησιακής διαδικασίας.

Όσον αφορά τη δεύτερη ερώτηση, το παιχνίδι DigiWorld αποσκοπεί στη χρήση του εσωτερικού κινήτρου της εξέλιξης της ιστορίας (βλ. Κεφάλαιο [4.1.4\)](#page-59-0) ως κύριο μέσο κινητοποίησης των παικτών/τριών. Με την προϋπόθεση πως η επιτυχία στις προγραμματιστικές προκλήσεις είναι ο μόνος τρόπος να εξελιχθεί η ιστορία, οι παίκτες/τριες καλούνται να τις ολοκληρώσουν για να προχωρήσουν. Δεδομένου επιπρόσθετα ότι χρειάζεται να συγγράψουν κώδικα, υπάρχει πάντα ο κίνδυνος της εύρεσης έτοιμης λύσης- γι'αυτό το σκοπό κρίνεται απαραίτητη η απαγόρευση της δυνατότητας επικόλλησης κώδικα από εξωτερική πηγή, αναγκάζοντας τουλάχιστον την ορθή πληκτρολόγηση ακόμη και σε περιπτώσεις έτοιμων λύσεων.

Η κλιμακωτή δυσκολία των προγραμματιστικών προκλήσεων αλλά και των εννοιών των οποίων διαπραγματεύονται αποσκοπεί όχι μόνο στην βαθμιαία κατάκτηση των προγραμματιστικών δεξιοτήτων αλλά και στην παροχή κατάλληλης πρόκλησης, ώστε να επιτευχθεί η διαδικασία «ροής» (βλ. Κεφάλαιο [3.1.2\)](#page-33-0). Σε αντίστοιχη περίπτωση, μια έρευν[α\[61\]](#page-228-1) με παιχνίδι εκμάθησης προγραμματισμού για παιδιά ηλικίας Γυμνασίου, η κατάλληλη επιλογή δυσκολίας ώστε να υπάρχει πρόκληση αλλά να μπορεί ο/η μαθητής/τρια να την ολοκληρώσει επιτυχώς, προσέφερε συναισθήματα αυτοαποτελεσματικότητας και ελέγχου, τα οποία αποτελούν ιδιαίτερα ισχυρά κίνητρα στη μαθησιακή διαδικασία.

Μέρος του κινητήριου άξονα αποτελεί και το ενδιαφέρον των παικτών/τριών, το οποίο χωρίζεται σε περιστασιακό και ατομικό- το πρώτο αποτελεί το άμεσο ενδιαφέρον του παίκτη/τριας προς τη δραστηριότητα στην οποία έχει στρέψει την προσοχή του/της, ενώ το δεύτερο είναι μετεξέλιξη του πρώτου και αποτελεί την εσωτερική επιθυμία και προτροπή ενασχόλησης με τη συγκεκριμένη δραστηριότητα ή θεματολογία. Ένας από τους στόχους των εκπαιδευτικών παιχνιδιών είναι πως η ανάπτυξη του πρώτου θα οδηγήσει και στην ανάπτυξη του δεύτερου, και συγκεκριμένα για το παιχνίδι DigiWorld ο στόχος είναι το περιστασιακό ενδιαφέρον στις αρχικές προγραμματιστικές προκλήσεις να μετατραπεί σε προσωπικό ενδιαφέρον τόσο για τις επόμενες, πιο απαιτητικές προκλήσεις (μια επιθυμία να δουν τι ακολουθεί και αν είναι σε θέση να το αντιμετωπίσουν, ανεξάρτητη από την επιθυμία παρακολούθησης της εξελισσόμενης αφήγησης), όσο και για τον προγραμματισμό εν γένει.

Οι στόχοι των ίδιων των μαθητών/τριών αποτελούν αντικείμενο μελέτης: αναγνωρίζονται δύο αδρές κατηγορίες στόχων: στόχοι κατάκτησης (οι μαθητές/τριες εστιάζουν στην απόκτηση νέων δεξιοτήτων ή γνώσεων και τελειοποίηση υπαρχόντων) και στόχοι απόδοσης (οι μαθητές/τριες εστιάζουν στη βελτιστοποίηση θετικών αποτελεσμάτων της ικανότητας τους, π.χ. βαθμολογία). Στην περίπτωση του DigiWorld, όπου δεν υπάρχει βαθμολογία ή άλλο αντίστοιχο κριτήριο απόδοσης, η έμφαση δίνεται εξ'ολοκλήρου στους στόχους κατάκτησης που αφορούν την εκμάθηση της προγραμματιστικής γλώσσας Python, σαφώς ορισμένους με την επιτυχία στις προγραμματιστικές προκλήσεις.

### **5.1.2.3 Συναισθηματικός Άξονας**

Η αισθητική και τα γραφικά ενός παιχνιδιού έχουν άμεση σχέση με την πρόκληση συναισθημάτων. Για το σκοπό αυτό η συνολική αισθητική του παιχνιδιού συνίσταται αφενός να είναι λιγότερο παιδική για την αποφυγή αποστροφής, αφετέρου τα εκάστοτε επιλεγμένα γραφικά να συνάδουν με το κλίμα της αφήγησης ή/και του διαλόγου που λαμβάνει χώρα, καθώς και να είναι αρμοστά για το σενάριο το οποίο έχει επιλεγεί, τόσο τα γραφικά περιβάλλοντος όσο και τα γραφικά χαρακτήρων.

Σε δευτερεύοντα χρόνο, οι διάλογοι και το σενάριο του παιχνιδιού έχουν ως στόχο τη δημιουργία ταύτισης των μαθητών/τριών με τον κεντρικό χαρακτήρα του παιχνιδιού, ώστε μέσω της ταύτισης αυτής να αυξηθεί το εσωτερικό κίνητρο και να δημιουργηθεί πιο εύκολα προσωπικό ενδιαφέρον (βλ. Κεφάλαιο [4.2.3\)](#page-65-0).

Τριτευόντως, τόσο οι Plass et. al[.\[11\]](#page-226-0) όσο και οι Μαραγκός & Γρηγοριάδο[υ\[42\]](#page-227-2) αναφέρουν τη χρήση ενός παιδαγωγικού πράκτορα, ενός χαρακτήρα δηλαδή εντός του παιχνιδιού ο οποίος θα προσφέρει καθοδήγηση και βοήθεια, λειτουργώντας ως ένα είδος μέντορα. Για το σκοπό αυτό επελέγη στο σενάριο (βλ. Παράρτημα Ι) ο χαρακτήρας του Αρμόδιου, ο οποίος θα συνοδεύει τον κεντρικό χαρακτήρα στις προγραμματιστικές προκλήσεις και θα προσφέρει την απαραίτητη βοήθεια ως μέρος του παιχνιδιού και όχι ως κάποια εξωτερική της πλοκής και απομονωμένη σεναριακά πηγή βοήθειας. Ιδεατά, ο συγκεκριμένος χαρακτήρας θα έχει τη δυνατότητα προσφοράς βοήθειας ανάλογα με την ως τότε πορεία του παίκτη, προσφέροντας ένα κατάλληλο πλαίσιο στήριξης (βλ. Κεφάλαιο [4.2.1.3\)](#page-62-0), με όποιους περιορισμούς ενδέχεται να υπάρχουν στην υλοποίηση.

### **5.1.2.4 Κοινωνικοπολιτισμικός Άξονας**

Συγκεκριμένα, το παιχνίδι DigiWorld σχεδιάζεται με γνώμονα τη χρήση του ως εργαλείο εντός της τάξης στη δευτεροβάθμια εκπαίδευση, για τη διδασκαλία της προγραμματιστικής γλώσσας Python ως μέρος μιας αυξανόμενης προσπάθειας εκσυγχρονισμού της συγκεκριμένης βαθμίδας εκπαίδευσης ως προς τις Τεχνολογίες της Πληροφορίας και των Επικοινωνιών (βλ. Κεφάλαιο [2.6\)](#page-30-0). Καθώς θα απευθύνεται προς κάθε μαθητή/τρια ξεχωριστά, όντας ένα παιχνίδι περιπέτειας και εξέλιξης ιστορίας, αλλά και δεδομένου ότι πρόκειται για ένα παιχνίδι το οποίο μπορεί να είναι διαθέσιμο στον/στην μαθητή/τρια και εκτός τάξης, το παιχνίδι θα πρέπει να είναι για έναν/μια παίκτη/τρια, χωρίς τη δυνατότητα πολλαπλών παικτών/τριών.

Ωστόσο, η φύση του παιχνιδιού δεν απαγορεύει στους/στις παίκτες/τριες να αντιμετωπίσουν το παιχνίδι ως ομάδα αντί ως μεμονωμένο άτομο, εφόσον αυτό επιθυμούν (όπως π.χ. ένα παιχνίδι γρίφων το οποίο μπορεί να λύσει μια μικρή ομάδα παικτών συλλογικά αντί μεμονωμένα). Ακόμη και στο πλαίσιο της τάξης, θα μπορούσαν να χρησιμοποιηθούν τεχνικές προγραμματισμού σε ζεύγη, όπου οι μαθητές/τριες θα μπορούσαν να αντιμετωπίσουν τις προγραμματιστικές προκλήσεις χρησιμοποιώντας προγραμματισμό ζεύγους (pair programming) εναλλάσσοντας τους ρόλους του οδηγού και του παρατηρητή ανά προγραμματιστική πρόκληση, ενώ βλέπουν και οι δύο παράλληλα την ιστορία να εξελίσσεται. Σε αυτή την περίπτωση, έχουμε τόσο την προσωπική αυτοβουλία του εκάστοτε παίκτη/τριας, αλλά και τη διαμεσολαβητική αυτοβουλία που ασκεί το ένα μέλος του ζεύγους στο άλλο.

Μια ιδιαίτερη αναφορά έχει να κάνει με τα γνωσιολογικά παιχνίδια, δηλαδή παιχνίδια τα οποία μαθαίνουν τον/την παίκτη/τρια για τα παρελκόμενα χαρακτηριστικά ενός επαγγέλματος. Αν και το σενάριο του παιχνιδιού είναι φανταστικό και τοποθετείται στο μέλλον, όπου οι προγραμματιστές δεν είναι απλά ένα επάγγελμα αλλά κατέχουν μια θέση ισχύος, η συγκεκριμένη απόδοση μέσα στον φανταστικό κόσμο του παιχνιδιού ενδέχεται να επηρεάσει την προπαρασκευή για τη μελλοντική μάθηση και μεταφορά

γνώσης όσον αφορά τους/τις μαθητές/τριες, ενώ ταυτόχρονα αναπτύσσεται η προγραμματιστική δεξιότητα των παικτών/τριων η οποία έχει άμεσο αντίκτυπο στον πραγματικό κόσμο.

Τέλος, η κοινωνικοπολιτισμική πλευρά του παιχνιδιού είναι περιορισμένη, τόσο εξαιτίας του ιδιαίτερα στοχευμένου σχεδιασμού ως εργαλείο της δευτεροβάθμιας εκπαίδευσης, όσο και από το γεγονός πως σχεδιάζεται ως ένα παιχνίδι για έναν παίκτη, αφήνοντας τον κοινωνικό χαρακτήρα να αναπτυχθεί οργανικά στο περιβάλλον της τάξης κατά την κρίση του/της εκπαιδευτικού. Ταυτόχρονα, είναι άρρηκτα συνδεδεμένος με τον κινητηριακό και τον συναισθηματικό άξονα, χρησιμοποιώντας τα ίδια βασικά στοιχεία, όπως το σενάριο και τους μηχανισμούς του παιχνιδιού, τα οποία εξετάζονται από διαφορετικές οπτικές ανά άξονα.

### **5.1.3 Σχεδιασμός με βάση το πλαίσιο σχεδιασμού CMX**

Το πλαίσιο σχεδιασμού CMX για το παιχνίδι DigiWorld παρουσιάζεται στο Σχήμα 4, ενώ ακολουθεί αναλυτικά ο σχεδιασμός με βάση το συγκεκριμένο πλαίσιο.

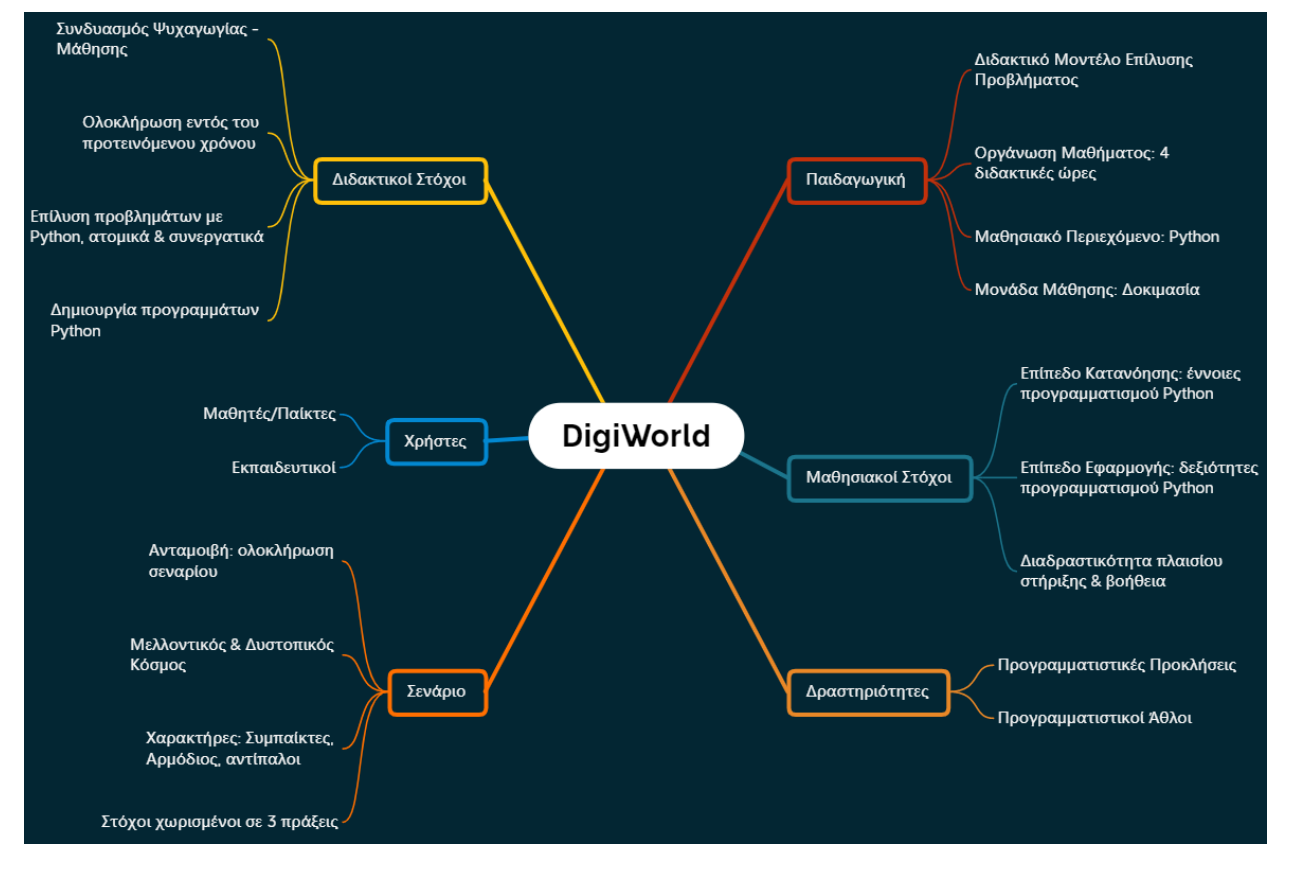

**Σχήμα 4: To πλαίσιο σχεδιασμού CMX για το παιχνίδι DigiWorld**

### **5.1.3.1 Υποδομή**

Το παιχνίδι θα πρέπει να είναι εύκολο στην εγκατάσταση (αν χρειάζεται) αλλά και στο χειρισμό, με μια απλή και εύχρηστη διεπαφή που διευκολύνει την εξέλιξη της ιστορίας. Με βάση αυτό, είναι σημαντικό το παιχνίδι να τρέχει είτε σε φυλλομετρητή απευθείας, είτε να μη χρειάζεται περισσότερο από ένα βήμα για εγκατάσταση (μέσω έτοιμου προγράμματος ή με μια απλή αποσυμπίεση ενός συμπιεσμένου αρχείου).

# **5.1.3.2 Διδακτικοί Στόχοι**

Οι γενικότεροι διδακτικοί στόχοι του παιχνιδιού. Δεδομένων των θεμάτων που παρουσιάστηκαν στο Κεφάλαιο [5.1.1.6,](#page-75-0) οι διδακτικοί στόχοι ορίζονται ως εξής:

- **Γενικοί Στόχοι:** Οι μαθητές να συνδυάζουν τη ψυχαγωγία που προσφέρει το παιχνίδι με τον εκπαιδευτικό χαρακτήρα που αυτό έχει και να επιχειρούν να ολοκληρώνουν το παιχνίδι στον προτεινόμενο χρόνο.
- **Προγραμματιστικοί Στόχοι:** Οι μαθητές να εντρυφήσουν σε βασικές προγραμματιστικές δομές στη γλώσσα Python και να επιλύουν απλά προβλήματα στη γλώσσα Python
- **Προσωπικοί/Ομαδικοί στόχοι των μαθητών/τριών:** Οι μαθητές να επιλύουν προβλήματα και να δημιουργούν τα δικά τους προγράμματα αξιοποιώντας τις γνώσεις τους στην Python. Οι μαθητές να συνεργάζονται για τη επίλυση των επιπλέον προβλημάτων/δοκιμασιών που δίνονται.

# **5.1.3.3 Παιδαγωγική**

Το παιχνίδι θα μπορεί να χρησιμοποιηθεί τόσο ως υπσοτηρικτικό εργαλείο στη σχολική τάξη όσο και για ατομική ενασχόληση.

- **Στρατηγική μάθησης:** Η παιδαγωγική αξιοποίηση του παιχνιδιού βασίζεται στο διδακτικό μοντέλο της Επίλυσης Προβλήματος, όπως αυτό παρουσιάζεται στους Γρηγοριάδου, Γόγουλου και Γουλ[ή\[62\].](#page-228-2) Συγκεκριμένα, χρησιμοποιούνται οι προγραμματιστικές προκλήσεις και οι προγραμματιστικοί άθλοι (βλ. Κεφάλαιο [5.3.4](#page-104-0) και Παράρτημα ΙΙ), οι οποίοι διαθέτουν μια αρχική προβληματική κατάσταση (την εκφώνηση), μια ενδιάμεση κατάσταση (τη διαδικασία του προγραμματισμού στον κειμενογράφο και της δοκιμής της λύσης) και μια τελική κατάσταση (το αποτέλεσμα της εκτέλεσης εφόσον η λύση των μαθητών/τριών είναι σωστή). Ο εκπαιδευτικός εν προκειμένω αντικαθίσταται εν μέρει από το ίδιο το παιχνίδι, όσον αφορά τον ορισμό του προβλήματος, την αναπαράσταση, την επιλογή στρατηγικής και την εκτέλεση της στρατηγικής. Εναλλακτικά, σε ένα συμεριφοριστικό πλαίσιο, ο εκπαιδευτικός μπορεί να αξιοποιήσει το παιχνίδι και να το συνδυάσει με διάλεξη ή παρουσίαση. Σύμφωνα με το διδακτικό μοντέλο της Άμεσης Διδασκαλίας, το παιχνίδι χρησιμοποιείται από τον εκπαιδευτικό ως εργαλείο καθοδηγούμενης ή πιο ελεύθερης ατομικής ή ομαδικής εξάσκησης.
- **Οργάνωση μαθήματος:** Ιδεατά, το παιχνίδι θα πρέπει να έχει ως χρονικό ορίζοντα τις τέσσερις (4) διδακτικές ώρες εντός τάξης, συνδυαζόμενο με διδασκαλία των εννοιών πριν και ανασκόπηση στο τέλος.
- **Μαθησιακό περιεχόμενο:** Το μαθησιακό περιεχόμενο του παιχνιδιού, το οποίο θα πρέπει να καλύπτει τις προγραμματιστικές έννοιες που παρουσιάζονται στο Κεφάλαιο [5.1.1.6.](#page-75-0)
- **Μονάδα Μάθησης:** Eίναι η κάθε δοκιμασία που δίνεται και αφορά σε μία συγκεκριμένη προγραμματιστική έννοια/δομή.

# **5.1.3.4 Μαθησιακά Αποτελέσματα**

Τα μαθησιακά αποτελέσματα τα οποία θα πρέπει να επιτυγχάνονται με την ολοκλήρωση του παιχνιδιού.

● **Προγραμματιστικές Έννοιες**: Με βάση το Κεφάλαιο [5.1.1.6,](#page-75-0) ο/η μαθητής/τρια θα πρέπει με την ολοκλήρωση του παιχνιδιού:

- o Επίπεδο κατανόησης κατά Bloom:
	- να αναγνωρίζει τη συντακτική δομή ενός προγράμματος που είναι γραμμένο στη γλώσσα προγραμματισμού Python.
	- να προσδιορίζει το αποτέλεσμα της εκτέλεσης ενός προγράμματος στη γλώσσα προγραμματισμού Python
	- να προσδιορίζει το αποτέλεσμα μιας εντολής εξόδου στη γλώσσα προγραμματισμού Python
	- να εξηγεί τη χρήση λογικών τιμών Αληθές-Ψευδές
	- να προσδιορίζει την εκτέλεση προγράμματος που χρησιμοποιεί δομές ελέγχου
	- να αναγνωρίζει μεταβλητές που είναι ιδιότητες αντικειμένου
	- να προσδιορίζει την εκτέλεση προγράμματος που χρησιμοποιεί δομές επανάληψης
	- να αναγνωρίζει λίστες και πίνακες στην προγραμματιστική γλώσσα Python
	- να αναγνωρίζει συναρτήσεις στον προγραμματισμό.
- o Επίπεδο εφαρμογής κατά Bloom:
	- να χρησιμοποιεί στη γλώσσα προγραμματισμού Python εντολές εξόδου.
	- να χρησιμοποιεί στη γλώσσα προγραμματισμού Python μεταβλητές, να αναθέτει τιμές σε αυτές και να τελεί πράξεις επί αυτών (πρόσθεση, πολλαπλασιασμό).
	- να χρησιμοποιεί στη γλώσσα προγραμματισμού Python αλφαριθμητικά και να μπορεί να τα χειρίζεται με διάφορες συναρτήσεις.
	- να χρησιμοποιεί στη γλώσσα προγραμματισμού Python λογικές τιμές true-false.
	- να χρησιμοποιεί στη γλώσσα προγραμματισμού Python δομές ελέγχου (if, if/else, if/elif/else).
	- να χρησιμοποιεί στη γλώσσα προγραμματισμού Python αντικείμενα.
	- να χρησιμοποιεί στη γλώσσα προγραμματισμού Python δομές επανάληψης (for, while) καθώς και να μπορεί να υλοποιήσει εμφωλιασμένους βρόγχους.
	- να χρησιμοποιεί στη γλώσσα προγραμματισμού Python συναρτήσεις καθώς και να τις ορίζει και να τις παραμετροποιεί.
	- να χρησιμοποιεί στη γλώσσα προγραμματισμού Python λίστες, να τις δημιουργεί και να τις χειρίζεται τόσο αυτές όσο και τα αντικείμενα που περιλαμβάνουν.
	- να χρησιμοποιεί στη γλώσσα προγραμματισμού Python πίνακες.
	- να αναπτύσσει προγράμματα στη γλώσσα προγραμματισμού Python κάνοντας χρήση όλων των ανωτέρω
- **Δεξιότητες:** Το παιχνίδι στοχεύει στην απόκτηση προγραμματιστικών δεξιοτήτων στη γλώσσα Python, συγκεκριμένα όπως αναφέρεται στα μαθησιακά αποτελέσματα.
- **Διαδραστικότητα/ενασχόληση με το παιχνίδι:** Το παιχνίδι προσφέρει υποστήριξη και πλαίσιο στήριξης για τους/τις παίκτες/τριες, χρησιμοποιώντας επεξηγηματικά μηνύματα σε περίπτωση λάθους, καθώς και τη δυνατότητα βοήθειας στο θεωρητικό και πρακτικό κομμάτι.

### **5.1.3.5 Χρήστες**

Οι χρήστες του παιχνιδιού οφείλουν να αποτελούν γνώμονα του σχεδιασμού, και στη συγκεκριμένη περίπτωση μπορούμε να αναγνωρίσουμε δύο διαφορετικούς ρόλους: τους/τις μαθητές/τριες και τους/τις εκπαιδευτικούς. Ο ρόλος του διαχειριστή δεν υφίσταται, καθώς το παιχνίδι πρέπει να είναι εύκολο προς εγκατάσταση και να μη χρειάζεται ιδιαίτερη υποδομή ή άδειες, ενώ ο ρόλος των πρακτόρων επίσης δεν υφίσταται.

- **Παίκτες/τριες**: Οι χρήστες για τους οποίους είναι εξ'αρχής σχεδιασμένο το παιχνίδι, οι παίκτες/τριες είναι οι πρωταγωνιστές του παιχνιδιού και κατέχουν τον κεντρικό ρόλο.
	- o **Χαρακτηριστικά:** Δεδομένου ότι το παιχνίδι σχεδιάζεται ώστε να είναι εργαλείο για τη δευτεροβάθμια εκπαίδευση, η βασική μερίδα παικτών αποτελείται από μαθητές ηλικιών 16 έως 18. Ωστόσο, καθώς πρόκειται για παιχνίδι εκμάθησης βασικών προγραμματιστικών δεξιοτήτων σε Python, μπορεί δευτερευόντως να απευθυνθεί σε οποιοδήποτε παίκτη/τρια έχει τα εξής χαρακτηριστικά:
		- **Βασικές γνώσεις χειρισμού Η/Υ:** Για τη λειτουργία του παιχνιδιού και οποιαδήποτε εγκατάσταση μπορεί να χρειαστεί.
		- **Στοιχειώδες επίπεδο αγγλικών:** Για τη χρήση των εντολών της Python που είναι στα αγγλικά.
		- **Ικανοποιητικό επίπεδο ανάγνωσης:** Δεδομένου ότι το παιχνίδι θα είναι βασισμένο κυρίως σε κείμενο, θα πρέπει ο/η παίκτης/τρια να είναι σε επίπεδο ανάγνωσης τουλάχιστον των τελευταίων τάξεων του Δημοτικού σχολείου, αν όχι Γυμνάσιο.
	- o **Δράσεις:** Ο/η παίκτης/τρια είναι ο/η πρωταγωνιστής/τρια της ιστορίας, η οποία εξελίσσεται με βάση τις επιλογές του και αντιμετωπίζοντας τις προγραμματιστικές προκλήσεις. Συνεπώς, έχει τις εξής βασικές δράσεις:
		- **Επιλογές στην ιστορία:** Καθώς ο/η παίκτης/τρια παίζει το παιχνίδι, θα εμφανίζονται μπροστά του επιλογές, οι οποίες θα οδηγούν την πλοκή του παιχνιδιού σε διαφορετική κατεύθυνση.
		- **Προγραμματιστικές προκλήσεις:** Τοποθετημένες σε κατάλληλα σημεία της ιστορίας, θα υπάρχουν προγραμματιστικές προκλήσεις (συνοδευόμενες από θεωρητική βοήθεια) τις οποίες ο/η παίκτης/τρια καλείται να ολοκληρώσει πριν προχωρήσει στην ιστορία.
	- o **Ρόλος:** Ο ρόλος των παικτών/τριών είναι εσωτερικός του παιχνιδιού- είναι οι πρωταγωνιστές/τριες, οι οποίοι/ες αποφασίζουν για την εξέλιξη της ιστορίας του κεντρικού χαρακτήρα με τις επιλογές τους.
- o **Αναστοχασμός:** Ο αναστοχασμός θα πρέπει να γίνεται από τον/την παίκτη/τρια μέσω ειδικών μηνυμάτων κειμένου στο παιχνίδι καθώς και με τη χρήση γνώσεων που αποκτούνται στα πρώτα επίπεδα του παιχνιδιού σε επόμενα επίπεδα, δίνοντας την ευκαιρία στον/στην παίκτη/τρια να αναστοχαστεί τις μεμονωμένες εμπειρίες του και να τις τοποθετήσει σε ένα ενιαίο σύνολο. Επιπρόσθετα, μπορεί να γίνει πιο ενδελεχής και κατευθυνόμενος αναστοχασμός στο πλαίσιο της σχολικής τάξης, με τη βοήθεια του/της εκπαιδευτικού.
- **Εκπαιδευτικοί:** Οι χρήστες οι οποίοι δεν συμμετέχουν άμεσα στο παιχνίδι, αλλά θα πρέπει να μπορούν να υποστηρίξουν τους παίκτες/τριες παραθέτοντας θεωρία, υποστηρίζοντας σε περίπτωση τεχνικών προβλήματων, βοηθώντας σε σημεία όπου εντοπίζονται δυσκολίες ή παρανοήσεις,προτρέποντας και εμπλέκοντας τους παίκτες-εκπαιδευόμενους σε διαδικασίες αναστοχασμού.
	- o **Χαρακτηριστικά:** Το βασικό χαρακτηριστικό του/της εκπαιδευτικού είναι οι γνώσεις στο αντικείμενο Τεχνολογίας Πληροφορικής & Επικοινωνιών, καθώς και οι απαραίτητες παιδαγωγικές γνώσεις. Γνώσεις<br>προγραμματισμού, και ειδικά Python, είναι χρήσιμες αλλά όχι προγραμματισμού, και ειδικά Python, είναι χρήσιμες αλλά όχι απαραίτητες- δεδομένου ότι ο/η εκπαιδευτικός οφείλει να έχει παίξει το παιχνίδι ώστε να γνωρίζει πώς να βοηθήσει, μπορεί και ο ίδιος να μάθει Python μέσω του παιχνιδιού ώστε να μπορεί αργότερα να βοηθήσει τους/τις μαθητές/ήτριες..
	- o **Δράσεις:** Ο/η εκπαιδευτικός δεν έχει κάποια άμεση δράση στο παιχνίδι. Ωστόσο, κρίνεται απαραίτητο να έχει ολοκληρώσει ο/η ίδιος/α το παιχνίδι ώστε έχοντας περάσει από τη θέση του παίκτη, να μπορεί να βοηθήσει άμεσα και στοχευμένα τους/τις μαθητές/τριες του.
	- o **Ρόλος:** Ο ρόλος του/της εκπαιδευτικού είναι βοηθητικός. Δεν παίζει άμεσα το παιχνίδι, θα πρέπει όμως να είναι σε θέσει να ανταπεξέλθει σε πιθανά τεχνικά προβλήματα αλλά και σημεία στα οποία οι μαθητές αντιμετωπίζουν δυσκολίες, προσφέροντας την κατάλληλη βοήθεια.
	- o **Αναστοχασμός:** Ο/η εκπαιδευτικός είναι αρχικά υπεύθυνος/η για τον αναστοχασμό των μαθητών/τριών. Δευτερευόντως, ο αναστοχασμός που αφορά τον/την ίδιο/α έχει να κάνει με το ποσοστό ολοκλήρωσης του παιχνιδιού από τους μαθητές/τριες, τα σημεία στα οποία δυσκολεύτηκαν και τις παρανοήσεις που εντόπισε(ώστε να δοθεί κατάλληλη έμφαση στο μάθημα, εφόσον κρίνεται απαραίτητο) και τέλος την αντίδραση των μαθητών/τριών στην παιχνιδοκεντρική μάθηση (ενδεχομένως ώστε να αναζητήσει επιπλέον εκπαιδευτικά παιχνίδια, είτε για χρήση εντός σχολικής τάξης, είτε για προτάσεις για το σπίτι).

### <span id="page-84-0"></span>**5.1.3.6 Σενάριο**

Το σενάριο του παιχνιδιού καθορίζει το πλαίσιο της πλοκής, τους χαρακτήρες (τον κεντρικό, που παίζει ο/η παίκτης/τρια, αλλά και τους περιφερειακούς), καθώς και τους επιμέρους και τον κεντρικό στόχο και τις ανταμοιβές που προσφέρει το παιχνίδι.

- **Κόσμος:** Ο κόσμος του παιχνιδιού, είναι παρόμοιος με τον πραγματικό κόσμο ωστόσο διαθέτει τα εξής σημαντικά χαρακτηριστικά που καταδεικνύουν μια σκόπιμη διαφοροποίηση:
	- o **Χρόνος:** Χρονικά, ο κόσμος του παιχνιδιού τοποθετείται σε ένα απροσδιόριστα άμεσο μέλλον- περιπου δέκα με είκοσι χρόνια από τον

παρόντα κόσμο, αρκετός χρόνος ώστε από τη μία να έχει αναπτυχθεί περαιτέρω η ψηφιακή τεχνολογία, αλλά και για να έχει αλλάξει αρκετά ο τρόπος ζωής ώστε μια ολόκληρη γενιά να ενηλικιώνεται σε έναν εντελώς διαφορετικό κόσμο από τον δικό μας.

- o **Τόπος:** Δεν προσδιορίζεται ακριβώς ο τόπος διεξαγωγής της πλοκής, ώστε να μην γίνουν άσκοποι παραλληλισμοί με τον πραγματικό κόσμο. Η ιστορία ξεκινά σε μια φανταστική πόλη του μέλλοντος, το όνομα της οποίας δεν αναφέρεται πουθενά, και συνεχίζει στο μεγαλύτερο μέρος της στον Ψηφιακό Κόσμο (βλ. Τεχνολογία).
- o **Τεχνολογία:** Ο κόσμος του παιχνιδιού, τεχνολογικά, είναι πολύ κοντά στον δικό μας, με την ειδοποιό διαφορά πως υπάρχει ένας υπερανεπτυγμένος ψηφιακός κόσμος ο οποίος έχει αντικαταστήσει πρακτικά το Διαδίκτυο ως μέθοδος επικοινωνίας και ψυχαγωγίας. Η επιλογή αυτή έγινε ώστε να μην υπάρχει ανάγκη εκτενούς παράθεσης πληροφοριών για την εισαγωγή των παικτών/τριών στις ιδιαιτερότητες ενός φανταστικού κόσμου, ενώ καθιστά ευκολότερη την ταύτιση με τον/την κεντρικό χαρακτήρα και την εμβύθιση στον κόσμο του παιχνιδιού εξαιτίας των ελάχιστων φανταστικών στοιχείων τα οποία περιορίζονται στον τομέα της ψηφιακής τεχνολογίας.
- o **Ψηφιακός Κόσμος:** Όπως αναφέρθηκε πιο πάνω (βλ. Τεχνολογία), ο Ψηφιακός Κόσμος αποτελεί την διέξοδο του πληθυσμού, επιτρέποντας του να ζει στη φαντασία του με έναν τρόπο που το Διαδίκτυο προς το παρόν μόνο πλησιάζει. Ο Ψηφιακός Κόσμος είναι χωρισμένος σε διάφορα μέρη ή «πόλεις» με διαφορετική αισθητική και νοοτροπία, π.χ. σαν την πραγματική ζωή, σαν φανταστική ιστορία, σαν φουτουριστική πόλη βγαλμένη από την επιστημονική φαντασία, σαν αναβίωση της ιστορίας κ.τ.λ. Συγκεκριμένα, ο/η κεντρικός χαρακτήρας προτιμά την Ατλαντίδα, που μοιάζει σαν μια εξελιγμένη εκδοχή των μαζικών διαδικτυακών παιχνιδιών ρόλων πολλαπλών παικτών (massive multiplayer online roleplaying games, MMORPG) που εμφανίστηκαν στα τέλη της δεκαετίας του '90 και είναι ιδιαιτέρως δημοφιλή ακόμα.
- o **Κυβέρνηση:** Περισσότερο ως παρασκηνιακή πληροφορία (αρχικά) και ως μοχλός κίνησης της πλοκής (από την 3<sup>η</sup> πράξη και μετά), η κυβέρνηση αφήνεται επίτηδες χωρίς συγκεκριμένο όνομα ή κλίση (για την αποφυγή πολιτικών παραλληλισμών με το σήμερα) αλλά διαθέτει έναν οργουελικό, δυστοπικό χαρακτήρα ο οποίος συνάδει με την αισθητική της μελλοντικής τεχνολογικής δυστοπίας και εστιάζει στα αρνητικά σημεία της τεχνοκρατίας (βλ. Προγραμματισμός, πιο κάτω).
- o **Σχολεία & Μαθητές:** Το περιβάλλον στο οποίο τοποθετείται αρχικά ο/η κεντρικός χαρακτήρας είναι το σχολικό. Η επιλογή αυτή είναι στοχευμένη, ώστε να δημιουργηθεί ταύτιση μεταξύ του/της κεντρικού χαρακτήρα και των παικτών/τριών. Το σχολείο του μέλλοντος βασίζεται εξ'ολοκλήρου στις ψηφιακές τεχνολογίες, σε βαθμό που καθημερινά σχολικά αντικείμενα όπως βιβλία, τετράδια, χαρτιά, μολύβια κ.τ.λ. θεωρούνται είδος πολυτέλειας για τους πιο οικονομικά άνετους μαθητές των ανώτερα κοινωνικών τάξεων, ως μια νύξη κατά της δυστοπικής κατάστασης που κυριαρχεί στον κόσμο.
- o **Περιβάλλον:** Περισσότερο ως παρασκηνιακή πληροφορία και σε συμφωνία με την μελλοντική δυστοπία που παρουσιάζεται στο σενάριο, το περιβάλλον φαίνεται να έχει υποφέρει αρκετά, ενώ σε συνδυασμό με την

εμφάνιση παραμέτρων που περιορίζουν την κινητικότητα και ελευθερία των πολιτών (μεταξύ άλλων, πανδημίες και περιοριστικά μέτρα), εξηγείται εν μέρει η στροφή του κόσμου προς την ψηφιακή διαβίωση.

- o **Προγραμματισμός:** Σημαντική λεπτομέρεια αυτού του κόσμου, ο προγραμματισμός θεωρείται απαγορευμένη για το κοινό γνώση και προνόμιο των εργαζόμενων της κυβέρνησης, γεγονός το οποίο κινεί ολόκληρη την πλοκή η οποία περιστρέφεται γύρω από την εκμάθηση προγραμματισμού.
- **Χαρακτήρες:** Ο/η κεντρικός χαρακτήρας του παιχνιδιού είναι ένας/μια νεαρός/ή μαθητής/τρια 17 ετών, ο/η οποίος/α φοιτά σε ένα σχολείο του μέλλοντος και ταυτόχρονα παίζει στον Ψηφιακό Κόσμο στον οποίο και εκτυλίσσεται το μεγαλύτερο μέρος της πλοκής. Εσκεμμένα, κατά τη διάρκεια του παιχνιδιού, δε θα υπάρχει πουθενά άμεση ή έμμεση αναφορά στο φύλο του κεντρικού χαρακτήρα, ώστε να υπάρχει μεγαλύτερη ταύτιση των παικτών/τριών ανεξαρτήτως φύλου. Επιπλέον χαρακτήρες που παρουσιάζονται στο παιχνίδι, με σειρά εμφάνισης:
	- o **Εκπαιδευτικός/Συμμαθητές:** Εμφανίζονται αρχικά στην ιστορία, ως ένα σημείο κανονικότητας και εισαγωγής σε γνώριμο πλαίσιο (μια σχολική τάξη). Δεν αναλύονται περαιτέρω.
	- o **Αρμόδιος:** Ο κεντρικός υποστηρικτικός χαρακτήρας, ο οποίος αναλαμβάνει ρόλο μέντορα για τον/την παίκτη/τρια και μέσω εκείνου παρατίθεται η θεωρία καθώς και οποιαδήποτε βοήθεια παρέχεται (έως και μηνύματα λάθους). Εμφανίζεται μόνο ως μια σκιερή, απρόσωπη μορφή στον Ψηφιακό Κόσμο, και ο/η παίκτης/τρια δεν τον συναντά ποτέ από κοντά. Αφήνεται στην πλοκή να εννοηθεί πως πρόκειται για κυβερνητικό πράκτορα ο/η οποίος/α έχει στραφεί εναντίον της απολυταρχικής κυβέρνησης.
	- o **Άρης:** Παιδικός φίλος του/της πρωταγωνιστή/τριας, παρόμοιας ηλικίας, με τον οποίο παίζουν στον Ψηφιακό Κόσμο. Εμφανίζεται ως ένας χρυσός πολεμιστής στον Ψηφιακό Κόσμο, και δεν συναντάται ποτέ από κοντά. Υπάρχουν επιλογές στην εξέλιξη της ιστορίας για διατήρηση της φιλίας ή απομάκρυνση.
	- o **Μήδεια:** Φίλη του/της πρωταγωνιστή/τριας, μεγαλύτερη σε ηλικία (φοιτήτρια), η οποία εμφανίζεται στον Ψηφιακό Κόσμο ως μάγισσα, και επίσης δεν συναντάται από κοντά. Υπάρχουν επιλογές στην εξέλιξη της ιστορίας για ενίσχυση των φιλικών δεσμών, εφόσον ο/η παίκτης/τρια το επιθυμεί.
	- o **Μέλη της Συντεχνίας:** Σε αντίστοιχο ρόλο με τους συμμαθητές, τα μέλη της Συντεχνίας δεν εμφανίζονται στο προσκήνιο αλλά υπάρχουν ως αντιπαραβολή των συμμαθητών του/της κεντρικού/ής χαρακτήρα στον Ψηφιακό Κόσμο. Μια Συντεχνία είναι μια οργανωμένη ομάδα παικτών στον Ψηφιακό Κόσμο που συνεργάζονται και παίζουν μαζί.
	- o **Αρχηγός της Συντεχνίας:** Η αρχηγός της συντεχνίας, η οποία αρχικά φαίνεται να δείχνει ενδιαφέρον για τον/την κεντρικό χαρακτήρα, προσφέροντας του ευκαιρίες για να αναδειχθεί. Συναντάται επίσης μόνο στον Ψηφιακό Κόσμο ως μια αγέρωχη και υπεροπτική αμαζόνα. Αποκαλύπτεται στην πορεία πως συνεργάζεται άμεσα με την κυβέρνηση για τον εντοπισμό όσων χρησιμοποιούν προγραμματισμό στον Ψηφιακό

Κόσμο χωρίς άδεια, και προδίδει τον/την κεντρικό/ή χαρακτήρα στους κυβερνητικούς πράκτορες.

- o **Φρουροί:** Οι φρουροί του πύργου στην πρώτη αποστολή, τους οποίους αντιμετωπίζει ο/η παίκτης με συμβατικό τρόπο. Αποτελούν απλώς τμήμα της πλοκής, και εμφανίζονται ως όντα από πάγο ώστε να μην υπάρχει το ζήτημα της βίας απέναντι σε ανθρώπους ούτε καν ψηφιακά.
- o **Δράκος:** Ο τελικός αντίπαλος στην πρώτη αποστολή στον Ψηφιακό Κόσμο, ο οποίος κατατροπώνεται μόνο αφού ο/η κεντρικός/ή χαρακτήρας χρησιμοποιεί προγραμματισμό για να τον αποδυναμώσει. Υπάρχει ώστε να δοθεί έμφαση στη δύναμη που προσφέρει ο προγραμματισμός στον Ψηφιακό Κόσμο.
- o **Μικρός δράκος:** Ένας μικρός δράκος που ο/η κεντρικός/ή χαρακτήρας εκκολάπτει από αυγό και μεγαλώνει ταχύτατα χρησιμοποιώντας προγραμματισμό. Μετά την ενηλικίωση του, χρησιμοποιείται σε αποστολές για να κατατροπώσει αντιπάλους του/της κεντρικού/ής χαρακτήρα.
- o **Δεντράνθρωποι & Πετράνθρωπος:** Αντίπαλοι οι οποίο εμφανίζονται για να τους κατατροπώσει ο δράκος του/της κεντρικού/ής χαρακτήρα- εφόσον χρησιμοποιεί προγραμματισμό για να τα καταφέρει.
- o **Πράκτορες:** Εμφανίζονται μετά την προδοσία της Αρχηγού της Συντεχνίας για να συλλάβουν τον/την κεντρικό χαρακτήρα. Στον Ψηφιακό Κόσμο, έχουν τη μορφή σκιωδών ανδρείκελων, μορφή παρόμοια αλλά όχι ίδια με του Αρμόδιου. Δεν συναντώνται στον πραγματικό κόσμο.
- **Επιμέρους Στόχοι & Τελικός Στόχος**: Η πλοκή της ιστορίας χωρίζεται σε τρία αδρά μέρη ή πράξεις (κατά το συνήθη διαχωρισμό μιας ιστορίας σε τρεις πράξεις), όπου σε κάθε μέρος ο/η παίκτης/τρια γνωρίζει μόνο τον άμεσο στόχο.
	- o **Πράξη 1<sup>η</sup> , Η αποστολή:** Ο/η κεντρικός/ή χαρακτήρας ξεκινάει μια τυπική μέρα στο σχολείο, η οποία διακόπτεται από μια επαφή με μια μυστηριώδη φιγούρα ονόματι Αρμόδιος. Ο Αρμόδιος υπόσχεται δύναμη στον Ψηφιακό Κόσμο. Η μέρα συνεχίζει με επιστροφή στο σπίτι του/της κεντρικού/ής χαρακτήρα, όπου συνδέεται στον Ψηφιακό Κόσμο για να παίξει. Η αποστολή αποδεικνύεται ακατόρθωτη, αλλά με τη βοήθεια του Αρμόδιου που δείχνει στον/στην κεντρικό/ή χαρακτήρα «την πραγματική μαγεία του Ψηφιακού Κόσμου», στέφεται με απόλυτη επιτυχία σε βαθμό που η ίδια η Αρχηγός της Συντεχνίας φαίνεται να προσέχει τον/την κεντρικό/ή χαρακτήρα και να προσφέρει ευκαιρίες για περαιτέρω ανέλιξη- μέχρι που του δίνει ένα αυγό δράκου.
	- o **Πράξη 2<sup>η</sup> , Ο δράκος & ο προγραμματισμός:** Η Αρχηγός της Συντεχνίας αναθέτει στον/στην κεντρικό/ή χαρακτήρα την εκκόλαψη του αυγού δράκου, ένα υπερβολικά δύσκολο εγχείρημα το οποίο επιτυγχάνεται μόνο μέσω της χρήσης προγραμματισμού. Η Αρχηγός έπειτα, σοκαρισμένη που ο δράκος εκκολάπτεται απρόσκοπτα και μεγαλώνει ταχύτατα, διατάζει τον/την κεντρικό/ή χαρακτήρα να χρησιμοποιήσει τη δύναμη του δράκου σε μια άλλη αποστολή- αφού τα καταφέρνει κι εκεί παρά τις δυσκολίες, αποκαλύπτεται πως η Αρχηγός ήταν πράκτορας της κυβέρνησης και προδίδει τον/την κεντρικό/ή χαρακτήρα, αναγκάζοντας τον να ξεφύγει από τα χέρια των πρακτόρων βγαίνοντας από τον Ψηφιακό Κόσμο.
- o **Πράξη 3<sup>η</sup> , Προδοσία:** Διαφεύγοντας πίσω στον πραγματικό κόσμο, ο/η κεντρικός/ή χαρακτήρας τρέχει για να ξεφύγει από τους πράκτορες που προσπαθούν να τον συλλάβουν. Με τη βοήθεια του Αρμόδιου, συνειδητοποιεί πως ο μόνος τρόπος να υπερασπιστεί τον εαυτό του/της, είναι να καταφέρει να χρησιμοποιήσει τις νεοαποκτηθείσες προγραμματιστικές του δεξιότητες για να εισβάλλει στις αποθήκες δεδομένων της κυβέρνησης ώστε να υποκλέψει στοιχεία που αποδεικνύουν εγκληματικές ενέργειες της και να τα διαρρεύσει, το οποίο αποτελεί και τον τελικό στόχο του παιχνιδιού.
- **Ανταμοιβές:** Το παιχνίδι δε θα έχει ανταμοιβές με τη μορφή βαθμολογίας ή πόντων, όπως με τις τεχνικές παιχνιδοποίησης (βλ. Κεφάλαιο [2.4\)](#page-28-0). Αντίθετα ως κύρια ανταμοιβή νοείται η περαιτέρω εξέλιξη της ιστορίας, η οποία αποτελεί κίνητρο για τον/την παίκτη/τρια να ολοκληρώσει τις προγραμματιστικές προκλήσεις που παρατίθενται και οι οποίες είναι όσο είναι εφικτό μέρος της πλοκής (π.χ. για να αποδυναμώσει το δράκο ή να ξεκλειδώσει ένα σεντούκι). Αυτό συνάδει με τις τεχνικές της ψηφιακής αφήγησης (βλ. Κεφάλαιο [2.5\)](#page-29-0) και γίνεται προς αποφυγή παιχνιδοαφηγηματικής ασυμφωνίας (ludonarrative dissonance[\)\[63\],](#page-228-3) δηλαδή της ασυμφωνίας μεταξύ των μηχανισμών του παιχνιδιού (εάν π.χ. το σημαντικό ήταν το κυνήγι βαθμών) και της πλοκής, η οποία μπορεί να δημιουργήσει αρνητικά συναισθήματα στον/στην παίκτρια και να οδηγήσει σε έλλειψη ενδιαφέροντος. Επιπρόσθετα, οι διαφορετικές επιλογές του/της παίκτη/τριας στην ιστορία θα οδηγούν σε διαφορετικά τμήματα της πλοκής (π.χ. διαφορετικό αποτέλεσμα στην πλοκή αν αποφασίσει να βοηθήσει κάποιον χαρακτήρα ή όχι).

### **5.1.3.7 Δραστηριότητες**

Απαραίτητες για τη διασύνδεση μεταξύ του ψυχαγωγικού και του εκπαιδευτικού τμήματος του παιχνιδιού, οι δραστηριότητες είναι οι ενέργειες που μπορεί να εκτελέσει ο/η παίκτης/τριας στο παιχνίδι και έχουν απτό αποτέλεσμα στο παιχνίδι.

- **Κειμενογράφος προγραμματισμού:** Η κύρια δραστηριότητα του παιχνιδιού είναι οι προγραμματιστικές προκλήσεις οι οποίες θα πρέπει να επιλύονται μέσω της συγγραφής κώδικα Python σε έναν κειμενογράφο εντός του παιχνιδιού. Η διερμήνευση θα πρέπει να είναι άμεση, και να παρατίθενται αποτελέσματα καθώς και ενδείξεις επιτυχίας ή αποτυχίας. Επιπρόσθετα, θα πρέπει να προσφέρεται ένα πλαίσιο στήριξης μέσω κατευθυνόμενης βοήθειας κατόπιν αιτήσεως του/της παίκτη/τριας (βλ. πλαίσιο στήριξης).
- **Πλαίσιο Στήριξης:** Στις προγραμματιστικές προκλήσεις θα προσφέρεται ένα πλαίσιο στήριξης μέσω βοηθητικών μηνυμάτων από τον χαρακτήρα Αρμόδιο (βλ. Κεφάλαιο [5.1.3.6\)](#page-84-0). Θα παρέχεται επιπλέον βοήθεια μέσω ειδικού πλήκτρου, ενώ επίσης ο Αρμόδιος θα προσφέρει επεξηγηματικά μηνύματα σε περίπτωση αποτυχίας σε μια πρόκληση.
- **Ερωτήσεις πολλαπλής επιλογής:** Ένας μικρός αριθμός από ερωτήσεις πολλαπλής επιλογής για τον έλεγχο κατανόησης της θεωρίας. Η επιτυχία σε αυτές δεν είναι απαραίτητη για τη συνέχεια της ιστορίας, καθώς σε περίπτωση λανθασμένης απάντησης ο/η παίκτης/τρια θα ενημερώνεται για το λάθος του/της και θα δίνεται η σωστή απάντηση με επεξήγηση, ενώ δε θα υπάρχει κάποιου είδους βαθμολογία.
- **Διαδραστικότητα:** Κατά την εξέλιξη της ιστορίας, θα δίνονται ορισμένες επιλογές στον/στην παίκτη/τρια για το πώς επιθυμεί να εξελιχθεί περαιτέρω. Οι

διαφορετικές επιλογές οδηγούν σε διαφορετικά αποτελέσματα στην πλοκή, προσφέροντας επιπλέον περιεχόμενο στο παιχνίδι το οποίο είναι προσβάσιμο με τις κατάλληλες επιλογές.

- **Συνεργασία:** Το παιχνίδι δε θα έχει κάποια εγγενή συνεργατικότητα την οποία θα υποστηρίζουν οι μηχανισμοί. Ωστόσο, μπορεί αν υπάρξει συνεργασία εκτός του παιχνιδιού, εντός της σχολικής τάξης ή μέσω διαδικτύου, ή ακόμη και με τη δυνατότητα προγραμματισμού σε ζεύγη.
- **Οπτικός προγραμματισμός:** Δεν κρίνεται απαραίτητη η υλοποίηση του προγραμματιστικού κειμενογράφου οπτικά, εξαιτίας της απλότητας των προγραμματιστικών προκλήσεων καθώς και της δυσκολίας υλοποίησης ενός εξ'ολοκλήρου νέου οπτικού περιβάλλοντος προγραμματισμού για Python.

### **5.2 Πλατφόρμα δημιουργίας**

Δεδομένης της ανάγκης δημιουργίας ενός νέου παιχνιδιού για τη διδασκαλία Python στη δευτεροβάθμια εκπαίδευση, το πρώτο βήμα ήταν η αναζήτηση της κατάλληλης πλατφόρμας δημιουργίας του παιχνιδιού. Οι τρεις πλατφόρμες που δοκιμάστηκαν, με χρονική σειρά, είναι το λογισμικό δημιουργίας παιχνιδιών κειμένου Quest [5\[64\],](#page-228-4) το εκπαιδευτικό παιχνίδι CodeComba[t\[49\]](#page-227-0) (συγκεκριμένα το εργαλείο δημιουργίας επιπέδω[ν\[65\]\)](#page-228-5) και το λογισμικό δημιουργίας οπτικών νουβελών Ren'P[y\[66\].](#page-228-6) Το τελευταίο είναι και το λογισμικό το οποίο χρησιμοποιήθηκε τελικά για τη δημιουργία του εκπαιδευτικού παιχνιδιού DigiWorld.

### <span id="page-89-0"></span>**5.2.1 Το λογισμικό δημιουργίας παιχνιδιών κειμένου Quest 5**

Η πρώτη πλατφόρμα που μελετήθηκε ήταν το λογισμικό δημιουργίας παιχνιδιών κειμένου Quest [5\[64\],](#page-228-4) το οποίο παρέχεται δωρεάν στο Διαδίκτυο από τους δημιουργούς του ως ελεύθερο λογισμικό-λογισμικό ανοικτού κώδικα. Η βασική του χρήση είναι η δημιουργία ψυχαγωγικών παιχνιδιών κειμένου, με την επιπλέον υποστήριξη πολυμεσικού υλικού όπως εικόνες, ήχο και βίντεο, τα οποία παιχνίδια μπορούν να μεταφορτωθούν προς άμεση εκτέλεση ή να μεταφορτωθούν στον ιστότοπο των δημιουργών του προγράμματος και να εκτελούνται από το φυλλομετρητή.

Υποστηρίζονται δύο βασικές μορφές παιχνιδιού, η κατανομή σε δωμάτια που απαρτίζουν έναν χάρτη και στα οποία πλοηγείται ο/η παίκτης/τρια διαδρώντας με τα περιεχόμενα τους, και η μορφή οπτικής νουβέλας όπου η ιστορία προχωρά κατευθυνόμενη από τις επιλογές του/της παίκτη/τριας.

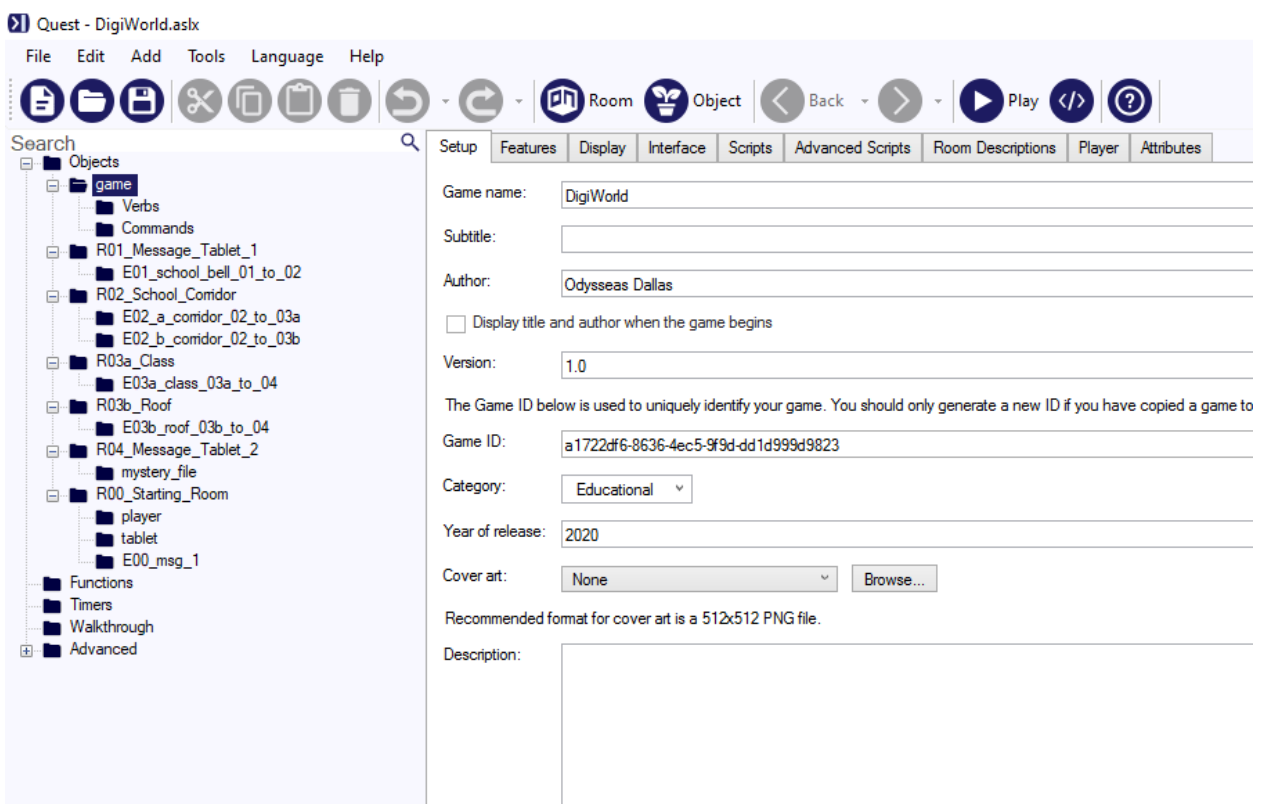

**Εικόνα 15: Το λογισμικό δημιουργίας παιχνιδιών κειμένου Quest 5**

### **5.2.1.1 Θετικά Χαρακτηριστικά**

- **Ευκολία δημιουργίας:** Το εν λόγω λογισμικό είναι ιδιαίτερα εύκολο στη χρήση, καθώς διαθέτει το δικό του πρόγραμμα δημιουργίας και επεξεργασίας το οποίο χρησιμοποιεί μια απλή γλώσσα προγραμματισμού σεναρίων (scripting language) για τη δημιουργία παιχνιδιών.
- **Προσβασιμότητα:** Τα παιχνίδια που δημιουργούνται μέσω του Quest 5 μπορούν είτε να διατεθούν ως λογισμικό προς μεταφόρτωση (χωρίς κάποια περαιτέρω εγκατάσταση) ή ως παιχνίδια Διαδικτύου (βλ. Κεφάλαιο [3.1.4\)](#page-35-0).
- **Πολυμεσικό υλικό:** Η εύκολη ενσωμάτωση εικόνας, ήχου και βίντεο επιτρέπει τη δημιουργία σύνθετων παιχνιδιών τα οποία μπορούν να προσφέρουν μια ολοκληρωμένη Αισθητική Γραφικών (βλ. Κεφάλαιο [4.1.2\)](#page-58-1), και Μουσική (βλ. Κεφάλαιο [4.1.5\)](#page-59-1), ενισχύοντας το Σύστημα Κινήτρων (βλ. Κεφάλαιο [4.1.4\)](#page-59-0) και επιτρέποντας τη δημιουργία μιας οπτικής νουβέλας με τεχνικές ψηφιακής αφήγησης (βλ. Κεφάλαιο [2.5\)](#page-29-0).
- **Δυνατότητα χρήσης Ελληνικής Γλώσσας:** Το Quest 5 υποστηρίζει την Ελληνική γλώσσα, επιτρέποντας τη δημιουργία του παιχνιδιού εξ'ολοκλήρου στα Ελληνικά, ακόμη και στο τμήμα των εντολών πλοήγησης εντός του παιχνιδιού.
- **Δυνατότητα διασύνδεσης με το Διαδίκτυο:** Υπάρχει η δυνατότητα χρησιμοποίησης συνδέσμων διαδικτύου για τη μετάβαση προς συγκεκριμένους ιστοτόπους.

### **5.2.1.2 Αρνητικά Χαρακτηριστικά**

● **Έλλειψη υποστήριξης Python:** Το Quest 5 δεν υποστηρίζει πουθενά τη χρήση Python. Οποιαδήποτε χρήση προγραμματιστικών προκλήσεων θα απαιτεί είτε παράλληλη χρήση προγράμματος για τη συγγραφή του κώδικα (π.χ. κάποιο

ολοκληρωμένο περιβάλλον ανάπτυξης όπως το IDLE), είτε τη συγγραφή κώδικα εντός του παιχνιδιού και την αποθήκευση, διερμήνευση και επιστροφή αποτελεσμάτων αυτής πάλι πίσω στο παιχνίδι μέσω μιας αυτοματοποιημένης διαδικασίας- και ούτε το δεύτερο είναι εφικτό, αφήνοντας μόνο το ενδεχόμενο παράλληλης συγγραφής.

- **Έλλειψη οπτικοποίησης αποτελεσμάτων & ανατροφοδότησης:** Καθώς το Quest 5 δεν έχει εγγενείς δυνατότητες υποστήριξης Python, καθίσταται μη πρακτική, αν όχι αδύνατη, η οπτικοποίηση των αποτελεσμάτων του κώδικα που θα συγγράψουν οι μαθητές/τριες καθώς και η άμεση ανατροφοδότηση. Η χρήση παράλληλης πλατφόρμας δυσχεραίνει ιδιαίτερα τη χρήση αλλά και την εμβύθιση, όπως παρατηρήθηκε στο εκπαιδευτικό παιχνίδι Prog&Play (βλ. Κεφάλαιο [3.3.1\)](#page-45-0)
- **Ανάγκη εγκατάστασης επιπλέον λογισμικού:** Καθώς το Quest 5 δεν έχει εγγενείς δυνατότητες υποστήριξης Python, απαιτείται επιπλέον η εγκατάσταση του διερμηνευτή της Python, το οποίο ίσως να μην είναι δυνατό σε ορισμένα σχολικά περιβάλλοντα.

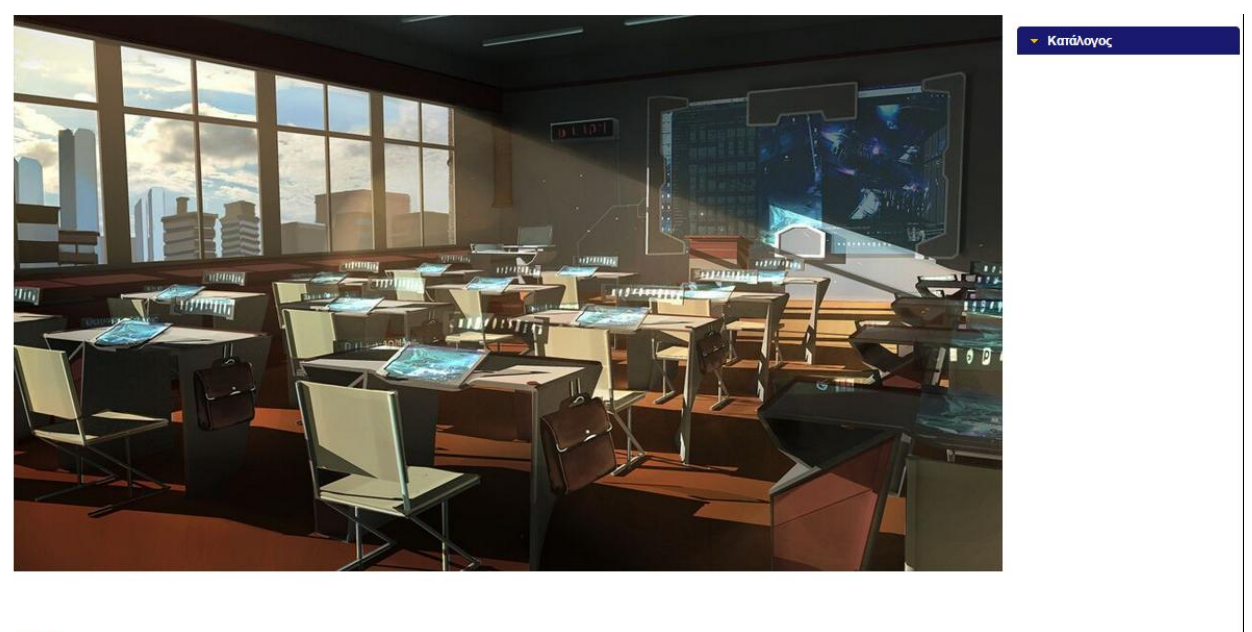

#### Τάξη

...ανοίνεις τα μάτια σου, και συνειδητοποιείς πως σε πήρε ο ύπνος στο μάθημα. Λονικό, τόσο βαρετό που είναι. Καθώς η καθηνήτρια συνεχίζει την παράδοση της με την ίδια μονότονη, σχεδόν μηχανική φωνή -αλήθεια, γιατί τα κάνουν όλα ηχογραφημένα, το ίδιο αποτέλεσμα θα έχει-, τρίβεις διακριτικά τα μάτια σου, συνειδητοποιώντας πως δεν σε έχει παρατηρήσει.

Όταν έχεις κοντά σαράντα παιδιά σε μια τάξη στριμωγμένα, πώς να σε δει;

Ρίχνεις μια γρήγορη ματιά στο τάμπλετ που έχεις συνδέσει με το θρανίο σου. Κάποτε, λέγανε, χρησιμοποιούσαν μολύβι και χαρτίτώρα φυσικά, τέτοιες πολυτέλειες τις έχουν μόνο τα πλουσιόπαιδα σε κάτι απαρχαιωμένα ιδιωτικά.

Μπορείς να δεις ένα Τάμπλετ.

#### **Εικόνα 16: Μια δοκιμαστική εκδοχή του παιχνιδιού DigiWorld σε Quest 5**

#### **5.2.1.3 Συμπέρασμα**

Το Quest 5 αν και διαθέτει τα χαρακτηριστικά μιας κατάλληλης πλατφόρμας δημιουργίας εκπαιδευτικών παιχνιδιών, η έλλειψη υποστήριξης Python εντός του παιχνιδιού καθιστά απαγορευτική τη χρήση του για τη δημιουργία ενός εκπαιδευτικού παιχνιδιού για την εκμάθηση της διδασκαλίας Python. H ανάγκη χρησιμοποίησης παράλληλης πλατφόρμας, η έλλειψη άμεσης ανατροφοδότησης και η ανάγκη εγκατάστασης επιπλέον λογισμικού αποτελούν καίριους παράγοντες για τη μη επιλογή του εν λόγω λογισμικού.

Ωστόσο, το Quest 5 παρέχει τη δυνατότητα διασύνδεσης σε συγκεκριμένους ιστότοπους. Είναι εφικτή, λοιπόν, η υλοποίηση του κυρίως παιχνιδιού σε περιβάλλον Quest 5, και η μετάβαση για τις προγραμματιστικές προκλήσεις σε συγκεκριμένους ιστοτόπους. Αν και πάλι έχουμε παράλληλη πλατφόρμα, υπάρχει μεγαλύτερη διευκόλυνση καθώς δεν χρειάζεται επιπλέον λογισμικό.

Δυστυχώς, καμία άλλη πλατφόρμα εκμάθησης Python, είτε παιχνιδοποιημένη (βλ. Κεφάλαιο [3.2.1\)](#page-43-0) είτε όχι, όπως το CoderDoj[o\[67\],](#page-228-7) δεν κρίθηκε ικανοποιητική, καθώς όλες απαιτούν εγγραφή πριν τη χρήση συνεπώς δημιουργούν επιπλέον προβλήματα προσβασιμότητας και αποσπούν από το παιχνίδι παρά προσθέτουν, δυσχεραίνοντας τη μάθηση. Ως πιθανή εναλλακτική, δοκιμάστηκε το εργαλείο δημιουργίας επιπέδων για το εκπαιδευτικό παιχνίδι εκμάθησης προγραμματισμού CodeComba[t\[65\]](#page-228-5) (βλ. Κεφάλαιο [5.2.2\)](#page-92-0), ωστόσο όπως θα αναλυθεί παρακάτω ούτε το συγκεκριμένο κρίθηκε ικανοποιητικό.

### <span id="page-92-0"></span>**5.2.2 Το εκπαιδευτικό παιχνίδι CodeCombat**

Μια εκτενής ανάλυση του εκπαιδευτικού παιχνιδιού CodeCombat υπάρχει στο Κεφάλαιο [3.3.2,](#page-48-0) η οποία καταλήγει στο ότι το εν λόγω εκπαιδευτικό παιχνίδι διαθέτει τα απαραίτητα χαρακτηριστικά για την αποτελεσματική διδασκαλία Python στη δευτεροβάθμια εκπαίδευση, ωστόσο έχει δύο πολύ σημαντικά εμπόδια: η διαθεσιμότητα του είναι το μείζον, και η απουσία ενός ενιαίου σεναρίου είναι το ελάσσον. Συγκεκριμένα, η ανάγκη αγοράς αδειών χρήσης αποτελεί τροχοπέδη στη χρήση του εντός περιβάλλοντος τάξης, ειδικά στη συντριπτική πλειοψηφία των σχολείων τα οποία δεν έχουν το πλεονέκτημα των απαραίτητων οικονομικών πόρων για την αγορά του παιχνιδιού. Δευτερευόντως, η απουσία μιας ιστορίας με συνοχή εμποδίζει την εμβύθιση και τη δημιουργία κατάστασης ροής (βλ. Κεφάλαιο [2.3.5](#page-25-0) και Κεφάλαιο [3.1.2\)](#page-33-0), μειώνοντας την αποδοτικότητα της μάθησης.

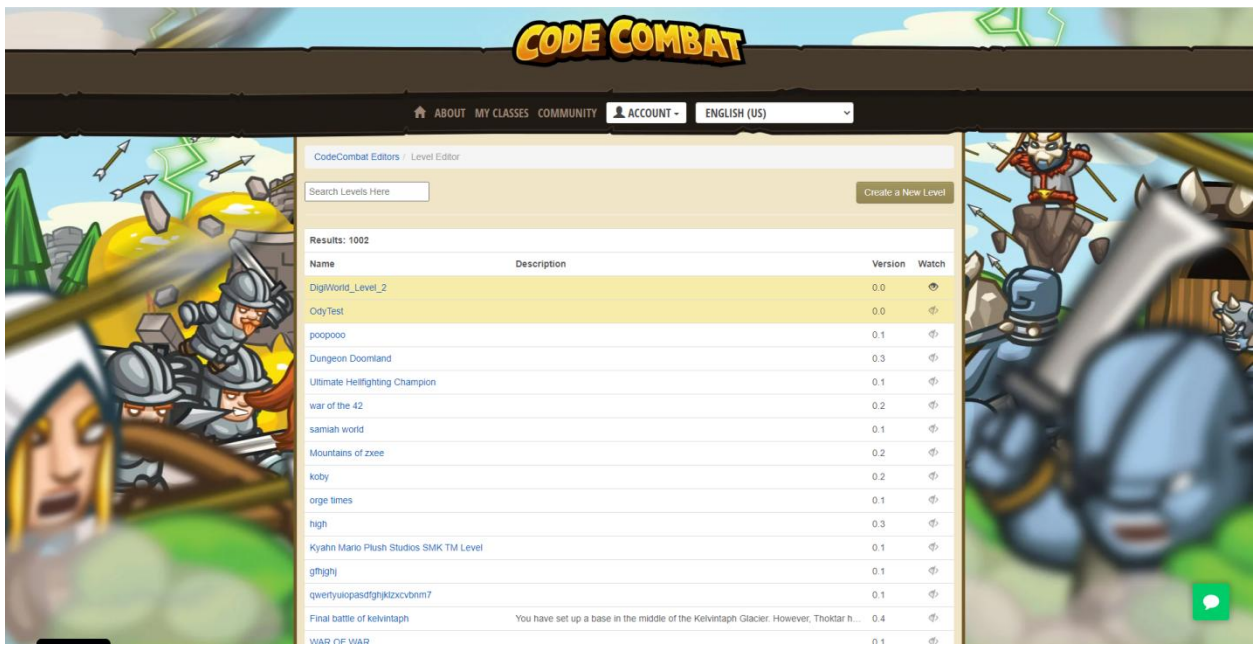

**Εικόνα 17: Το ψηφιακό αποθετήριο των δημιουργημένων επιπέδων του CodeCombat**

Ωστόσο, υπάρχει ένα μέρος του λογισμικού το οποίο μπορεί να χρησιμοποιηθεί δωρεάν: το εργαλείο δημιουργίας επιπέδων του CodeComba[t\[65\],](#page-228-5) με το οποίο οποιοσδήπητε εγγεγραμμένος/η χρήστης μπορεί να δημιουργήσει το δικό του/της επιπεδο, έχοντας στη διάθεση του την πλειοψηφία των πόρων (γραφικών και προγραμματιστικών) που διαθέτει το παιχνίδι.

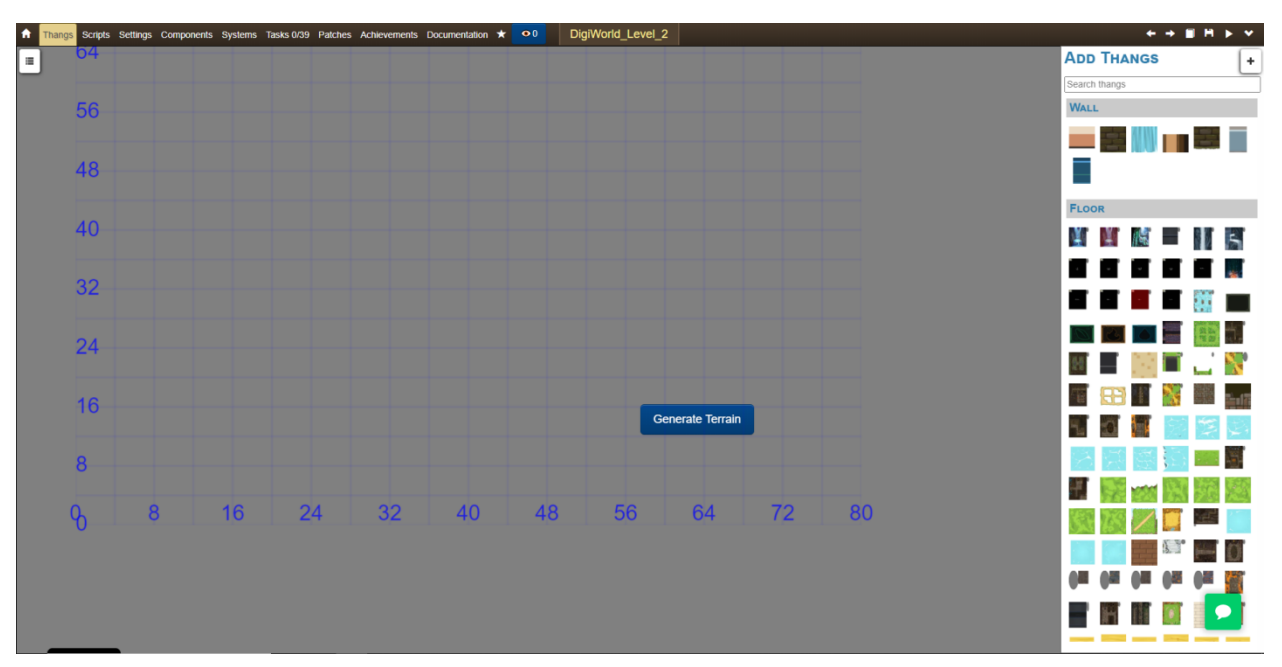

**Εικόνα 18: Το εργαλείο δημιουργίας επιπέδων του CodeCombat**

### **5.2.2.1 Θετικά Χαρακτηριστικά**

- **Εγγενής υποστήριξη Python:** Καθώς το συγκεκριμένο εργαλείο είναι τμήμα του CodeCombat, υποστηρίζει άμεσα τη χρήση Python καθώς τα επιπεδα που δημιουργούνται μέσω αυτού είναι ουσιαστικά προγραμματιστικά προβλήματα σε Python, τα οποία οι παίκτες/τριες μπορούν να επιλύσουν.
- **Πλαίσιο Στήριξης:** Το παιχνίδι CodeCombat, και κατ'επέκταση τα επίπεδα που δημιουργούνται μέσω του παρόντος εργαλείου, προσφέρουν τη δυνατότητα ενός εκτενούς πλαισίου στήριξης, με στοχευμένες προτάσεις, δυνατότητα προαιρετικής βοήθειας, άμεσο εντοπισμό λαθών και προτάσεις διόρθωσης.
- **Σχεδιαστική ελευθερία:** Μέσω του εργαλείου δημιουργίας και τα καταλληλα γραφικά, μπορεί να δημιουργηθεί ένα τεράστιο εύρος προγραμματιστικών προκλήσεων, κατάλληλο για διδασκαλία των απαραίτητων εννοιών αρμονικά με το σημείο στο οποίο τοποθετούνται στην ιστορία του παιχνιδιού και συγκεκριμένα στο φανταστικό περιβάλλον του Ψηφιακού Κόσμου.
- **Άμεση ανατροφοδότηση με γραφικά στοιχεία:** Όπως και στο CodeCombat, το αποτέλεσμα του κώδικα εμφανίζεται άμεσα με γραφική αναπαράσταση στο αριστερό τμήμα της οθόνης, προσφέροντας άμεση ανατροφοδότηση στον/στην μαθητή/τρια και δίνοντας του/της την ευκαιρία να τροποποιήσει τον κώδικα κατάλληλα.

### **5.2.2.2 Αρνητικά Χαρακτηριστικά**

- **Έλλειψη σύνδεσης ιστορίας:** Τα επίπεδα από μόνα τους έχουν περιορισμένη δυνατότητα κειμένου και ιστορίας, ακόμη λιγότερο από ότι το CodeCombat το ίδιο. Συνεπώς, είναι αδύνατο μόνο με το συγκεκριμένο εργαλείο να υποστηριχθεί μια ενιαία πλοκή σε μορφή οπτικής νουβέλας και θα χρειαστεί πιθανότατα κάποια δεύτερη διασυνδεδεμένη πλατφόρμα για την υλοποίηση του κυρίως παιχνιδιού.
- **Δύσχρηστο περιβάλλον:** Το συγκεκριμένο εργαλείο έχει ένα αρκετά δύσχρηστο περιβάλλον το οποίο αποτελεί τροχοπέδη στη δημιουργία ικανοποιητικού αριθμού σεναρίων, ενώ ένα σημαντικό μέρος των λειτουργιών που είναι παρόντα στο κυρίως παιχνίδι CodeCombat απουσιάζουν. Επιπρόσθετα, οι ίδιοι οι

δημιουργοί αναφέρουν πως είναι ημιτελές, και πως δεν είναι στα άμεσα σχέδια τους η περαιτέρω υποστήριξη τους.

- **Ανάγκη εγγραφής στην πλατφόρμα:** Για να παίξει κάποιος/α ένα επίπεδο δημιουργημένο μέσω του εργαλείου, οφείλει να είναι εγγεγραμμένος/η στην πλατφόρμα του παιχνιδιού CodeCombat, το οποίο δημιουργεί προβλήματα σε περίπτωση διασύνδεσης και μειώνει κατακόρυφα τη διαθεσιμότητα του παιχνιδιού (βλ. Κεφάλαιο [3.1.4\)](#page-35-0).
- **Ανάγκη σύνδεσης στο Διαδίκτυο:** Τα επίπεδα τα οποία δημιουργούνται αποθηκεύονται στη διαδικτυακή πλατφόρμα του παιχνιδιού CodeCombat, και για να παιχτούν χρειάζονται σύνδεση στο Διαδίκτυο, κάτι το οποίο ενδεχομένως να αποτελεί πρόβλημα στο σχολικό εργαστήριο (ειδικά να υπάρχουν περιορισμοί χρήσης του διαδικτύου). Το συγκεκριμένο πρόβλημα, όπως και το προηγούμενο, αποτελεί αρνητικό παράγοντα στη διαθεσιμότητα του παιχνιδιού (βλ. Κεφάλαιο [3.1.4\)](#page-35-0).

### **5.2.2.3 Συμπέρασμα**

Το συμπέρασμα που εξάγεται είναι πως το εργαλείο δημιουργίας επιπέδων του CodeCombat περιλαμβάνει ορισμένες απαραίτητες δυνατότητες στην υλοποίηση των προγραμματιστικών προκλήσεων που απαιτούνται για το παιχνίδι DigiWorld. Ωστόσο, από μόνο του το πρόγραμμα δεν είναι αρκετό για να δημιουργηθεί ένα ολοκληρωμένο παιχνίδι, και μπορεί να χρησιμοποιηθεί μόνο ως μια συμπληρωματική πλατφόρμα συγκεκριμένα για τις προγραμματιστικές προκλήσεις σε συνδυασμό με κάποια άλλη πλατφόρμα στην οποία θα υπάρχει το κυρίως παιχνίδι, όπως ένα παιχνίδι φτιαγμένο με το λογισμικό δημιουργίας παιχνιδιών κειμένου Quest 5 (βλ. Κεφάλαιο [5.2.1\)](#page-89-0). Οι επιπλέον δυσκολίες, ωστόσο, καθιστούν αδύνατη τη χρήση του ακόμη και ως συμπληρωματική πλατφόρμα.

## <span id="page-94-0"></span>**5.2.3 Το λογισμικό δημιουργίας οπτικών νουβελών Ren'Py**

Ένα ακόμη ελεύθερο λογισμικό-λογισμικό ανοιχτού κώδικα το οποίο είναι διαθέσιμο δωρεάν είναι το λογισμικό δημιουργίας οπτικών νουβελών Ren'P[y\[66\].](#page-228-6) Μια οπτική νουβέλα είναι ένα είδος παιχνιδιού το οποίο δίνει έμφαση στην αφήγηση της ιστορίας (βλ. Κεφάλαιο [2.5\)](#page-29-0) και χρησιμοποιεί ως επί το πλείστον στατικά γραφικά για το περιβάλλον και τους χαρακτήρες καθώς και βασίζεται κυρίως στο κείμενο για την αφήγηση της ιστορίας και την μεταφορά της δράσης.

Ταυτόχρονα, το Ren'Py, όπως υπονοεί το δεύτερο μισό του ονόματος του, είναι γραμμένο εξ'ολοκλήρου σε Python 2.7 και υποστηρίζει την άμεση διερμήνευση κώδικα Python κατά την εκτέλεση του παιχνιδιού, το οποίο επιτρέπει τη χρήση κειμενογράφου προγραμματισμού εντός του παιχνιδιού, χωρίς την ανάγκη δευτερεύουσας συνοδευτικής πλατφόρμας.

### **5.2.3.1 Θετικά χαρακτηριστικά**

● **Ευχρηστία:** Οι οπτικές νουβέλες έχουν ως βασική αρχή σχεδιασμού την ευκολία χειρισμού και την έλλειψη πολύπλοκων λειτουργιών, εστιάζοντας κυρίως στην αφήγηση της ιστορίας και την εξέλιξη της πλοκής με βάση των επιλογών των παικτών/τριών.

- **Προσβασιμότητα:** Μια οπτική νουβέλα που δημιουργείται από το λογισμικό Ren'Py έρχεται στη μορφή συμπιεσμένου αρχείου, το οποίο απλά αποσυμπιέζεται και τρέχει στα τρία κύρια λειτουργικά συστήματα (Windows, Mac OS, Linux) χωρίς επιπλέον προαπαιτούμενα. Δε χρειάζεται κάποιο επιπλέον πρόγραμμα ούτε εγκατάσταση του διερμηνευτή της Python, ούτε χρειάζεται σύνδεση στο Διαδίκτυο (εκτός εάν ρητά το έχει ορίσει ο δημιουργός, π.χ. οδηγεί σε σύνδεσμο σε φυλλομετρητή).
- **Εγγενής υποστήριξη Python:** Ολόκληρο το λογισμικό Ren'Py τρέχει σε Python, και ενώ για ευκολία χρησιμοποιεί ως επί το πλείστον μια ψευδογλώσσα για τον προγραμματισμό των παιχνιδιών, η ψευδογλώσσα ουσιαστικά είναι βασισμένη σε Python και για τις πιο ανεπτυγμένες λειτουργίες ο/η υποψήφιος δημιουργός μιας οπτικής νουβέλας στο Ren'Py χρησιμοποιεί Python. Αυτό επιτρέπει, χάριν στην ίδια την ευκολία της Python να διερμηνεύει άμεσα αλφαριθμητικά, να συλλέγονται αλφαριθμητικά εντός του παιχνιδιού (τα οποία ο χρήστης πληκτρολογεί σε έναν κειμενογράφο) τα οποία μπορούν να διερμηνευθούν και τα αποτελέσματα τους να εμφανιστούν άμεσα.
- **Άμεση ανατροφοδότηση:** Όπως αναφέρθηκε, ο κώδικας τον οποίο μπορεί να γράψει ο/η παίκτης/τρια εντός μιας οπτικής νουβέλας μπορεί να αποθηκευθεί ως αλφαριθμητικό και να διερμηνευθεί από το ίδιο το παιχνίδι ως τμήμα του, με τα αποτελέσματα να είναι διαθέσιμα για να ελεγχθούν και να επιστραφούν άμεσα ως ανατροφοδότηση για τον/την παίκτη/τρια.
- **Δυνατότητα χρήσης Ελληνικής γλώσσας:** Υποστηρίζεται η χρήση Ελληνικής γλώσσας επιτρέποντας τη δημιουργία του παιχνιδιού εξ'ολοκλήρου στα Ελληνικά, ακόμη και στον προγραμματιστικό κειμενογράφο (για τον πιθανό έλεγχο αλφαριθμητικών στα ελληνικά).
- **Ευκολία δημιουργίας:** Το λογισμικό Ren'Py είναι σχεδιασμένο ώστε η διαδικασία δημιουργίας παιχνιδιού να είναι όσο πιο εύκολη και απρόσκοπτη γίνεται εντός των δυνατοτήτων που προσφέρει, ενώ υπάρχει η δυνατότητα προσθήκης επιπλέον επεκτάσεων εφόσον υπάρχει η απαραίτητη τεχνογνωσία όσον αφορά τη χρήση της Python.

### **5.2.3.2 Αρνητικά χαρακτηριστικά**

- **Τεχνικές δυσκολίες:** Η διερμήνευση του κώδικα Python που γράφει ο παίκτης εντός του ίδιου του παιχνιδιού, κατά τη διάρκεια εκτέλεσης του, μπορεί να προκαλέσει πολύ εύκολα σφάλμα στην εκτέλεση, ακόμη και αν ο/η παίκτης/τρια δεν αποσκοπεί σε αυτό. Είναι απαραίτητες ενδελεχείς ασφαλιστικές δικλείδες οι οποίες θα προστατεύουν τόσο το παιχνίδι από το να εκτελέσει εσφαλμένο κώδικα με αποτέλεσμα να τερματίσει τη λειτουργία του, όσο και τον/την ίδιο/α τον/την παίκτη/τρια από το να προκαλέσει τερματισμό της λειτουργίας του παιχνιδιού λόγω εσφαλμένου κώδικα.
- **Ανάγκη αποσυμπίεσης/εγκατάστασης:** Αν και η προσβασιμότητα των παιχνιδιών που δημιουργούνται μέσω του λογισμικού Ren'Py είναι τεράστια, υπάρχει η ανάγκη μεταφόρτωσης του κατάλληλου συμπιεσμένου αρχείου (ανάλογα με το λειτουργικό σύστημα του υπολογιστή στον οποίο προορίζεται να εκτελεστεί) και αποσυμπίεσης του.

### **5.2.3.3 Συμπέρασμα**

Το λογισμικό δημιουργίας οπτικών νουβελών Ren'Py φαίνεται να διαθέτει όλα τα απαραίτητα στοιχεία τα οποία είδαμε να διαθέτουν εκ περιτροπής τα δύο προεξετασθέντα λογισμικά. Από τη μία, μπορεί να χρησιμοποιηθεί για να δημιουργήσει ένα ολοκληρωμένο παιχνίδι σε μορφή οπτικής νουβέλας, πλήρες με γραφικά και κείμενο, όπως το λογισμικό δημιουργίας παιχνιδιών Quest 5 (βλ. Κεφάλαιο [5.2.1\)](#page-89-0). Από την άλλη, υποστηρίζει εγγενώς την συγγραφή και διερμήνευση κώδικα Python, όπως το εργαλείο δημιουργίας επιπέδων του CodeCombat (βλ. Κεφάλαιο [5.2.2\)](#page-92-0), χωρίς όμως να έχει τα προβλήματα προσβασιμότητας τα οποία καθιστούν τη χρήση του τελευταίου αδύνατη ακόμη και ως δευτερεύουσα πλατφόρμα. Ο συνδυασμός των δύο αυτών απαραίτητων στοιχείων στο ίδιο λογισμικό το οποίο μπορεί να δημιουργήσει ένα ενιαίο παιχνίδι το οποίο ικανοποιεί τις δύο αυτές βασικές προϋποθέσεις οδηγεί στο συμπέρασμα πως για τη δημιουργία του DigiWorld, το καταλληλότερο εργαλείο δημιουργίας είναι το λογισμικό Ren'Py.

### **5.3 Η υλοποίηση του παιχνιδιού DigiWorld**

### **5.3.1 Επιλογή πλατφόρμας/λογισμικού δημιουργίας**

Το λογισμικό το οποίο επιλέχθηκε για τη δημιουργία του παιχνιδιού DigiWorld είναι το λογισμικό δημιουργίας οπτικών νουβελών Ren'Py (βλ. Κεφάλαιο [5.2.3\)](#page-94-0), το οποίο δημιουργεί αυτόνομα παιχνίδια χωρίς την ανάγκη περαιτέρω εγκατάστασης ή σύνδεσης στο Διαδίκτυο.

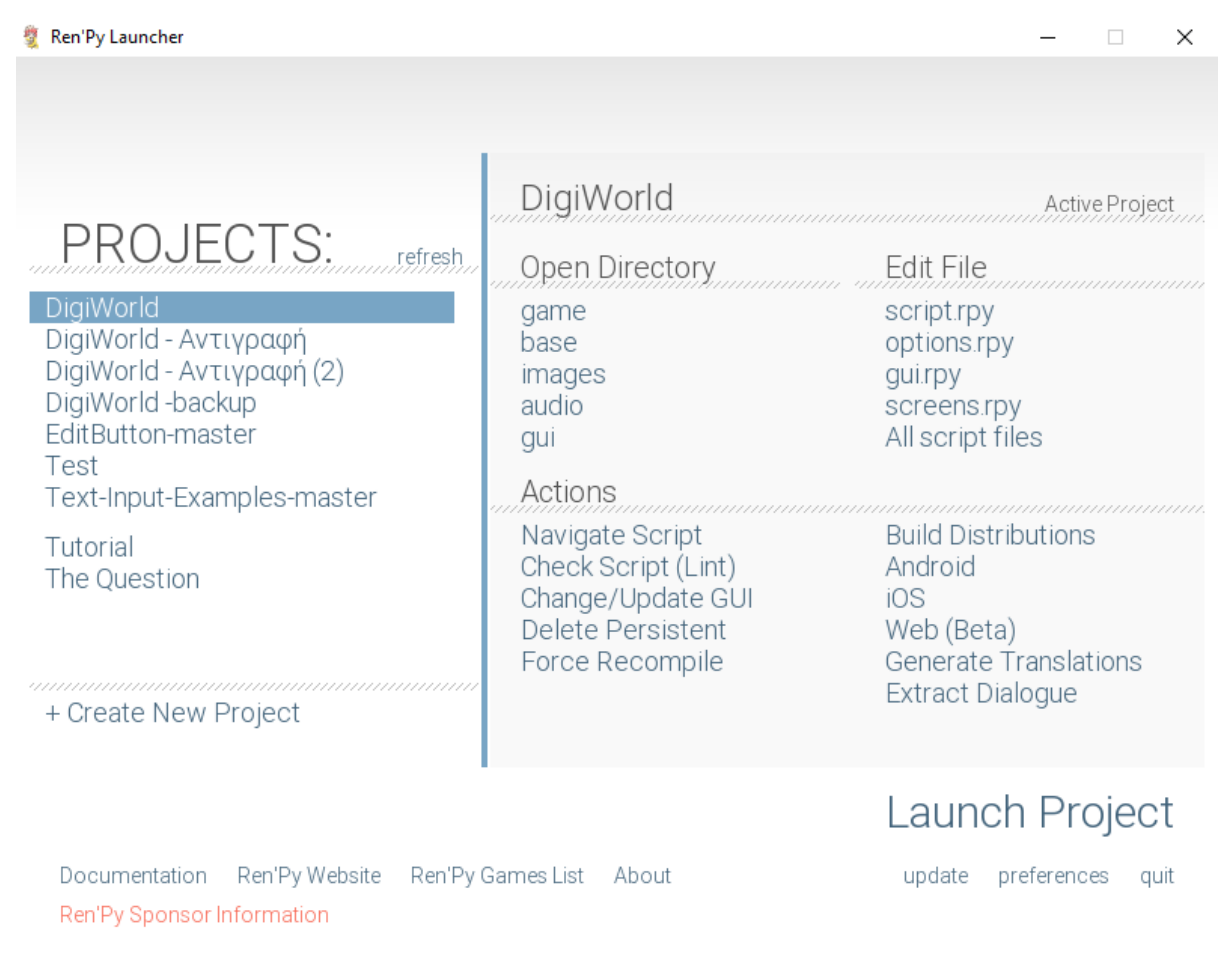

**Εικόνα 19: To βασικό μενού του εργαλείου δημιουργίας οπτικών νουβελών Ren'Py**

## **5.3.2 Μορφές Παιχνιδιού- Πλήρες, Γρήγορο & Προγραμματιστικοί Άθλοι**

Το παιχνίδι DigiWorld μπορεί να παιχτεί με δύο διαφορετικούς τρόπους- τον Πλήρη και τον Γρήγορο (αντίστοιχα υπάρχει το Πλήρες παιχνίδι και το Γρήγορο παιχνίδι). Η διαφοροποίηση αυτή έγινε ώστε να μπορεί να χρησιμοποιηθεί το παιχνίδι ως εκπαιδευτικό εργαλείο εντός τάξης, περιορίζοντας τον χρόνο που χρειάζεται για την πλήρη εμβύθιση στον κόσμο του παιχνιδιού ώστε να δοθεί περισσότερη έμφαση στις προγραμματιστικές προκλήσεις. Και στις δύο περιπτώσεις, το σενάριο ακολουθεί την ίδια πορεία, και οι προγραμματιστικές προκλήσεις είναι ακριβώς οι ίδιες χωρίς αλλαγή.

Επιπρόσθετα, υπάρχει η επιλογή των Προγραμματιστικών Άθλων, τα οποία είναι προβλήματα σε ένα νοηματοδοτούμενο πλαίσιο. Ένας τυχαία επιλεγμένος Προγραμματιστικός Άθλος (από τους διαθέσιμους υλοποιημένους) αποτελεί πάντα την τελευταία προγραμματιστική πρόκληση σε κάθε παιχνίδι, ενώ μπορεί ένας/μια παίκτης/τρια να δοκιμάσει και όλους τους υπόλοιπους αν το επιθυμεί.

### <span id="page-97-1"></span>**5.3.2.1 Γρήγορο Παιχνίδι**

Το Γρήγορο παιχνίδι ακολουθεί μια προδιαγεγραμμένη πορεία στο σενάριο, και γενικά περιορίζει τον όγκο του κειμένου και το χρόνο παιχνιδιού ανάμεσα στις προγραμματιστικές προκλήσεις (για μια περίληψη του σεναρίου, βλ. Κεφάλαιο [5.3.3.](#page-98-0) Για το σενάριο και τις προγραμματιστικές προκλήσεις αναλυτικά, βλ. Παράρτημα Ι και ΙΙ αντίστοιχα). Ο σχεδιασμός και η υλοποίηση των προγραμματιστικών προκλήσεων παρουσιάζονται στο Κεφάλαιο [5.3.4.](#page-104-0)

Ο αρχικός στόχος του σχεδιασμού ήταν η ύπαρξη μιας μόνο μορφής παιχνιδιού, της πλήρους (βλ. Κεφάλαιο [5.3.2.2\)](#page-97-0). Ωστόσο, κατά την υλοποίηση και δοκιμή του παιχνιδιού, κρίθηκε απαραίτητη η υλοποίηση μιας πιο γρήγορης μορφής, καθώς η ανάπτυξη της πλοκής απαιτούσε, λόγω της φύσης του παιχνιδιού, μεγάλο όγκο κειμένου. Με τη σειρά του, ο μεγάλος όγκος κειμένου δημιουργούσε μεγάλες διαφοροποιήσεις στο χρόνο ολοκλήρωσης του παιχνιδιού από παίκτη/τρια σε παίκτη/τρια, ανάλογα με την ταχύτητα ανάγνωσης και κατανόησης κειμένου, μεταξύ άλλων. Συνεπώς, το Γρήγορο παιχνίδι έχει ως στόχο την ύπαρξη όσο είναι εφικτό ελάχιστου κειμένου για την επίτευξη εμβύθισης.

## <span id="page-97-0"></span>**5.3.2.2 Πλήρες Παιχνίδι**

Το Πλήρες παιχνίδι περιλαμβάνει ό,τι και το Γρήγορο παιχνίδι όσον αφορά τις προγραμματιστικές προκλήσεις και το εκπαιδευτικό περιεχόμενο του παιχνιδιού. Ωστόσο, έχει δύο βασικές διαφορές.

Πρώτον, η πλοκή του παιχνιδιού είναι εκτενέστερη από προγραμματιστική πρόκληση σε προγραμματιστική πρόκληση. Το κείμενο επίσης είναι εκτενέστερο (καθώς αποτελεί το κύριο μέσο εξέλιξης της πλοκής), προσφέροντας πιο ενδελεχείς περιγραφές και επιπλέον σκηνές. Επιπρόσθετα, σε ορισμένα σημεία υπάρχουν επιπλέον γραφικά.

Δεύτερον, σε ορισμένα σημεία του παιχνιδιού υπάρχουν επιλογές τις οποίες ο/η παίκτης/τρια καλείται να αποφασίσει για τη συνέχεια της πλοκής. Λόγω της ανάγκης υπάρξης ενός σχετικά δομημένου σεναρίου για εκπαιδευτικούς σκοπούς (ειδάλλως θα ήταν απαραίτητη μια ιδιαίτερα πολυπλοκότερη υλοποίηση), οι συγκεκριμένες επιλογές δεν αλλάζουν την πορεία του σεναρίου αλλά προσφέρουν διαφορετικές σκηνές και διαδράσεις με τους βασικούς βοηθητικούς χαρακτήρες της πλοκής.

Όπως είναι αναμενόμενο, οι δυο συγκεκριμένες διαφορές οδηγούν σε ένα παιχνίδι πληρέστερο, με μεγαλύτερη εμβύθιση στο σενάριο και υποστήριξη του εκπαιδευτικού υλικού από το ψυχαγωγικό, αλλά το παιχνίδι επίσης απαιτεί περισσότερο χρόνο προς υλοποίηση. Η πλήρης μορφή του παιχνιδιού, συνεπώς, ενδείκνυται τόσο για μεμονωμένους παίκτες/τριες εκτός εκπαιδευτικού περιβάλλοντος, ή για να παιχτεί στο σπίτι από τους μαθητές/τριες και εκτός τάξης, όπου έχουν τον απαραίτητο χρόνο να ασχοληθούν κατά βούληση.

Η πλήρης μορφή, λόγω των διακλαδώσεων στην πλοκή του παιχνιδιού, οι οποίες έχουν ένα σχετικό αποτέλεσμα στο σενάριο, δίνουν τη δυνατότητα στον/στην παίκτη/τρια να παίξει το παιχνίδι περισσότερες από μία φορές εάν επιθυμεί να δει και τις εναλλακτικές επιλογές που προσφέρονται στο σενάριο. Το εκπαιδευτικό υλικό παραμένει ίδιο. Είναι δυνατόν το παιχνίδι να παιχτεί πρώτα στη Γρήγορη μορφή του εντός τάξης, και να προσφερθεί αργότερα στους/στις μαθητές/τριες για να παίξουν στο σπίτι την Πλήρη μορφή, και να έχουν τη δυνατότητα επανάληψης.

## <span id="page-98-1"></span>**5.3.2.3 Προγραμματιστικοί Άθλοι**

Οι Προγραμματιστικοί Άθλοι αποτελούν ένα ιδιαίτερο τμήμα του παιχνιδιού. Έχουν υλοποιηθεί δώδεκα προγραμματιστικοί άθλοι, και κάθε ένας διέπεται από τη λογική της επίλυσης ενός συγκεκριμένου προβλήματος. Σε κάθε προγραμματιστικό άθλο, ο/η παίκτης/τρια καλείται να ορίσει μια συνάρτηση Python η οποία θα παίρνει συγκεκριμένα ορίσματα ως είσοδο και θα έχει την κατάλληλη έξοδο με βάση τα ορίσματα. Για την αναλυτική λίστα των δώδεκα προγραμματιστικών άθλων και την υλοποίηση τους στο Ren'Py, βλ. Κεφάλαιο [5.3.4.](#page-104-0)

Τα προβλήματα που παρουσιάζονται στους άθλους αποτελούν κλασικά προβλήματα προς επίλυση στην εκμάθηση προγραμματιστικών γλωσσών και περιλαμβάνουν έννοιες όπως ο χειρισμός αλφαριθμητικών και οι μαθηματικές πράξεις μεταξύ των ορισμάτων, και απαιτούν την κατανόηση των εννοιών που διδάσκονται μέσω του παιχνιδιού καθ'όλη τη διάρκεια του. Για το σκοπό αυτό, η τελική προγραμματιστική δοκιμασία είναι ένας τυχαία επιλεγμένος εκ των δώδεκα προγραμματιστικός άθλος, λειτουργώντας ως ένα άλλο είδος τελικού εχθρού (βλ. Κεφάλαιο [5.1.1.1\)](#page-73-0). Η τυχαιότητα κρίθηκε απαραίτητη τόσο για τη βελτιστοποίηση της αξίας επανάληψης του παιχνιδιού, όσο και για την ελαχιστοποίηση αντιγραφής έτοιμης λύσης στην περίπτωση χρήσης σε τάξη.

Ωστόσο, και οι δώδεκα προγραμματιστικοί άθλοι είναι διαθέσιμοι από το κεντρικό μενού του παιχνιδιού, ώστε ένας/μια παίκτης/τρια που έχει ολοκληρώσει το παιχνίδι και επιθυμεί επιπλέον δοκιμασίες δε χρειάζεται να ξαναπαίξει όλο το παιχνίδι για να δοκιμάσει και τους υπόλοιπους προγραμματιστικούς άθλους.

## <span id="page-98-0"></span>**5.3.3 Πλοκή & Σενάριο DigiWorld**

Το σενάριο του παιχνιδιού DigiWorld, μαζί με τις πιθανές διακλαδώσεις, βρίσκεται αναλυτικά στο Παράρτημα Ι. Στο παρόν Κεφάλαιο παρουσιάζεται μια περίληψη του σεναρίου συνοδευμένη με την παιδαγωγική και ψυχαγωγική αιτιολόγηση του περιεχομένου. Συγκεκριμένα η παρούσα περίληψη αφορά το «Γρήγορο Παιχνίδι» (βλ. Κεφάλαιο [5.3.2.1\)](#page-97-1), δηλαδή το παιχνίδι με όλες τις προγραμματιστικές προκλήσεις αλλά μικρότερο μέρος πλοκής και κειμένου, το οποίο ωστόσο διατηρεί τα κομβικά σημεία που είναι απαραίτητα για την ορθή εξέλιξη της πλοκής.

## **5.3.3.1 Εισαγωγή**

Το σενάριο του παιχνιδιού ξεκινά από την εισαγωγή του παιχνιδιού, όπου παρουσιάζεται ο κόσμος στον οποίο εκτυλίσσεται η πλοκή. Συγκεκριμένα, πρόκειται για το δικό μας κόσμο σε ένα απροσδιόριστο άμεσο μέλλον, στον οποίο κυριαρχεί μια δυστοπική αισθητική. Στον μελλοντικό αυτό κόσμο είναι πιο έντονα τα φαινόμενα της μόλυνσης του περιβάλλοντος, της παγκοσμιοποίησης και της αυταρχικότητας των κρατικών μηχανισμών, ενώ υπάρχει το φανταστικό στοιχείο του Ψηφιακού Κόσμου, ο οποίος έχει αντικαταστήσει το Διαδίκτυο, όντας μια πιο εξελιγμένη μορφή του, συνδυάζοντας παιχνίδι, ψυχαγωγία και επικοινωνία μαζί.

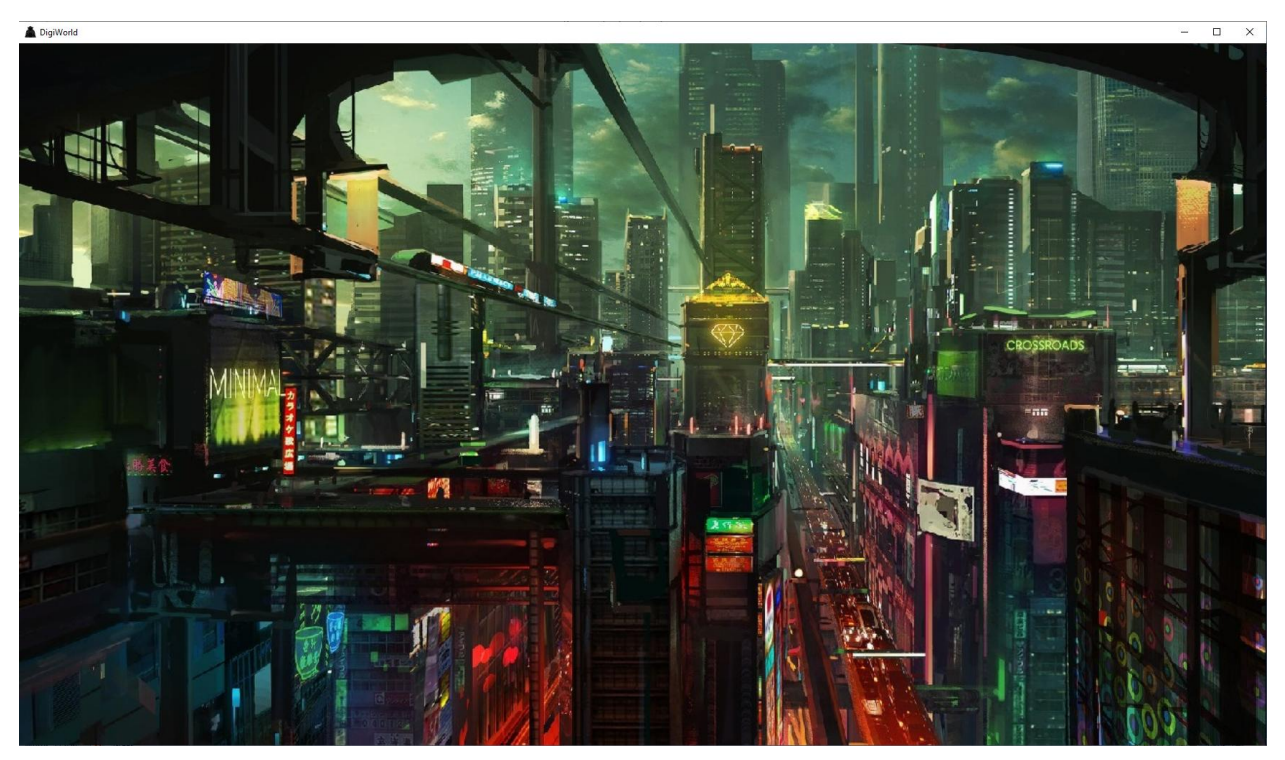

**Εικόνα 20: Εικόνα μιας δυστοπικής μελλοντικής κοινωνίας από την εισαγωγή.**

### <span id="page-99-0"></span>**5.3.3.2 Πράξη 1<sup>η</sup>**

Ο/η πρωταγωνιστής/τρια ξεκινάει μέσα σε μια τάξη κατά τη διάρκεια μαθήματος στο σχολείο, λίγο πριν χτυπήσει το κουδούνι. Λαμβάνει ένα μήνυμα από τον βοηθητικό χαρακτήρα Άρη, ο οποίος είναι φίλος του/της πρωταγωνιστή/τριας και τον/την προειδοποιεί για μια σημαντική αποστολή σε κάποιο ψηφιακό παιχνίδι. Καθώς φεύγει από την τάξη, ένα μήνυμα με αποστολέα κάποιον Αρμόδιο έρχεται στο προσωπικό του/της τάμπλετ, το οποίο έχει συνημμένο ένα αρχείο. Ανοίγοντας το, εμφανίζεται ο βοηθητικός χαρακτήρας Αρμόδιος, ο οποίος υπόσχεται στον/στην πρωταγωνίστρια να του μάθει την πραγματική μαγεία του Ψηφιακού Κόσμου, όπου και εμφανίζεται η πρώτη προγραμματιστική πρόκληση. Με την ολοκλήρωση της, ο/η πρωταγωνιστής/τρια επιστρέφει στο σπίτι του/της και εισέρχεται στον Ψηφιακό Κόσμο χρησιμοποιώντας ειδικά γυαλιά εικονικής πραγματικότητας.

Στον Ψηφιακό Κόσμο, εμφανίζεται στην εξωτική πόλη της Ατλαντίδας, η οποία είναι βασισμένη στην ευρύτερη αισθητική του Φανταστικού όπως συχνά αναπαριστάται στα ψηφιακά παιχνίδια των τελευταίων δεκαετιών. Εκεί ο/η πρωταγωνιστής/τρια επισκέπτεται το Αρχηγείο της Συντεχνίας (ομάδας παικτών) στην οποία είναι μέλος, όπου βρίσκεται με τον Άρη και τον βοηθητικό χαρακτήρα Μήδεια, για να προετοιμαστούν για την αποστολή. Εκεί μαθαίνει ότι η αποστολή είναι να μπουν στην

αίθουσα του θρόνου μιας φανταστικής τοποθεσίας στον Ψηφιακό Κόσμο, με το όνομα Αλαβάστρινος Πύργος, και να αντιμετωπίσουν έναν δράκο- μια συνήθη, αν και απλοποιημένη εκδοχή των διάφορων αποστολών σε μια πληθώρα ηλεκτρονικών παιχνιδιών.

Η Μήδεια, ως η μάγισσα της ομάδας, ανοίγει μια μαγική πύλη η οποία τηλεμεταφέρει τον/την πρωταγωνιστή/τρια, τον Άρη και την ίδια στη συγκεκριμένη τοποθεσία. Εκεί, ο Άρης οδηγεί την ομάδα σε μια παράπλευρη πόρτα, η οποία δεν ανοίγει με κανέναν τρόπο. Ο/η πρωταγωνιστής/τρια καταφέρνει να την ανοίξει χρησιμοποιώντας προγραμματισμό, κρυφά από την υπόλοιπη ομάδα, όπως του/της είχε μάθει νωρίτερα ο Αρμόδιος. Η πόρτα οδηγεί κατευθείαν στην αίθουσα του θρόνου, προσπερνώντας τις ενδιάμεσες δοκιμασίες, μέσα από ένα τοπίο το οποίο υποδηλώνει περισσότερο τα πίσω δωμάτια ενός σκηνικού κινηματογράφησης παρά ένα επίπεδο παιχνιδιού.

Στην αίθουσα του θρόνου, ανακαλύπτουν πως είναι οι μόνοι που έχουν καταφέρει να φτάσουν ως εκείνο το σημείο, και πως ο δράκος που αντιμετωπίζουν είναι ισχυρότερος από την ομάδα τους. Με την καθοδήγηση του Αρμόδιου, ο/η πρωταγωνιστής χρησιμοποιεί προγραμματισμό για να αποδυναμώσει τον δράκο και τον κατατροπώνει με μια κίνηση. Η αποστολή ολοκληρώνεται καθώς η ομάδα του/της πρωταγωνιστή/τριας αρπάζει τον θησαυρό του δράκου και κατευθύνεται βιαστικά προς την έξοδο καθώς ο πύργος γύρω τους γκρεμίζεται.

### **5.3.3.3 Πράξη 2<sup>η</sup>**

Με την ολοκλήρωση της αποστολής, η ομάδα του/της πρωταγωνιστή/τριας κατευθύνεται πίσω στο Αρχηγείο, όπου ανακαλύπτουν πως ο θησαυρός που κατάφεραν να πάρουν δεν είναι ιδιαίτερα εντυπωσιακός. Στο σημείο αυτό, ο/η πρωταγωνιστής/τρια χρησιμοποιεί προγραμματισμό για να πολλαπλασιάσει τον χρυσό και τα μαγικά σπαθιά τα οποία κατάφεραν να πάρουν, ωστόσο η χρήση προγραμματισμού φαίνεται πως αρχίζει να έχει ορατά σημάδια τα οποία παρατηρού οι δύο φίλοι του/της.

Στην προσπάθεια του/της να καλυφθεί, χρησιμοποιεί και πάλι προγραμματισμό για να αλλάξει το μήνυμα της Αρχηγού ώστε να συναντηθεί η Συντεχνία νωρίτερα και να αποφύγει πιθανές ερωτήσεις. Στη συνάντηση αυτή επιβραβεύεται η ομάδα του/της πρωταγωνιστή/τριας, και η Αρχηγός της Συντεχνίας ζητάει τη βοήθεια τους για να ανοίξει ένα μαγικό σεντούκι για το οποίο δεν έχουν το κλειδί- το οποίο καταφέρνει ο/η πρωταγωνιστής/τρια χρησιμοποιώντας και πάλι προγραμματισμό. Μέσα στο σεντούκι υπάρχει ένα αυγό δράκου, το οποίο η Αρχηγός διατάζει τον/την πρωταγωνιστή/τρια να φροντίσει μέχρι να έχει η Συντεχνία τον δικό της δράκο.

Οι φίλοι του/της πρωταγωνιστή/τριας δεν μπορούν να τον/την βοηθήσουν, οπότε καταλήγει στα υπόγεια της Συντεχνίας να ζητάει τη βοήθεια του Αρμόδιου. Χρησιμοποιώντας προγραμματισμό, ο/η πρωταγωνιστής φροντίζει ώστε οι συνθήκες να είναι κατάλληλες ώστε να εκκολαφθεί το αυγό και μετά βγαίνει από τον Ψηφιακό Κόσμο. Επιστρέφει την επόμενη μέρα, όπου προγραμματίζει την πόρτα του υπογείου ώστε να ανοίγει μόνο για εκείνον/εκείνη.

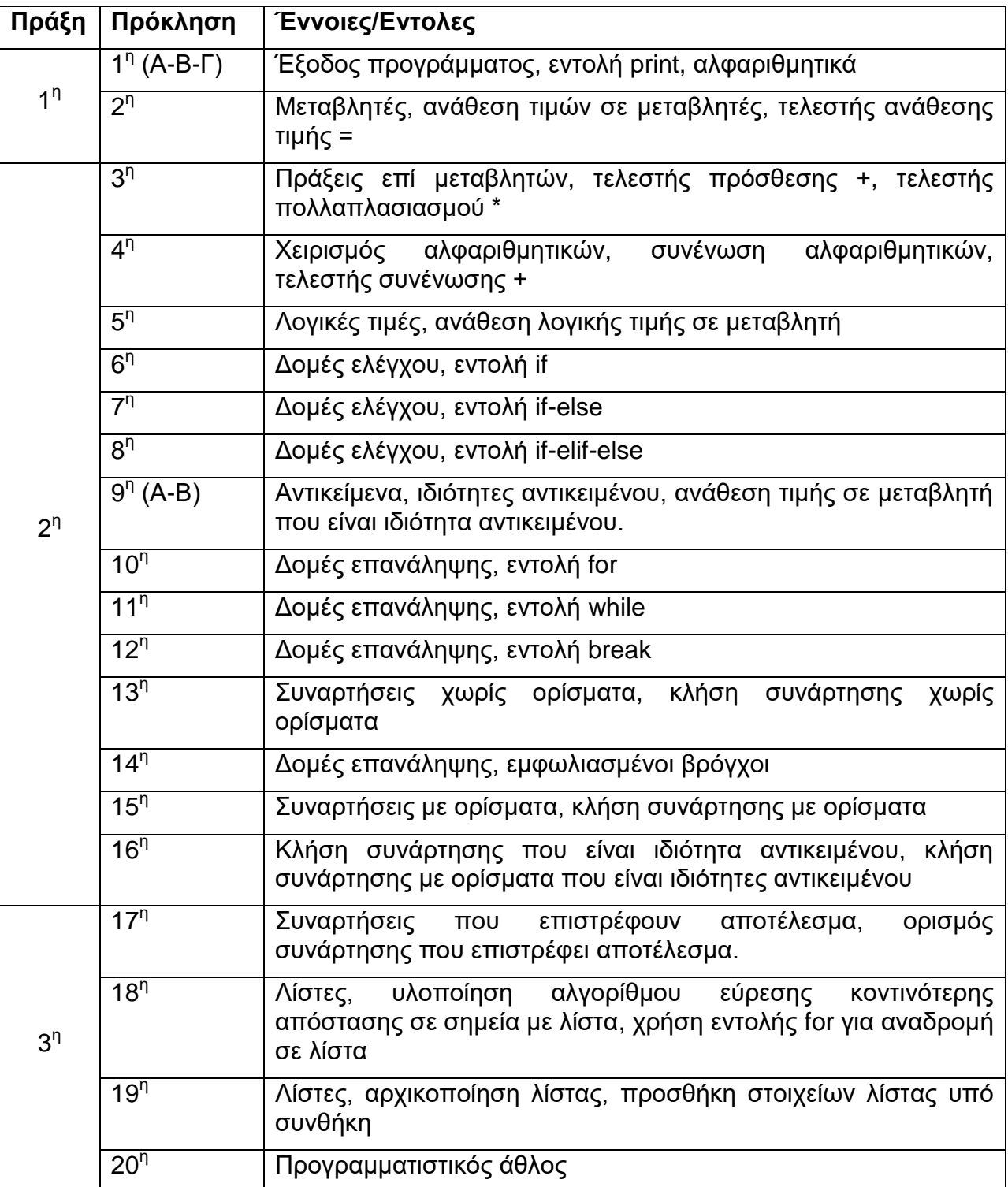

#### **Πίνακας 2: Προγραμματιστικές προκλήσεις ανά πράξη σεναρίου**

Περνάει μια εβδομάδα όπου ο/η πρωταγωνιστής περιμένει να εκκολαφθεί το αυγό, και όταν επιστρέφει στον Ψηφιακό Κόσμο, το αυγό εκκολάπτεται άμεσα και βγαίνει από μέσα ένας μικρός δράκος. Η Αρχηγός εμφανίζεται, αρκετά αυταρχική, και εξηγεί τι χρειάζεται να γίνει για να ενηλικιωθεί ο δράκος, μια απαιτητική διαδικασία. Ο Αρμόδιος εξηγεί πώς μπορεί να αυτοματοποιηθεί με τη χρήση προγραμματισμού, και παροτρύνει τον/την πρωταγωνιστή να βρει έναν Χρονικό Επιταχυντή, ένα μαγικό αντικείμενο του Ψηφιακού Κόσμου το οποίο θα επιταχύνει τον χρόνο για να ενηλικιωθεί άμεσα ο δράκος.

Για να βρει το συγκεκριμένο αντικείμενο, o/η πρωταγωνιστής/τρια χρησιμοποιεί προγραμματισμό για να τηλεμεταφερθεί άμεσα σε μια άλλη τοποθεσία, να κοιμίσει τους φρουρούς που είναι εκεί, και να επιστρέψει πίσω, όπου προγραμματίζει τη χρήση του επιταχυντή ώστε να επιταχύνει τον χρόνο μόνο μέχρι την ενηλικίωση του δράκου και όχι περαιτέρω.

Όσο περιμένουν, ο Αρμόδιος δείχνει στον/στην πρωταγωνιστή/τρια πώς να διατάξει τον δράκο να χρησιμοποιήσει την πύρινα ανάσα του. Μετά από κάποιες ώρες, ο δράκος ενηλικιώνεται και εμφανίζεται η Αρχηγός, η οποία ελαφρώς δύσπιστη, οδηγεί τον/την πρωταγωνιστή/τρια μαζί με τον δράκο σε ένα δάσος του Ψηφιακού Κόσμου όπου τους περιμένει ο Άρης μαζί με άλλα μέλη της Συντεχνίας. Εκεί διατάζει τον/την πρωταγωνιστή/τρια να τους βοηθήσει με τον δράκο.

Ο/Η πρωταγωνιστής/τρια αντιμετωπίζει πρώτα γιγαντιαία ανθρωπόμορφα δέντρα και μετά ένα πλάσμα φτιαγμένο από πέτρα- και στις δύο περιπτώσεις, χρησιμοποιώντας προγραμματισμό, ο δράκος κατατροπώνει τους αντιπάλους του/της πρωταγωνιστή/τριας. Προς έκπληξη των παρευρισκόμενων και του/της πρωταγωνιστή/τριας, η Αρχηγός αντί να τους επιβραβεύσει, κατηγορεί ανοιχτά τον/την πρωταγωνιστή/τρια ότι χρησιμοποιεί προγραμματισμό (ο οποίος είναι παράνομος εκτός κυβερνητικών πρακτόρων) και καλεί ειδικούς πράκτορες για να συλλάβουν τον/την πρωταγωνιστή/τρια.

Ο/Η πρωταγωνιστής αρχικά δεν μπορεί να βγει από την Ψηφιακό Κόσμο, καθώς οι πράκτορες τον/την έχουν παγιδεύσει, ωστόσο με τη βοήθεια του Αρμόδιου χρησιμοποιεί προγραμματισμό για να ξεφύγει και να επιστρέψει στον πραγματικό κόσμο.

# <span id="page-102-0"></span>**5.3.3.4 Πράξη 3<sup>η</sup>**

Τη διαφυγή του/της πρωταγωνιστή/τριας στον πραγματικό κόσμο ακολουθεί, με προτροπή του Αρμόδιου, η διαφυγή και από το σπίτι, προς το οποίο κατευθύνεται η αστυνομία. Ο/η πρωταγωνιστής/τρια καταλήγει σε ένα άδειο πάρκο μέσα στη νύχτα, όπου χρησιμοποιεί τις νεοαποκτηθείσες ικανότητες προγραμματισμού στον πραγματικό κόσμο, ώστε να απενεργοποιήσει το σύστημα εντοπισμού του κινητού του/της.

Έπειτα, ο Αρμόδιος αποκαλύπτει στον/στην πρωταγωνιστή/τρια τις πρακτικές της κυβέρνησης, η οποία χρησιμοποιεί τον Ψηφιακό Κόσμο ως κατασταλτικό και εργαλείο ελέγχου του πληθυσμού. Τον/την ενημερώνει πως ο μόνος τρόπος να είναι ασφαλής είναι να βρει αποδείξεις για τις πρακτικές αυτές, και για αυτό χρειάζεται να ξαναμπει στον Ψηφιακό Κόσμο, αυτή τη φορά πρέπει να εισέλθει στο επίπεδο της υποδομής.

Με τη βοήθεια του Αρμόδιου, ο/η πρωταγωνιστής/τρια βρίσκει το συντομότερο κόμβο εισόδου στον Ψηφιακό Κόσμο και κατευθύνεται προς τα εκεί, όπου με προγραμματισμό διερευνεί ποιες θύρες είναι ανοικτές ώστε να εισέλθει στον Ψηφιακό Κόσμο. Αφού εντοπίζει τις ανοικτές θύρες, εισέρχεται στο επίπεδο της υποδομής του Ψηφιακού Κόσμου, το οποίο μοιάζει περισσότερο με το εσωτερικό ενός υπολογιστή παρά με τον φανταστικό κόσμο που έχει συνηθίσει ο/η πρωταγωνιστής/τρια, όπου τον/την υποδέχεται ο Αρμόδιος.

Με την κατεύθυνση του Αρμόδιου, πλησιάζουν ένα μονολιθικό αντικείμενο το οποίο είναι μια φανταστική σχηματική αναπαράσταση αποθηκευμένων δεδομένων. Τα δεδομένα είναι κρυπτογραφημένα, όμως ο/η πρωταγωνιστής/τρια χρησιμοποιεί προγραμματισμό για να τα αποκρυπτογραφήσει και να αποκτήσει πρόσβαση σε αυτά- κατά τον Αρμόδιο, καθώς ο προγραμματισμός είναι μια δεξιότητα απαγορευμένη εκτός των κυβερνητικών πρακτόρων, η χρήση του για την κρυπτογράφηση και αποκρυπτογράφηση αποτελεί ασφαλέστερη πρακτική από ότι η χρήση κωδικών ή κλειδιών.

Η τελική δοκιμασία είναι ένας προγραμματιστικός άθλος, και με την ολοκλήρωση του, ο/η πρωταγωνιστής έχει πρόσβαση στα ευαίσθητα δεδομένα τα οποία έχει κρύψει η κυβέρνηση. Εκείνη τη στιγμή τους ανακαλύπτουν οι κυβερνητικοί πράκτορες, οι οποίοι τους περικυκλώνουν. Εδώ παρουσιάζεται μια επιλογή στον/στην πρωταγωνιστή/τρια: Αν παραδώσει τα αρχεία και σταματήσει, τότε θα προσληφθεί άμεσα στην κυβέρνηση ως εκπαιδευόμενος προγραμματιστής. Ο Αρμόδιος, αντίθετα, παροτρύνει τον/την πρωταγωνιστή/τρια να του παραδώσει τα αρχεία ώστε να τα διαρρεύσει άμεσα και να τα κοινοποιήσει παντού.

Εάν ο/η πρωταγωνιστής/τρια αποφασίσει να παραδώσει τα αρχεία στην κυβέρνηση, ο Αρμόδιος πέφτει θύμα των κυβερνητικών πρακτόρων και ο/η πρωταγωνιστής/τρια γίνεται μέλος των κυβερνητικών πρακτόρων. Αντίθετα, εάν ο/η πρωταγωνιστής/τρια αποφασίσει να δώσει τα αρχεία στον Αρμόδιο, τότε εκείνος τον/την ευχαριστεί και τον/την βγάζει με ασφάλεια από τον Ψηφιακό Κόσμο. Σύντομα, μια επανάσταση ξεκινάει χάρη στον/στην πρωταγωνιστή/τρια.

### **5.3.3.5 Υλοποίηση στο Ren'Py**

Η ανωτέρω πλοκή του παιχνιδιού εξελίσσεται με τη μορφή οπτικής νουβέλας (βλ. Κεφάλαιο [2.5\)](#page-29-0), υλοποιημένη στο πρόγραμμα δημιουργίας οπτικών νουβελών Ren'Py, χρησιμοποιώντας τη δική του ψευδογλώσσα η οποία είναι μια απλοποιημένη μορφή Python (και η οποία υποστηρίζει απευθείας υλοποιήσεις Python σε ειδικά μπλοκ κώδικα που ξεκινούν με την εντολή python: ή σε μεμονωμένες γραμμές που ξεκινούν με τον τελεστή ?).

Η βασική μονάδα δομής είναι η σκηνή (scene), η οποία μπορεί να περιλαμβάνει ένα ή περισσότερα παρασκήνια (backgrounds), δηλαδή εικόνες που γεμίζουν την οθόνη, έναν ή περισσότερους χαρακτήρες (characters) με τα δικά τους γραφικά, και κείμενο το οποίο εμφανίζεται στο κάτω μέρος της οθόνης σε ειδικό παράθυρο.

```
label corridor:
scene bg corridor
 "Βγαίνεις έξω στο διάδρομο από τους τελευταίους, και ανακαλύπτεις πως είσαι σχεδόν
 "Σαν υπάκουα μυρμήγκια, δεν χάνουν λεπτό, πηγαίνοντας από μάθημα σε μάθημα."
 "Οι ελάχιστοι που έχουν μείνει πίσω κοιτάζουν τα κινητά τους ή τα τάμπλετ τους, πέφ
 show studentgirl at center
 "Μια κοπέλα πέφτει πάνω σου κατά λάθος, αφηρημένη."
 "Μαθήτρια" "Συγγνώμη..."
 hide studentgirl
 "Εξαφανίζεται γρήγορα κι αυτή σε μια αίθουσα."
 "Έχεις ακόμα τρεις ώρες μάθημα... και το διάλειμμα τελειώνει σε μερικά λεπτά."
 menu:
     "Πήγαινε στο επόμενο μάθημα κανονικά":
        jump backtoclass
     "Κάνε κοπάνα!":
        jump rooftop
```
#### **Εικόνα 21: O κώδικας μιας σκηνής (scene)**

Ο. Δάλλας Στην αρχή της σκηνής, όπως βλέπουμε στην Εικόνα 21, φορτώνεται το παρασκήνιο σύμφωνα με την εντολή «scene bg corridor», το οποίο corridor είναι ένα αρχείο jpg στο φάκελο images του παιχνιδιού. Το πράσινο κείμενο μέσα στα εισαγωγικά είναι αυτό που εμφανίζεται στο κάτω μέρος του παραθύρου, και μπορεί πριν από το κείμενο να εμφανίζεται το όνομα του ομιλητή αμέσως πριν σε ένα διαφορετικό ζεύγος εισαγωγικών (π.χ. στο άνω παράδειγμα, η «Μαθήτρια» αναφωνεί «Συγγνώμη...»). Σε περίπτωση

απουσίας ονόματος, θεωρείται αυτόματα πως το κείμενο είναι μέρος της αφήγησης. Οι εντολές show και hide αντίστοιχα εμφανίζουν και εξαφανίζουν συγκεκριμένα γραφικά, εν προκειμένω μια μαθήτρια στο σχολείο του/της πρωταγωνιστή/τριας.

Στο μέσον της αριστερής πλευράς της οθόνης, υπάρχουν δύο βέλη που δείχνουν αριστερά. Αυτά επιτρέπουν στην επιστροφή στο αμέσως προηγούμενο σημείο, μέχρις ότου το σημείο της αρχής. Για περισσότερα, βλ. Κεφάλαιο [5.3.5.2\)](#page-119-0)

Σε ορισμένα σημεία της ιστορίας στο Πλήρες παιχνίδι (και στο τέλος του Γρήγορου Παιχνιδιού, όπου παρουσιάζεται η τελική επιλογή του/της πρωταγωνιστή/τριας), παρουσιάζονται στον/στην παίκτη/τρια επιλογές για το πώς επιθυμεί η πλοκή να εξελιχθεί περαιτέρω. Για παράδειγμα, στη σκηνή της Εικόνας 21, δίνεται η επιλογή στον/στην πρωταγωνιστή/τρια να συνεχίσει απρόσκοπτα προς το επόμενο μάθημα του/της, ή να το αποφύγει. Αυτό γίνεται με την εντολή menu, η οποία απαριθμεί της επιλογές του/της παίκτη/τριας, και η κάθε επιλογή με την εντολή jump οδηγεί σε διαφορετική σκηνή ώστε να συνεχιστεί από εκεί η πλοκή.

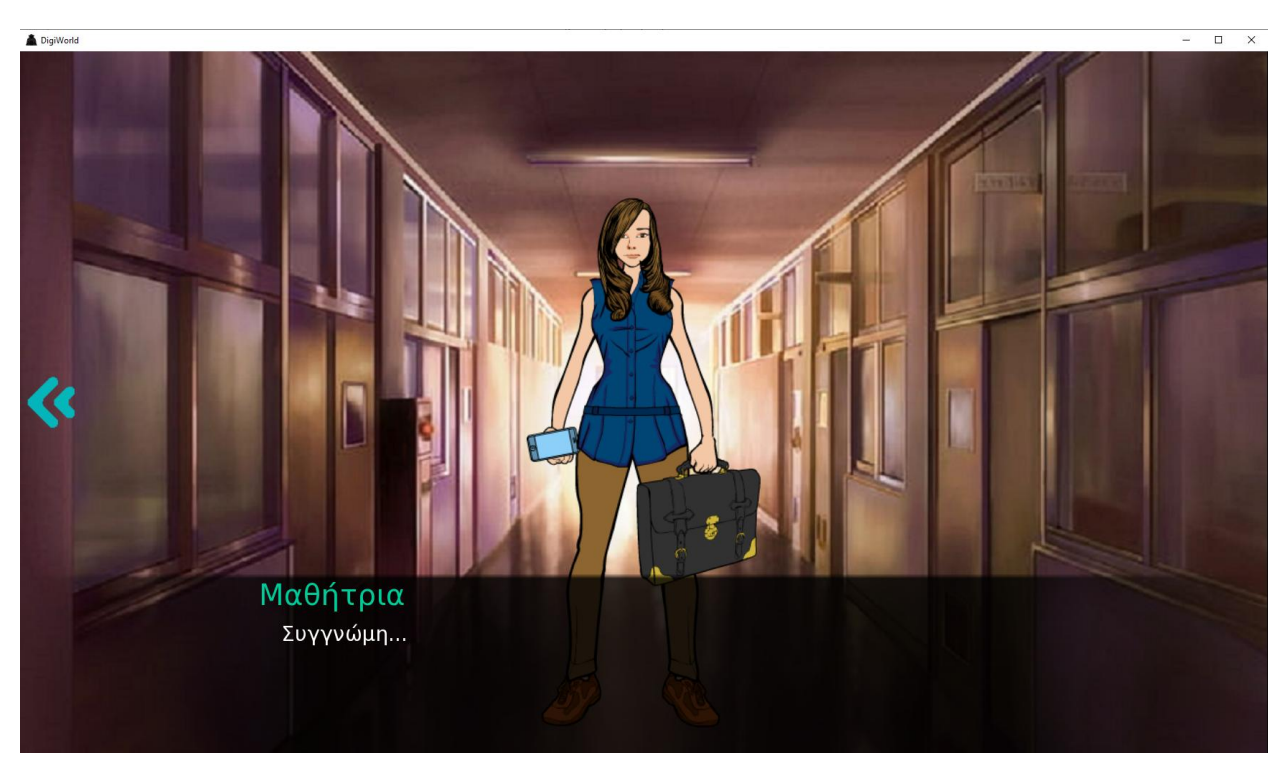

**Εικόνα 22: Ένα στιγμιότυπο της σκηνής από την Εικόνα 20**

### <span id="page-104-0"></span>**5.3.4 Προγραμματιστικές Προκλήσεις & Άθλοι**

Το εκπαιδευτικό τμήμα του παιχνιδιού είναι βασισμένο στις προγραμματιστικές προκλήσεις τις οποίες καλείται ο/η πρωταγωνιστής/τρια να αντιμετωπίσει καθώς εξελίσσεται το παιχνίδι. Για τα σημεία της πλοκής στα οποία χρειάζεται προγραμματισμός σε Python, βλ. Κεφάλαια [5.3.3.2](#page-99-0) έως [5.3.3.4.](#page-102-0) Σε κάθε προγραμματιστική πρόκληση και άθλο παρέχεται βοήθεια.

Υπάρχει ένα σύνολο 19 ορισμένων προγραμματιστικών προκλήσεων, οι οποίες στοχεύουν σε συγκεκριμένες έννοιες της Python και του προγραμματισμού εν γένει, με αυξανόμενο ρυθμό πολυπλοκότητας. Η τελευταία 20<sup>η</sup> πρόκληση είναι πάντα ένας από τους δώδεκα προγραμματιστικούς άθλους που περιλαμβάνονται (βλ. Κεφάλαιο [5.3.2.3\)](#page-98-1).

Ο. Δάλλας Για την ολοκλήρωση μίας πρόκλησης απαιτείται ο χρήστης να κατέχει συγκεκριμένες γνώσεις και δεξιότητες. Η προσέγγιση των προγραμματιστικών εννοιών γίνεται από τις πιο απλές και βασικές στις πιο πολύπλοκες με έναν τρόπο που δίνει στον/στην μαθητή/τρια να εξασκηθεί χρησιμοποιώντας πρόσφατη γνώση. Η οργάνωση των προκλήσεων και των άθλων παρουσιάζεται σχηματικά στα Σχήματα 5 και 6, αντίστοιχα.

Στο Σχήμα 5 παρουσιάζονται οι προκλήσεις 1 έως 19 και οι προαπαιτούμενες για την παραγματοποίηση προκλήσεις για κάθε μία από αυτές. Για παράδειγμα, η 6<sup>η</sup> πρόκληση έχει ως προαπαιτούμενο τη 2<sup>η</sup> και την 5<sup>η</sup>, ενώ η 17<sup>η</sup> έχει τη 2<sup>η</sup>, τη 13<sup>η</sup>, τη 14<sup>η</sup>, τη 15<sup>η</sup> και τη 16<sup>η</sup>. Αναφέρεται αναλυτικά στις παρακάτω προκλήσεις ποιες έχουν ως προαπαιτούμενες.

Στο Σχήμα 6 παρουσιάζονται οι προαπαιτούμενες προκλήσεις για κάθε έναν από τους δώδεκα άθλους, για παράδειγμα για τον 2<sup>ο</sup> άθλο χρειάζεται ο μαθητής να έχει ασχοληθεί επιτυχώς με τη 2<sup>η</sup>, 3<sup>η</sup>, 5<sup>η</sup>, 6<sup>η</sup>, 17<sup>η</sup>, 18<sup>η</sup> και 19<sup>η</sup> προγραμματιστική πρόκληση.

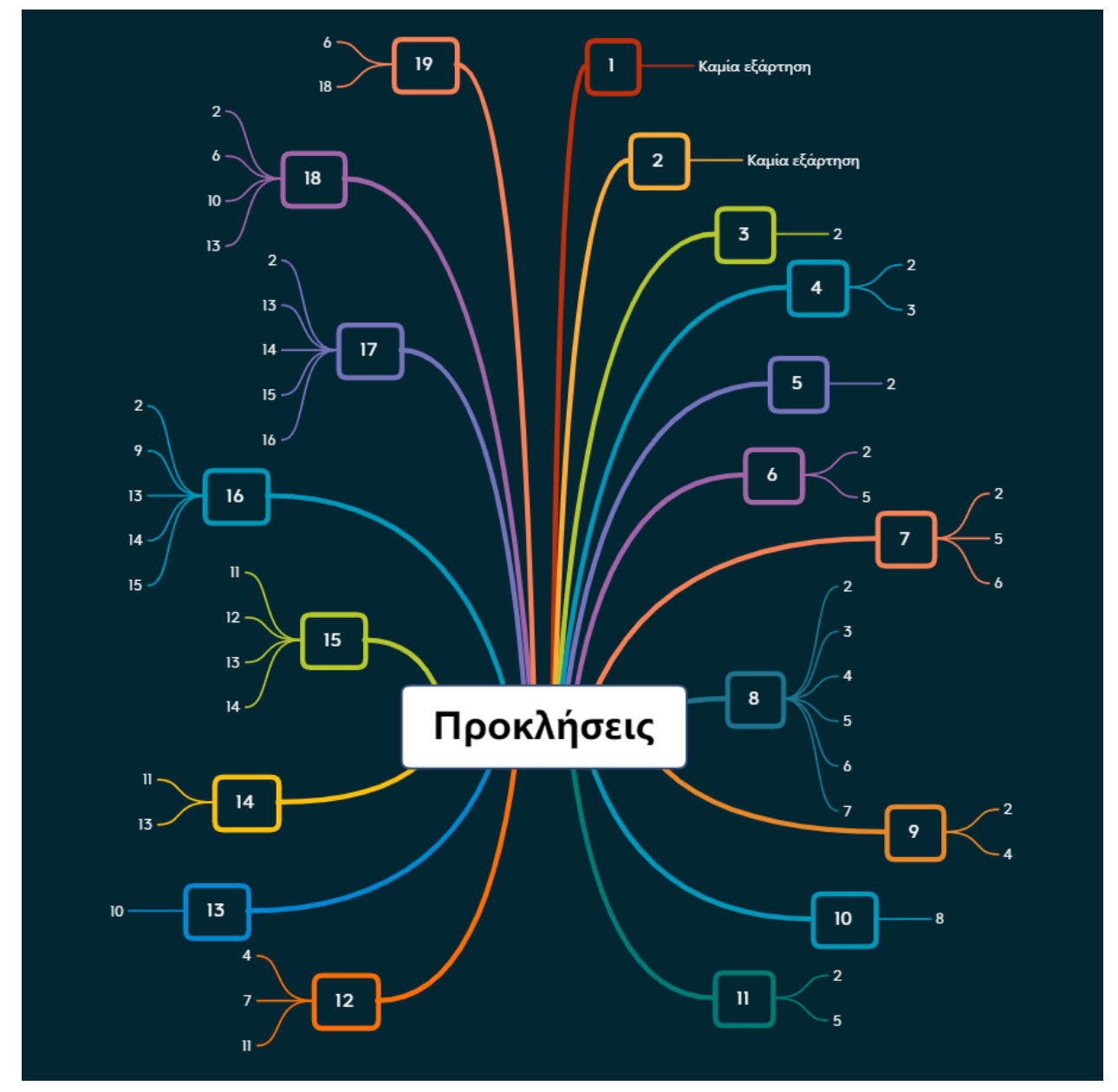

**Σχήμα 5: Σχεδιάγραμμα προαπαιτούμενων προκλήσεων ανά πρόκληση**

### **5.3.4.1 Λίστα Προκλήσεων**

- **1 <sup>η</sup> πρόκληση: Η εντολή print.** Σε τρία διαφορετικά σημεία, ο/η παίκτης/τρια καλείται να γράψει την εντολή print ώστε να εκτυπώσει τα αλφαριθμητικά «άνοιξε» την πρώτη και την τρίτη φορά, και «κλείσε» τη δεύτερη φορά. Δεν έχει κάποια προαπαιτούμενη πρόκληση.
- **2 <sup>η</sup> πρόκληση: Ανάθεση τιμών σε μεταβλητές.** Ο/η παίκτης/τρια καλείται να αναθέσει σε δύο μεταβλητές που του δίνονται (dragon\_strength και dragon toughness) την αριθμητική τιμή 1 με τον τελεστή ανάθεσης =. Δεν έχει κάποια προαπαιτούμενη πρόκληση.
- **3 <sup>η</sup> πρόκληση: Πράξεις επί μεταβλητών.** Δίνονται οι μεταβλητές inventory\_gold και magic\_sword\_number, άγνωστη η τιμή και των δύο, και πρέπει ο/η παίκτης/τρια να προσθέσει στην πρώτη 1.000.000 και να πολλαπλασιάσει τη δεύτερη επί 4. Ο παίκτης/τρια έχει μάθει ήδη για τις μεταβλητές από την 2<sup>ή</sup> πρόκληση, και η πράξη είναι παρόμοια με την ανάθεση.
- **4 <sup>η</sup> πρόκληση: Χειρισμός αλφαριθμητικών.** Πρέπει το αλφαριθμητικό leadermsg με τιμή «Συνάντηση όλης της Συντεχνίας, στις 22:00» να αλλάξει σε «Συνάντηση όλης της Συντεχνίας, στις 21:30». Καθώς στην Python δεν μπορεί να γίνει απευθείας αλλαγή σε αλφαριθμητικό, ο/η παίκτης/τρια καλείται να δημιουργήσει ένα προσωρινό αλφαριθμητικό που περιλαμβάνει τους 35 πρώτους χαρακτήρες αναθέτοντας σε μια μεταβλητή το leadermsg [0:36] (όπως έμαθε στη 2<sup>η</sup> πρόκληση) και αναθέτοντας νέα τιμή στο leadermsg το προσωρινό αλφαριθμητικό συν το αλφαριθμητικό «21:30», με πρόσθεση αλφαριθμητικών, το οποίο μοιάζει με πρόσθεση μεταξύ μεταβλητών όπως έμαθε στην 3<sup>η</sup> πρόκληση.
- **5 <sup>η</sup> πρόκληση: Μεταβλητές με τιμή True/False.** Ο/η παίκτης/τρια καλείται να αναθέσει απλά την τιμή False σε μια μεταβλητή chest\_locked, όπως έμαθε στη 2 <sup>η</sup> πρόκληση, μαθαίνοντας έτσι για μεταβλητές με λογικές τιμές.
- **6 <sup>η</sup> πρόκληση: Απλή δομή ελέγχου if.** Ζητείται η υλοποίηση δύο if με έλεγχο μεταβλητών (temperature και hours), μια ανισότητα και μια ισότητα. Στην πρώτη περίπτωση αυξάνεται η μεταβλητή που ελέγχθηκε κατά 10 (πράξη επί μεταβλητής, όπως στην 2<sup>η</sup> πρόκληση) και στη δεύτερη περίπτωση αλλάζει η Boolean μεταβλητή egg in furnace από True σε False (λογικές μεταβλητές, όπως στην 5<sup>η</sup> πρόκληση).
- **7 <sup>η</sup> πρόκληση: Δομή ελέγχου if-else.** Ο/η παίκτης/τρια υλοποιεί μια απλή δομή if με έλεγχο της μεταβλητής player- αν έχει τιμή 615224 (αυθαίρετα ορισμένος αριθμός), τότε στη λογική τιμή door\_locked ανατίθεται η τιμή False, αλλιώς ανατίθεται η λογική τιμή True. Στη συγκεκριμένη πρόκληση διδάσκεται το else, καθώς τα if διδάχθηκαν στην 6<sup>η</sup> πρόκληση και οι λογικές τιμές στην 5<sup>η</sup> πρόκληση.
- **8 <sup>η</sup> πρόκληση: Δομή ελέγχου if-elif-else.** Μια από τις πιο περίπλοκες προκλήσεις του παιχνιδιού, ο/η παίκτης/τρια καλείται να υλοποιήσει μια δομή με if, τρία elif και else ώστε να ελέγχει με τη σειρά τέσσερις διαφορετικές λογικές παραμέτρους: dragon\_is\_suspicious, dragon\_is\_thirsty, dragon\_is\_hungry, dragon is sleepy, ώστε να εκτελείται ο κατάλληλος κώδικας- ανάθεση της αλφαριθμητικής τιμής «Dragon» στη μεταβλητή smell (4<sup>η</sup> πρόκληση), αύξηση των μεταβλητών water ή food κατά 1 (3<sup>η</sup> πρόκληση), ή ανάθεση της αριθμητικής τιμής 2000 στη μεταβλητή furnace temperature (2η πρόκληση). Στο else, εκτυπώνεται η μεταβλητή lullaby (παρόμοια με την 1<sup>η</sup> πρόκληση, απλώς εκτυπώνεται μεταβλητή που περιέχει αλφαριθμητικό αντί για απευθείας αλφαριθμητικό). H εντολή if περιλαμβάνεται στην 6<sup>η</sup> πρόκληση και η else στην 7<sup>η</sup> πρόκληση.
- **9 <sup>η</sup> πρόκληση: Ανάθεση τιμής μεταβλητής που είναι ιδιότητα αντικειμένου.**  Ο/η παίκτης/τρια αναθέτει την αλφαριθμητική τιμή «Arcane Vault» στη μεταβλητή current location (όπως στην 4<sup>η</sup> πρόκληση) του αντικειμένου player615224. Η συγκεκριμένη πρόκληση επαναλαμβάνεται σχεδόν όμοια μετά την 10<sup>η</sup> πρόκληση για χάριν επανάληψης αλλά και της πλοκής- τη δεύτερη φορά η αλφαριθμητική τιμή είναι «Blacksmith».
- **10<sup>η</sup> πρόκληση: Δομή επανάληψης for.** Ο/η παίκτης/τρια καλείται να υλοποιήσει μια απλή δομή επανάληψης for με μετρητή i και εύρος ίσο με την μεταβλητή number of enemies (την τιμή της οποίας δεν γνωρίζει ο/η παίκτης/τρια ώστε να χρησιμοποιήσει απαραίτητα τη for). Κάθε επανάληψη εκτυπώνει τη μεταβλητή lullaby, όπως στην 8<sup>η</sup> πρόκληση.
- **11<sup>η</sup> πρόκληση: Δομή επανάληψης while.** Με μια απλή συνθήκη ελέγχου, όσο η μεταβλητή dragon\_is\_adult έχει τη λογική τιμή False, η μεταβλητή tempacc\_active παίρνει τη λογική τιμή True. Οι λογικές τιμές και η ανάθεσή τους σε μεταβλητές διδάχθηκαν στην 5<sup>η</sup> πρόκληση.
- **12<sup>η</sup> πρόκληση: Εντολή break.** Μέσα μια δομή επανάληψης while (οι οποίες διδάχθηκαν στην 11<sup>η</sup> πρόκληση), με συνθήκη ελέγχου True οπότε δημιουργείται ατέρμονος βρόχος, ο/η παίκτης/τρια υλοποιεί μια δομή ελέγχου if-else (όπως στην 7<sup>η</sup> πρόκληση), όπου ελέγχει αν η μεταβλητή random\_number (η οποία αλλάζει σε κάθε επανάληψη από το ίδιο το παιχνίδι) έχει την αυθαίρετα ορισμένη τιμή 42. Αν ισχύει η συγκεκριμένη συνθήκη, δίνεται η εντολή break, αλλιώς αυξάνεται η μεταβλητή tries κατά 1 (όπως έμαθε στην 4<sup>η</sup> πρόκληση).
- **13<sup>η</sup> πρόκληση: Κλήση συνάρτησης σε επανάληψη.** Όπως και στην 10<sup>η</sup> πρόκληση, ο/η παίκτης/ρια υλοποιεί μια δομή επανάληψης for, με μετρητή i και συγκεκριμένο εύρος 10, όπου η κάθε επανάληψη καλεί τη συνάρτηση breathe\_fire(). Η συγκεκριμένη πρόκληση εστιάζει στην εκμάθηση κλήσης συναρτήσεων, εξού και η απλότητα στη δομή επανάληψης.
- **14<sup>η</sup> πρόκληση: Εμφωλευμένη δομή επανάληψης while**. Παρόμοια με την 11<sup>η</sup> πρόκληση, όμως ο εξωτερικός βρόχος while ελέγχει αν η μεταβλητή number of enemies έχει θετική τιμή, ενώ ο εσωτερικός βρόχος while ελέγχει αν η μεταβλητή enemy\_health έχει θετική τιμή. Μόνο στον εσωτερικό βρόχο καλείται ανά επανάληψη η συνάρτηση breathe fire() (όπως στη 13<sup>η</sup> πρόκληση).
- **15<sup>η</sup> πρόκληση: Κλήση συνάρτησης με ορίσματα.** Οι δομές επανάληψης while έχουν διδαχθεί στην 11<sup>η</sup>, 12<sup>η</sup> και 14<sup>ή</sup> πρόκληση, ενώ η κλήση συνάρτησης έχει διδαχθεί στην 13<sup>η</sup> πρόκληση. Εν προκειμένω, ο/η παίκτης/τρια υλοποιεί μια while με συνθήκη η μεταβλητή enemy\_health να είναι θετική, και μέσα στο βρόχο καλείται η συνάρτηση breath\_weapon με όρισμα το αλφαριθμητικό «Ice».
- **16<sup>η</sup> πρόκληση: Κλήση συνάρτησης, η οποία είναι ιδιότητα αντικειμένου,** με όρισμα το οποίο προέρχεται από κλήση άλλης συνάρτησης με ορίσματα μεταβλητές που είναι ιδιότητες αντικειμένου. Από τις πιο σύνθετες προκλήσεις, ο/η παίκτης/τρια καλεί πρώτα τη συνάρτηση generate\_key με ορίσματα τις μεταβλητές key\_seed και world\_id, αμφότερες ιδιότητες του αντικειμένου player615224 (οπότε θα πρέπει να τις γράψει player615224.key\_seed και player615224.world\_id αντίστοιχα εντός των παρενθέσεων της συνάρτησης generate\_key). Το αποτέλεσμα της εν λόγω κλήσης συνάρτησης θα πρέπει να αποθηκευτεί σε μια μεταβλητή με οποιοδήποτε όνομα επιθυμει ο/η παίκτης/τρια. Έπειτα, θα πρέπει να κληθεί η συνάρτηση unlock\_player, επίσης ιδιότητα του αντικειμένου player615224, με όρισμα τη συγκεκριμένη μεταβλητή. Η κλήση συναρτήσεων εμφανίζεται στην 13<sup>η</sup> και 14<sup>η</sup> πρόκληση, ενώ η κλήση
συναρτήσεων με όρισμα στην 15<sup>η</sup> πρόκληση. Οι ιδιότητες αντικειμένου και η προσπέλαση τους εμφανίζονται στην 9<sup>η</sup> πρόκληση, ενώ η ανάθεση τιμής σε μεταβλητή στην 2<sup>η</sup> πρόκληση.

- **17<sup>η</sup> πρόκληση: Ορισμός συνάρτησης που επιστρέφει αποτέλεσμα.** Αφού ο/η παίκτης/τρια έχει κάνει κλήση συνάρτησης χωρίς (13<sup>η</sup> και 14<sup>η</sup> πρόκληση) και με (15<sup>η</sup> και 16<sup>η</sup> κλήση) ορίσματα, τώρα πρέπει να ορίσει ο/η ίδιος/ια μια συνάρτηση με το όνομα alter\_signal, η οποία θα παίρνει μια μεταβλητή ως όρισμα. Το όρισμα της θα το πολλαπλασιάζει με 7 και θα το διαιρεί με 5 (μια απλή ακολουθία πράξεων), και θα το επιστρέφει με την εντολή return. Έπειτα ο/η παίκτης/τρια θα πρέπει να καλέσει τη συνάρτηση alter\_signal που μόλις όρισε, με όρισμα τη μεταβλητή signal, και να αποθηκεύσει το αποτέλεσμα στην ίδια τη μεταβλητή signal (ανάθεση τιμής μεταβλητής διδάσκεται στην 2<sup>η</sup> πρόκληση, και ανάθεση αποτελέσματος κλήσης συνάρτησης σε μεταβλητή στην 16<sup>η</sup> πρόκληση).
- **18<sup>η</sup> πρόκληση: Υλοποίηση απλού αλγορίθμου εύρεσης κοντινότερης απόστασης σε μια λίστα με σημεία**, τα οποία έχουν ιδιότητες την απόστασή τους και έναν μοναδικό (μεταξύ τους) αριθμό. Ο/η παίκτης/τρια αρχικοποιεί μια μεταβλητή αναθέτοντας της τιμή 99999, όπως έχει κάνει σε αρκετές προκλήσεις από τη 2<sup>ἡ</sup> και μετά, και έπειτα χρησιμοποιεί μια for (όπως στην 10<sup>η</sup> και 13<sup>ῆ</sup> πρόκληση) η οποία διατρέχει τη λίστα node\_list απαριθμώντας ένα στοιχείο τη φορά (ιδιότητα της Python). Ανά επανάληψη, ελέγχει με μια δομή if (6<sup>η</sup> πρόκληση) αν η μεταβλητή distance, η οποία είναι ιδιότητα του απαριθμημένου στοιχείου, είναι μικρότερη από την τρέχουσα τιμή της μεταβλητής shortest distance, και αν ναι, τότε αναθέτει στη μεταβλητή closest id την τιμή της μεταβλητής id, ιδιότητα του απαριθμημένου στοιχείου, και στην τιμή shortest distance την τιμή της μεταβλητής distance, επίσης ιδιότητα του απαριθμημένου στοιχείου.
- **19<sup>η</sup> πρόκληση: Αρχικοποίηση λίστας και προσθήκης σε αυτής στοιχείων άλλης λίστας υπό συνθήκη.** Έχοντας διδαχθεί στην 18<sup>η</sup> πρόκληση για την απαρίθμηση στοιχείων λίστας με μια δομή επανάληψης for, ο/η παίκτης/τρια καλείται να βρει ποια στοιχεία της λίστας port\_list επιστρέφουν True όταν καλείται η συνάρτηση is port open με όρισμα το απαριθμημένο στοιχείο. Ο/η παίκτης/τρια αρχικοποιεί μια κενή λίστα ονόματι open\_ports, και διατρέχει τη λίστα port list, όχι όμως όπως στη 18<sup>η</sup> πρόκληση, αλλά με εύρος το μήκος της λίστας- έτσι αντί για απαριθμημένα στοιχεία έχει έναν δείκτη στη θέση του στοιχείου. Σε κάθε επανάληψη της συγκεκριμένης δομής επανάληψης for, ελέγχεται με μια δομή if (η οποία έχει εξεταστεί στην 6<sup>η</sup> πρόκληση) αν η συνάρτηση is\_port\_open με όρισμα το συγκεκριμένο στοιχείο (το οποίο προσπελαύνεται με port\_list[<δείκτης>]) επιστρέφει True, και αν ναι, με τη μέθοδο append που είναι ιδιότητα της λίστας open\_ports το προσθέτει σε αυτήν.

### **5.3.4.2 Λίστα Άθλων**

● **1 ος άθλος - Τα ξόρκια της Μήδειας:** Ορισμός συνάρτησης με όνομα check\_string και όρισμα ένα αλφαριθμητικό που περιλαμβάνει λέξεις (αποτελούμενες μόνο από γράμματα) και αριθμούς διαχωρισμένα με κενό. Η συνάρτηση επιστρέφει True, αν το αλφαριθμητικό περιλαμβάνει τουλάχιστον τρεις διαδοχικές λέξεις στη σειρά, αλλιώς False. Η ανάθεση τιμής σε μεταβλητή που χρειάζεται για την αρχικοποίηση του μετρητή εξετάζεται στην 2<sup>η</sup> πρόκληση και οι πράξεις επί μεταβλητών που χρειάζονται για την αύξηση του στην 3<sup>η</sup> πρόκληση, ο χειρισμός αλφαριθμητικών στην 4<sup>η</sup> πρόκληση, οι λογικές τιμές στην 5 <sup>η</sup> πρόκληση, ο ορισμός συνάρτησης με ορίσματα και επιστροφή αποτελέσματος

στην 17<sup>η</sup> πρόκληση, ενώ οι δομές ελέγχου if-else στην 7<sup>η</sup> πρόκληση και οι δομές επανάληψης για απαρίθμηση στοιχείων λίστας στη 18<sup>η</sup> πρόκληση. Επιπλέον, απαιτείται η συνάρτηση split() που χωρίζει ένα αλφαριθμητικό-πρόταση σε λίστα λέξεων, η οποία δίνεται στη βοήθεια.

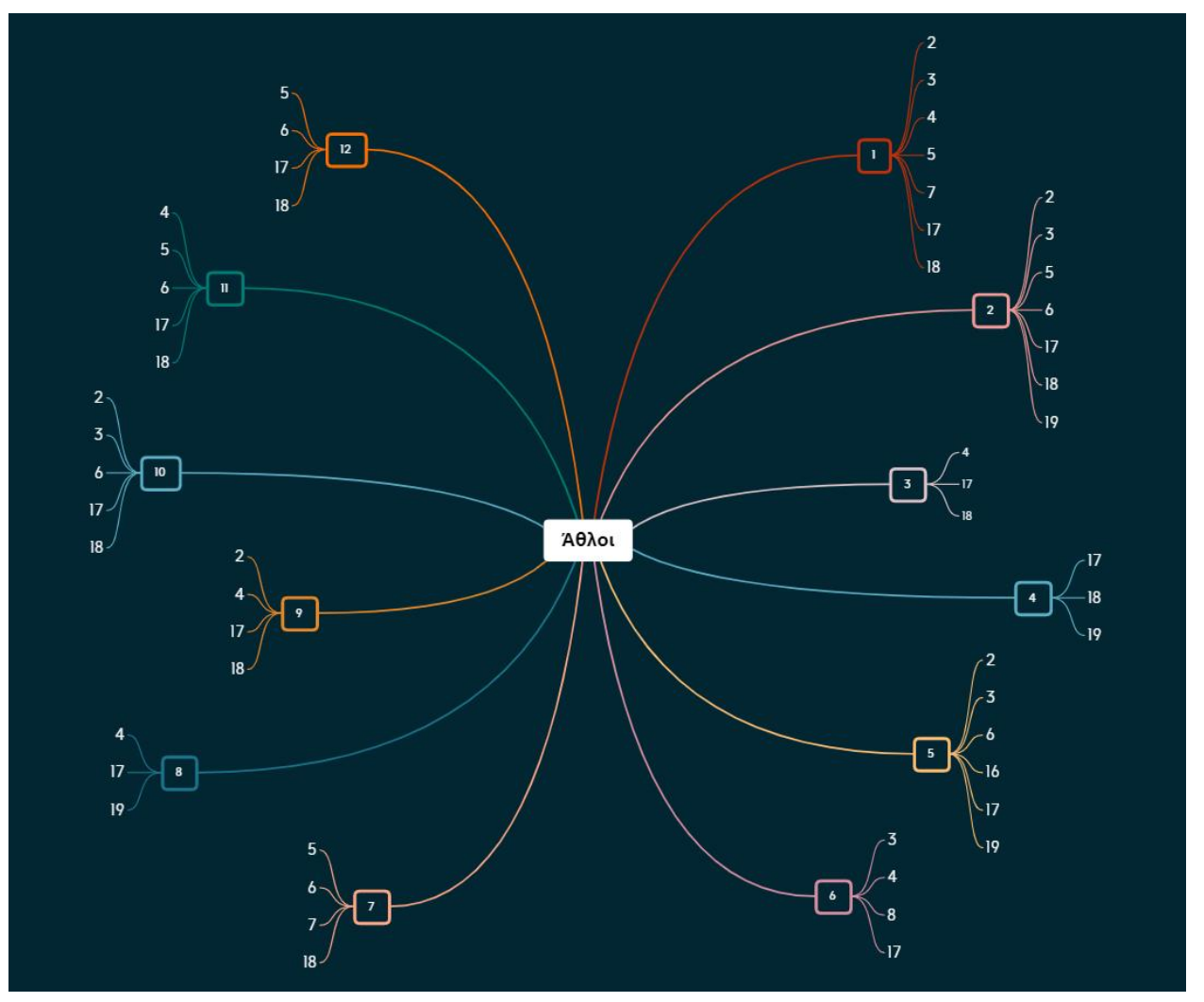

**Σχήμα 6: Σχεδιάγραμμα προαπαιτούμενων προκλήσεων ανά άθλο**

- **2 ος άθλος – Ο Αρχαίος Πάπυρος:** Ορισμός συνάρτησης με όνομα count\_digits και όρισμα ένα αλφαριθμητικό που περιλαμβάνει ψηφία. Η συνάρτηση επιστρέφει τον αριθμό των ψηφίων που βρίσκονται στο αλφαριθμητικό όρισμα. Ο ορισμός συνάρτησης με όρισμα και επιστροφή τιμής εξετάζεται στην 17<sup>η</sup> πρόκληση, η ανάθεση τιμής σε μεταβλητή που χρειάζεται για την αρχικοποίηση του μετρητή εξετάζεται στην 2<sup>η</sup> πρόκληση και οι πράξεις επί μεταβλητών που χρειάζονται για την αύξηση του στην 3<sup>η</sup> πρόκληση, η απαρίθμηση στοιχείων λίστας με δομή επανάληψης for στην 18<sup>η</sup> πρόκληση, οι λογικές τιμές στην 5<sup>η</sup> πρόκληση και η δομή ελέγχου if στην 6<sup>η</sup> πρόκληση. Η συνάρτηση isdigit() η οποία ελέγχει αν ένα στοιχείο είναι ψηφίο ή όχι δίνεται στη βοήθεια, ενώ χρησιμοποιείται με παρόμοιο τρόπο όπως η συνάρτηση is\_port\_open στην 19<sup>η</sup> πρόκληση.
- **3 ος άθλος – Κρυπτογραφημένα Μηνύματα**: Ορισμός συνάρτησης με όνομα backwards, η οποία παίρνει ως όρισμα ένα αλφαριθμητικό και επιστρέφει ένα άλλο αλφαριθμητικό το οποίο περιλαμβάνει όλες τις λέξεις του ορίσματος αλλά με τα γράμματα τους με ανάποδη σειρά- το πρώτο τελευταίο, το δεύτερο προτελευταίο και ούτω καθεξής. Ο χειρισμός αλφαριθμητικών εξετάζεται στην 4<sup>η</sup> πρόκληση, η απαρίθμηση στοιχείων λίστας με δομή επανάληψης for στην 18<sup>η</sup>

πρόκληση, και ο ορισμός συνάρτησης με όρισμα και επιστροφή τιμής στην 17<sup>η</sup> πρόκληση. Η συνάρτηση split() που απαιτείται, η οποία μετατρέπει ένα αλφαριθμητικό σε λίστα λέξεων, δίνεται στη βοήθεια, όπως και η εξήγηση της αρχικοποίησης άδειων αλφαριθμητικών.

- **4 ος άθλος – Η μοιρασιά του χρυσού:** Ορισμός συνάρτησης με όνομα remove\_unique και όρισμα μια λίστα με αριθμούς, η οποία επιστρέφει ως αποτέλεσμα τη λίστα του ορίσματος άνευ οποιουδήποτε αριθμού εμφανίζεται μόνο μια φορά στην συγκεκριμένη λίστα. Ο ορισμός συνάρτησης με όρισμα και επιστρεπτέο αποτέλεσμα διδάσκεται στην 17<sup>η</sup> πρόκληση, η χρήση δομής επανάληψης for για την απαρίθμηση στοιχείων λίστας στη 18<sup>η</sup> πρόκληση, και η αρχικοποίηση κενής λίστας και προσθήκης στοιχείων σε αυτή με τη συνάρτηση append στην 19<sup>η</sup> πρόκληση. Η συνάρτηση count, η οποία επιστρέφει το πόσες φορές υπάρχει το όρισμά της στο αλφαριθμητικό στο οποίο καλείται, δίνεται στη βοήθεια.
- **5 ος άθλος – Η Μεγάλη Βιβλιοθήκη**: Ορισμός συνάρτησης με όνομα index\_occur και δύο διαφορετικά αλφαριθμητικά ως ορίσματα. Η συνάρτηση ελέγχει αν και σε ποια σημεία του πρώτου αλφαριθμητικού εντοπίζεται το δεύτερο αλφαριθμητικό, επιστρέφοντας μια λίστα με αριθμούς που είναι δείκτες θέσεως στο πρώτο αλφαριθμητικό. Η ανάθεση τιμής σε μεταβλητή διδάσκεται στην 2<sup>η</sup> πρόκληση και η ανάθεση αποτελέσματος κλήσης συνάρτησης ως τιμή μεταβλητής στην 16<sup>η</sup> πρόκληση, οι πράξεις επί μεταβλητών στην 3<sup>η</sup> πρόκληση, ο ορισμός συνάρτησης με όρισμα και επιστρεπτέο αποτέλεσμα στην 17<sup>η</sup> πρόκληση, οι δομές ελέγχου if στην 6<sup>η</sup> πρόκληση, η αρχικοποίηση λίστας και προσθήκη σε αυτήν με τη συνάρτηση append στην 19<sup>η</sup> πρόκληση, ενώ η χρήση της συνάρτησης find επί αλφαριθμητικού δίνεται στη βοήθεια.
- **6 ος άθλος – Ο ιερέας του Ήλιου:** Ορισμός συνάρτησης με όνομα sun\_angle η οποία παίρνει ως όρισμα μια ώρα σε μορφή αλφαριθμητικού δύο ψηφία-άνω και κάτω τελεία-δύο ψηφία (π.χ. «09:42») και επιστρέφει είτε τη γωνία του ήλιου σε σχέση με τη γη για εκείνη την ώρα (από 0 έως 180 μοίρες), είτε το αλφαριθμητικό "Goodnight!" αν ο ήλιος έχει δύσει (αυθαίρετα, αν η ώρα είναι μετά τις 18:00 και πριν τις 06:00). Οι πράξεις επί μεταβλητών έχουν εξεταστεί στην 3<sup>η</sup> πρόκληση, ο χειρισμός αλφαριθμητικών στην 4<sup>η</sup> πρόκληση, η δομή ελέγχου if-elif-else στην 8<sup>η</sup> πρόκληση, και ο ορισμός συνάρτησης με όρισμα και επιστρεπτέο αποτέλεσμα στην 17<sup>η</sup> πρόκληση. Οι συναρτήσεις int και float που χρειάζονται για να είναι σωστές οι πράξεις δίνονται στη βοήθεια.
- **7 ος άθλος – Ο κλέφτης της Ατλαντίδας:** Ορισμός συνάρτησης με όνομα all the same, με όρισμα μια λίστα με αριθμούς και επιστρεπτέο αποτέλεσμα True αν όλα τα στοιχεία της λίστας είναι όμοια μεταξύ τους ή False αν έστω και ένα είναι διαφορετικό. Ο ορισμός συνάρτησης με όρισμα και επιστρεπτέο αποτέλεσμα εξετάζεται στην 17<sup>η</sup> πρόκληση, η απαρίθμηση στοιχείων λίστας με δομή επανάληψης for στην 18<sup>η</sup> πρόκληση, η δομή ελέγχου if στην 6<sup>η</sup> πρόκληση και οι λογικές τιμές στην 5<sup>η</sup> πρόκληση. Δεν χρειάζεται κάποια επιπλέον συνάρτηση πέραν όσων έχουν εξεταστεί στις προκλήσεις.
- **8 ος άθλος – Τα πρακτικά της Συντεχνίας:** Ορισμός συνάρτησης με όνομα date time και όρισμα ένα αλφαριθμητικό με συγκεκριμένη δομή ημερομηνίας (δύο ψηφία για ημέρα, τελεία, δύο ψηφία για μήνα, τελεία, τέσσερα ψηφία για έτος), η οποία επιστρέφει ένα αλφαριθμητικό με συγκεκριμένη δομή (δύο ψηφία για ημέρα, κενό, όνομα μήνα, κόμμα και κενό, «year», κενό, έτος). Η αρχικοποίηση λίστας διδάσκεται στην 19<sup>η</sup> πρόκληση και η αρχικοποίηση λίστας με στοιχεία εξηγείται στη βοήθεια, ο χειρισμός αλφαριθμητικών εξετάζεται στην 4<sup>ή</sup>

πρόκληση, ο ορισμός συνάρτησης με όρισμα και επιστρεπτέο αποτέλεσμα στην 17<sup>η</sup> πρόκληση, και οι συναρτήσεις int και str για τη μετατροπή αλφαριθμητικού σε ακέραιο αριθμό και αριθμού σε αλφαριθμητικό αντίστοιχα εξηγούνται στη βοήθεια.

- **9 ος άθλος – Το σαμποτάζ:** Ορισμός συνάρτησης με όνομα left\_join και όρισμα ένα αλφαριθμητικό που περιλαμβάνει σε τυχαία διαδοχή λέξεις. Η συνάρτηση αυτή επιστρέφει ένα αλφαριθμητικό το οποίο είναι το αλφαριθμητικό ορίσματος, όπου όμως η ακολουθία γραμμάτων «right» έχει μετατραπεί στην ακολουθία γραμμάτων «left» (ακόμη και αν είναι μέσα σε άλλες λέξεις, π.χ. η λέξη «bright» θα μετατραπεί σε «bleft»). Ο ορισμός συνάρτησης με όρισμα και επιστρεπτέο αποτέλεσμα εξετάζεται στη 17<sup>η</sup> πρόκληση, η απαρίθμηση στοιχείων λίστας με δομή επανάληψης for στην 18<sup>η</sup> πρόκληση, η δομή επανάληψης while στην 11<sup>η</sup> πρόκληση και ο χειρισμός αλφαριθμητικών στην 4<sup>η</sup> πρόκληση, μαζί με επιπλέον επεξηγήσεις και τη συνάρτηση find στη βοήθεια.
- **10ος άθλος – Το παράξενο σπαθί:** Ορισμός συνάρτησης με όνομα multiply\_digits και όρισμα έναν ακέραιο αριθμό, η οποία επιστρέφει ως αποτέλεσμα έναν άλλο ακέραιο αριθμό που είναι το γινόμενο των ψηφίων του ορίσματος. Η ανάθεση τιμής σε μεταβλητής εξετάζεται στην 2<sup>η</sup> πρόκληση και οι πράξεις επί μεταβλητών στην 3<sup>η</sup> πρόκληση, οι δομές ελέγχου if και if-else στην 6<sup>η</sup> και 7<sup>η</sup> πρόκληση αντίστοιχα, ο ορισμός συνάρτησης με όρισμα και επιστρεπτέο αποτέλεσμα στην 17<sup>η</sup> πρόκληση και η χρήση δομης επανάληψης for για την απαρίθμηση στοιχείων λίστας στη 18<sup>η</sup> πρόκληση. Επιπλέον, οι συναρτήσεις str και int για τη μετατροπή αριθμού σε αλφαριθμητικό και αλφαριθμητικού σε ακέραιο αριθμό αντίστοιχα εξηγούνται στη βοήθεια.
- **11ος άθλος – Ο μυστικός κωδικός:** Ορισμός συνάρτησης με όνομα password\_ok και όρισμα ένα αλφαριθμητικό το οποίο αναπαριστά έναν κωδικό. Το αποτέλεσμα της συνάρτησης είναι True, αν το αλφαριθμητικό πληροί τα εξής κριτήρια: να είναι μεγαλύτερο από 6 χαρακτήρες, να περιλαμβάνει τουλάχιστον ένα ψηφίο αλλά να μην αποτελείται μόνο από ψηφία, να μην περιλαμβάνει τη λέξη «password» με οποιοδήποτε συνδυασμό κεφαλαίων ή μικρών, και αν είναι μεγαλύτερο από 9 χαρακτήρες αγνοούμε τα δύο πρώτα κριτήρια. Σε περίπτωση που δεν ισχύει κάποιο από τα κριτήρια αυτά, επιστρέφει False. Ο χειρισμός αλφαριθμητικών εξετάζεται στην 4<sup>η</sup> πρόκληση, οι λογικές τιμές στην 5<sup>ή</sup> πρόκληση, η δομή ελέγχου if στην 6<sup>η</sup> πρόκληση, ο ορισμός συνάρτησης με όρισμα και επιστρεπτέο αποτέλεσμα στην 17<sup>η</sup> πρόκληση, η χρήση δομής επανάληψης for για την απαρίθμηση στοιχείων λίστας στη 18<sup>η</sup> πρόκληση, και οι συναρτήσεις lower, find και isdigit που χρειάζονται για την εξέταση του αλφαριθμητικού ορίσματος εξηγούνται στη βοήθεια.
- **12ος άθλος – Ο χάρτης του Θησαυρού:** Ορισμός συνάρτησης με όνομα strict ascend και όρισμα μια λίστα με αριθμούς, η οποία επιστρέφει True αν τα στοιχεία της λίστας είναι αριθμοί σε αυστηρά αύξουσα σειρά, αλλιώς επιστρέφει False. Οι λογικές τιμές εξετάζονται στην 5<sup>η</sup> πρόκληση, η δομή ελέγχου if στην 6<sup>η</sup> πρόκληση, ο ορισμός συνάρτησης με όρισμα και επιστρεπτέο αποτέλεσμα στην 17<sup>η</sup> πρόκληση, η απαρίθμηση στοιχείων λίστας με μετρητή στην 19<sup>η</sup> πρόκληση, όπως και η συνάρτηση len η οποία εξηγείται περαιτέρω στη βοήθεια.

### <span id="page-112-0"></span>**5.3.4.3 Υλοποίηση στο Ren'Py**

Όπως αναφέρθηκε και στο κεφάλαιο [5.3.3.5,](#page-103-0) η υλοποίηση στο Ren'Py γίνεται μέσω συνδυασμού των εντολών του Ren'Py και κώδικα Python. Λόγω της εξεζητημένης χρήσης του Ren'Py (για τη συγγραφή και εκτέλεση κώδικα Python εντός του παιχνιδιού), χρειάστηκε η επέκταση των υπαρχόντων εντολών του Ren'Py αλλά και εκτενής χρήση κώδικα Python για να επιτευχθεί το απαραίτητο αποτέλεσμα.

```
290 ## Programming Screen ##############
291 screen programming (mission, helpcode, textsiz):
292
        modal True
293
        zorder 10
294
        add "programmingtabletwide.png"
295
        if long game is False and quick game is False:
296
            imagebutton:
297
                align (0.0, 0.5)
298
                idle "arrowidle.png"
299
                hover "arrowhover.png"
300
                action [Call ("blank screen")]
301hbox:
302xoffset gui.dialogue width*0.16
303yoffset gui.dialogue width*0.38
304305
            input:
306copypaste True
307
                align (0.0, 0.0)
308
                xysize (gui.dialogue width, 10)
309
                xmaximum int (gui.dialogue width*1.23)
310
                value VariableInputValue("the input")
311size 20
312313frame:
314background None
315
            align (0.0, 0.0)
316
           xoffset gui.dialogue width*0.18
317xmaximum int(gui.dialogue width*1.23)
           yoffset gui.dialogue_width*0.13
318319ymaximum int (gui.dialogue width*0.5)
320
           text mission size textsiz
321322
       imagebutton:
           align (0.9681, 0.4893)
323
324
            idle "runbuttonidle2.png"
325
           hover "runbuttonhover2.png"
326
            action [Return()]
327
328
        imagebutton:
329
           align (0.81, 0.848)
330
            idle "infobuttonidle.png"
331hover "infobuttonhover.png"
332
            action [Jump(helpcode)]
333
334
        key "K RETURN" action Function (addNewLine)
         key "K TAB" action Function (addTab)
335
```

```
Εικόνα 23: Ο κώδικας της Οθόνης Προγραμματισμού
```
Αρχικά, υλοποιήθηκε μια επιπλέον «οθόνη» (screen) για την αναπαράσταση του τάμπλετ στο οποίο προγραμματίζει ο/η πρωταγωνιστής/τρια. Μια οθόνη είναι ένα επιπλέον επίπεδο το οποίο εμφανίζεται πάνω από μια σκηνή και επιτρέπει διαφορετική

ή/και ενισχυμένη λειτουργικότητα- στην περίπτωση της Οθόνης Προγραμματισμού, επιτρέπει τη διατήρηση του παρασκηνίου ενώ εμφανίζεται η εκφώνηση της πρόκλησης ή του άθλου στο πάνω μέρος, και μπορεί ο/η παίκτης να γράψει κώδικα στο κάτω μέρος. Υπάρχουν επιπλέον δύο πλήκτρα τα οποία μπορούν να πατηθούν με το ποντίκιτο ένα είναι το πλήκτρο Εκτέλεση, στο μέσον της δεξιάς πλευράς της οθόνης, το οποίο εκτελεί τον κώδικα που έχει γράψει ο/η παίκτης/τρια, και το πλήκτρο με το ερωτηματικό στο κάτω δεξιά μέρος της οθόνης, το οποίο οδηγεί στη βοήθεια για τη συγκεκριμένη πρόκληση ή άθλο. Τέλος, είναι εμφανές και μπορεί να χρησιμοποιηθεί το πλήκτρο της επιστροφής στο προηγούμενο σημείο (βλ. Κεφάλαια [5.3.3.5](#page-103-0) και [5.3.5.2\)](#page-119-0).

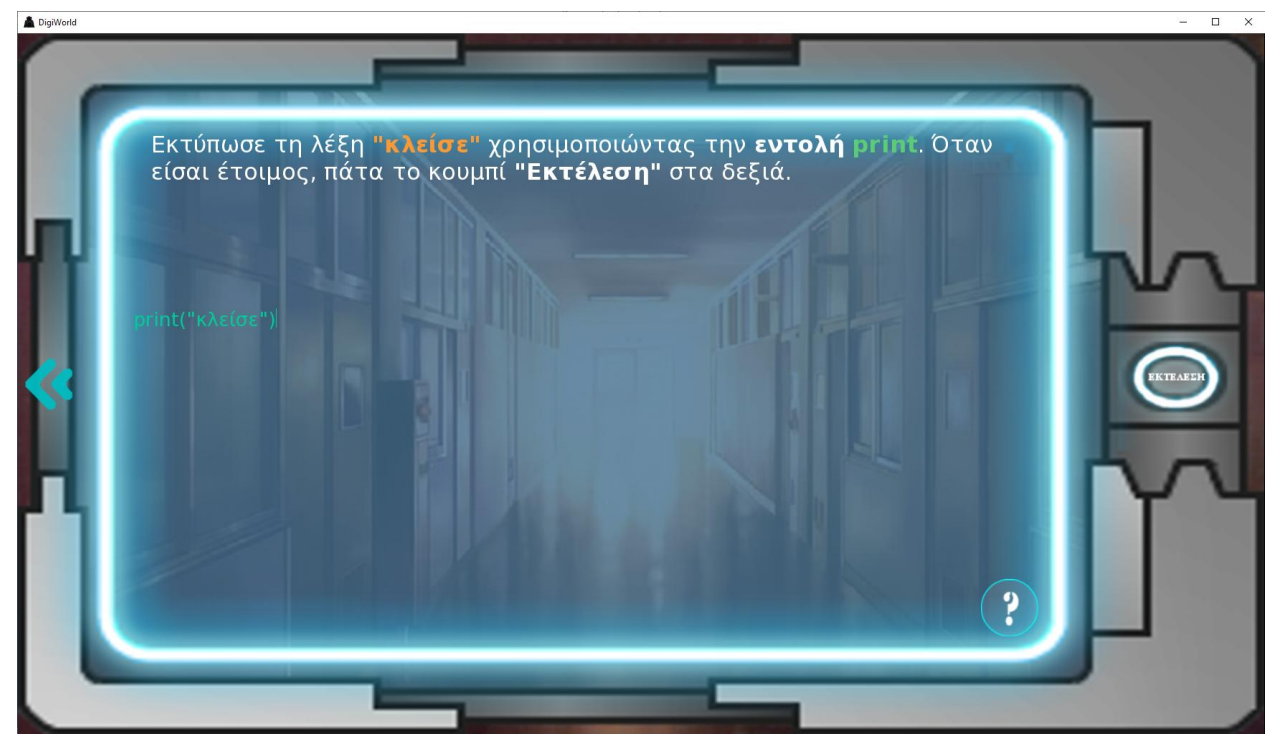

**Εικόνα 24: Η Οθόνη Προγραμματισμού στην 1η πρόκληση**

Η εκφώνηση είναι πάντα στο άνω εν τρίτο της οθόνης, κυρίως με λευκά γράμματα, ενώ ο κώδικας που γράφει ο/η παίκτης/τρια είναι με πράσινα γράμματα στο υπόλοιπο της οθόνης. Επιπρόσθετα, συγκεκριμένοι όροι είναι τονισμένοι με έντονη γραμματοσειρά, και διαθέτουν το εξής χρώμα για ευκολία αναγνώρισης:

- Λευκό: Όροι θεωρίας ή γενικότερα σημεία προσοχής, π.χ. το κουμπί Εκτέλεση ή ο όρος συνάρτηση.
- Πράσινο: εντολές ή τμήματα κώδικα Python αυτολεξεί,π.χ. for, while, if.
- Χρυσό: Μεταβλητές (ανεξαρτήτως περιεχομένου).
- Πορτοκαλί: Αλφαριθμητικά (συνοδευόμενο πάντα από εισαγωγικά).
- Κόκκινο: Αριθμητικές ή λογικές τιμές μεταβλητών.
- Γκρίζο: Αντικείμενα

Το πλήκτρο-ερωτηματικό οδηγεί εκτός της οθόνης προγραμματισμού, όπου ο Αρμόδιος καθοδηγεί τον/την πρωταγωνιστή εξηγώντας του/της τι ακριβώς πρέπει να κάνει αναλυτικά για να περάσει την πρόκληση. Η λήψη βοήθειας είναι προαιρετική, σε περίπτωση που κάποιος/α παίκτης/τρια γνωρίζει ήδη Python ή έχει ήδη περάσει το επίπεδο και δεν επιθυμεί επανάληψη της θεωρίας, ωστόσο χρειάζεται σε περίπτωση νέων παικτών ώστε να λάβουν και την απαραίτητη θεωρητική επεξήγηση.

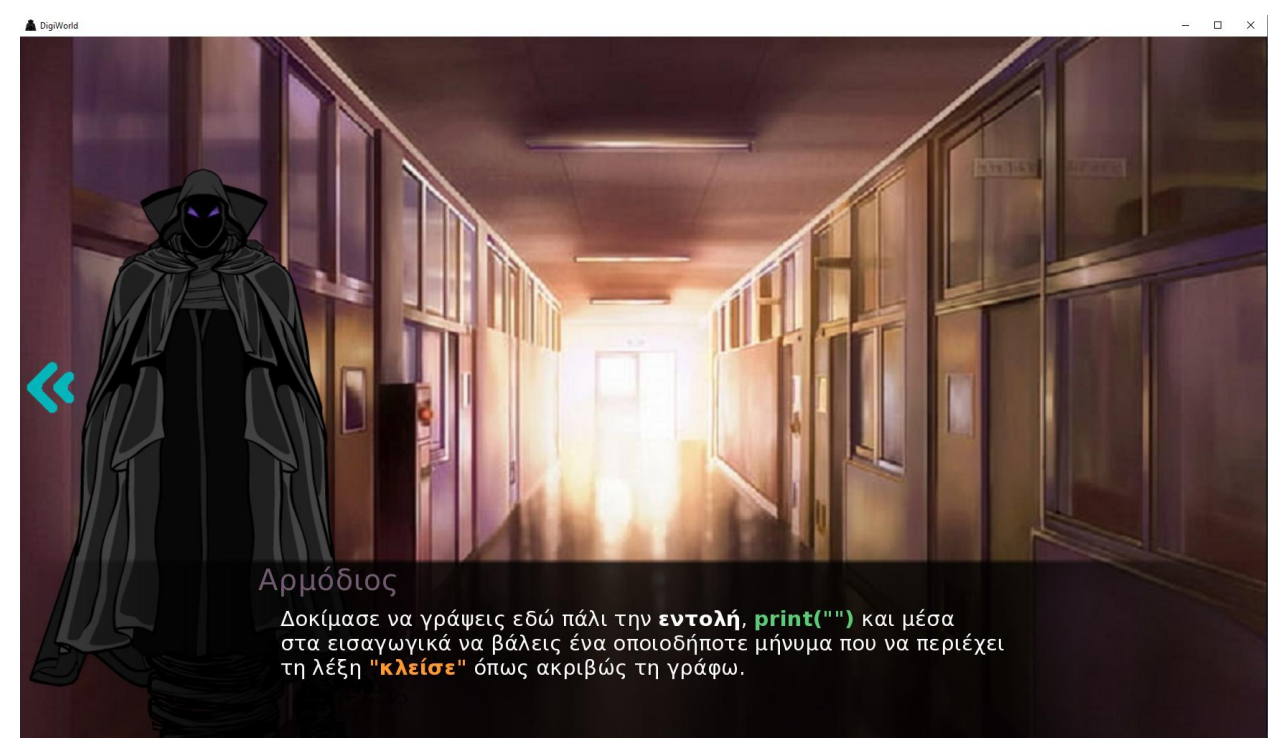

**Εικόνα 25: Βοήθεια για την 1η πρόκληση**

Για τη συγγραφή του κώδικα συγκεκριμένα, επειδή το Ren'Py δεν είχε εξαρχής τη δυνατότητα συγγραφής κειμένου, υλοποιήθηκε ειδικά για τους σκοπούς του παιχνιδιού ένας κειμενογράφος με περιορισμένη λειτουργικότητα- λειτουργούν όλα τα γράμματα, τα πλήκτρα Space προσθέτουν κενά και τα Delete/Backspace σβήνουν το επόμενο ή το προηγούμενο του δρομέα χαρακτήρα, το πλήκτρο Tab προσθέτει άμεσα τέσσερα κενά και το πλήκτρο Enter πηγαίνει στην επόμενη γραμμή. Δυστυχώς, λόγω των περιορισμών του κώδικα, τα δύο τελευταία (Tab και Enter) προσθέτουν τις αλλαγές στο τέλος του κειμένου και όχι στο σημείο που είναι ο δρομέας. Τέλος, μπορεί να γίνει αντιγραφή και επικόλληση λατινικών (όχι ελληνικών) χαρακτήρων, σε περίπτωση π.χ. που ο εκπαιδευτικός θέλει να χρησιμοποιήσει τη λύση κατευθείαν, ή να του στείλουν τον κώδικα που έχουν γράψει οι μαθητές.

| 337 | screen programmingresult (result) :                                                     |  |  |  |
|-----|-----------------------------------------------------------------------------------------|--|--|--|
| 338 | modal True                                                                              |  |  |  |
| 339 | add "programmingtabletwide.png"                                                         |  |  |  |
| 340 | zorder 20                                                                               |  |  |  |
| 341 |                                                                                         |  |  |  |
| 342 | vbox:                                                                                   |  |  |  |
| 343 | align (0.0, 0.0)                                                                        |  |  |  |
| 344 | xoffset qui.dialoque width*0.18                                                         |  |  |  |
| 345 | xmaximum int(qui.dialoque width*1.23)                                                   |  |  |  |
| 346 | yoffset qui.dialoque width*0.13                                                         |  |  |  |
| 347 | text ">Εκτέλεση Προγράμματος\n>\n>\n>Αποτέλεσμα προγράμματος:\n\n" + result slow cps 12 |  |  |  |
| 348 |                                                                                         |  |  |  |
| 349 | imagebutton:                                                                            |  |  |  |
| 350 | align (0.9681, 0.4893)                                                                  |  |  |  |
| 351 | idle "okbuttonidle.pnq"                                                                 |  |  |  |
| 352 | hover "okbuttonhover.pnq"                                                               |  |  |  |
| 353 | action [Return()]                                                                       |  |  |  |
|     |                                                                                         |  |  |  |

**Εικόνα 26: Ο κώδικας της Οθόνης Αποτελέσματος**

Μια επιπρόσθετη οθόνη που ακολουθεί την Οθόνη Προγραμματισμού είναι η Οθόνη Αποτελέσματος, όπου εμφανίζονται τα αποτελέσματα του κώδικα ώστε να υπάρχει η απαραίτητη ανατροφοδότηση. Διαθέτει αντίστοιχα γραφικά με την Οθόνη Προγραμματισμού, αλλά το κουμπί Εκτέλεση έχει αντικατασταθεί από το κουμπί ΟΚ, το οποίο αν ο κώδικας ήταν σωστός πηγαίνει στο επόμενο σημείο, αλλιώς εμφανίζει ένα μήνυμα λάθους. Απουσιάζει επίσης το κουμπί της βοήθειας.

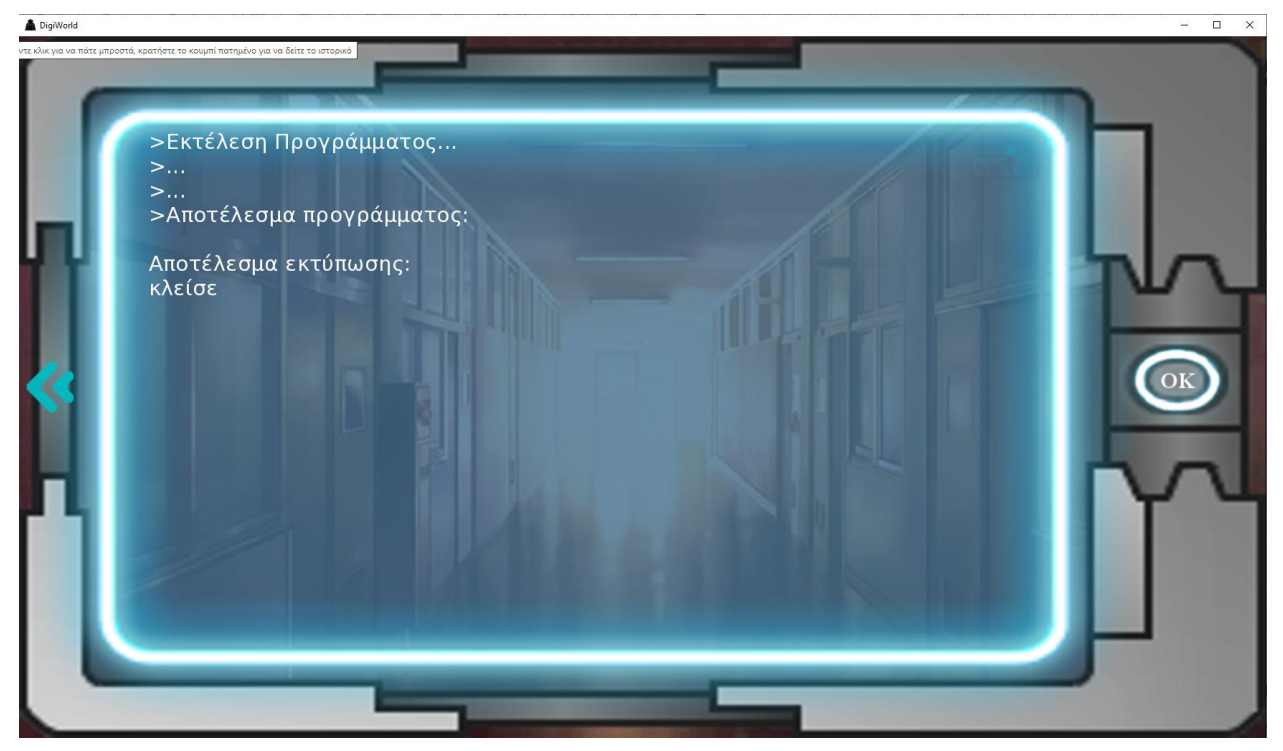

**Εικόνα 27: Η Οθόνη Αποτελέσματος στην 1η πρόκληση**

Σε περίπτωση που ο κώδικας δεν είναι σωστός, υπάρχει κατάλληλη ανατροφοδότηση για το είδος του λάθους ανάλογα με το πως το Ren'Py το εντόπισε (αν π.χ. είναι λάθος στη σύνταξη προτείνει να ελεγχθεί πάλι η στίξη του κώδικα, ενώ αν είναι λάθος αποτέλεσμα προτείνει να επανελεγχθεί μια πράξη ή ανάθεση). Αμέσως μετά το μήνυμα λάθους, ο/η παίκτης/τρια επανέρχεται στην Οθόνη Προγραμματισμού. Καθώς η έκταση του κώδικα είναι μικρή και η δυσκολία των περισσότερων προκλήσεων περιορισμένη, δεν κρίθηκε απαραίτητη η υλοποίηση αναλυτικού μηχανισμού εντοπισμού και διόρθωσης λαθών, αφήνοντάς το στη διακριτική ευχέρεια του/της εκπαιδευτικού στο πλαίσιο της τάξης και στου/στις παίκτη/τριας να ανακαλύψει το λάθος του/της εκτός τάξης.

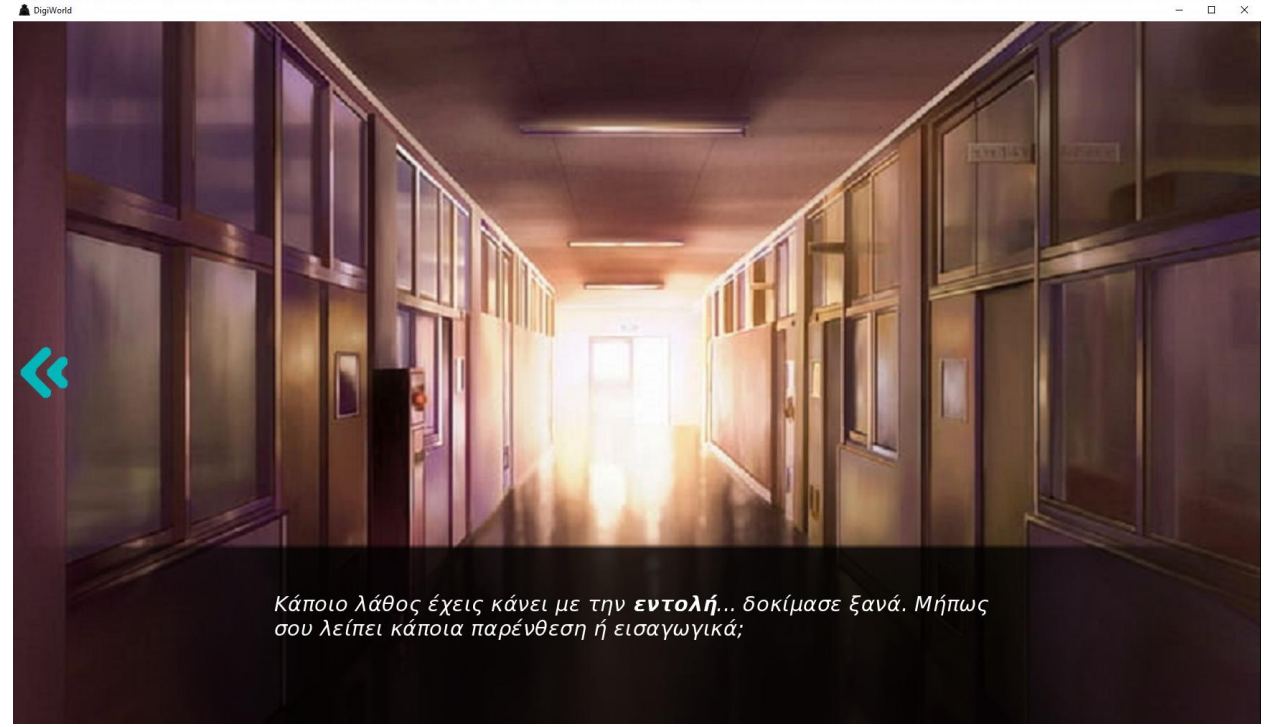

**Εικόνα 28: Μήνυμα λάθους με πρόταση ελέγχου**

Αφού τρέξει ο κώδικας του/της παίκτη/τριας απρόσκοπτα, ελέγχεται αν το αποτέλεσμα είναι το αναμενόμενο, αλλιώς εμφανίζεται το αντίστοιχο μήνυμα λάθους όπως στην Εικόνα 28 και ο/η παίκτης/τρια επιστρέφει πίσω στην Οθόνη Προγραμματισμού. Ο έλεγχος του κώδικα του/της παίκτη/τριας υλοποιείται με Python:

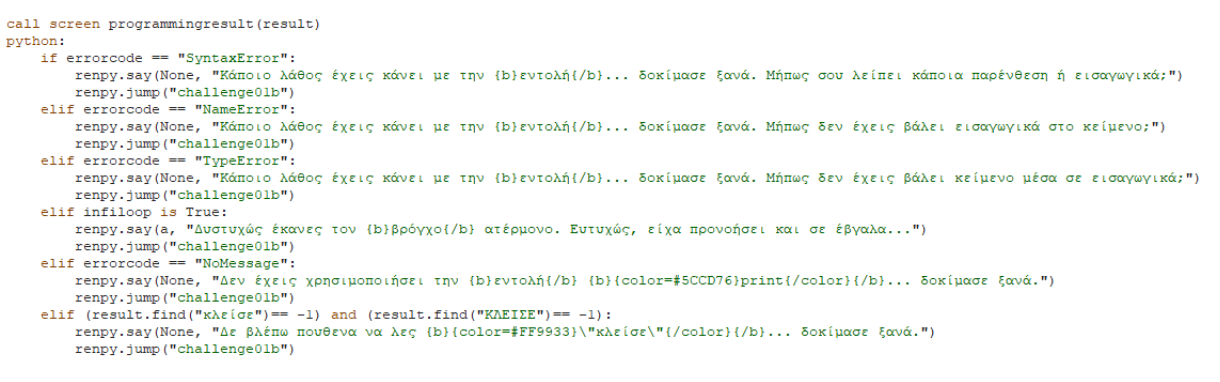

**Εικόνα 29: Έλεγχοι του κώδικα και μηνύματα λάθους.**

Εξαιτίας της δυσκολίας του εγχειρήματος και των απαιτήσεων της επεξεργασίας κώδικα από το ίδιο το παιχνίδι, υλοποιήθηκε ένας αριθμός επιπλέον συναρτήσεων οι οποίες είναι απαραίτητες για την απρόσκοπτη λειτουργία του εκπαιδευτικού παιχνιδιού και την αποφυγή τεχνικών προβλημάτων.

- is valid python: Ελέγχει αν το αλφαριθμητικό που δίνεται ως όρισμα είναι κώδικας Python (ώστε να ελεγχθεί πριν εκτελεστεί). Υλοποιήθηκε για την αποφυγή εκτέλεσης μη συντακτικά σωστού κώδικα Python.
- print\_file: Αλλάζει τις εντολές print σε ένα αλφαριθμητικό με εντολές εγγραφής σε αρχείο (ώστε το αποτέλεσμα της print να πηγαίνει απευθείας σε αρχείο για έλεγχο). Υλοποιήθηκε ώστε να μπορεί να διαβαστεί το αποτέλεσμα των εντολών print, καθώς το Ren'Py έχει έξοδο στην κονσόλα που δεν είναι ελέγξιμη.
- unbreak\_while: Αναζητά τη δομή επανάληψης while σε ένα αλφαριθμητικό και προσθέτει κώδικα ο οποίος καλεί την εντολή break μετά από έναν μεγάλο αριθμό επαναλήψεων. Υλοποιήθηκε για την αποφυγή ατέρμονων βρόχων που θα προκαλούσαν πρόβλημα στο παιχνίδι κατά την εκτέλεση τους.

Όσον αφορά τους προγραμματιστικούς άθλους συγκεκριμένα, υλοποιήθηκαν με τον ίδιο τρόπο όπως οι προγραμματιστικές προκλήσεις, με Οθόνη Προγραμματισμού, Οθόνη Αποτελέσματος, Βοήθεια, Ελέγχους και Μηνύματα Λάθους. Όπως είναι αναμενόμενο, οι Οθόνες Προγραμματισμού και Αποτελέσματος διαθέτουν και προσφέρουν αντίστοιχα μεγαλύτερο όγκο πληροφορίας, ενώ οι Έλεγχοι και τα Μηνύματα Λάθους είναι περισσότερο ενδελεχή. Σε κάθε άθλο συγκεκριμένα γίνονται πέντε τυχαίες δοκιμές, διαφορετικές κάθε φορά, από ένα σύνολο δέκα διαφορετικών, και τα αποτελέσματα εμφανίζονται αναλυτικά.

Εκπαιδευτικό παιχνίδι για τη γλώσσα Python

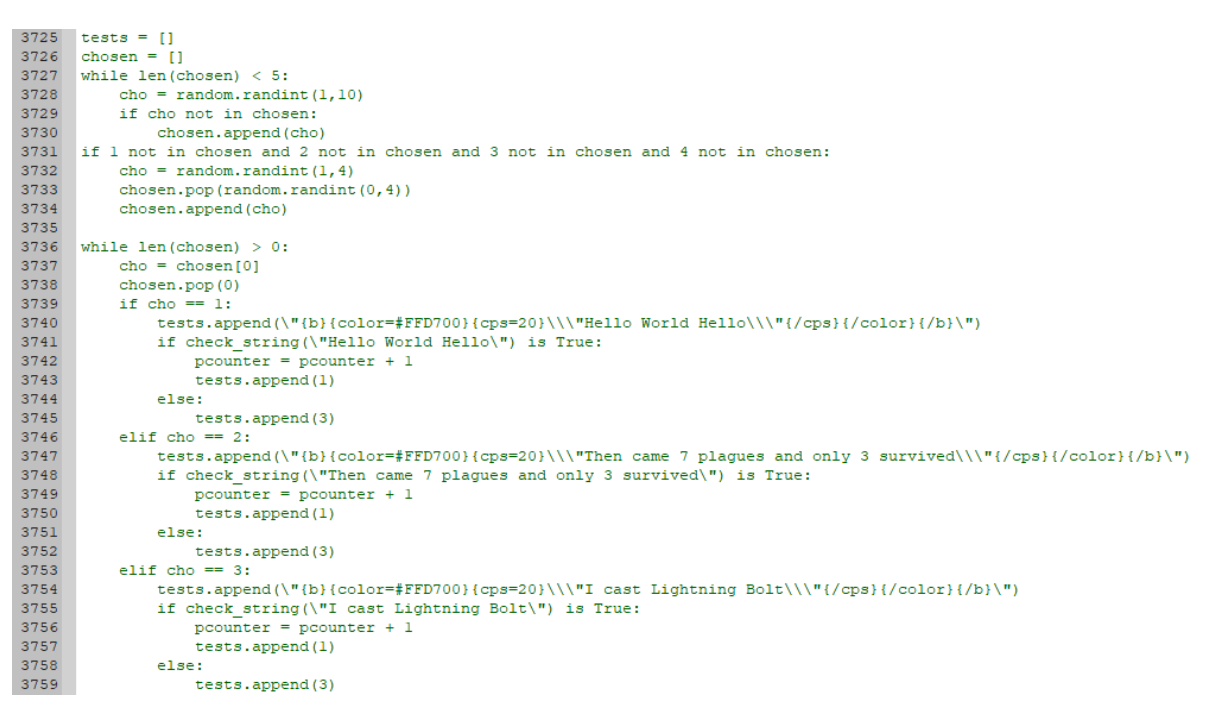

**Εικόνα 30: Τμήμα του κώδικα των Ελέγχων του 1ου άθλου.**

Συγκεκριμένα, όπως φαίνεται στην Εικόνα 31, η Οθόνη Αποτελέσματος είναι πολύ διαφορετική, ενώ η Οθόνη Προγραμματισμού δεν έχει μεγάλη διαφορά πέραν της έκτασης της εκφωνήσεως.

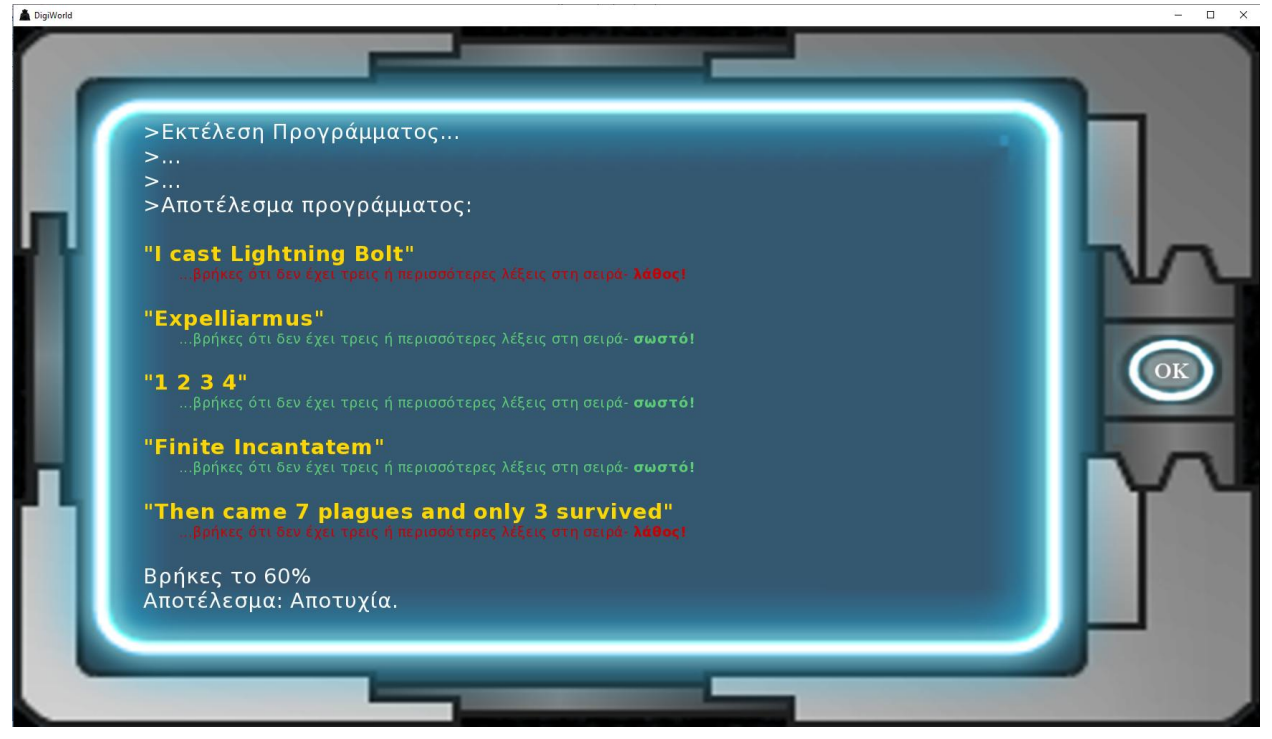

**Εικόνα 31: Η Οθόνη Αποτελέσματος του 1ου άθλου.**

Εξαιτίας της πολυπλοκότητας των προγραμματιστικών άθλων και προς αποφυγή βομβαρδισμού του/της παίκτης/τρια με τεράστιο όγκο πληροφορίας, η Βοήθεια δίνεται σταδιακά και σε τρία μέρη, όπου ο/η παίκτης/τρια κάθε φορά έχει την επιλογή για το αν θα προχωρήσει στο επόμενο επίπεδο βοήθειας- το πρώτο επίπεδο δίνει απλές κατευθυντήριες, το δεύτερο αναλύει τις επιπλέον συναρτήσεις και εντολές που θα χρειαστούν, και το τρίτο και τελευταίο δίνει περιγραφικά τη μεθοδολογία της λύσης προς υλοποίηση.

Ο. Δάλλας

# **5.3.5 Επιπλέον Λειτουργίες**

Εκτός από την υλοποίηση της πλοκής και των προγραμματιστικών προκλήσεων και άθλων, η πλατφόρμα Ren'Py προσφέρει έναν αριθμό από επιπλέον λειτουργίες οι οποίες βελτιώνουν την εμπειρία του παιχνιδιού και διευκολύνουν τη χρήση του εργαλείου εντός και εκτός τάξης.

## **5.3.5.1 Κεντρικό Μενού & Μενού Πλοήγησης**

Η λειτουργία πλοήγησης αρχικά προέρχεται από το κεντρικό μενού, το οποίο εμφανίζεται αμέσως μετά την εισαγωγή. Οι επιλογές που έχει είναι:

- **Εισαγωγή:** Εμφανίζει πάλι την εισαγωγή του παιχνιδιού.
- **Εκκίνηση Παιχνιδιού:** Εμφανίζει επιλογή για Πλήρες ή Γρήγορο Παιχνίδι
- **Προγραμματιστικοί Άθλοι:** Εμφανίζει ένα επιπλέον μενού από το οποίο μπορεί ο/η παίκτης να επιλέξει οποιονδήποτε από τους 12 προγραμματιστικούς άθλους.
- **Άνοιγμα:** Εμφανίζει τα αποθηκευμένα παιχνίδια για συνέχιση προηγούμενου παιχνιδιού (βλ. Κεφάλαιο [5.3.5.3\)](#page-119-1)
- **Ρυθμίσεις:** Εμφανίζει επιπλέον ρυθμίσεις (βλ. Κεφάλαιο [5.3.5.4\)](#page-121-0).
- **Πληροφορίες:** Εμφανίζει πληροφορίες για το παιχνίδι (βλ. Κεφάλαιο [5.3.5.5\)](#page-121-1).
- **Βοήθεια:** Εμφανίζει βοήθεια και συμβουλές για το παιχνίδι (βλ. Κεφάλαιο [5.3.5.6\)](#page-122-0).

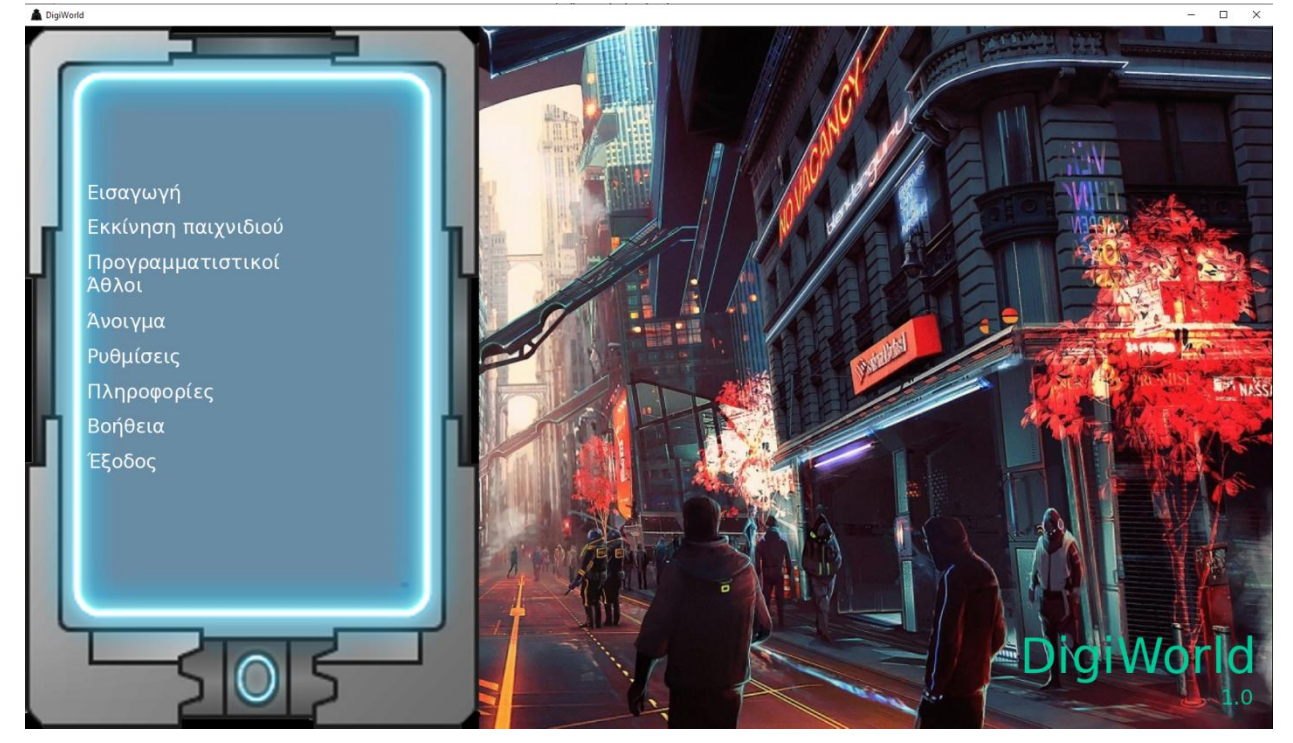

● **Έξοδος:** Κλείνει το παιχνίδι.

**Εικόνα 32: Το κεντρικό μενού του παιχνιδιού.**

Κατά τη διάρκεια του παιχνιδιού, το κεντρικό μενού δεν είναι διαθέσιμο, ωστόσο με δεξί κλικ του ποντικιού μπορεί ο/η παίκτης/τρια να προσπελάσει το μενού πλοήγησης το οποίο έχει παρόμοιες επιλογές αλλά τις εξής διαφορές:

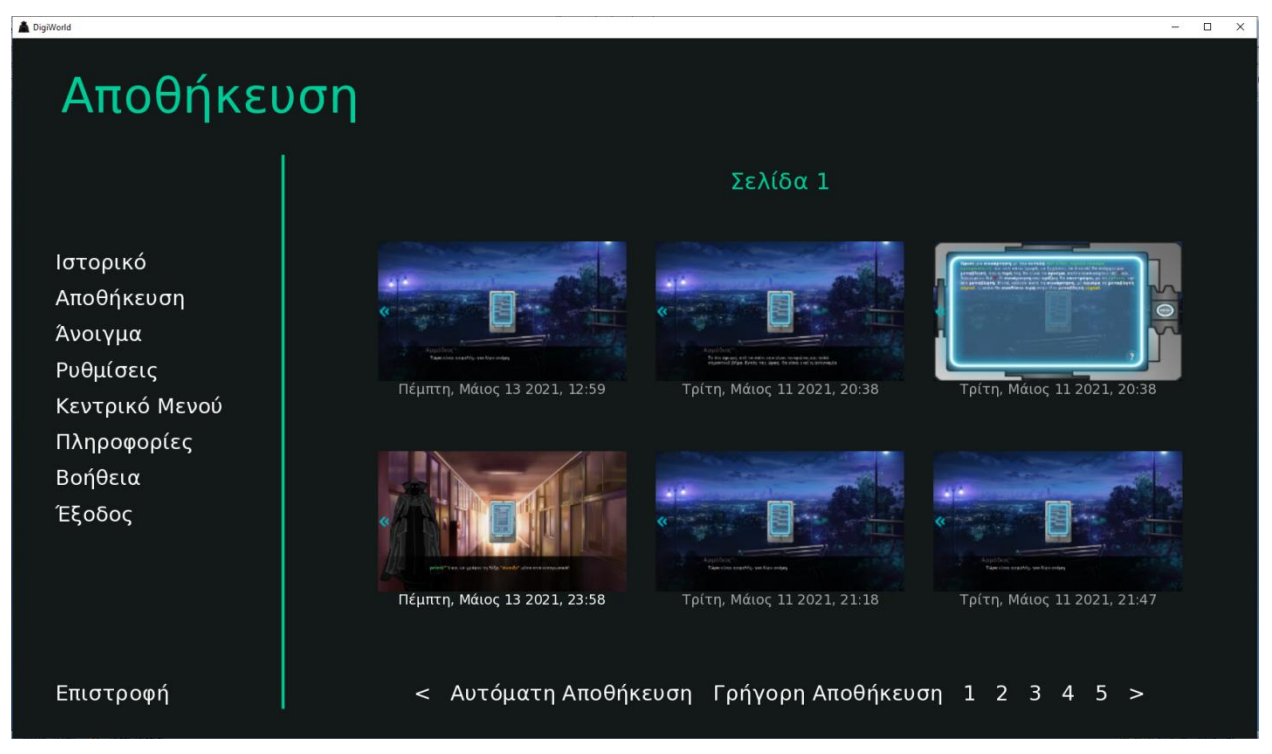

**Εικόνα 33: Το μενού πλοήγησης, στην επιλογή Αποθήκευση.**

Απουσιάζουν οι επιλογές Εισαγωγή, Εκκίνηση Παιχνιδιού και Προγραμματιστικοί Άθλοι, υπάρχει όμως η επιλογή Ιστορικό (βλ. Κεφάλαιο [5.3.5.7\)](#page-122-1), η επιλογή Αποθήκευση (βλ. Κεφάλαιο [5.3.5.3\)](#page-119-1), η επιλογή Κεντρικό Μενού η οποία επιστρέφει στο Κεντρικό Μενού αφήνοντας το παρόν παιχνίδι, και η επιλογή Επιστροφή που επιστρέφει τον/την παίκτη/τρια στο παιχνίδι.

## <span id="page-119-0"></span>**5.3.5.2 Επαναφορά (Rollback)**

Όπως φαίνεται σε διάφορες εικόνες (22, 24, 25, 27, 28), και όπως αναφέρθηκε στο Κεφάλαιο [5.3.3.5,](#page-103-0) στο μέσον της αριστερής πλευράς της οθόνης υπάρχουν δύο πράσινα βελάκια. Αυτά, όταν ο δρομέας περάσει από πάνω, μετατρέπονται σε ένα ενιαίο βελάκι αποτελούμενο από κουκκίδες. Εάν πατηθεί, τότε επιστρέφει τον/την παίκτη/τρια στο αμέσως προηγούμενο σημείο, αναιρώντας πιθανές επιλογές που μπορεί να έχουν γίνει. H λειτουργία αυτή ονομάζεται Επαναφορά ή Rollback και είναι εγγενής στο Ren'Py- έχει ως στόχο τη μεγαλύτερη ευχρηστία και ευκολία κατά το παιχνίδι, ώστε ένα λανθασμένο ή βιαστικό κλικ να μη δημιουργεί προβλήματα. Μάλιστα, μπορεί να φτάσει μέχρι και την αρχή του παιχνιδιού έτσι, ωστόσο δεν υπάρχει επιλογή μετακύλισης προς τα εμπρός, θα πρέπει να παιχθεί κανονικά το παιχνίδι (μόνη εξαίρεση αν υπάρχει αποθηκευμένο παιχνίδι σε πιο μετέπειτα σημείο).

### <span id="page-119-1"></span>**5.3.5.3 Άνοιγμα/Αποθήκευση**

Ο. Δάλλας Μια συνηθισμένη πλέον λειτουργία στα παιχνίδια, ο/η παίκτης/τρια μπορεί οποιαδήποτε στιγμή να ανοίξει το μενού πλοήγησης και να επιλέξει μια από τις θέσεις για να αποθηκευθεί το παιχνίδι του/της (βλ. Εικόνα 33). Κάθε θέση αποθήκευσης (save slot) αντιπροσωπεύει ένα αρχείο στο οποίο αποθηκεύεται η πρόοδος του παίκτη/τριας μέχρι το σημείο στο οποίο αποφασίζει να κάνει την αποθήκευση, ώστε να μπορεί αργότερα να επιστρέψει σε αυτό. Για παράδειγμα, στην Εικόνα 34, η πρώτη, πάνω αριστερά θέση αναγράφει «Σάββατο, Ιανουάριος 30 2021, 13:46» που υποδηλώνει ακριβώς την

χρονική στιγμή που έγινε η αποθήκευση, ενώ εμφανίζεται και μια μικρογραφία (thumbnail) η οποία είναι η οθόνη που βλέπει ο/η παίκτης/τρια στο συγκεκριμένο σημείο του παιχνιδιού που έκανε αποθήκευση.

Επιπρόσθετα, τα αρχεία αυτά μπορούν να εντοπιστούν μέσα στον φάκελο του παιχνιδιού και να αποσταλούν στον/στην εκπαιδευτικό, ως ενδείξεις προόδου στο παιχνίδι. Στην περίπτωση αυτή, υπάρχουν στον φάκελο Digiworld/game/saves, και είναι τα αρχεία με όνομα <σελίδα αποθήκευσης>-<αριθμός θέσης>-LT1.save, όπου σελίδα αποθήκευσης είναι είτε auto (για αυτόματη αποθήκευση), είτε quick (για γρήγορη αποθήκευση) είτε ένας αριθμός που αντιστοιχεί στη σελίδα με τις θέσεις αποθήκευσης. Αντίστοιχα, <αριθμός θέσης> είναι ένας αριθμός από το 1 (πάνω αριστερά θέση) ως το 6 (κάτω δεξιά θέση). Π.χ., στην εικόνα 34, η πρώτη, πάνω αριστερά θέση αποθήκευσης θα ήταν το αρχείο *quick-1-LT1.save*.

Αν μια θέση αποθήκευσης είναι άδεια, τότε αποθηκεύεται αμέσως, αλλιώς εμφανίζεται μήνυμα επιβεβαίωσης εγγραφής πάνω σε ήδη αποθηκευμένο παιχνίδι. Εκτός των σελίδων όπου ο/η παίκτης/τρια αποθηκεύει χειροκίνητα το παιχνίδι του/της, το Ren'Py αποθηκεύει αυτόματα σε τακτά σημεία και χρονικά διαστήματα, ενώ οποιαδήποτε στιγμή ο/η παίκτης/τρια μπορεί να πατήσει το πλήκτρο F3 στο πληκτρολόγιο και να αποθηκεύσει άμεσα το παιχνίδι σε μια θέση Γρήγορης Αποθήκευσης, οπότε το παιχνίδι θα αποθηκευθεί σε μια άδεια θέση, ή αν είναι όλες γεμάτες, στην πιο παλιά προσπελασμένη θέση.

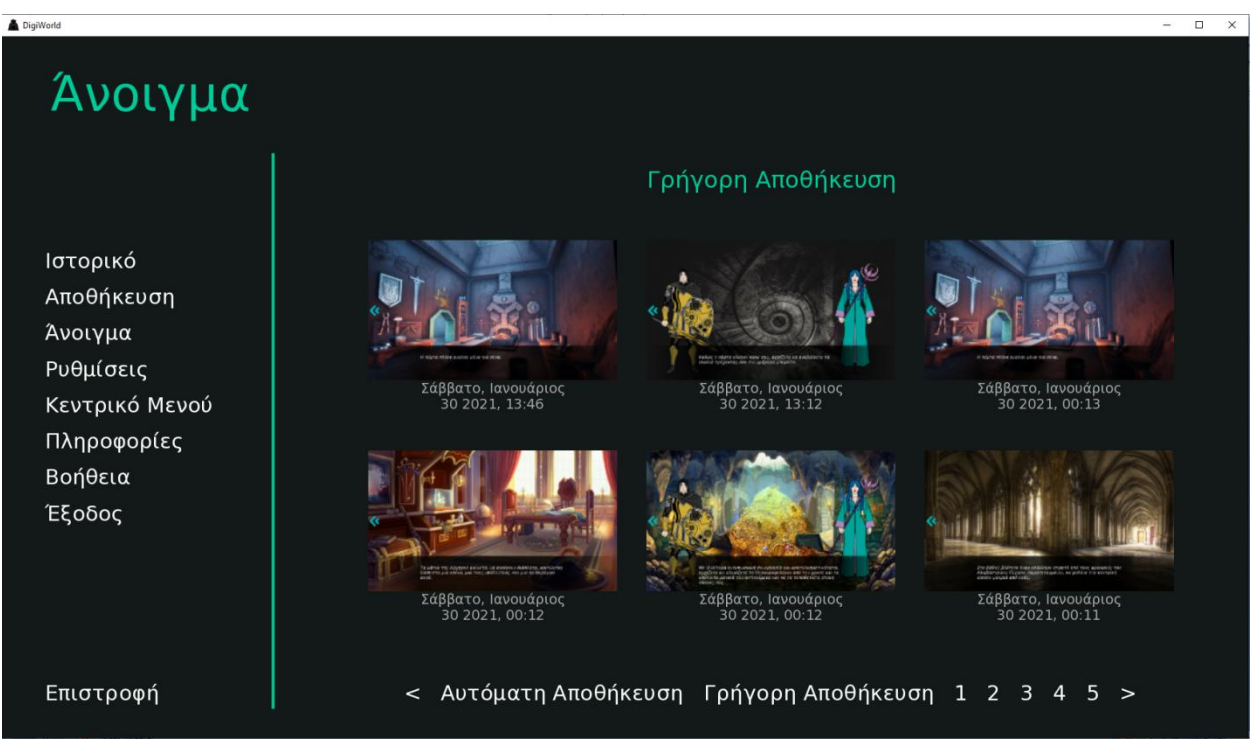

**Εικόνα 34: Το μενού πλοήγησης στην επιλογή Άνοιγμα.**

Ομοίως, υπάρχει το μενού Άνοιγμα, το οποίο είναι προσβάσιμο είτε από το Κεντρικό Μενού είτε από το μενού πλοήγησης. Έχει δομή ίδια με την οθόνη Αποθήκευσης, με τη διαφορά ότι δεν είναι επιλέξιμες οι άδειες θέσεις, και η επιλογή μιας θέσης με εγεγγραμένο παιχνίδι εμφανίζει μήνυμα επιβεβαίωσης. Αντίστοιχα με την Αποθήκευση, υπάρχουν Σελίδες με χειροκίνητα αποθηκευμένα παιχνίδια, σελίδα με Αυτόματα Αποθηκευμένα Παιχνίδια, και σελίδα με τα Γρήγορα Αποθηκευμένα παιχνίδια, όπου φορτώνεται το πιο πρόσφατο και μέσα στο παιχνίδι με το πλήκτρο F5.

### <span id="page-121-0"></span>**5.3.5.4 Ρυθμίσεις**

Η επιλογή των Ρυθμίσεων, είτε από το κεντρικό μενού είτε από το μενού πλοήγησης, οδηγεί σε ένα λιτό παράθυρο το οποίο έχει τις εξής επιλογές:

- **Εμφάνιση:** Επιλογή ανάμεσα σε Παράθυρο ή Πλήρης Οθόνη.
- **Ταχύτητα Κειμένου:** Η ταχύτητα με την οποία εμφανίζεται το κείμενο στο κάτω μέρος της οθόνης.

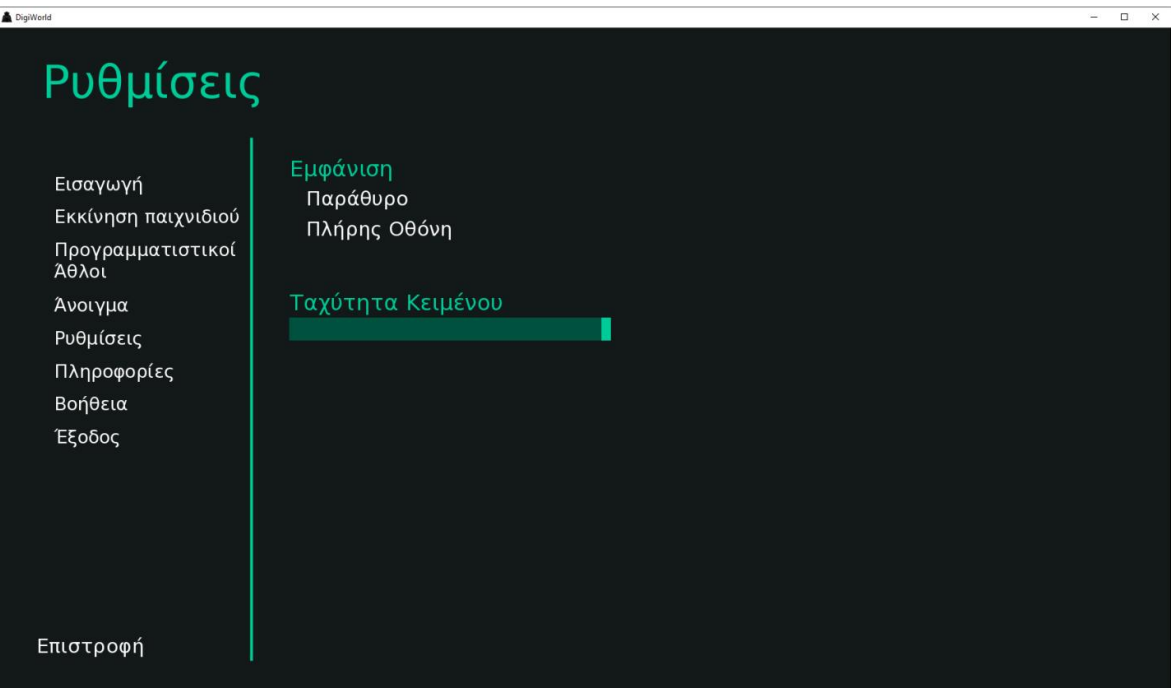

**Εικόνα 35: Η επιλογή Ρυθμίσεις στο κεντρικό μενού.**

### <span id="page-121-1"></span>**5.3.5.5 Πληροφορίες**

Η συγκεκριμένη επιλογή ανοίγει μια οθόνη η οποία περιλαμβάνει βασικές πληροφορίες για το παιχνίδι, το δημιουργό, τα πλαίσια δημιουργίας του, τις άδεις ΕΛ/ΛΑΚ και την προέλευση των γραφικών που χρησιμοποιούνται στο παιχνίδι.

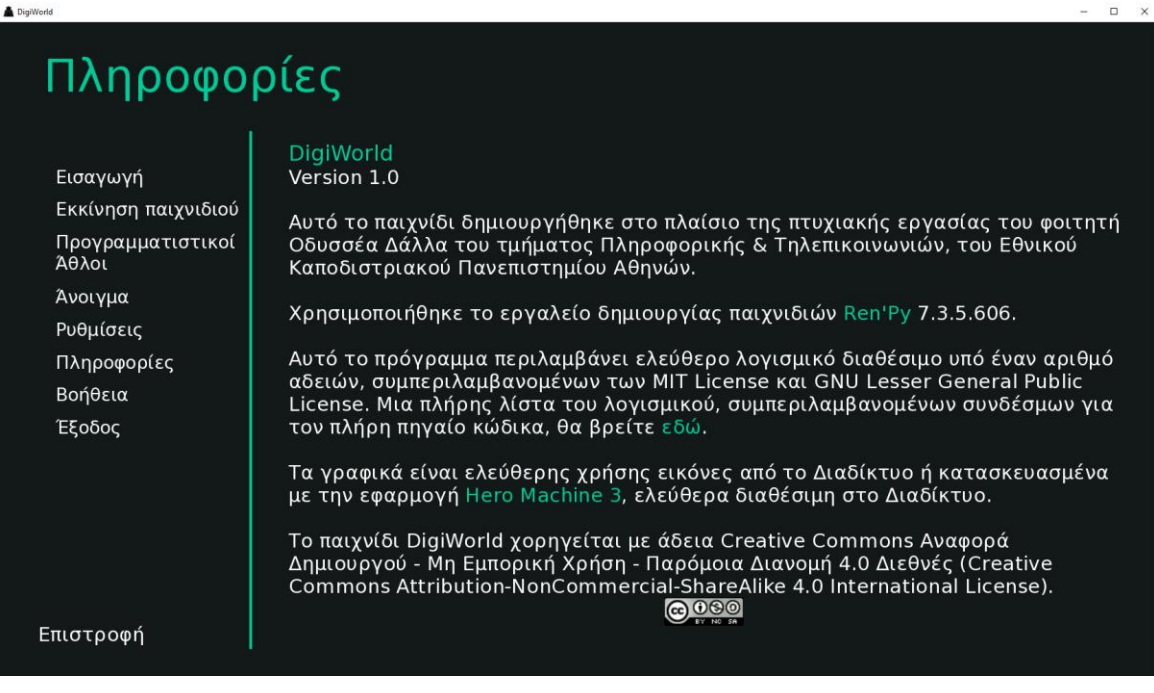

#### **Εικόνα 36: Η επιλογή Πληροφορίες στο κεντρικό μενού.**

## <span id="page-122-0"></span>**5.3.5.6 Βοήθεια**

Η επιλογή Βοήθεια ανοίγει μια οθόνη με τρεις διαφορετικές επιλογές προς ανάγνωση από τον/την παίκτη/τρια, σε τρεις διαφορετικές καρτέλες προς επιλογή:

- **Οδηγίες:** Παρέχει γενικές οδηγίες για το παιχνίδι και το χειρισμό του, αλλά και τη βασική ιδέα του παιχνιδιού.
- **Πληκτρολόγιο:** Αναγράφει τα πλήκτρα του πληκτρολογίου τα οποία χρησιμοποιούνται στο παιχνίδι και τι κάνει το καθένα.
- **Ποντίκι:** Αναγράφει τα πλήκτρα του ποντικιού τα οποία χρησιμοποιούνται στο παιχνίδι και τι κάνει το καθένα.

| DigiWorld |                            |                |                                                                | $\Box$ |
|-----------|----------------------------|----------------|----------------------------------------------------------------|--------|
|           | Βοήθεια                    |                |                                                                |        |
|           |                            | Οδηγίες        | Πληκτρολόγιο Ποντίκι                                           |        |
|           | Εισαγωγή                   |                | Enter Προχωρά το παιχνίδι και κάνει την επιλογή που δείχνει ο  |        |
|           | Εκκίνηση παιχνιδιού        |                | δείκτης του ποντικιού.                                         |        |
|           | Προγραμματιστικοί<br>Άθλοι | <b>Space</b>   | Προχωρά το παιχνίδι χωρίς να κάνει επιλογές.                   |        |
|           | Άνοιγμα                    |                | Arrow Keys Mετακινείσαι ανάμεσα στις επιλογές.                 |        |
|           | Ρυθμίσεις                  |                | Escape Ανοίγει το μενού του παιχνιδιού.                        |        |
|           | Πληροφορίες                |                | Page Up Γυρίζει πίσω σε προηγούμενο διάλογο.                   |        |
|           | Βοήθεια                    |                | Page Down Προχωράει σε επόμενο διάλογο.                        |        |
|           | Έξοδος                     | н              | Κρύβει τη διεπιφάνεια χρήσης.                                  |        |
|           |                            | S              | Αποθηκεύει το στιγμιότυπο οθόνης.                              |        |
|           |                            | F3             | Αποθηκεύει την πρόοδο σας σε μια θέση Γρήγορης<br>Αποθήκευσης. |        |
|           |                            | F <sub>5</sub> | Φορτώνει την τελευταία θέση Γρήγορης Αποθήκευσης.              |        |
|           | Επιστροφή                  |                |                                                                |        |

**Εικόνα 37: Η επιλογή Βοήθεια, στην καρτέλα Πληκτρολόγιο, στο κεντρικό μενού.**

### <span id="page-122-1"></span>**5.3.5.7 Ιστορικό**

Η συγκεκριμένη επιλογή είναι διαθέσιμη μόνο από το μενού πλοήγησης κατά τη διάρκεια του παιχνιδιού, και όχι από το κεντρικό μενού, καθώς αφορά μόνο το συγκεκριμένο παιχνίδι. Ανοίγει μια οθόνη στην οποία εμφανίζεται όλο το ιστορικό του παιχνιδιού, σε περίπτωση που ο/η παίκτης/τρια θέλει να ανατρέξει σε προηγούμενο σημείο του κειμένου χωρίς να χρειάζεται να κάνει Επαναφορά (βλ. Κεφάλαιο [5.3.5.2\)](#page-119-0) και να αναιρέσει όλες τις επιλογές που έχει κάνει έως εκείνο το σημείο. Περιλαμβάνει επίσης πληροφορίες όπως ο ομιλητής (π.χ. στην Εικόνα 38 φαίνεται πως το τελευταίο κομμάτι έχει ειπωθεί από τον χαρακτήρα Άρη).

Στην δεξιά πλευρά της οθόνης υπάρχει συρόμενη μπάρα η οποία οδηγεί σε παλαιότερο περιεχόμενο, έως την αρχή του παιχνιδιού, δίνοντας τη δυνατότητα στον/στην παίκτη/τρια να ανατρέξει σε οποιοδήποτε σημείο θέλει, μέχρι το παρόν.

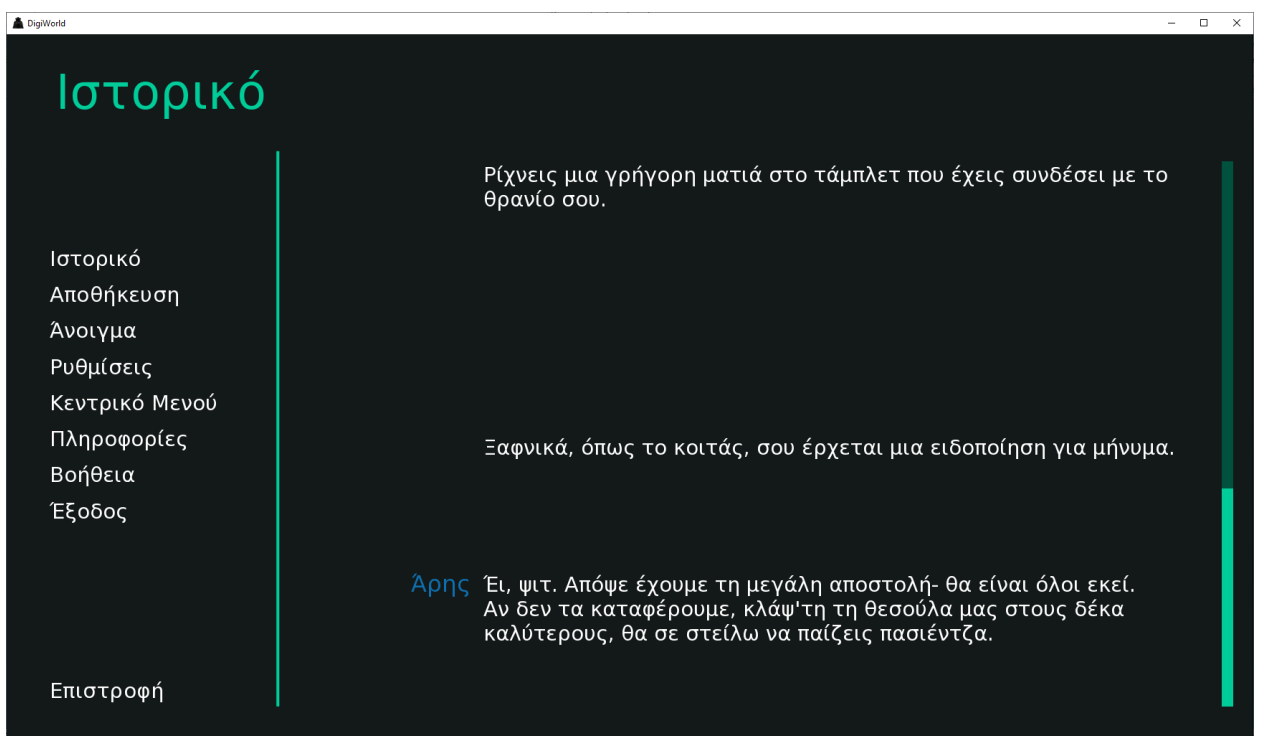

**Εικόνα 38: Η επιλογή ιστορικό από το μενού πλοήγησης.**

#### <span id="page-123-0"></span>**5.3.5.8 Στιγμιότυπα Οθόνης (Screenshots)**

Με το κουμπί S, ο/η παίκτης/τρια μπορεί να αποθηκεύσει το στιγμιότυπο οθόνης που έχει αυτή τη στιγμή μπροστά του/της, το οποίο αποθηκεύεται αυτόματα σε προδιαγεγραμμένο φάκελο. Εμφανίζεται μήνυμα επιβεβαίωσης με τη διεύθυνση του στιγμιότυπου, στο οποίο μπορεί να ανατρέξει αργότερα ο/η παίκτης/τρια. Μπορεί να φανεί ιδιαίτερα χρήσιμο στην περίπτωση λήψης στιγμιοτύπου σε κάποια Οθόνη Προγραμματισμού ή Αποτελέσματος, για τους σκοπούς της μαθησιακής διαδικασίας στην τάξη.

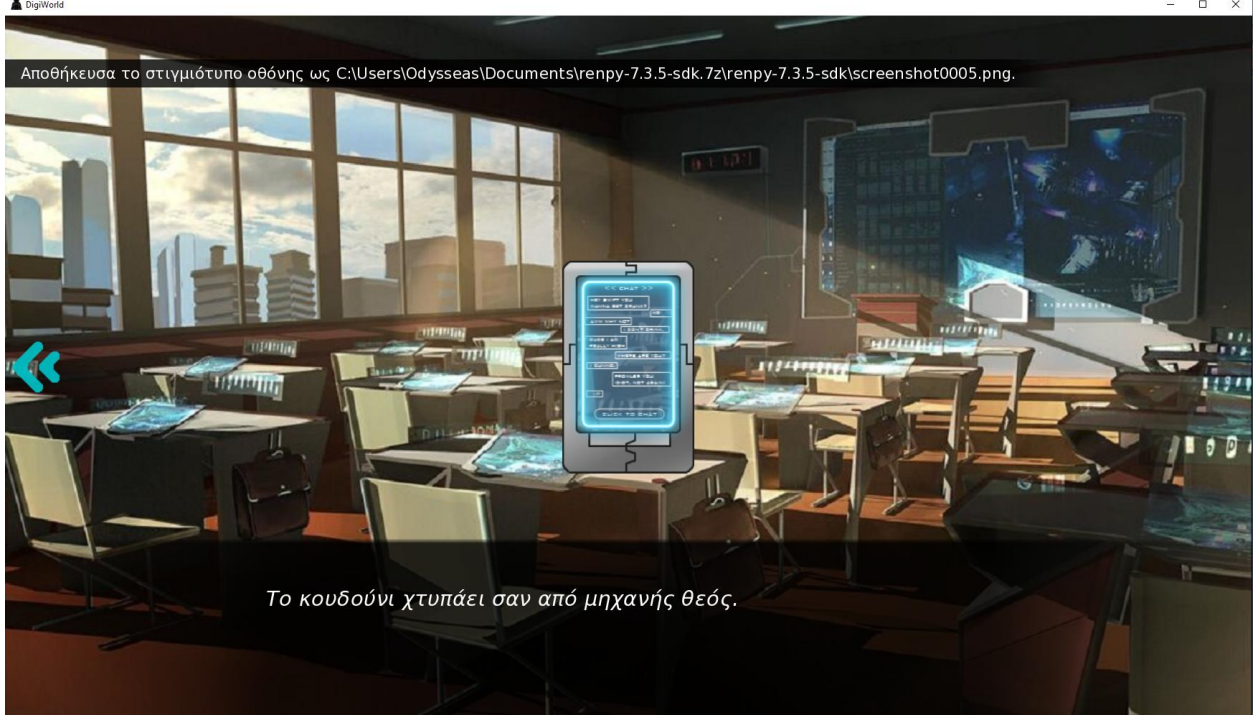

**Εικόνα 39: Λήψη Στιγμιοτύπου.**

## **5.4 Πρόταση ένταξης στην εκπαιδευτική διαδικασία**

Με την ολοκλήρωση της υλοποίησης του DigiWorld και την οριστικοποίηση της τελικής του μορφής, είναι εφικτή μια ολοκληρωμένη πρόταση ένταξης στην εκπαιδευτική διαδικασία, με βάση και τον αρχικό εκπαιδευτικό σχεδιασμό που έγινε στο Κεφάλαιο [5.1.3.2](#page-81-0) όπου ορίστηκαν οι διδακτικοί στόχοι, στο Κεφάλαιο [5.1.3.3](#page-81-1) όπου ορίστηκε η παιδαγωγική, και στο Κεφάλαιο [5.1.3.4](#page-81-2) όπου ορίστηκαν τα μαθησιακά αποτελέσματα του παιχνιδιού. Το παιχνίδι είναι σχεδιασμένο ώστε να μπορεί να χρησιμοποιηθεί είτε ως εργαλείο εκμάθησης Python στο εργαστήριο του σχολείου, είτε ως εργασία για το σπίτι, είτε ακόμη ως εργαλείο αυτομάθησης διαθέσιμο προς μαθητές και μη.

# <span id="page-124-0"></span>**5.4.1 Σχολική τάξη**

Ως εργαλείο εκμάθησης της προγραμματιστικής γλώσσας Python για το σχολείο, το παιχνίδι DigiWorld προτείνεται να χρησιμοποιηθεί σε βάθος 4 διδακτικών ωρών, με σκοπό την εκμάθηση των βασικών αρχών προγραμματισμού σε Python. Ωστόσο, δεν είναι απαραίτητη προϋπόθεση η γνώση προγραμματισμού σε οποιαδήποτε γλώσσα, συνεπώς το παιχνίδι προτείνεται για χρήση σε οποιαδήποτε τάξη του Ενιαίου Λυκείου, και με επιφύλαξη για την τελευταία τάξη του Γυμνασίου.

Ακολουθεί μια αναλυτική πρόταση για τη χρήση του DigiWorld, με ενδεικτικούς χρόνους για το κάθε τμήμα χρήσης του παιχνιδιού, η οποία εμφανίζεται επίσης συνοπτικά στον Πίνακα 3. Σε όλες τις περιπτώσεις, προϋπόθεση αποτελεί η χρήση της Γρήγορης μορφής του παιχνιδιού, η οποία περιλαμβάνει πολύ λιγότερο κείμενο οπότε ελαχιστοποιεί τον χρόνο ανάγνωσης και τον χρόνο μετάβασης από τη μια προγραμματιστική πρόκληση στην άλλη.

Σε περίπτωση που οι μαθητές/τριες χρειάζονται περισσότερο χρόνο για την ολοκλήρωση του παιχνιδιού από τον διαθέσιμο, υπάρχουν οι εξής τρεις λύσεις, οι οποίες μπορούν να συνδυαστούν ανά περίπτωση:

- 1. Παροχή και εξήγηση της λύσης από τον/την εκπαιδευτικό, ειδικά προς μαθητές/τριες που δουλεύουν με πιο αργό ρυθμό.
- 2. Συνέχιση του παιχνιδιού στο σπίτι, μέχρι το σημείο το οποίο αντιστοιχεί στην εκάστοτε διδακτική ώρα, ώστε να είναι έτοιμος ο/η μαθητής/τρια να συνεχίσει μαζί με την υπόλοιπη τάξη.
- 3. Αφιέρωση περισσότερων διδακτικών ωρών (1 με 2 το πολύ) εφόσον ο/η εκπαιδευτικός θεωρεί πως είναι σε θέση με βάση τον εκπαιδευτικό του σχεδιασμό.

# **5.4.1.1 1 η διδακτική ώρα: 1<sup>η</sup> Πράξη**

Κατά την 1<sup>η</sup> διδακτική ώρα, ο στόχος είναι η εξοικείωση με το παιχνίδι και η εμβύθιση στον κόσμο του παιχνιδιού ώστε να προκληθεί το ενδιαφέρον των μαθητών/τριών. Προτείνεται η εξής διαμόρφωση της:

- 10 λεπτά: Προς αφιέρωση στην εξοικείωση με το παιχνίδι και το χειρισμό του.
- 30 λεπτά: Χρόνος ενασχόλησης με το παιχνίδι, ώστε να εμβυθιστούν οι μαθητές/τριες στον κόσμο του παιχνιδιού, ενώ αντιμετωπίζουν τις δύο πρώτες προκλήσεις στο δικό τους χρόνο.
- 5 λεπτά: Αναστοχασμός και θεωρητική επεξήγηση των δύο βασικών εννοιών που συνάντησαν, τις εντολές εξόδου και τις μεταβλητές.

| Διδ. ώρα       | Χρόνος       | Δραστηριότητα                                              | Σενάριο              | Προγρ. Προκλήσεις                                                                  |
|----------------|--------------|------------------------------------------------------------|----------------------|------------------------------------------------------------------------------------|
|                | 10'          | Εξοικείωση με το παιχνίδι                                  |                      |                                                                                    |
| 1 <sup>n</sup> | 30'          | Παιχνίδι                                                   | 1 <sup>η</sup> Πράξη | $1n$ -A, $1n$ -B, $1n$ -F, $2n$                                                    |
|                | $5^{\prime}$ | Αναστοχασμός (εντολές εξόδου, μεταβλητές)                  |                      |                                                                                    |
|                | 20'          | Παιχνίδι                                                   | 2 <sup>η</sup> Πράξη | $3^n$ , $4^n$ , $5^n$ , $6^n$                                                      |
| 2 <sup>n</sup> | 5'           | Αναστοχασμός (αλφαριθμητικά, λογικές τιμές, δομές ελέγχου) |                      |                                                                                    |
|                | 15'          | Παιχνίδι                                                   | 2 <sup>η</sup> Πράξη | $7^n$ , $8^n$                                                                      |
|                | 5'           | Αναστοχασμός (δομές ελέγχου)                               |                      |                                                                                    |
|                | 15'          | Παιχνίδι                                                   | 2 <sup>η</sup> Πράξη | $9^{n}$ -A, 10 <sup>n</sup> , 9 <sup>n</sup> -B, 11 <sup>n</sup> , 12 <sup>n</sup> |
| 3 <sup>n</sup> | 5'           | Αναστοχασμός (δομές επανάληψης, αντικείμενα)               |                      |                                                                                    |
|                | 20'          | Παιχνίδι                                                   | 2 <sup>η</sup> Πράξη | $13^n$ , $14^n$ , $15^n$ , $16^n$                                                  |
|                | $5^{\prime}$ | Αναστοχασμός (συναρτήσεις)                                 |                      |                                                                                    |
|                | 15'          | Παιχνίδι                                                   | 3 <sup>η</sup> Πράξη | $17n$ , $18n$ , $19n$                                                              |
| 4 <sup>n</sup> | $5^{\prime}$ | Αναστοχασμός (συναρτήσεις, λίστες)                         |                      |                                                                                    |
|                | 20'          | Παιχνίδι                                                   | 3 <sup>η</sup> Πράξη | Άθλος                                                                              |
|                | 5'           | Αναστοχασμός (συνολικός)                                   |                      |                                                                                    |

**Πίνακας 3: Προτεινόμενη οργάνωση μαθήματος με χρήση του παιχνιδιού DigiWorld**

## **5.4.1.2 2 η διδακτική ώρα: 2<sup>η</sup> Πράξη Μέρος Α'**

Έχοντας εξοικειωθεί προηγουμένως με το παιχνίδι, προτείνεται η διαμόρφωση της δεύτερης διδακτικής ώρας ως εξής:

- 20 λεπτά: Ενασχόληση με το παιχνίδι, από το σημείο που το άφησαν έως και την ολοκλήρωση της 6<sup>ης</sup> προγραμματιστικής πρόκλησης, η οποία παρουσιάζει για πρώτη φορά τις δομές ελέγχου.
- 5 λεπτά: Ανασκόπηση των διδαγμένων εννοιών, με εστίαση στη δομή ελέγχου της 6ης προγραμματιστικής πρόκλησης ώστε να προετοιμαστούν κατάλληλα για τις δύο επόμενες.
- ∙ 15 λεπτά: Συνέχεια ενασχόλησης με το παιχνίδι με την 7<sup>η</sup> και 8<sup>η</sup> προγραμματιστική πρόκληση, όπου παρουσιάζονται αυξανόμενης πολυπλοκότητας δομές ελέγχου. Τέλος ενασχόλησης με την ολοκλήρωση της 8ης προγραμματιστικής πρόκλησης.
- 5 λεπτά: Ανασκόπηση και αναστοχασμός για τις δομές ελέγχου, τη χρήση τους μέσα στο παιχνίδι και πιθανές χρήσεις εν γένει στον προγραμματισμό.

## **5.4.1.3 3 η διδακτική ώρα: 2<sup>η</sup> Πράξη Μέρος Β'**

Συνεχίζοντας την πορεία τους μέσα στο παιχνίδι, οι μαθητές/τριες είναι σε θέση να αντιμετωπίσουν τις επόμενες προκλήσεις που παρουσιάζει το παιχνίδι και να έρθουν σε επαφή με πιο πολύπλοκες προγραμματιστικές έννοιες:

- 15 λεπτά: Ενασχόληση με το παιχνίδι από το σημείο ολοκλήρωσης της 8<sup>ης</sup> προγραμματιστικής πρόκλησης, έως την ολοκλήρωση της 12ης προγραμματιστικής πρόκλησης.
- 5 λεπτά: Ανασκόπηση των δομών επανάληψης και αναστοχασμός στη χρήση τους καθώς και στη χρήση των αντικειμένων.
- 20 λεπτά: Ενασχόληση με το παιχνίδι και τις προγραμματιστικές προκλήσεις από την 13<sup>η</sup> έως την 16<sup>η</sup>, οι οποίες εμβαθύνουν στις δομές επανάληψης και στις συναρτήσεις με και χωρίς ορίσματα.
- 5 λεπτά: Ανασκόπηση των συναρτήσεων και αναστοχασμός στη χρήση τους.

### **5.4.1.4 4 η διδακτική ώρα: 3<sup>η</sup> Πράξη**

Η τελευταία διδακτική ώρα είναι αφιερωμένη στις δυσκολότερες προκλήσεις καθώς και στην ολοκλήρωση της ιστορίας του παιχνιδιού, ενώ το μεγαλύτερο μέρος του χρόνου αφιερώνεται στον προγραμματιστικό άθλου που καλούνται να ολοκληρώσουν:

- 15 λεπτά: Ενασχόληση με το παιχνίδι από το σημείο ολοκλήρωσης της 16<sup>ης</sup><br>προνραμματιστικής πρόκλησης, έως την ολοκλήρωση της 19<sup>ης</sup> προγραμματιστικής πρόκλησης, έως την ολοκλήρωση της προγραμματιστικής πρόκλησης.
- 5 λεπτά: Ανασκόπηση των συναρτήσεων και των λιστών όπως παρουσιάστηκαν στις τελευταίες προγραμματιστικές προκλήσεις.
- 20 λεπτά: Ενασχόληση με το παιχνίδι και τον προγραμματιστικό άθλο. Σε αυτό το σημείο ο/η εκπαιδευτικός θα πρέπει να είναι σε θέση να βοηθήσει τους/τις μαθητές/τριες που δυσκολεύονται. Αν υπάρχουν μαθητές/τριες που ολοκληρώνουν το παιχνίδι πριν το τέλος, προτείνεται να κατευθυνθούν προς ολοκλήρωση κι άλλων προγραμματιστικών άθλων.
- 5 λεπτά: Ανασκόπηση της συνολικής διδακτικής εμπειρίας και προτροπή των μαθητών/τριών να ασχοληθούν με τους υπόλοιπους προγραμματιστικούς άθλους στο σπίτι, στο δικό τους χρόνο.

### <span id="page-126-0"></span>**5.4.2 Εργασία για το σπίτι**

Το παιχνίδι DigiWorld μπορεί να χρησιμοποιηθεί στο πλαίσιο εργασίας στο σπίτι είτε παράλληλα και συμπληρωματικά στην τάξη, σε περίπτωση μη ολοκλήρωσης εντός του χρόνου αλλα και για εξάσκηση, ή να χρησιμοποιηθεί εξ ολοκλήρου για εργασία στο σπίτι σε συγκεκριμένο χρονοδιάγραμμα.

### **5.4.2.1 Συμπληρωματική με την τάξη χρήση**

Στην περίπτωση που το παιχνίδι χρησιμοποιείται ως εργαλείο εντός της τάξης, τότε η χρήση του για το σπίτι οφείλει να είναι καθαρά συμπληρωματική: προς μαθητές/τριες που δεν κατάφεραν να ολοκληρώσουν τις απαραίτητες προγραμματιστικές προκλήσεις στον χρόνο εντός της τάξης, ώστε να μπορούν να συνεχίσουν στον ίδιο ρυθμό με την υπόλοιπη τάξη.

Επιπρόσθετα, με την ολοκλήρωση του παιχνιδιού, προτείνεται η παρότρυνση προς τους μαθητές/τριες να ολοκληρώσουν στο σπίτι κι άλλους προγραμματιστικούς άθλους, καθώς και αν επιθυμούν να παίξουν το Πλήρες παιχνίδι εφόσον τους άρεσε η πλοκήεξασκώντας έτσι ξανά τις γνώσεις και δεξιότητες που απέκτησαν εντός της τάξης. Η συγκεκριμένη πρόταση μπορεί να γίνει και προς μαθητές/τριες μεταξύ των μαθημάτων, εφόσον έχουν εκφράσει ενδιαφέρον για το παιχνίδι.

### **5.4.2.2 Εργασία εξ'ολοκλήρου στο σπίτι**

Στην περίπτωση που ο/η εκπαιδευτικός κρίνει πως δεν επιθυμεί να χρησιμοποιήσει το παιχνίδι DigiWorld εντός τάξης, μπορεί πάντα να χρησιμοποιηθεί στο πλαίσιο εργασιών για το σπίτι.

Ο. Δάλλας Στην περίπτωση αυτή, προτείνεται να διατεθεί το παιχνίδι DigiWorld ελεύθερα στους/στις μαθητές/τριες και να παίξουν το παιχνίδι στην Πλήρη του μορφή, καθώς θα κινήσει περισσότερο το ενδιαφέρον τους ενώ δεν υπάρχει περιορισμός χρόνου όπως στην τάξη. Για την κατανομή εργασιών, καθώς το παιχνίδι είναι αρκετά μεγάλο ενώ είναι κατανοητός ο αριθμός υποχρεώσεων των μαθητών του Λυκείου, προτείνεται να ακολουθηθεί ένα πλαίσιο αντίστοιχο με τον Πίνακα 3 ως προς τις προγραμματιστικές προκλήσεις προς ολοκλήρωση, όπου κάθε διδακτική ώρα αντιστοιχεί σε μια εβδομάδα, για συνολικό χρονικό ορίζοντα τεσσάρων εβδομάδων (βλ. Πίνακα 4). Φυσικά, ο/η εκάστοτε εκπαιδευτικός είναι σε θέση να προσαρμόσει τον συγκεκριμένο χρονικό ορίζοντα ανάλογα με τις ανάγκες του μαθήματος του/της και τις δυνατότητες των μαθητών/τριών του/της. Καθ'όλη αυτή τη διάρκεια, θα πρέπει να είναι σε θέση να απαντήσει στους/στις μαθητές/τριες του ώστε να λύσει απορίες που ενδεχομένως να έχουν, με οποιοδήποτε τρόπο κρίνει εκείνος/η θεμιτό (π.χ. στα διαλείμματα ή με ηλεκτρονική αλληλογραφία).

Εαν ο/η εκπαιδευτικός επιθυμεί να έχει ανατροφοδότηση από τους/τις μαθητές/τριες για την πορεία τους, μπορεί να τους παροτρύνει να λάβουν στιγμιότυπα (βλ. Κεφάλαιο [5.3.5.8\)](#page-123-0) από τις Οθόνες Προγραμματισμού και τις Οθόνες Αποτελέσματος (βλ. Κεφάλαιο [5.3.4.3\)](#page-112-0), τα οποία μπορεί να εξετάσει ο/η εκπαιδευτικός αφού τα συλλέξει με τον τρόπο που επιθυμεί (π.χ. μέσω επισύναψης σε ηλεκτρονική αλληλογραφία), καθώς και να αποστείλουν αποθηκευμένα παιχνίδια (βλ. Κεφάλαιο [5.3.5.3\)](#page-119-1).

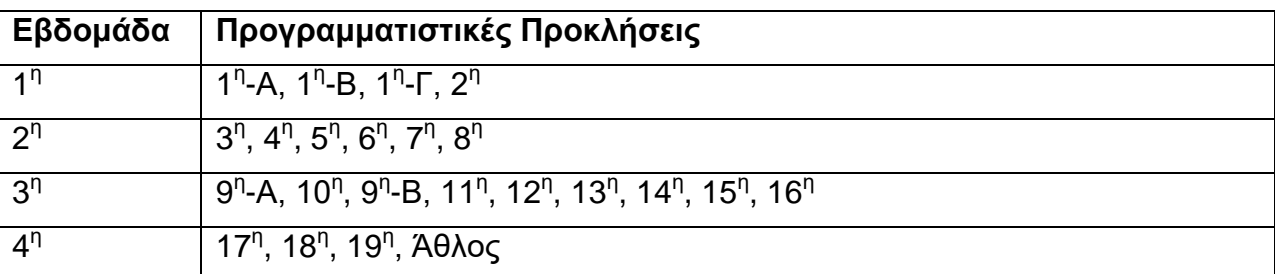

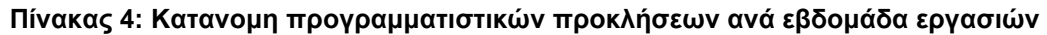

## **5.4.3 Αυτομάθηση**

Τέλος, το παιχνίδι DigiWorld μπορεί να διατεθεί ελεύθερα σε μαθητές/τριες σε οποιοδήποτε σημείο του ακαδημαϊκού έτους, κατά προτίμηση πριν από διακοπές Χριστουγέννων και Πάσχα, και να παροτρυνθούν να το δοκιμάσουν στο δικό τους χρόνο ως ένα ενισχυτικό εργαλείο ή εργαλείο επανάληψης διδαγμένων εννοιών όσον αφορά τον προγραμματισμό.

Στην περίπτωση αυτή, ακόμη κι αν δεν χρησιμοποιείται οργανωμένα από τον/την εκπαιδευτικό, προτείνεται να είναι διαθέσιμος/η να απαντήσει πιθανές απορίες και να βοηθήσει στις δυσκολότερες προκλήσεις, όπως και στην περίπτωση χρήσης του παιχνιδιού ως εργασίας για το σπίτι (βλ. Κεφάλαιο [5.4.2\)](#page-126-0). Ο λόγος που γίνεται η συγκεκριμένη πρόταση είναι πως χωρίς την κατάλληλη υποστήριξη, ακόμη και με τη βοήθεια που παρέχεται εντός παιχνιδιού, ενδεχομένως ορισμένοι μαθητές/τριες να μην είναι σε θέση να ολοκληρώσουν τις προγραμματιστικές δοκιμασίες και να απογοητευτούν, εγκαταλείποντας το παιχνίδι σε κάποιο σημείο στο οποίο δυσκολεύτηκαν.

Εναλλακτικά, προτείνεται να διατεθεί στους μαθητές/τριες είτε κατά την εξέλιξη είτε κατά την ολοκλήρωση παραδοσιακής διδασκαλίας συγκεκριμένα σε Python, εφόσον ο/η εκπαιδευτικός κρίνει πως το παιχνίδι DigiWorld είναι ένα χρήσιμο εργαλείο αλλά δεν επιθυμεί να το εντάξει στην εκπαιδευτική διαδικασία.

# **6. ΑΞΙΟΛΟΓΗΣΗ**

Η έρευνα που διεξήχθη για την αξιολόγηση του παιχνιδιού Digiworld είναι περιγραφική, ποιοτική αλλά και ποσοστική. Αφορά τη θεωρητική αποτίμηση του παιχνιδιού, ακολουθώντας τη διαδικασία που χρησιμοποιήθηκε στο Κεφάλαιο [3,](#page-33-0) αλλά και την πρακτική αξιολόγηση μέσω της διενέργειας πειραματικής εφαρμογής σε δείγμα φοιτητών του ΕΚΠΑ που παρακολουθούν το πρόγραμμα Παιδαγωγικής & Διδακτικής Επάρκειας του τμήματος Πληροφορικής & Τηλεπικοινωνιών.

## **6.1 Αποτίμηση παιχνιδιού DigiWorld**

Με την ολοκλήρωση της υλοποίησης του παιχνιδιού, είναι εφικτή η αξιολόγηση του με βάση τα κριτήρια τα οποία τέθηκαν στο Κεφάλαιο [3.1.](#page-33-1) Η συγκεκριμένη αξιολόγηση διεξήχθη από τον γράφοντα, έχοντας ως μέτρο σύγκρισης τις αξιολογήσεις του Κεφαλαίου 3 και έγινε με τα ίδια ακριβώς κριτήρια.

Ο στόχος της συγκεκριμένης αξιολόγησης είναι η αποτίμηση του παιχνιδιού με βάση τα κριτήρα τα οποία χρησιμοποιήθηκαν για την αποτίμηση παρομοίων παιχνιδιών, η οποία στο Κεφάλαιο [3](#page-33-0) οδήγησε στην επιβεβαίωση της ανάγκης δημιουργίας ενός παιχνιδιού. Συνεπώς, το παρόν κεφάλαιο αξιολογεί, σε θεωρητικό επίπεδο, αν η δημιουργία του DigiWorld πέτυχε το στόχο που τέθηκε στα προηγούμενα κεφάλαια.

## **6.1.1 Κριτήριο 1ο: Τι θέμα έχει;**

Το παιχνίδι DigiWorld είναι σχεδιασμένο για την εκμάθηση της προγραμματιστικής γλώσσας Python στη δευτεροβάθμια εκπαίδευση, ιδιαίτερα στοχευμένο για μαθητές ηλικίας 16-18 ετών, ωστόσο μπορεί να χρησιμοποιηθεί αποτελεσματικά και από νεότερους/ες μαθητές/τριες 13 ετών και άνω ειδικά με καθοδήγηση, καθώς και από ενήλικες που επιθυμούν να μάθουν βασικές δεξιότητες προγραμματισμού με Python μέσω παιχνιδιού.

### **6.1.2 Κριτήριο 2ο: Πόσο αποτελεσματικά διδάσκει το επιλεγμένο θέμα;**

- **Ένα εκπαιδευτικό παιχνίδι θα πρέπει να διδάσκει ενεργά αντί για παθητικά:** Το DigiWorld διδάσκει προγραμματισμό σε Python με το να βάλει τον/την παίκτη/τρια να γράψει και εκτελέσει κώδικα Python μέσα στο παιχνίδι. Οι θεωρητικές πληροφορίες περιορίζονται στην κατανόηση των βασικών εντολών, στη βοήθεια σε περίπτωση δυσκολίας, και στην τοποθέτηση των δεξιοτήτων προγραμματισμού σε ένα κατάλληλο θεωρητικό πλαίσιο. Αντίθετα, δίνεται έμφαση στην πρακτική χρήση της Python, μέσω των απαραίτητων για τη συνέχιση της πλοκής, προγραμματιστικών προκλήσεων.
- **Οι παίκτες/τριες μαθαίνουν βέλτιστα όταν τους δίνεται η ελευθερία να παίξουν όσο χρειάζονται:** Οι παίκτες/τριες μπορούν να παίξουν όσο το επιθυμούν εκτός τάξης, καθώς το παιχνίδι είναι δωρεάν και δεν χρειάζεται προϋπάρχον λογισμικό ή σύνδεση με το Διαδίκτυο για να παιχτεί. Εντός τάξης, αφήνεται στην ευχέρεια του/της εκπαιδευτικού ο χρόνος παιχνιδιού, ανάλογα με τον διαθέσιμο χρόνο και τις ανάγκες του/της τάξης.
- **Η μάθηση έχει φθίνουσα απόδοση όσο περισσότερο παίζεται ένα παιχνίδι:** Το παιχνίδι DigiWorld διαθέτει πολύ συγκεκριμένη και αυστηρά οργανωμένη ύλη

προς διδασκαλία μέσω των προγραμματιστικών προκλήσεων, ενώ οι προγραμματιστικοί άθλοι είναι πεπερασμένοι σε αριθμό, συνεπώς με την ολοκλήρωση του παιχνιδιού, οι επόμενες ολοκληρώσεις του αφορούν μόνο επανάληψη των διδαγμένων εννοιών.

- **Η μάθηση μεγιστοποιείται όταν το παιχνίδι ακολουθείται από ομαδική ανασκόπηση:** Ανάμεσα στις προγραμματιστικές προκλήσεις, το παιχνίδι διαθέτει μια πρωτόλεια ανασκόπηση με την παράθεση θεωρητικών γνώσεων που έχουν ως στόχο να οδηγήσουν σε προσωπικό αναστοχασμό του/της παίκτη/τριας και την τοποθέτηση της πληροφορίας στο κατάλληλο γενικότερο πλαίσιο. Καθώς το παιχνίδι ωστόσο έχει σχεδιαστεί και ως εργαλείο εντός τάξης, συνιστάται η οργανωμένη ομαδική ανασκόπηση της τάξης, καθοδηγούμενη από τον/την εκπαιδευτικό.
- **Η αύξηση του κινήτρου θα πρέπει να είναι ο κύριος στόχος, καθώς η παροχή ανατροφοδότησης έχει θετική επίδραση στο κίνητρο:** Το παιχνίδι παρέχει οπτικοποίηση της ανατροφοδότησης καθώς και βοηθητικά σχόλεια σε κάθε προγραμματιστική πρόκληση και άθλο, με στόχο την μεγιστοποίηση του κινήτρου. Επιπρόσθετα, το παιχνίδι DigiWorld χρησιμοποιεί τεχνικές ψηφιακής αφήγησης και δίνει έμφαση στο σενάριο ώστε να μεγιστοποιηθεί το εσωτερικό κίνητρο των παικτών/τριών ώστε να ολοκληρώσουν το παιχνίδι.
- **Ένα εκπαιδευτικό παιχνίδι θα πρέπει να αποσκοπεί στη δημιουργία κατάστασης «ροής»:** Ο συνδυασμός προγραμματιστικών προκλήσεων και σεναρίου, οι οποίες αποτελούν οργανικό μέρος της πλοκής, αποσκοπεί στη δημιουργία κατάστασης ροής με αποφυγή της παιχνιδοαφηγηματικής ασυμφωνία[ς\[63\]](#page-228-0) και εστίαση στην εξέλιξη του σεναρίου.
	- o *Αντιστοιχία δυσκολίας με το επίπεδο του/της παίκτη/τριας:* Η αυστηρά δομημένη ύλη είναι ειδικά σχεδιασμένη ώστε κάθε προγραμματιστική πρόκληση να εισαγάγει μια νέα βασική ιδέα ή να βασίζεται σε προηγουμένως οικοδομημένη γνώση, με συνεχώς αυξανόμενη κλίμακα δυσκολίας χωρίς ποτέ ο/η παίκτης/τρια να μην μπορεί να την ολοκληρώσει με την παρεχόμενη από το παιχνίδι βοήθεια.
	- o *Σαφείς στόχοι και ανατροφοδότηση:* Οι στόχοι των προγραμματιστικών προκλήσεων είναι πάντα σαφείς και σε εμφανές σημείο καθώς ο/η παίκτης/τρια προγραμματίζει, ενώ με την εκτέλεση του κώδικα που έγραψε υπάρχει άμεση ανατροφοδότηση με βοηθητικά σχόλια.
	- o *Ενθάρρυνση έντονης συγκέντρωσης:* Η ενσωμάτωση των προγραμματιστικών προκλήσεων μέσα στο σενάριο του παιχνιδιού, και η απαίτηση ολοκλήρωσης του για την περαιτέρω εξέλιξη καθώς ουσιαστικά αποτελούν κρίσιμο μέρος του σεναρίου, ενθαρρύνει τη συγκέντρωση του/της παίκτριας καθώς εμβυθίζεται στην ιστορία.
	- o *Παροχή υψηλού επιπέδου ελέγχου στον/στην παίκτη/τρια:* Καθώς ο/η παίκτης/τρια συγγράφει ο ίδιος τον κώδικα, έχει την επιλογή για το πώς θα προγραμματίσει τη λύση κάθε προγραμματιστικής πρόκλησης, ειδικά στις πιο πολύπλοκες προκλήσεις που παρέχουν τη δυνατότητα εναλλακτικών λύσεων. Ταυτόχρονα, στο Πλήρες παιχνίδι, ο/η παίκτης/τρια έχει την ικανότητα να καθοδηγήσει την ιστορία και την εξέλιξη της με τις επιλογές του/της, όπως εξηγείται στο Κεφάλαιο [5.3.2.2.](#page-97-0)
- **Ένα εκπαιδευτικό παιχνίδι θα πρέπει να επιτρέπει στον/στην παίκτη/τρια να αυξήσει την αυτοπεποίθηση του/της σε ένα περιβάλλον χωρίς ρίσκο:** Παρά το γεγονός πως η ολοκλήρωση των προγραμματιστικών προκλήσεων είναι

απαιτούμενη για την εξέλιξη της ιστορίας, δεν υπάρχει κάποιο ρίσκο αποτυχίας, έμμεσο ή άμεσο. Ο/η παίκτης/τρια μπορεί να δοκιμάσει με τον κώδικα που έχει γράψει όσες φορές χρειάζεται μέχρι να επιτύχει, σε συνδυασμό με τα βοηθητικά σχόλια που αποσκοπούν στη διόρθωση του κώδικα ώστε να επιλύει την εκάστοτε πρόκληση. Δεν υπάρχει ούτε έμμεσο ρίσκο, καθώς δεν υπάρχει βαθμολογία της λύσης ή χρονομέτρηση του/της παίκτη/τριας, επιτρέποντας και ενθαρρύνοντας τον πειραματισμό και την οικοδόμηση αυτοπεποίθησης.

### **6.1.3 Κριτήριο 3ο: Πώς διδάσκει το επιλεγμένο θέμα;**

Το παιχνίδι DigiWorld εστιάζει και στα τρία διαφορετικά επίπεδα μάθησης όσον αφορά το συγκεκριμένο θέμα της εκμάθησης Python:

- **Δεξιότητες:** Η έμφαση έχει δοθεί στην απόκτηση βασικών προγραμματιστικών δεξιοτήτων σε Python, μέσω καθοδήγησης και πειραματισμού. Ο/η παίκτης/τρια αρχικά αντιμετωπίζει απλές προκλήσεις που έχουν ως στόχο την εκμάθηση βασικών εντολών και προγραμματιστικών εννοιών όπως οι δομές ελέγχου και επανάληψης, μαθαίνοντας πρωτίστως πώς να τις χρησιμοποιεί, και έπειτα αντιμετωπίζει πιο περίπλοκα προβλήματα που απαιτούν συνδυασμό των βασικών εννοιών που έχει κατακτήσει στα πρώτα επίπεδα. Συνεπώς υπάρχει κατάρτιση στις βασικές έννοιες, και αυτοματοποίηση τους για την επίλυση δυσκολότερων προκλήσεων.
- **Γνωστικό:** Σε δεύτερο χρόνο, παρέχονται στοιχειώδεις θεωρητικές πληροφορίες για την προγραμματιστική γλώσσα Python, όπως αναλύεται στο Κεφάλαιο [5.3.4.3](#page-112-0) στο τμήμα που αφορά το πλήκτρο Βοήθειας αλλά και στο Κεφάλαιο [5.1.3.7](#page-88-0) στο τμήμα που αναφέρεται στο πλαίσιο στήριξης, κυρίως για τις εντολές και τις έννοιες που μαθαίνει βιωματικά. Οι πληροφορίες αυτές περιορίζονται αρχικά στο δηλωτικό και διαδικαστικό επίπεδο ώστε να μπορεί ο/η παίκτης/τρια να το αναπαράγει όταν δεν κατέχει ήδη τη γνώση (π.χ. πώς γράφεται μια εντολή ή δομή), και αργότερα αφού επιτύχει στην τοποθέτηση της πληροφορίας αυτής στο κατάλληλο θεωρητικό πλαίσιο (π.χ. πού χρησιμοποιείται μια δομή ελέγχου ή γιατί χρησιμοποιείται μια συγκεκριμένη εντολή) για την ανάπτυξη στρατηγικών γνώσεων.
- **Συγκινησιακό:** Τριτευόντως, το παιχνίδι καθοδηγεί τον/την παίκτη/τρια ώστε να βιώσει τον προγραμματισμό ως κάτι διαφορετικό από το συνηθισμένο- αντί για μια καθημερινή δεξιότητα ή κάποιο μάθημα του σχολείου, αντιμετωπίζεται ως μια δύναμη η οποία όχι μόνο διέπει τον φανταστικό κόσμο του παιχνιδιού αλλά είναι ικανή να τον αλλάξει. Αν και υπάρχει το στοιχείο της υπερβολής σε αυτή τη μεταφορά, ωστόσο έχει ως στόχο τη θετικότερη στάση ως προς τον προγραμματισμό από τους/τις παίκτες/τριες σε συνδυασμό με την κατάκτηση της βασικής δεξιότητας προγραμματισμού που προσφέρει το παιχνίδι.

Δεδομένης της έμφασης στον πειραματισμό και τη χρήση του για την εκμάθηση της Python, οι προκλήσεις που προσφέρει το παιχνίδι είναι εξ'ολοκληρου προγραμματιστικές και συνεπώς ενεργής δοκιμής, ώστε να υπάρχει ομοιομορφία και να αποφευχθεί η πιθανότητα αποσυντονισμού του/της παίκτη/τριας και ειδικά να αποφευχθεί η παιχνιδοαφηγηματική ασυμφωνί[α\[63\]](#page-228-0) η οποία μπορεί να οδηγήσει σε απώλεια κατάστασης ροής και μείωση των κινήτρων ολοκλήρωσης του παιχνιδιού.

Η ύπαρξη των προγραμματιστικών άθλων, ωστόσο, οι οποίοι είναι προαιρετικοί (πλην της τελευταίας προγραμματιστικής πρόκλησης που είναι άθλος), υπάρχει ακριβώς για την υλοποίηση προκλήσεων ετοιμότητας ελέγχου για να δοθεί και αυτή η δυνατότητα στους/στις παίκτες/τριες.

Τέλος, στο πλήρες παιχνίδι και μόνο, υπάρχει σε κάποιο σημείο μια πρόκληση αναγνώρισης με πολλαπλή επιλογή, ωστόσο λειτουργεί περισσότερο για την περαιτέρω εμβύθιση του/της παίκτη/τριας εξαιτίας της επιλογής του σημείου και για την ενίσχυση της διαδικασίας ανάπτυξης διαδικαστικών και στρατηγικών γνώσεων, παρά ως αξιολόγηση.

## **6.1.4 Κριτήριο 4ο: Διαθεσιμότητα**

Το παιχνίδι DigiWorld σχεδιάστηκε εξ'αρχής με βάση τη μεγιστοποίηση της διαθεσιμότητας. Για το σκοπό αυτό, το παιχνίδι ανήκει στην κατηγορία λογισμικού παιχνιδιού, ωστόσο δεν χρειάζεται σύνδεση στο Διαδίκτυο ή κάποια πολύπλοκη εγκατάσταση. Δεν χρειάζεται ούτε κάποια εγκατάσταση άλλου λογισμικού. Το παιχνίδι παρέχεται ως ένα συμπιεσμένο αρχείο προς μεταφόρτωση, ανάλογα με την πλατφόρμα (διαθέσιμο σε τρεις πλατφόρμες, για Windows, Linux και Mac OS), και απαιτείται μόνο η αποσυμπίεση του σε κάποιον φάκελο για να εκτελεστεί.

Όσον αφορά το κόστος του παιχνιδιού, το παιχνίδι DigiWorld είναι δωρεάν προς χρήση, τόσο από μεμονωμένους παίκτες/τριες και από εκπαιδευτικούς. Καθώς εκπονήθηκε στα πλαίσια της παρούσας πτυχιακής εργασίας και είναι ακαδημαϊκό προϊόν, κρίθηκε απαραίτητη η δωρεάν διάθεση του στο κοινό. Το παιχνίδι DigiWorld χορηγείται με άδεια Creative Commons Αναφορά Δημιουργού - Μη Εμπορική Χρήση - Παρόμοια Διανομή 4.0 Διεθνές (Creative Commons Attribution-NonCommercial-ShareAlike 4.0 International License).

Τέλος, η χρονική επένδυση που απαιτεί εξαρτάται από τη χρήση του, γι'αυτό και υπάρχει ο διττός σχεδιασμός και ο διαχωρισμός σε Γρήγορο και Πλήρες παιχνίδι. Το Γρήγορο παιχνίδι μπορεί να ολοκληρωθεί σε δύο ώρες ή λιγότερο, καθώς έχει περιοριστεί η έκταση της πλοκής και είναι πιο άμεση η μετάβαση από πρόκληση σε πρόκληση. Το Πλήρες παιχνίδι, αντίθετα, χρειάζεται περισσότερες από δύο ώρες, δίνοντας την ευκαιρία στον/στην παίκτη/τρια να εμβυθιστεί περισσότερο στην ιστορία και να έχει μεγαλύτερο χρόνο από πρόκληση σε πρόκληση.

# **6.2 Πειραματική Έφαρμογή**

Στο πλαίσιο της αξιολόγησης της παρούσας πτυχιακής εργασίας διενεργήθηκε δοκιμή του παιχνιδιού DigiWorld από προπτυχιακούς φοιτητές του τμήματος Πληροφορικής & Τηλεπικοινωνιών του ΕΚΠΑ που παρακολουθούν το πρόγραμμα Παιδαγωγικής & Διδακτικής Επάρκειας, την Τρίτη 15 Δεκεμβρίου 2020, στο πλαίσιο του μαθήματος Διδακτικής της Πληροφορικής. Εξαιτίας των περιοριστικών μέτρων που ήταν σε εφαρμογή εκείνη την περίοδο, η εφαρμογή διενεργήθηκε εξ αποστάσεως, μέσω τηλεδιάσκεψης, και διήρκεσε τρεις διδακτικές ώρες. Η επιλογή του συγκεκριμένυ δείγματος έγινε διότι οι συμμετέχοντες μπορούσαν να συνεισφέρουν στην έρευνα έχοντας τον ρόλο του εκπαιδευόμενου αλλά και τον ρόλο του (εν δυνάμει) εκπαιδευτικού.

Τα ερευνητικά εργαλεία που χρησιμοποιήθηκαν κατά την πειραματική εφαρμογή ήταν η παρατήρηση, η συζήτηση κατά την ώρα της πειραματικής εφαρμογής, και η συμπλήρωση ερωτηματολογίο[υ\[68\].](#page-228-1)

# **6.2.1 Παρατήρηση**

Η συλλογή δεδομένων μέσω παρατήρησης έγινε από τον γράφοντα κατά τη διάρκεια διεξαγωγής της πειραματικής εφαρμογής. Επρόκειτο για μη δομημένη και μη συμμετοχική παρατήρηση, η οποία διεξήχθη καθώς παρουσιάστηκε το παιχνίδι και ο γράφων βοηθούσε τους συμμετέχοντες στην εγκατάσταση του παιχνιδιού και λειτουργούσε υποστηρικτικά όπως ο/η εκπαιδευτικός κατά τη διάρκεια χρήσης του παιχνιδιού στην τάξη (βλ. Κεφάλαιο [5.4.1\)](#page-124-0).

Ο σκοπός της παρατήρησης ήταν η συλλογή δεδομένων για τη λειτουργικότητα και αποτελεσματικότητα του παιχνιδιού, η καταγραφή σχολίων και προτάσεων που εκφράστηκαν προφορικά, και η αποκόμιση ποιοτικών στοιχείων για τη γενικότερη εντύπωση που δημιουργούσε το παιχνίδι.

Τα συμπεράσματα που εξήχθησαν από τη συγκεκριμένη παρατήρηση ήταν τα εξής:

- Το παιχνίδι ήταν μια αρκετά ευχάριστη διαδικασία για τους περισσότερους, οι οποίοι εκφράστηκαν θετικά αρκετές φορές κατά τη διάρκεια της εφαρμογής.
- Υπήρχαν ορισμένα τεχνικά ζητήματα τα οποία αντιμετωπίστηκαν επιτόπου, ωστόσο κατέδειξαν αδυναμίες του παιχνιδιού ως προς την υποδομή.:
	- o Ο κειμενογράφος εμφάνισε πρόβλημα στον τονισμό στην εκδοχή του παιχνιδιού για Linux, οπότε έγινε αλλαγή στο παιχνίδι επιτόπου ώστε να δέχεται κεφαλαία γράμματα ως απάντηση στην 1<sup>η</sup> πρόκληση.
	- o Στην 9<sup>η</sup> προγραμματιστική πρόκληση υπήρχε προβληματικός κώδικας που οδηγούσε σε τερματισμό του παιχνιδιού. Διορθώθηκε άμεσα.
- Η ταχύτητα με την οποία οι συμμετέχοντες ανταποκρίθηκαν στις προγραμματιστικές προκλήσεις είχε σημαντική απόκλιση, ανάλογα με την προϋπάρχουσα γνώση προγραμματισμού των παικτών/τριών. Παρατηρήθηκε ωστόσο το φαινόμενο συντακτικών λαθών λόγω πρότερης εμπειρίας σε άλλες προγραμματιστικές γλώσσες.
	- o Ένα άτομο το οποίο είχε γνώσεις Python ολοκλήρωσε το Γρήγορο παιχνίδι σε λίγο περισσότερο από μια ώρα, ενώ λιγότεροι από τους μισούς ολοκλήρωσαν το παιχνίδι εντός των δύο ωρών που διατέθηκαν.
	- o Το εν τρίτο των συμμετεχόντων έκανε ορθογραφικά λάθη σε ονόματα μεταβλητών ή εντολών, τα οποία δεν παρατηρούσαν ώστε να διορθώσουν και χρειάστηκαν βοήθεια από συμπαίκτες/τριες ή από τον διεξάγοντα.
	- o Σχεδόν οι μισοί παίκτες/τριες είχαν πρόβλημα με τη στοίχιση των εντολών στην Python (Tab/4 κενά).
	- o Η πλειοψηφία των παικτών/τριών έκανε το λάθος τοποθέτησης ελληνικού ερωτηματικού «;» όπως συνηθίζεται στη γλώσσα προγραμματισμού C.
- Ο κειμενογράφος του παιχνιδιού δεν είχε την αναμενόμενη λειτουργικότητα, δυσκολεύοντας περισσότερο τους παίκτες/τριες που είχαν συνηθίσει σε αυτόματη διόρθωση ή που δεν ήταν γνώστες των συντακτικών ιδιαιτεροτήτων της γλώσσας (π.χ. χρήση tab) (παρατηρήθηκαν πολλά ορθογραφικά λάθη, λάθη σε ονόματα μεταβλητών και παραλείψεις τελεστών).
- Τα γραφικά του παιχνιδιού, σε πρώτο χρόνο, και το σενάριο σε δεύτερο χρόνο, αποτέλεσαν κέντρο ενδιαφέροντος για πολλούς συμμετέχοντες, οι οποίοι εκφράστηκαν θετικά κατά τη διάρκεια του παιχνιδιού.

 Η εφαρμογή διήρκεσε σχεδόν τρεις διδακτικές ώρες, κατά τις οποίες οι περισσότεροι/ες παίκτες/τριες δεν ολοκλήρωσαν το παιχνίδι, αλλά η συντριπτική πλειοψηφία ολοκλήρωσε περισσότερο από το μισό.

#### **6.2.2 Συζήτηση**

Τόσο κατά τη διάρκεια της εφαρμογής όσο και μετά την ολοκλήρωση της, έγινε συζήτηση που αφορούσε το παιχνίδι και τις παιδαγωγικές του δυνατότητες. Η συζήτηση δεν καταγράφηκε, ωστόσο εκφράστηκαν προφορικά οι εξής θέσεις:

- Οι περισσότεροι συμμετέχοντες εξέφρασαν πως το παιχνίδι DigiWorld θα μπορούσε πολύ εύκολα να κινήσει το ενδιαφέρον των μαθητών/τριών ώστε να ασχοληθούν με τις προγραμματιστικές προκλήσεις και να μάθουν τις βασικές αρχές της προγραμματιστικής γλώσσας Python.
- Αρκετοί συμμετέχοντες εξέφρασαν πως δεν γνωρίζουν πώς θα μπορούσαν να το εντάξουν στο σχολικό εργαστήριο, και θα το χρησιμοποιούσαν μόνο ως εργασία για το σπίτι.
- Για αρκετούς συμμετέχοντες, το παιχνίδι DigiWorld θα έπρεπε απλά να προσφέρεται στους μαθητές/τριες ως ενισχυτικό εργαλείο και όχι ως βασικό εργαλείο εκμάθησης.
- Εκφράστηκε από κάποιους συμμετέχοντες πως η έκταση του παιχνιδιού ήταν πολύ μεγάλη και δεν ήταν αρκετός ο χρόνος για τους ίδιους (όντας φοιτητές), πόσο άλλον για μαθητές δευτεροβάθμιας εκπαίδευσης.
- Κάποιοι συμμετέχοντες ανέφεραν πως θα χρησιμοποιούσαν μόνο τους προγραμματιστικούς άθλους ως εργαλείο εξάσκησης ή αξιολόγησης.
- Ένας αριθμός συμμετεχόντων ανέφερε πως θα ήθελε να δει ένα παιχνίδι εκμάθησης και για άλλες προγραμματιστικές γλώσσες.
- Αρκετοί συμμετέχοντες εξέφρασαν το ενδιαφέρον τους για ένα παιχνίδι εκμάθησης προγραμματισμού αλλά με διαφορετικούς μηχανισμούς (όχι ψηφιακής αφήγησης).

#### **6.2.3 Ερωτηματολόγιο**

Την δοκιμή ακολούθησε η συμπλήρωση ερωτηματολογίο[υ\[68\],](#page-228-1) τα αποτελέσματα του οποίου παρατίθενται στο παρόν κεφάλαιο. Σημείωση: στο ερωτηματολόγιο, οι προγραμματιστικές προκλήσεις αναφέρονται ως προγραμματιστικά επίπεδα. Κατά τη διάρκεια της συγγραφής, κρίθηκε καταλληλότερη η χρήση του όρου «προκλήσεις» έναντι του όρου «επίπεδα».

#### **6.2.3.1 Συμμετέχοντες**

Στο ερωτηματολόγιο απάντησαν 25 άτομα τα οποία πρώτα έπαιξαν το παιχνίδι. Το 84% ήταν Φοιτητές Πληροφορικής, ενώ υπήρξαν επίσης δύο απόφοιτοι Πληροφορικής, και ένας/μια εκπαιδευτικός στην πρωτοβάθμια εκπαίδευση, απόφοιτος/η επίσης του ιδίου τμήματος.

Ο. Δάλλας Όσον αφορά τους/τις δύο αποφοίτους πληροφορικής, βρίσκονταν παρόντες/παρούσες στο πλαίσιο του προγράμματος απόκτησης Παιδαγωγικής και Διδακτικής Επάρκειας του τμήματος Πληροφορικής & Τηλεπικοινωνιών, καθώς ένα μέρος των συμμετεχόντων δύναται να είναι απόφοιτοι του τμήματος και έχουν το δικαίωμα παρακολούθησης των μαθημάτων και απόκτησης της ΠΔΕ. Αμφότεροι/ες είχαν σχετική γνώση Python (3 και 4 στην κλίμακα 1-5, όπου 1 = καθόλου και 5 = έμπειρος/η). Στη συζήτηση που ακολούθησε, εξέφρασαν και οι δύο το ενδιαφέρον τους για τη χρήση του παιχνιδιού, αντιπαραβάλλοντας το με τις δικές τους εκπαιδευτικές εμπειρίες στο πλαίσιο τόσο της δευτεροβάθμιας όσο και της τριτοβάθμιας εκπαίδευσης.

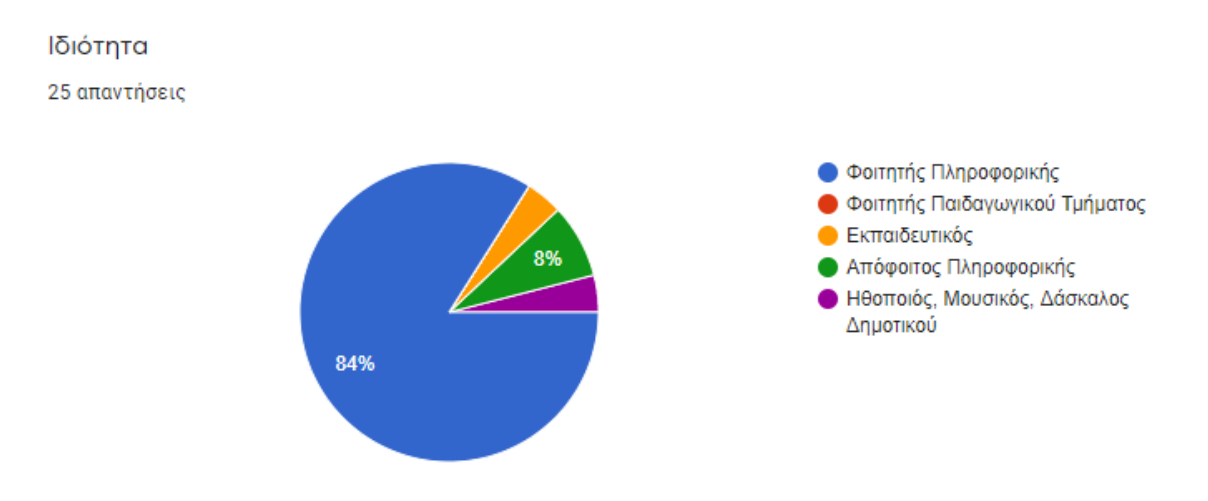

**Σχήμα 7: Ιδιότητα των συμμετεχόντων**

Τα επίπεδα πρότερης γνώσης στην προγραμματιστική γλώσσα Python διέφεραν σημαντικά, μόνο το 12% όμως δεν είχε καμία πρότερη γνώση ενώ το 24% είχε άρτια γνώση- τα δύο τρίτα είχαν μια κάποια πρότερη γνώση.

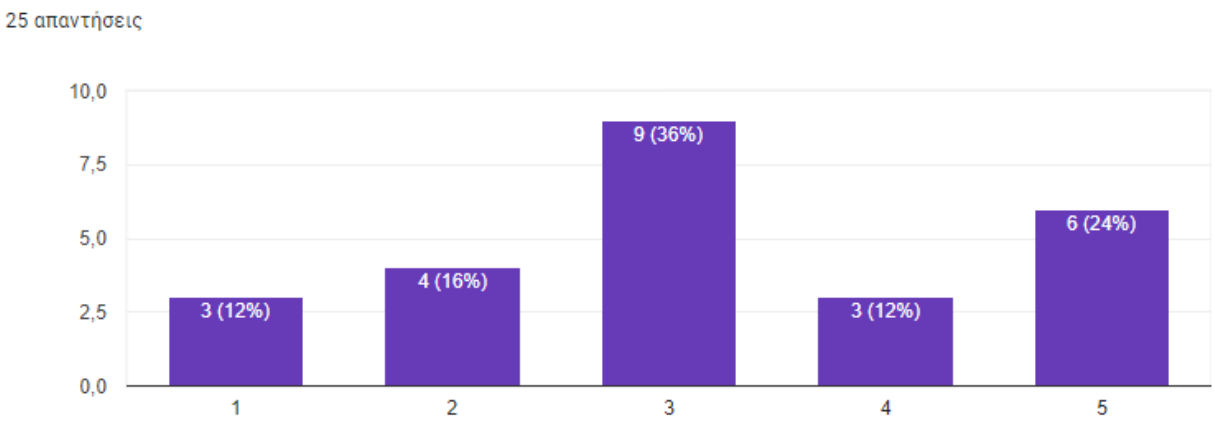

Ποια η πρότερη γνώση σας σε Python

**Σχήμα 8: Πρότερη γνώση συμμετεχόντων στην προγραμματιστική γλώσσα Python**

## **6.2.3.2 Προγραμματιστικές Προκλήσεις**

Για τις προγραμματιστικές προκλήσεις, η ερώτηση ήταν «Πώς θα κρίνατε τις προγραμματιστικές προκλήσεις ως προς...»:

1. **Δυσκολία:** 5 στους 25 απάντησαν λίγο δύσκολο, 11 απάντησαν μετρίως δύσκολο και 9 απάντησαν αρκετά δύσκολο. Κανείς, ωστόσο, δεν απάντησε καθόλου ή πολύ, συνεπώς υπήρχε μια σύγκλιση προς τη μέση.

- 2. **Καταλληλότητα για την επίτευξη των μαθησιακών αποτελεσμάτων:** Ένα άτομο απάντησε αρκετά ακατάλληλο, ενώ 5 απάντησαν μερικώς κατάλληλο. Στον αντίποδα, 12 απάντησαν αρκετά κατάλληλο και 7 απάντησαν πλήρως κατάλληλο, ενώ κανείς δεν απάντησε πλήρως ακατάλληλο. Τα αποτελέσματα, συνεπώς, ήταν θετικά.
- 3. **Οπτικοποίηση/Γραφικά:** Ένα άτομο απάντησε αρκετά κουραστικά, και κανένα δεν απάντησε πλήρως κουραστικά. Αντίθετα, έχουμε 3 άτομα που χαρακτήρισαν τα γραφικά και την οπτικοποίηση μερικώς βοηθητικά, 8 αρκετά βοηθητικά και 13 (περισσότεροι από το μισό) ως πλήρως βοηθητικά, μια ιδιαίτερα θετική εικόνα.
- 4. **Σύνδεση με το Σενάριο:** Κανείς δεν απάντησε πλήρως ή αρκετά άσχετο. 2 απάντησαν μερικώς σχετικά, ενώ 10 απάντησαν αρκετά σχετικά και 13 πλήρως σχετικά. Επομένως η συντριπτική πλειοψηφία υποδηλώνει αρκετή ή πλήρη σύνδεση με το σενάριο.
- 5. **Παρεχόμενη Βοήθεια:** Κανείς δεν απάντησε πλήρως ή αρκετά ασαφής. 5 απάντησαν μερικώς στοχευμένη και 6 απάντησαν πλήρως στοχευμένη, ενώ η πλειοψηφία, 14 στους 25, απάντησε αρκετά στοχευμένη, παρουσιάζοντας μια ικανοποιητική εικόνα για την παρεχόμενη βοήθεια.

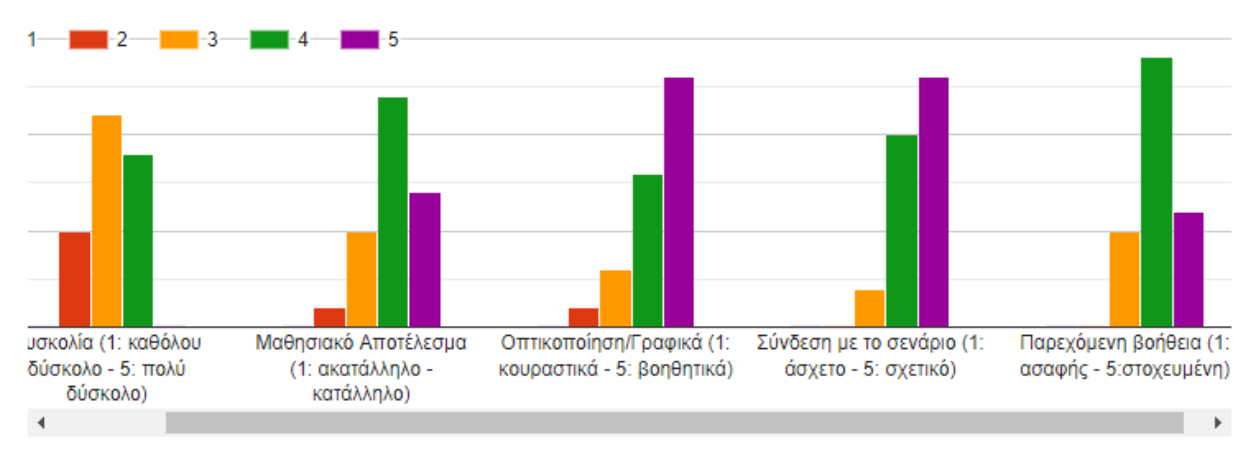

Πώς θα κρίνατε τα προγραμματιστικά επίπεδα ως προς...

**Σχήμα 9: Απαντήσεις στην ερώτηση «Πώς θα κρίνατε τις προγραμματιστικές προκλήσεις ως προς...»**

Έπειτα, στην ερώτηση «Θεωρείτε πως οι προγραμματιστικές προκλήσεις επιτυγχάνουν τα προσδοκώμενα μαθησιακά αποτελέσματα;», το 76% απάντησε Ναι, ενώ το 24% απάντησε μερικώς, και κανείς δεν απάντησε όχι, αναδεικνύοντας μια αρκετά επιτυχημένη υλοποίηση των προκλήσεων όσον αφορά τα μαθησιακά αποτελέσματα.

Θεωρείτε πως τα προγραμματιστικά επίπεδα επιτυγχάνουν τα προσδοκώμενα μαθησιακά αποτελέσματα:

25 απαντήσεις

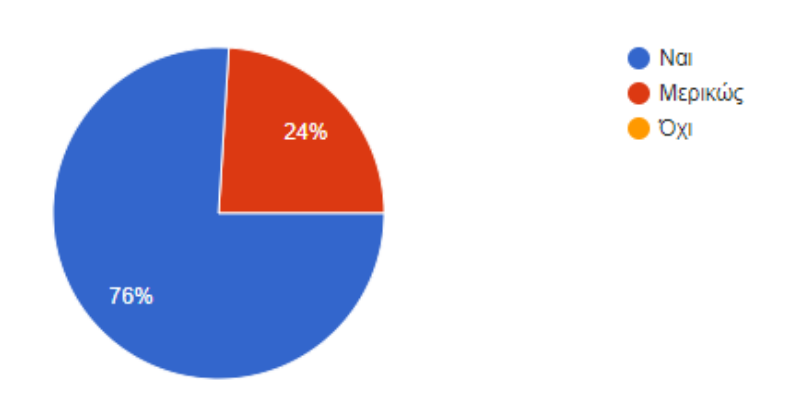

**Σχήμα 10: Απαντήσεις στην ερώτηση «Θεωρείτε πως οι προγραμματιστικές προκλήσεις επιτυγχάνουν τα προσδοκώμενα μαθησιακά αποτελέσματα;»**

Στην ερώτηση «Για ποιες ηλικίες/τάξεις θεωρείτε κατάλληλες τις προγραμματιστικές προκλήσεις;», το 88% θεώρησε πως είναι για το Λύκειο, ενώ μόνο το 44% για το Γυμνάσιο, ποσοστό πολύ κοντά στο 36% για την τριτοβάθμια εκπαίδευση. Μόνο το 8% θεώρησε πως είναι κατάλληλες για την Ε' και Στ' τάξη του Δημοτικού, ενώ κανείς δεν θεώρησε πως είναι κατάλληλες για μικρότερες τάξεις. Άρα, οι ερωτηθέντες τείνουν προς τον αρχικό σχεδιασμό περί χρήσης στην δευτεροβάθμια εκπαίδευση και ειδικά στο Λύκειο.

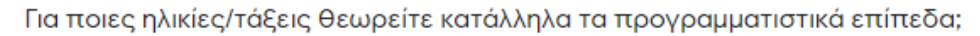

25 απαντήσεις

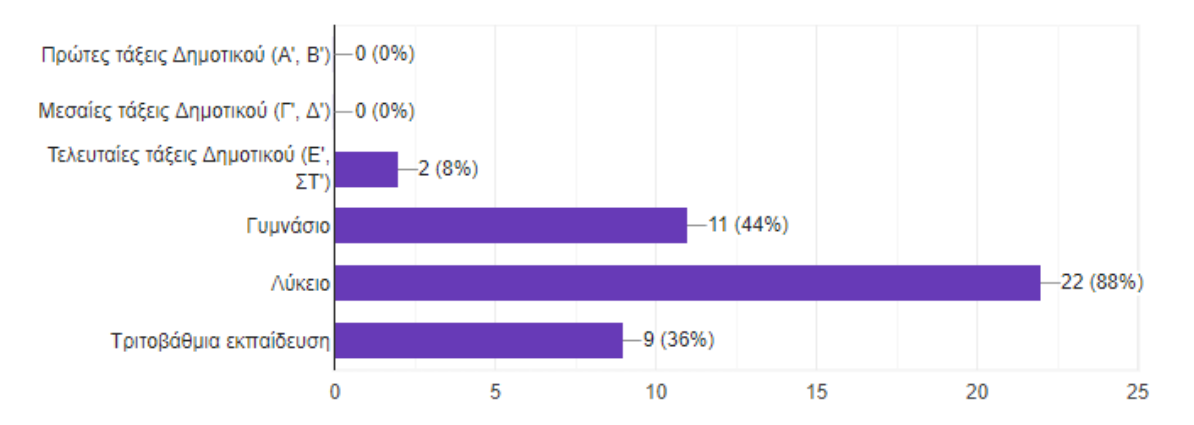

**Σχήμα 11: Απαντήσεις στην ερώτηση «Για ποιες ηλικίες/τάξεις θεωρείτε κατάλληλες τις προγραμματιστικές προκλήσεις;»**

Στις επιπλέον παρατηρήσεις για τις προγραμματιστικές προκλήσεις, πέραν των θετικών σχολίων, αναφέρονται σε 4 διαφορετικές απαντήσεις συστάσεις για τον παρεχόμενο κειμενογράφο, ενώ επίσης 4 άτομα αναφέρουν για την απότομη αύξηση δυσκολίας προς το τέλος.

#### **6.2.3.3 Προγραμματιστικοί Άθλοι**

Για τους προγραμματιστικούς άθλους, η ερώτηση ήταν «Πώς θα κρίνατε τους προγραμματιστικούς άθλους ως προς...»:

- 1. **Δυσκολία:** 8 στους 25 απάντησαν σχετικά δύσκολο, 16 απάντησαν αρκετά δύσκολο ενώ μόνο ένα άτομο απάντησε πολύ δύσκολο. Κανείς δεν απάντησε πολύ ή αρκετά εύκολο. Σε σχέση με τις προγραμματιστικές προκλήσεις, παρατηρήθηκε μια εμφανής αλλά όχι υπερβολική αύξηση στη δυσκολία, που ήταν και το ζητούμενο.
- 2. **Οπτικοποίηση/Γραφικά:** 11 στους 25, σχεδόν οι μισοί, απάντησαν πλήρως βοηθητικά. 7 απάντησαν αρκετά βοηθητικά, 4 απάντησαν μερικώς βοηθητικά, και 3 απάντησαν αρκετά κουραστικά, ενώ κανείς δεν απάντησε πλήρως κουραστικά. Παρά τη γενικότερη θετική εντύπωση, η οπτικοποίηση των προγραμματιστικών άθλων φαίνεται να είναι λιγότερο ικανοποιητική σε σχέση με την οπτικοποίηση των προγραμματιστικών προκλήσεων.
- 3. **Παρεχόμενη Βοήθεια:** Κανείς δεν θεώρησε πως η παρεχόμενη βοήθεια ήταν πλήρως ή αρκετά ασαφής. 5 στους 25 θεώρησαν πως ήταν μερικώς στοχευμένη και 4 στους 25 θεώρησαν πως ήταν πλήρως στοχευμένη, ενώ η συντριπτική πλειοψηφία, 16 στους 25, θεώρησε πως ήταν αρκετά στοχευμένη, παρουσιάζοντας γενικά μια θετική εντύπωση για την παρεχόμενη βοήθεια.
- 4. **Συνολική εντύπωση:** Η συνολική εντύπωση στους 13 από τους 25 ερωτηθέντες ήταν πως οι προγραμματιστικοί άθλοι ήταν αρκετά ενδιαφέροντες. Στο ένα άκρο, 5 από τους 25 θεώρησαν πως ήταν πολύ ενδιαφέροντες, ενώ στο άλλο άκρο, 6 είπαν πως ήταν μερικώς ενδιαφέροντες και 1 πως ήταν μερικώς ακατάλληλοι. Κανείς δεν είπε πως ήταν πλήρως ακατάλληλοι. Συνολικά υπήρχε μια θετική εντύπωση, αντίστοιχη των προγραμματιστικών προκλήσεων.

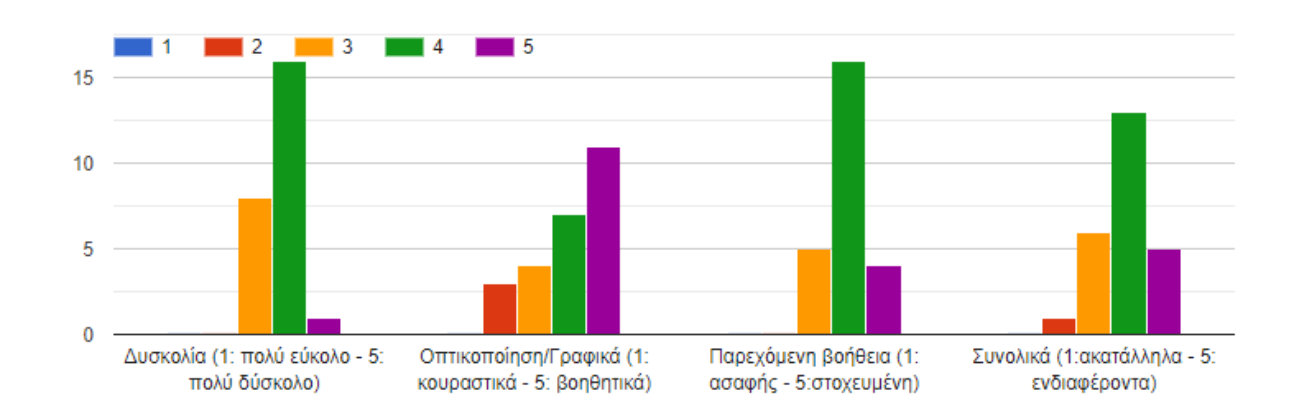

Πώς κρίνετε τους προγραμματιστικούς άθλους ως προς...

#### **Σχήμα 12: Απαντήσεις στην ερώτηση «Πώς κρίνετε τους προγραμματιστικούς άθλους ως προς...»**

Στην ερώτηση «Θεωρείτε πως οι προγραμματιστικοί άθλοι επιτυγχάνουν τα προσδοκώμενα μαθησιακά αποτελέσματα;», 76% απάντησαν Ναι, 24% απάντησαν μερικώς, και κανείς δεν απάντησε Όχι, αναδεικνύοντας την επιτυχία των προγραμματιστικών άθλων ως προς τα προσδοκώμενα μαθησιακά αποτελέσματα, με ποσοστά αντίστοιχα των προγραμματιστικών προκλήσεων.

Θεωρείτε πως οι προγραμματιστικοί άθλοι επιτυγχάνουν τα προσδοκώμενα μαθησιακά αποτελέσματα;

25 απαντήσεις

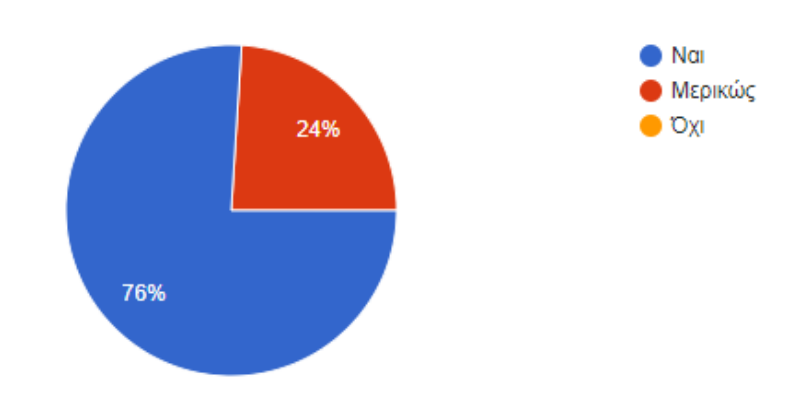

#### **Σχήμα 13: Απαντήσεις στην ερώτηση «Θεωρείτε πως οι προγραμματιστικοί άθλοι επιτυγχάνουν τα προσδοκώμενα μαθησιακά αποτελέσματα;»**

Στην ερώτηση «Για ποιες ηλικίες/τάξεις θεωρείτε κατάλληλους τους προγραμματιστικούς άθλους», το 80% συμφώνησε για το Λύκειο, ενώ μόλις το 28% για το Γυμνάσιο και το 8% για την Ε' και Στ' τάξη του Δημοτικού. Αντίθετα, το 44% συμφώνησε πως ήταν κατάλληλοι για την τριτοβάθμια εκπαίδευση. Η μετακύλιση των ποσοστών ήταν αναμενόμενη, δεδομένης της αυξημένης δυσκολίας των άθλων σε σχέση με τις προκλήσεις, ωστόσο αναδεικνύει και πάλι την καταλληλότητα τους για τη δευτεροβάθμια εκπαίδευση και συγκεκριμένα για το Λύκειο.

Για ποιες ηλικίες/τάξεις θεωρείτε κατάλληλους τους προγραμματιστικούς άθλους;

25 απαντήσεις

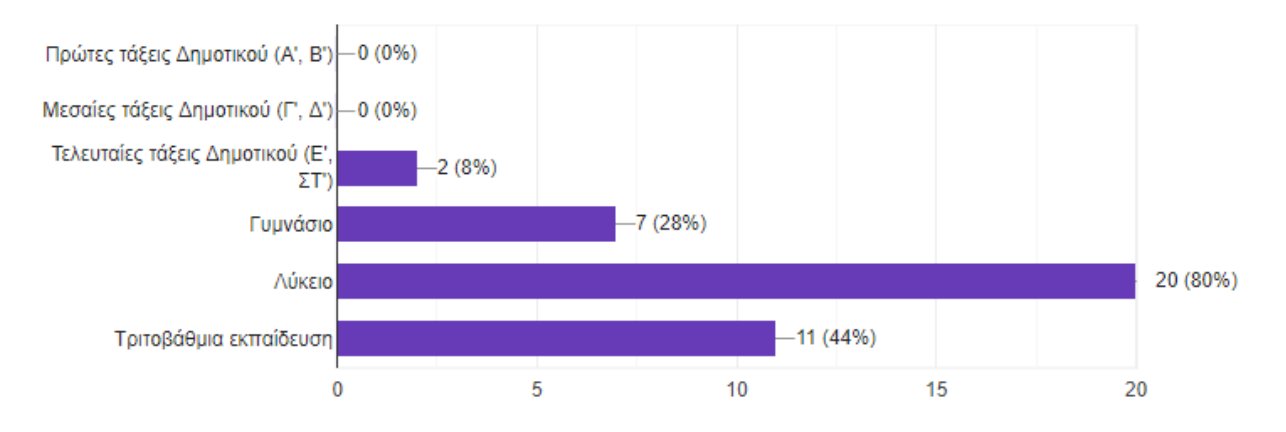

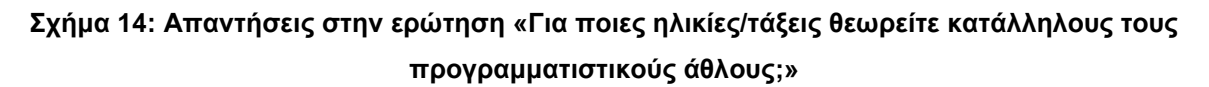

Στις επιπλέον παρατηρήσεις για τους προγραμματιστικούς άθλους, 4 διαφορετικές απαντήσεις τονίζουν τη σημασία και την αξία της παρεχόμενης βοήθειας για την επίλυση τους, ενώ αναφέρθηκε επίσης πως οι άθλοι υστερούσαν σε σχέση με το παιχνίδι εξαιτίας της έλλειψης άμεσης διασύνδεσης με το σενάριο.

## **6.2.3.4 Το παιχνίδι**

Η γενικότερη οπτικοποίηση του παιχνιδιού άφησε πλήρως θετική εντύπωση στους 15 από τους 25, αρκετά θετική εντύπωση σε 8, και μερικώς θετική σε 2, ενώ κανείς δεν είχε αρνητική εντύπωση. Θετικό στην προκείμενη περίπτωση σήμαινε εύχρηστο, βοηθητικό και ευχάριστο, ενώ αρνητικό αντίστοιχα δύσχρηστο, διασπαστικό και δυσάρεστο.

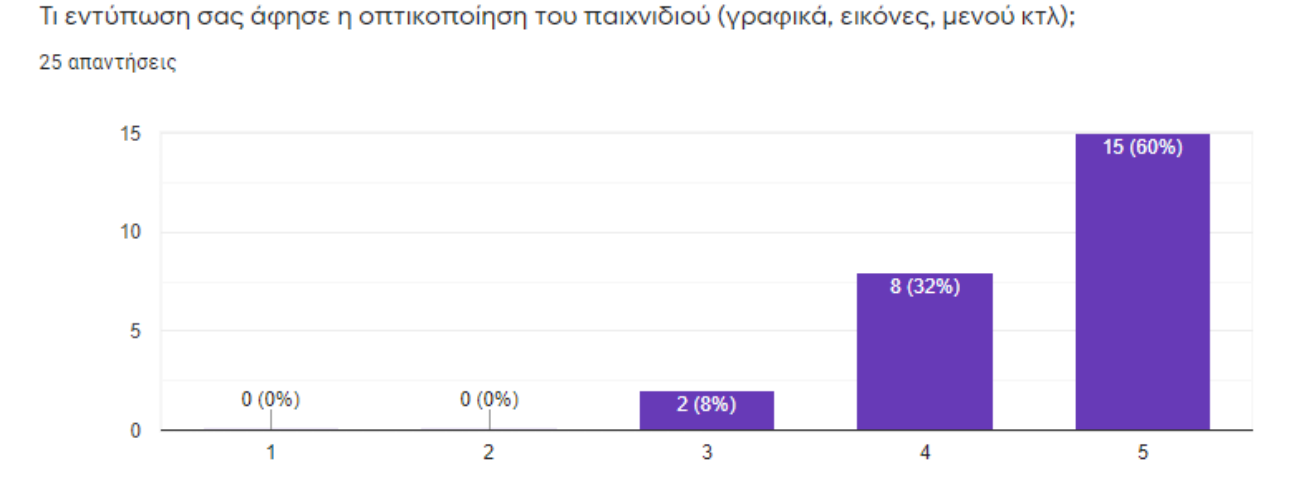

**Σχήμα 15: Απαντήσεις στην ερώτηση «Τι εντύπωση σας άφησε η οπτικοποίηση του παιχνιδιού (γραφικά, εικόνες, μενού κτλ.);»**

Το σενάριο του παιχνιδιού θεωρήθηκε πλήρως ενισχυτικό από 15 στους 25, αρκετά ενισχυτικό από 8, και μερικώς ενισχυτικό από 2, ποσοστά αντίστοιχα με την προηγούμενη ερώτηση, ενώ κανείς δεν το θεώρησε πλήρως ή αρκετά διασπαστικό.

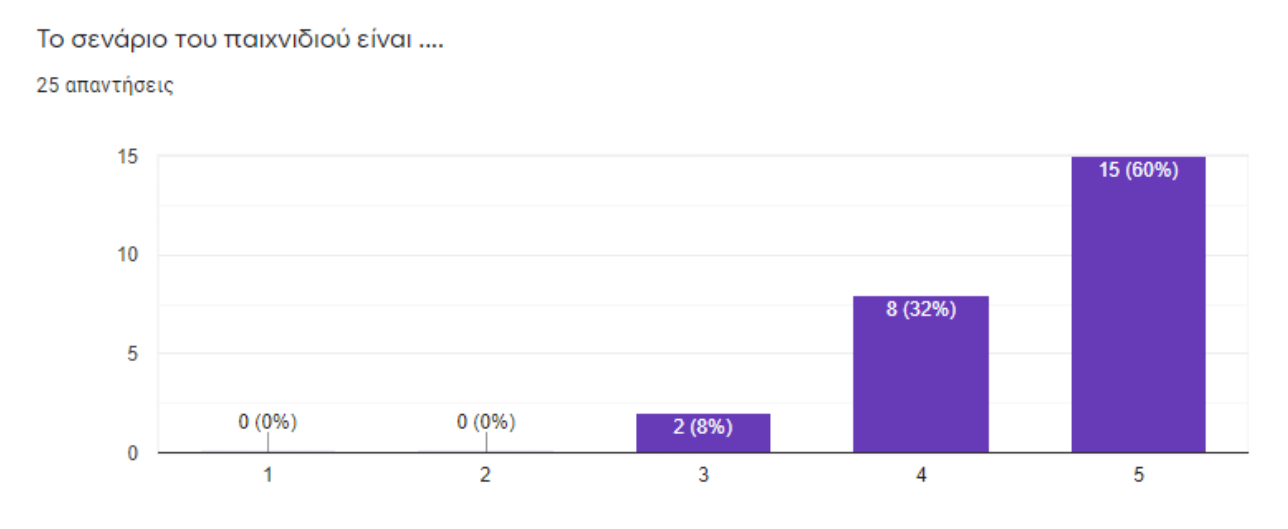

**Σχήμα 16: Απαντήσεις στην ερώτηση «Το σενάριο του παιχνιδιού είναι...;»**

Όσον αφορά τις δραστηριότητες του παιχνιδιού που αφορούν την εξέλιξη της ιστορίας και τον προγραμματισμό, το 80% θεώρησε πως είναι πλήρως ικανοποιητικές, ενώ το 20% πως είναι μερικώς ικανοποιητικές και χρειάζονται εμπλουτισμό. Κανείς δεν θεώρησε πως είναι ανεπαρκείς.

Οι δραστηριότητες του παιχνιδιού (εξέλιξη ιστορίας και προγραμματισμός) είναι...

25 απαντήσεις

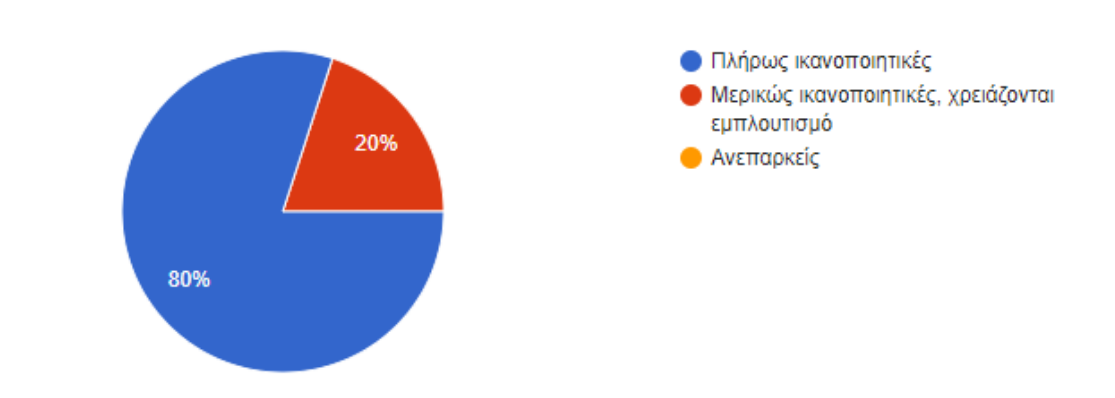

#### **Σχήμα 17: Απαντήσεις στην ερώτηση «Οι δραστηριότητες του παιχνιδιού (εξέλιξη ιστορίας και προγραμματισμός είναι...;»**

Η βοήθεια κατά τη διάρκεια του παιχνιδιού χαρακτηρίστηκε ως μερικώς στοχευμένη από 4 στους 25, αρκετά στοχευμένη από 16, και πλήρως στοχευμένη από 5, ενώ κανείς δεν την χαρακτήρισε ως πλήρως ή μερικώς ασαφής. Άφησε μια αρκετά θετική εντύπωση.

Πώς θα χαρακτηρίζατε τη βοήθεια κατά τη διάρκεια του παιχνιδιού;

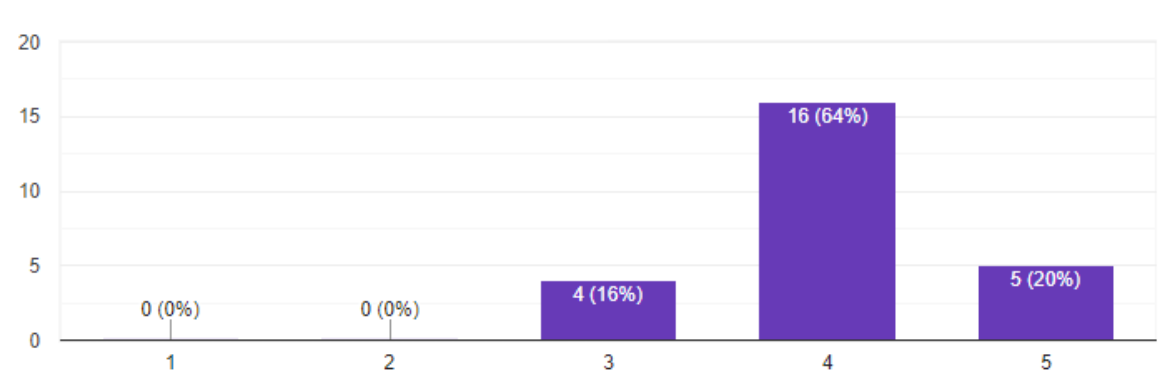

**Σχήμα 18: Απαντήσεις στην ερώτηση «Πώς θα χαρακτηρίζατε τη βοήθεια κατά τη διάρκεια του παιχνιδιού;»**

Οι οδηγίες στο μενού χαρακτηρίστηκαν ως μερικώς βοηθητικές από 4 στους 25, αρκετά βοηθητικές από 11, και πλήρως βοηθητικές από 10. Κανείς δεν τις χαρακτήρισε ως πλήρως ή μερικώς άσχετες. Οι οδηγίες κρίθηκαν αρκετά ικανοποιητικές.

25 απαντήσεις

Πώς θα χαρακτηρίζατε τις οδηγίες στο μενού;

25 απαντήσεις

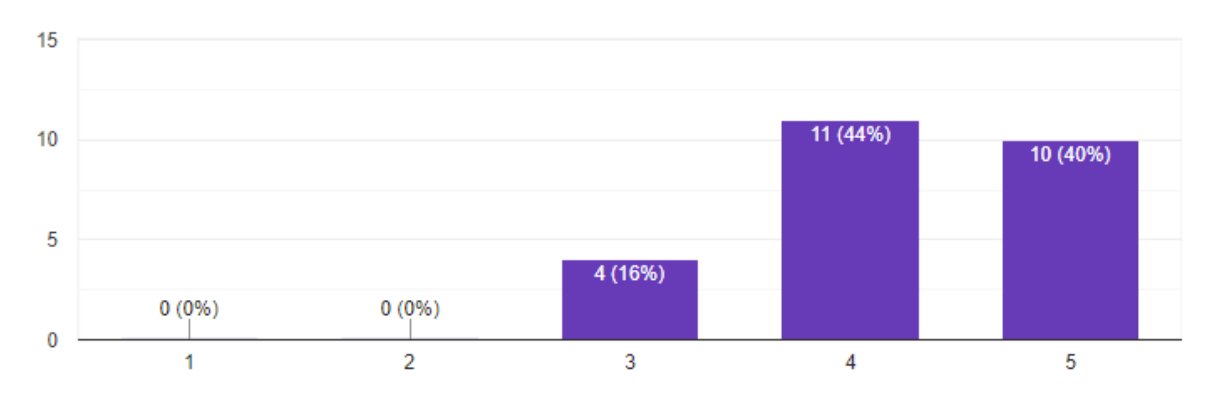

**Σχήμα 19: Απαντήσεις στην ερώτηση «Πώς θα χαρακτηρίζατε τις οδηγίες στο μενού;»**

Οι Ρυθμίσεις του παιχνιδιού χαρακτηρίστηκαν ως μερικώς κατάλληλες από 5 στους 25, αρκετά κατάλληλες από 13 και πλήρως κατάλληλες από 7, ενώ κανείς δεν τις θεώρησε πλήρως ή αρκετά άστοχες. Συνεπώς, λειτούργησαν ικανοποιητικά.

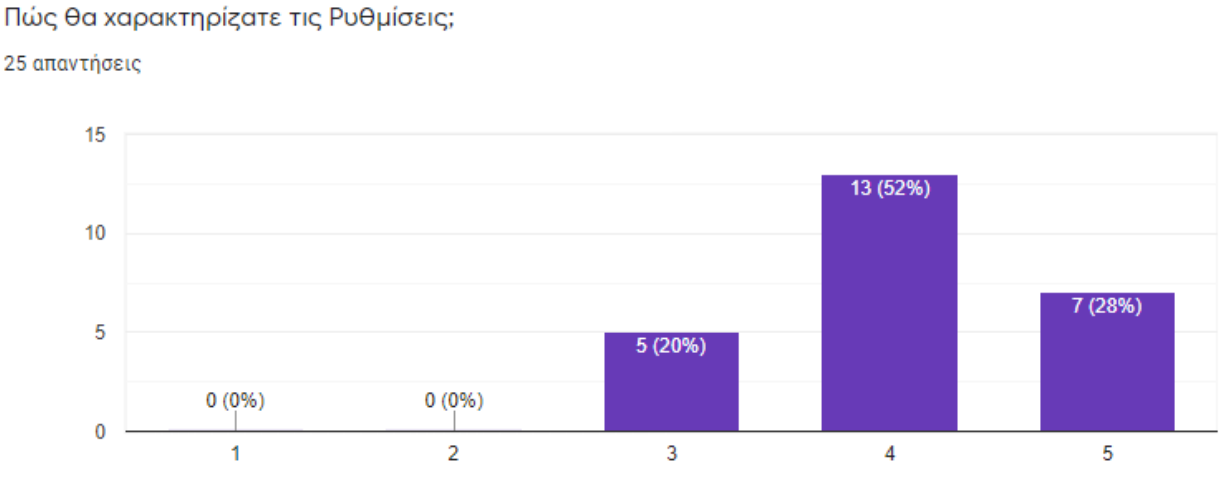

**Σχήμα 20: Απαντήσεις στην ερώτηση «Πώς θα χαρακτηρίζατε τις Ρυθμίσεις;»**

Στις επιπλέον παρατηρήσεις για το παιχνίδι, προσφέρθηκαν διάφορες συστάσεις, όπως η χρήση ήχου, περισσότερος κώδικας στην αρχή του παιχνιδιού, και η ύπαρξη παραδειγμάτων τα οποία θα παρέθετε ο Αρμόδιος ως χαρακτήρας του παιχνιδιου, στα οποία ο/η παίκτης θα ήταν απλός παρατηρητής.

## **6.2.3.5 Εκπαιδευτικός Σχεδιασμός & Μαθησιακές Αρχές**

Το 64% των ερωτηθέντων πέτυχε κατάσταση ροής στο παιχνίδι, ενώ το 36% μερικώς ή σε ορισμένα σημεία. Συγκεκριμένα, αναφέρθηκε από ένα άτομο ότι υπήρχαν θέματα με την αποσφαλμάτωση του παιχνιδιού (τα οποία έχουν διορθωθεί από την δοκιμή της 15ης Δεκεμβρίου).

#### Επιτύχατε κατάσταση ροής (flow) στο παιχνίδι;

25 απαντήσεις

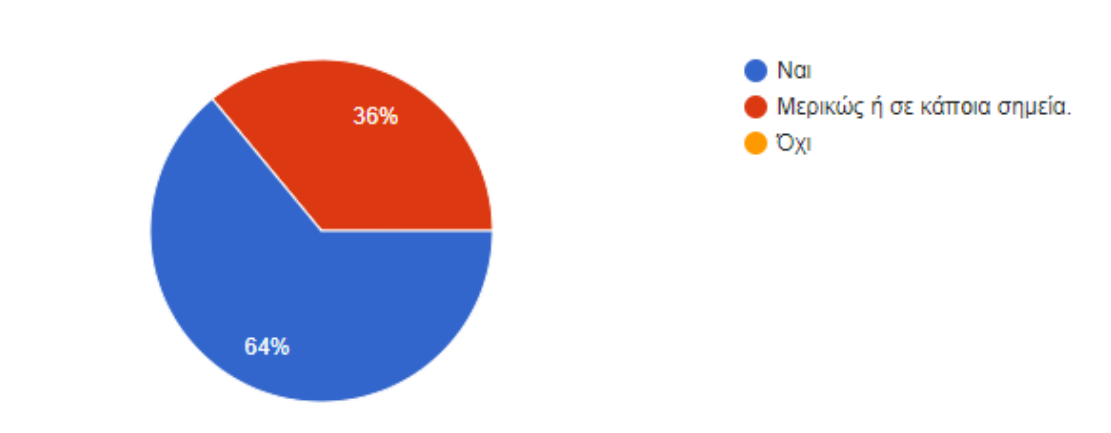

**Σχήμα 21: Απαντήσεις στην ερώτηση «Επιτύχατε κατάσταση ροής (flow) στο παιχνίδι;»**

Όσον αφορά την υλοποίηση του εκπαιδευτικού σχεδιασμού, η πλειοψηφία, 14 στους 25, θεώρησε πως υλοποιήθηκε αρκετά στοχευμένα και με σαφήνεια. Επιπρόσθετα, 8 θεώρησαν πως υλοποιήθηκε πλήρως, ενώ μόνο 3 θεώρησαν πως υλοποιήθηκε μερικώς. Κανείς δεν θεώρησε πως η υλοποίηση ήταν μερικώς ή πλήρως προβληματική.

Πόσο επιτυχημένα θεωρείτε πως υλοποιήθηκε ο εκπαιδευτικός σχεδιασμός;

25 απαντήσεις

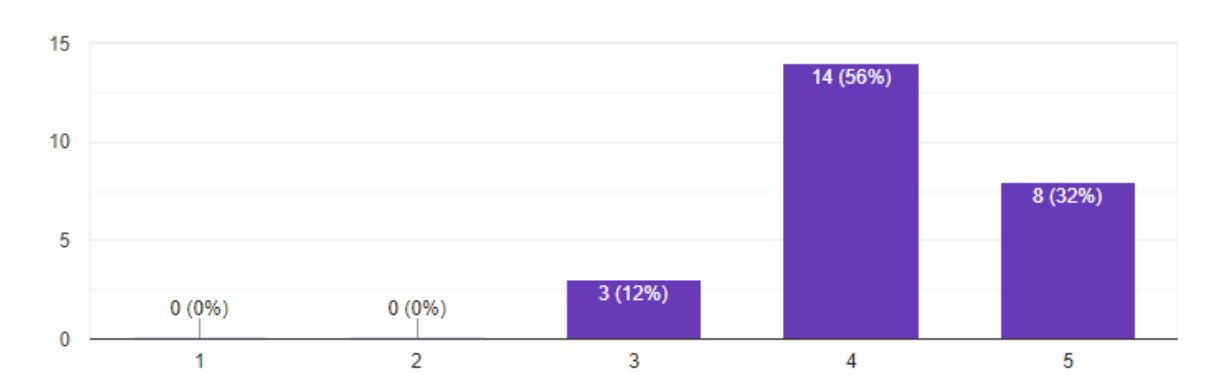

**Σχήμα 22: Απαντήσεις στην ερώτηση «Πόσο επιτυχημένα θεωρείτε πως υλοποιήθηκε ο εκπαιδευτικός σχεδιασμός;»**

Όσον αφορά την επίτευξη των μαθησιακών αποτελεσμάτων, τα ποσοστά είναι αντίστοιχα, με μόλις 2 να θεωρούν πως επετεύχθησαν μερικώς, η πλειοψηφία, 16 στους 25, θεώρησαν πως επετεύχθησαν αρκετά, και 7 θεώρησαν πως επετεύχθησαν πλήρως.

Σε τι βαθμό θεωρείτε ότι επιτυγχάνονται συνολικά τα μαθησιακά αποτελέσματα μέσω του παιχνιδιού:

25 απαντήσεις

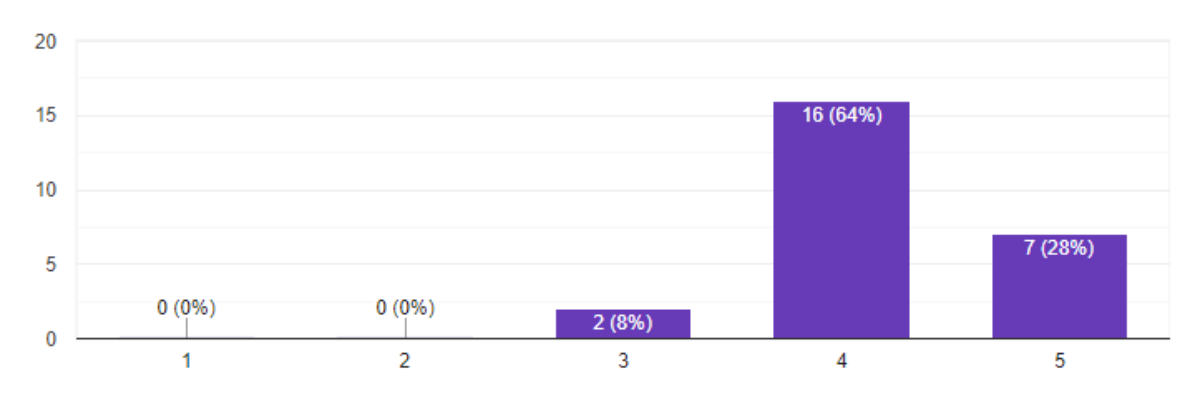

**Σχήμα 23: Απαντήσεις στην ερώτηση «Σε τι βαθμό θεωρείτε ότι επιτυγχάνονται συνολικά τα μαθησιακά αποτελέσματα μέσω του παιχνιδιού;»**

### **6.2.3.6 Παρατηρήσεις**

Στο τέλος του ερωτηματολογίου, παρατέθηκε χώρος για ελεύθερη έκφραση των ερωτηθέντων περί του παιχνιδιού. Αναφέρονται κάτωθι ορισμένες παρατηρήσεις περί αυτών:

Στην ερώτηση «Τι σας άρεσε περισσότερο στο παιχνίδι;», αναφέρθηκαν κυρίως τα γραφικά (11 απαντήσεις), η ιστορία/σενάριο/πλοκή (15 απαντήσεις) και η διασύνδεση της με την Python (7 απαντήσεις).

Στην ερώτηση «Τι σας άρεσε λιγότερο στο παιχνίδι;», οι περισσότερες απαντήσεις εστίασαν στον κειμενο γράφο (12 απαντήσεις), και έπειτα υπάρχει μια αναφορά στην απότομη αύξηση δυσκολίας (3 απαντήσεις) και στην στατικότητα των γραφικών και την ύπαρξη μεγάλου όγκου κειμένου (4 απαντήσεις).

Στην ερώτηση «Ως εκπαιδευτικοί, θα αξιοποιούσατε το παιχνίδι στην εκπαιδευτική διαδικασία και πώς;», από τους ερωτηθέντες, 24 απάντησαν πως θα αξιοποιούσαν το παιχνίδι στην εκπαιδευτική διαδικασία- οι απόψεις για το πώς κυμαίνονται ανάμεσα στο δραστηριότητα εντός τάξης ή εργαστηρίου, με 13 απαντήσεις, και εργασία για το σπίτι, με 4 απαντήσεις, ενώ οι υπόλοιπες 7 απαντήσεις ήταν ασαφείς. Ένα άτομο απάντησε ότι δεν το έχει σκεφτεί.

Τέλος, στην ερώτηση «Ως μαθητές, θα αξιοποιούσατε το παιχνίδι για να μάθετε Python;», όλοι οι ερωτηθέντες απάντησαν θετικά, ωστόσο 4 από τους 25 ανέφεραν πως θα το χρησιμοποιούσαν ως εργαλείο εξάσκηση πρότερων γνώσεων και όχι για εκμάθηση, ενώ 6 από τους 25 ανέφεραν πως θα ήταν μια ευχάριστη ή/και διασκεδαστική διαδικασία.
## **6.2.4 Συμπεράσματα**

Ο συνδυασμός των τριών αυτών ερευνητικών εργαλείων, της παρατήρησης, της συζήτησης και του ερωτηματολογίου, καταλήγουν στην εξαγωγή ορισμένων συμπερασμάτων περί της πειραματικής εφαρμογής αλλά και του εγχειρήματος εν γένει.

Ως προς το κίνητρο, η συντριπτική πλειοψηφία των συμμετεχόντων κατέληξε στο ότι η εκμάθηση μιας προγραμματιστικής γλώσσας μέσω παιχνιδιού αποτελεί μια ιδιαίτερα ισχυρή κινητηριακά μέθοδο μάθησης. Η ύπαρξη θελκτικών γραφικών και ενδιαφέροντος σεναρίου από τη μία, αλλά και η παιχνιδοκεντρική κουλτούρα που διέπει τους μαθητές τουλάχιστον αυτής, αν όχι και της προηγούμενης γενιάς, από την άλλη, αποτελεί ισχυρό κίνητρο για τους μαθητές όχι μόνο να δοκιμάσουν ένα εκπαιδευτικό παιχνίδι αλλά και να το ολοκληρώσουν, αντιμετωπίζοντας το με τον ίδιο ζήλο που θα αντιμετώπιζαν ένα επιτυχημένο ψυχαγωγικό παιχνίδι- δεδομένου πάντα ότι το εκπαιδευτικό υλικό είναι ομαλά ενσωματωμένο στο παιχνίδι και δεν αποτελεί μια παράταιρη προσθήκη που αφαιρεί από την γενικότερη εμπειρία.

Ως προς το μαθησιακό αποτέλεσμα, εκφράστηκαν ορισμένες αμφιβολίες τόσο για την παιχνιδοκεντρική μάθηση γενικά, όσο και για το παιχνίδι DigiWorld συγκεκριμένα, βασισμένες κυρίως σε ορισμένα προβλήματα που συναντήθηκαν κατά τη διάρκεια του παιχνιδιού. Ωστόσο, η γενικότερη εικόνα για την παιδαγωγική δυναμική του παιχνιδιού είναι δυνατή, καθώς και από τις απαντήσεις του ερωτηματολογίου φαίνεται μια συγκρατημένη αποδοχή του DigiWorld ως ένα αποτελεσματικό εκπαιδευτικό εργαλείο το οποίο πετυχαίνει την πλειοψηφία των διδακτικών στόχων και μαθησιακών αποτελεσμάτων, και παραμένει πιστό στον εκπαιδευτικό σχεδιασμό.

Τέλος, από την πειραματική εφαρμογή την ίδια, αλλά και από τις απαντήσεις και τα σχόλια που συλλέχθηκαν μέσω της συζήτησης και του ερωτηματολογίου, βελτιώθηκε η υποδομή του παιχνιδιού με τη διόρθωση προβλημάτων λογισμικού και την βελτιστοποίηση της λειτουργικότητας του παιχνιδιού, ενώ άλλες λειτουργικότητες που αναφέρθηκαν ως προβληματικές, όπως ο κειμενογράφος, παρέμειναν ως έχουν λόγω της δυσκολίας υλοποίησης μια βελτιωμένης εκδοχής.

# **7. ΣΥΜΠΕΡΑΣΜΑΤΑ**

Η βιβλιογραφική επισκόπηση που πραγματοποιήθηκε στην αρχή της παρούσας πτυχιακής κατέδειξε ότι υπάρχει έλλειμα στο πεδίο των εκπαιδευτικών παιχνιδιών, συγκεκριμένα σε εκπαιδευτικά παιχνίδια τα οποία έχουν ως στόχο την εκμάθηση της προγραμματιστικής γλώσσας Python. Δεδομένων μάλιστα των επιπλέον παραγόντων της υποστήριξης της ελληνικής γλώσσας, της δυνατότητας χρήσης εντός σχολικού περιβάλλοντος αλλά και της ελεύθερης και δωρεάν διαθεσιμότητας, αναδεικνύεται η ανάγκη δημιουργίας ενός νέου εκπαιδευτικού παιχνιδιού το οποίο πληροί τα συγκεκριμένα κριτήρια.

Έχοντας τα ανωτέρω ως γνώμονα, σχεδιάστηκε και υλοποιήθηκε το εκπαιδευτικό παιχνίδι DigiWorld το οποίο αποσκοπεί στην εκμάθηση βασικών προγραμματιστικών εννοιών μέσω της γλώσσας Python χρησιμοποιώντας τεχνικές ψηφιακής αφήγησης, και αξιοποιώντας την πλατφόρμα δημιουργίας οπτικών νουβελών Ren'Py. Το DigiWorld σχεδιάστηκε εξ'αρχής ως ένα εκπαιδευτικό παιχνίδι, σύμφωνα με τις βασικές αρχές της παιχνιδοκεντρικής μάθησης και βασίστηκε στο πλαίσιο σχεδιασμού CMX το οποίο έχει χρησιμοποιηθεί για τη δημιουργία άλλων εκπαιδευτικών παιχνιδιών εκμάθησης προγραμματισμού.

Η βασική εκπαιδευτική δραστηριότητα του παιχνιδιού είναι η επίλυση προβλημάτων μέσω της συγγραφής κώδικα σε Python με τη χρήση ενός απλού κειμενογράφου. Τα προγραμματιστικά προβλήματα είναι μέρος του γενικότερου σεναρίου του παιχνιδιού, το οποίο ακολουθεί τις περιπέτειες ενός/μιας μαθητή/τριας σε έναν μελλοντικό κόσμο όπου η ανθρωπότητα διαβιώνει πρωτίστως σε έναν Ψηφιακό Κόσμο και δευτερευόντως στον πραγματικό, ενώ ταυτόχρονα ο προγραμματισμός είναι μια απαγορευμένη δεξιότητα περιορισμένη μόνο στους πράκτορες μιας απρόσωπης, οργουελιανής κυβέρνησης. Το παιχνίδι διαθέτει ένα ολοκληρωμένο σενάριο τοποθετημένο σε έναν ιδιαίτερο, μελλοντικό κόσμο το οποίο είναι ο έτερος κεντρικός άξονας του παιχνιδιού ο οποίος έχει ως στόχο να κερδίσει το ενδιαφέρον των παικτών/τριών ώστε να επιτευχθεί κατάσταση ροής και η μάθηση να μετατραπεί σε βιωματική εμπειρία εναρμονισμένη με τη διαδικασία του παιχνιδιού.

Επιπρόσθετα, πρόκειται για ένα παιχνίδι που στοχεύει συγκεκριμένα τη δευτεροβάθμια εκπαίδευση, μπορεί να χρησιμοποιηθεί ως εργαλείο εντός της τάξης για την εκμάθηση της Python αλλά και για εργασία για το σπίτι ή ακόμη και για αυτομάθηση.

Κατά την πειραματική εφαρμογή του DigiWorld, οι συμμετέχοντες επιβεβαίωσαν τις υποθέσεις που έγιναν κατά το σχεδιασμό και την υλοποίηση. Επιγραμματικά, αναγνωρίστηκε η δημιουργία κινήτρου μάθησης της Python μέσα από το ίδιο το παιχνίδι και σχολιάστηκε θετικά ο μαθησιακός σχεδιασμός και η αντιστοιχία του εκπαιδευτικού υλικού με τα μαθησιακά αποτελέσματα ύ. Ιδιαίτερη μνεία έγινε στον απρόσκοπτο συνδυασμό του ψυχαγωγικού και του εκπαιδευτικού στοιχείου εντός του παιχνιδιού, και εκφράστηκε η επιθυμία ύπαρξης παρόμοιων παιχνιδιών τα οποία θα επιθυμούσαν να διαθέτουν είτε ως μαθητές/τριες είτε ως εκπαιδευτικοί.

### Τα μελλοντικά σχέδια περιλαμβάνουν:

Τη βελτίωση της διαθεσιμότητας, μεταφέροντας το παιχνίδι σε διαδικτυακή πλατφόρμα αλλά και προσαρμόζοντας το για εκδοχή εφαρμογής κινητού τηλεφώνου (το οποίο υποστηρίζεται από το Ren'Py), ώστε να γίνει ακόμη πιο προσβάσιμο σε μαθητές/τριες και εκπαιδευτικούς.

Ο. Δάλλας Την ανάπτυξη της τεχνικής υποδομής, με κύρια εστίαση στον κειμενογράφο προγραμματισμού ο οποίος δέχθηκε και το μεγαλύτερο μέρος της κριτικής κατά την αξιολόγηση, ώστε να γίνει πιο εύχρηστος και να διαθέτει λειτουργία εντοπισμού σφαλμάτων κατά τη διάρκεια της συγγραφής.

Τον εμπλουτισμό του εκπαιδευτικού υλικού με επιπλέον δραστηριότητες προς εμπέδωση των υπαρχόντων εννοιών, τόσο με επιπλέον προγραμματιστικές προκλήσεις όσο και με διαφορετικού είδους τεχνικές όπως ερωτήσεις πολλαπλής επιλογής και ερωτήσεις σωστού-λάθους.

Τη δυνατότητα συνεργατικής μορφής του παιχνιδιού, όπου δύο ή περισσότεροι παίκτες/τριες θα μπορούν από διαφορετικούς υπολογιστές να συνεργαστούν κατά τη διάρκεια των προγραμματιστικών προκλήσεων ή ακόμη και σε συγκεκριμένες δραστηριότητες που σχεδιάζονται και θα απαιτούν συνεργατικότητα.

Τέλος, καθώς ένα εργαλείο δημιουργείται για να χρησιμοποιείται, ο απώτερος σκοπός του παιχνιδιού DigiWorld είναι η εφαρμογή σε πραγματικές συνθήκες τάξης, δοκιμάζοντας στο πεδίο την αποτελεσματικότητα του και διενεργώντας τις απαραίτητες επακόλουθες έρευνες για τη συλλογή δεδομένων, ώστε να μπορεί το παιχνίδι να εξελιχθεί έχοντας υπ'όψιν πραγματικά δεδομένα. Για το σκοπό αυτό, σχεδιάστηκαν και παρουσιάστηκαν κατευθυντήριες γραμμές για τη δημιουργία διδακτικών παρεμβάσεων που χρησιμοποιούν το DigiWorld, ανάλογα με την κρίση του/της εκπαιδευτικού και των συνθηκών που επικρατούν στην τάξη του/της.

Ακόμα πιο σημαντική, ωστόσο, είναι η ευκαιρία που μπορεί να δοθεί σε μαθητές/τριες της δευτεροβάθμιας εκπαίδευσης να έρθουν σε επαφή με την προγραμματιστική επίλυση προβλημάτων αξιοποιώντας μια πραγματική προγραμματιστική γλώσσα και να καλλιεργήσουν δεξιότητες υπολογιστικής σκέψης που θα τους χρησιμεύσουν στο άμεσο μέλλον, ανεξάρτητα της ακαδημαϊκής και εργασιακής κατεύθυνσης που θα ακολουθήσουν.

# **ΠΙΝΑΚΑΣ ΟΡΟΛΟΓΙΑΣ**

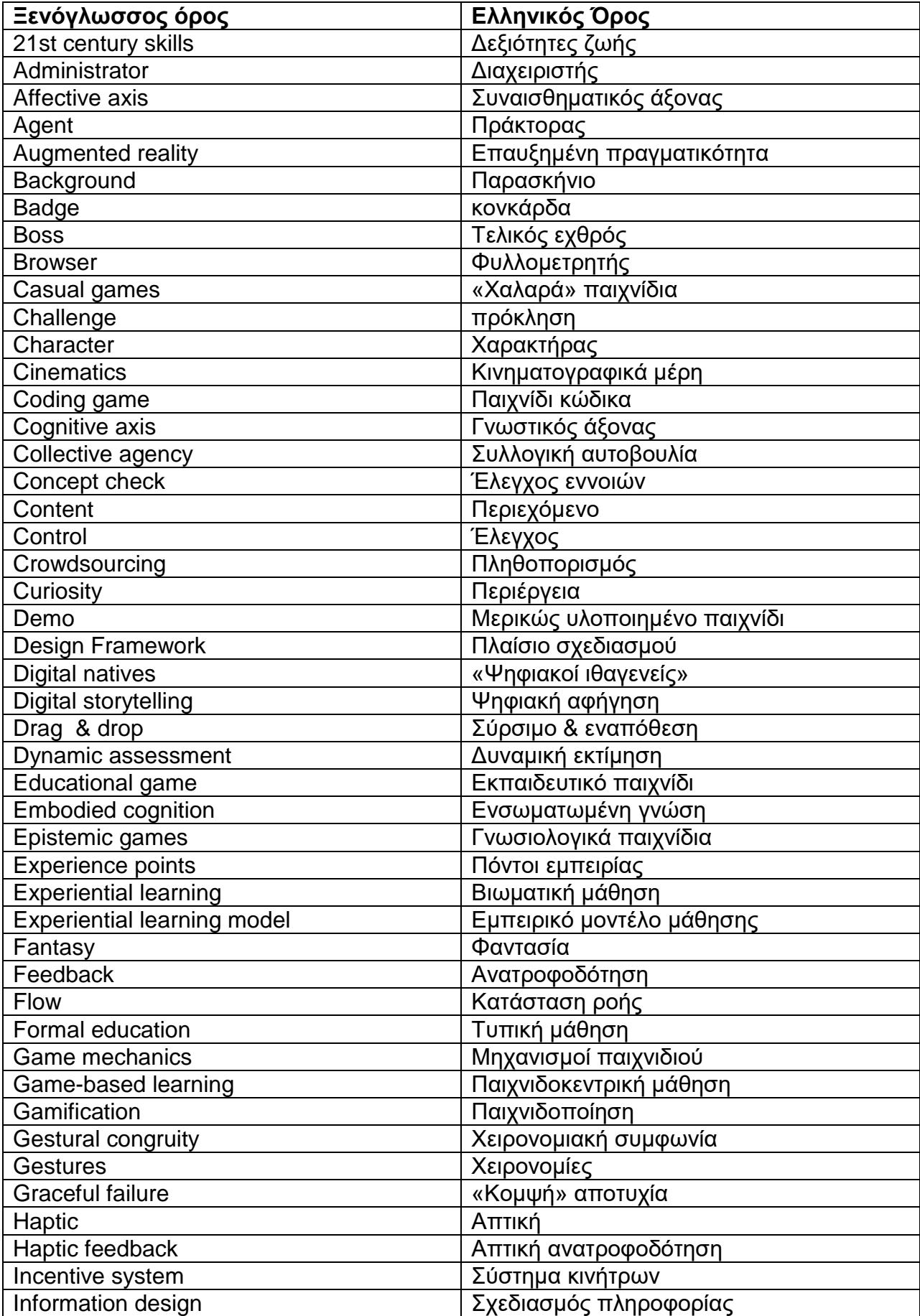

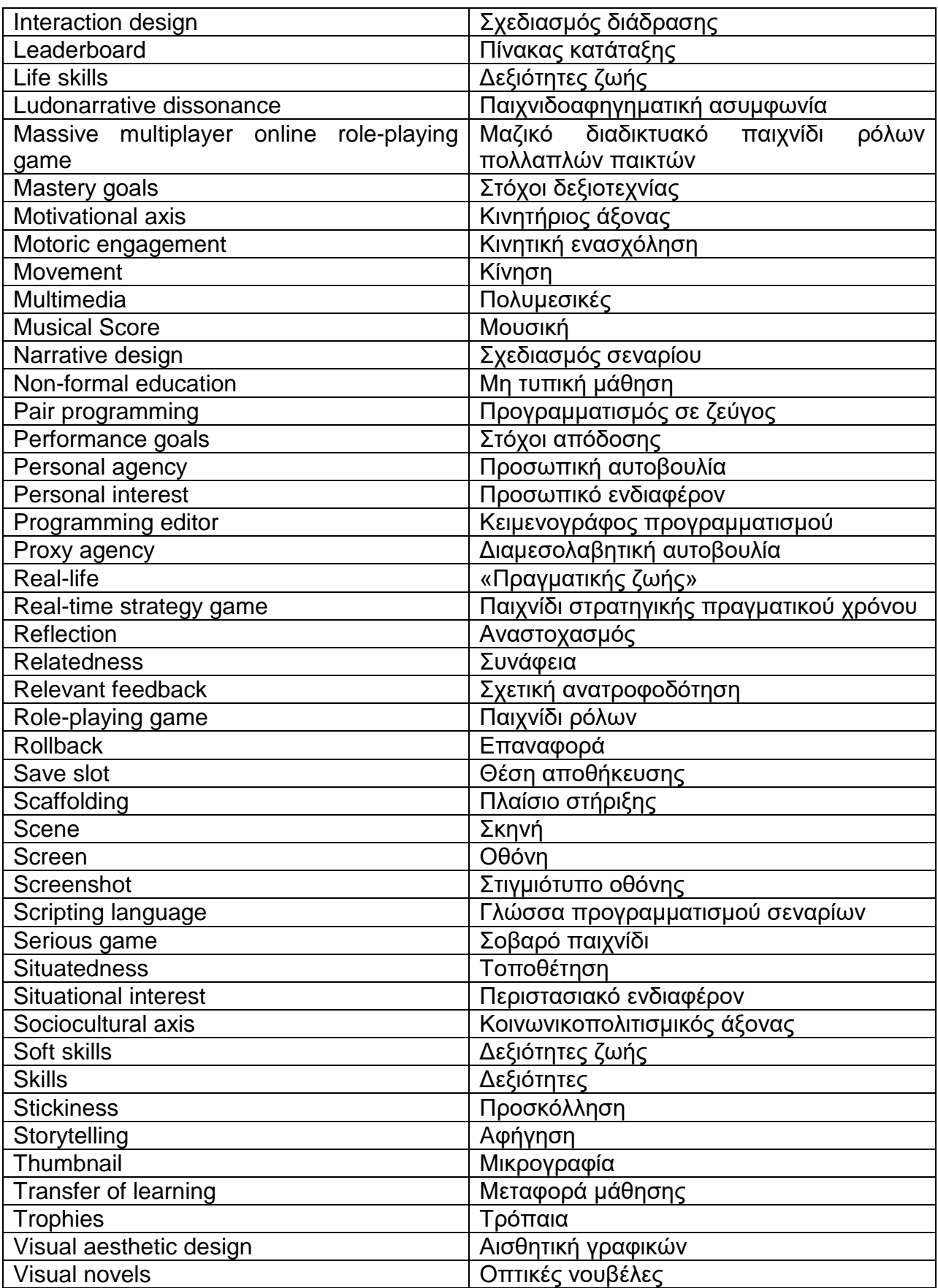

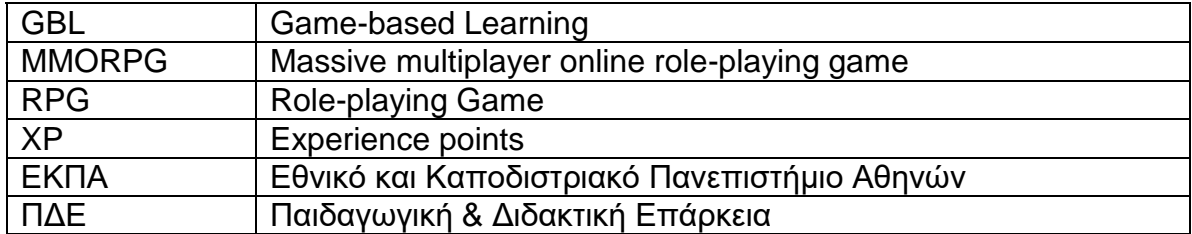

# **ΣΥΝΤΜΗΣΕΙΣ – ΑΡΚΤΙΚΟΛΕΞΑ – ΑΚΡΩΝΥΜΙΑ**

# **ΠΑΡΑΡΤΗΜΑ Ι**

Στο παράρτημα αυτό παρατίθεται το σενάριο του ολοκληρωμένου παιχνιδιού, μαζί με τις πιθανές διακλαδώσεις που μπορεί να ακολουθήσει. Το κείμενο που ακολουθεί είναι παρμένο απευθείας από το παιχνίδι- με πλάγια γραφή είναι η φωνή του Αφηγητή.

# **Πράξη 1<sup>η</sup> Σκηνή 1<sup>η</sup> : Τάξη**

<παρασκήνιο: Τάξη>

*...ανοίγεις τα μάτια σου, και συνειδητοποιείς πως σε πήρε ο ύπνος στο μάθημα. Λογικό, τόσο βαρετό που είναι. Καθώς η καθηγήτρια συνεχίζει την παράδοση της με την ίδια μονότονη, σχεδόν μηχανική φωνή -αλήθεια, γιατί δεν τα κάνουν όλα ηχογραφημένα, το ίδιο θα'ναι, τρίβεις διακριτικά τα μάτια σου, συνειδητοποιώντας πως δεν σε έχει παρατηρήσει. Ρίχνεις μια γρήγορη ματιά στο τάμπλετ που έχεις συνδέσει με το θρανίο σου. Κάποτε χρησιμοποιούσαν μολύβι και χαρτί- τώρα φυσικά, τέτοιες πολυτέλειες τις έχουν μόνο τα πλουσιόπαιδα σε κάτι ακριβά ιδιωτικά.*

<εμφάνιση τάμπλετ κλειστού και μετά ανοικτού στο κέντρο της οθόνης>

*Ξαφνικά, όπως το κοιτάς, σου έρχεται μια ειδοποίηση για μήνυμα.*

<μενού επιλογών: 1)Άνοιξε το μήνυμα>

<εμφάνιση τάμπλετ με γραφικό συζήτησης στο κέντρο της οθόνης>

*Καθώς πατάς το τάμπλετ σου για να διαβάσεις το μήνυμα, βλέπεις κατευθείαν ότι στο έστειλε ο φίλος σου ο Άρης. Mε τον Άρη έχεις περάσει ώρες και ώρες στον Ψηφιακό Κόσμο, παίζοντας για να περάσει πιο γρήγορα ο χρόνος που αναγκάζεσαι να παραμείνεις στο σπίτι. Όχι ότι θα μπορούσες να βγεις έξω για καμιά βόλτα... Η μόλυνση έχει χτυπήσει κόκκινο, κάθε τρεις μήνες υπάρχει νέο κύμα γρίπης, παντού διαφημίσεις και τσιμέντο, η εγκληματικότητα αυξάνει ραγδαία...*

**Άρης:** Έι, ψιτ. Απόψε έχουμε τη μεγάλη αποστολή- θα είναι όλοι εκεί. Αν δεν τα καταφέρουμε, κλάψ'τη τη θεσούλα μας στους δέκα καλύτερους, θα σε στείλω να παίζεις πασιέντζα.

*Αναστενάζεις σιγανά- έχει πολύ ακόμα η μέρα μέχρι να φτάσει το βράδυ, και το μάθημα δε λέει να τελειώσει. Εκείνη τη στιγμή, όμως, το σύμπαν φαίνεται να σε άκουσε. Το κουδούνι χτυπάει, και περιμένεις να βγουν οι άλλοι για να πας και εσύ έξω για διάλειμμα.*

## **Σκηνή 2<sup>η</sup> : Διάδρομος**

<παρασκήνιο: Διάδρομος σχολείου>

*Βγαίνεις έξω στο διάδρομο από τους τελευταίους, και ανακαλύπτεις πως είσαι σχεδόν μόνος- όλοι οι υπόλοιποι έχουν μπει στις τάξεις για το επόμενο μάθημα που ξεκινάει σε ελάχιστα λεπτά. Σαν υπάκουα μυρμήγκια, δεν χάνουν λεπτό, πηγαίνοντας από μάθημα σε μάθημα. Οι ελάχιστοι που έχουν μείνει πίσω κοιτάζουν τα κινητά τους ή τα τάμπλετ τους, πέφτοντας ο ένας πάνω στον άλλο- κάποιοι, ασυνήθιστα, μουρμουρίζουν και ένα «συγγνώμη» πριν συνεχίσουν ακάθεκτοι.*

<εμφάνιση μαθήτριας στο κέντρο της οθόνης>

*Μια κοπέλα πέφτει πάνω σου κατά λάθος, αφηρημένη.*

**Μαθήτρια:** Συγγνώμη...

<εξαφάνιση μαθήτριας>

*Εξαφανίζεται γρήγορα κι αυτή σε μια αίθουσα. Έχεις ακόμα τρεις ώρες μάθημα... και το διάλειμμα τελειώνει σε μερικά λεπτά.*

<μενού επιλογών: 1)Πήγαινε στο επόμενο μάθημα κανονικά (Σκηνή 3-Α), 2)Κάνε Κοπάνα! (Σκηνή 3-Β)>

# **Σκηνή 3<sup>η</sup> – Εκδοχή Α: Πίσω στην τάξη**

*Μπαίνεις για άλλη μια φορά στην τάξη.* <παρασκήνιο: Τάξη>

*Μπορεί να άλλαξε ποιος κάθεται στην έδρα- ένας άντρας αντί για μια γυναίκα- όμως οι συμμαθητές σου είναι πάλι οι ίδιοι, τα πρόσωπα τους έχουν τις ίδιες εκφράσεις βαρεμάρας και απάθειας. Το μάθημα μπορεί να άλλαξε από Μαθηματικά σε Ιστορία, όμως όλα ακούγονται το ίδιο βαρετά με διαφορετική φωνή. Για άλλη μια φορά, αναρωτιέσαι γιατί δεν τα ηχογραφούνε- θα γλύτωναν όλοι χρόνο, θα τα κάνατε από το σπίτι σας. Μάλλον γιατί έτσι δε θα τα άκουγε κανένας ούτως ή άλλως- τουλάχιστον τώρα είστε αναγκασμένοι να είστε εδώ. Καθώς η ώρα περνάει βαρετά, κι αλλάζει το ένα μάθημα μετά το άλλο, τουλάχιστον την τελευταία ώρα κάτι σπάει τη μονοτονία.*

<εμφάνιση τάμπλετ κλειστού στο κέντρο της οθόνης>

*Το τάμπλετ σου δονείται αθόρυβα.*

<εμφάνιση τάμπλετ ανοικτού στο κέντρο της οθόνης> <μενού επιλογών: 1)Άνοιξε το μήνυμα (Σκηνή 4)>

## **Σκηνή 3<sup>η</sup> – Εκδοχή Β: Ταράτσα**

*Δε θα αντέξεις άλλες τρεις ώρες από αυτό το βασανιστήριο* <παρασκήνιο: πόρτα προς την ταράτσα>

*Χωρίς να το πολυσκεφτείς, στα ελάχιστα λεπτά που σου απομένουν, κατευθύνεσαι προςένα παράπλευρο διάδρομο και βρίσκεις μια πόρτα που ξέρεις καλά. Θα έπρεπε να είναι κλειδωμένη, όμως από την πολυκαιρία και την έλλειψη φροντίδας η κλειδαριά έχει χαλάσει. Κανείς δε σκέφτηκε να τη φτιάξει, και έτσι απλά με λίγη παραπάνω δύναμη, η πόρτα ανοίγει. Ο ήχος που κάνει είναι σπαρακτικός, γι'αυτό ρίχνεις μια κλεφτή, ανήσυχη ματιά- όμως κανείς δεν είναι εκεί, είναι όλοι στις τάξεις. Κλείνεις την πόρτα πίσω σου κι ανεβαίνεις τις σκάλες για την ταράτσα, ακούγοντας το κουδούνι να χτυπάει από πίσω σου, καλώντας όλους να μπουν πάλι στο κλουβί τους.*

<παρασκήνιο: ταράτσα>

*Εσύ απλά ανεβαίνεις, και σύντομα βρίσκεσαι επάνω στη σκονισμένη ταράτσα, κάτω από έναν καταπιεστικό γκρι ουρανό. Είναι η μέση της ημέρας, όμως η βαριά συννεφιά και η ρύπανση κρύβει τον δυνατό ήλιο. Φαίνονται μόνο αχτίδες στο βάθος, σαν ελπίδες που ξέφυγαν. Όμως ο μολυσμένος αέρας και η ομίχλη, δε σε αφήνουν να δεις το γαλάζιο. Κάθεσαι σε μια προεξοχή του τσιμέντου, χαζεύοντας τα ψηλά κτίρια στο βάθος, τις φωτεινές επιγραφές, τον κόσμο που πηγαινοέρχεται στους δρόμους σαν τα μυρμήγκια... Μέχρι που σε βγάζει από την ονειροπόληση μια ειδοποίηση.*

<εμφάνιση τάμπλετ κλειστού στο κέντρο της οθόνης>

*Το τάμπλετ σου δονείται αθόρυβα.*

<εμφάνιση τάμπλετ ανοικτού στο κέντρο της οθόνης> <μενού επιλογών: 1)Άνοιξε το μήνυμα (Σκηνή 4)>

## **Σκηνή 4 η : Το μήνυμα**

*Ανοίγεις για άλλη μια φορά τα μήνυματα στο τάμπλετ. Αναρωτιέσαι τι να ξέχασε να σου πει ο Άρης και στέλνει και δεύτερο μήνυμα στα καπάκια.*

<τάμπλετ με γραφικό συζήτησης εμφανίζεται στο κέντρο της οθόνης>

**?:** Θα σου χρειαστεί.

*Είναι το μόνο πράγμα που γράφει το μήνυμα, και έχει μόνο μια υπογραφή- Αρμόδιος. Το μήνυμα όμως έχει συνημμένο και ένα αρχείο.*

<μενού επιλογών: 1)Άνοιξε το αρχείο>

<εμφάνιση τάμπλετ με γραφικό συζήτησης στο κέντρο της οθόνης>

Το αρχείο φαίνεται να έχει κάποιου είδους προστασία. Προσπαθείς να την προσπεράσεις... Το αρχείο αναγράφει μόνο, «Ζητάω το όνομα του αποστολέα μου». Το μόνο στοιχείο που έχεις είναι εκείνη η υπογραφή.

### <εισαγωγή κειμένου όπου η σωστή απάντηση είναι «Αρμόδιος»>

*Ο κωδικός ήταν σωστός!*

<εμφάνιση Αρμόδιου στο αριστερό τμήμα της οθόνης>

*Ανοίγει ένα βίντεο. Αντικρίζεις μια σκοτεινή φιγούρα βγαλμένη κατευθείαν από τον Ψηφιακό Κόσμο.*

**Αρμόδιος:** *Έκανες το πρώτο βήμα. Αν πραγματικά σου χρειαστεί, μπορείς να δοκιμάσεις να ξεκλειδώσεις ένα κομμάτι της δύναμης που σου δίνω. Είναι στο χέρι σου.* <εξαφάνιση Αρμόδιου>

<μενού επιλογών: 1) Δοκίμασε να ξεκλειδώσεις το επόμενο στάδιο (κείμενο: «*Δε θες να περιμένεις άλλο, θα σε φάει η περιέργεια αλλιώς. Πατάς να δεις το επόμενο βίντεο*.» Σκηνή 5), 2)Κλείσε το τάμπλετ (Σκηνή 6)>

## **Σκηνή 5 η : Το κλειδωμένο αρχείο**

<εμφάνιση Αρμόδιου στο αριστερό τμήμα της οθόνης>

*Εμφανίζεται πάλι αυτή η σκοτεινή φιγούρα- παρ'όλο που δεν μπορείς να ξεχωρίσεις χαρακτηριστικά προσώπου, σχεδόν νιώθεις πως χαμογελάει.*

**Αρμόδιος:** Ξέρω ότι παίζεις στον Ψηφιακό Κόσμο- και πως είναι σημαντικός για σένα. Περισσότερο από όσο νομίζεις. Είμαι σίγουρος πως ο χαρακτήρας σου στον Ψηφιακό Κόσμο είναι πολύ δυνατός. Όμως, αν ακούσεις αυτά που έχω να σου πω... Θα σου δείξω την πραγματική μαγεία του Ψηφιακού Κόσμου. Προς το παρόν όμως, όπως όλοι οι μεγάλοι μάγοι, θα ξεκινήσεις με κάτι απλό. Η πρώτη σου μαγική εντολή θα είναι εύκολη- θα πρέπει να πεις στο αρχείο να ανοίξει.

*Αναρωτιέσαι τι εννοεί, «να του πεις». Ποιος λέει κάτι σε ένα αρχείο;*

**Αρμόδιος:** H εντολή είναι η εξής, και θα πρέπει να τη χρησιμοποιήσεις ολόσωστα: print("") και προσοχή, μέσα στα εισαγωγικά, θα βάλεις τη λέξη άνοιξε όπως ακριβώς τη γράφω.

<Μετάβαση στην Προγραμματιστική Πρόκληση 01-Α, βλ. Παράρτημα ΙΙ>

**Αρμόδιος:** Συγχαρητήρια. Η εντολή print που μόλις έμαθες εμφανίζει στην οθόνη ό,τι είναι μέσα σε εισαγωγικά. Για παράδειγμα... δες στο τάμπλετ σου:

*Το τάμπλετ σου ξαφνικά μεγαλώνει, σαν να επεκτείνεται από μόνο του. Δεν σου φαίνονται γνώριμα αυτά που γράφει.*

<Μετάβαση στην Προγραμματιστική Πρόκληση 01-Β, βλ. Παράρτημα ΙΙ>

*Νιώθεις ότι κάτι έχει αλλάξει, αλλά δεν μπορείς να πεις με σιγουριά τι ακριβώς.*

**Αρμόδιος:** Όταν έρθει η ώρα, θα καταλάβεις τι πρέπει να κάνεις.

<εξαφάνιση Αρμόδιου>

<Διακλάδωση: Αν η Σκηνή 5 ακολουθεί τη Σκηνή 4, τότε συνεχίζει στη Σκηνή 6; Αν η μετάβαση στη Σκηνή 5 έγινε από τη Σκηνή 15, τότε εμφανίζεται το εξής κείμενο και γίνεται μετάβαση στην προγραμματιστική πρόκληση 1-Γ, βλ. Παράρτημα ΙΙ:>

*Τώρα έχεις τη δύναμη να ανοίξεις την πόρτα.*

## **Σκηνή 6 η : Το κουδούνι**

*Ήδη ανησυχείς για το τι σημασία έχει αυτό το αρχείο, και γιατί στο έστειλε κάποιος που δεν έχεις ιδέα ποιος είναι. Χωρίς να το καταλάβεις, η ώρα πέρασε... ακούς το τελευταίο κουδούνι.*

<παρασκήνιο: Διάδρομος σχολείου>

*Αφηρημένα, καταλήγεις και πάλι στο διάδρομο, αυτή τη φορά από τους πρώτους. Ακούς τους άλλους πίσω σου, μα βγαίνεις έξω πριν σε φτάσουν.*

<παρασκήνιο: Πόλη την ημέρα>

*Σύντομα είσαι έξω, και παίρνεις τον δρόμο του γυρισμού για το σπίτι σου. Ο κόσμος περιδιαβαίνει γρήγορα, βιαστικός να γυρίσει σπίτι ή να πάει στη δουλειά του. Νιώθεις πως κανείς δεν σε κοιτάει. Κι εσύ συνεχίζεις τον γνωστό δρόμο που έχεις πάρει τόσες φορές. Είναι ο πιο ασφαλής. Όλοι περπατούν με ακουστικά στ'αυτιά, μάτια κολλημένα*  *στο κινητό ή σε κάποια οθόνη. Ακόμα και οι οδηγοί- αφού τα αυτοκίνητα είναι αυτόματα πια. Φτάνεις σε μια διασταύρωση. Όλο ευθεία είναι το σπίτι σου, μα αν πάρεις το δεξί δρόμο θα σε βγάλει για λίγο εκτός της πόλης.*

<μενού επιλογών: 1) Όλο ευθεία για το σπίτι (Σκηνή 7-Α), 2) Στρίψε δεξιά (Σκηνή 7-Β)>

## **Σκηνή 7 η – Εκδοχή Α: Δρόμος για το σπίτι**

*Δεν έχεις χρόνο για χάσιμο. Κάθε λεπτό που περνάει εδώ, στον δρόμο, είναι ένα λεπτό λιγότερο που περνάς στον Ψηφιακό Κόσμο. Ίσως, αν φτάσεις αρκετά νωρίς, να προλάβεις να παίξεις και πριν την αποστολή. Επιταχύνεις το βήμα σου, και σύντομα βλέπεις το σπίτι σου από μακριά.*

## **Σκηνή 7 η – Εκδοχή Β: Παράκαμψη**

*Δεν έχεις πολλές ευκαιρίες να βγεις έξω από το σπίτι. Από τα λίγα καλά που έχει το σπίτι σου είναι πως μπορείς να πας σε αυτό από διάφορες διαδρομές. Μια από τις πιο όμορφες που έχεις ανακαλύψει περνάει παράλληλα με τις γραμμές του τρένου.* <παρασκήνιο: Όμορφο Μονοπάτι>

*Λίγα μέρη σαν κι αυτό έχουν μείνει στην πόλη. Σύντομα, κι αυτό, θα υποκύψει στις ανάγκες της αγοράς. Θα χτιστεί κάποιο εμπορικό κέντρο, ή γραφεία. Πόσα άραγε μέρη σαν κι αυτό είχε κάποτε; Πριν γίνουν όλα πύργοι από γυαλί κι ατσάλι; Τώρα τα μόνα δέντρα που βλέπεις είναι κάτι ασθενικά στα πεζοδρόμια, ή θάμνοι στα διαζώματα των παλιών λεωφόρων. Χάνεσαι για λίγο στις σκέψεις σου, και παρά τη μακρύτερη διαδρομή, νιώθεις πως είναι μόνο μερικά λεπτά... μέχρι που αντικρίζεις το σπίτι σου.*

### **Σκηνή 8 η : Σπίτι**

<παρασκήνιο: Σπίτι τις απογευματινές ώρες>

*Έχει πάει απόγευμα πια καθώς φτάνεις έξω από το σπίτι. Ανεβαίνεις γρήγορα, αποφεύγοντας πλήρως την πιθανότητα να πετύχεις κάποιον γείτονα και χρειαστεί να σου πιάσει την κουβέντα.*

#### <παρασκήνιο: Σαλόνι>

*Μπαίνεις μέσα και λες ένα γρήγορο «Γεια» σε ένα άδειο σπίτι. Τη σήμερον ημέρα, οι γονείς εργάζονται σχεδόν όλη μέρα. Αφήνεις πίσω σου λοιπόν το κρύο σαλόνι και πας στο δωμάτιο σου χωρίς δεύτερη σκέψη.*

<παρασκήνιο: Υπνοδωμάτιο>

*Αφήνεις την τσάντα σου στο πάτωμα, ως συνήθως, και κάθεσαι από κεκτημένη ταχύτητα στο κρεβάτι. Αν ζούσες πριν μερικές δεκαετίες, θα καθόσουν στον υπολογιστή σουπλέον δε χρειάζεται κανείς πια σταθερό υπολογιστή. Πιάνεις τα γυαλιά εικονικής πραγματικότητας από δίπλα, και ετοιμάζεσαι να τα συνδέσεις- μέχρι που θυμάσαι πως έχεις κι αύριο σχολείο. Άρα πρέπει να διαβάσεις.*

<μενού επιλογών: Διάβασε για την αυριανή μέρα. (Σκηνή 9), 2) Μπες στον Ψηφιακό Κόσμο νωρίτερα. (Σκηνή 10), 3) Ανοιξε το αρχείο που σου έστειλε αυτός ο Αρμόδιος. (μόνο αν δεν έχει ολοκληρωθεί η Σκηνή 5, μετάβαση σε Σκηνή 5)>

### **Σκηνή 9 η : Μελέτη**

*Αν και δεν έχεις καμία όρεξη, τουλάχιστον ας βγάλεις αυτό το μπελά από το κεφάλι σου τώρα που προλαβαίνεις.* 

<τάμπλετ ανοικτό εμφανίζεται στο κέντρο της οθόνης>

*Ανοίγεις το τάμπλετ σου κανονικά. Πλέον όλες οι ασκήσεις, όπως και στο σχολείο, είναι σε ένα τάμπλετ. Ούτε καν βιβλία δεν υπάρχουν- όλα είναι ηλεκτρονικά.*

<τάμπλετ ανοικτό μεγάλο εμφανίζεται στο κέντρο της οθόνης>

*Επεκτείνεις το τάμπλετ για να μπορείς να διαβάσεις καλύτερα, και αρχίζεις το διάβασμα...*

<μενού επιλογών (μόνο αν δεν έχει ολοκληρωθεί η Σκηνή 5) με κείμενο («Θυμάσαι πως έχεις ακόμα εκείνο αρχείο που δεν έχεις ανοίξει...»): 1) Δοκίμασε να το ανοίξεις (Σκηνή 5), 2) Αγνόησε το (συνέχεια)>

*Σου παίρνει αρκετή ώρα να τελειώσεις το διάβασμα, αλλά πλέον τίποτα δε σε κρατάει πια από το να μπεις στον Ψηφιακό Κόσμο.*

## **Σκηνή 10<sup>η</sup> : Ο Ψηφιακός Κόσμος**

*Επιτέλους, η ώρα που περίμενες όλη μέρα- να μπεις στον Ψηφιακό Κόσμο. Και είναι*  μεγάλη μέρα σήμερα. Φοράς τα γυαλιά εικονικής πραγματικότητας, τα συνδέεις με το *τάμπλετ, και βυθίζεσαι... Η συνείδηση σου μεταφέρεται στον Ψηφιακό Κόσμο, και αντικρίζεις την αγαπημένη σου περιοχή σε όλο αυτό το φανταστικό μέρος.*

### <παρασκήνιο: Ατλαντίδα>

*Την Ατλαντίδα. Η Ατλαντίδα είναι μία από τις μεγαλύτερες πόλεις του Ψηφιακού Κόσμου, φτιαγμένη για εκείνους που τους αρέσουν οι φανταστικοί κόσμοι και οι περιπέτειες. Υπάρχουν κι άλλες, πολλές τέτοιες «πόλεις», που μαζεύονται οι παίκτες του Ψηφιακού Κόσμου- κάποιες είναι διαστημόπλοια, άλλες μοιάζουν με τον πραγματικό κόσμο, ενώ άλλες είναι βγαλμένες από την ιστορία. Πώς να μην θες να είσαι μέρος ενός τέτοιου κόσμου; Δηλαδή, δεν είναι ο πραγματικός... αλλά έτσι όπως έχει γίνει ο πραγματικός κόσμος, κανείς δε θέλει να ζει σ'αυτόν. Ίσως κάποτε να αλλάξει... αλλά ποιος να τον αλλάξει; Οι παίκτες συχνά οργανώνονται σε Συντεχνίες ή Guilds, ομάδες με κοινούς στόχους, που διαθέτουν δικές τους εγκαταστάσεις μέσα στον Ψηφιακό Κόσμο και κάνουν μαζί αποστολές. Εσύ, όπως και ο Άρης και ένα σωρό άλλοι παίκτες, φίλοι και γνωστοί, ανήκεις στη Συντεχνία της Αόρατης Αυτοκρατορίας. Περίεργο όνομα, ποτέ δεν έψαξες γιατί, ούτε ασχολήθηκες.*

<u><μενού επιλογών (μόνο αν στο μενού επιλογών της Σκηνής 8 επιλεχθηκε η 2<sup>η</sup> επιλογή)</u> με κείμενο («Αφού δεν έκατσες να χάσεις χρόνο με το διάβασμα σου, έχεις λίγο χρόνο παραπάνω να περιδιαβείς στην Ατλαντίδα πριν ξεκινήσει η σημερινή αποστολή. Τι θα ήθελες να κάνεις»): 1) Μια βόλτα στην Ατλαντίδα (Σκηνή 11-Α), 2) Να βρεις κάποιον ή κάποια από τους φίλους σου, αν είναι ήδη μέσα (Σκηνή 11-Β), 3) Να εξοπλιστείς για την αποστολή (Σκηνή 11-Γ)>.

<σε περίπτωση μη εμφάνισης των ανωτέρω επιλογών, εμφανίζεται το κάτωθι και συνεχίζει κανονικά η ροή>

*Όμως δεν έχεις αρκετό χρόνο- πρέπει να πας γρήγορα για να προλάβεις, αλλιώς θα σε κυνηγάει ο Άρης.*

## **Σκηνή 11<sup>η</sup> – Εκδοχή Α: Βόλτα**

*Είναι ευκαιρία να κάνεις μια βόλτα στους αγαπημένους σου δρόμους, να χαζέψεις τα όμορφα γραφικά που έχει αυτός ο κόσμος.*

<παρασκήνιο: Αγορά της Ατλαντίδας>

*Σου φαίνεται εξωπραγματικό, τόσο καιρό κι ακόμη δεν το έχεις συνηθίσει. Πολύχρωμοι φανταστικοί χαρακτήρες περνούν από κοντά σου, μπορείς να τους αγγίξεις αν θες- δε θα το νιώσεις, φυσικά. Μπορεί αυτός ο κόσμος να φαίνεται πραγματικός, όμως έχει ακόμα πολλά πράγματα που σου υπενθυμίζουν πως είναι ψεύτικος. Σ'αυτή τη συνοικία που περνάς, συχνάζουν χαρακτήρες που μοιάζουν με ανθρωπόμορφοι καρχαρίες! Πάντα σε εκπλήσσει το πώς επιλέγει να εκφραστεί ο κάθε παίκτης μέσα σε αυτόν τον κόσμο. Έχεις δει τα πιο παράξενα πράγματα.*

## **Σκηνή 11<sup>η</sup> – Εκδοχή Β: Συνάντηση με τη Μήδεια**

*Σίγουρα η Μήδεια θα είναι ήδη μέσα. Δεν την ξέρεις πολύ καιρό, αλλά είναι μεγαλύτερη και φοιτήτρια, και έχει περισσότερο ελεύθερο χρόνο από εσένα! Της στέλνεις λοιπόν ένα γρήγορο μήνυμα μέσα από το παιχνίδι, και πριν καν πάρεις απάντηση, εμφανίζεται κοντά σου!*

## <εμφάνιση Μήδειας στο δεξιό τμήμα της οθόνης>

**Μήδεια:** Ωπ! Νωρίς νωρίς, δε σε περίμενα. Έλεγα θα λιώνεις στο διάβασμα.

*Την βλέπεις -ή μάλλον, βλέπεις τον χαρακτήρα της μέσα στον Ψηφιακό Κόσμο - σαν μια μάγισσα ντυμένη με πρασινογάλανες ρόμπες και έντονα μπλε μαλλιά. Εδώ στον Ψηφιακό Κόσμο, δεν περιορίζεσαι σε ό,τι σου έδωσε η φύση.*

**Μήδεια:** Έχεις προετοιμαστεί ψυχολογικά για σήμερα; Ο Άρης μου έχει φάει τ'αυτιά.

**Μήδεια:** Αυτό το παιδί πραγματικά έχει καεί εδώ μέσα. Πού τον χάνεις πού τον βρίσκεις, εδώ στον Ψηφιακό Κόσμο... Δεν του κάνει καλό, πρέπει να βγει και λίγο έξω, να πάρει καθαρό αέρα.

*Συνήθως δε μιλάς, δεν νιώθεις και πολύ άνετα. Συνήθως. Εδώ όμως είναι διαφορετικά.*

**Εγώ:** Ποιο καθαρό αέρα, με κοροϊδεύεις; Καλά κάνει, κι εγώ το ίδιο θα έκανα αν μπορούσα. Δεν μπορείς να μας καταλάβεις, εσύ ξεμπέρδεψες με το σχολείο.

*Η Μήδεια μορφάζει λίγο.*

**Μήδεια:** Δεν είναι ακριβώς έτσι, θα καταλάβεις σε λίγα χρόνια.

**Μήδεια:** Αλλά δεν έχω όρεξη για κήρυγμα. Σήμερα έχουμε να μπούμε στον Αλαβάστρινο Πύργο, αν θυμάσαι.

**Εγώ:** Λες να το ξέχασα; Μέρες περιμένω. Επιτέλους, τόσο κόπο κάναμε ως τώρα, είναι η ευκαιρία μας να μπούμε στο Top 10 της Συντεχνίας.

**Μήδεια:** Πφφ, σιγά. Το θέμα είναι να διασκέδασουμε. Και να βρούμε κανά αντικείμενο. Αν και έχω ακούσει πως ο τελευταίος εχθρός που φυλάει το θησαυροφυλάκιο του πύργου είναι δράκος...

*Τα μάτια σου ανοίγουν, και η κίνηση φαίνεται και στον Ψηφιακό Κόσμο. Η Μήδεια γελάει.* **Μήδεια:** Σιγά, πως κάνεις έτσι! Λες και θα πάθουμε τίποτα. Το πολύ πολύ να αποτύχουμε, και να πρέπει να το επαναλάβουμε στην επόμενη ευκαιρία. Δε θα πεθάνουμε κιόλας, παιχνίδι είναι!

**Εγώ:** Ναι αλλά αν το χάσουμε, δε θα ξαναέχουμε τέτοια ευκαιρία για... για μήνες! **Μήδεια:** Ώχου! Άλλος Άρης μας βρήκε. Άντε, πάμε.

## **Σκηνή 11<sup>η</sup> – Εκδοχή Γ: Εξοπλισμός**

*Δεν έχεις χρόνο για χάσιμο. Κατευθύνεσαι γρήγορα προς το αρχηγείο της Συντεχνίας σας, για να εξοπλιστείς με ό,τι προλάβεις. Περπατάς στα σοκάκια της Ατλαντίδας και είσαι σχεδόν αμέσως στο κτίριο της Συντεχνίας- ευτυχώς οι αποστάσεις στον Ψηφιακό Κόσμο είναι πολύ πιο μικρές από τον πραγματικό.*

<παρασκήνιο: Αρχηγείο>

*Μπαίνεις μέσα από τις τεράστιες πόρτες, κι αντικρίζεις την πόρτα με τα γρανάζια που οδηγεί στην Κεντρική Άιθουσα, όπου μαζεύονται όλοι οι παίκτες. Ακούς φωνές, εσύ όμως στρίβεις δεξιά και κατευθύνεσαι προς μια άλλη πόρτα... στο οπλοστάσιο.*

<παρασκήνιο: Οπλοστάσιο>

*Καθώς επιθεωρείς το οπλοστάσιο της Συντεχνίας, συνειδητοποιείς πως πρέπει να διαλέξεις το όπλο σου.*

<Εμφάνιση σπαθιού στο αριστερό τμήμα της οθόνης>

<Εμφάνιση ραβδιού στο κέντρο της οθόνης>

<Εμφάνιση τόξου στο δεξιό τμήμα της οθόνης>

*Ένα κοφτερό σπαθί, ένα μαγικό ραβδί ή ένα ισχυρό τόξο;*

<μενού επιλογών: 1) Πάρε το Σπαθί. («Παίρνεις το σπαθί στα χέρια σου, ένα τρομερό όπλο»), 2) Πάρε το ραβδί. («Παίρνεις το ραβδί στα χέρια σου και νιώθεις τη μαγεία που περικλείει»), 3) Πάρε το τόξο. («Παίρνεις το τόξο στα χέρια σου και ελέγχεις τη δύναμη της χορδής»).

*Έχοντας τον κατάλληλο εξοπλισμό, γυρνάς πίσω στην είσοδο του αρχηγείου της Συντεχνίας.*

<Διακλάδωση: Αν η Σκηνή 11-Γ ακολουθεί τη Σκηνή 10, τότε συνέχεια στη Σκηνή 12, αλλιώς μετάβαση στη Σκηνή 13>

# **Σκηνή 12<sup>η</sup> : Η αρχή της αποστολής**

*Ήρθε η ώρα επιτέλους για να ξεκινήσει η σημερινή αποστολή.*

<παρασκήνιο: Αρχηγείο>

*Έχεις κάτσει πολλές ώρες να χαζέψεις τη μαγευτική είσοδο του αρχηγείου, αλλά δεν έχεις χρόνο τώρα γι'αυτό. Πηγαίνεις προς το κεντρικό δωμάτιο, εκεί που βλέπεις να μαζεύονται σιγά σιγά και οι υπόλοιποι της Συντεχνίας σου. Βλέπεις και τον Άρη, λίγο πριν μπει.*

**Εγώ:** Έι, ψιτ, εσύ η χρυσόμυγα!

<εμφάνιση Άρη στο αριστερό τμήμα της οθόνης>

*Πάντα τον ενοχλούσε να τον φωνάζεις έτσι, αλλά ο ίδιος λατρεύει τη χρυσή του πανοπλία. Κανείς δεν ξέρει πόσο μόχθησε σ'αυτό το παιχνίδι για να την αποκτήσει.*

**Άρης:** Άντε, επιτέλους! Μαύρα μάτια κάναμε να σε δούμε. Παραλίγο να πας για πασιέντζα.

*Γέλασε, γελάς και εσύ, αλλά για μια στιγμή αναλογίζεσαι το μήνυμα του Αρμόδιου. Μια σκιά περνάει από τα μάτια σου.*

<εμφάνιση Μήδειας στο δεξιό τμήμα της οθόνης>

**Μήδεια:** Τι έγινε; Όλα εντάξει; Κρύο αστείο;

**Άρης:** Σκοτείνιασες.

**Εγώ:** Όχι, μια χαρά, σκέφτηκα κάτι άσχετο απ'το σχολείο. Ξεχάστε το, τώρα που είμαστε μαζεμένοι είναι ώρα να φύγουμε για την αποστολή.

*Μπαίνετε και οι τρεις στην κεντρική αίθουσα.*

<παρασκήνιο: Κεντρικό δωμάτιο αρχηγείου>

*Παντού γύρω σου βλέπεις διάφορα άλλα μέλη της Συντεχνίας σου, ντυμένα με τρομακτικές πανοπλίες ή φανταχτερά ρούχα, να συζητάνε χαμηλόφωνα σε πηγαδάκια. Στον πραγματικό κόσμο, ίσως σε αυτό το σημείο να έβγαινε κάποιος αρχηγός να βγάλει έναν εμψυχωτικό λόγο, ή να οργανώσει αυτή την εξόρμηση. Εδώ όμως είναι ο Ψηφιακός Κόσμος, και τα πράγματα είναι πιο απλά. Έρχεται σε όλους προσωπικό μήνυμα.*

**Αρχηγός:** Ξεκινάμε σε 10 για τον Αλαβάστρινο Πύργο. Ομάδες των τριών. Σκοπός είναι να μπούμε από διαφορετικά σημεία η κάθε ομάδα, να καταλήξουμε στην αίθουσα του θρόνου, και να επιτεθούμε όλοι στον δράκο.

*Σε κάποια πράγματα, ο Ψηφιακός Κόσμος υστερεί κατά πολύ από τον πραγματικό. Αλλά πού στον πραγματικό θα έβρισκες δράκο;*

<εμφάνιση Άρη στο αριστερό τμήμα της οθόνης>

**Άρης:** Ας μη χάνουμε χρόνο, αν αργήσουμε δε θα έχουμε ελπίδα να είμαστε στο Top10.

## **Σκηνή 13<sup>η</sup> : Το όπλο**

<παρασκήνιο: Αρχηγείο>

<εμφάνιση Άρη στο αριστερό τμήμα της οθόνης>

<εμφάνιση Μήδειας στο δεξιό τμήμα της οθόνης>

<Διακλάδωση ροής ανάλογα με το αν έχει ολοκληρωθεί η Σκηνή 11-Γ και τι επιλογή έγινε στη σκηνή αυτή:>

<Αν στη Σκηνή 11-Γ επιλέχθηκε σπαθί, ακολουθεί ο εξής διάλογος και κείμενο, και συνεχίζεται η ροή>

**Άρης:** Βλέπω πήρες σπαθί! Θα πολεμήσουμε μαζί στην πρώτη γραμμή, τότε.

*Σου φαίνεται πως είναι ελαφρώς πιο περήφανος απ'ότι συνήθως, κι αυτό είναι σπάνιο φαινόμενο.*

<Αν στη Σκηνή 11-Γ επιλέχθηκε ραβδί, ακολουθεί ο εξής διάλογος και κείμενο, και συνεχίζεται η ροή>

**Μήδεια:** Ώστε πήρες μαγικό ραβδί. Καιρός να μάθεις κανά σοβαρό μαγικό ξόρκι. *Η Μήδεια σου κλείνει το μάτι.*

<Αν στη Σκηνή 11-Γ επιλέχθηκε τόξο, ακολουθεί ο εξής διάλογος και κείμενο, και συνεχίζεται η ροή>

**Άρης:** Τόξο! Δεν το περίμενα. Μας έλειπε ένα από την ομάδα όμως. Απλά μη μου ρίξεις βέλος στην πλάτη καταλάθος!

**Μήδεια:** Καλύτερα, αρκεί ο Άρης μπροστά να απασχολεί τους εχθρούς.

<Αν δεν έχει ολοκληρωθεί η Σκηνή 11-Γ ακόμα, ακολουθεί ο εξής διάλογος και κείμενο, και γίνεται μετάβαση στη Σκηνή 11-Γ:>

**Άρης:** Μα καλά, ήρθες χωρίς εξοπλισμό;

**Μήδεια:** Γρήγορα στο οπλοστάσιο!

*Κατεβαίνεις τρέχοντας στο οπλοστάσιο να διαλέξεις όπλο, για να μη χάσετε χρόνο!*

<Από τη σημείο αυτό και πέρα είναι που συνεχίζεται η ροή εφόσον ισχύει μία από τις τρεις πρώτες περιπτώσεις και έχει εμφανιστεί ο αντίστοιχος διάλογος/κείμενο>

*Δεν υπάρχει καιρός για χάσιμο. Η Μήδεια κάνει κάποιου είδους μαγικό ξόρκι και ανοίγει μια πύλη που θα σας τηλεμεταφέρει άμεσα στον Αλαβάστρινο Πύργο.*

<εμφάνιση μαγικής πύλης στο κέντρο της οθόνης>

**Άρης:** Τα λέμε στην άλλη πλευρά.

<εξαφάνιση Άρη>

**Μήδεια:** Μπες, θα μπω τελευταία για να κλείσει πίσω μου.

## **Σκηνή 14<sup>η</sup> : Η είσοδος του Αλαβάστρινου Πύργου**

*Μπαίνεις στη μαγική πύλη, και κατευθείαν βρίσκεσαι μαζί με τον Άρη έξω από τον Αλαβάστρινο Πύργο.*

<παρασκήνιο: Αλαβάστρινος Πύργος>

<εμφάνιση Άρη στο αριστερό τμήμα της οθόνης>

<εμφάνιση μαγικής πύλης στο κέντρο της οθόνης>

**Άρης:** Άντε, να έρθει και η Μήδεια... βλέπω ήδη τους άλλους να κατευθύνονται προς τον Πύργο.

<εμφάνιση Μήδειας στο δεξιό τμήμα της οθόνης>

**Μήδεια:** Ουφ, ακόμα δεν ξεκινήσαμε, μαγικά.

*Με μία κίνηση του ραβδιού της, κλείνει την πύλη που σας έφερε εδώ.*

<εξαφάνιση μαγικής πύλης>

**Άρης:** Λοιπόν, βλέπω οι πιο πολλοί δοκιμάζουν την κεντρική είσοδο, ή τα παράθυρα...

**Μήδεια:** Ούτε να το σκέφτεσαι, αν δοκιμάσουμε να πετάξουμε θα μας κατακρεουργήσουν οι ιπτάμενες σαύρες.

**Άρης:** ...αλλά εγώ, ως σωστός αρχηγός της ομάδας, φρόντισα να κάνω μια αναγνωριστική αποστολή χτες!

**Εγώ:** Ωχ. Τι βρήκες;

*O Άρης πρακτικά λάμπει από υπερηφάνεια.*

**Άρης:** Στη βάση του πύργου, πίσω από εκείνο τον βράχο, υπάρχει μια πόρτα. Είμαι σίγουρος ότι η Μήδεια θα μπορεί να την ανοίξει.

**Μήδεια:** Ε, ας πάμε, δε γεννήθηκε ακόμα η πόρτα που δεν μπορώ ν'ανοίξω!

## **Σκηνή 15<sup>η</sup> : Η κρυφή πόρτα**

<παρασκήνιο: Κρυφή πόρτα>

<εμφάνιση Άρη στο αριστερό τμήμα της οθόνης>

<εμφάνιση Μήδειας στο δεξιό τμήμα της οθόνης>

*Φτάνετε και οι τρεις έξω από μια πόρτα που σίγουρα δε θα έβλεπες αν δε σου είχε πει ο Άρης πού ήταν. Καμιά φορά αποδίδει να ασχολείσαι με κάτι μέρα-νύχτα.*

**Μήδεια:** Καλή δουλειά. Θα μας γλυτώσει πολύ κόπο, ελπίζω. Κάντε άκρη.

*Κάνετε και οι δύο στο πλάι, και την αφήνετε να κάνει τα μαγικά της.*

<εμφάνιση μαγικής δύναμης στο κέντρο της οθόνης>

*Διάφορα μαγικά εξαπολύονται από το ραβδί που κουβαλάει...*

<εξαφάνιση μαγικής δύναμης>

*Όμως η πόρτα φαίνεται απτόητη.*

**Άρης:** Όχι, δεν είναι δυνατόν! Προσπάθησε πάλι!

**Μήδεια:** Μη μου φωνάζεις εμένα! Προσπάθησα με ό,τι ήξερα. Απλά δεν ανοίγει. Μπορεί να είναι διακοσμητική, εξάλλου, δεν είμαστε δα και στον πραγματικό κόσμο.

**Άρης:** Λες βλακείες. Είναι δυνατόν να έκατσαν να σχεδιάσουν ολόκληρη πόρτα τζάμπα και βερεσέ; Κι εγώ να την πάτησα σα βλάκας;

**Μήδεια:** Σύ είπας...

*Καθώς ακούς τους δύο φίλους σου να τσακώνονται, και νιώθεις την απόγνωση του χαμένου προβαδίσματος, συνειδητοποιείς πως ίσως έχεις τη λύση στο πρόβλημα.* <εξαφάνιση Άρη>

<εξαφάνιση Μήδειας>

*Πας λίγο παρακάτω γιατί δε θέλεις να σε δουν να χάνεσαι στο μεταίχμιο μεταξύ ψηφιακού και πραγματικού κόσμου.*

<Διακλάδωση: Αν η Σκηνή 5 δεν έχει ολοκληρωθεί, τότε εμφανίζεται το εξής κείμενο και γίνεται μετάβαση στη Σκηνή 5:>

*Αυτός ο περίεργος τύπος, ο Αρμόδιος, είπε πως το αρχείο που σου έστειλε κρύβει δύναμη. Ίσως θα έπρεπε να το δεις, δεν έχεις άλλη ελπίδα εδώ που φτάσατε. Ανοίγεις λοιπόν το αρχείο...*

<Αν έχει ήδη ολοκληρωθεί η Σκηνή 5, τότε εμφανίζεται το εξής κείμενο και η ροή συνεχίζεται στην Προγραμματιστική πρόκληση 01-Γ>

*Ο Αρμόδιος σου είχε πει πως μπορείς να πεις σε κάτι να ανοίξει. Δεν μπορείς να σκεφτείς καταλληλότερη ευκαιρία.*

## **Σκηνή 16<sup>η</sup> : Αλαβάστρινες Σκάλες**

*Οι φίλοι σου ήταν πολύ απασχολημένοι να τσακώνονται για να σε προσέξουν. Όμως αυτό που σίγουρα προσέχουν... είναι η πόρτα που ανοίγει από μόνη της. Κάθονται και την κοιτούν αποσβολωμένοι, τα στόματα τους κωμικά ανοιχτά.*

**Εγώ:** Μην κάθεστε και την κοιτάτε σα χάνοι! Τρέξτε μέσα πριν κλείσει!

*Τρέχουν μέσα, μα σου ρίχνουν περίεργα βλέμματα, ενώ προσπαθείς να μη δείξεις κάποιο συναίσθημα πέρα από γνήσια έκπληξη.*

<παρασκήνιο: Αλαβάστρινες σκάλες>

<εμφάνιση Άρη στο αριστερό τμήμα της οθόνης>

<εμφάνιση Μήδειας στο δεξιό τμήμα της οθόνης>

**Μήδεια:** Μα... πώς; Τι έγινε; Πώς άνοιξε;

**Άρης:** Έλα μου ντε! Κάτι περίεργο έκανες εσύ!

**Εγώ:** Εγώ πάντως δεν ξέρω τίποτα. Μη με κοιτάτε, και βασικά μη χαζεύετε γιατί χάνουμε χρόνο!

*Κοιτάτε όντως τον χώρο γύρω σας για να προσανατολιστείτε. Προς μεγάλη σας έκπληξη και των τριών, είναι μια τεράστια σκάλα που οδηγεί προς τα επάνω. Ο Άρης χάνεται για λίγο, καθώς τσεκάρει τα μηνύματα με τους υπόλοιπους αρχηγούς ομάδων.*

**Άρης:** Είναι ήδη στον δεύτερο όροφο! Δεν έχουμε χρόνο να χάσουμε, αν δεν είμαστε εκεί σε λίγο δε θα πάρουμε μέρος στην τελική μάχη!

**Μήδεια:** Κοίτα τα σκαλιά... φτάνουν μέχρι επάνω. Θα είμαστε εκεί πρώτοι! Αρκεί να φτάσουμε επάνω!

**Εγώ:** Δίκιο έχεις! Ας μη χάνουμε χρόνο.

*Καθώς η πόρτα κλείνει πίσω σας, αρχίζετε να ανεβαίνετε τα σκαλιά τρέχοντας όσο πιο γρήγορα μπορείτε. Φαίνεται να μην έχουν τελειωμό, όμως ευτυχώς για εσάς δεν κουράζεστε όπως στον πραγματικό κόσμο. Θα έπρεπε να είχατε λαχανιάσει, όμως δεν καταλαβαίνετε τίποτα από κούραση. Ωστόσο, νιώθεις πως κάτι παράξενο έχουν αυτές οι σκάλες. Το περιβάλλον είναι διαφορετικό από το συνηθισμένο του Ψηφιακού Κόσμου... Στην κορυφή της σκάλας, βλέπετε μια μικρή πόρτα...*

<μενού επιλογών: 1) Άνοιξε την Πόρτα (ακολουθεί το κείμενο: «Ανοίγετε την πόρτα και πέφτετε μέσα στον προθάλαμο της αίθουσας του θρόνου.»), 2) Κρυφάκουσε πριν

προσπαθήσεις να την ανοίξεις (ακολουθεί το κείμενο «Βάζεις το αυτί σου να ακούσεις. Απόλυτη ησυχία- ούτε καρφίτσα δεν πέφτει. Ανοίγετε την πόρτα προσεκτικά και μπαίνετε μέσα.»)>

## **Σκηνή 17<sup>η</sup> : Αλαβάστρινες Σκάλες**

<παρασκήνιο: Προθάλαμος>

<εμφάνιση Άρη στο αριστερό τμήμα της οθόνης>

<εμφάνιση Μήδειας στο δεξιό τμήμα της οθόνης>

*Βγαίνετε σε ένα τεράστιο διάδρομο όπου θα χώραγε να περάσει ακόμα και μαμούθ. Στο βάθος βλέπετε έναν ολόκληρο στρατό από τους φρουρούς του Αλαβάστρινου Πύργου, παρατεταγμένοι, να φυλάνε την κεντρική είσοδο μακριά από εσάς. Εκείνη τη στιγμή ανοίγουν διάπλατα οι πόρτες και βγαίνουν οι υπόλοιποι της Συντεχνίας σας- όσοι ήταν αρκετά δυνατοί και δεν αναγκάστηκαν να υποχωρήσουν.*

**Άρης:** Ας πάμε γρήγορα να τους βοηθήσουμε!

**Μήδεια:** Ναι, αλλά η πόρτα οδηγεί στο δωμάτιο του θρόνου... ίσως μπορέσουμε να πάμε πρώτοι!

<μενού επιλογών: 1) Βοηθήστε τους συμμάχους σας. (Σκηνή 18), 2) Τρέξτε προς την είσοδο της Αίθουσας του Θρόνου. (Εμφάνιση του κειμένου «Παρά τις διαμαρτυρίες του Άρη, τρέχετε προς τη βαριά δίφυλλη πόρτα και την ανοίγετε.» και μετάβαση στη Σκηνή  $19$ 

## **Σκηνή 18<sup>η</sup> : Μάχη**

*Δε θα μπορούσατε να τους αφήσετε μόνους τους.Τρέχετε με την ομάδα σου προς την οπισθοφυλακή των φρουρών.*

<εμφάνιση φρουρών στο αριστερό, δεξιό και κεντρικό τμήμα της οθόνης>

*Γυρνάνε να σας αντιμετωπίσουν, προσπαθώντας να κλείσουν τις γραμμές τους. Καθώς ο ένας σηκώνει το τσεκούρι σου να σε χτυπήσει, ο Άρης πετάγεται μπροστά και με δεξιοτεχνία τον εξουδετερώνει. Αστραπιαία, ο Άρης έρχεται δίπλα σου για να σε καλύψει.* <εξαφάνιση αριστερού φρουρού>

<εμφάνιση Άρη στο αριστερό τμήμα της οθόνης>

*Γλυτώσατε από τον πρώτο, όμως ο δεύτερος είναι έτοιμος να σου επιτεθεί... μέχρι που ένας ανεμοστρόβιλος τον παίρνει μακρυά και τον εξαϋλώνει. Η φυσική στον Ψηφιακό Κόσμο δεν είναι και πολύ πιστή στην πραγματικότητα, αλλά είναι θεαματική!*

<εξαφάνιση δεξιού φρουρού>

<εμφάνιση Μήδειας στο δεξιό τμήμα της οθόνης>

*Έρχεται όμως και η δική σου ώρα...*

<Διακλάδωση ροής ανάλογα με το αν έχει ολοκληρωθεί η Σκηνή 11-Γ και τι επιλογή έγινε στη σκηνή αυτή:>

<Αν στη Σκηνή 11-Γ επιλέχθηκε σπαθί, ακολουθεί ο εξής διάλογος και κείμενο, και συνεχίζεται η ροή>

*Με ικανότητα εφάμιλλη του Άρη, επιτίθεσαι με το κοφτερό σου σπαθί ενάντια στον φρουρό που έχεις μπροστά σου. Κάθε σου χτύπημα κόβει ένα κομματάκι, και συνειδητοποιείς πως είναι φτιαγμένοι από πάγο. Ο εχθρός σου λιώνει καθώς τον κάνεις κομμάτια.*

<Αν στη Σκηνή 11-Γ επιλέχθηκε ραβδί, ακολουθεί ο εξής διάλογος και κείμενο, και συνεχίζεται η ροή>

*Το ραβδί σου σε προειδοποιεί πως ο εχθρός σου είναι ένα πλάσμα από πάγο. Χωρίς πολύ σκέψη, εξαπολύεις μια πύρινη σφαίρα που τον τυλίγει. Είναι φτιαγμένος από πάγο, οπότε γρήγορα λιώνει και εξαφανίζεται μαζί με τις φλόγες που σβήνουν.*

<Αν στη Σκηνή 11-Γ επιλέχθηκε τόξο, ακολουθεί ο εξής διάλογος και κείμενο, και συνεχίζεται η ροή>

*Πριν σε πλησιάσει ο τρίτος φρουρός, τραβάς το τόξο σου και αρχίζεις να ρίχνεις βέλη. Ένα, δύο, τρία... πετυχαίνουν το στόχο τους. Στο τρίτο, ο φρουρός σπάει σαν από γυαλί σε χίλια κομμάτια πάγο που λιώνουν.*

<Ανεξαρτήτως διακλάδωσης, εξαφάνιση του κεντρικού φρουρού>

*Αφού τους εξουδετερώνετε, βλέπετε ότι κανείς από τους υπόλοιπους συμμάχους σας δεν τα κατάφερε- σας έδωσαν όμως αρκετή βοήθεια ώστε να μην έχετε να ασχοληθείτε και με τους φρουρούς.*

**Άρης:** Έπεσαν γενναία.

**Μήδεια:** Και θα ξανασηκωθούν στη βάση. Δεν έπαθαν και τίποτα, παιχνίδι είναι! **Άρης:** Δεν καταλαβαίνεις! Άσε μας να ζήσουμε την επική στιγμή!

**Εγώ:** Ας προχωρήσουμε όμως πριν έρθουν επικές ενισχύσεις...

*Χωρίς πολλά λόγια, τρέχετε προς τη βαριά δίφυλλη πόρτα και την ανοίγετε.*

## **Σκηνή 19<sup>η</sup> : Το Δωμάτιο του Θρόνου**

<παρασκήνιο: Δωμάτιο του Θρόνου με δράκο>

<εμφάνιση Άρη στο αριστερό τμήμα της οθόνης>

<εμφάνιση Μήδειας στο δεξιό τμήμα της οθόνης>

*Με τους δύο γενναίους συντρόφους σου, μπαίνετε στην τεράστια αίθουσα του θρόνου... και το πρώτο πράγμα που βλέπετε, είναι ένας δράκος. Ένας τεράστιος, κατακόκκινος, αγριεμένος δράκος. Μπροστά, στον θρόνο, είναι μια φιγούρα, αλλά δεν μπορείτε να την ξεχωρίσετε γιατί όταν ο Δράκος σας βλέπει, βρυχάται και μπαίνει μπροστά. Παρά το μέγεθος του, κινείται άνετα στην τεράστια αίθουσα.*

**Άρης:** Ήρθε η ώρα!

**Μήδεια:** Ήρθε η ώρα να φύγουμε, λέω εγώ. Χωρίς τους υπόλοιπους δεν έχουμε καμία ελπίδα.

*Το ξέρεις και συ πολύ καλά πως δεν έχετε καμία ελπίδα φυσιολογικά. Εκτός... εκτός εάν είχες κάποιον τρόπο να ελέγξεις τη δύναμη του Δράκου! Πόσο θα βόλευε να είχε κάποιο μαγικό κόλπο ο Αρμόδιος...*

<εμφάνιση Αρμόδιου στο κέντρο της οθόνης>

*Σαν να διάβασε κάποιος τη σκέψη σου, βλέπεις μπροστά σου τον Αρμόδιο. Κοιτάς τους άλλους δύο- κανείς δε φαίνεται να τον βλέπει, και οι δύο ετοιμάζονται για την επερχόμενη, άνιση μάχη.*

**Αρμόδιος:** Μου φαίνεται πως χρειάζεσαι λίγη βοήθεια.

**Εγώ:** Καλό θα ήτανε...

**Αρμόδιος:** Τότε να σε βοηθήσω.

*Δεν είναι βίντεο! Σου μιλάει απευθείας. Ταράζεσαι λίγο, αλλά δεν είναι ώρα.*

**Αρμόδιος:** Υποθέτω ότι αυτό που χρειάζεσαι είναι με κάποιο μαγικό τρόπο, η αντοχή του δράκου να πάει τόσο χαμηλά που θα πέσει με το πρώτο χτύπημα, αλλά και η δύναμη του να πέσει τόσο που δε θα μπορεί ούτε να σας γρατσουνίσει.

**Εγώ:** Μακάρι, αλλά πού να πιάσουν αυτές οι ευχές.

**Αρμόδιος:** Σου είπα, όταν κατέχεις τη μαγεία του Ψηφιακού Κόσμου, αυτά είναι παιχνιδάκι.

<Μετάβαση στην Προγραμματιστική Πρόκληση 02, βλ. Παράρτημα ΙΙ>

*Αυτό που έκανες είχε αποτέλεσμα... ; Θα πρέπει να εμπιστευτείς τον Αρμόδιο κι αυτά που σου λέει... Αλλά δε βαριέσαι; Παιχνίδι είναι, το χειρότερο είναι απλά να χάσεις. Ο δράκος φτύνει φωτιά και σε τυλίγουν οι φλόγες... μα δεν παθαίνεις απολύτως τίποτα. Κάνεις ένα βήμα μπροστά...*

<Διακλάδωση ροής ανάλογα με το αν έχει ολοκληρωθεί η Σκηνή 11-Γ και τι επιλογή έγινε στη σκηνή αυτή:>

<Αν στη Σκηνή 11-Γ επιλέχθηκε σπαθί, ακολουθεί ο εξής διάλογος και κείμενο, και συνεχίζεται η ροή>

*...κι άλλο ένα, κι άλλο ένα, όλο και πιο γρήγορα, και τρέχεις καταπάνω στον δράκο. Οι συμπολεμιστές σου σε κοιτάνε φοβισμένοι, αλλά εσύ τρέχεις σαν τον άνεμο και κατεβάζεις το σπαθί σου στο τεράστιο σώμα του δράκου. Ο δράκος εξαϋλώνεται. Ο Άρης και η Μήδεια σε κοιτάζουν σοκαρισμένοι.*

<Αν στη Σκηνή 11-Γ επιλέχθηκε ραβδί, ακολουθεί ο εξής διάλογος και κείμενο, και συνεχίζεται η ροή>

*...και σηκώνεις το μαγικό σου ραβδί. Μια πύρινη μπάλα εξαπολύεται όπως και πριν από την κορυφή του ραβδιού, και πέφτει πάνω στο δράκο. Ο δράκος εξαϋλώνεται. Ο Άρης και η Μήδεια σε κοιτάζουν σοκαρισμένοι.*

<Αν στη Σκηνή 11-Γ επιλέχθηκε τόξο, ακολουθεί ο εξής διάλογος και κείμενο, και συνεχίζεται η ροή>

*...και ρίχνεις ένα και μοναδικό βέλος. Σαν τον άνεμο, διασχίζει την τεράστια αίθουσα και πέφτει επάνω στον επιβλητικό όγκο του δράκου. Ο δράκος εξαϋλώνεται. Ο Άρης και η Μήδεια σε κοιτάζουν σοκαρισμένοι.*

<Ανεξαρτήτως διακλάδωσης, εξαφάνιση του κεντρικού φρουρού> **Εγώ:** Που να σας εξηγώ...

## **Σκηνή 20<sup>η</sup> : Θησαυροφυλάκιο**

<παρασκήνιο: Θησαυροφυλάκιο>

<εμφάνιση Άρη στο αριστερό τμήμα της οθόνης>

<εμφάνιση Μήδειας στο δεξιό τμήμα της οθόνης>

**Άρης:** Πώς το έκανες αυτό…;

**Μήδεια:** Αλήθεια τώρα; Πώς ακριβώς έγινε αυτό; Ο δράκος απλά έγινε σκόνη…

Σε κοιτάνε και οι δύο δύσπιστα, πολύ δύσπιστα.

**Εγώ:** Δεν έχουμε πολύ χρόνο, νομίζω!

**Άρης:** Άσ'τ'αυτά, έχουμε όσο χρόνο χρειάζετ-

**Μήδεια:** Όχι, έχει δίκιο. Όντως δεν έχουμε πολύ χρόνο- σε πέντε λεπτά αυτός ο πύργος θα καταρρεύσει.

*Με ιδιαίτερα εντυπωσιακή συνεργασία και αποτελεσματικότητα, αρχίζετε να αδειάζετε το θησαυροφυλάκιο από τον χρυσό και τα υπόλοιπα μαγικά του αντικείμενα και να τα τοποθετείτε στους σάκους σας. Στους μαγικούς σάκους σας… που χωράνε τα πάντα σχεδόν, καθώς δεν υπάρχει βάρος. Αν ο χρυσός ήταν πραγματικός, θα ζύγιζε τόνους! Αφού αδειάζετε το θησαυροφυλάκιο κι από το τελευταίο χρυσό νόμισμα, συνειδητοποιείτε πως μια φιγούρα σας κοιτάζει. Τη θυμάσαι- ήταν αυτή η φιγούρα που στεκόταν στον θρόνο μπροστά από τον δράκο.*

<εμφάνιση μυστήριου χαρακτήρα στο κέντρο της οθόνης>

*Μουρμουράει κάτι, κι εξαφανίζεται στις σκιές.*

<εξαφάνιση μυστήριου χαρακτήρα>

**Μήδεια:** Τι μυστήριος τύπ-

**Άρης:** Δεν είναι ώρα τώρα γι'αυτό! Τρέχτε!

## **Σκηνή 21 η : Ο πύργος καταρρέει**

<παρασκήνιο: Προθάλαμος>

*Καθώς περνάτε δίπλα από τους πεσμένους φρουρούς, οι οποίοι έχουν παραμείνει εκεί περισσότερο για διακόσμηση- οι δικοί σας πεσμένoι έχουν τηλεμεταφερθεί αυτόματα στο αρχηγείο-, νιώθετε σαν να γίνεται σεισμός.*

<παρασκήνιο: Πύργος που καταρρέι>

*Οι ελάχιστοι αργοπορημένοι που δεν πρόλαβαν τις μάχες αρχίζουν να τρέχουν μαζί σας καθώς καταρρέει ολόκληρος ο πύργος με ολοένα αυξανόμενο ρυθμό.*

<εμφάνιση Άρη στο αριστερό τμήμα της οθόνης>

**Άρης:** Τρέχτε! Αν μας πλακώσουν αυτοί οι κίονες που πέφτουν έχουμε πεθάνει! <εξαφάνιση Άρη>

## <εμφάνιση Μήδειας στο δεξιό τμήμα της οθόνης>

**Μήδεια:** Καλά, όχι, απλά θα τηλεμεταφερθούμε στο αρχηγείο... αλλά θα χάσουμε όλο τον θησαυρό!

<εξαφάνιση Μήδειας>

*Ε όχι μετά από τόσο κόπο, σκέφτεσαι, και τρέχεις όσο πιο γρήγορα μπορείς.* <παρασκήνιο: Γκρεμισμένος πύργος>

*Μετά από πολύ άγχος και τρέξιμο, καταλήγετε έξω από την είσοδο του πύργου... ακριβώς λίγο πριν ο πύργος πίσω σας καταρρεύσει εντελώς.*

<εμφάνιση Άρη στο αριστερό τμήμα της οθόνης>

<εμφάνιση Μήδειας στο δεξιό τμήμα της οθόνης>

**Μήδεια:** Γρήγορα, μέσα στην πύλη! Μπορεί να γίνει ρήγμα σε όλη την κοιλάδα! <εμφάνιση μαγικής πύλης στο κέντρο της οθόνης>

**Άρης:** Τα λέμε στην άλλη μεριά!

<εξαφάνιση Άρη>

**Μήδεια:** Γρήγορα, μπείτε όλοι!

# **Πράξη 2 η**

**Σκηνή 1<sup>η</sup> : Πίσω στο Αρχηγείο**

<παρασκήνιο: Αρχηγείο>

<εμφάνιση Άρη στο αριστερό τμήμα της οθόνης>

<εμφάνιση μαγικής πύλης στο κέντρο της οθόνης>

**Άρης:** Ουφ, τα καταφέραμε!

<εμφάνιση Μήδειας στο δεξιό τμήμα της οθόνης>

**Μήδεια:** Καιιι... κλείσε!

<εξαφάνιση μαγικής πύλης>

*Και είστε πάλι όλοι, σώοι και ασφαλείς, με τον θησαυρό σας, στο αρχηγείο. Με όλο τον θησαυρό της αποστολής στο τσεπάκι σας, κυριολεκτικά.*

**Μήδεια:** Για να δούμε τι πιάσαμε...

*Καθώς ανοίγετε τους μαγικούς σας σάκους για να δείτε τί μαζέψατε, συνειδητοποιείτε πως κάτι πήγε στραβά.*

**Άρης:** Μόνο ένα μαγικό σπαθί. Θα γίνει σφαγή για το ποιος θα το πάρει...

**Εγώ:** Γιατί πόσα χρειαζόμαστε;

**Άρης:** Τουλάχιστον τέσσερα, αν θέλουμε να έχουμε ελπίδα να μας πάρει στα σοβαρά η Συντεχνία.

**Μήδεια:** Κι ας μη μιλήσουμε για τον χρυσό. Εγώ έχω μετά βίας 50.000 χρυσά νομίσματα...

**Εγώ:** Ε πόσα θες; Ένα εκατομμύριο;

**Μήδεια:** Καλά θα ήταν! Να δεις για πότε δε θα μας ξέχναγε κανείς!

*Το σκέφτεσαι λίγο. Γιατί όχι; Αν μπόρεσες να αλλάξεις τα χαρακτηριστικά του δράκου, πόσο δύσκολο να είναι να αλλάξεις και το πόσα αντικείμενα έχεις;*

**Εγώ:** Μισό λεπτό, επιστρέφω!

<εξαφάνιση Μήδειας>

<εξαφάνιση Άρη>

*Απομακρύνεσαι λοιπόν, για να μη σε δουν οι φίλοι σου, και τα μάτια σου χάνονται καθώς χρησιμοποιείς για άλλη μια φορά αυτή τη δυνατότητα που απέκτησες. Σίγουρα η ποσότητα του χρυσού είναι απλά μια μεταβλητή- και σου έρχεται αμέσως στο μυαλό πως το όνομα της μεταβλητής είναι inventory\_gold, και έχει τιμή 20000. Οπότε, ωραίο το inventory\_gold == 20.000, αλλά δε θα ήταν ωραίο να προσθέσεις ένα εκατομμύριο; Σκέφτεσαι έντονα πως θα χρειαζόσουν τη βοήθεια του Αρμόδιου, και εμφανίζεται ο Αρμόδιος μπροστά σου.*

<εμφάνιση Αρμόδιου στο κέντρο της οθόνης>

**Αρμόδιος:** Βλέπω αρχίζεις να καταλαβαίνεις τη φύση αυτού του κόσμου. Πολύ ενδιαφέρον. Κατάλαβα τι θέλεις να κάνεις- να αυξήσεις τον χρυσό σου κατά ένα εκατομμύριο.

<Μετάβαση στην Προγραμματιστική Πρόκληση 03, βλ. Παράρτημα ΙΙ>

## **Σκηνή 2<sup>η</sup> : Ανάκριση**

*Καθώς επανέρχεται η προσοχή σου στον Ψηφιακό Κόσμο, συνειδητοποιείς πως το κόλπο σου έπιασε! Συνειδητοποιείς και κάτι ακόμα όμως, καθώς τα μάτια σου επανεστιάζουν στο φυσικό κόσμο...*

<εμφάνιση Άρη στο αριστερό τμήμα της οθόνης>

<εμφάνιση Μήδειας στο δεξιό τμήμα της οθόνης>

**Άρης:** Τόση ώρα σε παρακολουθούμε.

**Μήδεια:** Είσαι καλά; Ανησυχήσαμε. Δεν έμοιαζες όπως συνήθως, όταν κάποιος βγαίνει για λίγο εκτός παιχνιδιού.

**Εγώ:** Τι εννοείς; Απλά βγήκα λίγο εκτός παιχνιδιού!

**Μήδεια:** Ναι, σε πιστέψαμε. Όταν κάποιος βγαίνει εκτός παιχνιδιού, απλά στέκεται στο παρασκήνιο... εσύ είχες παγώσει, αφύσικα, και τα μάτια σου βγάζαν ένα χλωμό μπλε φως.

**Άρης:** Και θα ορκιζόμουν πως όχι απλά έβγαζαν μπλε φως, αλλά ήταν σαν κάτι να έπαιζε από το εσωτερικό- σαν περίεργος καθρέφτης ή ακόμη και βίντεο!

**Εγώ:** Εντάξει, σταματήστε, με τρομάζετε. Κάποια παραξενιά του Ψηφιακού Κόσμου θα είναι.

**Μήδεια:** Μ'αυτό το πλευρό να κοιμάσαι. Γενικά φέρεσαι παράξενα όλη μέρα σήμερα. Είναι όλα καλά; Χρειάζεσαι βοήθεια;

**Εγώ:** Μια χαρά είμαι.

*Μπορεί να είναι φίλοι σου, αλλά το να τους εμπιστευτείς ακόμα για τον Αρμόδιο... δε νιώθεις και πολύ άνετα. Ακόμη καλά καλά δεν έχεις καταλάβει εσύ τι γίνεται. Όμως φαίνεται να σε έχουν καταλάβει, ή τουλάχιστον να έχουν καταλάβει ότι κάτι δεν πάει καλά.*

**Εγώ:** Έχω κάποια θέματα στο σχολείο... δεν είναι η ώρα να το συζητήσουμε. Όπου να'ναι θα μας φωνάξει η αρχηγός.

**Άρης:** Ακόμα έχουμε ώρα να το συζητήσουμε...

<εμφάνιση πίνακα ανακοινώσεων στο κέντρο της οθόνης>

*Όντως, με μια γρήγορη ματιά στον πίνακα ανακοινώσεων της Συντεχνίας, αναγράφεται το μήνυμα: «Συνάντηση όλης της Συντεχνίας, στις 22:00». Είναι ακόμα 9:20- κανείς δεν περίμενε να τελειώσετε αυτή την αποστολή τόσο γρήγορα, απ'ό,τι φαίνεται. Είναι υπερβολικά πολλή ώρα για να αποφεύγεις τον Άρη και τη Μήδεια.*

**Αρμόδιος:** Κρίμα που κανονικά δεν μπορείς να αλλάξεις το μήνυμα της αρχηγού- ένα απλό μέλος δεν έχει άδεια να το κάνει.

*Ακούς τη φωνή του Αρμόδιου στ'αυτιά σου, αλλά αυτή τη φορά δε βλέπεις τη μορφή του* **Αρμόδιος:** Βέβαια, για κάποιον που μπορεί να ελέγχει τον Ψηφιακό Κόσμο, είναι παιχνιδάκι να αλλάξεις ένα απλό μήνυμα.

<Μετάβαση στην Προγραμματιστική Πρόκληση 04 βλ. Παράρτημα ΙΙ>

# **Σκηνή 3<sup>η</sup> : Έκπληξη**

<εμφάνιση αλλαγμένου πίνακα ανακοινώσεων στο κέντρο της οθόνης> <εμφάνιση Άρη στο αριστερό τμήμα της οθόνης> <εμφάνιση Μήδειας στο δεξιό τμήμα της οθόνης>

*Ρίχνεις μια γρήγορη ματιά- επιτυχία! Γράφει 21:30!*

**Αρμόδιος:** Να θυμάσαι, ο,τιδήποτε είναι εντός εισαγωγικών, είναι αλφαριθμητικό...

*Η φωνή χάνεται στο βάθος, και επανέρχεσαι στην ψηφιακή πραγματικότητα εντός ελαχίστων δευτερολέπτων.*

**Εγώ:** Δε θα έλεγα τα δέκα λεπτά και πολύ χρόνο. Ας πάμε πρώτα στη συνάντηση, μην τη χάσουμε- κρίμα είναι! Εγώ φαίνεται ήμουν πολύ καλύτερος στο κυνήγι θησαυρού. Έχω πάνω από ένα εκατομμύριο χρυσά νομίσματα και έχω βρει τέσσερα μαγικά σπαθιά. Τέσσερα!

*Εσύ μπορεί να καμαρώνεις, όμως τα μάτια των άλλων δύο κοντεύουν να βγουν από τις κόγχες τους. Ίσως υπερέβαλλες λίγο, αλλά δεν πειράζει.*

**Άρης:** Έλα, σταμάτα την πλάκα.

**Εγώ:** Δεν κάνω καμία πλάκα, κοίτα!

*Τους δείχνεις τα περιεχόμενα του σάκου σου, και τα σαγόνια τους πέφτουν. Κυριολεκτικά.*

**Μήδεια:** Μα... δεν ξέρω καν ποια είναι η πιθανότητα να πετύχουμε τόσα. Είναι αστρονομικά μικρή. Αν υπάρχει. Μάλλον δεν υπάρχει καν...

**Άρης:** Αν δεν σε ήξερα καλύτερα, κι αν δεν ήξερα τον Ψηφιακό Κόσμο τόσο καλά επίσης, θα έλεγα πως έκλεψες.

*Σε λούζει κρύος ιδρώτας, όμως ευτυχώς αυτό δε φαίνεται στον Ψηφιακό Κόσμο. Οπότε απλά χαμογελάς αμήχανα.*

**Εγώ:** Εγώ φταίω που έκατσα και τα μάζεψα πιο γρήγορα από εσάς. Απ'ό,τι φαίνεται εσείς μαζεύατε ψιλολόγια!

**Μήδεια:** Άκου να δεις...

**Άρης:** Κόφτε το! Δε θέλω να αργήσουμε. Θα το συζητήσουμε μετά.

*Αμίλητοι, και με τεράστια ένταση, μπαίνετε από τους πρώτους στην κεντρική αίθουσα, και σύντομα ακολουθούν μερικοί σαστισμένοι αργότερα.*

## **Σκηνή 4 η : Αναφορά**

<παρασκήνιο: Κεντρικό δωμάτιο αρχηγείου>

<εμφάνιση Άρη στο αριστερό τμήμα της οθόνης>

<εμφάνιση Μήδειας στο δεξιό τμήμα της οθόνης>

*Πάει 21:30. Πάει 21:32. Πάει 21:36, κι εκείνη τη στιγμή εμφανίζεται η αρχηγός της Συντεχνίας σας, αργοπορημένη, μαζί με την ομάδα της.*

<εμφάνιση Αρχηγού στο κέντρο της οθόνης>

**Αρχηγός:** Θα ορκιζόμουν ότι το είχα βάλει δέκα... Συγγνώμη για την καθυστέρηση, παιδάκια. Κάποιο μπέρδεμα θα έγινε, δεν πειράζει, ας ξεμπερδεύουμε.

*Η φιγούρα της αρχηγού είναι επιβλητική, καθώς ως παίκτρια έχει πιθανότατα περάσει περισσότερες ώρες από ότι και οι τρεις σας μαζί, κι αυτό φαίνεται. Από τον εξοπλισμό της μέχρι το παρουσιαστικό της.*

**Αρχηγός:** Δε νομίζω να τα πήγαμε και πολύ καλά. Οι περισσότεροι πέσαμε πριν καν φτάσουμε στο τελευταίο επίπεδο- οι φρουροί μας έκοψαν φέτες, κι ας μη μιλήσουμε για τις παγίδες.

*Δυο τρεις από τα μέλη της Συντεχνίας, που μάλλον η δουλειά τους ήταν να ψάχνουν και να απενεργοποιούν παγίδες, φαίνεται να λουφάζουν.*

**Αρχηγός:** Θα έλεγα λοιπόν πως επρόκειτο για ένα φιάσκο, κυρίες και κύριοι... αλλά αν κατάλαβα καλά, μια ομάδα κατάφερε να περάσει και να φτάσει στο στόχο, κι όχι μόνο. Για ελάτε μπροστά, να σας βλέπουν όλοι.

*Καθώς έρχονται και οι τελευταίοι αργοπορημένοι, οι τρεις σας κάνετε δυο βήματα μπροστά, αρκετά αμήχανα.*

<εμφάνιση Άρη στο αριστερό τμήμα της οθόνης>

<εμφάνιση Μήδειας στο δεξιό τμήμα της οθόνης>

**Άρης:** Μάλιστα, αρχηγέ! Καταφέραμε να φτάσουμε αμέσως από ένα πλαϊνό μυστικό πέρασμα, έτσι περάσαμε σχεδόν όλους τους φρουρούς και τις παγίδες...

**Αρχηγός:** Και γιατί πήγατε ΜΟΝΟ εσείς από αυτό το πέρασμα;

**Μήδεια:** Ε, να, δεν ήμασταν σίγουροι για το αν θα κατέληγε κάπου ή θα ήταν χάσιμο χρόνου, δε θέλαμε να χάσει χρόνο κι άλλη ομάδα μαζί μας αν δεν κατέληγε πουθενά.

**Αρχηγός:** Χμμ, οκ, ας το δεχτώ... άλλη φορά όμως ειδοποιούμε κατευθείαν με το που βρούμε κάτι τέτοιο, ναι; Ποτέ δεν ξέρεις. Ελπίζω να ήταν κάτι που βρήκατε επιτόπου.

*Ο Άρης δε μιλάει- η περηφάνεια του δεν τον αφήνει να πει ψέμματα, αλλά από την άλλη δε θέλει να παραδεχθεί πως το ήξερε μέρες τώρα. Οπότε μένει σιωπηρός.*

**Αρχηγός:** Άρα ανεβήκατε πάνω, περάσατε όλες τις μάχες εκτός από τους παγωμένους φρουρούς...

<Διακλάδωση ροής: Αν δεν έχει ολοκληρωθεί η Σκηνή 18, τότε ακολουθεί το εξής κείμενο:>

**Αρχηγός:** ...τους οποίους προσπεράσατε αφήνοντας τους συμμάχους σας αβοήθητους...

*Η ματιά της κατακεραυνώνει και τους τρεις σας, και ξέρετε πως αν τη διακόψετε τώρα, καήκατε.*

<Αν έχει ολοκληρωθεί η Σκηνή 18, τότε ακολουθεί το εξής κείμενο:>

**Αρχηγός:** ...τους οποίους κυκλώσατε, οπότε κάπως εξιλεώνεστε από αυτό το θέμα... <Συνέχιση μετά τη διακλάδωση>

**Αρχηγός:** ...και βρεθήκατε κατευθείαν στην αίθουσα του θρόνου. Όπου αντιμετωπίσατε έναν δράκο. ΈΝΑΝ ΔΡΑΚΟ. Οι τρεις σας.

*Νιώθετε τη δυσπιστία στη φωνή της, και τα μουρμουρητά έκπληξης των υπολοίπων δε βοηθούν ιδιαίτερα.*

**Αρχηγός:** Για να έπεσε ο Αλαβάστρινος Πύργος, αυτό σημαίνει πως νικήσατε τον δράκο. Θα ρωτήσω, πώς.

**Άρης:** Είχαμε προετοιμαστεί πολύ καλά!

**Μήδεια:** Ήμουν τυχερή στην επιλογή των ξορκιών!

*Δε μιλάς. Τί να πεις, ότι τον διέλυσες με την πρώτη; Δε θα σε πιστέψει κανείς. Ούτε θες να το αναλύσεις περαιτέρω, μην καρφωθείς περί του θέματος του Αρμόδιου.*

**Εγώ:** Ήμασταν όλοι πολύ τυχεροί, όντως. Αλλά άξιζε! Μετά, στο θησαυροφυλάκιο, βρήκαμε πάνω από ένα εκατομμύριο χρυσά νομίσματα!

*Σκέφτηκες να τραβήξεις την κουβέντα προς τον θησαυρό, μπας και φύγει από το δράκο. Μετά από μια εκκωφαντική σιωπή, οι υπόλοιποι αρχίζουν να ζητωκραυγάζουν. Η Αρχηγός σηκώνει το χέρι της, και επικρατεί και πάλι σιωπή- αφαιρώντας τη δυνατότητα των υπολοίπων να μιλήσουν. Χρήσιμο πράγμα, δυστυχώς γίνεται μόνο στον Ψηφιακό Κόσμο. Μετά από λίγο, το καταλαβαίνουν και οι πιο αργοί, και ησυχάζουν.*

**Αρχηγός:** Το καλό που σου θέλω, να μην κάνεις πλάκα. Είναι παράλογο να έχει ένα εκατομμύριο χρυσά νομίσματα εκεί μέσα- ούτε μισό δε θα'πρεπε να έχει.

*Χωρίς δεύτερη σκέψη, ανοίγεις τον σάκο με τα πράγματα και μεταφέρεις αυτόματα ένα εκατομμύριο χρυσά νομίσματα στο θησαυροφυλάκιο της Συντεχνίας. Όλο γίνεται σε δευτερόλεπτα, και έρχεται η αντίστοιχη ειδοποίηση στην Αρχηγό.*

**Αρχηγός:** Δεν... δεν έχω λόγια.

*Μεταφέρεις και τρία από τα μαγικά σπαθιά- το ένα το κρατάς για τον Άρη. Σκέφτηκες να κρατήσεις ένα για σένα, αλλά με τις δυνάμεις σου, αμφιβάλλεις πια ότι το έχεις ανάγκη.*

**Αρχηγός:** Συγχαρητήρια λοιπόν! Χάρη σε εσάς δεν πήγε στράφι η αποψινή αποστολή.

**Άρης:** Αυτό σημαίνει πως μπήκαμε στο Top 10 της Συντεχνίας;;

**Αρχηγός:** Καλά, μη βιάζεσαι... χμμ. Κοίτα, αφού τα καταφέρατε τόσο καλά, μπορεί ένας από εσάς να μπει στη 10η θέση. Οπότε διαλέξτε, έχετε ένα λεπτό.

*Κοιτιέστε αμήχανα και οι τρεις σας. Πολύ ύπουλη κίνηση.*

**Μήδεια:** Πάσο από μένα, δεν με ενδιαφέρει. Διαλέξτε οι δυο σας.

*Κοιτιέστε τώρα με τον Άρη. Ξέρεις ότι σημαίνει πολλά για εκείνον, όμως κι εκείνος ξέρει ότι χωρίς εσένα δε θα καταφέρνατε απολύτως τίποτα. Δαγκώνεστε.*

<μενού επιλογών: 1) Πρότεινε τον Άρη, 2) Πρότεινε τον εαυτό σου>

<Διακλάδωση Ροής: Αν στο μενού επιλεχθεί η πρώτη επιλογή, ακολουθεί το εξής κείμενο και διάλογος:>

*Δε θα μπορούσες να το κάνεις αυτό στο φίλο σου. Ζει κι αναπνέει για τέτοια πράγματα. Θα ήταν άτιμο. Εξάλλου, αν δεν σας είχε δείξει την πόρτα, δε θα είχατε πάει πουθενά.*

**Εγώ:** Τότε να μπει ο Άρης! Εκείνος βρήκε την πόρτα, κι εξάλλου, είναι και ο αρχηγός της ομάδας.

**Αρχηγός:** Πολύ καλά λοιπόν! Θα μπει το όνομα του Άρη στη 10η θέση. Εύχομαι κι εις ανώτερα.

<Αν στο μενού επιλεχθεί η δεύτερη επιλογή, ακολουθεί το εξής κείμενο και διάλογος:>

*Δε βλέπεις το λόγο να μην πάρεις τα εύσημα. Χωρίς εσένα, δε θα είχαν καταφέρει τίποτα, ούτε να μπουν στον πύργο, ούτε να νικήσουν το δράκο, ούτε καν να έχουν τόσο πολύ θησαυρό...*

**Εγώ:** Εγώ άνοιξα την πόρτα, και νίκησα το Δράκο. Και μετά μάζεψα τα περισσότερα χρήματα και μαγικά αντικείμενα. Δικαιωματικά, μου ανήκει η θέση.

*Βλέπεις την ενόχληση στα μάτια του Άρη, και ένα μειδίαμα στο πρόσωπο της Μήδειας, αλλά κανείς δε λέει κάτι.*

**Αρχηγός:** Πολύ καλά λοιπόν! Θα μπει το δικό σου όνομα στη 10η θέση. Εύχομαι κι εις ανώτερα.

## **Σκηνή 5 η : Η δοκιμασία**

**Αρχηγός:** Λοιπόν, αφού ξεμπερδέψαμε και μ'αυτό, έχει καλώς! Διαλύεται η συνεδρίασις, τα λεφτά και ό,τι μαγικά αντικείμενα θα τα μοιράσουν οι υπαρχηγοί μου τώρα. Εσείς οι τρεις, ελάτε μαζί μου.

<Διακλάδωση Ροής: Αν στη Σκηνή 4, στο μενού επιλογών, επιλέχθηκε η δεύτερη επιλογή, ακολουθεί το εξής κείμενο και διάλογος:>

**Άρης:** Εγώ πρέπει να φύγω. Λυπάμαι. Οικογενειακά ζητήματα.

*Ο Άρης δε θα μπορούσε ποτέ να πεί κάτι τέτοιο υπό φυσιολογικές συνθήκες- αλλά φαίνεται, τον πείραξε πολύ που πήρες τη θέση του.*

**Αρχηγός:** Όπως νομίζεις! Δε θα σε κρατήσω.

*Σου ρίχνει μια τελευταία, παραπονεμένη ματιά και εξαφανίζεται, βγαίνοντας από τον Ψηφιακό Κόσμο.*

<εξαφάνιση Άρη>

<Τέλος Διακλάδωσης Ροής>

<παρασκήνιο: Γραφείο Αρχηγού>

<εμφάνιση Μήδειας στο δεξιό τμήμα της οθόνης>

<εμφάνιση Αρχηγού στο κέντρο της οθόνης>

<εμφάνιση Άρη στο αριστερό τμήμα της οθόνης, αν στη Σκηνή 4 στο μενού επιλογών επιλέχθηκε η πρώτη επιλογή>

**Αρχηγός:** Λοιπόν, έχω ένα προβληματάκι, το οποίο αν καταφέρετε να λύσετε, τότε θα σας έχω στα υπόψιν μου για μια πολύ σημαντικότερη αποστολή- και τότε ίσως κάποιος από σας να γίνει και υπαρχηγός στη Συντεχνία.

<Διακλάδωση Ροής: Αν στη Σκηνή 4, στο μενού επιλογών, επιλέχθηκε η πρώτη επιλογή, ακολουθεί το εξής κείμενο:>

*Τα μάτια του Άρη φωτίζουν κυριολεκτικά.*

<Τέλος Διακλάδωσης Ροής>

**Αρχηγός:** Ίσως, είπα. Λοιπόν... πριν κάποιο καιρό βρήκαμε αυτό το σεντούκι, το οποίο δεν έχουμε καταφέρει να ανοίξουμε με τίποτα. Υποτίθεται πως χρειάζεται ένα Σμαραγδένιο Κλειδί για να ανοίξει, αλλά δεν υπάρχει περίπτωση να βρούμε σύντομα. Αν καταφέρετε να το ανοίξετε, τότε είμαι σίγουρη πως εδώ μέσα θα βρούμε κάποιο πολύ σημαντικό πλεονέκτημα για τη Συντεχνία μας. Και θα αποδείξετε και την αξία σας. Δύο σε ένα, ναι;

*Τα μάτια όλων γυρνούν σε εσένα, ασυναίσθητα.*

### <παρασκήνιο: Σεντούκι>

Με τόση αυτοπεποίθηση που έχεις κερδίσει, νιώθεις πως αυτό που σου ζητάνε είναι παιχνιδάκι. Πλησιάζεις και σκύβεις πάνω από το σεντούκι- προσποιείσαι ότι ψαχουλεύεις, αλλά στην πραγματικότητα αφήνεις το νου σου ελεύθερο. Εντοπίζεις μια μεταβλητή που ονομάζεται chest locked, και έχει τιμή... True! Δεν το έχεις ξαναδεί ως τώρα, δεν είναι ούτε αριθμός ούτε αλφαριθμητικό. Απλά γράφει... αληθές.

<Μετάβαση στην Προγραμματιστική Πρόκληση 05 βλ. Παράρτημα ΙΙ>

## **Σκηνή 6 η : Το αυγό του δράκου**

*Με ένα κλικ, το σεντούκι ανοίγει. Κοιτάτε μέσα, ανυπόμονοι να δείτε τι μπορεί να υπάρχει σε ένα τόσο καλά κλειδωμένο σεντούκι...*

<εμφάνιση αυγού δράκου στο κέντρο της οθόνης>

*Ένα αυγό δράκου! Ένα τέτοιο πλάσμα, στο Φανταστικό Κόσμο, μπορεί να μεγαλώσει και να γίνει παντοδύναμο, αν το προσέξει η Συντεχνία σας- Και με τη σειρά του, εκείνο θα κάνει τη συντεχνία σας υπερβολικά δυνατή και ανταγωνιστική σε σχέση με τις άλλες.* <παρασκήνιο: Γραφείο Αρχηγού>

*Τα μάτια της Αρχηγού φαίνεται να ανοίγουν διάπλατα, κοιτώντας δύσπιστα μια εσένα, μια τους υπόλοιπους, και μια το περίεργο αυγό.*

**Αρχηγός:** Πολύ καλά, πολύ καλά... Απίστευτο. Δεν το πιστεύω. Έχουμε αυγό δράκου! Και- και ξεχάστε αυτό που σας είπα για αποστολή. Η νέα σας αποστολή είναι να εκκολάψετε το αυγό!

*Σας δίνει ένα τυλιγμένο πάπυρο, ο οποίος με το που τον αγγίζετε εξαφανίζεται, και το μήνυμα αποθηκεύεται για να το διαβάσετε αργότερα.*

**Αρχηγός:** Αυτές είναι οι οδηγίες. Διαβάστε τες καλά, διότι αν κάνετε το παραμικρό λάθος τότε όλη μας η προσπάθεια θα πάει στράφι κι αντί για δράκο θα έχουμε μια πανάκριβη ομελέτα...

<Διακλάδωση Ροής: Αν στη Σκηνή 4, στο μενού επιλογών, επιλέχθηκε η πρώτη επιλογή, ακολουθεί το εξής κείμενο>

*Η Μήδεια γελάει, αλλά τα αγριεμένα βλέμματα του Άρη και της Αρχηγού την κάνουν να σωπάσει απότομα.*

<Αν στη Σκηνή 4, στο μενού επιλογών, επιλέχθηκε η δεύτερη επιλογή, ακολουθεί το εξής κείμενο:>

*Η Μήδεια γελάει, αλλά ένα αγριεμένο βλέμμα από την Αρχηγό την κάνει να σωπάσει απότομα.*

<Τέλος Διακλάδωσης Ροής>

**Αρχηγός:** Νομίζω ότι δεν υπάρχει λόγος να στεκόμαστε άλλο εδώ. Είστε ελεύθεροιακολουθήστε τις οδηγίες, και περιμένω αποτελέσματα σύντομα.

*Μετά από μια σχετικά αμήχανη σιωπή, συνειδητοποιείτε πως αυτή η συνάντηση έχει λήξει, και πως έχει έρθει η ώρα να αποχωρήσετε.*

**Αρχηγός:** Το αυγό και τα μάτια σας!

*Φαίνεται να σας κοιτάει περίεργα, ειδικά εσένα, αλλά δε λέει κάτι, και αφήνετε το γραφείο πίσω σας.*

<παρασκήνιο: Αρχηγείο>

<εμφάνιση Μήδειας στο δεξιό τμήμα της οθόνης>

<εμφάνιση Άρη στο αριστερό τμήμα της οθόνης, αν στη Σκηνή 4 στο μενού επιλογών επιλέχθηκε η πρώτη επιλογή>

*Τα βήματα σας αντηχούν στην άδεια, πλέον, κεντρική αίθουσα.*

**Μήδεια:** Ώστε αυγό δράκου.

<Διακλάδωση Ροής: Αν στη Σκηνή 4, στο μενού επιλογών, επιλέχθηκε η πρώτη επιλογή, ακολουθεί ο εξής διάλογος:>

**Άρης:** Απίστευτο! Αυτή η μέρα είναι φοβερή! Δεν μπορεί να γίνει καλύτερη! <Τέλος Διακλάδωσης Ροής>

**Εγώ:** Ναι, αλλά πρέπει να προσέχουμε το αυγό! Θέλει...

**Μήδεια:** Θέλει μια ολόκληρη εβδομάδα να βρίσκεται μέσα σε μια φωτιά, και κάποιος να είναι από πάνω από το αυγό, νύχτα μέρα, και να ελέγχει τη θερμοκρασία του. Αν ξεφύγει πάνω από δέκα βαθμούς από το ιδεατό, τότε...

**Εγώ:** ...ομελέτα. Κατάλαβα.

<Διακλάδωση Ροής: Αν στη Σκηνή 4, στο μενού επιλογών, επιλέχθηκε η πρώτη επιλογή, ακολουθεί ο εξής διάλογος:>

**Άρης:** Θα το κάνω εγώ!

<Αν στη Σκηνή 4, στο μενού επιλογών, επιλέχθηκε η δεύτερη επιλογή, ακολουθεί ο εξής διάλογος:>

**Εγώ:** Θα μπορούσα να το κάνω εγώ.

<Τέλος Διακλάδωσης Ροής>

**Μήδεια:** Λες βλακείες. Είναι δυνατόν να μπορεί ένας άνθρωπος μόνος του να είναι εικοσιτέσσερις ώρες το εικοσιτετράωρο απίκο; Και να μην κάνει και λάθος; Κανονικά χρειάζεται ομάδες ολόκληρες με βάρδιες, όχι τρία άτομα! Εγώ δεν σκοπεύω να χάσω τόσο χρόνο από τη ζωή μου. Καλή τύχη, αν πάει καλά έχει καλώς. Τα λέμε σύντομα.

*Η Μήδεια απομακρύνεται, κατευθυνόμενη προς τις πόρτες.*

<εξαφάνιση Μήδειας>

<Διακλάδωση Ροής: Αν στη Σκηνή 4, στο μενού επιλογών, επιλέχθηκε η πρώτη επιλογή, ακολουθεί ο εξής διάλογος:>

**Άρης:** Η αλήθεια είναι ότι τώρα δεν έχουμε καμία ελπίδα... Ούτε εγώ μπορώ 24 ώρες το 24ωρο, ούτε καν 12. Έχω σχολείο!

**Εγώ:** Ε κι εγώ το ίδιο...

**Άρης:** Και τι κάνουμε τώρα...;

**Εγώ:** Κοίτα, άσε με να σκεφτώ και κάτι θα βρω. Σίγουρα θα χρειαστεί να το σκεφτώ, αλλά ασ'το πάνω μου.

**Άρης:** Σίγουρα...;

**Εγώ:** Ναι! Σε μια βδομάδα, θα έχουμε δράκο!

**Άρης:** ΟΚ, αν αλλάξει κάτι μου λες, εγώ πρέπει να φύγω, έχω αργήσει πολύ κι αύριο ξυπνάω νωρίς! Καληνύχτες!

**Εγώ:** Καληνύχτα, χρυσόμυγα!

*O Άρης μουρμουρίζει κάτι καθώς απομακρύνεται...*

<εξαφάνιση Άρη>

*...και χάνεται καθώς οι βαριά δίφυλλη πόρτα κλείνει πίσω του.*

#### <Αν στη Σκηνή 4, στο μενού επιλογών, επιλέχθηκε η δεύτερη επιλογή, ακολουθεί ο εξής διάλογος:>

*Χωρίς τους φίλους σου, δεν υπάρχει άλλη λύση. Θα πρέπει να τα καταφέρεις χωρίς βοήθεια.*

<Τέλος Διακλάδωσης Ροής>

*Όμως, υπάρχει κάποιος ο οποίος σίγουρα μπορεί να σε βοηθήσει- ως τώρα δεν τα πάει άσχημα να σε βγάζει από τις πιο δύσκολες καταστάσεις. Σκέφτεσαι το όνομα του, και ως δια μαγείας ακούς να σου μιλάει στο μυαλό σου.*

**Αρμόδιος:** Δε θα ήθελα να εμφανιστώ εδώ πέρα. Κάτι... κάτι με ενοχλεί. Ούτως ή άλλως, θα πρέπει να βρεις ένα ζεστό σημείο. Θα πρότεινα να κατευθυνθείς προς τα υπόγεια της Συντεχνίας σας, λογικά θα έχετε κάποιο σιδηρουργείο.

**Εγώ:** Έχουμε... αλλά δεν πολυχρησιμοποιείται, δεν έχουμε και κανέναν καλό σιδηρουργό.

**Αρμόδιος:** Ακόμα καλύτερα, να μην έχουμε να δώσουμε λογαριασμό σε κανέναν. Πήγαινε εκεί διακριτικά.

*Σχεδόν πατώντας στις μύτες των ποδιών σου, κατεβαίνεις για άλλη μια φορά τη σκάλα που σε πηγαίνει στο οπλοστάσιο.*

#### <παρασκήνιο: Οπλοστάσιο>

*Καθώς περνάς ανάμεσα από τον διάσπαρτο οπλισμό της Συντεχνίας, παρατηρείς μερικά καινούρια σεντούκια- υποπτεύεσαι για να χωρέσουν όλο αυτό το χρυσάφι που «βρήκατε». Χαμογελώντας αυτάρεσκα, ανοίγεις μια πόρτα που μόνο ιστούς δεν έχει και καταλήγεις στο σιδηρουργείο.*

<παρασκήνιο: Σιδηρουργείο>

*Η φωτιά έχει ανάψει με το που άνοιξες την πόρτα- στον Ψηφιακό Κόσμο δε χρειάζεται να σκάει κάποιος με μονότονα πρακτικά πράγματα. Ωστόσο, μακάρι να ήταν τόσο εύκολο...* **Αρμόδιος:** Για άνοιξε το μήνυμα που σου έδωσε, να δούμε τι λέει.

*Δε θυμάσαι να του είπες πως σου δώσανε κάποιο μήνυμα. Μήπως σε παρακολουθεί;*

**Αρμόδιος:** Ξεχνάς ότι μπορώ να διαβάσω τη σκέψη σου, και γι'αυτό μπορώ να σε ακούω. Καταλαβαίνω ότι είναι ελαφρώς... ενοχλητικό, αλλά οι δύσκολοι καιροί απαιτούν ακραία μέτρα.

*Δύσκολοι καιροί; Δεν καταλαβαίνεις τι λέει... Ανοίγεις πάντως το μήνυμα, και διαβάζεις τις οδηγίες: Το αυγό του δράκου θα πρέπει να τοποθετηθεί σε μια πολύ δυνατή φωτιά, θερμοκρασίας 4.000 βαθμών Κελσίου. Οποιαδήποτε παρέκκλιση μεγαλύτερη από 10 βαθμούς Κελσίου καταστρέφει το αυγό. Αυτό θα πρέπει να συνεχιστεί για 168 συνεχόμενες ώρες- μια ολόκληρη εβδομάδα. Από τη στιγμή που η διαδικασία έχει ξεκινήσει και το αυγό τοποθετηθεί στη φωτιά, οποιοδήποτε λάθος καταστρέφει το αυγό. Αν το αυγό αφαιρεθεί πριν τις 168 ώρες, τότε το αυγό καταστρέφεται. Αν το αυγό μείνει έστω και μία ώρα παραπάνω από τις απαραίτητες 168 ώρες, τότε το αυγό καταστρέφεται.*

**Εγώ:** Αν είναι δυνατόν! Αυτό το αυγό θέλει μπέιμπισίττερ από τώρα! Δεν είναι δυνατόν μια ολόκληρη εβδομάδα μόνος μου να προσέχω αυτό το πράγμα! Και δουλειά να μην είχα!

<εμφάνιση Αρμόδιου στο αριστερό τμήμα της οθόνης>

*Ο Αρμόδιος εμφανίζεται μπροστά σου. Το γέλιο του γεμίζει τον χώρο, ελαφρώς εκνευριστικό κι εριστικό.*

**Εγώ:** Δεν καταλαβαίνω γιατί γελάς.

Αυτό που ζητάς, το οποίο σου φαίνεται τόσο φοβερό και τρομερό, είναι η πιο εύκολη και βαρετή δουλειά στον κόσμο- ειδικά εδώ στον Ψηφιακό Κόσμο, που είναι τόσο ελεγχόμενος.

<Μετάβαση στην Προγραμματιστική Πρόκληση 06 βλ. Παράρτημα ΙΙ>

*Το πρόγραμμα σου είναι εντάξει- το αυγό είναι ασφαλές. Το μόνο που μένει είναι υπομονή.*

**Αρμόδιος:** Θα σου πρότεινα να γυρίσεις πίσω στον πραγματικό κόσμο. Είναι αργά.

*Συνειδητοποιείς και εσύ ότι όντως, κοντεύει δώδεκα το βράδυ. Έχεις περάσει τόσες πολλές ώρες στον Ψηφιακό Κόσμο χωρίς να το καταλάβεις. Η σιωπή που ακολουθεί την τελευταία δήλωση του Αρμόδιου μάλλον σημαίνει πως κι εκείνος, όπως και οι υπόλοιποι, δεν είναι πια μαζί σου. Το μόνο που έχει μείνει είναι να τοποθετήσεις το αυγό στη φωτιά, και να βάλεις το πρόγραμμα σου να τρέχει.*

<εμφάνιση αυγού δράκου στο κέντρο της οθόνης>

*Προσεκτικά, βάζεις το αυγό μέσα στον κλίβανο του σιδηρουργού και ανάβεις τη φωτιά μέχρι να φτάσει 4.000 βαθμούς Κελσίου.*

<εξαφάνιση αυγού δράκου>

*Με το που πιάνει την απαραίτητη θερμοκρασία, πολύ προσεκτικά, ενσωματώνεις το πρόγραμμα σου στον κλίβανο για να προσέχει το αυγό, και με το φόβο να πάνε όλα στραβά, κάνεις ένα βήμα πίσω. Περνάνε μερικά λεπτά, στα οποία περιμένεις μέσα στην αγωνία μήπως πάει κάτι στραβά... αλλά όλα φαίνονται να είναι εντάξει. Το πρόγραμμα δουλεύει μια χαρά. Μένουν σχεδόν 168 ώρες ακόμη, οπότε δεν υπάρχει κανένας λόγος να περιμένεις εκεί. Με έναν αναστεναγμό, γυρνάς πίσω στον πραγματικό κόσμο, αφήνοντας πίσω τη μαγεία του Ψηφιακού Κόσμου.*

# **Σκηνή 7 η : Πίσω στον πραγματικό κόσμο**

### <παρασκήνιο: Υπνοδωμάτιο>

*Βγάζεις τα γυαλιά εικονικής πραγματικότητας, και με σχεδόν τελετουργικές κινήσεις ανοίγεις προσεκτικά το συρτάρι του κομοδίνου σου και τα βάζεις μέσα. Δεν ρισκάρεις να πάθουν το παραμικρό.*

<εμφάνιση τάμπλετ ανοικτού στο κέντρο της οθόνης>

*Καλού κακού, βγάζεις το τάμπλετ σου και πηγαίνεις στις υπενθυμίσεις- βάζεις την υπενθύμιση μια εβδομάδα μετά παρά μια ώρα- ώστε να έχεις χρόνο να ελέγξεις το αυγό καλού κακού, αν κάτι πάει στραβά.*

### <εξαφάνιση τάμπλετ>

*Όχι φυσικά ότι θα το ξέχναγες- δε θα σκέφτεσαι τίποτα άλλο για τις επόμενες επτά ημέρες, πιθανότατα. Ένα γουργουρητό εκτροχιάζει προσωρινά τις σκέψεις σου- είναι αργά, και δεν έχεις φάει τίποτα. Κλεφτά, σχεδόν συνομωτικά, ανοίγεις την πόρτα του δωματίου σου και κατευθύνεσαι προς την κουζίνα.*

### <παρασκήνιο: Σαλόνι>

*Τα φώτα είναι ακόμα αναμμένα, ξεχασμένα. Ανασηκώνεις τους ώμους σου και πλησιάζεις το ψυγείο. Σε μερικά λεπτά έχεις φτιάξει ένα πρόχειρο σάντουιτς, και μασουλώντας το αθόρυβα, γυρνάς πίσω στο δωμάτιο σου.*

### <παρασκήνιο: Υπνοδωμάτιο>

*Σε υποδέχεται πάλι το άδειο σου δωμάτιο. Ρίχνεις μια τελευταία ματιά στο συρτάρι του κομοδίνου, εκεί που είναι τα γυαλιά εικονικής πραγματικότητας, αλλά συνειδητοποιείς πως δεν έχεις το περιθώριο. Τρως το υπόλοιπο σάντουιτς αργά, καθώς σιγά σιγά σκέφτεσαι όλα τα τρομερά πράγματα που έγιναν σήμερα. Τώρα που έχεις το χρόνο να το σκεφτείς, σου έχουν συμβεί απίστευτα πράγματα που δεν είχες ποτέ φανταστεί. Καθώς ξαπλώνεις στο κρεβάτι σου, σε παίρνει ο ύπνος σχεδόν αμέσως, ενώ ονειρεύεσαι τι άλλο μπορείς να κάνεις στον Ψηφιακό Κόσμο...*

<παρασκήνιο: Μαύρο φόντο>

## **Σκηνή 8 η : Κλειδαριά**

<παρασκήνιο: Υπνοδωμάτιο>

*Ξυπνάς- μια νέα μέρα σε περιμένει, και η εβδομάδα έχει ακόμα. Ετοιμάζεις πρωινό, τρως βιαστικά και ξεκινάς το δρόμο για το σχολείο.*

<παρασκήνιο: Πόλη την ημέρα>

*Στο δρόμο, σκέφτεσαι τη χτεσινή ημέρα. Σε τρώει η αγωνία να μάθεις πώς τα πάει το αυγό, όμως δεν έχεις την ευκαιρία να ελέγξεις- και δεν υπάρχει κανένας άλλος να ρωτήσεις. Σκέφτεσαι το όνομα του Αρμόδιου... Όμως εδώ είναι ο πραγματικός κόσμος, και δε φαίνεται να απαντάει όταν το σκέφτεσαι. Για μια στιγμη ετοιμάζεσαι να πεις το όνομα του, αλλά σταματάς πριν νομίζουν οι περαστικοί ότι τρελάθηκες.*

### <παρασκήνιο: Διάδρομος σχολείου>

*Φτάνεις στο σχολείο σου νωρίς νωρίς, και κατευθύνεσαι για την τάξη σου.*

### <παρασκήνιο: Τάξη>

*Το γνωστό σκηνικό σε περιμένει πάλι. Η ώρα περνάει αργά... βασανιστικά. Αλλά καταφέρνεις να αντέξεις, μέχρι να χτυπήσεις το κουδούνι.*

### <παρασκήνιο: Διάδρομος σχολείου>

*Βγαίνεις πάλι στο διάδρομο, και έξω από τις πόρτες.*

<παρασκήνιο: Πόλη την ημέρα>

*Η διαδρομή είναι γνωστή και βαρετή- χάνεσαι στις σκέψεις σου μέχρι να φτάσεις σπίτιόπου πανικοβάλλεσαι καθώς συνειδητοποιείς πως εκεί που έβαλες το αυγό, οποιοσδήποτε θα μπορούσε να σου το χαλάσει!*

<παρασκήνιο: Σπίτι τις απογευματινές ώρες>

*Ανοίγεις γρήγορα την πόρτα με την κάρτα σου και προσπερνάς το ασανσέρ, ανεβαίνοντας τα σκαλιά δυο δυο.*

<παρασκήνιο: Σαλόνι>

*Με φούρια μπαίνεις στο σπίτι και τρέχεις προς το δωμάτιο σου...*

<παρασκήνιο: Υπνοδωμάτιο>

*...όπου κατευθείαν βάζεις τα γυαλιά εικονικής πραγματικότητας.*

<παρασκήνιο: Ατλαντίδα>

*Σε καλωσορίζει το γνώριμο σκηνικό της Ατλαντίδας, όμως δεν έχεις χρόνο να το χαρείςτρέχεις προς το Αρχηγείο.*

<παρασκήνιο: Αρχηγείο>

*Περνάς από τις τεράστιες πόρτες και κατευθύνεσαι προς τα υπόγεια.*

<παρασκήνιο: Οπλοστάσιο>

*Με τρόμο και ανυπομονησία ανοίγεις την πόρτα του σιδηρουργείου...*

<παρασκήνιο: Σιδηρουργείο>

*Όμως ένας γρήγορος έλεγχος σε καθησυχάζει. Όλα είναι εντάξει. Δεν μπορείς να κάθεσαι όμως εδώ να το φυλάς μέρα νύχτα! Αν μπορούσες να κλειδώσεις την πόρτα, και να την κάνεις να ξεκλειδώσει μόνο για σένα, θα ήταν τέλειο. Ίσως με αυτή την εντολή if;*

**Αρμόδιος:** Θα χρειαστείς και το δεύτερο σκέλος της εντολής if, το else.

<Μετάβαση στην Προγραμματιστική Πρόκληση 07 βλ. Παράρτημα ΙΙ>

*Η πόρτα πλέον ανοίγει μόνο για σένα. Έχοντας καθησυχαστεί πλήρως για την ασφάλεια του αυγού, συνειδητοποιείς πως δεν έχεις το χρόνο να κάτσεις άλλο στον Ψηφιακό Κόσμο- αυτή η εβδομάδα είναι δύσκολη, με τρία διαγωνίσματα. Δεν έχεις καμία όρεξη να σου στερήσουν την πρόσβαση τελευταία στιγμή, οπότε πρέπει να είσαι υπόδειγμα μαθητή για να σιγουρέψεις πως θα είσαι εκεί όταν το αυγό εκκολαφθεί.*

### **Σκηνή 9<sup>η</sup> : Μια μακριά εβδομάδα**

<εναλλαγή Παρασκηνίων: Υπνοδωμάτιο, Πόλη την ημέρα, Διάδρομος σχολείου, Τάξη, Διάδρομος Σχολείου, Πόλη την Ημέρα, Σπίτι τις απογευματινές ώρες, Σαλόνι, Υπνοδωμάτιο, Μαύρο φόντο>

*Οι μέρες φαίνεται να κυλάνε η μία μέσα στην άλλη, να γίνονται ένα συνεχόμενο μοντάζ ζωής.*

<εναλλαγή Παρασκηνίων: Υπνοδωμάτιο, Πόλη την ημέρα, Τάξη, Σπίτι τις απογευματινές ώρες, Σαλόνι, Υπνοδωμάτιο, Μαύρο φόντο>

<εναλλαγή Παρασκηνίων: Υπνοδωμάτιο, Τάξη, Σαλόνι, Υπνοδωμάτιο, Μαύρο φόντο> <εναλλαγή Παρασκηνίων: Υπνοδωμάτιο, Σαλόνι, Υπνοδωμάτιο, Μαύρο φόντο>

<εναλλαγή Παρασκηνίων: Υπνοδωμάτιο, Μαύρο φόντο>

<παρασκήνιο: Υπνοδωμάτιο>

*Περίμενες αυτή τη μέρα πώς και πως. Λίγη υπομονή μένει, για να ξεπεράσεις το σχολείο. Όλο το Σαββατοκύριακο διάβαζες για να έχεις χρόνο απόψε, και η διαπραγμάτευση ήταν σκληρή αλλά τα κατάφερες. Η μέρα σου στο σχολείο περνάει βασανιστικά αργά...*

<εναλλαγή Παρασκηνίων: Πόλη την ημέρα, Διάδρομος σχολείου, Τάξη, Σπίτι τις απογευματινές ώρες, Υπνοδωμάτιο>

*...αλλά περνάει, και γρήγορα είσαι πίσω στο σπίτι σου. Τα χέρια σου τρέμουν λίγο καθώς βγάζεις τα γυαλιά εικονικής πραγματικότητας και τα φοράς.*

<παρασκήνιο: Ατλαντίδα>

*Δεν χάνεις δευτερόλεπτο για περίπατο- τρέχεις κατευθείαν στο αρχηγείο. Έχεις δεν έχεις δυο ώρες μέχρι να εκκολαφθεί το αυγό.*

<παρασκήνιο: Αρχηγείο>

<παρασκήνιο: Οπλοστάσιο>

*Πλησιάζεις την πόρτα, και ακούς το χαρακτηριστικό κλικ του ξεκλειδώματος. Κάποιος είχε προσπαθήσει να μπει μάλλον, μα δεν τα κατάφερε.*

<παρασκήνιο: Σιδηρουργείο>

*Μπαίνεις μέσα στο σιδηρουργείο και αντικρύζεις το φούρνο να καίει χαρωπός. Ελέγχεις τη θερμοκρασία- 4000 και κάτι. Ύστερα από λίγο, 3994- αμέσως ανεβαίνει 4001. Το πρόγραμμα σου δουλεύει άψογα. Αναρωτιέσαι πόση ώρα μένει ακόμα... συνειδητοποιείς με τρόμο ότι δεν έχεις ρολόι. Το πρόγραμμα φυσικά θα βγάλει το αυγό στην ώρα του, αλλά είναι τρομακτικό να μην ξέρεις πόση ώρα απομένει ακόμα ακριβώς.*

<μενού επιλογών: 1) Έλεγξε τις μεταβλητές hours και minutes (εμφάνιση εικόνας προγραμματιστικού αποτελέσματος με εκτύπωση του αλφαριθμητικού «Hours Left = 1 Minutes Left = 9», 2) Περίμενε υπομονετικά, μέχρι να βγει το αυγό. (εμφάνιση του κειμένου «Δε βρίσκεις το λόγο να ρισκάρεις το παραμικρό. Περάσαν σχεδόν 167 ώρες, τι θα πάθεις για μια-δυο ακόμη;»)>

## **Σκηνή 9<sup>η</sup> : Το αυγό εκκολάπτεται**

Νιώθεις το χρόνο να κυλάει βασανιστικά αργά...

<εμφάνιση αυγού δράκου στο κέντρο της οθόνης>

Το αυγό, ως δια μαγείας, βγαίνει από το φούρνο! Νιώθεις τη ζέστη που βγάζει, και φοβάσαι πολύ να το αγγίξεις.

<μενού επιλογών: 1) Παρ'το στα χέρια σου. (εμφάνιση κειμένου «Νιώθεις το αυγό να σε καίει- το κάψιμο φυσικά δεν είναι πραγματικός πόνος, αλλά νιώθεις τη ζωή του χαρακτήρα σου να μειώνεται ραγδαία. Τα καλά του Ψηφιακού Κόσμου...», 2) Πιάσε το αυγό με τα εργαλεία του σιδηρουργείου. (εμφάνιση κειμένου «Αρπάζεις μια λαβίδα από τον πάγκο και με πολλή, πολλή προσοχή πιάνεις το αυγό και το τοποθετείς επάνω στον πάγκο. Βλέπεις τη θερμότητα του να κάνει κύκλο στο μαρμάρινο πάγκο.»)>

*Κοιτάς το αυγό με δέος- πραγματικά, δεν ξέρεις τι να κάνεις. Το μόνο που ξέρεις είναι πως -μάλλον- όλα πήγαν καλά. Αφήνει ένα μαύρο περίγραμμα καθώς σιγά σιγά αποβάλλει τη θερμότητα του... και κουνιέται. Τα μάτια σου ανοίγουν διάπλατα. Στέλνεις γρήγορα ένα μήνυμα στην αρχηγό σου, στον Άρη, στη Μήδεια... Αλλά δεν μπορούν να έρθουν με ταχύτητα αστραπής, και το αυγό από την άλλη δε φαίνεται να χάνει χρόνο.*

<εμφάνιση αυγού δράκου με ρωγμές στο κέντρο της οθόνης>

*Ένα κομμάτι από το τσόφλι του αυγού πέφτει, και μετά άλλο ένα, κι άλλο ένα. Βλέπεις πλέον τα μικροσκοπικά χεράκια του φανταστικού ερπετού να προσπαθούν να σπάσουν το υπόλοιπο αυγό. O μικρός δράκος απελευθερώνεται από τα τελευταία τσόφλια.* <εξαφάνιση αυγού δράκου>

<εμφάνιση μωρού δράκου στο κέντρο της οθόνης>

*Είναι υπέροχος. Δεν προλαβαίνεις να χαρείς τη στιγμή, όμως, καθώς ακούς ένα χτύπημα στην πόρτα- είχες ξεχάσει πως ανοίγει μόνο για σένα! Βιαστικά, πλησιάζεις και την ανοίγεις, και μπαίνει μέσα με φούρια η Αρχηγός σας.*

<εμφάνιση Αρχηγού στο αριστερό τμήμα της οθόνης>

**Αρχηγός:** Πήρα το μήνυμα σου.

<Διακλάδωση Ροής: Αν στη Σκηνή 4, στο μενού επιλογών, επιλέχθηκε η πρώτη επιλογή, ακολουθεί το εξής κείμενο, διάλογος και εμφάνιση:>

<εμφάνιση Άρη στο δεξιό τμήμα της οθόνης>

*Από πίσω της εμφανίζεται και ο Άρης, τρελαμένος από τη χαρά του.*

**Άρης:** Δεν το πιστεύω, τα κατάφερες! Έχουμε δράκο! ΕΧΟΥΜΕ ΔΡΑΚΟ!

*Η Μήδεια, από την άλλη, δεν είναι πουθενά.*

<Αν στη Σκηνή 4, στο μενού επιλογών, επιλέχθηκε η δεύτερη επιλογή, ακολουθεί το εξής κείμενο:>

*Κοιτάς με την ελπίδα να εμφανιστεί ο Άρης, όμως δυστυχώς δεν έχει ξεπεράσει ακόμα αυτό που του έκανες. Ο ίδιος το θεωρεί ύψιστη προδοσία.* <Τέλος Διακλάδωσης Ροής>

*Η Αρχηγός κοιτάει το δράκο δύσπιστα. Σχεδόν σαν να μην περίμενε να τα καταφέρεις. Νιώθεις πως ρίχνει κλεφτές ματιές και σε σένα, απροσδιόριστες, ανησυχητικές.*

### <Διακλάδωση Ροής: Αν στη Σκηνή 4, στο μενού επιλογών, επιλέχθηκε η πρώτη επιλογή, ακολουθεί το εξής κείμενο:>

*Ο Άρης, από την άλλη, παραμένει σιωπηλός, ως ένδειξη σεβασμού προς την Αρχηγό. Τα μάτια του όμως λάμπουν πιο πολύ κι από την πανοπλία του.*

### <Τέλος Διακλάδωσης Ροής>

**Αρχηγός:** Ώστε έχουμε ένα μωρό δράκου. Αυτό απέχει ακόμα από έναν ενήλικα, λειτουργικό δράκο.

*Μα καλά, με τίποτα δεν ευχαριστιέται;*

**Αρχηγός:** Πρώτα πρέπει να περάσει τη βρεφική ηλικία. Χρειάζεται νταντά, αλλιώς δε θα επιβιώσει, ή ακόμα χειρότερα, θα το σκάσει. Αν νομίζεις ότι το αυγό και η θερμοκρασία του ήταν δύσκολο, δεν έχεις ιδέα τι σε περιμένει.

**Εγώ:** Και πού θα τον φυλάμε;

**Αρχηγός:** Έχεις και λίγη τύχη- προς το παρόν, αυτό το σιδηρουργείο είναι εντάξει. Τον βλέπω να κοιμάται μέσα στο φούρνο.

**Εγώ:** Οκ, εντάξει, τι θα πρέπει να κάνουμε;

**Αρχηγός:** Όποτε πεινάει, θα πρέπει να τον ταΐζεις αμέσως. Θα πρέπει να βάζεις όσο φαγητό χρειάζεται να φάει- λιγότερο θα πεινάσει, περισσότερο θα σκάσει. Όποτε διψάει, θα πρέπει να πίνει νερό αμέσως. Θα πρέπει να βάζεις όσο νερό χρειάζεται να πιειλιγότερο θα διψάσει, περισσότερο θα σκάσει. Όποτε νυστάζει, θα πρέπει να ανάβεις το φούρνο για να κοιμηθεί αμέσως, στους 2.000 βαθμούς Κελσίου. Λιγότερο θα κρυώνει, περισσότερο θα ψηθεί ζωντανός. Κάθε φορά που θα κάνεις λάθος, υπάρχει τεράστια πιθανότητα να μη σε εμπιστεύεται. Ήδη το γεγονός πως μυρίζεις διαφορετικά είναι κόκκινη σημαία. Ευτυχώς για σένα, μια εβδομάδα τώρα δεν καθόμασταν. Όλη η Συντεχνία φρόντισε να μαζέψει τα τρία πράγματα που χρειάζεσαι. Φαγητό για το δράκομη ρωτήσεις τι. Νερό από θερμές πηγές για να πίνει. Και άρωμα δράκου- επίσης μη ρωτήσεις πώς το βρήκαμε. Αυτό το τελευταίο θα πρέπει να το φοράς συνεχώς όταν βλέπεις ότι ο δράκος οσμίζεται το χώρο- αλλιώς θα καταλάβει πως δεν είσαι η μαμάκα του. Α, και όταν δεν του λείπει τίποτα... θα παίζεις μουσική.

*Η Αρχηγός γελάει με αυτό το τελευταίο.*

**Εγώ:** Και πώς θα καταλάβω τι απ'όλα θέλει.

*Η Αρχηγός χαμογελάει σαρδόνια.*

**Αρχηγός:** Καλή τύχη. Αρκεί να θυμάσαι- πρώτα απ'όλα μυρωδιά, μετά νερό, μετά φαγητό, μετά ύπνος, κι αν δε θέλει κάτι παίζεις μουσική.

*Θα ορκιζόσουν πως δεν ήθελε τελικά αυτό το δράκο, δε γίνεται να σου κάνει τη ζωή δύσκολη έτσι. Από την άλλη, ίσως τελικά ήταν τόσο απαιτητική αυτή η δουλειά, δεν μπορούσε να την αναθέσει σε άλλον; Συνειδητοποιείς όμως κάτι εκείνη τη στιγμή... ο δράκος δε θα είναι απλά της Συντεχνίας. Θα είναι δικός σου. Εσύ θα τον ελέγχεις, αφού εσύ τον μεγάλωσες.Κι ακόμη κι αν δεν ισχύει αυτό στον Ψηφιακό Κόσμο... θα το κάνεις να ισχύει.*

<Διακλάδωση Ροής: Αν στη Σκηνή 4, στο μενού επιλογών, επιλέχθηκε η πρώτη επιλογή, ακολουθεί το εξής κείμενο και διάλογος:>

<εμφάνιση Άρη στο δεξιό τμήμα της οθόνης>

**Άρης:** Δε θα μπορούσα να βοηθήσω κι εγώ; Κάποιες μέρες να το φροντίζω;

**Αρχηγός:** Μόνο ένα άτομο μπορεί να είναι υπεύθυνο γι'αυτή τη δουλειά. Δεύτερο άτομο, ακόμα και με την ίδια μυρωδιά, θα κάνει το δράκο δύσπιστο. Εξάλλου, για σένα έχω άλλη δουλειά, αμέσως κι όλας. Πήγαινε στο γραφείο μου.

*Ο Άρης γυρνάει, και με το στόμα του κάνει ένα άφωνο «Τό'χεις» καθώς βγαίνει έξω από το γραφείο.*

<εξαφάνιση Άρη>

<Αν στη Σκηνή 4, στο μενού επιλογών, επιλέχθηκε η δεύτερη επιλογή, ακολουθεί το εξής κείμενο:>

**Αρχηγός:** Δε βλέπω και κανέναν από τους φίλους σου εδώ... αλλά να ξέρεις, μόνο ένα άτομο μπορεί να είναι υπεύθυνο γι'αυτή τη δουλειά. Δεύτερο άτομο, ακόμα και με την ίδια μυρωδιά, θα κάνει το δράκο δύσπιστο. Μη σκεφτείς καν να φέρεις βοήθεια. Αυτή είναι η δουλειά σου, και είναι όλη δικιά σου.

<Τέλος Διακλάδωσης Ροής>

**Αρχηγός:** Θα τα ξαναπούμε όταν ο δράκος δεν είναι πια μωρό. Φρόντισε να τα καταφέρεις, αλλιώς σε βλέπω να ψάχνεις άλλη Συντεχνία.

*Καθώς γουρλώνουν τα μάτια σου, εκείνη γυρίζει πλάτη κι εξαφανίζεται.*

### <εξαφάνιση Αρχηγού>

*Μένεις εσύ και ο δράκος, ο οποίος ακόμα φαίνεται να περιεργάζεται τυφλά το περιβάλλον του. Ξεροκαταπίνεις, και σκέφτεσαι πως στο καλό θα τα καταφέρεις αυτά. Ασυναίσθητα, σκέφτεσαι πόσο χρήσιμος σου έχει φανεί ο Αρμόδιος ως τώρα.*

<εμφάνιση Αρμόδιου στο δεξιό τμήμα της οθόνης>

**Αρμόδιος:** Βλέπω η δύναμη που σου δίνω σου γίνεται εκτός από χρήσιμη, και απαραίτητη. Δυστυχώς, αυτή είναι η αλήθεια της ζωής.

**Εγώ:** Μα είναι δυνατόν με αυτά που ζητάει; Πώς θα ξέρω αν ο δράκος πεινάει, διψάει, νυστάζει...; Ή αν με υποπτεύεται;

**Αρμόδιος:** Νομίζω ξεχνάς ότι κατά βάθος, όλο αυτό το κατασκεύασμα που ονομάζουμε Ψηφιακό Κόσμο είναι ακριβώς αυτό, ένα κατασκεύασμα. Άρα, κάπου, στον πολύπλοκο πυρήνα του, υπάρχει μια απλή λογική.

<Μετάβαση στην Προγραμματιστική Πρόκληση 08 βλ. Παράρτημα ΙΙ>

## **Σκηνή 10<sup>η</sup> : Τηλεμεταφορά**

**Αρμόδιος:** Τα συγχαρητήρια μου, είναι ένα αρκετά πολύπλοκο πρόβλημα. Οι δομές ελέγχου μπορούν να γίνουν ιδιαίτερα πολύπλοκες. Ο δράκος τώρα θα επιβιώσει, αυτό είναι σίγουρο, χωρίς να χρειάζεται να κάνεις κάτι άλλο.

**Εγώ:** Πάρα πολύ ωραία... Πόσο θα χρειαστεί για να μεγαλώσει;

**Αρμόδιος:** Τρεις μήνες, περίπου.

*Τα μάτια σου ανοίγουν διάπλατα, και το στόμα σου χάσκει. Η έκφραση σου είναι ιδιαίτερα κωμική.*

**Εγώ:** Μου κάνεις πλάκα.

**Αρμόδιος:** Καθόλου. Τι νομίζεις, είναι εύκολο πράμα να μεγαλώνεις δράκο;

**Εγώ:** Έχεις κάποιο κόλπο να μεγαλώσει πιο γρήγορα...;

**Αρμόδιος:** Δεν έχεις ακόμα τις απαραίτητες ικανότητες για να πειράξεις τον κώδικα του δράκου χωρίς να κάνεις ζημιά. Εδώ δεν είναι απλά ένα τέρας να πολεμήσεις, αλλά ένας εν δυνάμει σύντροφος με μια περιορισμένη μορφή τεχνητής νοημοσύνης.

**Εγώ:** Ναι αλλά... τρεις μήνες;

**Αρμόδιος:** Ευτυχώς για σένα, υπάρχει μια λύση, η οποία μάλιστα δε θα είναι ιδιαίτερα ύποπτη.

**Εγώ:** Τι εννοείς, «όχι ιδιαίτερα ύποπτη;»

**Αρμόδιος:** Εννοώ πως είναι εντός των κανόνων του παιχνιδιού... απλά είναι δύσκολο να πας εκεί, κι ακόμη πιο δύσκολο να πάρεις αυτό που χρειάζεται.

**Εγώ:** Τι χρειάζεται δηλαδή;

**Αρμόδιος:** Ένας επιταχυντής χρόνου. Είναι μια τεράστια κλεψύδρα η οποία κάνει το χρόνο να κυλάει πολύ, πολύ γρήγορα, αλλά σχεδόν κανένας δεν ξέρει πού είναι...

**Εγώ:** Εσύ όμως, όλως τυχαίως, ξέρεις.

*Θα ορκιζόσουν ότι διέκρινες ένα αμυδρό χαμόγελο στις σκιές του προσώπου του, αλλά μπορεί να είναι και ιδέα σου.*

**Αρμόδιος:** Ξέρω. Αλλά δεν μπορώ να σε πάω- ή μάλλον, δε θέλω να σε πάω. Θέλω να πας χωρίς τη βοήθεια μου- ή τουλάχιστον, να μην το κάνω αυτό για σένα, αλλά να το κάνεις εσύ.

**Εγώ:** Θα τηλεμεταφερθώ κάπου που δεν ξέρω;

**Αρμόδιος:** Περίπου. Θα αλλάξεις την τοποθεσία σου στο μέρος που θα σου πω. <Μετάβαση στην Προγραμματιστική Πρόκληση 09-Α βλ. Παράρτημα ΙΙ>

# **Σκηνή 11 η : Μαγικό Θησαυροφυλάκιο**

<παρασκήνιο: Μαγικό Θησαυροφυλάκιο>

*Δεν προλαβαίνεις να πατήσεις το κουμπί «Εκτέλεση», και έχεις μεταφερθεί αμέσως στη νέα τοποθεσία. Δεν έμοιαζε καθόλου όπως η τηλεμεταφορά στο παιχνίδι- ούτε αλλαγή στα γραφικά, ούτε κάποιο τεχνητό αίσθημα. Απλά άλλαξε όλο το σκηνικό γύρω σου σε ένα κλάσμα δευτερολέπτου. Νιώθεις το στομάχι σου να γυρνάει με την απότομη αλλαγή, κι ας είσαι στον Ψηφιακό Κόσμο. Σου παίρνει λίγη ώρα να συνηθίσεις το περιβάλλον σου- ασυναίσθητα, χρησιμοποιείς τη μικρή μαγική πέτρα που έχεις στη ζώνη σου για να φωτίσεις γύρω.*

<εμφάνιση δεκάδων ζευγαριών ματιών στο κέντρο της οθόνης>

*Μέχρι που παρατηρείς δεκάδες ζευγάρια μάτια να σε κοιτάζουν.*

<εμφάνιση Αρμόδιου στο αριστερό τμήμα της οθόνης>

**Αρμόδιος:** Δεν έχεις πολύ χρόνο. Προς το παρόν τα κρατάω ακίνητα, οπότε άκου με προσεκτικά- αν δεν τα καταφέρεις, δε θα έχεις άλλη ευκαιρία. Γύρω σου υπάρχουν παντού φρουροί. Αυτούς τους φρουρούς θα πρέπει να τους κοιμήσεις, έναν έναν.

<Μετάβαση στην Προγραμματιστική Πρόκληση 10 βλ. Παράρτημα ΙΙ>

*Το ένα μετά το άλλο, τα ζευγάρια μάτια κλείνουν.*

<εξαφάνιση δεκάδων ζευγαριών ματιών>

**Αρμόδιος:** Τώρα είναι η ευκαιρία σου. Προχώρα.

*Προχωράς με ανήσυχο βήμα, μέχρι που τον βλέπεις μπροστά σου.*

<εμφάνιση χρονικού επιταχυντή στο κέντρο της οθόνης>

*Ο χρονικός επιταχυντής. Μοιάζει με γιγαντιαία κλεψύδρα. Χωρίς να χάνεις χρόνο, απλώνεις το χέρι σου και τον τοποθετείς στο σακίδιο σου.*

<εξαφάνιση χρονικού επιταχυντή>

*Έχοντας πλέον αυτό για το οποίο ήρθες, είναι ώρα να γυρίσεις αμέσως πίσω.* <Μετάβαση στην Προγραμματιστική Πρόκληση 09-Β βλ. Παράρτημα ΙΙ>

## **Σκηνή 11 η : Η ενηλικίωση του δράκου**

<παρασκήνιο: Σιδηρουργείο>

<εμφάνιση μωρού δράκου στο κέντρο της οθόνης>

*Είσαι πάλι πίσω στο σιδηρουργείο, και ο δράκος σε κοιτάει ελαφρώς καχύποπτα, αλλά το πρόγραμμα σου λειτουργεί αμέσως και συνεχίζει να φροντίζει όλες του τις ανάγκες εγκαίρως.*

**Εγώ:** Δεν έλειψα σχεδόν καθόλου... και έχω ένα πολύ δυνατό μαγικό αντικείμενο στην κατοχή μου. Όλα με μερικές γραμμές κώδικα...

<εμφάνιση Αρμόδιου στο αριστερό τμήμα της οθόνης>

**Αρμόδιος:** Στο είπα. Η μαγεία του Ψηφιακού Κόσμου είναι πολύ διαφορετική από μερικά ανόητα ξόρκια ψεύτικων μάγων.

**Εγώ:** Δε θα διαφωνήσω... και τούτο το μαραφέτι, πώς δουλεύει;

**Αρμόδιος:** Είναι απλό. Θα το βάλεις στο κέντρο του δωματίου, και θα το αφήσεις να δουλεύει. Όσο είναι ενεργό, ο χρόνος σε αυτό το δωμάτιο επιταχύνεται ραγδαία.

**Εγώ:** Ωραία! Για πόσο χρόνο να το αφήσω δηλαδή; Πότε να το τσεκάρω;

**Αρμόδιος:** Ααα... ε, χμμ. Κοίταξε, ένα τόσο δυνατό μαγικό αντικείμενο δε θα μπορούσε να είναι τόσο απλό...

**Εγώ:** ...κάποιο λάκκο έχει η φάβα...

**Αρμόδιος:** Η ιδέα πίσω από αυτό το αντικείμενο είναι πως υπάρχει ένας ζωντανός χειριστής- ο χρόνος αυξάνει ραγδαία μεν, αλλά τυχαία. Μπορεί μέσα σε μια μέρα, κάθε ώρα να προχωρήσει με διαφορετικό ρυθμό- σε δύο μέρες δηλαδή μπορεί να έχει προχωρήσει μια εβδομάδα, μπορεί και δυόμιση μέρες. Φυσικά, εμείς το θέλουμε να επιταχύνει τους τρεις μήνες σε μερικές ημέρες, απλά αυτοί οι τρεις μήνες μπορεί να είναι θέμα δύο, τριών, τεσσάρων ημερών... δεν ξέρω ούτε εγώ ακριβώς. Θα πρέπει να είσαι εδώ και να το κρατάς ενεργό, αλλιώς απενεργοποιείται.

**Εγώ:** Τότε αν δεν ξέρω για πόση ώρα να το αφήσω, πώς θα μπορέσω να το ελέγξω αν δεν είμαι εδώ...;

<Μετάβαση στην Προγραμματιστική Πρόκληση 11 βλ. Παράρτημα ΙΙ>

**Αρμόδιος:** Τα πάντα είναι έτοιμα. Προχωρήσαμε αρκετά απόψε.

**Εγώ:** Όμως χρειάζεται να μάθω και την εντολή που σταματάει τον ατέρμονo βρόγχο. Χρειάζεται.

**Αρμόδιος:** Έχεις δίκιο, και χαίρομαι που επιδεικνύεις τέτοια υπευθυνότητα. Άκου προσεκτικά. Θα σου βάλω μια δοκιμασία, η οποία συνδυάζει while και if. Είναι απαραίτητο, διότι χωρίς if, δε θα ξέρει το σύστημα πότε να κάνει break.

<Μετάβαση στην Προγραμματιστική Πρόκληση 12 βλ. Παράρτημα ΙΙ>

**Αρμόδιος:** Με εκπλήσσεις ευχάριστα. Πρώτη φορά βλέπω να εκδηλώνεται τέτοιο ενδιαφέρον για την πραγματική φύση του Ψηφιακού Κόσμου.

**Εγώ:** Τι εννοείς, πρώτη φορά; Υπήρχαν κι άλλες φορές πριν από μένα;

**Αρμόδιος:** Θα τα μάθεις όλα εν καιρώ. Προς το παρόν, να ξέρεις ότι είσαι σε πολύ καλό δρόμο. Πριν όμως φύγουμε και αφήσουμε το δράκο μόνο του να μεγαλώσει, θέλω να μάθεις ένα τελευταίο, γιατί προβλέπω ότι θα σου χρειαστεί. Πρέπει να μάθεις στο δράκο να φυσάει φωτιά.

**Εγώ:** Πολύ ωραία! Να κι ένα πραγματικά χρήσιμο πράγμα.

**Αρμόδιος:** Γιατί, τα προηγούμενα ήταν άχρηστα;

**Εγώ:** Όχι, αλλά δεν μπορείς να πεις, το να φυσάει ένας δράκος φωτιά είναι πολύ χρήσιμο. Και κουλ.

**Αρμόδιος:** Μάλιστα...

<Μετάβαση στην Προγραμματιστική Πρόκληση 13 βλ. Παράρτημα ΙΙ>

*Βλέπεις το μικρό δράκο, ο οποίος δε φαινόταν ιδιαίτερα ενεργητικός, να γυρνάει προς ένα μεταλλικό σκαμπό και να του φυσάει φωτιά.*

<εμφάνιση φλεγόμενου σκαμπό στο δεξιό τμήμα της οθόνης>

*Μια, δύο, τρεις...*

<εξαφάνιση φλεγόμενου σκαμπό>

*Δέκα φορές. Τη δέκατη φορά, το σκαμπό λιώνει σε μια λίμνη καυτού μετάλλου.*

**Εγώ:** Δεν... δεν είναι και πολύ εντυπωσιακό.

**Αρμόδιος:** Θυμήσου ότι είναι μικρός ακόμη... κάνε υπομονή να μεγαλώσει λίγο. Δε χρειάζεται πια να περιμένεις και τρεις εβδομάδες...

**Εγώ:** Ε πόσο θα χρειαστεί να περιμένω;

**Αρμόδιος:** ...όχι πολύ ακόμη.

*Πράγματι, γυρνάς και κοιτάς τον δράκο και φαίνεται να έχει μεγαλώσει αρκετά. Η τεράστια κλεψύδρα στη μέση φαίνεται να κάνει τη δουλειά της.*

**Εγώ:** Πόσο ακόμα χρειάζεται δηλαδή;;

**Αρμόδιος:** Μερικές ώρες, αμφιβάλλω παραπάνω. Θα σου πρότεινα να κάνεις μια βόλτα. Θα φροντίσω να σε ειδοποιήσω όταν είναι έτοιμος- αλλά μην πας μακριά.

## **Σκηνή 12 η : Συναντώντας τη Μήδεια**

*Χωρίς να πεις άλλη κουβέντα, κατευθύνεσαι προς τα έξω. Η πόρτα ξεκλειδώνει αυτόματα καθώς πλησιάζεις, και ρίχνοντας μια κλεφτή ματιά προς τα πίσω, παρατηρείς ένα σκιώδες περίγραμμα το οποίο μοιάζει ύποπτα με το δικό σου να συνεχίζει να φροντίζει το μικρό δράκο.*

<εναλλαγή παρασκηνίων: Οπλοστάσιο, μετά Αρχηγείο, μετά Αγορά της Ατλαντίδας> *Αρχίζεις να περιπλανιέσαι στους δρόμους της Ατλαντίδας, προσπαθώντας να χωνέψεις όλα όσα έχουν γίνει. Πάνω που άρχισε να βγάζει λίγη λογική... Έχεις χαθεί στις σκέψεις*  *σου και δεν προσέχεις το περιβάλλον σου, σε σημείο που όταν ένα γνώριμο πρόσωπο εμφανίζεται μπροστά σου δεν το καταλαβαίνεις καν.*

<εμφάνιση Μήδειας στο αριστερό τμήμα της οθόνης>

**Μήδεια:** E, ψιτ! Τι κάνεις εδώ; Πώς και δεν έχεις πάει για καμιά αποστολή με τη χρυσόμυγα;

**Εγώ:** Ωπ, συγγνώμη, δεν σε πρόσεξα. Εε, να, μπήκα πριν λίγο, και είχα κάτι δουλειές, και δεν πρόλαβα...

**Μήδεια:** Πώς πήγε με το αυγό του δράκου;

**Εγώ:** Όλα μια χαρά, πέρασε η εβδομάδα και ούτε γάτα ούτε ζημιά... έχω τώρα ένα μικρό δρακάκι, το οποίο μεγαλώνει.

**Μήδεια:** Ναι, μου έστειλε μήνυμα ο Άρης πριν λίγο... τώρα για κάποιο λόγο έχει πάει κάποια «μυστήρια» αποστολή για την Αρχηγό. Κάτι μου είπε για τρεις μήνες;

**Εγώ:** Εεε, ναι, καλά, κοίτα... ίσως είναι και λιγότερο, ποτέ δεν ξέρεις, συμβαίνουν και θαύματα. Ο Ψηφιακός Κόσμος είναι μαγικός!

*Τα φρύδια της σμίγουν από περιέργεια και καχυποψία, και ακούς τη φωνή της να αλλάζει λίγο.*

**Μήδεια:** Δε μου τα λες πολύ καλά. Σταμάτα να μασάς τα λόγια σου και μίλα πιο καθαρά.

<μενού επιλογών: 1) Πες της τα πάντα ως τώρα, 2) Μην πεις τίποτα>

<Διακλάδωση Ροής: Αν στο ανωτέρω μενού επιλεχθεί η πρώτη επιλογή, τότε ακολουθεί το εξής κείμενο και διάλογος:>

*Δεν αντέχεις άλλο αυτό το πράγμα. Γιατί να κρύβεσαι από τους φίλους σου; Καιρός να τα πεις όλα, μήπως μπορούν να σε βοηθήσουν. Οπότε ξεκινάς από την αρχή- για τα μυστηριώδη μηνύματα, τον Aρμόδιο, την «πραγματική μαγεία» του Ψηφιακού Κόσμου, όλα τα κόλπα που έκανες στην αποστολή σας... και φυσικά, για το δράκο. Η Μήδεια σε ακούει πολύ προσεκτικά, χωρίς να διακόπτει ή να κάνει χειρονομίες, πέρα από μερικά καταφατικά νεύματα του κεφαλιού της. Όταν επιτέλους τελειώνεις τη διήγηση σου με τα πιο πρόσφατα γεγονότα, εκείνη μένει σκεπτική για λίγο, παίρνοντας το χρόνο της πριν απαντήσει.*

**Μήδεια:** Μου φαίνεται ότι έχεις μπλέξει για τα καλά. Όλα αυτά περί «πραγματικής μαγείας» είναι μπούρδες. Αυτό που σου μαθαίνει είναι προγραμματισμός.

**Αρμόδιος:** Προγραμματισμός...; Νόμιζα πως ο προγραμματισμός απαγορεύεται! Είναι μόνο για όσους δουλεύουν στην κυβέρνηση!

**Μήδεια:** Ακριβώς. Γιατί να σου μαθαίνει κάτι τέτοιο; Γιατί να ρισκάρει κι εκείνος, αλλά να σε βάλει και εσένα σε κίνδυνο, για ένα παιχνίδι;

**Εγώ:** Μπορεί να διαφωνεί με την απαγόρευση...; Μπορεί να είναι από εκείνους του κινήματος του ελεύθερου λογισμικού.

**Μήδεια:** Ακόμα πιο επικίνδυνο! Αυτοί είναι όλοι στη φυλακή, η κυβέρνηση τους θεωρεί εγκληματίες.

**Εγώ:** Δεν ξέρω τι να πω...

**Μήδεια:** Κοίτα να ξεμπλέξεις. Εγώ αυτό θα έκανα στη θέση σου. Πες δεν είχες ιδέα και πως δεν σε ενδιαφέρει άλλο πια.

**Εγώ:** Μα κοίτα πού έχουμε φτάσει! Περνάμε τις αποστολές πανεύκολα, έχουμε δράκο... **Μήδεια:** ΔΕΝ ΕΙΝΑΙ ΠΑΙΧΝΙΔΙ!

*Σοκάρεσαι. Δεν έχεις ξανακούσει τη Μήδεια να φωνάζει.*

**Μήδεια:** Συγγνώμη... συγγνώμη. Αλλά δεν είναι πράματα για να παίζουμε αυτά. Αν συνεχίσεις έτσι δε θα σε σώσει τίποτα.

**Εγώ:** Θα... θα το σκεφτώ.

**Μήδεια:** Σ'ευχαριστώ πάντως που με εμπιστεύτηκες. Θα έχω τα μάτια μου δεκατέσσερα, και αν μπορώ να σε βοηθήσω κάπου θα το κάνω. Αλλά πρώτα πρέπει να θες να βοηθήσεις τον εαυτό σου.

**Μήδεια:** Τώρα πρέπει να φύγω, αλλά θα τα ξαναπούμε σύντομα. Έχε το νου σου!

<εξαφάνιση Μήδειας>

*Την βλέπεις να απομακρύνεται, και συνειδητοποιείς πως τουλάχιστον, κάποιος είναι εκεί για σένα, που σκέφτεται πιο λογικά.*

### <Αν στο ανωτέρω μενού επιλεχθεί η πρώτη επιλογή, τότε ακολουθεί το εξής κείμενο και διάλογος:>

**Εγώ:** Όχι, δεν έχω κάτι, είναι κάτι θέματα στο σπίτι.

**Μήδεια:** Μήπως θες να μου τα πεις; Μπορώ να βοηθήσω. Είμαι λίγο μεγαλύτερη και ξέρω δυο πράγματα παραπάνω.

**Εγώ:** Άλλη ώρα, όχι τώρα, έχω κάτι δουλειές.

**Μήδεια:** Βαρέθηκα να μου τα μασάς. Σκέψου πολύ καλά τι πάει να πει φίλος, και τα ξαναλέμε.

*Φεύγει νευριασμένη, χωρίς να πει άλλη κουβέντα.*

<εξαφάνιση Μήδειας>

<Τέλος διακλάδωσης ροής>

*Συνεχίζεις την άσκοπη περιπλάνηση σου, περνώντας από μέρη γνώριμα, τα οποία όμως δε φαίνεται να σε τραβάνε πια.*

<παρασκήνιο: Ατλαντίδα>

*Καταλήγεις σε ένα από τα αγαπημένα σου σημεία, όπου η θέα είναι υπέροχη. Έχεις όμως τόσο χαθεί στις σκέψεις σου, που δεν καταλαβαίνεις για πότε περνάει η ώρα καθώς ατενίζεις τα ψηφιακά γραφικά. Ένα μήνυμα όμως σε βγάζει από τις σκέψεις σου.* **Αρμόδιος:** Η ώρα πλησιάζει. Στείλε μήνυμα στην Αρχηγό σου, και έλα προς τα εδώ.

**Εγώ:** Να της πω τι;

**Αρμόδιος:** Να έρθει γιατί της έχεις μια μικρή έκπληξη.

*Στέλνεις ένα ιδιαίτερα κρυπτικό μήνυμα στην Αρχηγό, και κατευθύνεσαι προς τη φωλιά που έχεις φτιάξει για το δράκο σου.*

## **Σκηνή 13<sup>η</sup> : Ενήλικος Δράκος**

<εναλλαγή παρασκηνίων: Αρχηγείο, μετά Οπλοστάσιο>

*Στην πόρτα για το σιδηρουργείο, βλέπεις την Αρχηγό η οποία προσπαθεί να ανοίξει μανιωδώς την πόρτα.*

<εμφάνιση Αρχηγού στο δεξιό τμήμα της οθόνης>

**Αρχηγός:** Μπορείς να μου εξηγήσεις πώς στο καλό την κλείδωσες τόσο που δεν μπορώ να την ανοίξω με τίποτα;

**Εγώ:** Εεε... να, με ένα μαγικό ξόρκι...

*Νιώθεις το βλέμμα της να σε σκανάρει εξονυχιστικά, από πάνω μέχρι κάτω. Δε φαίνεται να είναι ιδιαίτερα πεπεισμένη από τη δικαιολογία σου.*

**Αρχηγός:** Άνοιξε την.

*Ξεροκαταπίνοντας, μια κίνηση που ευτυχώς δεν έχει ανάλογη στον Ψηφιακό Κόσμο κι άρα δε φαίνεται, πλησιάζεις την πόρτα. Με το που πιάνεις το χερούλι, ακούγεται το χαρακτηριστικό «κλικ» του ξεκλειδώματος. Χωρίς να πεις λέξη, ανοίγεις την πόρτα, κι η Αρχηγός μπαίνει φουριόζα μέσα.*

<παρασκήνιο: Σιδηρουργείο>

<εμφάνιση Αρχηγού στο δεξιό τμήμα της οθόνης>

<εμφάνιση δράκου στο αριστερό τμήμα της οθόνης>

<εμφάνιση χρονικού επιταχυντή στο κέντρο της οθόνης>

**Αρχηγός:** Τι; Πώς; Πότε; Ποιος; ΓΙΑΤΙ;

*Αφού κάνει και τις πέντε ερωτήσεις, γυρνάει σε σένα.*

**Αρχηγός:** Πώς στο καλό κατάφερες να βρεις έναν χρονικό επιταχυντή; Εσύ;;

*Ταυτόχρονα, γυρνάει και με έντονες χειρονομίες δείχνει μια εσένα, μια την τεράστια κλεψύδρα στο κέντρο του δωματίου, και μια το δράκο. Ο οποίος δράκος... δεν είναι πια μωρό. Είναι τεράστιος, γεμίζει το δωμάτιο, και σχεδόν δεν χωράει.*

**Αρχηγός:** Εξήγησε μου πώς κατάφερες να βρεις ένα χρονικό επιταχυντή, ενώ ταυτόχρονα φρόντιζες το δράκο.

**Εγώ:** Ένας φίλος μου φρόντισε να μου τον δανείσει. Είναι... είναι πολύ μεγάλο επίπεδο, και δε θέλει να πω ποιος είναι γιατί δε θέλει να δημιουργήσει πρόβλημα στη συντεχνία του.

**Αρχηγός:** Μάλιστα...

**Εγώ:** Ναι, ναι, αυτό είναι. Οπότε δεν μπορώ να αποκαλύψω το όνομα του... και τώρα που το λες κιόλας, καλό είναι να το μαζέψω.

*Κάνεις μια κίνηση, περιμένοντας την Αρχηγό να σε σταματήσει, αλλά δε λέει τίποτα. Μαζεύεις το χρονικό επιταχυντή και τον βάζεις στο σακίδιο σου.*

### <εξαφάνιση χρονικού επιταχυντή>

**Αρχηγός:** Πολύ ωραία. Έχουμε λοιπόν έναν δράκο ο οποίος μεγάλωσε μέσα σε ώρες αντί για μήνες. Πολύ ωραία... όμως, σε ακούει; Μπορείς να τον ελέγξεις; Ή έχουμε απλά μια ενοχλητική σαύρα στα υπόγεια μας;

**Εγώ:** Αμφιβολίες γεννιούνται στο μυαλό σου. Ο χρόνος που πέρασε το σκιώδες αντίγραφο σου με το δράκο, μετράει; Ή μήπως όντως θα είναι ανυπάκουος;

**Αρχηγός:** Στη βράση κολλάει το σίδερο. Αυτή τη στιγμή ο Άρης είναι σε μια αποστολή στο Σκοτεινό Δάσος, όπου πολεμάει με μια στρατιά δεντρανθρώπων. Η φωτιά ενός δράκου θα είναι ό,τι καλύτερο.

**Αρχηγός:** ...φυσάει φωτιά, έτσι;

**Εγώ:** Ναι ναι!

**Αρχηγός:** Ωραία.

<εμφάνιση μαγικής πύλης στο κέντρο της οθόνης>

**Αρχηγός:** Μπες μέσα, με το δράκο μαζί.

*Κάνεις νόημα στο δράκο, ο οποίος περιέργως αρχίζει να σε ακολουθεί πειθήνια, ενώ πριν δεν έδινε και ιδιαίτερη σημασία. Ξεροκαταπίνεις άλλη μια φορά και μπαίνεις στην πύλη.*

## **Σκηνή 14 η : Το Σκοτεινό Δάσος**

<παρασκήνιο: Σκοτεινό Δάσος>

<εμφάνιση μαγικής πύλης στο κέντρο της οθόνης>

*Βγαίνεις σε ένα παράξενο, σκοτεινό τοπίο, με πανύψηλα απειλητικά δέντρα να σε κυκλώνουν.*

<εμφάνιση δράκου στο δεξιό τμήμα της οθόνης>

*Αμέσως ακολουθεί ο δράκος, ο οποίος αρχίζει να μυρίζει περίεργος το γύρω* περιβάλλον.

<εμφάνιση Αρχηγού στο αριστερό τμήμα της οθόνης>

*Η Αρχηγός βγαίνει με το πάσο της.*

<εξαφάνιση μαγικής πύλης>

<μετακίνηση δράκου στο κέντρο της οθόνης>

*Η πύλη κλείνει πίσω της, και εμφανίζεται ξαφνικά ο Άρης μέσα από τα δέντρα.*

<εμφάνιση Άρη στο δεξιό τμήμα της οθόνης>

**Άρης:** Γεια σου Αρχηγέ, γειά σ- ΤΙ ΕΙΝΑΙ ΑΥΤΟ;

**Εγώ:** Δράκος. Δράκο δεν ήθελες;

**Άρης:** Αυτό είναι ολόκληρο θηρίο, δε γίνεται μέσα σε μερικές ώρες να έγινε έτσι! **Εγώ:** Μαγεία.

**Αρχηγός:** Άσε τις μαγείες και τα κόλπα και δείξε μας τι μπορεί να κάνει ο δράκος σου. Ο Άρης εδώ και ώρες πολεμάει με τους δεντρανθρώπους, είναι στρατός ολόκληρος.

**Άρης:** Έχουμε καθαρίσει το μέρος όσο γίνεται, αλλά πιο βαθιά υπάρχουν κάτι τεράστιοι δεντράνθρωποι, σαν γίγαντες. Δεν έχουμε ελπίδα εναντίον τους δυστυχώς...

**Αρχηγός:** Γι'αυτό έχουμε το δράκο λοιπόν. Για ξεφορτώσου τους.

**Εγώ:** Πό- πόσοι είναι;
**Άρης:** Δεν ξέρω.

**Αρχηγός:** Όσοι είναι. Εμείς θα βλέπουμε από εδώ μακριά.

*Προχωράς προς τα εκεί που σου δείχνει ο Άρης, με το δράκο να ακολουθεί από πίσω και τους υπόλοιπους σε μια σεβαστή απόσταση μακριά.*

<εξαφάνιση Άρη>

<εξαφάνιση Αρχηγού>

*Σιγά σιγά, μαζί με την Αρχηγό και τον Άρη, μαζεύονται αρκετά άτομα ακόμα, τα οποία είχαν έρθει με τον Άρη να τον βοηθήσουν, μα ούτε και εκείνα φαίνεται να είναι σε θέση να αντιμετωπίσουν τους δεντρανθρώπους.*

<εμφάνιση δεντρανθρώπου στο αριστερό τμήμα της οθόνης>

<εμφάνιση δεντρανθρώπου στο δεξιό τμήμα της οθόνης>

*Καθώς προχωράς, εμφανίζονται μπροστά σου δυο δεντράνθρωποι, και ξεχωρίζεις στο βάθος κι άλλους.*

<Μετάβαση στην Προγραμματιστική Πρόκληση 14 βλ. Παράρτημα ΙΙ>

<αλλαγή γραφικού δεξιού δεντρανθρώπου με φλεγόμενο δεντράνθρωπο>

*Ο δράκος ωρύεται, και φλόγες ξεπηδούν από το στόμα του και τυλίγουν τον πλησιέστερο δεντράνθρωπο. Δεν προλαβαίνει να γίνει κάρβουνο, και στρέφεται στον επόμενο... και στον επόμενο, και στον επόμενο.*

<αλλαγή γραφικού αριστερού δεντρανθρώπου με φλεγόμενο δεντράνθρωπο>

*Καθώς καίει και τους υπόλοιπους, ακούς τις ζητωκραυγές των υπολοίπων...*

<εξαφάνιση φλεγόμενων δεντρανθρώπων>

<μετακίνηση δράκου στο αριστερό τμήμα της οθόνης>

*...οι οποίες παγώνουν. Ασυναίσθητα, σηκώνεις το βλέμμα σου επάνω.*

<εμφάνιση πέτρινου γίγαντα στο κέντρο της οθόνης>

*Ένας τεράστιος πέτρινος γίγαντας έχει σηκωθεί από την κάλυψη των δέντρων και πλησιάζει. Κάθε του βήμα σείει τη γη, κι ακόμη και ο δράκος φαίνεται αναστατωμένος. Ο δράκος φυσάει φωτιά πάνω του αυτόματα, αλλά δε φαίνεται να πτοείται ιδιαίτερα, καθώς το πέτρινο του δέρμα τον προστατεύει από τις φλόγες.*

**Εγώ:** Ωχ... ωχωχωχ...

**Αρμόδιος:** Μην πανικοβάλλεσαι! Είναι η καλύτερη ευκαιρία.

**Εγώ:** Για να μας ισοπεδώσουν;

**Αρμόδιος:** Για να μάθεις κάτι πολύ, πολύ ενδιαφέρον.

<Μετάβαση στην Προγραμματιστική Πρόκληση 15 βλ. Παράρτημα ΙΙ>

*Προς έκπληξη όλων, ακόμη και δική σου - κι ας το ήξερες - ο δράκος εξαπολύει μια παγωμένη ανάσα η οποία τυλίγει τον πέτρινο γίγαντα.*

<αλλαγή γραφικού πέτρινου γίγαντα με παγωμένο πέτρινο γίγαντα>

*Οι κινήσεις του γίγαντα γίνονται όλο και πιο αργές, καθώς ο δράκος συνεχίζει να τον τυλίγει με πάγο. Κάποια στιγμή, σταματάει για ένα κλάσμα του δευτερολέπτου, και μετά χάνει την ισορροπία του και πέφτει.*

<εξαφάνιση πέτρινου γίγαντα>

*Γίνεται χίλια κομμάτια, καθώς έχει παγώσει όλο του το είναι.*

<μετακίνηση δράκου στο κέντρο>

*Ο δράκος πλησιάζει τα πετραδάκια που απέμειναν από το γίγαντα και τα μυρίζει αφηρημένα- κάποιο κατάλοιπο τεχνητής νοημοσύνης, ελπίζεις.*

# **Σκηνή 15 η : Προδοσία**

*Πλησιάζεις προς τη μεριά των μαζεμένων συμπολεμιστών σου, με ένα αυτάρεσκο χαμόγελο. Το χαμόγελο σου παγώνει όταν βλέπεις το μορφασμό στο πρόσωπο της Αρχηγού.*

<εμφάνιση Αρχηγού στο αριστερό τμήμα της οθόνης>

**Αρχηγός:** Το'ξερα. Το'ξερα πως κλέβεις. Δεν γινόταν μια μετριότητα σαν κι εσένα να κατάφερνε το ένα παράλογο πράγμα μετά το άλλο. Ήμουν σίγουρη... και τώρα όχι μόνο εγώ.

<εμφάνιση Άρη στο δεξιό τμήμα της οθόνης>

**Άρης:** Ε, για στάσου Αρχηγέ! Τι εννοείς ότι κλέβει; Αποκλείεται. Απλά είναι κρυφό ταλέντο!

**Αρχηγός:** Ναι, είναι όντως κρυφό ταλέντο. Γιατί κρυφά κάνει ό,τι κάνει... χρησιμοποιεί προγραμματισμό.

*Τα γέλια παγώνουν. Όλοι ξέρουν τι σημαίνει η κατηγορία αυτή- ο προγραμματισμός είναι μόνο για όσους δουλεύουν στην κυβέρνηση. Απαγορεύεται για οποιονδήποτε άλλο.*

**Εγώ:** Εντάξει, ας μην υπερβάλλουμε, χεχε, ήταν καλό το αστείο...

**Αρχηγός:** Μιλάω πολύ σοβαρά. Έχεις μπλέξει με κάτι που απαγορεύεται, και τώρα κινδυνεύει όλη η Συντεχνία. Όμως έχω προνοήσει, και έχω ενημερώσει ήδη. Περίμενα να είμαι εκατό τοις εκατό σίγουρη, αλλά τώρα είμαι χίλια τα εκατό.

<αλλαγή γραφικού Αρχηγού με Αρχηγό που κρατάει μυστηριώδες αντικείμενο>

*Η Αρχηγός κάνει ένα βήμα πίσω και βγάζει από τη ζώνη της ένα περίεργο αντικείμενο το οποίο έχει λαμπάκια που αναβοσβήνουν- ολοφάνερα παράταιρο.*

**Αρχηγός:** Ώρα να σε μαζέψουν. Οι υπόλοιποι εξαφανιστείτε, αν δε θέλετε να μπλέξετε. *Και όπως μιλάει, πατάει ένα μεγάλο κόκκινο κουμπί στο αντικείμενο που κρατάει.*

<εμφάνιση πρακτόρων στο αριστερό τμήμα, δεξιό τμήμα και κέντρο της οθόνης>

*Σκιώδεις μορφές εμφανίζονται από το πουθενά- ούτε τηλεμεταφέρονται, ούτε βγαίνουν από πύλη. Απλά ξεπετάγονται από το πουθενά. Είναι ανθρωποειδείς, αλλά δεν μπορείς να καταλάβεις λεπτομέρειες πέρα από το έντονα κόκκινα μάτια τους. Κι ακόμα πιο παράξενο, όταν τους κοιτάς, νιώθεις το βλέμμα σου να μην μπορεί να σταθεί πάνω τους για πολύ, σαν να γλιστράει. Όσο όμως τους κοιτάς, συνειδητοποιείς κάτι τρομακτικό... Μοιάζουν υπερβολικά με τον Αρμόδιο.*

**Αρμόδιος:** Δεν έχεις χρόνο για χάσιμο!

*H φωνή του Αρμόδιου αντήχησε στ'αυτιά σου σα βροντή, και για πρώτη φορά νιώθεις τον πανικό στη φωνή του.*

**Αρμόδιος:** Πρέπει να βγεις από το παιχνίδι τώρα, πριν σε εντοπίσουν!

**Εγώ:** Μα... τι... ποιοι είναι αυτοί;

**Αρμόδιος:** Κάνε αυτό που σου λέω, πριν σε πιάσουν! Θα σε βρω αργότερα!

*Προσπαθείς να ανοίξεις το μενού που σε αποσυνδέει, όμως δεν το βρίσκεις πουθενά! Σαν να μην υπάρχει!*

**Εγώ:** Δεν... δεν μπορώ να αποσυνδεθώ! Τι κάνω;;

**Αρμόδιος:** Έχουν κλειδώσει το μενού επιλογών σου. Είναι κλασσική τακτική. Χρειάζεται να το ξεκλειδώσεις, και γι'αυτό χρειάζεται το κλειδί. Άκου πολύ προσεκτικά.

**Αρμόδιος:** Μια συνάρτηση μπορεί να επιστρέφει κάτι-

**Εγώ:** Είναι ώρα για μάθημα;!

**Αρμόδιος:** Αν δε θες να σε πιάσουν, μην με διακόπτεις.

<Μετάβαση στην Προγραμματιστική Πρόκληση 16 βλ. Παράρτημα ΙΙ>

*Το μενού ανοίγει μπροστά σου, και με μια πανικόβλητη κίνηση αποσυνδέεσαι.*

# **Πράξη 3 η**

**Σκηνή 1 η : Φυγή**

<παρασκήνιο: Υπνοδωμάτιο>

*Είσαι πάλι στο κρεβάτι σου, και μουδιασμένα βγάζεις τα γυαλιά εικονικής πραγματικότητας. Δεν είναι παιχνίδι πια... Δεν ξέρεις τι να σκεφτείς. Οι σκιές, ο Αρμόδιος... πού έχεις μπλέξει; Και κυρίως, πώς μπορείς να ξεμπλέξεις; Το κινητό σου δονείται, όμως όπως πας να το πιάσεις τρέμει ασυναίσθητα το χέρι σου.*

<μενού επιλογών: 1) Άνοιξε το κινητό σου και δες τι γράφει, 2) Φύγε από το σπίτι όπως είσαι. >

<Διακλάδωση Ροής: Αν στο ανωτέρω μενού επιλεχθεί η πρώτη επιλογή, τότε ακολουθεί το εξής κείμενο και διάλογος:>

<εμφάνιση τάμπλετ με γραφικό συζήτησης στο κέντρο της οθόνης>

*Σφίγγεις τα δόντια σου κι ανοίγεις το κινητό σου.*

**Αρμόδιος:** Μάζεψε τα απολύτως απαραίτητα και φύγε από το σπίτι. Μην επικοινωνήσεις μαζί μου μέχρι να είσαι μακριά με ασφάλεια, και κυρίως, μην μπεις στον Ψηφιακό Κόσμο!

<Αν στο ανωτέρω μενού επιλεχθεί η δεύτερη επιλογή, τότε ακολουθεί το εξής κείμενο και διάλογος:>

*Δεν έχεις χρόνο για χάσιμο. Αφήνεις το κινητό σου στην άκρη*

<Τέλος διακλάδωσης ροής>

*Χωρίς να χάνεις χρόνο, αρπάζεις τη σχολική σου τσάντα, παραχώνεις μέσα μια αλλαξιά ρούχα βιαστικά, και τρέχεις προς τα έξω. Ασυναίσθητα, βάζεις και το κινητό σου στην τσέπη σου.*

<παρασκήνιο: Σαλόνι>

*Περνάς από την κουζίνα και παίρνεις και μερικά πακέτα κρακεράκια. Ποτέ δεν ξέρεις...* <παρασκήνιο: Σπίτι τις απογευματινές ώρες>

*Βγαίνεις έξω σχεδόν τρέχοντας, περιμένοντας να ακούσεις σειρήνες από περιπολικά ή ελικόπτερα. Σε προϋπαντίζει η απογευματινή ησυχία, καθώς σχεδόν κανένας δεν είναι στους δρόμους, και ακόμα δεν έχει νυχτώσει εντελώς.*

<παρασκήνιο: Πόλη τη νύχτα>

*Παίρνεις τους δρόμους στην τύχη, στρίβοντας μια αριστερά, μια δεξιά, όπως σου κατεβαίνει. Στις ταινίες έτσι μπερδεύεις αυτούς που σε κυνηγάνε, εδώ γιατί να είναι διαφορετικά; Δεν δίνεις σημασία στις φωτεινές, νέον επιγραφές, ούτε στις οθόνες με τις διαφημίσεις, ούτε στον κόσμο που περνάει και νιώθεις πως σε κοιτάει καχύποπτα. Ή μήπως νομίζεις ότι σε κοιτούν έτσι; Βλέπεις από μακριά ένα μικρό, παρατημένο παρκάκι - περισσότερο παιδική χαρά- και κατευθύνεσαι προς τα εκεί.*

## **Σκηνή 2 η : Το πάρκο**

<παρασκήνιο: Πάρκο>

*Έχει αρκετά φώτα για να είναι ασφαλές, και καθόλου κόσμο. Ό,τι ακριβώς χρειάζεσαι. Κάθεσαι στο παγκάκι να πάρεις μια ανάσα, και νιώθεις την κούραση να έρχεται κατά κύματα και να μουδιάζει το αίσθημα του πανικού.*

<Διακλάδωση Ροής: Αν στο μενού της Σκηνής 1 είχε επιλεχθεί η δεύτερη επιλογή, τότε ακολουθεί το εξής κείμενο και διάλογος:>

*Τώρα που έχεις λίγο χρόνο, ανοίγεις το κινητό σου για να δεις ποιος σου έστειλε μήνυμα... αν και μάλλον ξέρεις ήδη.*

<εμφάνιση τάμπλετ με γραφικό συζήτησης στο κέντρο της οθόνης>

**Αρμόδιος:** Μάζεψε τα απολύτως απαραίτητα και φύγε από το σπίτι. Μην επικοινωνήσεις μαζί μου μέχρι να είσαι μακριά με ασφάλεια, και κυρίως, μην μπεις στον Ψηφιακό Κόσμο!

*Φαίνεται πως ακολούθησες τη συμβουλή του χωρίς καν να το ξέρεις.*

<εξαφάνιση τάμπλετ>

<Τέλος διακλάδωσης ροής>

*Όταν ηρεμείς λίγο, αρχίζεις να σκέφτεσαι το μήνυμα του Αρμόδιου. Δεν ξέρεις ποιος άλλος θα μπορούσε να σε βοηθήσει αυτή τη στιγμή... και δε θέλεις να βάλεις σε κίνδυνο και την οικογένεια σου. Όσο περνάει η ώρα, συνειδητοποιείς ότι η μόνη σου ελπίδα να ξεμπλέξεις είναι εκείνος ο οποίος σε έμπλεξε εξαρχής. Προσπαθείς να σκεφτείς τι μήνυμα να στείλεις στον Αρμόδιο...*

<εμφάνιση τάμπλετ με γραφικό συζήτησης στο κέντρο της οθόνης>

<μενού επιλογών: 1) Πρέπει να με βοηθήσεις τώρα!, 2) Σε παρακαλώ, χρειάζομαι τη βοήθεια σου, 3) Μην με ξαναενοχλήσεις ποτέ!>

*Στέλνεις το μήνυμα σου και περιμένεις. Σε σχεδόν ανύποπτο χρόνο, έρχεται η απάντηση.*

<Διακλάδωση Ροής: Αν στο ανωτέρω μενού επιλεχθεί η πρώτη επιλογή, τότε ακολουθεί ο εξής διάλογος:>

**Αρμόδιος:** Όπως σου έχω πει, μην πανικοβάλλεσαι. Άκου προσεκτικά τι έχω να σου πω.

<Αν στο ανωτέρω μενού επιλεχθεί η δεύτερη επιλογή, τότε ακολουθεί ο εξής διάλογος:> **Αρμόδιος:** Δε χρειάζεται να με παρακαλάς- εγώ σε έφερα σε αυτή τη θέση. Είναι υποχρέωση μου να σε βγάλω. Πρώτα όμως πρέπει να κάνεις κάτι πολύ σημαντικό.

<Αν στο ανωτέρω μενού επιλεχθεί η τρίτη επιλογή, τότε ακολουθεί το εξής κείμενο και διάλογος:>

**Αρμόδιος:** Καταλαβαίνω απόλυτα τα συναισθήματα σου. Δυστυχώς, αυτή τη στιγμή το να σε αφήσω στην ησυχία σου ισοδυναμεί με εγκατάλειψη εκ μέρους μου, και καταδίκη για εσένα. Άκου λίγο σε παρακαλώ τι έχω να πω.

*Θέλεις πάρα πολύ να του το κλείσεις στα μούτρα... αλλά έχει δίκιο. Είναι ο μόνος που μπορεί να σε βοηθήσει πραγματικά.*

<Τέλος διακλάδωσης ροής>

**Αρμόδιος:** Το ότι έφυγες από το σπίτι σου είναι το πρώτο, και πολύ σημαντικό βήμα. Εντός της ώρας, θα είναι εκεί η αστυνομία. Όμως, έχεις μαζί σου κάτι το οποίο μπορεί να σε προδώσει. Το κινητό σου, το οποίο εκπέμπει την τοποθεσία σου αυτή τη στιγμή που μιλάμε.

**Εγώ:** Να το πετάξω! Αν είναι να με πιάσουν, δεν το θέλω!

**Αρμόδιος:** Δυστυχώς, αν το κάνεις αυτό, δε θα μπορούμε να επικοινωνήσουμε, ούτε να χρησιμοποιήσεις τις νεοαποκτηθείσες προγραμματιστικές σου γνώσεις για να καταφέρεις να γλυτώσεις.

**Εγώ:** Μα... τι να κάνω; Επίσης, πώς να γλυτώσω;! Εδώ δεν είναι ο Ψηφιακός Κόσμος να κάνω ό,τι θέλω!

**Αρμόδιος:** Μπορεί να βγήκες από τον Ψηφιακό Κόσμο, αλλά όχι από τον ψηφιακό κόσμο. Παντού γύρω σου, και πάνω σου, υπάρχουν συσκευές οι οποίες λειτουργούν ψηφιακά, και τις οποίες μπορείς να επηρεάσεις. Θα ξεκινήσουμε από τον εν δυνάμει προδότη, το κινητό σου. Το κινητό σου εκπέμπει συνεχώς σήμα, το οποίο χάριν απλότητος ας πούμε πως είναι μια μεταβλητή signal. Όσο εκπέμπεται ως έχει, θα μπορέσουν να σε εμποδίσουν. Θα πρέπει λοιπόν να αλλάξεις αυτή τη μεταβλητή, με τέτοιο τρόπο ώστε να μοιάζει ακόμα με την αρχική, αλλά να δείχνει την τοποθεσία σου διαφορετικά.

<Μετάβαση στην Προγραμματιστική Πρόκληση 17 βλ. Παράρτημα ΙΙ>

#### **Σκηνή 3 η : Εξηγήσεις**

**Αρμόδιος:** Τώρα είσαι ασφαλής- για λίγο ακόμη.

**Εγώ:** Ωραία! Εξήγησε μου τώρα τι πάει στραβά, γιατί με μαθαίνεις προγραμματισμό, γιατί φταίω...

**Αρμόδιος:** Ομολογώ πως δεν ήμουν απολύτως ειλικρινής μαζί σου. Ηθικά, δεν φταις, γιατί όταν άρχισα να σε μαθαίνω προγραμματισμό, προσποιήθηκα πως θα σε μάθαινα απλά για τον Ψηφιακό Κόσμο. Νομικά, δυστυχώς, έχεις χρησιμοποιήσει προγραμματισμό, κι αυτό φαίνεται εκτός από μάρτυρες στον λογαριασμό σου στον Ψηφιακό Κόσμο.

**Εγώ:** Μα καλά, πώς με ανακαλύψανε...;

**Αρμόδιος:** Είχα προνοήσει ώστε οι πράξεις σου να μην καταγράφονται στο γενικότερο σύστημα, και άρα να μην υπάρξει συναγερμός. Δεν είχα προνοήσει, δυστυχώς, ότι θα σε πρόδιδαν οι συμπαίκτες σου.

**Εγώ:** Η Αρχηγός συγκεκριμένα...

**Αρμόδιος:** Ίσως έχει διασυνδέσεις με την κυβέρνηση. Πολλοί αρχηγοί Συντεχνιών, ειδικά μεγάλων, στον Ψηφιακό Κόσμο, είναι στην πραγματικότητα κυβερνητικοί υπάλληλοι γι'αυτό ακριβώς το σκοπό. Κακός υπολογισμός. Σου ζητώ συγγνώμη.

**Εγώ:** Συγγνώμη ξεσυγγνώμη, τώρα έμπλεξα...

**Αρμόδιος:** Έχεις δίκιο. Χρειαζόμαστε λοιπόν έναν άσσο στο μανίκι. Ο προγραμματισμός είναι παράνομος, αλλά δεν είναι μόνο οι μη κυβερνητικοί προγραμματιστές που είναι παράνομοι...

**Εγώ:** Αλλά; Τι εννοείς;

**Αρμόδιος:** Η κυβέρνηση χρησιμοποιεί τον Ψηφιακό Κόσμο ως κατασταλτικό για τους πολίτες. Ελέγχει και βρίσκει ποιοι είναι πιθανό να ξεφύγουν, και ή τους στρατολογεί... ή καταλήγουν φυλακή. Φυσικά, αυτό είναι παράνομο, αλλά κανείς δεν μπορεί να το αποδείξει... εκτός, εκτός αν έχει αποδείξεις.

**Εγώ:** Και εσύ έχεις αυτές τις αποδείξεις!

**Αρμόδιος:** Όχι ακριβώς. Γνωρίζω όμως πού θα τις βρω. Δεν μπορώ όμως να τις πάρω- οποιαδήποτε κίνηση μου προς αυτή την κατεύθυνση θα εντοπιστεί αμέσως.

**Εγώ:** Μα καλά! Ποιος είσαι; Κυβερνητικός; Παράνομος;

**Αρμόδιος:** Δεν μπορώ να σου απαντήσω αυτή τη στιγμή. Είναι επικίνδυνο και για τους δυο μας. Προς το παρόν, εμπιστέψου με όσο μπορείς.

**Εγώ:** Ωραία... και τι χρειάζεται να κάνω;

**Αρμόδιος:** Θα σου στείλω μια λίστα με τις διευθύνσεις των κεντρικών κόμβων εισόδου στον Ψηφιακό Κόσμο. Αν μπεις σε κάποια από αυτές, μπορείς να μπεις στην υποδομή του Ψηφιακού Κόσμου, όπου κρύβονται πολλά, πολλά μυστικά. Κάποιο από αυτά θα μπορεί να χρησιμοποιηθεί για να σε προστατέψει. Η γνώση είναι δύναμη.

<Μετάβαση στην Προγραμματιστική Πρόκληση 18 βλ. Παράρτημα ΙΙ>

**Εγώ:** Το βρήκα! Δε φαίνεται πολύ μακριά!

**Αρμόδιος:** Η τύχη ευνοεί τους τολμηρούς. Είναι τόσο κοντά, που προτείνω να πας με τα πόδια.

**Εγώ:** Δεν είναι τόσο κοντά...

**Αρμόδιος:** Υπολογίζω ότι σε περίπου μισή ώρα περπάτημα, θα είσαι εκεί.

**Εγώ:** Πώς το ξέρεις...; Αφού υποτίθεται πως με την alter\_signal, φαίνομαι αλλού!

**Αρμόδιος:** Μην ξεχνάς πως εγώ σου είπα πώς, άρα ξέρω και πώς να δω την πραγματική σου τοποθεσία. Το θεωρώ χρήσιμο, όταν ταυτόχρονα βλέπω και όποιον σε κυνηγάει, οπότε μπορώ να σου πω το βέλτιστο δρόμο να ακολουθήσεις.

**Εγώ:** Εγώ να κάνω μια ερώτηση... πώς στο καλό τα βλέπεις όλα αυτά; Απλά επειδή είσαι προγραμματιστής; Εδώ μπορούσες να ακούς τι σκέφτομαι στον Ψηφιακό Κόσμο...

**Αρμόδιος:** Όταν άνοιξες το πρώτο αρχείο που σου έστειλα, τότε μου έδωσες αυτόματα δικαιώματα πάνω στις συσκευές σου. Δικαιώματα που ούτε εσύ ως χρήστης δεν έχεις καλά καλά. Γι'αυτό, την επόμενη φορά, πρόσεχε πριν ανοίξεις ένα αρχείο το οποίο δεν ξέρεις από ποιον είναι.

**Εγώ:** Δε θέλω να συνεχίσω αυτή την κουβέντα. Πες μου από πού να πάω.

**Σκηνή 4 η : Είσοδος στον Ψηφιακό Κόσμο**

**Αρμόδιος:** Θα συνεχίσεις δυο τετράγωνα ευθεία...

<παρασκήνιο: Δρόμοι τη νύχτα>

**Αρμόδιος:** ...μετά θα στρίψεις δεξιά...

<παρασκήνιο: Διασταύρωση τη νύχτα>

*Μετά από αρκετή ώρα καθοδήγησης, όπου αυτή τη φορά όντως ακούς πού και πού μια σειρήνα περιπολικού, καταλήγεις σε μια διασταύρωση στην οποία δεσπόζει ένα τεράστιο κουτί, εύκολα δύο μέτρα ψηλό και ένα μέτρο πλατύ, το οποίο φαίνεται ερμητικά κλειστό.* **Εγώ:** Πώς θα μπω μέσα...;

**Αρμόδιος:** Δε θα μπεις στ'αλήθεια! Θα μπεις μέσω του τάμπλετ σου. **Εγώ:** Ναι, προφανώς!

**Αρμόδιος:** Επειδή καλώδιο δεν έχεις...

**Εγώ:** Καλώδιο; Γιατί να έχω καλώδιο; Τόσο παλιομοδίτικη τεχνολογία; Δεν μπαίνει ασύρματα;

**Αρμόδιος:** Τα καλώδια είναι μόνο για τους τεχνικούς, και προσπερνάνε τις συνήθεις προστασίες του δικτύου. Εσύ θα πρέπει να μπεις από το δίκτυο. Για να το κάνεις αυτό, θα πρέπει να βρεις μια θύρα ανοιχτή...

**Εγώ:** Μια θύρα; Μια πόρτα δηλαδή;

**Αρμόδιος:** Περίπου. Οι θύρες είναι σημεία επικοινωνίας που επιτρέπουν στην περίπτωση μας την είσοδο ή έξοδο δεδομένων από το δίκτυο. Αν είναι κλειστές, δεν περνάει τίποτα. Αν όμως βρούμε έστω μία ανοιχτή...

**Εγώ:** ...μπορώ από εκεί να μπω στον Ψηφιακό Κόσμο!

**Αρμόδιος:** Όχι μόνο αυτό, αλλά μπορείς να μπεις από το συγκεκριμένο σημείο, στην υποδομή του Ψηφιακού Κόσμου, όπου φυλάσσονται ευαίσθητα δεδομένα. Αυτά ακριβώς που ψάχνουμε.

<Μετάβαση στην Προγραμματιστική Πρόκληση 19 βλ. Παράρτημα ΙΙ>

*Έχοντας βρεις τις ανοικτές θύρες, συνδέεσαι στην υποδομή του Ψηφιακού Κόσμου... όμως χρειάζεσαι κάτι περισσότερο για να συνεχίσεις. Βγάζεις τα γυαλιά εικονικής πραγματικότητας από την τσάντα σου- δεν θυμόσουν να τα έχεις βάλει μέσα, όμως είναι εκεί. Καθεσαι οκλαδόν στο τσιμέντο, αδιαφορώντας για τους γύρω σου, και φοράς τα γυαλιά.*

# **Σκηνή 5 η : Πίσω στον Ψηφιακό Κόσμο**

<παρασκήνιο: Ψηφιακός Κόσμος>

*Το περιβάλλον που αντικρύζεις μοιάζει με τον Ψηφιακό Κόσμο- όμως είναι διαφορετικό, ψυχρό, πρακτικό. Καμία ζεστασιά ή ομορφιά, όλο γραμμές και γωνίες.*

<εμφάνιση Αρμόδιου στο αριστερό τμήμα της οθόνης>

**Αρμόδιος:** Καλωσήρθες στα ενδότερα του Ψηφιακού Κόσμου. Θα ήθελα πολύ να σε ξεναγήσω, όμως δεν έχουμε το χρόνο. Σύντομα θα μας εντοπίσουν.

*Ξεκινάει να κινείται με ιλλιγιώδη φαινομενικά ταχύτητα, και από πανικό τον ακολουθείς. Τρέχετε κατά μήκος μια φωτεινής γραμμής προς ένα περίεργο κατασκεύασμα, σαν μονόλιθο, στο βάθος.*

<παρασκήνιο: Αποθήκη Δεδομένων>

*Καθώς πλησιάζετε, βλέπεις πως αποτελείται από φωτεινά γράμματα και αριθμούς!* <εμφάνιση Αρμόδιου στο αριστερό τμήμα της οθόνης>

**Αρμόδιος:** Σχηματική αναπαράσταση των δεδομένων. Δίπλα όμως είναι αυτό που μας νοιάζει- σε αυτούς τους κύβους κρύβονται τα αρχεία που ψάχνουμε. Πρέπει να διαπεράσεις τις προστασίες τους.

**Εγώ:** Πώς θα το κάνω αυτό...;

**Αρμόδιος:** Με προγραμματισμό! Είναι κρυπτογραφημένα και ανοίγουν μόνο σε όποιον καταφέρει να λύσει ένα δύσκολο προγραμματιστικό πρόβλημα.

**Εγώ:** Γιατί δεν έχει απλά κάποιο κωδικό ή κλειδί...;

**Αρμόδιος:** Γιατί όταν μόνο οι κυβερνητικοί γνωρίζουν προγραμματισμό, είναι ασφαλές. Ένας κωδικός ή κλειδί μπορεί να κλαπεί. Μια δοκιμασία, από την άλλη, είναι ασφαλέστερη... ως τώρα.

*Πλησιάζεις έναν από τους τεράστιους κύβους, και τον αγγίζεις...*

<παρασκήνιο: Κύβοι δεδομένων>

<Μετάβαση στην Προγραμματιστική Πρόκληση 20 βλ. Παράρτημα ΙΙ>

*Καθώς το πρόγραμμα σου λειτουργεί, βλέπεις τον κύβο να ξεδιπλώνει και να ανοίγει. Αρχεία ξεδιπλώνονται μπροστά σου- αναλύσεις, πορίσματα, βίντεο, μυστικές συνομιλίες... Αποδείξεις για τις αυθαιρεσίες της κυβέρνησης.*

<παρασκήνιο: Ψηφιακός Κόσμος>

<μετακίνηση Αρμόδιου στο κέντρο της οθόνης>

*Τα μάτια του Αρμόδιου λάμπουν. Κυριολεκτικά.*

# **Σκηνή 6 η : Η επιλογή**

<εμφάνιση πρακτόρων στο αριστερό τμήμα και δεξιό τμήμα της οθόνης>

*Πριν προλάβετε να μιλήσετε, όμως, σας περικυκλώνουν σκοτεινές μορφές. Ακούς μια φωνή να μιλάει. Την ακούς από παντού, μέχρι που συνειδητοποιείς πως προέρχεται από όλες τις σκοτεινές μορφές ταυτόχρονα.*

**Μυστηριώδης Φωνή:** Σταμάτησε ό,τι κάνεις. Μην δοκιμάσεις να βγεις από τον Ψηφιακό Κόσμο. Έχουμε βρει πού είσαι και είσαι περικυκλωμένος και στον πραγματικό κόσμο.

*Παγώνεις. Ασυναίσθητα, σφίγγεις τα αρχεία περισσότερο, σαν να είχαν φυσική υπόσταση. Μάταιη κίνηση.*

**Μυστηριώδης Φωνή:** Παράδωσε μας τα αρχεία και γύρισε στον πραγματικό κόσμο αμέσως- θα έχεις ευνοϊκή μεταχείριση.

**Εγώ:** Θα με κλείσετε φυλακή!

**Αρμόδιος:** Ή θα σε εξαφανίσουν. Όπως ξέρουν.

**Μυστηριώδης Φωνή:** Τίποτα από αυτά δεν θα συμβεί. Κάνε όπως σου λέμε.

**Αρμόδιος:** Μην τους ακούς! Μπορώ να διαρρεύσω τα αρχεία αυτά αμέσως, αν μου δώσεις πρόσβαση σε αυτά. Είμαι σε θέση να τα στείλω σε όλους πριν προλάβουν να αντιδράσουν.

**Μυστηριώδης Φωνή:** ΣΙΩΠΗ! Κάτι τέτοιο θα προκαλέσει χάος-

**Αρμόδιος:** Θα προκαλέσει επανάσταση! Θα ξυπνήσει ο κόσμος! Θα ξεφύγουμε επιτέλους από την τυραννία σας!

**Μυστηριώδης Φωνή:** ΑΝΟΗΣΙΕΣ! Είμαστε διατεθειμένοι να είμαστε πιο επιεικείς. Αφού έφτασες ως εδώ, τουλάχιστον έμαθες κάποιες βασικές αρχές προγραμματισμού.

Αυτό είναι μια χρήσιμη ικανότητα... στα κατάλληλα χέρια. Άν σταματήσεις αμέσως αυτό που κάνεις και δεν πειράξεις τα αρχεία, όχι μόνο δεν θα τιμωρηθείς, αλλά θα σου προσφέρουμε άμεσα θέση εργασίας στην κυβέρνηση. Θα σε εξασφαλίσουμε για όλη σου την υπόλοιπη ζωή.

**Εγώ:** Αρκεί να κάνω αυτό που μου λέτε;

*Ο Αρμόδιος απλά σε κοιτάει ατάραχος. Δεν λέει καν κάτι για να σε μεταπείσει. Ξέρει ότι η επιλογή είναι μόνο δική σου...*

<μενού επιλογών: 1) Δώσε την άδεια στον Αρμόδιο (Σκηνή 7-Α), 2) Παραδώσου στις αρχές! (Σκηνή 7-Β)>

# **Σκηνή 7 η – Εκδοχή Α: Επανάσταση**

*Δεν υπάρχει περίπτωση να τους δώσεις αυτό που σου ζητάνε! Πετάς τα αρχεία στον Αρμόδιο, δίνοντας του έτσι την πολυπόθητη πρόσβαση. Μέσα σε δευτερόλεπτα, πριν προλάβει να αντιδράσει κανείς, τα αρχεία εξαφανίζονται. Ο Αρμόδιος γελάει.*

**Αρμόδιος:** Επιτέλους! Επιτέλους μια αλλαγή σε αυτό τον κόσμο! Σ'ευχαριστώ... τώρα φύγε για να σωθείς!

*Οι σκιώδεις μορφές κινούνται απειλητικά εναντίον σας, όμως ο Αρμόδιος σε πλησιάζει και με ένα άγγιγμα όλα σβήνουν.*

<παρασκήνιο: Διασταύρωση τη νύχτα>

*Ανοίγεις τα μάτια σου, και πέρα από έναν-δυο περαστικούς που σε κοιτάνε περίεργα, δεν υπάρχει ίχνος αστυνομικών. Μπλόφα ήταν! Δεν ξέρεις όμως πού αλλού να πας, μην έχοντας άλλο καταφύγιο ή κάποιον να σε καθοδηγήσει. Ό,τι ήταν να κάνεις, το έκανες. Περιδιαβαίνεις άσκοπα, σαν φάντασμα, και παντού όμως βλέπεις κόσμο να κοιτάζει οθόνες, να συζητάει έντονα... να φωνάζει. Βλέπεις κόσμο να διαπληκτίζεται με αστυνομικούς, βλέπεις κόσμο να συγκεντρώνεται. Μια σπίθα καίει στα μάτια τους... χωρίς να το καταλάβεις, βλέπεις σιγά σιγά την αλλαγή που ήθελε ο Αρμόδιος μπροστά στα μάτια σου.*

<παρασκήνιο: Πορείες>

*Άραγε αυτόν θα τον ξαναδείς ποτέ;* <παρασκήνιο: Τέλος>

#### **Σκηνή 7 η – Εκδοχή Β: Υποταγή**

*Δεν είναι καιρός για ήρωες... κι αν όντως σε έχουν περικυκλώσει, δεν μπορείς να το ρισκάρεις! Αφήνεις τα αρχεία εκεί που βρίσκονται, και κάνεις δυο βήματα πίσω.*

**Αρμόδιος:** Όχι! ΟΧΙ! ΕΙΜΑΣΤΕ ΤΟΣΟ ΚΟΝΤΑ!

*Πριν προλάβει να πει κάτι άλλο, οι σκιώδεις μορφές πέφτουν επάνω του και τον κατασπαράζουν.*

<εξαφάνιση Αρμόδιου>

<εμφάνιση πράκτορα στο κέντρο της οθόνης>

**Μυστηριώδης Φωνή:** Έπραξες σωστά. Μείνε εκεί που είσαι, θα έρθει σύντομα κοντά σου κάποιος αντιπρόσωπος μας.

*Δεν ξέρεις τι άλλο να κάνεις...*

<παρασκήνιο: Μαύρη οθόνη>

*...μια βδομάδα μετά...*

<παρασκήνιο: Σκοτεινός Ψηφιακός Κόσμος>

*Έχεις αρχίσει να συνηθίζεις αυτή τη ζωή. Δεν πηγαίνεις πια σχολείο, περνάς όλο σου το χρόνο στον Ψηφιακό Κόσμο, τόσο στην «επιφάνεια» όπως παλιά όσο και εδώ, στις υποδομές, όπου σου μαθαίνουν προγραμματισμό. Δεν ξέρεις όμως αν θα συνηθίσεις ποτέ αυτό το σκοτεινό ουρανό...*

<παρασκήνιο: Τέλος>

# **ΠΑΡΑΡΤΗΜΑ ΙΙ**

# **Προγραμματιστική Πρόκληση 01-Α**

#### **Εκφώνηση**

print("") και να γράφει τη λέξη "άνοιξε" μέσα στα εισαγωγικά!

#### **Βοήθεια**

Δεν υπάρχει.

#### **Λύση**

print("άνοιξε")

### **Μαθησιακά αποτελέσματα**

Με την ολοκλήρωση της προγραμματιστικής πρόκλησης 01-Α, ο/η μαθητής/τρια θα μπορεί να:

- αναγνωρίζει την εντολή print ως εντολή εξόδου
- προσδιορίζει ποιο θα είναι το αποτέλεσμα μιας print
- χρησιμοποιεί την εντολή print για την εκτυπωση μηνυμάτων.

# **Προγραμματιστική Πρόκληση 01-Β**

#### **Εκφώνηση**

Εκτύπωσε τη λέξη "κλείσε" χρησιμοποιώντας την εντολή print. Όταν είσαι έτοιμος, πάτα το κουμπί "Εκτέλεση" στα δεξιά.

#### **Βοήθεια**

**Αρμόδιος:** Δοκίμασε να γράψεις εδώ πάλι την εντολή, print("") και μέσα στα εισαγωγικά να βάλεις ένα οποιοδήποτε μήνυμα που να περιέχει τη λέξη "κλείσε" όπως ακριβώς τη γράφω. Π.χ. πριν έγραψες print("άνοιξε") και εκτύπωσε τη λέξη "άνοιξε", τώρα πρέπει να κάνεις το ίδιο και με τη λέξη "κλείσε".

### **Λύση**

print("κλείσε")

#### **Μαθησιακά αποτελέσματα**

Με την ολοκλήρωση της προγραμματιστικής πρόκλησης 01-Β, ο/η μαθητής/τρια θα μπορεί να:

- αναγνωρίζει την εντολή print ως εντολή εξόδου
- περιγράφει τη χρήση της εντολής print
- προσδιορίζει ποιο θα είναι το αποτέλεσμα μιας print
- χρησιμοποιεί την εντολή print για την εκτυπωση μηνυμάτων.

# **Προγραμματιστική Πρόκληση 01-Γ**

#### **Εκφώνηση**

Για να ανοίξει η πόρτα, χρησιμοποίησε την εντολή που σου έμαθε ο Αρμόδιος για να πεις στην πόρτα "άνοιξε"...

#### **Βοήθεια**

**Αρμόδιος:** Δοκίμασε να γράψεις εδώ πάλι την εντολή, print("") και μέσα στα εισαγωγικά να βάλεις ένα οποιοδήποτε μήνυμα που να περιέχει τη λέξη "άνοιξε" όπως ακριβώς τη γράφω. Π.χ. πριν έγραψες print("κλείσε") και εκτύπωσε τη λέξη "κλείσε", τώρα πρέπει να κάνεις το ίδιο και με τη λέξη " άνοιξε".

**Λύση** print("άνοιξε")

#### **Μαθησιακά αποτελέσματα**

Με την ολοκλήρωση της προγραμματιστικής πρόκλησης 01-Γ, ο/η μαθητής/τρια θα μπορεί να:

- αναγνωρίζει την εντολή print ως εντολή εξόδου
- περιγράφει τη χρήση της εντολής print
- προσδιορίζει ποιο θα είναι το αποτέλεσμα μιας print
- χρησιμοποιεί την εντολή print για την εκτυπωση μηνυμάτων.

# **Προγραμματιστική Πρόκληση 02**

#### **Εκφώνηση**

Πρέπει να αναθέσεις τιμή 1, χρησιμοποιώντας το =, στις μεταβλητές dragon\_strength και dragon toughness. Θυμήσου, για μεταβλητή x, αναθέτεις τιμή 1 με x = 1. Μην ξεχνάς, μετά από κάθε εντολή, πέρνα στην επόμενη γραμμή πατώντας Enter!

#### **Βοήθεια**

**Αρμόδιος:** Κάθε κατασκεύασμα αυτού του κόσμου, κάθε οντότητα, έχει χαρακτηριστικά. Αυτά που σε νοιάζουν τώρα, είναι η δύναμη και η αντοχή του δράκου. Αυτά τα δύο χαρακτηριστικά, στον Ψηφιακό Κόσμο, ονομάζονται μεταβλητές. Συγκεκριμένα, η μεταβλητή δύναμη, που ονομάζεται στο σύστημα dragon\_strength, και η μεταβλητή αντοχή, που ονομάζεται στο σύστημα dragon\_toughness, έχουν τιμή 1000. *Χίλια, σκέφτεσαι. Δεν έχεις καμία ελπίδα...*

**Αρμόδιος:** Δε θα βόλευε να είναι η τιμή τους 1; Να λοιπόν πώς μπορείς να το κάνεις... Μπορείς να αναθέσεις οποιαδήποτε τιμή θες σε μια μεταβλητή. Εδώ θες να αναθέσεις την τιμή 1, και θα χρησιμοποιήσεις το ίσον, δηλαδή το =. Το = είναι ένας τελεστής ανάθεσης. Αριστερά του = γράφεις τη μεταβλητή, και δεξιά του = γράφεις την τιμή που θες. Δηλαδή, x = 10, σημαίνει πως η τιμή του x είναι 1000. Προσοχή! Μη βάλεις ==, μόνο =... Πρέπει όμως να γράψεις δύο εντολές. Για να μην μπερδευτεί ο Ψηφιακός Κόσμος, μετά από την πρώτη εντολή, πάτα Enter και συνέχισε από κάτω. Να είναι απόλυτα στοιχισμένα! Να, έτσι:

 $x = 5$ 

 $y = 10$ 

**Αρμόδιος:** Δεν έχεις πολύ χρόνο ακόμα. Απόδειξε την αξία σου!

### **Λύση**

 $dragon\_strength = 1$ dragon\_toughness = 1

### **Μαθησιακά αποτελέσματα**

Με την ολοκλήρωση της προγραμματιστικής πρόκλησης 02, ο/η μαθητής/τρια θα μπορεί να:

- αναγνωρίζει μεταβλητές στην προγραμματιστική γλώσσα Python
- περιγράφει τη χρήση μιας μεταβλητής
- ορίζει αριθμητική τιμή σε μια μεταβλητή

# **Προγραμματιστική Πρόκληση 03**

## **Εκφώνηση**

Πρέπει να προσθέσεις ένα εκατομμύριο στο inventory\_gold και να τετραπλασιάσεις το magic\_sword\_number.

# **Βοήθεια**

**Αρμόδιος:** Για να το κάνεις αυτό, θα είναι λίγο σαν να αναθέτεις τιμή σε μεταβλητή, κάτι που έχεις κάνει ήδη, αλλά τώρα θες να της κάνεις μια μαθηματική πράξη. Αν η μεταβλητή ήταν x, τότε για να της προσθέσεις 10, θα γράψεις:

#### $x = x + 10$

**Αρμόδιος:** Έχεις και ένα μαγικό σπαθί, η μεταβλητή του οποίου είναι magic sword number, και έχει τιμή 1. Δηλαδή, magic sword number == 1. Θα πρέπει να το τετραπλασιάσεις. Ομοίως με πριν, απλά τώρα θέλεις να πολλαπλασιάσεις, και αυτό το κάνεις με το \*. Άρα, αντί για το + θα βάλεις το σύμβολο \*.

# **Λύση**

 $inventropy+gold = inventory\_gold + 1000000$ magic\_sword\_number = magic\_sword\_number \* 4

# **Μαθησιακά αποτελέσματα**

Με την ολοκλήρωση της προγραμματιστικής πρόκλησης 03, ο/η μαθητής/τρια θα μπορεί να:

- αναγνωρίζει εκφράσεις πράξεων σε μεταβλητές στην προγραμματιστική γλώσσα Python
- αναφέρει τις πράξεις που μπορούν να γίνουν στην αριθμητική τιμή μιας μεταβλητής
- εφαρμόζει πράξεις επάνω σε μεταβλητές με αριθμητικές τιμές.

# **Προγραμματιστική Πρόκληση 04**

### **Εκφώνηση**

Πάρε το κομμάτι leadermsg[0:36] (τι δηλώνει ο αριθμός 36; μέτρησε τους χαρακτήρες του μηνύματος μέχρι την ώρα που θέλεις να αλλάξεις) και αποθήκευσε το σε μια άλλη μεταβλητή, και πρόσθεσε σε αυτή τη μεταβλητή το αλφαριθμητικό "21:30", και μετά ανάθεσε το leadermsg να έχει τιμή την προσωρινή μεταβλητή που έβαλες.

# **Βοήθεια**

**Αρμόδιος:** Τα μηνύματα στον Ψηφιακό Κόσμο αποτελούνται από χαρακτήρες- κάθε γράμμα, αριθμός, σύμβολο, ακόμα και το κενό, είναι ένας χαρακτήρας. Μια σειρά από χαρακτήρες ονομάζεται αλφαριθμητικό, ή string- όπως η κλωστή, γιατί το ένα ακολουθεί το άλλο. Τα μηνύματα αποθηκεύονται κι αυτά σε μεταβλητές. Το όνομα της μεταβλητής που θες να αλλάξεις είναι leadermsg. Όμως, κάπως πρέπει να βρεις πώς θα αλλάξεις την ώρα. Όπως είπαμε πριν, κάθε αλφαριθμητικό αποτελείται από μια σειρά από χαρακτήρες. Το μήνυμα "Συνάντηση όλης της Συντεχνίας, στις 22:00", που ξεκινάει με "Σ", είναι ο πρώτος χαρακτήρας, και το δεύτερο "0" είναι ο τελευταίος. Σύνολο έχει 41 χαρακτήρες. Αυτοί που μας νοιάζουν, όμως, είναι οι 5 τελευταίοι, που είναι η ώρα. Θα έπρεπε να είναι οι χαρακτήρες 37-41... όμως ΠΡΟΣΟΧΗ! Στον Ψηφιακό Κόσμο, ξεκινάμε να μετράμε πάντα από το 0! Άρα, πάμε μια θέση πίσω, άρα είναι οι χαρακτήρες 36 έως 40. Θέλουμε να αλλάξουμε λοιπόν το "22:00" να γίνει "21:30". Άρα θέλουμε να αλλάξουμε τον χαρακτήρα 37 (το δεύτερο "2"), από "2" σε "1", και τον χαρακτήρα 39 (το πρώτο "0"), από "0" σε "3". Θα βόλευε να πούμε λοιπόν, leadermsg[37] = 1 και leadermsg[39] = 3... Αλλά δε γίνεται! Τα αλφαριθμητικά είναι προστατευμένα από απευθείας αλλαγές. Μπορούμε όμως να κόψουμε και να ράψουμε

κομμάτια από αλφαριθμητικά, αρκεί να τα αποθηκεύσουμε μετά σε μια νέα μεταβλητή, έστω προσωρινή. Μπορούμε λοιπόν να πάρουμε όλο το κομμάτι του αλφαριθμητικού έως και λίγο πριν την ώρα, γράφοντας leadermsg[0:36] - το κομμάτι από τον χαρακτήρα στη θέση 0 ως τον χαρακτήρα στη θέση πριν το 36, δηλαδή το 35. Αυτό θα το αναθέσεις σε μια μεταβλητή με ό,τι όνομα θες, αρκεί να είναι διαφορετικό, π.χ. temp ή leadermsg2. Πώς όμως θα προσθέσουμε την ώρα; Ευτυχώς τα πράγματα είναι απλά- μπορείς να ενώσεις αλφαριθμητικά ακριβώς σαν να τα προσθέτεις, όπως με το σύμβολο + σαν πρόσθεση! Αντί να προσθέσεις έναν αριθμό όμως, θα προσθέσεις "21:30".

#### **Λύση**

temp = leadermsg[0:36]  $leadermsq = temp + "21:30"$ 

#### **Μαθησιακά αποτελέσματα**

Με την ολοκλήρωση της προγραμματιστικής πρόκλησης 04, ο/η μαθητής/τρια θα μπορεί να:

- αναγνωρίζει αλφαριθμητικά στην προγραμματιστική γλώσσα Python
- περιγράφει τη χρήση των αλφαριθμητικών
- ορίζει αλφαριθμητικές τιμές σε μεταβλητές
- παίρνει μεμονωμένα τμήματα αλφαριθμητικών
- ενώνει τμήματα αλφαριθμητικών

# **Προγραμματιστική Πρόκληση 05**

#### **Εκφώνηση**

Ανάθεσε στη μεταβλητή chest\_locked την τιμή False.

#### **Βοήθεια**

*Δεν έχεις ιδέα τι να κάνεις, οπότε ασυναίσθητα ζητάς τη βοήθεια του Αρμόδιου. Δεν αργεί να σου απαντήσει.*

**Αρμόδιος:** Κάποιες μεταβλητές έχουν μόνο τις λογικές τιμές, True (Αληθές) ή False (Ψευδές). Αυτό σημαίνει πως κάτι είναι ή Αλήθεια, ή Ψέμματα, και δεν υπάρχει τίποτα ενδιάμεσο... απλά πράγματα. Εν προκειμένω, το chest\_locked που είναι True απλά σημαίνει πως το σεντούκι είναι κλειδωμένο. Το μόνο που χρειάζεται να κάνεις είναι να του αναθέσεις την τιμή False- οπότε θα είναι Ψευδές ότι θα είναι κλειδωμένο, άρα θα είναι ξεκλείδωτο.

#### **Λύση**

chest  $locked = False$ 

#### **Μαθησιακά αποτελέσματα**

Με την ολοκλήρωση της προγραμματιστικής πρόκλησης 05, ο/η μαθητής/τρια θα μπορεί να:

- αναγνωρίζει λογικές τιμές στην προγραμματιστική γλώσσα Python
- περιγράφει τη χρήση των λογικών τιμών
- ορίζει λογικές τιμές σε μεταβλητές

# **Προγραμματιστική Πρόκληση 06**

# **Εκφώνηση**

Χρησιμοποιώντας το if <συνθήκη ελέγχου>: (μην ξεχνάς την επόμενη γραμμή και τα 4 κενά), να αυξάνεις την θερμοκρασία (temperature) κατά 10 όταν είναι μικρότερη του 4000 (χωρίς τελεία). Επίσης, πάλι με το if, αν οι ώρες (hours) που έχουνε περάσει φτάσουν τις 168, τότε βγάλε το αυγό από τη φωτιά αλλάζοντας τη μεταβλητή egg in furnace από από True σε False.

# **Βοήθεια**

**Αρμόδιος:** Ξέρεις ότι αυτός ο ειδικός φούρνος για τη σιδηρουργία φτάνει εύκολα 4.000 βαθμούς Κελσίου. Αν ψάξεις λίγο, θα δεις ότι κάθε λεπτό που περνάει, πέφτει η θερμοκρασία του κατά 1 με 10 βαθμούς, στην τύχη. Άρα λοιπόν, αν ήσουν εδώ, τι θα έκανες όταν έπεφτε αυτή η θερμοκρασία;

**Εγώ:** Θα έλεγχα κάθε λεπτό, κι αν έπεφτε κάτω από 4000 θα αύξανα τη θερμοκρασία κατά 10, ώστε να πάει παραπάνω από το όριο αλλά όχι πολύ και φτάσει 4010 και πάνω.

**Αρμόδιος:** Συνεπώς, θα έλεγχες- άρα θα υπήρχε μια συνθήκη ελέγχου, που θα ήταν να πέσει η θερμοκρασία κάτω από 4000, δηλαδή να είναι μικρότερη από 4000. Τότε, θα 10 βαθμούς, για να περάσεις τους 4000 αλλά όχι να φτάσεις 4010. Για να το κάνεις αυτό, χρειάζεσαι μια δομή ελέγχου. Αφού έχεις τη συνθήκη ελέγχου, δε θα είναι δύσκολο, αλλά ακολούθα προσεκτικά τις οδηγίες μου: Μια δομή ελέγχου χρησιμοποιεί την εντολή if <συνθήκη ελέγχου>: και μετά στην επόμενη γραμμή και μετά πρέπει να υπάρχουν τέσσερα κενά (μπορείς πατήσεις το κουμπί Tab μια φορά). Παραδείγματος χάριν: if  $x > 10$ 

 $x = x - 3$ 

**Αρμόδιος:** Μην ξεχάσεις την άνω και κάτω τελεία : που πρέπει να μπει στο τέλος της σειράς! Κάπως έτσι λοιπόν, απλά αντί για x θα πρέπει να ελέγχεις το temperature να είναι μικρότερο του 4000, και να αυξάνει κατά 10 αν ισχύει αυτό.

**Εγώ:** Πολύ ωραία, κατάλαβα!

**Αρμόδιος:** Μη βιάζεσαι... θα πρέπει επίσης να ελέγχεις και αν έχουν περάσει 168 ώρες. Αν περάσουν, τότε θα πρέπει να βγάλεις το αυγό! Αυτό είναι η αλλαγή της μεταβλητής egg in furnace από True σε False. Πρόσεχε όμως, να είναι ακριβώς 168 ώρες μέσα!

**Εγώ:** Δηλαδή, θα πρέπει να ελέγξω αν η μεταβλητή hours είναι ίση με 168, ή αν είναι ίση ή μεγαλύτερη;

*Ο Αρμόδιος σε κοιτάει με ενδιαφέρον.*

**Αρμόδιος:** Εσύ τί πιστεύεις;

<μενού επιλογών: 1) Πρέπει να είναι ΑΚΡΙΒΩΣ ίσο το hours με 168!, 2) Πρέπει το hours να είναι ίσο ή μεγαλύτερο με 168!, 3) Και τα δύο μας κάνουν .>

<Διακλάδωση Ροής: Αν στο ανωτέρω μενού επιλεχθεί η πρώτη επιλογή, τότε ακολουθεί ο εξής διάλογος:>

**Αρμόδιος:** Σωστό... αλλά αφού ούτως η άλλως οι ώρες αυξάνουν κατά 1, και η άλλη λύση είναι σωστή, απλά θα σταματήσει στο ίσον πριν το ξεπεράσει. Όταν θέλουμε να ελέγξουμε μια μεταβλητή αν είναι ίση, τότε χρησιμοποιούμε ΔΥΟ ίσον! Δηλαδή ==. Αν βάλουμε μόνο ένα, τότε γίνεται ανάθεση. Πρόσεξε μην κάνεις αυτό το λάθος.

<Αν στο ανωτέρω μενού επιλεχθεί η πρώτη επιλογή, τότε ακολουθεί ο εξής διάλογος:> **Αρμόδιος:** Σωστό... αλλά η άλλη λύση είναι τυπικά πιο σωστή, αφού θέλεις να το βγάλεις ακριβώς την 168η ώρα. Φυσικά, αφού οι ώρες αυξάνουν κατά 1, δε θα ξεπεραστεί ποτέ για να ισχύει η συνθήκη >. Όταν θέλουμε να ελέγξουμε αν μια μεταβλητή είναι ίση ή μεγαλύτερη, χρησιμοποιούμε >= (και αν είναι μικρότερη, <=), με αυτή τη σειρά, γιατί δεν υπάρχει το σύμβολο > με επιπλέον γραμμή.

<Αν στο ανωτέρω μενού επιλεχθεί η πρώτη επιλογή, τότε ακολουθεί ο εξής διάλογος:> **Αρμόδιος:** Σωστό... και οι δυο μας κάνουν, αφού αυξάνει κατά 1 και θα ισχύσει το if με το που φτάσει το hours την τιμή 168. Τυπικά, βέβαια, είναι πιο σωστό το σκέτο ίσον. Όταν θέλουμε να ελέγξουμε μια μεταβλητή αν είναι ίση, τότε χρησιμοποιούμε ΔΥΟ ίσον! Δηλαδή ==. Αν βάλουμε μόνο ένα, τότε γίνεται ανάθεση. Πρόσεξε μην κάνεις αυτό το λάθος. Όταν θέλουμε να ελέγξουμε αν μια μεταβλητή είναι ίση ή μεγαλύτερη, χρησιμοποιούμε >= (και αν είναι μικρότερη, <=), με αυτή τη σειρά, γιατί δεν υπάρχει το σύμβολο > με επιπλέον γραμμή. Διάλεξε λοιπόν ό,τι προτιμάς, είναι πρακτικά το ίδιο.

# **Λύση**

```
if temperature < 4000:
     temperature = temperature + 10if hours in furnace == 168:
     egg_in_furnace = False
```
# **Μαθησιακά αποτελέσματα**

Με την ολοκλήρωση της προγραμματιστικής πρόκλησης 06, ο/η μαθητής/τρια θα μπορεί να:

- αναγνωρίζει την εντολή if στην προγραμματιστική γλώσσα Python
- κατανοεί τη χρήση δομών ελέγχου
- περιγράφει τη χρήση των δομών ελέγχου που περιλαμβάνουν μόνο την εντολή if
- χρησιμοποιεί δομές ελέγχου που περιλαμβάνουν μόνο την εντολή if

# **Προγραμματιστική Πρόκληση 07**

### **Εκφώνηση**

Χρησιμοποιώντας το if <συνθήκη ελέγχου>: (μην ξεχνάς την επόμενη γραμμή και τα 4 κενά), να ελέγξεις αν είσαι εσύ που ανοίγεις την πόρτα, ελέγχοντας την μεταβλητή player να είναι 615224, ο κωδικός σου, και τότε να ξεκλειδώνει την πόρτα (μεταβλητή door locked να είναι False), αλλιώς με το else: να την κλειδώνει (ώστε ακόμη κι αν την αφήσεις ξεκλείδωτη, να κλειδώσει μόνη της).

# **Βοήθεια**

**Αρμόδιος:** To else δε χρειάζεται συνθήκη ελέγχου- είναι αυτό που συμβαίνει όταν δεν συμβαίνει το if. Στην περίπτωση μας, όταν δεν δοκιμάζεις εσύ να ανοίξεις την πόρτα, αλλά οποιοσδήποτε άλλος. Ακολουθεί την ίδια λογική με το if- θα πρέπει η γραμμή να ξεκινάει με το else, να υπάρχει : στο τέλος, και οι επόμενες γραμμές (οι οποίες θέλουμε να ανήκουν μέσα στο else) θα πρέπει να ξεκινούν με τέσσερα κενά (ή μια φορά το Tab).

# **Λύση**

if player == 615224: door\_locked = False else:

 $door\_locked = True$ 

### **Μαθησιακά αποτελέσματα**

Με την ολοκλήρωση της προγραμματιστικής πρόκλησης 07, ο/η μαθητής/τρια θα μπορεί να:

- αναγνωρίζει την εντολή if-else στην προγραμματιστική γλώσσα Python
- περιγράφει τη χρήση των δομών ελέγχου που περιλαμβάνουν την εντολή if και την εντολή else.
- χρησιμοποιεί δομές ελέγχου που περιλαμβάνουν την εντολή if και την εντολή else.

# **Προγραμματιστική Πρόκληση 08**

# **Εκφώνηση**

Πρώτα, με if, έλεγξε αν ισχύει το dragon\_is\_suspicious- αν ναι, τότε θέσε το smell να είναι "Dragon". Μετά, με elif, έλεγξε αν ισχύει το dragon\_is\_thirsty (αν ναι, αύξησε το water κατά 1), αν ισχύει το dragon\_is\_hungry (αν ναι, αύξησε το food κατά 1) και αν ισχύει το dragon\_is\_sleepy θέσε το furnace\_temperature σε 2000. Τέλος, στο else, τραγούδα με print τη μεταβλητή lullaby (χωρίς εισαγωγικά μέσα στην παρένθεση).

# **Βοήθεια**

**Αρμόδιος:** Μπορεις να βρεις αν ο δράκος πεινάει, ελέγχοντας αν η μεταβλητή dragon is hungry αν είναι True. Επί τη ευκαιρία, αυτό μπορείς να το ελέγξεις είτε με if dragon is hungry == True, είτε if dragon is hungry is True. Ο δράκος όμως μπορεί να διψάει επίσης, άρα dragon\_is\_thirsty. Ή να νυστάζει, οπότε dragon\_is\_sleepy. Ή ακόμα και να είναι ανήσυχος, οπότε dragon is suspicious. Θυμήσου τη σειρά- άρωμα, νερό, φαγητό, ύπνος.

**Εγώ:** Ναι αλλά τι νόημα έχει το άρωμα; Δε θα μπορώ να είμαι εδώ όλη την ώρα! Κι αν δεν είμαι εδώ, πως θα εντυπωθεί πάνω μου;

**Αρμόδιος:** Θα αφήσεις τον χαρακτήρα σου εδώ. Αυτό μπορώ να το κανονίσω εγώ. Θα προγραμματίσεις τη συμπεριφορά του χαρακτήρα σου ώστε ό,τι ανάγκη έχει ο δράκος, να τη φροντίζει μία μία με τη σωστή σειρά.

**Εγώ:** Μα πως θα τα καταφέρω; Θα μπορούσαμε με το if και το else, όπως πριν... Αλλά είναι πολλές οι συνθήκες! Τι θα πρωτοκάνει; Αν το κάνει με διαφορετική σειρά; Αν κάνει δύο πράγματα μαζί και μπερδευτεί;

**Αρμόδιος:** Μην ανησυχείς. Σε αυτή την περίπτωση χρησιμοποιούμε στη δομή ελέγχου μια εντολή μετά το if και πριν το else- το elif <συνθήκη ελέγχου>:. Αν δεν ισχύει το πρώτο if, τότε πάει και ελέγχει το δεύτερο, αν όχι το τρίτο και ούτω καθεξής.

**Αρμόδιος:** Άρα θα ελέγχει μονίμως ένα πράγμα κάθε φορά.

# **Λύση**

```
if dragon_is_suspicious:
   smell = "Dragon"
elif dragon is thirsty:
  water = water +1elif dragon_is_hungry:
  food = food + 1elif dragon_is_sleepy:
   furnace_temperature = 2000
else:
   print(lullaby)
```
# **Μαθησιακά αποτελέσματα**

Με την ολοκλήρωση της προγραμματιστικής πρόκλησης 08, ο/η μαθητής/τρια θα μπορεί να:

- αναγνωρίζει την εντολή if-elif-else στην προγραμματιστική γλώσσα Python
- κατανοεί τη χρήση σύνθετων δομών ελέγχου
- περιγράφει τη χρήση των δομών ελέγχου που περιλαμβάνουν την εντολή if, την εντολή elif και την εντολή else
- χρησιμοποιεί δομές ελέγχου που περιλαμβάνουν την εντολή if, την εντολή elif και την εντολή else
- χρησιμοποιεί την εντολή print για να εκτυπώνει τιμές μεταβλητών.

# **Προγραμματιστική Πρόκληση 09-Α**

### **Εκφώνηση**

Άλλαξε την μεταβλητή current location, η οποία είναι ιδιότητα του αντικειμένου player615224, αναθέτοντας της την τιμή "Arcane Vault". Μην ξεχάσεις την τελεία ανάμεσα τους.

# **Βοήθεια**

**Εγώ:** Θες να αλλάξω τη μεταβλητή current\_location...

**Αρμόδιος:** Ναι, αλλά τη δικιά σου, όχι οποιουδήποτε.

**Εγώ:** Ε προφανώς τη δικιά μου!

**Αρμόδιος:** Και πως έχεις τόση σιγουριά ότι έτσι θα είναι η δικιά σου;

**Εγώ:** Εεε... δεν ξέρω... ως τώρα δούλευε έτσι;

**Αρμόδιος:** Ως τώρα δούλευε έτσι διότι εγώ φροντίζω να δουλέψει έτσι. Καιρός να σου εξηγήσω κάποια πράγματα παραπάνω. Τα πάντα σχεδόν στον Ψηφιακό Κόσμο είναι αντικείμενα...

**Εγώ:** Ναι, το ξέρω! Όπως το αυγό του δράκου, ο χρονικός επιταχυντής, το όπλο μου...

**Αρμόδιος:** Μη με διακόπτεις- όχι τίποτα άλλο, δε χρειάζεται να επιδεικνύεις την άγνοια σου. Όταν λέω πως τα πάντα σχεδόν στον Ψηφιακό Κόσμο είναι αντικείμενα, δεν εννοώ τα πράγματα που κουβαλάς ή φοράς ή βρίσκεις στο διάβα σου. Εννοώ κυριολεκτικά σχεδόν τα πάντα- κι εγώ κι εσύ και ο δράκος. Λέγονται αντικείμενα, ή objects, γιατί από αυτά αποτελείται ο Ψηφιακός Κόσμος. Και έχουν συγκεκριμένα χαρακτηριστικά, τα οποία ονομάζονται ιδιότητες, ή properties.

**Εγώ:** Άρα το αντικείμενο που είναι ο χαρακτήρας μου, έχει την ιδιότητα current\_location...

**Αρμόδιος:** Ακριβώς... εσύ συγκεκριμένα, είσαι το αντικείμενο player615224.

**Εγώ:** Και το αντικείμενο player615224 έχει την ιδιότητα current\_location. Και πως όμως μπορώ να πειράξω αυτή τη μεταβλητή;

**Αρμόδιος:** Για να προσπελάσεις -έτσι λέγεται όταν αναθέτεις ή διαβάζεις ή αλλάζειςμια μεταβλητή που ανήκει σε ένα αντικείμενο, πρέπει να ορίσεις σε ποιο αντικείμενο ανήκει. Παραδείγματος χάριν, έστω ένα αντικείμενο chest121, με τις ιδιότητες gold και is\_locked. Αν θέλω να του βάλω εκατό χρυσά νομίσματα και να το κλειδώσω, τότε θα πω, chest121.gold = 100 και chest121.is\_locked = True.

**Εγώ:** Κατάλαβα! Δηλαδή, αριστερά από την τελεία είναι το αντικείμενο, και δεξιά από την τελεία είναι η ιδιότητα του συγκεκριμένου αντικειμένου.

**Αρμόδιος:** Ακριβώς. Οπότε εσύ θες να αλλάξεις την current\_location του αντικειμένου player615224, αναθέτοντας σε αυτήν το "Arcane Vault" ώστε να σε μεταφέρει αυτόματα στη συγκεκριμένη τοποθεσία.

**Εγώ:** Arcane Vault... Δεν το έχω ξανακούσει.

**Αρμόδιος:** Πολύ λογικό. Ο Ψηφιακός Κόσμος είναι τεράστιος και γεμάτος μυστικά. Αλλά δε νομίζω ότι έχεις χρόνο για χάσιμο.

# **Λύση**

player615224.current\_location = "Arcane Vault"

### **Μαθησιακά αποτελέσματα**

Με την ολοκλήρωση της προγραμματιστικής πρόκλησης 09-Β, ο/η μαθητής/τρια θα μπορεί να:

- αναγνωρίζει αντικείμενα στην προγραμματιστική γλώσσα Python
- περιγράφει την έννοια των αντικειμένων και των ιδιοτήτων τους
- αναθέτει τιμές σε μεταβλητές που είναι ιδιότητες αντικειμένων.

# **Προγραμματιστική Πρόκληση 09-Β**

#### **Εκφώνηση**

Άλλαξε την μεταβλητή current\_location, η οποία είναι ιδιότητα του αντικειμένου player615224, αναθέτοντας της την τιμή "Blacksmith". Μην ξεχάσεις την τελεία ανάμεσα τους.

## **Βοήθεια**

**Αρμόδιος:** Tα αντικείμενα, ή objects, έχουν συγκεκριμένα χαρακτηριστικά, τα οποία ονομάζονται ιδιότητες, ή properties.

**Εγώ:** Άρα το αντικείμενο που είναι ο χαρακτήρας μου, έχει την ιδιότητα current\_location...

**Αρμόδιος:** Ακριβώς... εσύ συγκεκριμένα, είσαι το αντικείμενο player615224.

**Εγώ:** Και το αντικείμενο player615224 έχει την ιδιότητα current\_location. Και πως όμως μπορώ να πειράξω αυτή τη μεταβλητή;

**Αρμόδιος:** Για να προσπελάσεις -έτσι λέγεται όταν αναθέτεις ή διαβάζεις ή αλλάζειςμια μεταβλητή που ανήκει σε ένα αντικείμενο, πρέπει να ορίσεις σε ποιο αντικείμενο ανήκει. Παραδείγματος χάριν, έστω ένα αντικείμενο chest121, με τις ιδιότητες gold και is\_locked. Αν θέλω να του βάλω εκατό χρυσά νομίσματα και να το κλειδώσω, τότε θα πω, chest121.gold = 100 και chest121.is\_locked = True.

**Εγώ:** Κατάλαβα! Δηλαδή, αριστερά από την τελεία είναι το αντικείμενο, και δεξιά από την τελεία είναι η ιδιότητα του συγκεκριμένου αντικειμένου.

**Αρμόδιος:** Ακριβώς. Οπότε εσύ θες να αλλάξεις την current\_location του αντικειμένου player615224, αναθέτοντας σε αυτήν το "Blacksmith" ώστε να σε μεταφέρει αυτόματα στη συγκεκριμένη τοποθεσία.

### **Λύση**

player615224.current\_location = "Blacksmith"

### **Μαθησιακά αποτελέσματα**

Με την ολοκλήρωση της προγραμματιστικής πρόκλησης 09-Β, ο/η μαθητής/τρια θα μπορεί να:

- αναγνωρίζει αντικείμενα στην προγραμματιστική γλώσσα Python
- περιγράφει την έννοια των αντικειμένων και των ιδιοτήτων τους
- αναθέτει τιμές σε μεταβλητές που είναι ιδιότητες αντικειμένων.

# **Προγραμματιστική Πρόκληση 10**

#### **Εκφώνηση**

Χρησιμοποίησε μια δομή επανάληψης for, με ένα μετρητή i, και το range() αυτής της for να είναι το number\_of\_enemies. Μέσα στη for (μην ξεχάσεις τα 4 κενά!), βάλε μια print που εκτυπώνει τη μεταβλητή lullaby. Τέλος, σου θυμίζω πως η for χρειάζεται το in πριν το range!

### **Βοήθεια**

**Εγώ:** Μα δεν ξέρω καν πόσοι είναι!

**Αρμόδιος:** Ξέρει όμως το παιχνίδι. Είναι η μεταβλητή number\_of\_enemies.

**Εγώ:** Ναι αλλά δεν ξέρω το όνομα των αντικειμένων, και πώς θα το κάνω, με ποια ιδιότητα;!

**Αρμόδιος:** Μην πανικοβάλλεσαι! Αυτό θα το φροντίσω εγώ. Αυτό που θέλω εσύ να κάνεις, είναι να χρησιμοποιήσεις μια δομή επανάληψης.

**Εγώ:** ...μια τι;

**Αρμόδιος:** Μια δομή δομή επανάληψης είναι μια εντολή όπου όπως λέει το όνομα, επαναλαμβάνει τις εντολές που είναι μέσα σε αυτήν. Μοιάζει λίγο με την if, η οποία καλεί τις εντολές που έχει μέσα της αν συμβεί μια συνθήκη. Διαφέρει όμως γιατί εδώ δεν συμβαίνει κάτι ΑΝ, αλλά συμβαίνει κάτι ένα συγκεκριμένο αριθμό φορών. Αν π.χ. θέλω να εκτυπώσω 10 φορές το μήνυμα "Καληνύχτα", θα γράψω:

for i in range(10):

print("Καληνύχτα")"

**Αρμόδιος:** To for είναι η εντολή, όπως το if. Το i είναι ο μετρητής- ξεκινάει από το 0 και θα φτάσει μέχρι το 9 (όχι μέχρι το 10, προσοχή). Δε μας πειράζει, γιατί από το 0 ως το 9 είναι δέκα αριθμοί, άρα θα εκτυπώσει δέκα φορές. Εσύ λοιπόν, θα πρέπει όπως κάνεις και στο δράκο, να πεις ένα νανούρισμα, ακριβώς τόσες φορές όσες είναι και ο αριθμός των εχθρών. Αν πεις το νανούρισμα λιγότερες φορές, τότε δε θα κοιμηθούν όλοι- αν το πεις περισσότερες, τότε θα τους ξυπνήσεις πάνω που κοιμήθηκαν. Θεωρώ προφανές πως αν δεν πεις το νανούρισμα σωστά, όπως σου το δίνω στη μεταβλητή lullaby, μην περιμένεις να κοιμηθούν.

**Εγώ:** Ωραία, άρα πόσες φορές; Τι νούμερο να βάλω μέσα στο range();

**Αρμόδιος:** ...όσοι είναι και οι εχθροί.

**Εγώ:** Δεν σε καταλαβαίνω! Αν δεν ξέρω πόσοι είναι...;

**Αρμόδιος:** Ξέρεις. Ή τουλάχιστον, ξέρει ο Ψηφιακός Κόσμος. Εκτός από έναν αριθμό, μέσα στο range() μπορείς να βάλεις και μια μεταβλητή που περιλαμβάνει ακέραιο αριθμό.

**Εγώ:** ...όπως το number\_of\_enemies!

**Αρμόδιος:** Ακριβώς. Και τώρα βιάσου, γιατί δεν έχεις πολύ χρόνο.

#### **Λύση**

for i in range(number\_of\_enemies): print(lullaby)

### **Μαθησιακά αποτελέσματα**

Με την ολοκλήρωση της προγραμματιστικής πρόκλησης 10, ο/η μαθητής/τρια θα μπορεί να:

- αναγνωρίζει την εντολή for στην προγραμματιστική γλώσσα Python
- περιγράφει την χρήση δομών επανάληψης με πεπερασμένο αριθμό επαναλήψεων
- κατανοεί τη χρήση δομών επανάληψης με πεπερασμένο αριθμό επαναλήψεων
- χρησιμοποιεί την εντολή for για να υλοποιήσει δομή επανάληψης με πεπερασμένο αριθμό επαναλήψεων, ο οποίος εξαρτάται από την αριθμητική τιμή μεταβλητής.

# **Προγραμματιστική Πρόκληση 11**

#### **Εκφώνηση**

Χρησιμοποίησε την εντολή while <συνθήκη ελέγχου>:, όπου θα ελέγχεις αν το dragon\_is\_adult είναι False. Μέσα στη while (μην ξεχάσεις τα 4 κενά, όπως στη for!), βάλε το tempacc\_active να είναι True. Πρόσεξε πολύ καλά τη συνθήκη ελέγχου, για να μην πέσεις σε ατέρμονο βρόγχο και παγιδευτείς!

#### **Βοήθεια**

**Αρμόδιος:** Γι'αυτό υπάρχει η δομή επανάληψης while. Μοιάζει με συνδυασμό της for και της if- επαναλαμβάνει όλες τις εντολές μέσα της, για όσο ισχύει η συνθήκη. Τεράστια προσοχή όμως, γιατί μπαίνουμε σε επικίνδυνα νερά...

**Εγώ:** Τι εννοείς, επικίνδυνα νερά;

**Αρμόδιος:** Αν η συνθήκη δεν ικανοποιείται, τότε καμία εντολή μέσα στη while δεν εκτελείται. Αν ικανοποιείται όμως, τότε ό,τι είναι μέσα εκτελείται συνέχεια, για όσο ικανοποιείται η συνθήκη...

**Εγώ:** Δηλαδή μπορείς να παγιδευτείς να κάνεις το ίδιο πράγμα επ'άπειρον...;

**Αρμόδιος:** Ή μέχρι να κολλήσει το πρόγραμμα. Γι'αυτό ΤΕΡΑΣΤΙΑ προσοχή όταν χρησιμοποιείς τη while.

**Εγώ:** Άρα τι πρέπει να κάνω;

**Αρμόδιος:** H while γράφεται while <συνθήκη ελέγχου>:. Η συνθήκη που θα βάλεις εσύ, είναι να ελέγξεις αν dragon\_is\_adult είναι False. Αν ισχύει, η εντολή είναι να αναθέσεις tempacc\_active να είναι True. Θα σου υπενθυμίσω πάλι, να προσέξεις πάρα πολύ τη συνθήκη ελέγχου. Μην βάλεις κανένα while True:, γιατί τότε θα τρέχει για πάντα! **Εγώ:** Δεν υπάρχει τρόπος να βγει...;

**Αρμόδιος:** Ναι, αλλά δεν είναι της παρούσης γιατί δεν το χρειάζεσαι. Αυτή τη φορά, θα φροντίσω εγώ σε περίπτωση που παγιδευτείς σε ατέρμονo βρόγχο- όταν δηλαδή μπλέξεις έτσι ώστε δεν μπορεί να βγει με τίποτα από την while. Δε θα είμαι πάντα εδώ όμως, οπότε πρόσεχε.

# **Λύση**

while dragon\_is\_adult is False: tempacc\_active = True

### **Μαθησιακά αποτελέσματα**

Με την ολοκλήρωση της προγραμματιστικής πρόκλησης 11, ο/η μαθητής/τρια θα μπορεί να:

- αναγνωρίζει την εντολή while στην προγραμματιστική γλώσσα Python
- περιγράφει την χρήση δομών επανάληψης με συνθήκη
- κατανοεί τη χρήση δομών επανάληψης με συνθήκη
- χρησιμοποιεί την εντολή while για να υλοποιήσει δομή επανάληψης με συνθήκη λογικής τιμής μεταβλητής.

# **Προγραμματιστική Πρόκληση 12**

#### **Εκφώνηση**

Μέσα σε μια while True:, έλεγξε με if αν η μεταβλητή random\_number είναι ο αριθμός 42, και αν ναι δώσε την εντολή break, αλλιώς με else αύξησε τη μεταβλητή tries. Μην ξεχνάς, 4 κενά στην if και την else, 8 κενά στη break και στην tries που αυξάνει, επειδή είναι μέσα στην if και την else αντίστοιχα, οι οποίες είναι μέσα στη while.

### **Βοήθεια**

**Αρμόδιος:** Θα διαλέγω έναν τυχαίο αριθμό, από το 1 ως το 10000. Θα πρέπει να ελέγχεις κάθε φορά αν η μεταβλητή random\_number είναι 42- αν ναι, τότε θα καλείς την εντολή break, αλλιώς θα αυξάνεις τη μεταβλητή tries κατά 1.

**Εγώ:** Μα θα κάνει πόση ώρα να το βρει τότε!

**Αρμόδιος:** Νομίζεις. Ο υπολογιστής σου μπορεί να κάνει πράξεις με ταχύτητα αστραπής. Γι'αυτόν, ένα εκατομμύριο προσπάθειες μπορούν να γίνουν σε δευτερόλεπτα. Δεν έχεις ιδέα πόσες πράξεις κάνει ο υπολογιστής σου για τα πιο απλά γραφικά του Ψηφιακού Κόσμου...

**Εγώ:** Και τι συνθήκη ελέγχου να βάλω στην while για να μη σταματήσει μόνη της;

**Αρμόδιος:** Θα βάλεις while True:. Είναι η συνθήκη που ουσιαστικά δημιουργεί έναν ατέρμονo βρόγχο, γι'αυτό χρειάζεσαι την break. Πρόσεχε όμως, γιατί θα βάλεις μια if μέσα σε μια while. Όπως η if θα ξεκινάει 4 κενά πιο μέσα από τη while, το ίδιο και η else, ό,τι είναι μέσα στην if θα πρέπει να ξεκινάει κι άλλα 4 κενά πιο μέσα (σύνολο 8

από την αρχή, ή δύο φορές το Tab). Μην το κάνεις λάθος αυτό, γιατί δε θα δουλεύει το πρόγραμμα.

# **Λύση**

```
while True:
  if random number == 42:
      break
   else:
     tries = tries +1
```
## **Μαθησιακά αποτελέσματα**

Με την ολοκλήρωση της προγραμματιστικής πρόκλησης 12, ο/η μαθητής/τρια θα μπορεί να:

- αναγνωρίζει την εντολή break στην προγραμματιστική γλώσσα Python
- περιγράφει την χρήση δομών επανάληψης ατέρμονος βρόγχου
- περιγράφει τη χρηση της εντολής break στην προγραμματιστική γλώσσα Python
- κατανοεί τη χρήση δομών επανάληψης ατέρμονος βρόγχου
- κατανοει τη χρήση της εντολής break σε μια δομή επανάληψης
- χρησιμοποιεί την εντολή while για να υλοποιήσει δομή επανάληψης ατέρμονου βρόγχου
- χρησιμοποιεί την εντολή break για να σταματήσει μια δομή επανάληψης

# **Προγραμματιστική Πρόκληση 13**

### **Εκφώνηση**

Θα πρέπει να καλέσεις τη συνάρτηση breathe\_fire(), σαν να ήταν εντολή, ακριβώς 10 φορές. Μπορείς να την γράψεις 10 φορές... ή να χρησιμοποιήσεις μια for.

### **Βοήθεια**

**Εγώ:** Ωραία λοιπόν! Με ποια εντολή κάνω το δράκο να φυσήξει φωτιά;

**Αρμόδιος:** Δεν υπάρχει τέτοια εντολή.

**Εγώ:** Μα καλά, με κοροϊδεύεις; Πώς θα φυσάει φωτιά αν δεν υπάρχει τέτοια εντολή;

**Αρμόδιος:** Με ένα άλλο τρομερό εργαλείο στα χέρια μας- τις συναρτήσεις. Στην πιο απλή τους μορφή, οι συναρτήσεις είναι σαν εντολές που τις φτιάχνεις εσύ. Μια συνάρτηση πάντα την καλείς, την χρησιμοποιείς δηλαδή, με το όνομα της, και παρενθέσεις. Μια συνάρτηση που ο δράκος θα επιτίθεται, θα είναι dragon\_attack(), με παρενθέσεις.

**Εγώ:** Και τι βάζω στις παρενθέσεις;

**Αρμόδιος:** Προς το παρόν, τίποτα. Αυτό είναι για άλλη ώρα. Αυτή τη φορά, θα σου δώσω εγώ μια συνάρτηση έτοιμη. Αυτή θα είναι η συνάρτηση breathe\_fire(), όπου ο δράκος πετάει φωτιά. Θα πρέπει να την καλέσεις δέκα φορές.

**Εγώ:** Θα τη γράψω δέκα φορές...;

**Αρμόδιος:** Αν δεν μπορείς να σκεφτείς κάποιο καλύτερο τρόπο... νομίζω έχεις μάθει ένα τρόπο να επαναλαμβάνεις συγκεκριμένες εντολές όσες φορές θες. **Εγώ:** Με μια for!

**Λύση** for i in range(10): breathe\_fire()

# **Μαθησιακά αποτελέσματα**

Με την ολοκλήρωση της προγραμματιστικής πρόκλησης 13, ο/η μαθητής/τρια θα μπορεί να:

- αναγνωρίζει συναρτήσεις χωρίς ορίσματα στην προγραμματιστική γλώσσα Python
- εξηγεί τη χρήση συναρτήσεων χωρίς ορίσματα
- διακρίνει τον αριθμό των επαναλήψεων μιας for με αυθαίρετα ορισμένο range
- χρησιμοποιεί την εντολή for για να υλοποιήσει δομή επανάληψης με πεπερασμένο αριθμό επαναλήψεων, ο οποίος εξαρτάται από αυθαίρετα ορισμένη αριθμητική τιμή.
- καλεί συναρτήσεις χωρίς ορίσματα

# **Προγραμματιστική Πρόκληση 14**

### **Εκφώνηση**

Γράψε μια while με συνθήκη ελέγχου number\_of\_enemies να είναι θετικό, και μέσα της βάλε μια while με συνθήκη ελέγχου enemy\_health να είναι θετικό. Στην εσωτερική while, να καλείται η συνάρτηση breathe\_fire().

### **Βοήθεια**

**Εγώ:** Πώς θα καταφέρω τώρα να τους νικήσω...; Λες να αρκεί από ένα φύσημα στον καθένα; Κι αν δεν αρκεί και επιβιώσουν...;

**Αρμόδιος:** Αν δεν αρκεί;

**Εγώ:** Αν δεν αρκεί, τότε θα πρέπει να φυσάει φωτιά μέχρι να πέσει κάτω! Και μετά να πάει στον επόμενο, μέχρι να τελειώσουν όλοι...

**Αρμόδιος:** Άρα θα πρέπει να πιάσει τον πρώτο, να του φυσάει φωτιά μέχρι να πέσει, μετά να πιάσει τον δεύτερο, να του φυσάει φωτιά ξανά και ξανά, μέχρι να τελειώσουν οι εχθροί.

**Εγώ:** Ναι, ακριβώς! Αλλά είναι άλλο while η μία, και άλλο while η άλλη... τι να κάνω;

**Αρμόδιος:** Ευτυχώς για σένα, μπορείς να βάλεις μια δομή επανάληψης σε μία άλλη. Κάθε φορά που τρέχει η εξωτερική μια φορά, η εσωτερική τρέχει μέχρι να ολοκληρωθεί, μετά συνεχίζει δεύτερη φορά η εξωτερική και πάλι η εσωτερική τρέχει μέχρι να ολοκληρωθεί, και ούτω καθεξής.

**Εγώ:** Μπορούμε να βάλουμε δηλαδή και δύο και τρεις και τέσσερεις;

**Αρμόδιος:** Μη βιάζεσαι. Όσες θες μπορείς να βάλεις, αλλά μην ξεχνάς πως αυτό αυξάνει τις πιθανότητες λάθους και ατέρμονος βρόγχου, αν είναι while και όχι for. Προς το παρόν επικεντρώσου σε δύο, μια εξωτερική while και μια εσωτερική while. Στην εξωτερική while θα βάλεις συνθήκη ελέγχου για όσο το number\_of\_enemies είναι θετικό, και στην εσωτερική while θα βάλεις συνθήκη ελέγχου όσο enemy\_health είναι θετικό.

**Εγώ:** Ναι αλλά μέσα, τι θα βάλω;

**Αρμόδιος:** Στην εσωτερική while, θα βάλεις απλά breathe\_fire(), τη συνάρτηση που θες να καλέσεις για να φυσήξει φωτιά. Στην εξωτερική, θα βάλεις απλά την εσωτερική. Αυτή η τεχνική λέγεται εμφωλιασμένοι βρόγχοι, όπου βρόγχοι είναι οι δομές επανάληψης και εμφωλιασμένοι γιατί ο ένας είναι μέσα στον άλλον.

### **Λύση**

while number\_of\_enemies > 0: while enemy health  $> 0$ : breathe\_fire()

# **Μαθησιακά αποτελέσματα**

Με την ολοκλήρωση της προγραμματιστικής πρόκλησης 14, ο/η μαθητής/τρια θα μπορεί να:

- αναγνωρίζει εμφωλιασμένους βρόγχους
- περιγράφει την χρήση δομών επανάληψης με συνθήκη αριθμητικής τιμής
- κατανοεί τη χρήση εμφωλιασμένων βρόγχων
- χρησιμοποιεί την εντολή while για να υλοποιήσει εμφωλιασμένους βρόγχους

# **Προγραμματιστική Πρόκληση 15**

#### **Εκφώνηση**

Μέσα σε μια while που ελέγχει αν το enemy\_health είναι ακόμη θετικό, κάλεσε τη συνάρτηση breath\_weapon(type), όπου type θα είναι το όρισμα "Ice".

# **Βοήθεια**

**Αρμόδιος:** Οι συναρτήσεις έχουν λόγο που έχουν τις παρενθέσεις. Κάποιες συναρτήσεις παίρνουν ορίσματα- δηλαδή τιμές που μπαίνουν μέσα στις παρενθέσεις, και τις οποίες χρησιμοποιεί η συνάρτηση για τους δικούς της σκοπούς.

**Εγώ:** Και πως μας βοηθάει εμάς αυτό...; Αφού έχουμε την breathe\_fire() που δεν παίρνει ορίσματα!

**Αρμόδιος:** Ο δράκος όμως δεν έχει μόνο αυτές τις συναρτήσεις. Έχει και τη συνάρτηση breath weapon(type), όπου μπορεί να έχει διαφορετικούς τύπους, ανάλογα με το πώς έχουμε γράψει τη συνάρτηση. Εν προκειμένω, είναι γραμμένη να δέχεται τρεις διαφορετικούς τύπους: Φωτιά, Πάγο και Κεραυνό, με τα ορίσματα "Fire", "Ice" και "Lightning" αντίστοιχα. Τα εισαγωγικά είναι απαραίτητα, διότι περνάμε τον τύπο ως αλφαριθμητικό σε αυτή τη συνάρτηση.

**Εγώ:** Οπότε θα καλέσω τη συνάρτηση breath\_weapon με όρισμα μέσα στις παρενθέσεις το "Ice"...

**Αρμόδιος:** Καλού κακού, βάλε και μια while μέχρι να πέσει το enemy\_health στο 0...

### **Λύση**

while enemy\_health  $> 0$ : breath\_weapon("Ice")

#### **Μαθησιακά αποτελέσματα**

Με την ολοκλήρωση της προγραμματιστικής πρόκλησης 15, ο/η μαθητής/τρια θα μπορεί να:

- αναγνωρίζει συναρτήσεις με ορίσματα στην προγραμματιστική γλώσσα Python
- εξηγεί τη χρήση συναρτήσεων με ορίσματα
- καλεί συναρτήσεις με ορίσματα

# **Προγραμματιστική Πρόκληση 16**

### **Εκφώνηση**

Ανάθεσε τιμή σε μια μεταβλητή, καλώντας τη συνάρτηση generate\_key με ορίσματα τα key\_seed και world\_id που ανήκουν στο αντικείμενο player615224. Έπειτα, κάλεσε τη συνάρτηση unlock\_player του αντικειμένου player615224 με όρισμα τη συγκεκριμένη μεταβλητή στην οποία αποθήκευσες το αποτέλεσμα της συνάρτησης generate\_key.

# **Βοήθεια**

Ο. Δάλλας **Αρμόδιος:** Θα σου δώσω μια συνάρτηση generate\_key, η οποία θα παίρνει ως ορίσματα το key\_seed σου και το world\_id, τα οποία είναι ιδιότητες του αντικειμένου player615224, άρα μην ξεχάσεις την τελεία. Αφού έχεις δύο ορίσματα, χωρίζονται μεταξύ τους με κόμμα. Αυτή θα επιστρέψει μια τιμή- εσύ θα αποθηκεύσεις την τιμή σε

μια μεταβλητή, κάνοντας ανάθεση τιμής με = και καλώντας δεξιά από το = τη συνάρτηση. Ονόμασε την όπως θες- key είναι το πιο προφανές, αλλά δεν με ενδιαφέρει. Αν π.χ. είχα μια συνάρτηση add(x, y) η οποία επέστρεφε ως αποτέλεσμα το άθροισμα δύο αριθμών, θα έγραφα result = add(5, 10) και το result θα είχε τιμή 15. Ή αν έγραφα result = add(number1, number2) θα είχε τιμή το άθροισμα του number1 και του number2. Αυτό που με ενδιαφέρει είναι να καλέσεις μετά τη συνάρτηση unlock\_player(key), όπου αντί για key θα βάλεις το όνομα της μεταβλητής που έχει αποθηκεύσει το αποτέλεσμα της generate\_key. ΠΡΟΣΟΧΗ! Η συνάρτηση unlock player ανήκει στο αντικείμενο player615224, όπως οι μεταβλητές πιο πριν. Για παράδειγμα μια αντίθετη συνάρτηση θα ήταν η player615224.lock\_player(password). Θα σου το πω άλλη μια φορά: αναθέτεις σε μια μεταβλητή, έστω key, το αποτέλεσμα της συνάρτησης generate\_key με ορίσματα τα key\_seed, world\_id του αντικειμένου player615224. Μετά, καλείς τη συνάρτηση unlock\_player του αντικειμένου player615224 με όρισμα τη μεταβλητή αυτή.

# **Λύση**

key = generate\_key(player615224.key\_seed, player615224.world\_id) player615224.unlock\_player(key)

# **Μαθησιακά αποτελέσματα**

Με την ολοκλήρωση της προγραμματιστικής πρόκλησης 16, ο/η μαθητής/τρια θα μπορεί να:

- περιγράφει την έννοια της εξόδου συνάρτησης
- κατανοεί την προσπέλαση μεταβλητών που είναι ιδιότητες αντικειμένου
- αναθέτει τιμές σε μεταβλητές που είναι έξοδος συνάρτησης
- προσπελαύνει μεταβλητές που είναι ιδιότητες αντικειμένου
- καλεί συναρτήσεις με ορίσματα, οι οποίες είναι ιδιότητες αντικειμένου.

# **Προγραμματιστική Πρόκληση 17**

### **Εκφώνηση**

Όρισε μια συνάρτηση με την εντολή def alter\_signal(<όνομα ορίσματος>): και από κάτω (χωρίς να ξεχάσεις τα 4 κενά) θα υπάρχει μια μεταβλητή, που η τιμή της θα είναι το όρισμα, πολλαπλασιασμένο επί 7 και διαιρεμένο διά 5. Η συνάρτηση που ορίζεις θα επιστρέφει, με τη return, την νέα μεταβλητή. Μετά, κάλεσε αυτή τη συνάρτηση, με όρισμα τη μεταβλητή signal, η οποία θα αναθέσει τιμή στην ίδια μεταβλητή signal.

### **Βοήθεια**

**Εγώ:** Ωραία, ποια συνάρτηση να χρησιμοποιήσω...

**Αρμόδιος:** Τη συνάρτηση θα τη γράψεις εσύ, και θα την καλέσεις εσύ, και θα αναθέσεις το αποτέλεσμα της στην μεταβλητή signal και πάλι.

**Εγώ:** Πώς θα το κάνω αυτό...;

**Αρμόδιος:** Θα γράψεις def alter\_signal(<όρισμα>), όπου όρισμα θα είναι το όνομα που θα έχει το όρισμα που θα παίρνει η συνάρτηση.

**Εγώ:** Πρέπει το όρισμα να είναι το signal;

**Αρμόδιος:** Όχι, μπορεί να έχει όποιο όνομα θέλεις- αρκεί να είναι το ίδιο μέσα στη συνάρτηση. Αν π.χ. γράψω def add(x, y), τότε θα πρέπει μέσα να έχει x + y, όχι a + b. Όταν την καλείς, όμως, θα πρέπει να είναι όρισμα το signal. Στο προηγούμενο παράδειγμα, αν γραψω add(5, 7), τότε το x γίνεται 5 και το y γίνεται 7. Αν γράψω add(number1, number2), τότε το x παίρνει την τιμή του number1 και το y την τιμή του number2.

**Εγώ:** Ωραία, το κατάλαβα αυτό... αλλά μέσα στη συνάρτηση, τι θα γράψω;

**Αρμόδιος:** Θα πολλαπλασιάσεις το signal με 7, και θα το διαιρέσεις με το 5, και το αποτέλεσμα θα το αναθέσεις σε μια άλλη μεταβλητή. Και μετά θα το επιστρέψεις με return <μεταβλητή>, όπου θα επιστρέφει τη νέα, αλλαγμένη τιμή του signal. Αφού την έχεις έτοιμη, θα γράψεις από κάτω (χωρίς κενά) την ανάθεση πάλι στη μεταβλητή signal, και η τιμή της θα είναι το αποτέλεσμα της κλήσης της alter\_signal με όρισμα signal- ναι, αυτή η γραμμή θα πρέπει πρακτικά να ξεκινάει και να τελειώνει με signal!

# **Λύση**

def alter\_signal(sig): result =  $\text{sig} \cdot 7 / 5$  return result signal = alter\_signal(signal)

# **Μαθησιακά αποτελέσματα**

Με την ολοκλήρωση της προγραμματιστικής πρόκλησης 17, ο/η μαθητής/τρια θα μπορεί να:

- αναγνωρίζει τον ορισμό συνάρτησης στην προγραμματιστική γλώσσα Python
- περιγράφει τον ορισμό συνάρτησης με ή χωρίς έξοδο
- ορίζει συναρτήσεις στην προγραμματιστική γλώσσα Python με ή χωρίς έξοδο
- καλεί συναρτήσεις που όρισε ο/η ίδιος/ια
- αναθέτει σε τιμή μεταβλητής την έξοδο μιας συνάρτησης η οποία έχει ως όρισμα την ίδια τη μεταβλητή

# **Προγραμματιστική Πρόκληση 18**

# **Εκφώνηση**

Αρχικοποίησε τη μεταβλητή shortest\_distance αναθέτοντας της την τιμή 99999. Έπειτα, διάτρεξε τη λίστα node\_list με μια for, και σε κάθε προσωρινό αντικείμενο έλεγξε με μια if αν είναι μικρότερη η ιδιότητα του distance. Aν ισχύει, τότε όρισε ως shortest\_distance την ιδιότητα distance και ως closest\_id την ιδιότητα του προσωρινού αντικειμένου με το όνομα id.

# **Βοήθεια**

**Εγώ:** Ωραία... και τι ψάχνω;

**Αρμόδιος:** Τον πλησιέστερο κόμβο. Θα σου δώσω κυριολεκτικά μια λίστα- μια δομή δεδομένων, έναν τρόπο οργάνωσης δηλαδή, που αποτελείται από πολλά όμοια αντικείμενα συνδεδεμένα το ένα με το άλλο στη σειρά. Φαντάσου τα σαν μια αλυσίδα αντικειμένων, όπου ο ένας κρίκος οδηγεί στον άλλον. Εσύ θα διατρέξεις αυτή τη λίστα, και θα βρεις τον κόμβο που έχει τη μικρότερη απόσταση.

**Εγώ:** Και πώς ακριβώς θα το κάνω αυτό;

**Αρμόδιος:** Με μια for. Αν έχω μια λίστα με επαφές ονόματι contacts, μπορώ να γράψω for person in contacts, όπου θα πιάσει κάθε επαφή από την αρχή, θα τη βάλει στο προσωρινό αντικείμενο person, μετά στο επόμενο, και ούτω καθεξής, μέχρι να φτάσει στο τέλος.

**Εγώ:** Και τι θα ψάξω δηλαδή σε κάθε προσωρινό αντικείμενο;

**Αρμόδιος:** Με μια if, θα ελέγξεις αν το distance που έχει ως ιδιότητα το προσωρινό αντικείμενο node, είναι μικρότερο από μια μεταβλητή shortest\_distance. Αν ναι, τότε θα ορίσεις το shortest\_distance να είναι το distance του node. Επίσης, στην ίδια if, θα ορίσεις τη μεταβλητή closest\_id να είναι η ιδιότητα id του προσωρινού αντικειμένου.

**Εγώ:** Άρα έτσι θα ψάχνω ένα ένα στη λίστα για το πιο κοντινό, κι αν αυτό που ψάχνω είναι πιο κοντά από το προηγούμενο που βρήκα, τότε κρατάω εκείνο αντί για το παλιό;

**Αρμόδιος:** Ακριβώς. Πρόσεχε όμως- πριν τη for, θα πρέπει να αναθέσεις στη μεταβλητή shortest\_distance την τιμή 99999.

#### **Εγώ:** Γιατί...; Τι χρειάζεται;

**Αρμόδιος:** Αν δεν το κάνεις, όταν γίνει η σύγκριση μεταξύ distance του node και shortest distance, το δεύτερο δε θα έχει τιμή άρα δε θα μπορεί να γίνει η σύγκριση. Χρειάζεται λοιπόν αρχικοποίηση, δηλαδή ανάθεση τιμής πριν τη χρησιμοποιήσεις.

**Εγώ:** Γιατί δε χρειάζεται και η closest\_id...;

**Αρμόδιος:** Δε χρειάζεται γιατί δε γίνεται κάποια πράξη ή υπολογισμός, μόνο απευθείας ανάθεση. Μπορείς, βέβαια, για ασφάλεια, να την αρχικοποιήσεις, σε περίπτωση ας πούμε που η λίστα που θα σου δώσω είναι κενή, αλλά εν προκειμένω είναι απλά μια προφύλαξη.

### **Λύση**

shortest\_distance = 99999 for node in node list:

 if node.distance < shortest\_distance: closest\_id = node.id shortest\_distance = node.distance

### **Μαθησιακά αποτελέσματα**

Με την ολοκλήρωση της προγραμματιστικής πρόκλησης 18, ο/η μαθητής/τρια θα μπορεί να:

- αναγνωρίζει δομές επανάληψης for που διατρέχουν λίστες στην προγραμματιστική γλώσσα Python
- κατανοεί τη χρήση δομών επανάληψης for για την διάσχιση λιστών
- κατανοεί την σημασία της αρχικοποίησης μεταβλητών
- αρχικοποιεί μεταβλητές
- χρησιμοποιεί μια δομή επανάληψης for για να διατρέξει μια λίστα και εντός της δομής επανάληψης να προσπελάσει το εκάστοτε αντικείμενο της λίστας

# **Προγραμματιστική Πρόκληση 19**

### **Εκφώνηση**

Αρχικοποίησε τη λίστα open\_ports, αναθέτοντας της ως τιμή τις δύο αγκύλες []. Έπειτα, σε μια for n που έχει range το len(port\_list), έλεγξε με τη συνάρτηση is\_port\_open με όρισμα το port\_list[n], και αν ναι τότε πρόσθεσε τη στη λίστα open\_ports με τη συνάρτηση append.

### **Βοήθεια**

**Αρμόδιος:** Πρέπει όμως πρώτα να βρεις αυτή τη θύρα. Οι θύρες φυλάσσονται σε ένα πίνακα- μια δομή δεδομένων παρόμοια με τη λίστα, η οποία δημιουργείται με παρόμοιο τρόπο. Η διαφορά είναι πως στον πίνακα, ή array, θέλουμε να αποθηκεύσουμε σε μια μεταβλητή πολλές διαφορετικές αλλά παρόμοιες τιμές. Για παράδειγμα, αν θέλουμε ένα τηλεφωνικό κατάλογο, αντί να έχουμε τις μεταβλητές phone1 = 6914212410, phone2 = 6922233344, phone3 = 6998765432, έχουμε έναν πίνακα phones = [6914212410, 6922233344, 6998765432]. Όταν θέλουμε ένα μεμονωμένο στοιχείο, χρησιμοποιούμε στη μεταβλητή του πίνακα έναν δείκτη, που δείχνει ποιο στοιχείο θέλουμε. Πάντα ξεκινάμε από το 0. Άρα το phones[0] είναι το πρώτο τηλέφωνο, το phones[2] το τρίτο, το phones[5] το έκτο, και ούτω καθεξής...

**Εγώ:** Δεν υπάρχει! Αφού δεν έχουμε τέτοιο στοιχείο, σταματάει στο 2. Πώς γίνεται όμως να ξέρω ακριβώς το μήκος ενός πίνακα, για να μην κάνω λάθος...;

**Αρμόδιος:** Χρησιμοποιείς τη συνάρτηση len(<όνομα πίνακα>), η οποία επιστρέφει το μήκος του πίνακα. Αυτή η συνάρτηση λειτουργεί και για άλλα πράγματα, όπως αλφαριθμητικά και λίστες, αλλά εδώ μας ενδιαφέρει για το μήκος του πίνακα. Οπότε, αν

ήθελα να διατρέξω τον πίνακα, θα έγραφα for n in range(len(phones)), οπότε θα ξεκίναγε αυτόματα από το 0 μέχρι το τέλος της λίστας.

**Εγώ:** Ωραία, άρα έτσι μπορώ να διατρέξω τον πίνακα... και τι ψάχνω;

**Αρμόδιος:** Ψάχνεις να βρεις τις θύρες που είναι ανοιχτές. Όποια θύρα είναι ανοικτή, θα βάλεις τον κωδικό της, δηλαδή αυτό που φυλάει η μεταβλητή port\_list[n], στη λίστα open\_ports. Το n είναι o δείκτης σου εκείνη τη στιγμή, αυτό που έγραψες ανάμεσα στο for και στο in.

**Εγώ:** Που θα τη βάλω...;

**Αρμόδιος:** Σε μια λίστα! Θα την αρχικοποιήσεις πρώτα, αναθέτοντας της ως τιμή δύο τετράγωνες αγκύλες, δηλαδή []. Αν αρχικοποιούσα τη λίστα contacts, θα έγραφα contacts = []. Αυτό δημιουργεί μια κενή λίστα.

**Εγώ:** Ωραία, έτσι ξεκινάω μια λίστα από το μηδέν. Αλλά πώς προσθέτω αυτά που θέλω...;

**Αρμόδιος:** Έστω ότι στη λίστα contacts θέλω να προσθέσω το phones[2]. Θα χρησιμοποιήσω μια συνάρτηση που ανήκει στον πίνακα contacts, και η συνάρτηση θα τα τακτοποιήσει όλα- η συνάρτηση append(<όρισμα>). Θα γράψω δηλαδή, contacts.append(phone[2]).

**Εγώ:** Άρα όποια βρίσκω ανοιχτή, δηλαδή με μια if που ελέγχει αν το η συνάρτηση is port open() επιστρέφει True, την βάζω με append στη λίστα open ports;

**Αρμόδιος:** Ακριβώς.

# **Λύση**

open ports  $=$   $\Box$ for n in range(len(port\_list)): if is port open(port  $list[n]$ ): open\_ports.append(port\_list[n])

### **Μαθησιακά αποτελέσματα**

Με την ολοκλήρωση της προγραμματιστικής πρόκλησης 19, ο/η μαθητής/τρια θα μπορεί να:

- αναγνωρίζει την αρχικοποίηση κενής λίστας στην προγραμματιστική γλώσσα Python
- κατανοεί την σημασία της αρχικοποίησης λιστών
- περιγράφει την προσθήκη στοιχείου σε λίστα
- περιγράφει τη χρήση της συνάρτησης len() για τη μέτρηση μήκους ενός στοιχείου, πίνακα, μεταβλητής κ.τ.λ.
- αρχικοποιεί κενές λίστες
- χρησιμοποιεί μια δομή επανάληψης for για να διατρέξει μια λίστα και εντός της δομής επανάληψης να προσπελάσει το εκάστοτε αντικείμενο της λίστας μέσω δείκτη
- χρησιμοποιεί τη συνάρτηση append() για να προσθέσει στοιχείο σε λίστα
- χρησιμοποιεί τη συνάρτηση len() για να μετρήσει το μήκος μιας λίστας.

# **Προγραμματιστική Πρόκληση 20**

Στην 20<sup>η</sup> προγραμματιστική Πρόκληση, επιλέγεται τυχαία ένας από τους 12 προγραμματιστικούς άθλους, με την αντίστοιχη εκφώνηση, βοήθεια (σε 3 μέρη) και λύση, όπως παρακάτω. Οι προγραμματιστικοί άθλοι είναι διαθέσιμοι και εκτός του παιχνιδιού, στο μενού Προγραμματιστικοί Άθλοι (βλ. Κεφάλαιο [5.3.5.1\)](#page-118-0).

Ο. Δάλλας Η βοήθεια συγκεκριμένα, ενώ είναι προσβάσιμη από το ίδιο πλήκτρο στην οθόνη, δίνεται σε τρία διαφορετικά μέρη ως εξής: Με το πάτημα του πλήκτρου, δίνεται το πρώτο τμήμα της βοήθειας, και με την ολοκλήρωση του ερωτάται «Χρειάζεσαι περισσότερη βοήθεια;» και μέσω μενού επιλογών ο/η παίκτης/τρια απαντά αν το επιθυμεί. Αν επιλέξει όχι, τότε επιστρέφει στην οθόνη προγραμματισμού, ενώ αν επιλέξει ναι, συνεχίζει στο δεύτερο τμήματης βοήθεια. Αυτή η ερώτηση επαναλαμβάνεται και με την ολοκλήρωση του δεύτερου τμήματος βοήθειας. Με το πέρας του τρίτου τμήματος βοήθειας, ο/η παίκτης/τρια επιστρέφεται στην οθόνη προγραμματισμού. Προς αποφυγή άσκοπης επανάληψης, τα τμήματα των βοηθειών σε κάθε άθλο δεν αναγράφουν τη συγκεκριμένη ερώτηση ή το μενού επιλογών, καθώς κάθε φορά είναι το ίδιο.

# **1ος Προγραμματιστικός Άθλος**

#### **Εκφώνηση**

Η ξακουστή μάγισσα Μήδεια χρειάζεται βοηθό για να ελέγχει τις επικλήσεις και τα ξόρκια της και να ξεχωρίσει ποια είναι ολοκληρωμένα και ποια όχι. Για να είναι ολοκληρωμένο ένα ξόρκι, θα πρέπει να έχει τουλάχιστον τρεις μαγικές λέξεις στη σειρά, αλλιώς πρέπει να το δουλέψει περισσότερο! Δική σου δουλειά είναι να βρεις ποια ξόρκια χρειάζονται κι άλλη δουλειά, και ποια όχι, για να μπορέσει να τα οργανώσει η Μήδεια. Πρέπει να γράψεις μια συνάρτηση (μπορείς να της δώσεις το όνομα check\_string) η οποία παίρνει ως όρισμα ένα αλφαριθμητικό (string) και ελέγχει αν έχει τρεις ή περισσότερες λέξεις στη σειρά. Θα σου δοθεί ένα αλφαριθμητικό, το οποίο θα περιλαμβάνει λέξεις και αριθμούς διαχωρισμένα με κενό- οι λέξεις αποτελούνται μόνο από γράμματα.

### **Βοήθεια- Α' μέρος**

**Αρμόδιος:** Θα σου θυμίσω αρχικά πως για να ορίσεις μια συνάρτηση, γράφεις def <όνομα συνάρτησης>(όρισμα). Για παράδειγμα, για να ορίσεις μια συνάρτηση ονόματι if yes, που παίρνει ως όρισμα ένα αλφαριθμητικό answer, θα γράψεις def if\_yes(answer):. Αμέσως μετά ξεκινάει η συνάρτηση, και κάθε εντολή μέσα στη συνάρτηση θα πρέπει να προηγείται από 4 κενά (ή μπορείς να πατήσεις μία φορά το TAB). Μέσα στη συνάρτηση, όταν γράφεις το όνομα του ορίσματος, π.χ. στην if\_yes το answer, τότε εννοείται το όρισμα που πέρασαν όταν κάλεσαν τη συνάρτηση- εδώ θα καλέσω εγώ τη συνάρτηση αφού τη γράψεις, οπότε μη σε νοιάζει. Θα πρέπει να ελέγξεις αν το αλφαριθμητικό που έχεις ως όρισμα έχει τρεις λέξεις στη σειρά- άρα πρέπει πρώτα να το χωρίσεις σε λέξεις, και μετά να ελέγχεις αν υπάρχουν τρεις στη σειρά.

### **Βοήθεια- Β' μέρος**

**Αρμόδιος:** Θα χρειαστείς τις εξής συναρτήσεις: την split(), για να χωρίσεις ένα αλφαριθμητικό σε λέξεις, και την isdigit(), για να ελέγξεις αν ένα αλφαριθμητικό είναι αριθμός. H split() λειτουργεί ως εξής: Παίρνει ένα αλφαριθμητικό και επιστρέφει ένα πίνακα ο οποίος κάθε του εγγραφή είναι μια λέξη του αλφαριθμητικού. Για να την χρησιμοποιήσεις, γράφεις <όνομα αλφαριθμητικού>.split() και το αποτέλεσμα θα πρέπει να αποθηκεύεται κάπου. Παραδείγματος χάριν, για το αλφαριθμητικό answer, γράφεις:  $arrav = answer.split()$ 

και στον πίνακα array είναι αποθηκευμένες οι λέξεις του αλφαριθμητικού, μία μία. Θα χρειαστείς επίσης τη συνάρτηση isdigit(). Η συγκεκριμένη ελέγχει αν ένα αλφαριθμητικό έχει μόνο αριθμούς, και αν ναι, επιστρέφει True, αλλιώς επιστρέφει False. Καλείται με τον ίδιο τρόπο, <όνομα αλφαριθμητικού>.isdigit(), αλλά δεν χρειάζεται να αποθηκεύσεις το αποτέλεσμα της, αρκεί να το ελέγξεις με μια if αν είναι True ή False. Θα πρέπει λοιπόν να χωρίσεις το αλφαριθμητικό που πέρασε ως όρισμα στη συνάρτηση σε λέξεις, και να τις ελέγξεις μία μία- αν καταφέρεις να βρεις τρεις στη σειρά που να είναι κανονικές λέξεις κι όχι αριθμοί, τότε να επιστρέψει True, αλλιώς False.

# **Βοήθεια- Γ' μέρος**

**Αρμόδιος:** Θα χρειαστεί στην αρχή της συνάρτησης να ορίσεις ένα μετρητή, π.χ. counter, και να τον αρχικοποιήσεις στο 0. Έπειτα, θα πρέπει να χωρίσεις με την split() το αλφαριθμητικό που πήρες ως όρισμα σε ένα πίνακα με μεμονωμένες λέξεις. Αυτόν τον πίνακα θα πρέπει να τον διατρέξεις με μια for. Θα σου θυμίσω, ότι π.χ. με την εντολή

for cell in array:

διατρέχεις ένα ένα τα στοιχεία του πίνακα array, προσωρινά αποθηκεύοντας το καθένα στη μεταβλητή cell για να τα ελέγξεις. Άρα, θα πρέπει να ελέγχεις κάθε στοιχείο του πίνακα με την isdigit()- αν είναι αριθμός, δηλαδή η isdigit() επιστρέφει True, τότε μηδενίζεις πάλι το μετρητή σου. Αλλιώς, τον αυξάνεις κατά ένα, γιατί έχεις μια ακόμη διαδοχική λέξη. Αν σε οποιοδήποτε σημείο μέσα στη for ο μετρητής ξεπεράσει το 2 (δηλαδή είναι 3 και πάνω), τότε η συνάρτηση επιστρέφει αυτόματα True. Σε περίπτωση που η for τελειώσει χωρίς να έχει βρει 3 ή περισσότερες συνεχόμενες λέξεις, άρα και χωρίς να επιστρέψει η συνάρτηση True, τότε μην ξεχάσεις τελευταία εντολή μέσα στη συνάρτηση να επιστρέφει False, για τις υπόλοιπες περιπτώσεις.

# **Λύση**

```
def check_string(words):
  counter = 0result = Falsearr = words.split() for item in arr:
      if item.isdigit():
        counter = 0 else:
        counter = counter + 1if counter > 2:
        result = True return result
```
# **Μαθησιακά αποτελέσματα**

Με την ολοκλήρωση του 1ου προγραμματιστικού άθλου, ο/η μαθητής/τρια θα μπορεί να:

- περιγράφει τη χρήση συνάρτησης η οποία δέχεται συγκεκριμένα ορίσματα και παράγει συγκεκριμένη έξοδο
- περιγράφει τη χρήση των συναρτήσεων isdigit() και split()
- χρησιμοποιεί τη συνάρτηση isdigit() για να ελέγξει αν ένα αλφαριθητικό είναι ψηφίο.
- χρησιμοποιεί τη συνάρτηση split() για να χωρίσει ένα αλφαριθμητικό-πρόταση σε μια λίστα αλφαριθμητικών που το κάθε στοιχείο είναι μεμονωμένη λέξη
- ορίζει συνάρτηση με βάση μια συγκεκριμένη αλγοριθμική διαδικασία

# **2ος Προγραμματιστικός Άθλος**

### **Εκφώνηση**

Υπάρχει ένας μυστικός κώδικας κρυμμένος σε έναν αρχαίο πάπυρο, τον οποίο βρήκατε στην τελευταία αποστολή. Φαίνεται πως έχει τυχαία πράγματα γραμμένα, όμως πρόκειται για στεγανογραφία- το μυστικό μήνυμα είναι ένας αριθμός κρυμμένος! Για την ακρίβεια, κάθε πρόταση περιλαμβάνει αριθμητικά ψηφία- και σε κάθε πρόταση, το άθροισμα των ψηφίων είναι κομμάτι του μεγάλου κωδικού. Ως ειδικός στον προγραμματισμό, η ομάδα σού ζήτησε να γράψεις ένα πρόγραμμα το οποίο θα εμφανίζει πόσα ψηφία υπάρχουν σε μια πρόταση. Θα πρέπει η συνάρτηση σου να έχει όνομα count\_digits.

### **Βοήθεια- Α' μέρος**

**Αρμόδιος:** Θα σου θυμίσω αρχικά πως για να ορίσεις μια συνάρτηση, γράφεις def <όνομα συνάρτησης>(όρισμα). Για παράδειγμα, για να ορίσεις μια συνάρτηση ονόματι if yes, που παίρνει ως όρισμα ένα αλφαριθμητικό answer, θα γράψεις def if\_yes(answer):. Αμέσως μετά ξεκινάει η συνάρτηση, και κάθε εντολή μέσα στη συνάρτηση θα πρέπει να προηγείται από 4 κενά (ή μπορείς να πατήσεις μία φορά το TAB). Μέσα στη συνάρτηση, όταν γράφεις το όνομα του ορίσματος, π.χ. στην if\_yes το answer, τότε εννοείται το όρισμα που πέρασαν όταν κάλεσαν τη συνάρτηση- εδώ θα καλέσω εγώ τη συνάρτηση αφού τη γράψεις, οπότε μη σε νοιάζει. Θα πρέπει να ελέγξεις μέσα στη συνάρτηση έναν έναν τους χαρακτήρες του αλφαριθμητικού, και να μετρήσεις πόσοι από αυτούς είναι ψηφία.

#### **Βοήθεια- Β' μέρος**

**Αρμόδιος:** Θα χρειαστείς τη συνάρτηση isdigit(). Η συγκεκριμένη ελέγχει αν ένα αλφαριθμητικό έχει μόνο αριθμούς, και αν ναι, επιστρέφει True, αλλιώς επιστρέφει False. Καλείται με τον ίδιο τρόπο, <όνομα αλφαριθμητικού>.isdigit(), αλλά δεν χρειάζεται να αποθηκεύσεις το αποτέλεσμα της, αρκεί να το ελέγξεις με μια if αν είναι True ή False. Επειδή εδώ όμως δεν θες να ελέγξεις ολόκληρο το αλφαριθμητικό, αλλά μονάχα κάθε χαρακτήρα έναν-έναν, τότε θα πρέπει με μία for να περάσεις όλους τους χαρακτήρες του αλφαριθμητικού. Θυμήσου, κάθε αλφαριθμητικό είναι ένας πίνακας (array) που κάθε κελί του είναι ένας χαρακτήρας.

#### **Βοήθεια- Γ' μέρος**

**Αρμόδιος:** Μέσα στη συνάρτηση που θα ορίσεις, πρέπει πρώτα από όλα να ορίσεις μια μεταβλητή για να μετράει τα ψηφία, π.χ. digits, η οποία θα αρχικοποιηθεί με τιμή 0. Έπειτα, θα χρειαστείς μια for η οποία θα διατρέχει όλο το αλφαριθμητικό, χαρακτήρα προς χαρακτήρα. Θα σου θυμίσω, ότι π.χ. με την εντολή\nfor cell in array:\n διατρέχεις ένα ένα τα στοιχεία του πίνακα array, προσωρινά αποθηκεύοντας το καθένα στη μεταβλητή cell για να τα ελέγξεις. Μέσα στη for, για κάθε στοιχείο του πίνακα, θα ελέγχει με την συνάρτηση isdigit() αν το αποτέλεσμα είναι True. Αν ναι, τότε θα αυξάνεται η μεταβλητή που διάλεξες για να μετράει τα ψηφία κατά ένα. Στο τέλος, έξω από τη for, με τη return <αποτέλεσμα>, θα επιστρέφεις τον αριθμό των ψηφίων.

### **Λύση**

def count digits(inp):  $counter = 0$  for i in inp: if i.isdigit() is True:  $counter = counter +1$ return counter

#### **Μαθησιακά αποτελέσματα**

Με την ολοκλήρωση του 2ου προγραμματιστικού άθλου, ο/η μαθητής/τρια θα μπορεί να:

- περιγράφει τη χρήση συνάρτησης η οποία δέχεται συγκεκριμένα ορίσματα και παράγει συγκεκριμένη έξοδο
- περιγράφει τη χρήση της συνάρτησης isdigit()
- χρησιμοποιεί τη συνάρτηση isdigit() για να ελέγξει αν ένα αλφαριθητικό είναι ψηφίο.
- ορίζει συνάρτηση με βάση μια συγκεκριμένη αλγοριθμική διαδικασία

# **3ος Προγραμματιστικός Άθλος**

#### **Εκφώνηση**

Η ομάδα σου στον Ψηφιακό Κόσμο έχει βρει έναν πολύ απλό τρόπο να στέλνετε κρυπτογραφημένα μηνύματα τα οποία ο υπολογιστής δεν τα καταλαβαίνει καν- τα γράφετε ανάποδα! Όμως, για δική σου ευκολία, ειδικά σε μεγάλα μηνύματα, θα βόλευε πολύ να επιστρέφουν σε κανονική μορφή. Τα μηνύματα αυτά έχουν την ίδια σειρά λέξεων, όμως κάθε γράμμα έχει γυρίσει ανάποδα- π.χ. το "HelloWorld" γίνεται "olleHdlroW". Μπορείς να γράψεις ένα πρόγραμμα που τα μετατρέπει στην κανονική τους μορφή; Θα πρέπει να ονομάσεις τη συνάρτηση σου backwards.

## **Βοήθεια- Α' μέρος**

**Αρμόδιος:** Θα σου θυμίσω αρχικά πως για να ορίσεις μια συνάρτηση, γράφεις def <όνομα συνάρτησης>(όρισμα). Για παράδειγμα, για να ορίσεις μια συνάρτηση ονόματι if yes, που παίρνει ως όρισμα ένα αλφαριθμητικό answer, θα γράψεις def if\_yes(answer):. Αμέσως μετά ξεκινάει η συνάρτηση, και κάθε εντολή μέσα στη συνάρτηση θα πρέπει να προηγείται από 4 κενά (ή μπορείς να πατήσεις μία φορά το TAB). Μέσα στη συνάρτηση, όταν γράφεις το όνομα του ορίσματος, π.χ. στην if\_yes το answer, τότε εννοείται το όρισμα που πέρασαν όταν κάλεσαν τη συνάρτηση- εδώ θα καλέσω εγώ τη συνάρτηση αφού τη γράψεις, οπότε μη σε νοιάζει. Η συνάρτηση backwards θα πρέπει να παίρνει το αλφαριθμητικό, να το χωρίζει σε λέξεις, και μετά κάθε λέξη να την αντιστρέφει και να την τοποθετεί σε ένα άλλο αλφαριθμητικό που θα επιστραφεί.

# **Βοήθεια- Β' μέρος**

**Αρμόδιος:** Θα χρειαστείς τη συνάρτηση split(), για να χωρίσεις ένα αλφαριθμητικό σε λέξεις. H split() λειτουργεί ως εξής: Παίρνει ένα αλφαριθμητικό και επιστρέφει ένα πίνακα ο οποίος κάθε του εγγραφή είναι μια λέξη του αλφαριθμητικού. Για να την χρησιμοποιήσεις, γράφεις <όνομα αλφαριθμητικού>.split() και το αποτέλεσμα θα πρέπει να αποθηκεύεται κάπου. Παραδείγματος χάριν, για το αλφαριθμητικό answer, γράφεις:  $arrav = answer.split()$ 

kαι στον πίνακα array είναι αποθηκευμένες οι λέξεις του αλφαριθμητικού, μία μία. Θα πρέπει να χρησιμοποιήσεις for, για να διατρέξεις τον πίνακα που θα δημιουργήσει η split για όλες τις λέξεις, και θα χρειαστείς και άλλη μια για να αναποδογυρίσεις τις λέξεις. Κάθε αναποδογυρισμένη λέξη θα πρέπει να την προσθέτεις σε ένα αλφαριθμητικό, το οποίο θα επιστρέψεις- μην ξεχάσεις να βάλεις και από ένα κενό ανάμεσα σε κάθε λέξη, αλλά όχι στο τέλος!

### **Βοήθεια- Γ' μέρος**

**Αρμόδιος:** Θα χρειαστεί στην αρχή της συνάρτησης να ορίσεις δύο κενά αλφαριθμητικά, ένα για να αποθηκεύει κάθε λέξη και ένα για να αποθηκεύσει το αλφαριθμητικό που θα γυρίσεις στο τέλος. Έπειτα, θα πρέπει να χωρίσεις με την split() το αλφαριθμητικό που πήρες ως όρισμα σε ένα πίνακα με μεμονωμένες λέξεις. Αυτόν τον πίνακα θα πρέπει να τον διατρέξεις με μια for. Θα σου θυμίσω, ότι π.χ. με την εντολή

for cell in array:

διατρέχεις ένα ένα τα στοιχεία του πίνακα array, προσωρινά αποθηκεύοντας το καθένα στη μεταβλητή cell για να τα ελέγξεις. Στη δεύτερη for, για να μπορέσεις να τη γυρίσεις ανάποδα, θα πρέπει να το κάνεις ως πίνακα χρησιμοποιώντας μετρητή- π.χ. με την εντολή

for i in range(len(string)):

**Αρμόδιος:** Μέσα σε αυτή την εσωτερική for, θα πρέπει να προσθέτεις στο back τον τελευταίο χαρακτήρα της λέξης, μετά τον προτελευταίο και ούτω καθεξής. Με ένα μετρητή i, για να μετρήσεις ανάποδα, πας αρνητικά: -1 είναι ο τελευταίος, -2 ο προτελευταίος. ΌΜΩΣ! Το i ξεκινάει από το 0. Άρα θα πρέπει να υπολογίσεις να το αυξήσεις κατά 1 πριν πάρεις το αρνητικό του. Μέσα στην εξωτερική for (αλλά έξω από την εσωτερική for), θα πρέπει να θυμηθείς να προσθέσεις την αναποδογυρισμένη λέξη στο αλφαριθμητικό-αποτέλεσμα, και ένα κενό μαζί, και μετά να ορίσεις πάλι το αλφαριθμητικό που αποθηκεύει την λέξη ως κενό αλφαριθμητικό, με = "". Τέλος, έξω κι από την εξωτερική for, θα επιστρέφεις με τη return το αλφαριθμητικό-αποτέλεσμα που έφτιαξες. ΠΡΟΣΟΧΗ! Επειδή θα υπάρχει ένα επιπλέον κενό στο τέλος, μπορείς να επιστρέψεις όλο το αλφαριθμητικό χωρίς τον τελευταίο χαρακτήρα γράφοντας return <όνομα αλφαριθμητικού>[0:-1]

# **Λύση**

```
def backwards(string):
  back = "result = "cut = string.split()
   for part in cut:
      for i in range(len(part)):
       back = back + part[-(i+1)]result = result + back + "back = " return result[0:-1]
```
# **Μαθησιακά αποτελέσματα**

Με την ολοκλήρωση του 3ου προγραμματιστικού άθλου, ο/η μαθητής/τρια θα μπορεί να:

- περιγράφει τη χρήση συνάρτησης η οποία δέχεται συγκεκριμένα ορίσματα και παράγει συγκεκριμένη έξοδο
- περιγράφει τη χρήση της συνάρτησης split()
- χρησιμοποιεί τη συνάρτηση split() για να χωρίσει ένα αλφαριθμητικό-πρόταση σε μια λίστα αλφαριθμητικών που το κάθε στοιχείο είναι μεμονωμένη λέξη
- χειρίζεται αλφαριθμητικά ώστε να τα τροποποιεί και να τα επιστρέφει
- ορίζει συνάρτηση με βάση μια συγκεκριμένη αλγοριθμική διαδικασία

# **4ος Προγραμματιστικός Άθλος**

# **Εκφώνηση**

Η Αρχηγός της Συντεχνίας σας θέλει να μοιράσει το χρυσό που έχετε μαζέψει από τις αποστολές αυτού του μήνα με δίκαιο τρόπο. Έχει λίστες με τους κωδικούς των παικτών (αριθμούς δηλαδή) που πήραν μέρος στις επίσημες αποστολές της Συντεχνίας. Κάθε φορά που κάποιο μέλος παίρνει μέρος σε αποστολή, καταγράφεται ο αριθμός του. Όμως, υπάρχει ένας ειδικός κανόνας- μία ίσον καμία, άρα αν κάποιο μέλος πήρε μέρος σε μόνο μία αποστολή δεν μετράται! Άρα πρέπει να περάσεις τις λίστες και να βγάλεις όλους τους αριθμούς που είναι μόνο μία φορά... μπορείς να γράψεις ένα πρόγραμμα που να το κάνει αυτόματα, να γλυτώσεις τον κόπο; Η συνάρτηση που θα γράψεις χρειάζεται να έχει όνομα remove\_unique.

# **Βοήθεια- Α' μέρος**

**Αρμόδιος:** Θα σου θυμίσω αρχικά πως για να ορίσεις μια συνάρτηση, γράφεις def <όνομα συνάρτησης>(όρισμα). Για παράδειγμα, για να ορίσεις μια συνάρτηση ονόματι if yes, που παίρνει ως όρισμα ένα αλφαριθμητικό answer, θα γράψεις def if\_yes(answer):. Αμέσως μετά ξεκινάει η συνάρτηση, και κάθε εντολή μέσα στη συνάρτηση θα πρέπει να προηγείται από 4 κενά (ή μπορείς να πατήσεις μία φορά το TAB). Μέσα στη συνάρτηση, όταν γράφεις το όνομα του ορίσματος, π.χ. στην if\_yes το

answer, τότε εννοείται το όρισμα που πέρασαν όταν κάλεσαν τη συνάρτηση- εδώ θα καλέσω εγώ τη συνάρτηση αφού τη γράψεις, οπότε μη σε νοιάζει. Η συνάρτηση remove unique παίρνει ως όρισμα μια λίστα, και επιστρέφει μια λίστα- όχι απαραίτητα την ίδια, αλλά μια λίστα που περιλαμβάνει όσους ακέραιους εμφανίζονται πάνω από μία φορά, με τη σειρά που εμφανίζονται.

# **Βοήθεια- Β' μέρος**

**Αρμόδιος:** Θα χρειαστείς τις εξής συναρτήσεις: την count(<στοιχείο>), για να μετρήσεις πόσες φορές εμφανίζεται ένα στοιχείο σε μια λίστα, και την append(<στοιχείο>), για να προσθέσεις ένα στοιχείο σε μια λίστα. H count(<στοιχείο>) λειτουργεί ως εξής: ψάχνει σε μία λίστα πόσες φορές εμφανίζεται ένα στοιχείο, και επιστρέφει τον αριθμό των φορών που εμφανίζεται. Για να την χρησιμοποιήσεις, γράφεις <όνομα λίστας>.count(<στοιχείο>). Παραδείγματος χάριν, για τη λίστα examplelist = [a, b, b, c, b], γράφεις:

examplelist.count(b)

και επιστρέφει 3, το οποίο μπορείς να το αποθηκεύσεις ή να το χρησιμοποιήσεις κατευθείαν π.χ. if example.list.count(b) == 3. Θα χρειαστείς επίσης τη συνάρτηση append. Η συγκεκριμένη προσθέτει ένα στοιχείο στο τέλος μια λίστας. Καλείται με τον ίδιο τρόπο, <όνομα λίστας>.append(<στοιχείο>), αλλά δεν χρειάζεται να αποθηκεύσεις το αποτέλεσμα της, απλώς να την καλέσεις για να προσθέσει το στοιχείο στο τέλος. Για παράδειγμα, αν γράφαμε examplelist.append(d), τότε η examplelist θα γινόταν [a, b, b, c, b, d].

# **Βοήθεια- Γ' μέρος**

**Αρμόδιος:** Στην αρχή της συνάρτησης, θα πρέπει να ορίσεις μια νέα, κενή λίστα με διαφορετικό όνομα- για να είναι κενή, θα οριστεί με = [] μετά το όνομα της. Αυτή θα είναι η λίστα-αποτέλεσμα. Χρειάζεται να τον διατρέξεις τη λίστα-όρισμα με μια for. Θα σου θυμίσω, ότι π.χ. με την εντολή

for item in list:

διατρέχεις ένα ένα τα στοιχεία της λίστας, προσωρινά αποθηκεύοντας το καθένα στη μεταβλητή item για να τα ελέγξεις. Θα ελέγχεις με μια if κάθε στοιχείο της λίστας-όρισμα με την count(<στοιχείο>)- έτσι βρίσκεις πόσες φορές υπάρχει μέσα στη λίστα. Αν υπάρχει τουλάχιστον δύο φορές, τότε θα το προσθέτεις στην λίστα-αποτέλεσμα με την append. Αφού τελειώσει η for, απλά επιστρέφεις τη λίστα-αποτέλεσμα, στην οποία θα έχουν αντιγραφεί όλα τα στοιχεία της λίστας-όρισμα που υπήρχαν τουλάχιστον από δύο φορές.

### **Λύση**

def remove\_unique(lista):  $lista2 = []$  for i in lista: if lista.count(i)  $> 1$ : lista2.append(i) return lista2

### **Μαθησιακά αποτελέσματα**

Με την ολοκλήρωση του 4ου προγραμματιστικού άθλου, ο/η μαθητής/τρια θα μπορεί να:

- περιγράφει τη χρήση συνάρτησης η οποία δέχεται συγκεκριμένα ορίσματα και παράγει συγκεκριμένη έξοδο
- περιγράφει τη χρήση της συνάρτησης count()
- χρησιμοποιεί τη συνάρτηση count() για να ελέγξει τον αριθμό εμφανίσεων ενός στοιχείου σε μια λίστα
- ορίζει συνάρτηση με βάση μια συγκεκριμένη αλγοριθμική διαδικασία
- ορίζει συνάρτηση η οποία επιστρέφει λίστα ως έξοδο

# **5ος Προγραμματιστικός Άθλος**

#### **Εκφώνηση**

Ο Βιβλιοθηκάριος στη Μεγάλη Βιβλιοθήκη της Ατλαντίδας χρειάζεται τη βοήθεια σου! Συνέχεια έρχονται εξερευνητές και τυχοδιώκτες και του ζητούν να βρει πληροφορίες για πολύ συγκεκριμένα ζητήματα. Χρειάζεται λοιπόν ένα πρόγραμμα το οποίο θα ψάχνει σε ένα αλφαριθμητικό που θα δίνεται, εάν υπάρχει και σε ποιες θέσεις ένα δεύτερο αλφαριθμητικό το οποίο επίσης θα δίνεται. Θα πρέπει να γράψεις μια συνάρτηση η οποία θα έχει index\_occur ως όνομα.

### **Βοήθεια- Α' μέρος**

**Αρμόδιος:** Θα σου θυμίσω αρχικά πως για να ορίσεις μια συνάρτηση, γράφεις def <όνομα συνάρτησης>(όρισμα). Για παράδειγμα, για να ορίσεις μια συνάρτηση ονόματι if\_yes, που παίρνει ως όρισμα ένα αλφαριθμητικό answer, θα γράψεις def if yes(answer):. Αμέσως μετά ξεκινάει η συνάρτηση, και κάθε εντολή μέσα στη συνάρτηση θα πρέπει να προηγείται από 4 κενά (ή να πατήσεις μια φορά το TAB). Μέσα στη συνάρτηση, όταν γράφεις το όνομα του ορίσματος, π.χ. στην if yes το answer, τότε εννοείται το όρισμα που πέρασαν όταν κάλεσαν τη συνάρτηση- εδώ θα καλέσω εγώ τη συνάρτηση αφού τη γράψεις, οπότε μη σε νοιάζει. Η συνάρτηση index occur θα πρέπει να ψάχνει μέσα στο πρώτο αλφαριθμητικό σε ποια σημεία θα βρει το δεύτερο, και αυτά τα σημεία να τα βάζει σε μια λίστα, την οποία θα επιστρέψει στο τέλος.

#### **Βοήθεια- Β' μέρος**

**Αρμόδιος:** Θα χρειαστείς τις εξής συναρτήσεις: την find(<στοιχείο>, <αρχή>, <τέλος>), για να βρεις τη θέση ενός αλφαριθμητικού μέσα σε ένα άλλο, και την append(<στοιχείο>), για να προσθέσεις ένα στοιχείο σε μια λίστα. H find(<στοιχείο>, <αρχή>, <τέλος>) λειτουργεί ως εξής: ψάχνει σε ένα αλφαριθμητικό να βρει το <στοιχείο> (το οποίο πρέπει να είναι ένα άλλο αλφαριθμητικό), ξεκινώντας από τη θέση <αρχή> (ακέραιος αριθμός) και ψάχνοντας ως τη θέση <τέλος> (ακέραιος αριθμός). Για να την χρησιμοποιήσεις, γράφεις <μεταβλητή> = <όνομα αλφαριθμητικού>.find(<όνομα αλφαριθμητικού>, <αρχή>, <τέλος>), και θα αποθηκεύσει στην μεταβλητή τη θέση που ξεκινάει το αλφαριθμητικό (το πρώτο που θα βρει, αν είναι πολλά), αλλιώς αν δεν βρει, επιστρέφει -1. Τα <αρχή> και <τέλος> δεν είναι υποχρεωτικά να τα βάλεις- αν δεν τα βάλεις, <αρχή> θεωρείται η θέση 0, και <τέλος> η τελευταία θέση του αλφαριθμητικού. Αυτό ψάχνει μέσα στο αλφαριθμητικό που έβαλες αριστερά της τελείας. Θα χρειαστείς επίσης τη συνάρτηση append. Η συγκεκριμένη προσθέτει ένα στοιχείο στο τέλος μια λίστας. Καλείται με τον ίδιο τρόπο, <όνομα λίστας>.append(<στοιχείο>), αλλά δεν χρειάζεται να αποθηκεύσεις το αποτέλεσμα της, απλώς να την καλέσεις για να προσθέσει το στοιχείο στο τέλος. Για παράδειγμα, αν γράφαμε examplelist.append(d), τότε η examplelist θα γινόταν [a, b, b, c, b, d].

# **Βοήθεια- Γ' μέρος**

**Αρμόδιος:** Θα χρειαστεί να αρχικοποιήσεις μια κενή λίστα με = [] η οποία θα είναι και αυτή που θα επιστρέφεται στο τέλος. Επίσης, να αρχικοποιήσεις στο 0 μια μεταβλητή που θα φυλάει το αποτέλεσμα που θα βρίσκει η find. Μετά θα πρέπει να χρησιμοποιήσεις μια while με συνθήκη η μεταβλητή αυτή να μην είναι -1 ή να είναι 0 και πάνω (όπως θες), γιατί η find επιστρέφει -1 όταν δεν βρει αυτό που ψάχνει. Μέσα στη while θα πρέπει να καλείς τη συνάρτηση find για να βρίσκει το δεύτερο αλφαριθμητικό μέσα στο πρώτο, φροντίζοντας η <αρχή> να είναι το index, αλλιώς θα ψάχνει πάντα από την αρχή και θα βρίσκει το πρώτο. Το αποτέλεσμα που θα βρίσκει η find, θα το αποθηκεύει στο ίδιο το index με =, γιατί θα είναι πάντα το τρέχον σημείο που θα προχωράει όλο και πιο "δεξιά" στο αλφαριθμητικό. Μετά θα χρειαστείς μια if η οποία θα ελέγχει αν το index είναι πάνω από -1, κι αν ναι (το οποίο σημαίνει πως η find βρήκε το επόμενο σημείο), μέσα στην if θα καλείς την append για να προσθέσει στην λίστα το index. Αμέσως μετά την append, μέσα στην if, θα πρέπει να αυξάνεις το index κατά 1, για να προχωρήσει ο δείκτης και να μην ξαναμετρήσει το ίδιο χωρίς λόγο. Μετά και από τη while, θα πρέπει να επιστρέφεται αυτή η λίστα που γέμισε η append (αν βρήκε, αλλιώς θα επιστρέφεται όπως αρχικοποιήθηκε, δηλαδή κενή).

# **Λύση**

```
def index_occur(string, target):
  occur = <math>\Pi</math>index = 0while index > -1:
      index = string.find(target, index)
     if index > -1:
         occur.append(index)
        index = index + 1 return occur
```
# **Μαθησιακά αποτελέσματα**

Με την ολοκλήρωση του 5ου προγραμματιστικού άθλου, ο/η μαθητής/τρια θα μπορεί να:

- περιγράφει τη χρήση συνάρτησης η οποία δέχεται συγκεκριμένα ορίσματα και παράγει συγκεκριμένη έξοδο
- περιγράφει τη χρήση της συνάρτησης find()
- χρησιμοποιεί τη συνάρτηση find() για να βρει συγκεκριμένα τμήματα αλφαριθμητικού σε ένα μεγαλύτερο αλφαριθμητικό
- ορίζει συνάρτηση με βάση μια συγκεκριμένη αλγοριθμική διαδικασία
- ορίζει συνάρτηση η οποία επιστρέφει λίστα ως έξοδο

# **6ος Προγραμματιστικός Άθλος**

# **Εκφώνηση**

Ο ιερέας του ήλιου στην πόλη της Ατλαντίδας πρέπει να βγαίνει συγκεκριμένες ώρες να κάνει τις προσευχές του για να πάει καλά η μέρα... όμως ανάλογα σε ποιο σημείο είναι ο ήλιος εκείνη τη στιγμή, χρειάζεται να πει διαφορετικές προσευχές! Χρειάζεται ένα εργαλείο για να μπορεί να υπολογίσει τη γωνία του ήλιου στον ουρανού, ώστε να μην κάνει λάθος. Πρέπει να γράψεις ένα πρόγραμμα, το οποίο θα παίρνει ως όρισμα μια ώρα από 00:00 έως 23:59 και θα υπολογίζει τη γωνία του ήλιου την ώρα εκείνη, στρογγυλοποιώντας στα δύο δεκαδικά. Ο Ήλιος στις 06:00 που ανατέλλει είναι στις 0 μοίρες, στις 12:00 είναι 90 μοίρες και στις 18:00 που δύει είναι 180 μοίρες. Αν η ώρα είναι πριν την ανατολή η μετά τη δύση, η συνάρτηση θα πρέπει να επιστρέφει "Goodnight!". Το όνομα της συνάρτησης θα πρέπει να είναι sun\_angle.

## **Βοήθεια- Α' μέρος**

**Αρμόδιος:** Θα σου θυμίσω αρχικά πως για να ορίσεις μια συνάρτηση, γράφεις def <όνομα συνάρτησης>(όρισμα). Για παράδειγμα, για να ορίσεις μια συνάρτηση ονόματι if yes, που παίρνει ως όρισμα ένα αλφαριθμητικό answer, θα γράψεις def if yes(answer):. Αμέσως μετά ξεκινάει η συνάρτηση, και κάθε εντολή μέσα στη συνάρτηση θα πρέπει να προηγείται από 4 κενά (ή μπορείς να πατήσεις μία φορά το TAB). Μέσα στη συνάρτηση, όταν γράφεις το όνομα του ορίσματος, π.χ. στην if\_yes το answer, τότε εννοείται το όρισμα που πέρασαν όταν κάλεσαν τη συνάρτηση- εδώ θα καλέσω εγώ τη συνάρτηση αφού τη γράψεις, οπότε μη σε νοιάζει. Η συνάρτηση sun\_angle θα χρειαστεί να μετατρέπει τα αλφαριθμητικό-όρισμα σε ώρες και λεπτά, γιατί δεν μπορείς να κάνεις πράξεις με αλφαριθμητικά, και θα πρέπει να επιστρέφει έναν δεκαδικό αριθμό ως αποτέλεσμα. Mέσα σε ένα διάστημα 12 ωρών, ο ήλιος πάει από 0 έως 180. Συνεπώς, σκέψου πόσες μοίρες προχωράει κάθε ώρα, και βρες πόσες ώρες πέρασαν από τις 6 που ανέτειλλε.

# **Βοήθεια- Β' μέρος**

**Αρμόδιος:** Θα χρειαστείς τις εξής συναρτήσεις: την int() και την float(), για να μπορέσεις να μετατρέψεις αλφαριθμητικά σε αριθμούς που μπορεί να καταλάβει το σύστημα. Η int() παίρνει σαν όρισμα ένα αλφαριθμητικό το οποίο πρέπει να αποτελείται ΜΟΝΟ από ψηφία, και το αποθηκεύει με = σε μια μεταβλητή ως ακέραιο αριθμό. Π.χ. με την εντολή  $a = int("32")$ 

το αλφαριθμητικό "32" μετατρέπεται στον ακέραιο 32 και αποθηκεύεται στη μεταβλητή a. Η float() λειτουργεί ακριβώς με τον ίδιο τρόπο, απλώς ανιχνεύει και την υποδιαστολή (η οποία είναι "."), και αν δεν υπάρχει υποδιαστολή απλώς μετατρέπει τον αριθμό σε δεκαδικό προσθέτοντας .0 στο τέλος. Αυτό χρειάζεται για πράξεις που απαιτούν δεκαδικούς. Αυτό που θα επιστρέφεις θα πρέπει να είναι δεκαδικός. Μπορείς να χρησιμοποιήσεις τη συνάρτηση round(<μεταβλητή>, 2) για να την περιορίσεις στα δύο δεκαδικά ψηφία.

### **Βοήθεια- Γ' μέρος**

**Αρμόδιος:** Πρώτα μετάτρεψε τα ψηφία αριστερά του ":" σε ώρες με την int(), και μετά τα ψηφία δεξιά σε λεπτά με την float(), για να μπορέσεις να βρεις πόσες ώρες και λεπτά λέει το όρισμα. Αποθήκευσε τα αποτελέσματα σε δύο αντίστοιχες μεταβλητές. Μετά, έλεγξε με μια if αν η ώρα είναι πριν τις 06:00 ή μετά τις 18:00- μπορείς να συγκρίνεις κατευθείαν τα αλφαριθμητικά. Αν ναι, τότε απλά η συνάρτηση θα επιστρέφει το αλφαριθμητικό-απάντηση σε αυτή την περίπτωση. Αλλιώς, θα πρέπει να βρει τη γωνία χρησιμοποιώντας ένα μαθηματικό τύπο- πρώτα προσθέτεις τις ώρες αφαιρώντας 6 (γιατί ξεκινάει από τις 06:00) και τα λεπτά διαιρώντας με 60 (για να βρεις πόσο ποσοστό της ώρας προσθέτουν). Αυτό θα το πολλαπλασιάσεις με το 15, γιατί αν σε 12 ώρες κάνει 180 μοίρες, σε μία ώρα κάνει 15. Έτσι θα βρεις τη γωνία του ήλιου, και θα την επιστρέψεις. Δοκίμασε επίσης να στρογγυλοποιήσεις με την round το αποτέλεσμα πριν το επιστρέψεις.

### **Λύση**

```
def sun_angle(time):
  hours = int(time[:2])minutes = float(time[3:]) if time < "06:00" or time > "18:00":
      return "Goodnight!"
   else:
     angle = ((hours-6) + minutes/60)*15 return angle
```
# **Μαθησιακά αποτελέσματα**

Με την ολοκλήρωση του 6ου προγραμματιστικού άθλου, ο/η μαθητής/τρια θα μπορεί να:

- περιγράφει τη χρήση συνάρτησης η οποία δέχεται συγκεκριμένα ορίσματα και παράγει συγκεκριμένη έξοδο
- περιγράφει τη χρήση των συναρτήσεων int() και float()
- χρησιμοποιεί τη συνάρτηση int() για να μετατρέψει ένα αλφαριθμητικό σε ακέραιο αριθμό
- χρησιμοποιεί τη συνάρτηση float() για να μετατρέψει ένα αλφαριθμητικό σε δεκαδικό αριθμό
- ορίζει συνάρτηση με βάση μια συγκεκριμένη αλγοριθμική διαδικασία
- ορίζει συνάρτηση η οποία επιστρέφει διαφορετικές εξόδους με βάση δομές ελέγχου

# **7ος Προγραμματιστικός Άθλος**

### **Εκφώνηση**

Τώρα τελευταία οι κλοπές στην πόλη της Ατλαντίδας έχουν αυξηθεί κατακόρυφα! Ευτυχώς κάθε αντικείμενο έχει έναν ειδικό κωδικό του νόμιμου ιδιοκτήτη του, και είναι εύκολο να βρεις αν κάποιο αντικείμενο που κανονικά ανήκει σε άλλον υπάρχει στα υπάρχοντα κάποιου άλλου παίκτη... όμως δεν γίνεται να ψάξεις ένα ένα τα αντικείμενα σε όλους τους παίκτες! Μπορείς να γράψεις ένα πρόγραμμα το οποίο παίρνει μια λίστα με τους κωδικούς όλων των πραγμάτων που έχει ένας παίκτης, και να ελέγχεις αν υπάρχει κάτι που δεν του ανήκει εκεί μέσα; Η συνάρτηση που θα γράψεις θα πρέπει να έχει όνομα all\_the\_same.

# **Βοήθεια- Α' μέρος**

**Αρμόδιος:** Θα σου θυμίσω αρχικά πως για να ορίσεις μια συνάρτηση, γράφεις def <όνομα συνάρτησης>(όρισμα). Για παράδειγμα, για να ορίσεις μια συνάρτηση ονόματι if yes, που παίρνει ως όρισμα ένα αλφαριθμητικό answer, θα γράψεις def if yes(answer):. Αμέσως μετά ξεκινάει η συνάρτηση, και κάθε εντολή μέσα στη συνάρτηση θα πρέπει να προηγείται από 4 κενά (ή μπορείς να πατήσεις μία φορά το TAB). Μέσα στη συνάρτηση, όταν γράφεις το όνομα του ορίσματος, π.χ. στην if\_yes το answer, τότε εννοείται το όρισμα που πέρασαν όταν κάλεσαν τη συνάρτηση- εδώ θα καλέσω εγώ τη συνάρτηση αφού τη γράψεις, οπότε μη σε νοιάζει. Η συνάρτηση all\_the\_same θα πρέπει να βρίσκει αν όλα τα στοιχεία σε μια λίστα είναι ίδια- το οποίο είναι το ίδιο πράγμα με το να ελέγχει αν κάποιο στοιχείο είναι διαφορετικό από το πρώτο.

# **Βοήθεια- Β' μέρος**

### **Αρμόδιος:** Θυμήσου ότι π.χ. με την εντολή

#### for cell in array:

διατρέχεις ένα ένα τα στοιχεία του πίνακα array, προσωρινά αποθηκεύοντας το καθένα στη μεταβλητή cell για να τα ελέγξεις. Επίσης, όπως για να ελέγξεις αν κάτι είναι ίσο με κάτι άλλο ο τελεστής είναι ==, για να ελέγξεις αν κάτι είναι διαφορετικό από κάτι άλλο ο τελεστής είναι !=. Οι λίστες συμπεριφέρονται και ως πίνακες, οπότε το πρώτο στοιχείο σε μια λίστα είναι πάντα το <όνομα λίστας>[0].

### **Βοήθεια- Γ' μέρος**

Ο. Δάλλας Θα πρέπει να χρησιμοποιήσεις μια for η οποία θα διατρέχει όλη τη λίστα που δίνεται ως όρισμα. Μέσα στη for, θα ελέγχει ένα ένα τα στοιχεία αν είναι διαφορετικά από το πρώτο στοιχείο. Αν έστω και ένα είναι διαφορετικό, θα το βρίσκει η if, και μέσα στην if θα υπάρχει η εντολή που θα επιστρέφει False. Έξω από τη for, δηλαδή αν τελειώσει η for και δεν βρει κάτι διαφορετικό, θα βάλεις να επιστρέφει True, καθώς για να φτάσει ως
εκεί η συνάρτηση, δεν βρήκε ούτε ένα διαφορετικό ώστε να ισχύει η if και να επιστραφεί False. Η περίπτωση αυτή καλύπτει και το αν η λίστα είναι κενή -δεν μπαίνει καν στη for, πάει κατευθείαν να επιστρέψει True- και το αν η λίστα έχει ένα στοιχείο -δεν μπορεί να είναι διαφορετικό από τον εαυτό του.

## **Λύση**

def all\_the\_same(lista): for item in lista: if item  $!=$  lista[0]: return False return True

## **Μαθησιακά αποτελέσματα**

Με την ολοκλήρωση του 7ου προγραμματιστικού άθλου, ο/η μαθητής/τρια θα μπορεί να:

- περιγράφει τη χρήση συνάρτησης η οποία δέχεται συγκεκριμένα ορίσματα και παράγει συγκεκριμένη έξοδο
- ελέγχει αν ένα στοιχείο λίστας είναι διαφορετικό από συγκεκριμένο αντικείμενο με τον τελεστή !=
- ορίζει συνάρτηση με βάση μια συγκεκριμένη αλγοριθμική διαδικασία
- ορίζει συνάρτηση η οποία επιστρέφει διαφορετικές εξόδους με βάση δομές ελέγχου

# **8ος Προγραμματιστικός Άθλος**

#### **Εκφώνηση**

Η Αρχηγός της Συντεχνίας σού ζήτησε να πάρεις τα πρακτικά από όλες τις συνεδριάσεις με τους υπαρχηγούς και να τα περάσεις σε διαφορετικά αρχεία. Γενικά δεν είναι δύσκολη δουλειά, με μια εξαίρεση- επειδή οι ημερομηνίες είναι στον υπολογιστή, γράφονται μόνο με αριθμούς, π.χ. "21.05.2018". Εκείνη θα ήθελε να έχουν πιο ωραία μορφή, λεκτικά. Στο συγκεκριμένο παράδειγμα, θα ήθελε να γράφουν "21 May, year 2018". Αν το κάνεις αυτό με το χέρι, θα σου πάρει αιώνες! Αν μπορούσες να γράψεις ένα προγραμματάκι να το κάνει αυτόματα... με μια συνάρτηση που έχει όνομα date\_time.

## **Βοήθεια- Α' μέρος**

**Αρμόδιος:** Θα σου θυμίσω αρχικά πως για να ορίσεις μια συνάρτηση, γράφεις def <όνομα συνάρτησης>(όρισμα). Για παράδειγμα, για να ορίσεις μια συνάρτηση ονόματι if yes, που παίρνει ως όρισμα ένα αλφαριθμητικό answer, θα γράψεις def if\_yes(answer):. Αμέσως μετά ξεκινάει η συνάρτηση, και κάθε εντολή μέσα στη συνάρτηση θα πρέπει να προηγείται από 4 κενά (ή μπορείς να πατήσεις μία φορά το TAB). Μέσα στη συνάρτηση, όταν γράφεις το όνομα του ορίσματος, π.χ. στην if\_yes το answer, τότε εννοείται το όρισμα που πέρασαν όταν κάλεσαν τη συνάρτηση- εδώ θα καλέσω εγώ τη συνάρτηση αφού τη γράψεις, οπότε μη σε νοιάζει. Η συνάρτηση date time θα παίρνει αυτό το πολύπλοκο αλφαριθμητικό ως όρισμα, και θα πρέπει να βγάλει τις αριθμητικές πληροφορίες από τα διαφορετικά κομμάτια που το απαρτίζουν.

#### **Βοήθεια- Β' μέρος**

**Αρμόδιος:** Θα χρειαστείς τις εξής συναρτήσεις: την int() και την str(), για να μπορέσεις να μετατρέψεις αλφαριθμητικά σε αριθμούς που μπορεί να καταλάβει το σύστημα, και αριθμούς σε αλφαριθμητικά για να συνενωθούν. Η int() παίρνει σαν όρισμα ένα αλφαριθμητικό το οποίο πρέπει να αποτελείται ΜΟΝΟ από ψηφία, και το αποθηκεύει με = σε μια μεταβλητή ως ακέραιο αριθμό. Π.χ. με την εντολή

 $a = int("32")$ 

το αλφαριθμητικό "32" μετατρέπεται στον ακέραιο 32 και αποθηκεύεται στη μεταβλητή a. Η str() λειτουργεί ακριβώς με τον ίδιο τρόπο, αλλά κάνει το ανάποδο- μετατρέπει έναν αριθμό σε αλφαριθμητικό. Π.χ. με την εντολή

#### $b = str(32)$

ο ακέραιος 32 μετατρέπεται στο αλφαριθμητικό "32" και αποθηκεύεται στη μεταβλητή b. Για να ορίσεις έναν πίνακα, μπορείς να γράψεις array = ["AAA","BBB","CCC"], όπου το στοιχείο 0 είναι το AAA, το στοιχείο 1 το BBB, το στοιχείο 2 το CCC κτλ. Πάντα ξεκινάμε να μετράμε από το 0. Επίσης, για να πάρεις κομμάτι του αλφαριθμητικού, γράφεις <όνομα αλφαριθμητικού>[Χ:Υ], όπου X είναι η θέση του χαρακτήρα που θες να είναι η αρχή (ξεκινώντας να μετράμε πάντα από το 0), και Υ είναι η θέση του τέλους η οποία ΔΕΝ θα υπολογιστεί. Aρα π.χ. το string[6:10] παίρνει τους χαρακτήρες στη θέση 6, 7, 8, 9, αλλά όχι 10. To string[5:12] παίρνει όλους τους χαρακτήρες από το 5 έως το 11, δηλαδή από τον 6ο ως τον 12ο χαρακτήρα, αλλά όχι το 12, που είναι ο 13ος χαρακτήρας. Αν δεν βάλεις το Χ (π.χ. [:Υ]), τότε ξεκινάει από την αρχή του αλφαριθμητικού μέχρι το Υ (αλλά όχι ΚΑΙ το Υ). Αν δεν βάλεις το Υ (π.χ. [Χ:]), τότε ξεκινάει από το X και τελειώνει στο τέλος του αλφαριθμητικού.

## **Βοήθεια- Γ' μέρος**

**Αρμόδιος:** Πρώτα θα πρέπει να ορίσεις έναν πίνακα ο οποίος θα περιλαμβάνει αλφαριθμητικά με όλα τα ονόματα των μηνών. Θα τους γράψεις στα αγγλικά, με "", χωρίς ορθογραφικά. Έπειτα, θα πρέπει να αποθηκεύσεις σε ξεχωριστές μεταβλητές για μέρα, μήνα, έτος, τις ακέραιες τιμές από το αλφαριθμητικό, χρησιμοποιώντας την int() πάνω σε τμήματα του αλφαριθμητικού. Π.χ. οι δύο πρώτοι χαρακτήρες είναι ο αριθμός που δείχνει την ημέρα. Έχοντας και τις τρεις μεταβλητές, θα πρέπει να δημιουργήσεις ένα μεγάλο αλφαριθμητικό, χρησιμοποιώντας την str() στις μεταβλητές που φύλαξες για ημέρα, μήνα και έτος, φροντίζοντας να υπάρχουν κενά και κόμματα όπου χρειάζεται. Για να ενώσεις αλφαριθμητικά μεταξύ τους, χρησιμοποιείς το +, και ό,τι δημιουργείς το αποθηκεύεις σε μια μεταβλητή που φυλάει το αλφαριθμητικό. Αφού έχεις ορίσει τους μήνες σε ένα πίνακα με αλφαριθμητικά, αρκεί να προσθέσεις στο κατάλληλο σημείο το αντίστοιχο στοιχείο του πίνακα. Μετράμε από το 0 , συνεπώς ο <μήνες>[10] είναι ο 11ος μήνας, δηλαδή ο Νοέμβριος. Έχοντας φτιάξει το αλφαριθμητικό, απλά το επιστρέφεις με την κατάλληλη εντολή ως αποτέλεσμα."

## **Λύση**

```
def date_time(time):
months =["January","February","March","April","May","June","July","August","September","Octobe
r","November","December"]
  day = int(time[:2])month = int(time[3:5])year = int(time[6:10])answer = str/day) + " " + months[month-1] + ", year " + str(year) return answer
```
## **Μαθησιακά αποτελέσματα**

Με την ολοκλήρωση του 8ου προγραμματιστικού άθλου, ο/η μαθητής/τρια θα μπορεί να:

- περιγράφει τη χρήση συνάρτησης η οποία δέχεται συγκεκριμένα ορίσματα και παράγει συγκεκριμένη έξοδο
- περιγράφει τη χρήση των συναρτήσεων int() και str()
- αρχικοποιεί λίστα με συγκεκριμένα στοιχεία
- χρησιμοποιεί τη συνάρτηση int() για να μετατρέψει ένα αλφαριθμητικό σε ακέραιο αριθμό
- χρησιμοποιεί τη συνάρτηση str() για να μετατρέψει έναν αριθμό σε αλφαριθμητικό
- συνθέτει αλφαριθμητικά χρησιμοποιώντας αλφαριθμητικά και κλήσεις συναρτησεων
- ορίζει συνάρτηση με βάση μια συγκεκριμένη αλγοριθμική διαδικασία

# **9ος Προγραμματιστικός Άθλος**

#### **Εκφώνηση**

Έχετε καταφέρει να μπείτε στο κανάλι επικοινωνίας μιας αντίπαλης συντεχνίας! Βλέπετε τα μηνύματα που χρησιμοποιούν, και έχεις τη φαεινή ιδέα να τους κάνεις ένα μικρό σαμποτάζ, όχι πολύ έντονο γιατί θα το καταλάβουν αμέσως. Θα γράψεις ένα πρόγραμμα το οποίο θα δέχεται μία-μία τις οδηγίες, θα συνθέτει ένα μήνυμα με τις οδηγίες όλες μαζί και θα αντικαθιστά τη λέξη "right" με τη λέξη "left"! Θα πρέπει φυσικά να επιστρέφει αυτό το μήνυμα σαν αλφαριθμητικό. Μπορείς να ονομάσεις τη συνάρτηση που θα ορίσεις left\_join.

## **Βοήθεια- Α' μέρος**

**Αρμόδιος:** Θα σου θυμίσω αρχικά πως για να ορίσεις μια συνάρτηση, γράφεις def <όνομα συνάρτησης>(όρισμα). Για παράδειγμα, για να ορίσεις μια συνάρτηση ονόματι if yes, που παίρνει ως όρισμα ένα αλφαριθμητικό answer, θα γράψεις def if\_yes(answer):. Αμέσως μετά ξεκινάει η συνάρτηση, και κάθε εντολή μέσα στη συνάρτηση θα πρέπει να προηγείται από 4 κενά (ή μπορείς να πατήσεις μία φορά το TAB). Μέσα στη συνάρτηση, όταν γράφεις το όνομα του ορίσματος, π.χ. στην if\_yes το answer, τότε εννοείται το όρισμα που πέρασαν όταν κάλεσαν τη συνάρτηση- εδώ θα καλέσω εγώ τη συνάρτηση αφού τη γράψεις, οπότε μη σε νοιάζει. Η συνάρτηση left\_join θα πρέπει να παίρνει αυτή τη λίστα που της δίνεται ως όρισμα, και να φτιάχνει ένα αλφαριθμητικό το οποίο ενώνει τα στοιχεία της λίστας, ενώ τη στιγμή που τα ενώνει ψάχνει να βρει σε κάθε στοιχείο τα "right" και να τα αλλάξει σε "left".

## **Βοήθεια- Β' μέρος**

**Αρμόδιος:** Θα χρειαστείς τη συνάρτηση find(<στοιχείο>, <αρχή>, <τέλος>), για να βρεις τη θέση ενός αλφαριθμητικού μέσα σε ένα άλλο. H find(<στοιχείο>, <αρχή>, <τέλος>) λειτουργεί ως εξής: ψάχνει σε ένα αλφαριθμητικό να βρει το <στοιχείο> (το οποίο πρέπει να είναι ένα άλλο αλφαριθμητικό), ξεκινώντας από τη θέση <αρχή> (ακέραιος αριθμός) και ψάχνοντας ως τη θέση <τέλος> (ακέραιος αριθμός). Για να την χρησιμοποιήσεις, γράφεις <μεταβλητή> = <όνομα αλφαριθμητικού>.find(<όνομα αλφαριθμητικού>, <αρχή>, <τέλος>), και θα αποθηκεύσει στην μεταβλητή τη θέση που ξεκινάει το αλφαριθμητικό (το πρώτο που θα βρει, αν είναι πολλά), αλλιώς αν δεν βρει, επιστρέφει -1. Τα <αρχή> και <τέλος> δεν είναι υποχρεωτικά να τα βάλεις- αν δεν τα βάλεις, b}<αρχή> θεωρείται η θέση 0, και <τέλος> η τελευταία θέση του αλφαριθμητικού. Αυτό ψάχνει μέσα στο αλφαριθμητικό που έβαλες αριστερά της τελείας. Επίσης, για να πάρεις κομμάτι του αλφαριθμητικού, γράφεις <όνομα αλφαριθμητικού>[Χ:Υ], όπου X είναι η θέση του χαρακτήρα που θες να είναι η αρχή (ξεκινώντας να μετράμε πάντα από το 0), και Υ είναι η θέση του τέλους η οποία ΔΕΝ θα υπολογιστεί. Aρα π.χ. το string[6:10] παίρνει τους χαρακτήρες στη θέση 6, 7, 8, 9, αλλά όχι 10. To string[5:12] παίρνει όλους τους χαρακτήρες από το 5 έως το 11, δηλαδή από τον 6ο ως τον 12ο χαρακτήρα, αλλά όχι το 12, που είναι ο 13ος χαρακτήρας. Αν δεν βάλεις το Χ (π.χ. [:Υ]), τότε ξεκινάει από την αρχή του αλφαριθμητικού μέχρι το Υ (αλλά όχι ΚΑΙ το Υ). Αν δεν βάλεις το Υ (π.χ. [Χ:]), τότε ξεκινάει από το X και τελειώνει στο τέλος του αλφαριθμητικού.

## **Βοήθεια- Γ' μέρος**

**Αρμόδιος:** Πρώτα θα πρέπει να ορίσεις ένα κενό αλφαριθμητικό, το οποίο θέλεις να επιστρέψεις στο τέλος σαν αποτέλεσμα. Χρειάζεται να διατρέξεις τη λίστα-όρισμα με μια for. Θα σου θυμίσω, ότι π.χ. με την εντολή

for item in list:

διατρέχεις ένα ένα τα στοιχεία της λίστας, προσωρινά αποθηκεύοντας το καθένα στη μεταβλητή item για να τα ελέγξεις. Μέσα στη for, θα ελέγχεις με τη find αν υπάρχει το "right" μέσα στο κάθε στοιχείο-αλφαριθμητικό που παίρνεις από τη for, αποθηκεύοντας το αποτέλεσμα σε μια μεταβλητή. Αμέσως μετά, θα καλείς μια while που θα ελέγχει αν η μεταβλητή αυτή είναι πάνω από -1. Μέσα στη while, θα αντικαθιστάς μέσα στο ίδιο το στοιχείο-αλφαριθμητικό, αναθέτοντας του ως τιμή τα εξής αλφαριθμητικά που θα προσθέτεις: To κομμάτι του από την αρχή μέχρι εκεί που βρήκες το "right", το αλφαριθμητικό "left", και το κομμάτι του από το σημείο που τελειώνει το "right" (5 θέσεις δεξιά από εκεί που το βρήκες) έως το τέλος. Μετά την αντικατάσταση, μέσα ακόμα στη while, θα ξαναβρεις στο καινούριο αλφαριθμητικό που έφτιαξες αν υπάρχει κι άλλο "right" (η find() θα βρίσκει πάντα το πρώτο μπροστά της). Έξω από τη while, αλλά μέσα στη for, θα πρέπει στο αλφαριθμητικό-αποτέλεσμα να προσθέσεις το τροποποιημένο στοιχείο-αλφαριθμητικό και ένα κόμμα. Έχοντας φτιάξει το ολοκληρωμένο αλφαριθμητικό, το επιστρέφεις, απλά χωρίς τον τελευταίο χαρακτήρα του (θα είναι ένα κόμμα το οποίο δε χρειάζεσαι).

## **Λύση**

```
def left_ioin(lista):
  result = " for item in lista:
     index = item.find("right")while index > -1:
        item = item[0:index] + "left" + item[index+5.]index = item.find("right")result = result + item + ","
   return result[:-1]
```
## **Μαθησιακά αποτελέσματα**

Με την ολοκλήρωση του 9ου προγραμματιστικού άθλου, ο/η μαθητής/τρια θα μπορεί να:

- περιγράφει τη χρήση συνάρτησης η οποία δέχεται συγκεκριμένα ορίσματα και παράγει συγκεκριμένη έξοδο
- περιγράφει τη χρήση της συνάρτησης find()
- χρησιμοποιεί τη συνάρτηση find() για να βρει συγκεκριμένα τμήματα αλφαριθμητικού σε ένα μεγαλύτερο αλφαριθμητικό
- αρχικοποιεί κενό αλφαριθμητικό
- συνθέτει αλφαριθμητικά χρησιμοποιώντας αλφαριθμητικά και κλήσεις συναρτησεων
- ορίζει συνάρτηση με βάση μια συγκεκριμένη αλγοριθμική διαδικασία
- ορίζει συνάρτηση η οποία επιστρέφει διαφορετικές εξόδους με βάση δομές ελέγχου

## **10ος Προγραμματιστικός Άθλος**

#### **Εκφώνηση**

Ο. Δάλλας Ο φίλος σου ο Άρης μόλις πήρε ένα καινούριο σπαθί στον Ψηφιακό Κόσμο το οποίο έχει μια πολύ παράξενη ιδιότητα- όταν κάνει επίθεση, η ζημιά του είναι το γινόμενο των ψηφίων της Δύναμης του στο παιχνίδι! Επειδή αυτό μπορεί να αλλάζει ανάλογα με τις διάφορες ικανότητες και τα ξόρκια, χρειάζεται βοήθεια να υπολογίζει γρήγορα αυτό το

αποτέλεσμα και να μην χρειάζεται κάθε φορά να κάνει τον πολλαπλασιασμό. Μπορείς να γράψεις ένα πρόγραμμα να τον βοηθήσεις; Σε περίπτωση που υπάρχει μηδέν, τότε αγνοείται για να μην οδηγηθεί σε μηδενική ζημιά... θα πρέπει η συνάρτηση που θα γράψεις να έχει όνομα multiply\_digits.

# **Βοήθεια- Α' μέρος**

**Αρμόδιος:** Θα σου θυμίσω αρχικά πως για να ορίσεις μια συνάρτηση, γράφεις def <όνομα συνάρτησης>(όρισμα). Για παράδειγμα, για να ορίσεις μια συνάρτηση ονόματι if\_yes, που παίρνει ως όρισμα ένα αλφαριθμητικό answer, θα γράψεις def if\_yes(answer):. Αμέσως μετά ξεκινάει η συνάρτηση, και κάθε εντολή μέσα στη συνάρτηση θα πρέπει να προηγείται από 4 κενά (ή μπορείς να πατήσεις μία φορά το TAB). Μέσα στη συνάρτηση, όταν γράφεις το όνομα του ορίσματος, π.χ. στην if\_yes το answer, τότε εννοείται το όρισμα που πέρασαν όταν κάλεσαν τη συνάρτηση- εδώ θα καλέσω εγώ τη συνάρτηση αφού τη γράψεις, οπότε μη σε νοιάζει. Η συνάρτηση multiply digits θα πρέπει να παίρνει έναν ακέραιο ως όρισμα, και να μπορεί να παίρνει τα ψηφία του ένα ένα σαν να ήταν αλφαριθμητικό. Θα πρέπει επίσης να προσέχει και για μηδενικά ψηφία, αλλά και για μηδενικό ακέραιο.

# **Βοήθεια- Β' μέρος**

**Αρμόδιος:** Θα χρειαστείς τη συνάρτηση find(<στοιχείο>, <αρχή>, <τέλος>), για να βρεις τη θέση ενός αλφαριθμητικού μέσα σε ένα άλλο. H find(<στοιχείο>, <αρχή>, <τέλος>) λειτουργεί ως εξής: ψάχνει σε ένα αλφαριθμητικό να βρει το <στοιχείο> (το οποίο πρέπει να είναι ένα άλλο αλφαριθμητικό), ξεκινώντας από τη θέση <αρχή> (ακέραιος αριθμός) και ψάχνοντας ως τη θέση <τέλος> (ακέραιος αριθμός). Για να την χρησιμοποιήσεις, γράφεις <μεταβλητή> = <όνομα αλφαριθμητικού>.find(<όνομα αλφαριθμητικού>, <αρχή>, <τέλος>), και θα αποθηκεύσει στην μεταβλητή τη θέση που ξεκινάει το αλφαριθμητικό (το πρώτο που θα βρει, αν είναι πολλά), αλλιώς αν δεν βρει, επιστρέφει -1. Τα <αρχή> και <τέλος> δεν είναι υποχρεωτικά να τα βάλεις- αν δεν τα βάλεις, b}<αρχή> θεωρείται η θέση 0, και <τέλος> η τελευταία θέση του αλφαριθμητικού. Αυτό ψάχνει μέσα στο αλφαριθμητικό που έβαλες αριστερά της τελείας. Θα χρειαστείς επίσης τις εξής συναρτήσεις: την int() και την str(), για να μπορέσεις να μετατρέψεις αλφαριθμητικά σε αριθμούς που μπορεί να καταλάβει το σύστημα, και αριθμούς σε αλφαριθμητικά για να συνενωθούν. Η int() παίρνει σαν όρισμα ένα αλφαριθμητικό το οποίο πρέπει να αποτελείται ΜΟΝΟ από ψηφία, και το αποθηκεύει με = σε μια μεταβλητή ως ακέραιο αριθμό. Π.χ. με την εντολή

 $a = int("32")$ 

το αλφαριθμητικό "32" μετατρέπεται στον ακέραιο 32 και αποθηκεύεται στη μεταβλητή a. Η str() λειτουργεί ακριβώς με τον ίδιο τρόπο, αλλά κάνει το ανάποδο- μετατρέπει έναν αριθμό σε αλφαριθμητικό. Π.χ. με την εντολή

 $b = str(32)$ 

ο ακέραιος 32 μετατρέπεται στο αλφαριθμητικό "32" και αποθηκεύεται στη μεταβλητή b. Να ξέρεις ότι int("10") == 10 και str(10) == "10", δηλαδή το ένα το μεταμορφώνει στο άλλο. Θα σου θυμίσω, ότι π.χ. με την εντολή

for item in list:

διατρέχεις ένα ένα τα στοιχεία της λίστας, προσωρινά αποθηκεύοντας το καθένα στη μεταβλητή item για να τα ελέγξεις. Έτσι μπορείς να πάρεις ένα αλφαριθμητικό χαρακτήρα-χαρακτήρα.

## **Βοήθεια- Γ' μέρος**

**Αρμόδιος:** Πρώτα θα πρέπει να ελέγχεις αν ο αριθμός-όρισμα είναι η 0- αν ναι, θα επιστρέφει 0, πριν κάνει οποιαδήποτε πράξη. Χρειάζεται να ορίσεις μια μεταβλητή που θα κρατάει το γινόμενο, ώστε να το επιστρέψεις. Θα πρέπει να την αρχικοποιήσεις σε 1,

το ουδέτερο στοιχείο του πολλαπλασιασμού. Πρέπει να μετατρέψεις τον ακέραιο αριθμό-όρισμα σε ένα αλφαριθμητικό, και να αποθηκεύσεις το αποτέλεσμα σε μια άλλη μεταβλητή. Χρησιμοποιώντας μια for, θα διατρέξεις το αλφαριθμητικό αυτό, χαρακτήραχαρακτήρα. Έλεγχε αν ο κάθε χαρακτήρας είναι μεγαλύτερος του 0, φροντίζοντας να χρησιμοποιείς την int() για να μετατρέπεις το ψηφίο (το οποίο είναι αλφαριθμητικό) σε ακέραιο. Αν είναι όντως μεγαλύτερο του μηδενός, τότε πολλαπλασιάζεις το ψηφίο (φροντίζοντας να είναι ακέραιος) με τη μεταβλητή-γινόμενο, ενημερώνοντας την ίδια τη μεταβλητή (ώστε να κρατάει τα διαδοχικά γινόμενα). Στο τέλος, επίστρεψε το γινόμενο.

## **Λύση**

```
def multiply_digits(number):
  if number == 0:
      return 0
   else:
     product = 1 seq = str(number)
   for digit in seq:
     if int(digit) > 0:
        product = product * int(digit) return product
```
## **Μαθησιακά αποτελέσματα**

Με την ολοκλήρωση του 10ου προγραμματιστικού άθλου, ο/η μαθητής/τρια θα μπορεί να:

- περιγράφει τη χρήση συνάρτησης η οποία δέχεται συγκεκριμένα ορίσματα και παράγει συγκεκριμένη έξοδο
- περιγράφει τη χρήση των συναρτήσεων int() και str()
- χρησιμοποιεί τη συνάρτηση int() για να μετατρέψει ένα αλφαριθμητικό σε ακέραιο αριθμό
- χρησιμοποιεί τη συνάρτηση str() για να μετατρέψει έναν αριθμό σε αλφαριθμητικό
- ορίζει συνάρτηση με βάση μια συγκεκριμένη αλγοριθμική διαδικασία

# **11ος Προγραμματιστικός Άθλος**

# **Εκφώνηση**

Ο Αριστοτέλης, ο υπαρχηγός της Συντεχνίας, έχει φτιάξει ένα κανάλι επικοινωνίας ώστε να μπορείτε να συνεννοείστε στις αποστολές που κάνετε χωρίς να σας ακούνε οι αντίπαλοι. Για να μπορεί ένας παίκτης να μπει στην πλατφόρμα αυτή, θα πρέπει να βάλει κάποιον κωδικό. Χρειάζεται βοήθεια όμως για να ελέγχει αν οι κωδικοί είναι αρκετά δυνατοί- αν κάποιος βάλει 1234, απλά θα είναι πανεύκολο να μπει ένας κατάσκοπος από αντίπαλη Συντεχνία στο κανάλι σας! Μπορείς να φτιάξεις ένα πρόγραμμα που ελέγχει ποιοι κωδικοί είναι αρκετά δυνατοί, σύμφωνα με τα κριτήρια του Αριστοτέλη; Θα πρέπει η συνάρτηση σου να έχει όνομα password\_ok, και για τον κωδικό πρέπει να ισχύουν τα εξής κριτήρια:

1) να είναι μεγαλύτερος από 6 χαρακτήρες

2) να περιλαμβάνει τουλάχιστον ένα ψηφίο αλλά να μην αποτελείται μόνο από ψηφία

3) να μην περιλαμβάνει τη λέξη "password" με οποιοδήποτε συνδυασμό κεφαλαίων ή μικρών

4) αν είναι μεγαλύτερος από 9 χαρακτήρες δε μας νοιάζει το 1) και το 2)

# **Βοήθεια- Α' μέρος**

**Αρμόδιος:** Θα σου θυμίσω αρχικά πως για να ορίσεις μια συνάρτηση, γράφεις def <όνομα συνάρτησης>(όρισμα). Για παράδειγμα, για να ορίσεις μια συνάρτηση ονόματι

if yes, που παίρνει ως όρισμα ένα αλφαριθμητικό answer, θα γράψεις def if\_yes(answer):. Αμέσως μετά ξεκινάει η συνάρτηση, και κάθε εντολή μέσα στη συνάρτηση θα πρέπει να προηγείται από 4 κενά (ή μπορείς να πατήσεις μία φορά το TAB). Μέσα στη συνάρτηση, όταν γράφεις το όνομα του ορίσματος, π.χ. στην if\_yes το answer, τότε εννοείται το όρισμα που πέρασαν όταν κάλεσαν τη συνάρτηση- εδώ θα καλέσω εγώ τη συνάρτηση αφού τη γράψεις, οπότε μη σε νοιάζει. Η συνάρτηση password\_ok θα πρέπει να ελέγξει το αλφαριθμητικό που δίνεται ως κωδικός. Από τα πιο σημαντικά κριτήρια είναι το μήκος, ενώ παίζει ρόλο και η ύπαρξη ψηφίων. Αν παραβιάζεται κάποιο κριτήριο, δεν μας νοιάζουν τα υπόλοιπα.

## **Βοήθεια- Β' μέρος**

**Αρμόδιος:** Θα χρειαστείς τις εξής συναρτήσεις: την len(), τη find(), την lower() και την isdigit(). H συνάρτηση len(<αντικείμενο>) επιστρέφει πόσο μεγάλο είναι ένα στοιχείο και η find() βρίσκει ένα αλφαριθμητικό μέσα σε ένα άλλο. H lower() κάνει όλα τα κεφαλαία μικρά, και η isdigit() ελέγχει αν ένα αλφαριθμητικό είναι όλο αριθμός, δηλαδή όλα οι χαρακτήρες του είναι ψηφία. Π.χ. η len([1,2,3,4]) επιστρέφει αποτέλεσμα 4, ενώ η len("123456") επιστρέφει αποτέλεσμα 6. Γενικά η συνάρτηση len μπορεί να χρησιμοποιηθεί για να μετρήσει το μήκος πολλών διαφορετικών αντικειμένων και δομών δεδομένων. H find(<στοιχείο>, <αρχή>, <τέλος>) λειτουργεί ως εξής: ψάχνει σε ένα αλφαριθμητικό να βρει το <στοιχείο> (το οποίο πρέπει να είναι ένα άλλο αλφαριθμητικό), ξεκινώντας από τη θέση <αρχή> (ακέραιος αριθμός) και ψάχνοντας ως τη θέση <τέλος> (ακέραιος αριθμός). Για να την χρησιμοποιήσεις, γράφεις <μεταβλητή> = <όνομα αλφαριθμητικού>.find(<όνομα αλφαριθμητικού>, <αρχή>, <τέλος>), και θα αποθηκεύσει στην μεταβλητή τη θέση που ξεκινάει το αλφαριθμητικό (το πρώτο που θα βρει, αν είναι πολλά), αλλιώς αν δεν βρει, επιστρέφει -1. Τα <αρχή> και <τέλος> δεν είναι υποχρεωτικά να τα βάλεις- αν δεν τα βάλεις, b}<αρχή> θεωρείται η θέση 0, και <τέλος> η τελευταία θέση του αλφαριθμητικού. Αυτό ψάχνει μέσα στο αλφαριθμητικό που έβαλες αριστερά της τελείας. H lower() απλά παίρνει ένα αλφαριθμητικό και επιστρέφει ένα αλφαριθμητικό όπου όλα είναι μικρά. Δηλαδή, αν str == "pAssWORd", τότε str.lower() == "password". Η isdigit() ελέγχει αν ένα αλφαριθμητικό έχει μόνο αριθμούς, και αν ναι, επιστρέφει True, αλλιώς επιστρέφει False. Καλείται με τον ίδιο τρόπο, <όνομα αλφαριθμητικού>.isdigit(), αλλά δεν χρειάζεται να αποθηκεύσεις το αποτέλεσμα της, αρκεί να το ελέγξεις με μια if αν είναι True ή False.

## **Βοήθεια- Γ' μέρος**

**Αρμόδιος:** Το πιο εύκολο να ελέγξεις είναι αν το μήκος του αλφαριθμητικού-ορίσματος είναι κάτω από 7. Αν ναι, τότε επιστρέφεις False, αφού ο κωδικός είναι πολύ μικρός. Το δεύτερο πολύ σημαντικό κριτήριο είναι το τελευταίο. Πρέπει να ψάξει η find() μέσα στο αλφαριθμητικό-όρισμα για να βρει αν υπάρχει το "password" μέσα, φροντίζοντας να ψάξει στο αλφαριθμητικό-όρισμα αφού σε αυτό καλεστεί η lower(). Έπειτα, ελέγχουμε αν το αλφαριθμητικό είναι μεγαλύτερο από 6 αλλά μικρότερο από 10 χαρακτήρες- αν είναι 10 ή μεγαλύτερο, τότε τα κριτήρια 1 και 2 δεν μας νοιάζουν ούτως η άλλως. Αν είναι μεταξύ 7 και 9 χαρακτήρων λοιπόν, τότε ελέγχουμε αν είναι όλο ένας μεγάλος αριθμός, δηλαδή όλοι οι χαρακτήρες είναι ψηφία- αν ναι, τότε επιστρέφουμε False. Μετά, στην ίδια περίπτωση (αν είναι μεταξύ 7 και 9 χαρακτήρων, άρα ακόμα μέσα στην if), πρέπει να βρούμε τουλάχιστον ένα ψηφίο μέσα στο αλφαριθμητικό. Ψάχνουμε με μία for τους χαρακτήρες έναν έναν. Θυμήσου ότι π.χ. με την εντολή for cell in array:

διατρέχεις ένα ένα τα στοιχεία του πίνακα array, προσωρινά αποθηκεύοντας το καθένα στη μεταβλητή cell για να τα ελέγξεις. Ελέγχεις λοιπόν ένα ένα τα στοιχεία του αλφαριθμητικού-κωδικού, αν είναι ψηφία. Αν ναι, τότε επιστρέφεις True- αρκεί ένα για να είναι εντάξει ο κωδικός. Έξω από τη for αλλά μέσα στην if, βάζουμε να επιστρέψει

False. Αυτό είναι γιατί ψάξαμε όλο τον κωδικό, ο οποίος είναι 7-9 χαρακτήρες (γι'αυτό ακόμα μέσα στην for), και δεν βρήκαμε έστω ένα ψηφίο, άρα είναι άκυρος. Τέλος, έξω και από τις if, επιστρέφουμε True. Για να περάσει κάποιος κωδικός έτσι, πρέπει να είναι 10 και πάνω χαρακτήρες (περνώντας την 1η και 3η if), και να μην έχει μέσα τη λέξη "password" (περνώντας τη 2η if).

# **Λύση**

```
def password_ok(pw):
  if len(pw) < 7:
      return False
  if (pw.lower()).find("password") > -1:
      return False
  if len(pw) > 6 and len(pw) < 10:
      if pw.isdigit() is True:
         return False
      for char in pw:
         if char.isdigit() is True:
            return True
      return False
   return True
```
# **Μαθησιακά αποτελέσματα**

Με την ολοκλήρωση του 11ου προγραμματιστικού άθλου, ο/η μαθητής/τρια θα μπορεί να:

- περιγράφει τη χρήση συνάρτησης η οποία δέχεται συγκεκριμένα ορίσματα και παράγει συγκεκριμένη έξοδο
- περιγράφει τη χρήση των συναρτήσεων find(), isdigit() και lower()
- χρησιμοποιεί τη συνάρτηση find() για να βρει συγκεκριμένα τμήματα αλφαριθμητικού σε ένα μεγαλύτερο αλφαριθμητικό
- χρησιμοποιεί τη συνάρτηση isdigit() για να ελέγξει αν ένα αλφαριθητικό είναι ψηφίο.
- χρησιμοποιεί τη συνάρτηση lower() για να μετατρέψει τα κεφαλαία γράμματα ενός αλφαριθμητικού σε μικρά
- ορίζει συνάρτηση με βάση μια συγκεκριμένη αλγοριθμική διαδικασία
- ορίζει συνάρτηση η οποία επιστρέφει διαφορετικές εξόδους με βάση δομές ελέγχου

# **12ος Προγραμματιστικός Άθλος**

## **Εκφώνηση**

Έχετε βρει ένα χάρτη που οδηγεί σε θησαυρό, και έχει σαν σημείωση για μια πολύ δύσκολη παγίδα που αν δεν της ξεφύγετε, θα εξαφανιστεί ο θησαυρός! Το μόνο στοιχείο που έχετε είναι πως υπάρχουν αριθμημένα πλακάκια, και θα πρέπει να πατήσετε σε αυτά με πολύ συγκεκριμένη σειρά- το επόμενο πλακάκι θα πρέπει να έχει μεγαλύτερο αριθμό από αυτό που θα στέκεστε- ούτε καν ίσο, μόνο μεγαλύτερο! Επειδή θα υπάρχουν πολλές τέτοιες διαδρομές πάνω στα πλακάκια, μπορείς να γράψεις ένα πρόγραμμα το οποίο θα σου δείχνει αν μια ακολουθία αριθμών έχει όλα της τα στοιχεία σε αυστηρά αύξουσα σειρά; Θα πρέπει η συνάρτηση σου να έχει όνομα strict\_ascend.

# **Βοήθεια- Α' μέρος**

Ο. Δάλλας **Αρμόδιος:** Θα σου θυμίσω αρχικά πως για να ορίσεις μια συνάρτηση, γράφεις def <όνομα συνάρτησης>(όρισμα). Για παράδειγμα, για να ορίσεις μια συνάρτηση ονόματι if yes, που παίρνει ως όρισμα ένα αλφαριθμητικό answer, θα γράψεις def if yes(answer):. Αμέσως μετά ξεκινάει η συνάρτηση, και κάθε εντολή μέσα στη συνάρτηση θα πρέπει να προηγείται από 4 κενά (ή μπορείς να πατήσεις μία φορά το TAB). Μέσα στη συνάρτηση, όταν γράφεις το όνομα του ορίσματος, π.χ. στην if\_yes το answer, τότε εννοείται το όρισμα που πέρασαν όταν κάλεσαν τη συνάρτηση- εδώ θα καλέσω εγώ τη συνάρτηση αφού τη γράψεις, οπότε μη σε νοιάζει. Η συνάρτηση strict ascend θα πρέπει να παίρνει τα στοιχεία της λίστας και να μπορεί να ελέγχει κάθε στοιχείο σε σχέση με το επόμενο του, οπότε θα πρέπει να μπορεί να έχει πρόσβαση ανά δύο στοιχεία της λίστας κάθε φορά. Αρκεί να βρει ένα που δεν είναι αυστηρώς μεγαλύτερο από το προηγούμενο για να επιστρέψει False.

#### **Βοήθεια- Β' μέρος**

**Αρμόδιος:** Για να μπορέσεις να χρησιμοποιήσεις μια for σε μια λίστα και να έχεις πρόσβαση σε πάνω από ένα στοιχεία της, θα πρέπει να χρησιμοποιήσεις ένα δείκτη. Στην εντολή

#### for i in range(<ακέραιος X>)

η for θα κάνει τόσες επαναλήψεις όσες ο αριθμός X, και το i θα ξεκινήσει από το 0 και θα φτάσει ως το X-1, και μετά θα τελειώσει η for. Μπορείς λοιπόν να βάλεις μια for από την αρχή ως το τέλος μια λίστας με αυτή την εντολή. Αν δεν ξέρεις πόσο μεγάλη είναι μια λίστα, μπορείς να το βρεις με τη συνάρτηση len(<αντικείμενο>), η οποία επιστρέφει πόσο μεγάλο είναι ένα αντικείμενο. Π.χ. η len([1,2,3,4]) επιστρέφει αποτέλεσμα 4, ενώ η len("123456") επιστρέφει αποτέλεσμα 6. Γενικά η συνάρτηση len μπορεί να χρησιμοποιηθεί για να μετρήσει το μήκος πολλών διαφορετικών αντικειμένων και δομών δεδομένων. Τώρα, αν έχεις ένα δείκτη στην θέση του αντικειμένου που θες, μπορείς να πάρεις το συγκεκριμένο στοιχείο με αγκύλες. Αν lista = [1,2,3,4], τότε lista[0] == 1, lista[3] == 4, και lista[6] επιστρέφει λάθος (οπότε πρέπει να προσέχουμε να μη βγούμε εκτός ορίων).

## **Βοήθεια- Γ' μέρος**

**Αρμόδιος:** Πρώτα πρέπει να ελέγξουμε αν μια λίστα έχει τουλάχιστον δύο στοιχεία- αν έχει ένα η κανένα, θα ισχύει πάντα εξάλλου ότι είναι αυστηρά αύξουσα. Αν είναι, τότε θα πρέπει να πάρουμε κάθε φορά ένα στοιχείο και το επόμενο του- αυτό μπορούμε να το κάνουμε με την for i in range(X). Έτσι μπορούμε να ελέγξουμε από το πρώτο στοιχείο ως το τελευταίο, με το σωστό X. Προσοχή όμως- αν βάλουμε το μήκος της λίστας, τότε στο τελευταίο στοιχείο θα πάει να ελέγξει με το επόμενο, και θα επιστρέψει λάθος γιατί δεν υπάρχει επόμενο στοιχείο. Άρα πρέπει να σταματήσουμε νωρίτερα κάπως. Μέσα στη for, θα ελέγχουμε κάθε φορά αν το επόμενο στοιχείο είναι ίσο ή μικρότερο από το παρόν στοιχείο. Αν ναι, τότε θα επιστρέφει False. Έξω από τη for, θα βάλουμε εντολή να επιστρέφει True. Αυτό το κάνουμε γιατί αν ψάξαμε, με τη for, όλη τη λίστα, και δε βρήκαμε ούτε μια εξαίρεση, τότε προφανώς για τη λίστα ισχύει η αυστηρή αύξουσα σειρά.

## **Λύση**

```
def strict_ascend(lista):
   if len(lista) > 1:
       for i in range(len(lista)-1):
         if lista[i+1] \leq lista[i]:
             return False
    return True
```
## **Μαθησιακά αποτελέσματα**

Με την ολοκλήρωση του 12ου προγραμματιστικού άθλου, ο/η μαθητής/τρια θα μπορεί να:

- περιγράφει τη χρήση συνάρτησης η οποία δέχεται συγκεκριμένα ορίσματα και παράγει συγκεκριμένη έξοδο
- ελέγει ανισότητα μεταξύ στοιχείων με τους τελεστές <= και >=.
- προσπελαύνει τα στοιχεία μιας λίστας με βάση δείκτες
- ορίζει συνάρτηση με βάση μια συγκεκριμένη αλγοριθμική διαδικασία
- ορίζει συνάρτηση η οποία επιστρέφει διαφορετικές εξόδους με βάση δομές ελέγχου

# **ΑΝΑΦΟΡΕΣ**

- [1] M. Zyda, "From visual simulation to virtual reality to games," *Computer*, vol. 38, no. 9, pp. 25–32, 2005.
- [2] M. Muratet, P. Torguet, J.-P. Jessel, and F. Viallet, "Towards a Serious Game to Help Students Learn Computer Programming," *International Journal of Computer Games Technology*, vol. 2009, pp. 1–12, 2009.
- [3] J. Livovský and J. Porubän, "Learning object-oriented paradigm by playing computer games: concepts first approach," *Open Computer Science*, vol. 4, no. 3, 2014.
- [4] T. Becker, "The Character of Successful Trainings with Serious Games," *International Journal of Emerging Technologies in Learning (iJET)*, vol. 5, no. SI3, p. 17, 2010.
- [5] B. Gibson, "MSc thesis: Educational Games for Teaching Computer Science", master's thesis, Dept. Computer Science and Software Eng., University of Canterbury, 2013.
- [6] C. Malliarakis, M. Satratzemi, and S. Xinogalos, "Educational Games for Teaching Computer Programming," *Research on e-Learning and ICT in Education*, pp. 87–98, 2014.
- [7] ΝΟΜΟΣ ΥΠ' ΑΡΙΘ. 3879/2010 ΦΕΚ 163/Α/21-9-2010 Ανάπτυξη της Δια Βίου Μάθησης και λοιπές διατάξεις.
- [8] D. A. Kolb, *Experimental learning: experience as the source of learning and development.* Englewood Cliffs: Prentice-Hall, 1984.
- [9] J. Piaget, *Play, dreams and imitation in childhood*. New York: Norton, 1962.
- [10] J. DeLoache, "Rapid change in the symbolic functioning of very young children," *Science*, vol. 238, no. 4833, pp. 1556–1557, 1987.
- [11] J. L. Plass, B. D. Homer, and C. K. Kinzer, "Foundations of Game-Based Learning," *Educational Psychologist*, vol. 50, no. 4, pp. 258–283, 2015.
- [12]C. Perrotta, *Game-based learning: latest evidence and future directions*. Slough: NFER, 2013.
- [13]K. Salen and E. Zimmerman, *Rules of play: game design fundamentals*. Cambridge, Mass: The MIT Press, 2004.
- [14]K. Μαραγκός & M. Γρηγοριάδου (2004). Διερεύνηση των χαρακτηριστικών των κινήτρων και της δυναμικής χρήσης των ηλεκτρονικών παιχνιδιών στη μαθησιακή διαδικασία, *4ο Πανελλήνιο Συνέδριο με διεθνή συμμετοχή "Οι Τεχνολογίες της Πληροφορίας και Επικοινωνίας στην Εκπαίδευση*", Αθήνα, Οκτώβριος 2004.
- [15]P. Rooney, K. C. O'Rourke, G. Burke, B. MacNamee, and C. Igbrude, "Cross-Disciplinary Approaches for Developing Serious Games in Higher Education," *2009 Conference in Games and Virtual Worlds for Serious Applications*, 2009.
- [16]S. Domagk, R. N. Schwartz, and J. L. Plass, "Interactivity in multimedia learning: An integrated model," *Computers in Human Behavior*, vol. 26, no. 5, pp. 1024–1033, 2010.
- [17] M. Prensky, "Digital game-based learning," *Computers in Entertainment*, vol. 1, no. 1, pp. 21–21, 2003.
- [18] M. Pivec, O. Dziabenko, and I. Schinnerl, "Aspects of Game- Based Learning," in *I-Know*, 2003
- [19]S. Tobias, J. D. Fletcher, and A. P. Wind, "Game-Based Learning," *Handbook of Research on Educational Communications and Technology*, pp. 485–503, 2013.
- [20]T. W. Malone, "What makes things fun to learn? heuristics for designing instructional computer games," *Proceedings of the 3rd ACM SIGSMALL symposium and the first SIGPC symposium on Small systems - SIGSMALL '80*, 1980.
- [21]S. Deterding, D. Dixon, R. Khaled, and L. Nacke, "From game design elements to gamefulness," *Proceedings of the 15th International Academic MindTrek Conference on Envisioning Future Media Environments - MindTrek '11*, 2011.
- [22] A. F. Aparicio, F. L. Vela, J. L. Sánchez, and J. L. Montes, "Analysis and application of gamification," *Proceedings of the 13th International Conference on Interacción Persona-Ordenador - INTERACCION '12*, 2012.
- [23]A. Stott and C. Neustaedter, "Analysis of Gamification in Education", *School of Interactive Arts and Technology, Simon Fraser University*, 2013; [http://clab.iat.sfu.ca/pubs/Stott-Gamification.pdf.](http://clab.iat.sfu.ca/pubs/Stott-Gamification.pdf) [Προσπελάστηκε 3/3/21]
- [24]G. Kiryakova, N. Angelova and L. Yordanova, "Gamification in education", *Proceedings of 9th International Balkan Education and Science Conference*, 2014.
- [25]R. Al-Azawi, F. Al-Faliti, and M. Al-Blushi, "Educational Gamification Vs. Game Based Learning: Comparative Study," *International Journal of Innovation, Management and Technology*, pp. 131–136, 2016.
- [26] M. Rossiter and P. A. Garcia, "Digital storytelling: A new player on the narrative field," *New Directions for Adult and Continuing Education*, vol. 2010, no. 126, pp. 37–48, 2010.
- [27]F.V. Gils, "Potential Applications of Digital Storytelling in Education", *University of Twente, Electrical Engineering,* [https://wwwhome.ewi.utwente.nl/~theune/VS/Frank\\_van\\_Gils.pdf](https://wwwhome.ewi.utwente.nl/~theune/VS/Frank_van_Gils.pdf) [Προσπελάστηκε 5/3/21]
- [28] M. Jenkins, and J. Lonsdale. "Evaluating the effectiveness of digital storytelling for student reflection.", *ICT: Providing choices for learners and learning. Proceedings ASCILITE, Singapore 2007* 2007. [https://desarrollodocente.uc.cl/wp-content/uploads/2020/03/Evaluating\\_the\\_effectiveness.pdf](https://desarrollodocente.uc.cl/wp-content/uploads/2020/03/Evaluating_the_effectiveness.pdf) [Προσπελάστηκε 7/3/21]
- [29]H.A. Alismail, "Integrate Digital Storytelling in Education." *Journal of Education and Practice* 6: p. 126- 129, 2015<https://files.eric.ed.gov/fulltext/EJ1082416.pdf> [Προσπελάστηκε 7/3/21]
- [30]"Code.org"; [http://code.org.](http://code.org/) [Προσπελάστηκε 15/6/2021]
- [31]Β. Μπελεσιώτης και Ε. Βραχνός, «Η Γλώσσα Προγραμματισμού Python Στο Γενικό Λύκειο», *11th Conference on Informatics in Education 2019*, 2019, σελ. 129–139.
- [32]Κ. Μαραγκός και Μ. Γρηγοριάδου. «Η Δυναμική των ηλεκτρονικών παιχνιδιών στη μαθησιακή διαδικασία. Μία πρόταση αντιμετώπισης των μαθησιακών δυσκολιών στον προγραμματισμό των πινάκων», *3ο Πανελλήνιο Συνέδριο των Εκπαιδευτικών για τις ΤΠΕ «Αξιοποίηση των Τεχνολογιών της Πληροφορίας και της Επικοινωνίας στη Διδακτική Πράξη», Σύρος, 13-15 Μαϊου 2005,* 2005
- [33]E. Mészárosová, "Is Python an Appropriate Programming Language for Teaching Programming in Secondary Schools?," *International Journal of Information and Communication Technologies in Education*, vol. 4, no. 2, pp. 5–14, 2015.
- [34]N.H. Tollervey, *Python in Education*. O'Reilly Media, Inc., 2015.
- [35]ΥΠΕΘ-ΙΕΠ (2017). Αρχές Προγραμματισμού Υπολογιστών. Ανακτήθηκε 01/04/2021 από [http://www.iep.edu.gr/images/IEP/EPISTIMONIKI\\_YPIRESIA/Epist\\_Monades/B\\_Kyklos/Tee/2017/BE](http://www.iep.edu.gr/images/IEP/EPISTIMONIKI_YPIRESIA/Epist_Monades/B_Kyklos/Tee/2017/BEpal/B_Epal_Arhes_Progr_Ypologiston_2h_ekdosi_2017.pdf) [pal/B\\_Epal\\_Arhes\\_Progr\\_Ypologiston\\_2h\\_ekdosi\\_2017.pdf](http://www.iep.edu.gr/images/IEP/EPISTIMONIKI_YPIRESIA/Epist_Monades/B_Kyklos/Tee/2017/BEpal/B_Epal_Arhes_Progr_Ypologiston_2h_ekdosi_2017.pdf)
- [36]ΥΠΕΘ-ΙΕΠ (2017). Αρχές Προγραμματισμού Υπολογιστών, Σημειώσεις Μαθητή. Ανακτήθηκε 01/04/2021 από [http://www.iep.edu.gr/images/IEP/EPISTIMONIKI\\_YPIRESIA/Epist\\_Monades/B\\_Kyklos/Tee/2017/GE](http://www.iep.edu.gr/images/IEP/EPISTIMONIKI_YPIRESIA/Epist_Monades/B_Kyklos/Tee/2017/GEpal/G_Epal_Progr_Ypologiston_Simeioseis_Mathiti_2h_ekdosi_2017.pdf)

[pal/G\\_Epal\\_Progr\\_Ypologiston\\_Simeioseis\\_Mathiti\\_2h\\_ekdosi\\_2017.pdf](http://www.iep.edu.gr/images/IEP/EPISTIMONIKI_YPIRESIA/Epist_Monades/B_Kyklos/Tee/2017/GEpal/G_Epal_Progr_Ypologiston_Simeioseis_Mathiti_2h_ekdosi_2017.pdf)

- [37]ΦΕΚ189 (2015). Πρόγραμμα Σπουδών του μαθήματος «Πληροφορική» της Γ΄ τάξης Ομάδας Προσανατολισμού των Θετικών Σπουδών Γενικού Λυκείου, 189/23-1- 2015/Εθνικό Τυπογραφείο.
- [38]ΦΕΚ2875 (2019). Καθορισμός εξεταστέας ύλης για το έτος 2020 για τα μαθήματα που εξετάζονται πανελλαδικά για την εισαγωγή στην Τριτοβάθμια Εκπαίδευση αποφοίτων Γ΄ τάξης Ημερησίου Γενικού Λυκείου, Γ΄ τάξης Εσπερινού Γενικού Λυκείου και Δ΄ τάξης Εσπερινού Γενικού Λυκείου, Εθνικό Τυπογραφείο
- [39]E. Βραχνός και M. Κατσένη. "Αποτίμηση Της Πιλοτικής Διδασκαλίας Του Προγραμματισμού Με Τη Γλώσσα Python Σε Μαθητές Γυμνασίου." *9th Conference on Informatics in Education 2017*, σελ. 80– 90.
- [40]K. Salen and E. Zimmerman, *The game design reader: a rules of play anthology*. Cambridge, MA: MIT Press, 2006.
- [41] M. Sahami, S. Roach, E. Cuadros-Vargas, and R. LeBlanc, "ACM/IEEE-CS computer science curriculum 2013," *Proceeding of the 44th ACM technical symposium on Computer science education - SIGCSE '13*, 2013.
- [42]Κ. Maragos & Μ. Grigoriadou, "Towards the design of Intelligent Educational Gaming systems" *Proceedings of Workshop on Educational Games as Intelligent learning environments, Artificial Intelligence in Education, University of Amsterdam,* Amsterdam*,* 18-22 July 2005.
- [43]Κ.Μαραγκός και Μ. Γρηγοριάδου. Διδασκαλία εννοιών Πληροφορικής με Εκπαιδευτικά Ηλεκτρονικά Παιχνίδια, *5ο Πανελλήνιο Συνέδριο με διεθνή συμμετοχή «Οι Τεχνολογίες της Πληροφορίας και Επικοινωνίας στην Εκπαίδευση»*, Θεσσαλονίκη, Οκτώβριος 2006.
- [44] *«Εργασίες Φοιτητών - Εκπαιδευτικά παιχνίδια*»; [http://hermes.di.uoa.gr/edugames/gr/students.html.](http://hermes.di.uoa.gr/edugames/gr/students.html) [Προσπελάστηκε 11/3/2021]
- [45]*"Pursued by Bear"*; [http://www.pursuedbybearwine.com.](http://www.pursuedbybearwine.com/) [Προσπελάστηκε 23/2/2021]
- [46]*"Project Jupyter";* [http://jupyter.org/.](http://jupyter.org/) [Προσπελάστηκε 23/2/2021]
- [47]"Learn to Code for Free. Codecademy*"*; [http://codecademy.com/.](http://codecademy.com/) [Προσπελάστηκε 23/2/2021]
- [48]"Coding Games and Programming Challenges for Beginner and Advanced, CheckiO*";* [http://www.checkio.org/.](http://www.checkio.org/) [Προσπελάστηκε 23/2/2021]
- [49]"CodeCombat. Coding Games to Learn Python and JavaScript."; [http://www.codecombat.com/.](http://www.codecombat.com/) [Προσπελάστηκε 23/2/2021]
- [50] "Computer Science That Captivates. Ozaria"; [http://www.ozaria.com/.](http://www.ozaria.com/) [Προσπελάστηκε 23/2/2021]
- [51]"Prog&Play"; [http://progandplay.lip6.fr/index.php?LANG=en.](http://progandplay.lip6.fr/index.php?LANG=en) [Προσπελάστηκε 23/2/2021]
- [52] "Achieve Mastery through Challenge. Codewars; [http://www.codewars.com/.](http://www.codewars.com/) [Προσπελάστηκε 23/2/2021]
- [53]"Coding Ninjas. Codezen"; [http://codezen.codingninjas.com/dashboard.](http://codezen.codingninjas.com/dashboard) [Προσπελάστηκε 23/2/2021]
- [54]"Coding Games and Programming Challenges to Code Better. CodinGame"; [http://www.codingame.com/.](http://www.codingame.com/) [Προσπελάστηκε 23/2/2021]
- Ο. Δάλλας

[55]"Edabit"; <https://edabit.com/challenges/python3> [Προσπελάστηκε 2/3/2021]

- [56] M. Muratet, P. Torguet, F. Viallet, and J. P. Jessel, "Experimental Feedback on Prog&Play: A Serious Game for Programming Practice," *Computer Graphics Forum*, vol. 30, no. 1, pp. 61–73, 2010
- [57] M. Muratet, E. Delozanne, P. Torguet, and F. Viallet, "Addressing teachers' concerns about the Prog&Play serious game with context adaptation," *International Journal of Learning Technology*, vol. 7, no. 4, p. 419, 2012.
- [58]C. Malliarakis, M. Satratzemi, and S. Xinogalos, "Educational Games for Teaching Computer Programming," *Research on e-Learning and ICT in Education*, pp. 87–98, 2014.
- [59]R. E. Mayer, *Computer games for learning: an evidence-based approach*. Cambridge, MA: MIT Press, 2014.
- [60]D. Wood, J. S. Bruner, and G. Ross, "THE ROLE OF TUTORING IN PROBLEM SOLVING," *Journal of Child Psychology and Psychiatry*, vol. 17, no. 2, pp. 89–100, 1976.
- [61] J. Plass, R. Goldman, M. Flanagan and K.Perlin, "RAPUNSEL: Improving Self-Efficacy and Self-Esteem With an Educational Computer Game", *American Educational Research Association, Chicago IL April 9-13, 2007,* 2007 [https://steinhardtapps.es.its.nyu.edu/create/courses/2176/reading/AERA\\_07\\_Rapunsel\\_Plass\\_etal.pd](https://steinhardtapps.es.its.nyu.edu/create/courses/2176/reading/AERA_07_Rapunsel_Plass_etal.pdf) [f](https://steinhardtapps.es.its.nyu.edu/create/courses/2176/reading/AERA_07_Rapunsel_Plass_etal.pdf) [Προσπελάστηκε 7/3/21]
- [62] Μ. Γρηγοριάδου, Ε. Γουλή και Α. Γόγουλου, «Διδακτικές προσεγγίσεις και εργαλεία για τη διδασκαλία της πληροφορικής», Εκδόσεις Νέων Τεχνολογιών, 2009
- [63]F.J.N. Seraphine, "Ludonarrative Dissonance: Is Storytelling About Reaching Harmony?" Academia. [https://www.academia.edu/28205876/Ludonarrative\\_Dissonance\\_Is\\_Storytelling\\_About\\_Reaching\\_H](https://www.academia.edu/28205876/Ludonarrative_Dissonance_Is_Storytelling_About_Reaching_Harmony) [armony,](https://www.academia.edu/28205876/Ludonarrative_Dissonance_Is_Storytelling_About_Reaching_Harmony) [Προσπελάστηκε 13/4/2021]
- [64]"Quest 5"; <http://textadventures.co.uk/quest> [Προσπελάστηκε 2/3/2021]
- [65]"CodeCombat level editor"; [https://codecombat.com/editor/level,](https://codecombat.com/editor/level) [Προσπελάστηκε 2/3/2021]
- [66]"Ren'Py Visual Novel Engine";<https://www.renpy.org/> [Προσπελάστηκε 2/3/2021]
- [67]"CoderDojo" ; <https://coderdojo.com/el-GR> [Προσπελάστηκε 2/3/2021]
- [68]"Ερωτηματολόγιο DigiWorld",<https://forms.gle/UVSzSoxpC5tNHemLA> [Προσπελάστηκε 17/5/2021]